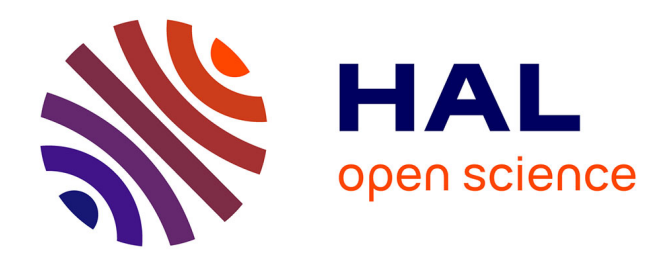

## **Modélisation des spectres des Supernovas de Type Ia observés par la collaboration The Nearby Supernova Factory dans le but d'améliorer les mesures de distances extragalactiques**

Pierre-François Léget

### **To cite this version:**

Pierre-François Léget. Modélisation des spectres des Supernovas de Type Ia observés par la collaboration The Nearby Supernova Factory dans le but d'améliorer les mesures de distances extragalactiques. Cosmologie et astrophysique extra-galactique [astro-ph.CO]. Université Blaise Pascal, 2016. Français. NNT: 2016CLF22730 tel-01467899

## **HAL Id: tel-01467899 <https://theses.hal.science/tel-01467899>**

Submitted on 17 Feb 2017

**HAL** is a multi-disciplinary open access archive for the deposit and dissemination of scientific research documents, whether they are published or not. The documents may come from teaching and research institutions in France or abroad, or from public or private research centers.

L'archive ouverte pluridisciplinaire **HAL**, est destinée au dépôt et à la diffusion de documents scientifiques de niveau recherche, publiés ou non, émanant des établissements d'enseignement et de recherche français ou étrangers, des laboratoires publics ou privés.

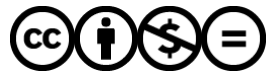

[Distributed under a Creative Commons Attribution - NonCommercial - NoDerivatives 4.0](http://creativecommons.org/licenses/by-nc-nd/4.0/) [International License](http://creativecommons.org/licenses/by-nc-nd/4.0/)

Numéros d'ordre : DU 2730 EDSF : 876

## UNIVERSITÉ BLAISE PASCAL ÉCOLE DOCTORALE DES SCIENCES FONDAMENTALES

U.F.R. Sciences et Technologies

# **THÈSE**

en vue de l'obtention du grade de

## Docteur en Physique

de l'Université Blaise Pascal de Clermont-Ferrand Spécialité : Cosmologie

> Présentée par Pierre-François Léget

## Modélisation des spectres des Supernovas de Type Ia observés par la collaboration *The Nearby Supernova Factory* dans le but d'améliorer les mesures de distances extragalactiques

Soutenue publiquement le 28 Septembre 2016

devant la commission d'examen constituée de :

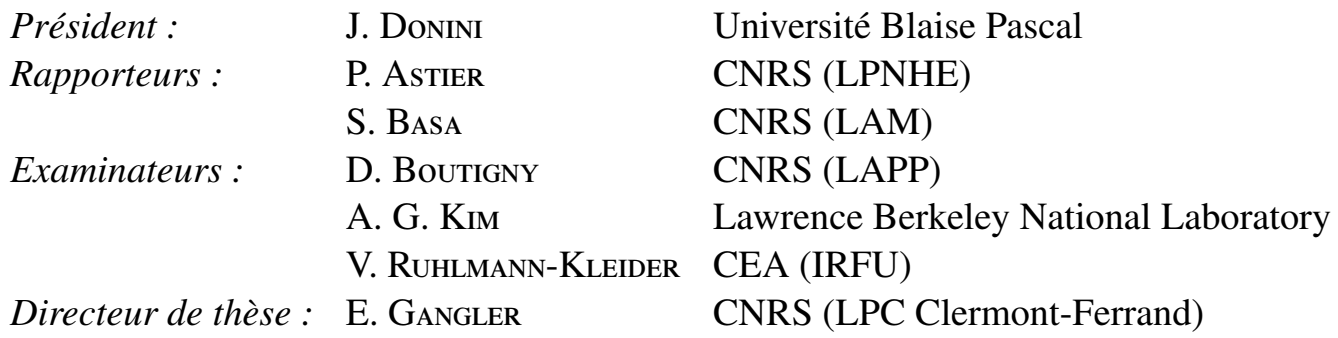

## Remerciement

Cette thèse est l'achèvement de plus de trois ans de travail, et le travail effectué ainsi que les bons moments passés n'auraient pas été possibles sans une bonne ambiance générale autour de moi, d'un point de vue professionnel et privé, et je souhaite remercier un certain nombre de personnes qui ont permis ceci.

Je remercie tout d'abord les deux directeurs successifs du laboratoire, Alain Falvard et Dominique Palain de m'avoir accueilli au sein du Laboratoire de Physique Corpusculaire de Clermont-Ferrand où l'ambiance générale est fortement stimulante et conviviale.

Je remercie Pierre Astier et Stéphane Basa d'avoir été rapporteurs de ce document et de tous les commentaires qu'ils ont exprimés sur ces travaux. Je remercie aussi les autres membres du jury, Dominique Boutigny, Julien Donini, Alex Kim et Vanina Ruhlmann-Kleider d'avoir participé à ma soutenance de thèse.

Je tiens à remercier énormément deux personnes de ce laboratoire qui ont joué un rôle très important. Je tiens à remercier tout d'abord Emmanuel Gangler, mon directeur de thèse, pour plusieurs raisons. Tout d'abord je te remercie d'être venu donner un séminaire sur LSST à Montpellier lorsque j'étais étudiant en Master 2 à l'Université de Montpellier 2, car si tu n'étais pas venu donner ce séminaire, j'aurais sûrement décliné ton offre de venir dans les terres reculées d'Auvergne, choix que je ne regrette absolument pas et qui m'a permis de vivre une aventure formidable. Je te remercie de m'avoir toujours soutenu durant ces trois dernières années, de m'encourager dans mes choix, de m'avoir fait confiance pour me laisser encadrer un stagiaire de Licence 3 et un stagiaire de Master 2, de m'avoir fait voyager pour que je puisse faire de la publicité pour SUGAR, d'avoir étoffé mon vocabulaire pour que je puisse nuancer ma façon de dire "c'est complètement nul" <sup>1</sup>, et pour toutes tes relectures de ce manuscrit. Bref, tu m'as appris énormément de choses et j'espère avoir l'occasion de retravailler avec toi. La deuxième personne que je souhaite remercier est bien évidemment Louis-Pierre Says. Même si officiellement tu n'étais pas mon directeur de thèse, tu as toujours été là pour moi, pour pouvoir discuter de mes travaux sur les supernovas de type Ia, de physique de façon générale, ou sur tout autre sujet, tel que la recherche d'une paire de lunettes de soleil sans la présence de photons en pleine forêt Auvergnate. Tu as toujours été là pour savoir si tout se passait bien, même à une époque où j'étais un stagiaire de Master 2 et je t'en remercie énormément. Je te remercie aussi de m'avoir permis d'enseigner les forces centrales et la mécanique lagrangienne en Licence 3, et aussi d'avoir relu avec attention ce manuscrit. Comme pour Manu, j'espère avoir l'occasion de re-travailler avec toi, ou juste simplement de partager une bière avec toi sur mon futur catamaran.

Je souhaite remercier les deux équipes du laboratoire qui m'ont accueilli durant ces trois ans. Premièrement, je remercie toute l'équipe LSST de Clermont-Ferrand de m'avoir intégré à leur groupe. Je tiens particulièrement à remercier ma voisine de bureau qui vient du pays à la plus grande superficie sur Terre, Maria Pruzhinskaya. Même si on n'a partagé notre bureau que lors de cette dernière année de thèse, tu as été une rencontre formidable, tu as toujours été là pour discuter d'astronomie, pour partager des gossip time lors de pauses café, lors de randonnées au puy de Dôme, ou dans quelques autres places. Merci mon amie Russe ! J'en profite également pour remercier Gabriela Bailas qui m'a beaucoup aidé pour l'organisation du pot de thèse avec Maria, et je remercie aussi par la même occa-

<sup>1.</sup> Cette phrase a été volontairement modifiée, et est initialement en langage sud.

sion Giulio Gazzoni mon autre voisin de bureau qui a participé à la bonne ambiance <sup>2</sup>. Deuxièmement, je remercie toute l'équipe ATLAS de Clermont-Ferrand de m'avoir accueilli dans leur couloir et de m'avoir intégré dans leurs activités extra-ATLAS. Que ce soit avec les non-permanents, ou les permanents du groupe, vous avez été géniaux et vraiment merci, en particulier Djamel Boumediene et Emmanuel Busato.

Durant ces trois dernières années, j'ai évolué au sein de la collaboration *The Nearby Supernova Factory*, et je tiens à remercier tous les membres de la collaboration pour m'avoir accueilli dans cette aventure. Je tiens à remercier particulièrement Nicolas Chotard pour tout le travail qu'il a effectué au sein de la collaboration, mais aussi pour tout les bons moments passés avec lui lors des rencontres de collaboration, ou lors de nos observations au fin fond du Chili. Je remercie bien évidement Greg Aldering, Alex Kim, et Saul Perlmutter pour m'avoir accueilli à Berkeley durant 4 mois. Je tiens tout de même à remercier spécialement Alex Kim pour son accueil chaleureux dans son bureau et pour tout ce que j'ai pu apprendre au cours de ce séjour en Californie. De plus, tu m'as fais découvrir plein de bon restaurant aux USA qui étaient super sympa et c'était vraiment cool.

J'ai eu l'occasion de partir deux fois au Chili observer pour le programme *Public ESO Spectroscopic Survey for Transient Objects* sur le NTT à l'observatoire de la Silla. J'ai pu partir dans le cadre de ce programme grâce à Reynald Pain et je tiens à le remercier pour ça. Je souhaite remercier énormément Laurent Le Guillou qui m'a appris comment tout fonctionnait sur place. Je remercie aussi tout mes autres co-shifters, Nicolas Chotard, Marine Ducrot, et Mathilde Fleury pour tous les bons moments passés à l'observatoire ou en dehors<sup>3</sup>.

Enfin une thèse ne peut pas se réaliser dans un état psychique correct sans la présence d'amis et de sa famille. Je souhaite donc particulièrement remercier Alain et Marine. Alain, toi qui est sans foi ni loi, on se connaît maintenant depuis la première année du lycée, et tu as toujours été là pour moi dans n'importe quelle circonstance, et je ne pense pas que tu saches à quel point tu as été important au cours de ces trois dernières années pour participer aux moments de détente et pour me faire revenir sur Terre quand le travail était trop prenant et je te remercie énormément pour ça. Marine, je te remercie infiniment pour différents points. Je te remercie d'avoir été là tout au long du Master à Montpellier, car c'est grâce à toi que ça s'est bien passé et que j'ai pu continuer en thèse, je te remercie tout simplement d'être toi, tu es un rayon de soleil qui emplit de bonheur les gens autour de toi, reste comme ça ! Et je te remercie aussi pour tous les moments passés ensemble durant toutes ces années qui m'ont permis de ne pas totalement exploser par moment. Enfin je voudrais remercier toute ma famille, mon père, ma mère, Colomba et Julia, qui me soutiennent depuis toujours. Je les remercie énormément de m'avoir soutenu à une époque où personne ne croyait en moi et que certains des enseignants de mon lycée à Fréjus m'affirmaient qu'il était possible de faire de l'astrophysique/ cosmologie en France qu'à Toulouse <sup>4</sup> et que c'était réservé qu'à une élite d'une dizaine de personne en France. Merci encore Papa, Maman, Colomba, Julia, Alain et Marine pour tout !

<sup>2.</sup> Promis je ne te parle plus de spaghetti bolognaise !

<sup>3.</sup> Je te pris de m'excuser Manu B. mais je n'ai pas eu le temps de rajouter un chapitre sur la diversité des otaries sur la côte Pacifique dans ce manuscrit.

<sup>4.</sup> Gustave Eiffel a du se retourner dans sa tombe, sachant qu'il a construit la coupole de l'observatoire de Nice qui se situe à moins de 80 km de Fréjus ...

# Table des matières

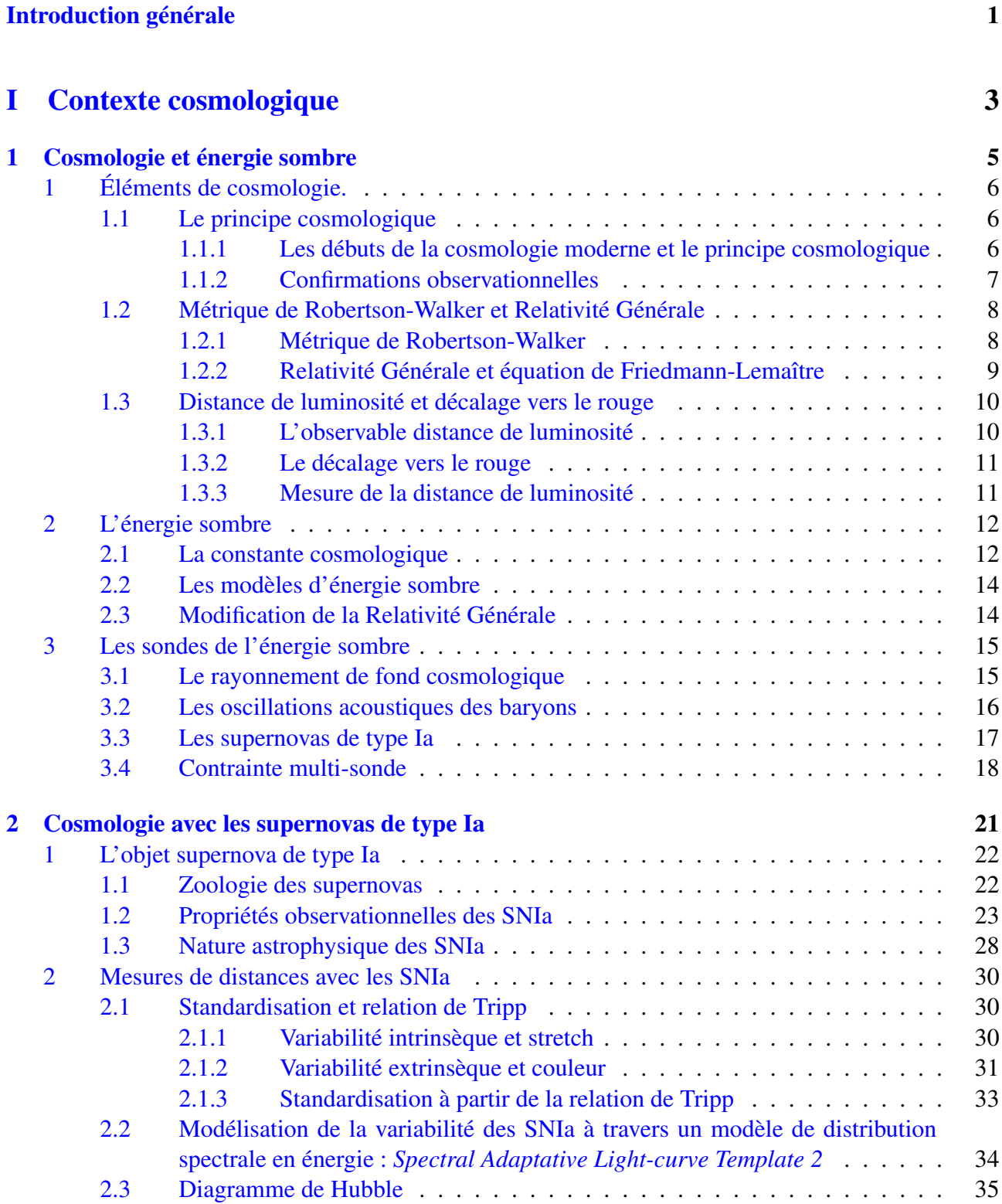

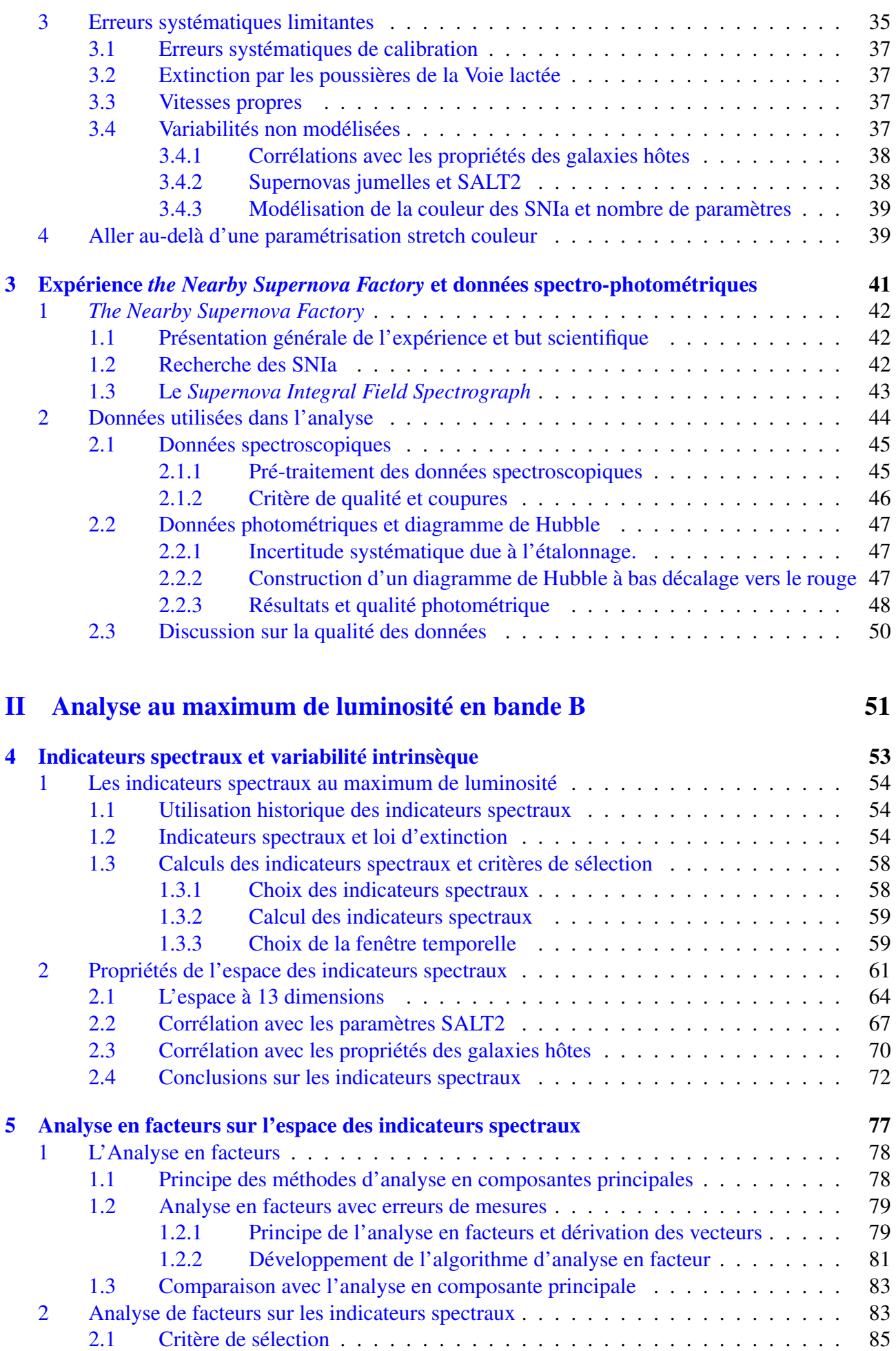

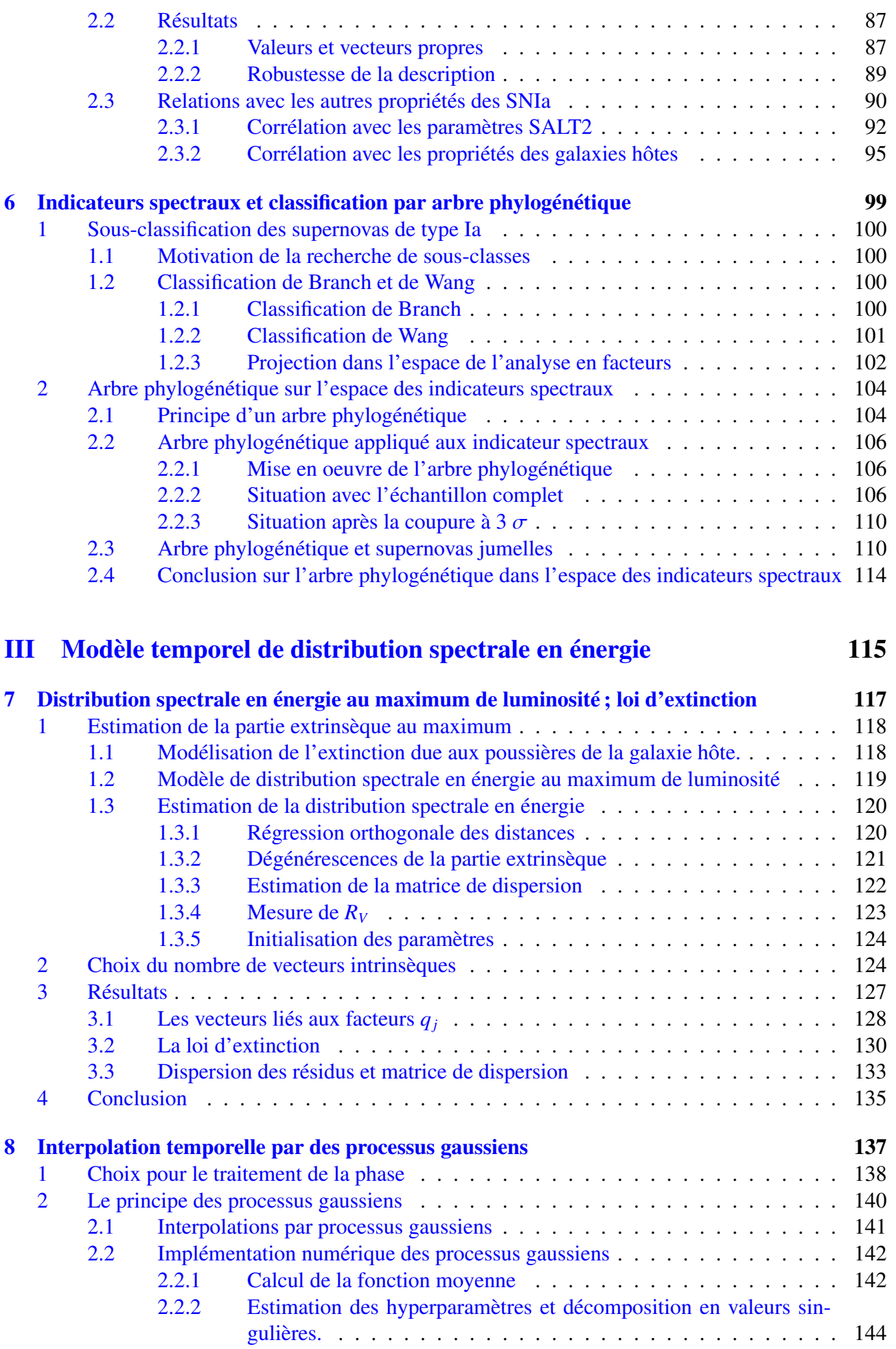

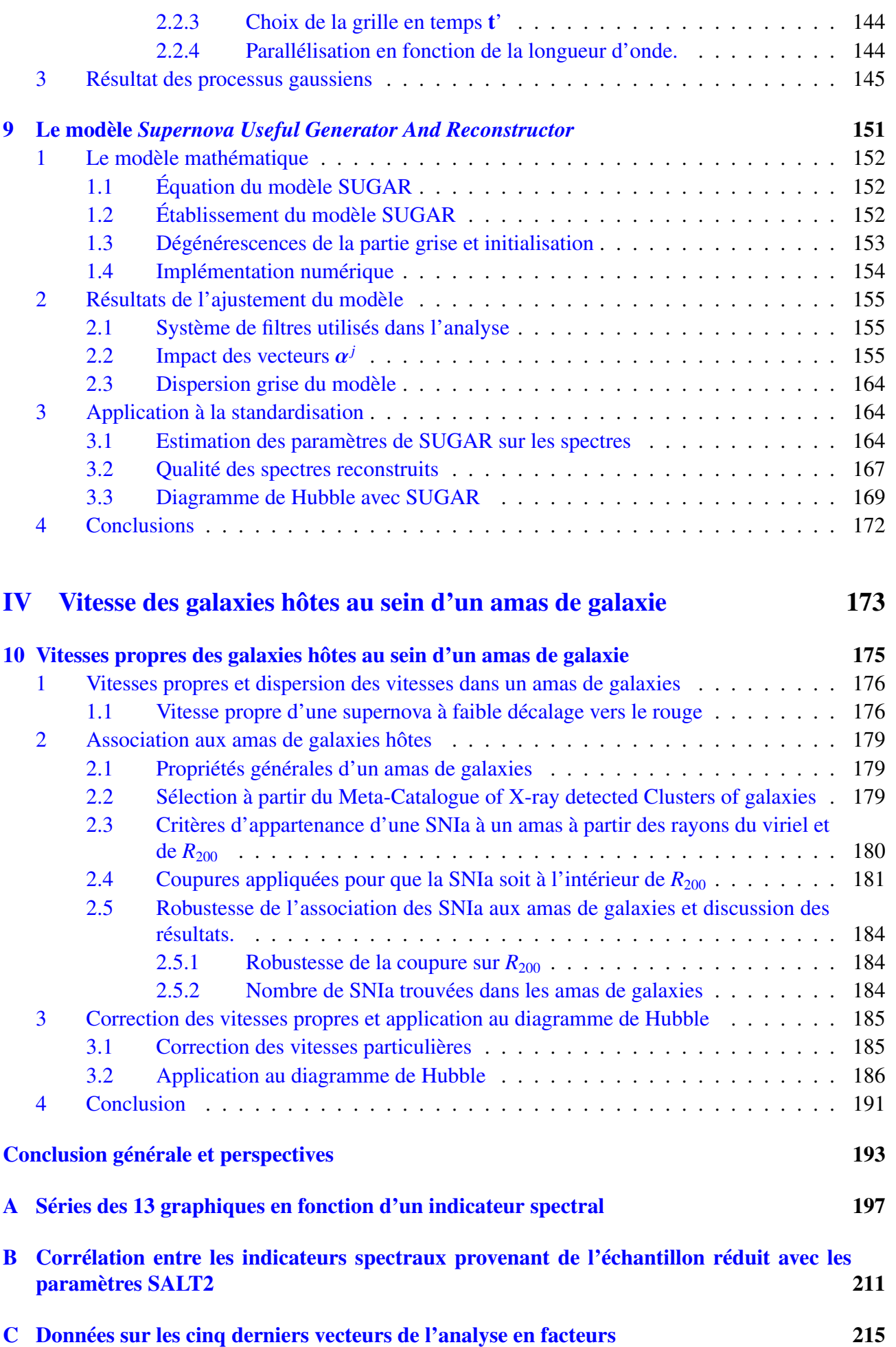

D Corrélation entre les facteurs provenant de l'échantillon réduit avec les paramètres SALT2 et les propriétés des hôtes 221

## Introduction

L'expansion accélérée de notre Univers fut découverte à fin des années 90 via la mesure des distances avec les Supernovas de type Ia, ce qui mit en évidence un des plus grands mystères du début de ce siècle et a valu le prix Nobel en 2011 à Saul Perlmutter, Adam G. Riess et Brian P. Schmidt. Pour pouvoir trancher entre les différents modèles théoriques qui peuvent expliquer cette accélération, il est essentiel d'améliorer les différentes méthodes qui permettent de contraindre les paramètres de l'expansion. Un des meilleurs moyens pour le faire reste à l'heure actuelle l'utilisation des Supernovas de type Ia, qui depuis la découverte initiale a toujours confirmé l'accélération de l'expansion.

Cependant, une des erreurs systématiques restant à comprendre sur les mesures de distances est liée à la modélisation de la variabilité des Supernovas de type Ia en luminosité. En effet, après correction du flux lumineux observé, il reste toujours une dispersion en magnitude de l'ordre de 15 % qui ne peut pas être expliquée uniquement par des erreurs provenant de la calibration. L'ajout de nouvelles composantes empiriques pour modéliser la variabilité des Supernovas de type Ia est une des pistes pour diminuer cette dispersion, ce qui permettrait d'avoir une meilleure estimation des distances et donc des paramètres de l'expansion. L'amélioration de la modélisation empirique est une des raisons de la création de l'expérience *The Nearby Supernova Factory*, qui a acquis depuis 2004 plus de 300 Supernovas de type Ia proches avec plus de 4000 spectres à haut rapport signal sur bruit sur le télescope de 2,2 mètres de l'Université de Hawaï équipé du *Supernova Integral Field Spectrograph*. Nous allons ici utiliser l'avantage des données spectrophotométriques de la *Nearby Supernova Factory* afin d'explorer la diversité spectrale des Supernova de type Ia et construire un nouveau modèle de distribution spectrale en énergie que l'on nomme le *Supernova Useful Generator And Reconstructor*.

La construction de ce modèle a été réalisée au Laboratoire de Physique Corpusculaire de Clermont-Ferrand ainsi qu'au Lawrence Berkeley National Laboratory durant ces trois années de thèse.

Dans la première partie de ce document, nous allons présenter le contexte général qui a mené à la création du *Supernova Useful Generator And Reconstructor*. Dans le chapitre 1, nous allons présenter les éléments de cosmologie nécéssaires à la compréhension de l'expansion accélérée de notre Univers, les différents modèles qui peuvent expliquer cette accélération, ainsi que les méthodes observationnelles qui peuvent la contraindre. Dans le chapitre 2, nous présenterons en détail les propriétés des Supernovas de type Ia, comment elles permettent de réaliser des mesures de distance, et enfin quelles sont les erreurs systématiques limitantes sur la précision de ces mesures. Enfin, dans le chapitre 3, nous présenterons l'expérience *The Nearby Supernova Factory* et les données qui vont nous servir tout au long de cette analyse.

La deuxième partie de ce document sera focalisée sur la diversité spectrale au maximum de luminosité en bande B des SNIa qui va servir par la suite à paramétriser le modèle *Supernova Useful Generator And Reconstructor*. Dans le chapitre 4, nous présenterons les indicateurs spectraux définis au maximum de luminosité afin de fournir une représentation des propriétés physiques des spectres. Dans ce chapitre, nous sélectionnerons aussi un ensemble d'indicateurs qui serviront à décrire la variabilité intrinsèque des Supernovas de type Ia et nous présenterons leurs propriétés

ainsi que leurs corrélations avec les propriétés photométriques usuelles ainsi qu'avec les propriétés des galaxies hôtes. Dans le chapitre 5, nous allons créer un nouvel espace basé sur les indicateurs spectraux retenus au chapitre 4 afin de maximiser la variabilité dans la nouvelle base et de décorréler les variables. Pour cela, nous avons développé un algorithme d'analyse en facteurs qui tient compte des incertitudes de mesures, et qui est plus robuste que les méthodes classiques d'analyse en composantes principales habituellement utilisées pour traiter ce type de problématique. Une fois l'analyse en facteurs réalisée sur l'espace des indicateurs spectraux, nous allons étudier les propriétés du sous-espace de plus grande variabilité. Enfin, dans le chapitre 6, nous essayons de rechercher d'éventuelles sous-classes de SNIa dans l'espace des indicateurs spectraux, car la présence de sous-groupes conduirait à devoir adapter la stratégie de standardisation. Pour cela nous allons utiliser une méthode de sous-classification provenant de la biologie.

Dans la troisième partie du document nous allons traiter de l'établissement du modèle de distribution spectrale en énergie qui va aboutir au modèle *Supernova Useful Generator And Reconstructor*. Dans le chapitre 7, nous allons estimer le nombre minimal de facteurs à mettre dans le modèle et nous déterminerons la loi d'extinction à utiliser. Pour cela, nous allons modéliser la distribution spectrale en énergie au maximum de luminosité à partir des facteurs, et nous présenterons l'algorithme de régression orthogonale des distances que nous avons développé et qui est capable d'estimer la partie intrinsèque et extrinsèque en même temps. Dans le chapitre 8, nous allons développer une interpolation des données en phase à partir de processus gaussiens, ce qui nous permettra dans le chapitre 9 de calculer le modèle *Supernova Useful Generator And Reconstructor* à partir des facteurs, de la loi d'extinction définie au maximum de luminosité et des interpolations en phase. Dans ce chapitre, nous étudierons également les propriétés du modèle et nous comparerons ses performances avec le modèle SALT2.

Dans la quatrième partie, nous allons présenter une autre analyse réalisée en parallèle de la construction du modèle *Supernova Useful Generator And Reconstructor*. Dans le chapitre 10, nous allons étudier les effets des vitesses propres des SNIa sur les mesures de distances et particulièrement dans la situation où la SNIa est gravitationnellement liée à un amas de galaxies.

Enfin des séries de graphiques ont été reportées en annexe afin de ne pas alourdir la présentation de ce document.

# Première partie

# Contexte cosmologique

# Chapitre 1

## Cosmologie et énergie sombre

En 1998, Saul Perlmutter, Adam G. Riess et Brian P. Schmidt ont révolutionné notre vision de l'Univers en montrant que, contre toute attente, l'expansion de celui-ci s'accélère (Perlmutter et al. 1999, Riess et al. 1998). Cette découverte met en évidence qu'une portion significative de la dynamique de l'Univers semble gouvernée par un fluide de nature inconnue et à pression négative ; les études les plus récentes évaluent la proportion de ce fluide, appelée énergie sombre, à 69% du contenu total de l'Univers (Planck Collaboration et al. 2015a). Un des buts de la cosmologie moderne est de comprendre la nature et les propriétés de cette composante mystérieuse. Pour cela, l'une des meilleures méthodes à l'heure actuelle reste celle qui a permis sa découverte : les mesures de distance de supernovas de type Ia (SNIa). Les SNIa sont des objets transitoires utilisés comme chandelles standard pour mesurer les distances extra-galactiques (on trouvera une revue dans Astier 2012). En l'état actuel de la méthode (Betoule et al. 2014) qui sera décrite par la suite, il n'est pas possible de discriminer les différents modèles d'énergie sombre. Il est donc nécéssaire d'améliorer les mesures de distance faites avec les SNIa ce qui est un des objectifs principaux des futures expériences comme par exemple le *Large Synoptic Survey Telescope* (LSST Dark Energy Science Collaboration 2012). Dans ce chapitre, nous allons introduire les éléments de cosmologie qui permettent de comprendre comment on peut contraindre, grâce aux SNIa, une partie des paramètres qui décrivent notre Univers.

#### Sommaire

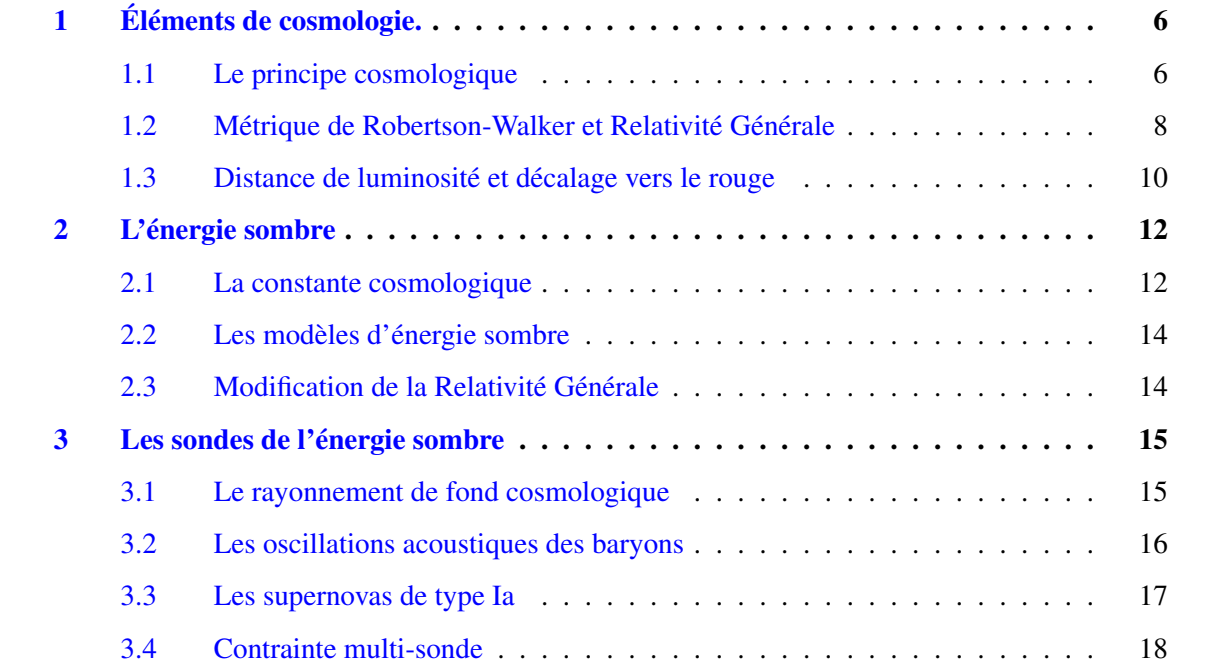

## 1 Éléments de cosmologie.

#### 1.1 Le principe cosmologique

#### 1.1.1 Les débuts de la cosmologie moderne et le principe cosmologique

Depuis l'Antiquité, différents modèles cosmologiques ont dominé la représentation de l'Univers, comme le modèle géocentrique de Ptolémée ou la vision héliocentrique de Copernic. Cependant, ce n'est qu'au début du XX*<sup>e</sup>* siècle que la cosmologie moderne est née, à travers deux grandes découvertes d'Edwin Hubble. Sa première contribution majeure fut de prouver que les nébuleuses spirales, comme la galaxie d'Andromède et M33, étaient situées en dehors de la Voie lactée et cela mit fin au grand débat qui avait lieu sur ce sujet (Hubble 1925). Sa deuxième découverte fut de montrer à la fin des années 20 que les galaxies (appelées alors nébuleuses extragalactiques) semblaient s'éloigner avec une vitesse proportionnelle à leur distance, et indépendamment de leur direction comme il est montré dans la figure 1.1 (Hubble 1929). Cette fuite se traduit par un décalage spectral vers le rouge, qui est lié à la distance des galaxies par rapport à la Terre par la relation suivante, appelée loi de Hubble :

$$
v \simeq cz = H_0 d \tag{1.1}
$$

où *v* correspond à la vitesse d'éloignement en km s<sup>−</sup><sup>1</sup> , *c* est la vitesse de la lumière dans le vide, *d* la distance de la galaxie par rapport à la Terre, *H*<sub>0</sub> la constante de Hubble, exprimée en km s<sup>−1</sup>Mpc<sup>−1</sup>, et *z* le décalage spectral qui est défini comme :

$$
z = \frac{\lambda_{\text{observé}} - \lambda_{\text{emission}}}{\lambda_{\text{emission}}}
$$
 (1.2)

où  $\lambda_{\text{emission}}$  correspond à la longueur d'onde du photon lors de l'émission et  $\lambda_{\text{observé}}$  correspond à la longueur d'onde du photon à sa réception.

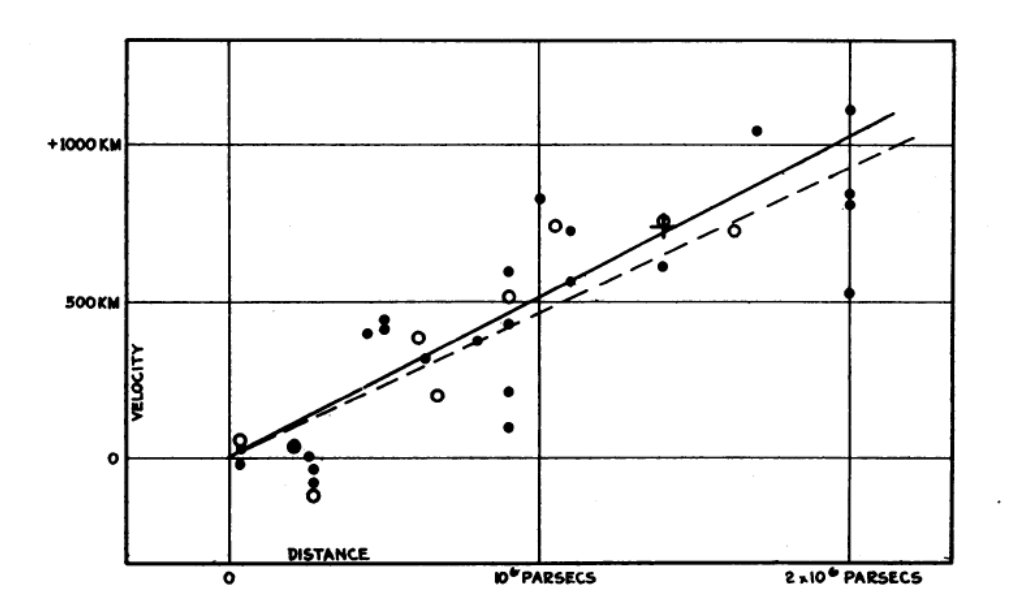

Figure 1.1 – Diagramme de Hubble original, réalisé à partir des mesures de distance de céphéides extragalactiques et qui représente la vitesse d'éloignement (en km s<sup>-1</sup>) en fonction de la distance (Hubble 1929).

Cette vitesse d'éloignement des galaxies, qui dépend de la distance par rapport à la Terre et qui semble être indépendante de la direction d'observation, ne va pas être interprétée en termes de mouvements propres des galaxies, mais comme le fait que notre Univers est en expansion. À la suite de cette observation, des physiciens comme Georges Lemaître vont expliquer l'expansion de notre Univers grâce à un modèle simple basé sur ce qu'on appelle le principe cosmologique (Lemaître 1927) :

L'Univers est homogène, isotrope à tout instant, et peut être modélisé par une théorie géométrique de la gravitation.

#### 1.1.2 Confirmations observationnelles

Le principe cosmologique est la clé de voûte du modèle standard qui décrit notre Univers et a reçu plusieurs confirmations observationnelles. La première de ces confirmations est l'existence d'un rayonnement de corps noir (Penzias & Wilson 1965) que l'on nomme rayonnement de fond diffus cosmologique (CMB). Le CMB est l'image de notre Univers au moment où celui-ci est assez froid pour permettre la combinaison entre les électrons et les noyaux atomiques, laissant ainsi les photons se propager librement. Ce rayonnement s'est révélé être extrêmement homogène et isotrope (figure 1.2) et correspond à une température de 2,7 K (Smoot et al. 1991). Par la suite, la carte détaillée du CMB a montré que les inhomogénéités en température sont de l'ordre de  $\frac{\Delta T}{T} \approx 10^{-5}$  (Smoot et al. 1992; Hinshaw et al. 2013; Planck Collaboration et al. 2015a), ce qui peut s'expliquer par un mécanisme inflationnaire (Guth 1981).

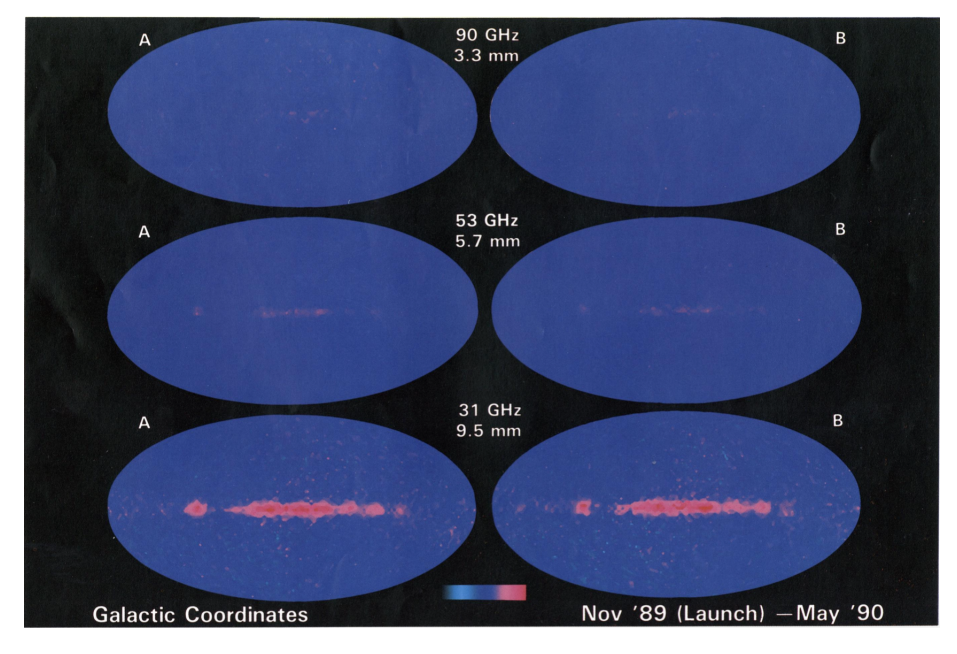

Figure 1.2 – Carte en température du CMB dans le plan galactique pour les différentes bandes spectrales du satellite COBE (Smoot et al. (1991)). On observe que le rayonnement est homogène et isotrope hormis dans le plan galactique. Cette inhomogénéité est provoquée par le rayonnement des poussières de la Voie lactée et n'est pas due aux fluctuations en température du CMB.

Cependant, si le CMB confirme que le principe cosmologique est une bonne approximation pour les premiers 380 000 ans de notre Univers, pour des époques plus récentes, il est évident que notre Univers n'est pas homogène car nous pouvons observer des structures liées gravitationnellement, comme les galaxies ou les amas de galaxies. Cependant, les données du *Sloan Digital Sky Survey* ont confirmé que notre Univers est statistiquement isotrope comme il est montré en figure 1.3 (Tegmark et al. 2004), et qu'au-delà de l'échelle caractéristique des oscillations acoustiques des baryons (autour de 110 Mpc, ce qui est largement supérieur à l'échelle des plus grandes structures), on peut le considérer comme homogène (Eisenstein et al. 2005).

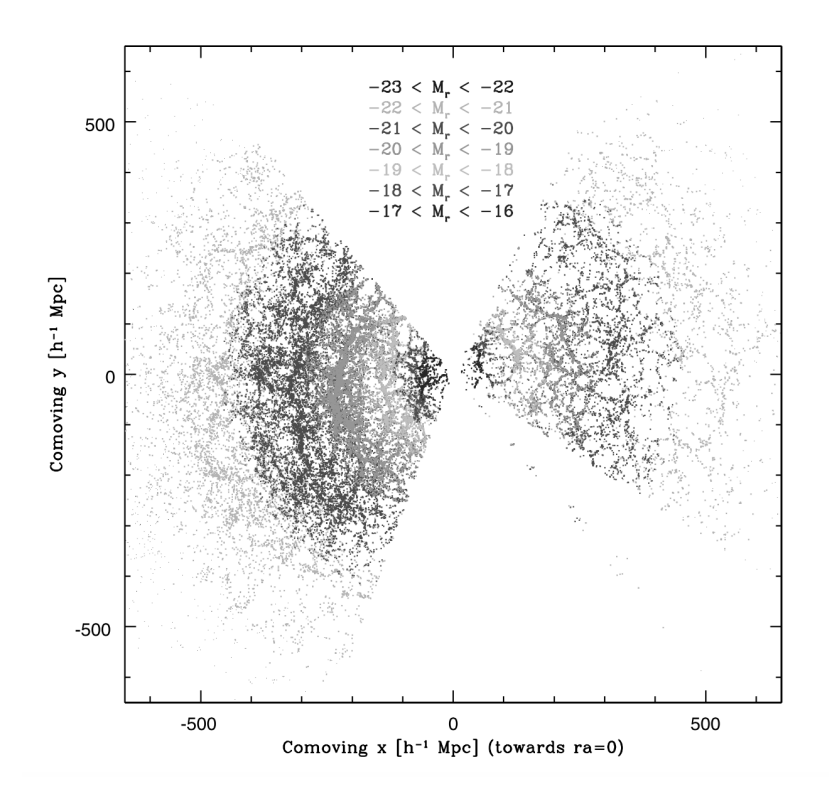

Figure 1.3 – Distribution des galaxies vue par le relevé SDSS (Tegmark et al. 2004). Cette distribution est isotrope et montre des inhomogénéités dont la taille typique est inférieure à l'échelle caractéristique des oscillations acoustiques des baryons.

Ce principe cosmologique étant confirmé par l'observation, il va être utilisé comme point de départ pour décrire la dynamique globale de notre Univers à travers la métrique de Robertson-Walker et la Relativité Générale.

#### 1.2 Métrique de Robertson-Walker et Relativité Générale

#### 1.2.1 Métrique de Robertson-Walker

En tenant compte du principe cosmologique et des observations de Hubble, on peut déduire la métrique qui permet de décrire un univers homogène et isotrope en expansion. Il s'agit de la métrique de Robertson-Walker (RW) qui obéit à l'équation suivante (Hobson et al. 2009) :

$$
ds^{2} = c^{2} dt^{2} - a(t)^{2} \left( \frac{dr^{2}}{1 - kr^{2}} + r^{2} \left( d\theta^{2} + \sin^{2}\theta \ d\varphi^{2} \right) \right)
$$
 (1.3)

où *ds* est l'élément infinitésimal de 4-distance, *<sup>r</sup>*, θ, φ et *<sup>t</sup>* sont les coordonnées dans l'espace-temps, *a*(*t*) est le facteur d'échelle qui rend compte de l'expansion, et *k* un paramètre géométrique qui vaut 0 pour un univers plat, 1 pour un univers fermé, et −1 pour un univers ouvert. Cependant, la métrique ne donne pas la topologie globale de l'Univers mais seulement la courbure locale. Pour *a* = 1 et *k* = 0, on retrouve la métrique de Minkowski, utilisée en relativité restreinte. À partir de la métrique de RW et de l'équation de la géodésique d'un photon (d*s* <sup>2</sup> = 0), on peut déterminer la cinématique de notre Univers, indépendamment d'une théorie géométrique de la gravitation telle que la Relativité Générale. On obtient alors la relation de base de la cosmologie qui explique le décalage vers le rouge des galaxies par l'évolution du facteur d'échelle entre l'émission et la réception du photon (Hobson et al. 2009) :

$$
1 + z = \frac{a_0}{a_e} \tag{1.4}
$$

où *z* est le décalage vers le rouge, *a*<sup>0</sup> la valeur du facteur d'échelle aujourd'hui et *a<sup>e</sup>* la valeur du facteur d'échelle lors de l'émission du photon. Dans cette expression, on suppose que l'observateur et l'émetteur sont comobiles. Le chapitre 10 traite un cas particulier où cette condition n'est pas vérifiée. Cette relation est fondamentale car elle permet de relier le facteur d'échelle qui va décrire toute la cinématique de notre Univers au décalage vers le rouge, qui est une quantité facilement mesurable sur les spectres de galaxies à partir des raies de l'hydrogène par exemple. Cette métrique incluse dans la théorie de la Relativité Générale permettra de déterminer la dynamique de notre Univers et donnera les paramètres pertinents qui décrivent cette dynamique.

#### 1.2.2 Relativité Générale et équation de Friedmann-Lemaître

En 1916, Albert Einstein vient tout juste d'élaborer sa théorie de la Relativité Générale (Einstein 1916). Cette théorie est une description géométrique de la gravitation et une extension de la relativité restreinte. Elle relie la géométrie de l'espace-temps (membre de gauche) à son contenu en énergie (membre de droite) par l'équation d'Einstein :

$$
R_{\mu\nu} - \frac{1}{2}g_{\mu\nu}R = -\frac{8\pi G}{c^4}T_{\mu\nu}
$$
 (1.5)

où *<sup>R</sup>*µν est le tenseur de Ricci, *<sup>g</sup>*µν est le tenseur métrique, *<sup>R</sup>* la courbure scalaire, *<sup>G</sup>* la constante universelle de gravitation, et *T<sub>μν</sub>* le tenseur énergie-impulsion. Cette équation est exprimée ici en convention de signe (+,-,-,-) comme pour la métrique RW et sans la constante cosmologique que nous discuterons dans la section 2. En incluant la métrique de RW dans l'équation d'Einstein et en supposant que l'Univers peut se décrire comme un mélange de fluides parfaits comobiles, c'està-dire sans mouvements propres par rapport à l'observateur, on en déduit la première équation de Friedmann-Lemaître (voir par exemple Hobson et al. 2009) :

$$
\sum_{i} \Omega_{i} = 1 - \Omega_{k} \tag{1.6}
$$

où Ω*<sup>i</sup>* est un paramètre sans dimension qui représente la densité de la composante *i* de l'Univers (matière, rayonnement, ...) par rapport à sa densité critique et qui a pour valeur :

$$
\Omega_i = \frac{\rho_i}{\rho_c} \tag{1.7}
$$

où <sup>ρ</sup>*<sup>i</sup>* est la densité de élément *<sup>i</sup>* de l'Univers (matière, rayonnement, ...), <sup>ρ</sup>*<sup>c</sup>* est la densité critique de l'Univers et a pour expression :

$$
\rho_c = \frac{3H^2}{8\pi G} \tag{1.8}
$$

*H* est le paramètre de Hubble à un instant *t* défini par :

$$
H = \frac{\dot{a}}{a} \tag{1.9}
$$

et Ω*<sup>k</sup>* est un terme sans dimension qui représente la courbure de notre Univers :

$$
\Omega_k = -\frac{c^2 k}{a^2 H^2} \tag{1.10}
$$

*k* étant le paramètre géométrique déjà évoqué. Les toutes dernières mesures ont tendance à montrer

que ce paramètre de courbure est nul (Planck Collaboration et al. 2015a), donc nous le négligerons dans la suite de ce document. La conservation du tenseur énergie-impulsion dans un espace RW va nous donner l'équation suivante :

$$
\dot{\rho}c^2 = -3H(\rho c^2 + P) \tag{1.11}
$$

où *P* est la pression associée à la densité selon l'équation suivante :

$$
P = w\rho c^2 \tag{1.12}
$$

où *w* est le paramètre d'état qui relie la pression à la densité d'énergie. Il vaut 0 pour la matière et  $\frac{1}{3}$ pour le rayonnement (voir par exemple Diu et al. 1996). La combinaison des équations 1.6 et 1.11 permet de connaître la dynamique de notre Univers à tout instant. Par exemple, on peut déterminer l'évolution de la constante de Hubble en fonction du décalage vers le rouge et des paramètres cosmologiques  $H_0, \Omega_m, \Omega_r$ , et  $\Omega_{\Lambda}$  selon l'équation suivante :

$$
H(z) = H_0 \sqrt{\Omega_m (1+z)^3 + \Omega_r (1+z)^4 + \Omega_\Lambda}
$$
 (1.13)

où *H*<sup>0</sup> est identifié au paramètre de Hubble à *z* = 0, Ω*<sup>m</sup>* est la densité de matière à *z* = 0, Ω*<sup>r</sup>* est la densité de rayonnement à  $z = 0$  et  $\Omega_{\Lambda}$  la densité d'énergie sombre à  $z = 0$  dans le cas d'une constante cosmologique Λ (voir la section 2). La connaissance de ces paramètres permet donc d'avoir une description totale de la dynamique de notre Univers. La méthode classique pour determiner ces paramètres est d'effectuer des mesures de distances et d'angles.

#### 1.3 Distance de luminosité et décalage vers le rouge

#### 1.3.1 L'observable distance de luminosité

Si un objet astrophysique a une luminosité *L* et qu'il rayonne de façon isotrope, on observe sur Terre le flux énergétique *F* suivant :

$$
F = \frac{L}{4\pi d_l^2} \tag{1.14}
$$

où *d<sup>l</sup>* est par définition la distance de luminosité. Dans un espace qui n'est pas en expansion, la notion de distance de luminosité est la même que la notion de distance que l'on entend usuellement. Cependant, on peut montrer qu'à cause du phénomène d'expansion qui affecte à la fois le flux de photons et leur énergie, la distance de luminosité *d<sup>l</sup>* va différer de la distance comobile *d<sup>c</sup>* selon la relation (voir par exemple Hobson et al. 2009) :

$$
d_l = (1+z) d_c \tag{1.15}
$$

La distance comobile *d<sup>c</sup>* étant déterminée grâce à la géodésique du photon, on obtient finalement :

$$
d_l(z) = c (1+z) \int_0^z \frac{dz}{H(z)} = (1+z) \frac{c}{H_0} \int_0^z \frac{dz}{\sqrt{\Omega_m (1+z)^3 + \Omega_r (1+z)^4 + \Omega_\Lambda}}
$$
(1.16)

où *H*(*z*) a été explicité dans l'équation 1.13. Ces équations montrent que si l'on mesure des distances à partir de flux d'objets astrophysiques en fonction de leur décalage vers le rouge, on est capable de

déterminer les propriétés de notre Univers et de contraindre l'historique de son expansion. La question principale va être donc de savoir comment mesurer la distance de luminosité en fonction du décalage vers le rouge.

#### 1.3.2 Le décalage vers le rouge

La détermination du décalage vers le rouge est une mesure a priori facile, car il suffit de mesurer le décalage spectral des raies en émission ou en absorption des galaxies, ce qui implique de disposer d'un temps suffisant de télescope en spectroscopie. L'incertitude typique sur la mesure du décalage vers le rouge est d'environ 300 km s<sup>-1</sup> (Balland et al. 2009). Cependant, le décalage vers le rouge mesuré par spectroscopie est toujours la combinaison de deux effets : l'effet Doppler et le décalage vers le rouge cosmologique qui est le traceur de l'expansion. Le chapitre 10 de ce document indique comment on peut découpler l'effet Doppler du décalage vers le rouge cosmologique dans le cas où l'objet astrophysique considéré se trouve dans un amas de galaxies.

#### 1.3.3 Mesure de la distance de luminosité

Pour obtenir des mesures de distance de luminosité, il faut a priori observer un astre dont on connaît la luminosité intrinsèque. D'après l'équation 1.14, la mesure du flux émanant de cet astre suffira alors à déterminer sa distance de luminosité, ce qui sera possible si cet astre appartient à une catégorie particulière d'objets astrophysiques qui sont censés posséder la même luminosité. On appelle ces objets des chandelles standard. À partir de leurs luminosités absolues, on déduit les distances via une quantité appelée module de distance  $\mu$  et définie comme :

$$
\mu = m - M = 5 \log_{10} d_l(z) - 5 \tag{1.17}
$$

où *m* est la magnitude apparente donnée par :

$$
m = -2.5 \log_{10} \left( \frac{F}{F_0} \right) = -2.5 \log_{10} \left( \frac{L}{L_0} \right) + 5 \log_{10} \left( \frac{d_l}{d_{l_0}} \right)
$$
(1.18)

où *F*<sup>0</sup> est un flux de référence qui est défini par rapport à une étoile (qui est à une distance de luminosité *d<sup>l</sup>*<sup>0</sup> et a une luminosité *L*0) ou un système de référence comme par exemple le système Véga, le système BD+174708 ou le système AB ; *M* la magnitude absolue est définie comme étant la magnitude apparente si l'objet était situé à une distance de 10 parsec.

Cependant, on ne connaît pas à l'heure actuelle d'objets qui respectent rigoureusement la condition de chandelle standard car la luminosité d'un astre est toujours entachée de variabilité à cause de ses spécificités physiques (composition, environnement local, ...). Cependant, certains types d'objets sont très similaires et peuvent être utilisés comme chandelles quasi-standard. La méthode basée sur ces chandelles quasi-standard est d'obtenir des modèles qui relient la luminosité de l'objet à ses sources de variabilité afin d'obtenir une luminosité corrigée. Actuellement, les objets qui sont les plus utilisés pour faire des mesures de distance de luminosité sur des échelles cosmologiques sont les supernovas de type Ia (SNIa), car la luminosité de ces objets présente une faible dispersion. Avec une magnitude absolue en bande B *M<sup>B</sup>* d'environ -19,3 (Riess et al. 2016), équivalente à celle de toute une galaxie, elles ont pu être observées jusqu'à *z* ∼ 2 (Rodney et al. 2015). Cela en fait d'excellents candidats pour estimer les distances extra-galactiques.

Le diagramme de Hubble, qui représente le module de distance en fonction du décalage vers le rouge, va permettre de remonter aux paramètres  $Ω<sub>i</sub>$  et au produit  $LH<sub>0</sub><sup>2</sup>$ , qui est la combinaison entre la luminosité intrinsèque des SNIa et la constante de Hubble et constitue un facteur de nuisance. Il vient de l'injection de l'équation 1.16 dans l'équation 1.14. Le diagramme de Hubble, réalisé avec

des SNIa, a permis de montrer à la fin des années 2000 que l'expansion de notre Univers s'accélère (Perlmutter et al. 1999, Riess et al. 1998), comme le montrent les figures 1.4a et 1.5. Cette découverte, qui montre que notre Univers est dominé par la présence d'un fluide de nature inconnue que l'on nomme énergie sombre, fut un bouleversement pour l'époque. Elle est confirmée actuellement par des données plus récentes de SNIa (Betoule et al. 2014), comme le montrent les figures 1.4b et 1.5 ou par d'autres méthodes (Planck Collaboration et al. 2015a, Delubac et al. 2015, The Dark Energy Survey Collaboration et al. 2015) qui seront décrites par la suite.

La présence de cette accélération fait partie maintenant de ce qu'on appelle le modèle standard cosmologique (noté Λ*CDM*), qui décrit un Univers composé de la constante cosmologique Λ et de matière sombre froide (pour tenir compte de la formation des structures, de la dispersion en vitesse dans les amas de galaxies, ainsi que de la vitesse de rotation des galaxies). Actuellement, l'enjeu principal est de distinguer les différents processus qui peuvent causer l'accélération de l'expansion, et que nous allons maintenant décrire.

### 2 L'énergie sombre

L'accélération de l'expansion peut être décrite par différents modèles théoriques et la détermination de celui qui est le plus pertinent est une priorité scientifique. À l'heure actuelle, il existe trois modèles principaux qui pourraient expliquer cette accélération : la constante cosmologique, la présence d'un nouveau champ que l'on appelle énergie sombre, et la modification du lagrangien de la Relativité Générale (Copeland et al. 2006).

#### 2.1 La constante cosmologique

La constante cosmologique Λ est une constante introduite dans l'équation 1.5 par Albert Einstein de la façon suivante (Einstein 1917) :

$$
R_{\mu\nu} - \frac{1}{2}g_{\mu\nu}R + \Lambda g_{\mu\nu} = -\frac{8\pi G}{c^4}T_{\mu\nu}
$$
 (1.19)

Cette constante a été ajoutée au départ pour contrebalancer l'effet d'effondrement gravitationnel afin d'obtenir un Univers statique. Mais face aux observations de Hubble qui montrent que l'Univers est en expansion, Einstein la retira, tout en disant qu'il se peut quand même que l'Univers ait un paramètre représenté par Λ, mais qui n'était pas encore mesurable à l'époque (Einstein 1932). Λ peut être interprété de deux façons différentes. Si on le place dans le terme de gauche de l'équation 1.19 (partie géométrique) il peut être interprété comme un terme de courbure intrinsèque à notre Univers. Si on place Λ dans le terme de droite de l'équation 1.19 (tenseur énergie-impulsion), on peut montrer facilement que la constante cosmologique se comporte comme un fluide qui suit l'équation d'état :

$$
P_{\Lambda} = w_{\Lambda} \rho_{\Lambda} c^2 \tag{1.20}
$$

avec *w*<sub>Λ</sub> = −1. Mathématiquement, inclure Λ dans la partie géométrique ou dans le tenseur énergieimpulsion de l'équation 1.5 est strictement équivalent. Cependant dans le cas où nous plaçons Λ dans la partie énergie, elle peut être directement interprétée comme étant l'énergie du vide. Mais la différence entre la mesure de  $\rho_{\Lambda}$  et celle prédite par le modèle standard de la physique des particules diffère d'environ 120 ordres de grandeur (Weinberg 1989). Si dans le futur la constante cosmologique reste plausible à la précision attendue de projets comme le *Dark Energy Spectroscopic Instrument* (Levi et al. 2013), le *Large Synoptic Survey Telescope* (LSST Science Collaboration et al. 2009), le futur télescope spatial *EUCLID* (Laureijs et al. 2011) ou le *Wide-Field InfrarRed Survey Telescope* (Spergel et al. 2015), cela posera un problème théorique. En effet, le fait que le modèle standard de la

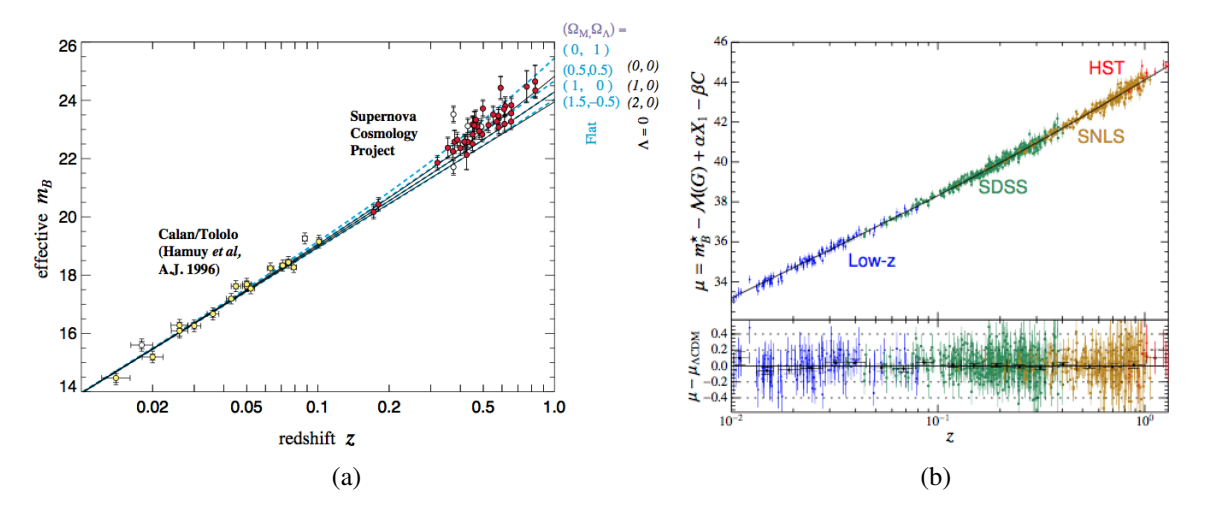

Figure 1.4 – 1.4a Premier diagramme de Hubble avec des SNIa montrant la présence d'énergie sombre grâce à l'observation de 42 SNIa (Perlmutter et al. 1999) et 1.4b diagramme de Hubble le plus récent réalisé à partir de 740 SNIa qui confirment la présence et améliorent les contraintes sur l'énergie sombre (Betoule et al. 2014).

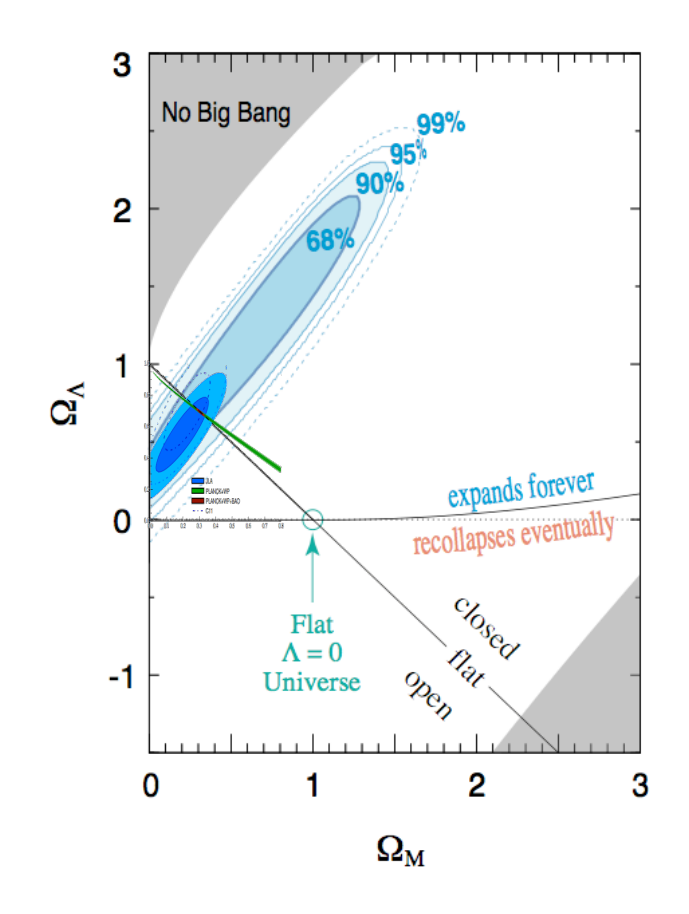

<sup>F</sup>igure 1.5 – Contraintes dans le plan (Ω*m*, <sup>Ω</sup>Λ) apportées par l'observation des SNIa. Dès la première mesure effectuée par Perlmutter et al. (1999) (grand contour en cyan), un Univers avec une constante cosmologique nulle (Ω<sub>Λ</sub> = 0) est exclu à 99% de confiance et implique donc que notre Univers est en expansion accélérée. La dernière mesure (contour en bleu) confirme et précise la mesure de 1999 (Betoule et al. 2014).

physique des particules ne puisse pas expliquer cet écart entre les mesures cosmologiques et ce qu'il prédit pour l'énergie du vide est un signe assez fort selon lequel le modèle standard de la physique des particules pourrait être une excellente approximation à basse énergie d'une théorie plus générale, qui resterait à valider. Une autre possibilité pourrait être simplement le fait que Λ soit une propriété géométrique intrinsèque de notre Univers.

#### 2.2 Les modèles d'énergie sombre

L'énergie sombre correspond à une nouvelle composante ajoutée dans le tenseur énergieimpulsion dont l'équation d'état va s'écrire de la façon la plus générale selon cette relation :

$$
P_{DE} = w_{DE} \rho_{DE} c^2 \tag{1.21}
$$

où *wDE* est le paramètre d'état de l'énergie sombre, qui sera déterminé par les contraintes observationnelles sur les propriétés de l'accélération. Si *wDE* = −1, et qu'il n'évolue pas dans le temps, on retombe sur le modèle de la constante cosmologique. Mais a priori ce paramètre devrait dépendre du temps. Par exemple dans des scénarios de type inflationnaire, le paramètre d'état du champ qui provoque l'inflation est directement lié à la valeur du potentiel de ce champ, qui est censée évoluer pour expliquer les différentes phases de l'expansion (voir par exemple Hobson et al. 2009). Pour tenir compte de ces variations temporelles du paramètre d'état de l'énergie sombre, on peut paramétriser de façon simple *wDE* selon la proposition de Chevallier & Polarski (2001) :

$$
w_{DE} = w_0 + w_a(1 - a)
$$
 (1.22)

où *w*<sup>0</sup> est la valeur actuelle du paramètre d'état de l'énergie sombre et *w<sup>a</sup>* le coefficient directeur qui régit l'évolution du paramètre d'état en fonction du temps. Ce jeu de paramètres fait partie des paramètres usuels contraints lors des mesures cosmologiques. Cette paramétrisation a l'avantage de pouvoir révéler la nature de l'expansion et de pourvoir discriminer les différents types de modèles cités dans cette section.

#### 2.3 Modification de la Relativité Générale

Enfin, une dernière possibilité serait que la Relativité Générale ne soit pas valide à des échelles cosmologiques et qu'elle ait besoin d'être modifiée. L'idée est de garder une description géométrique de la gravitation, mais de changer l'action caractéristique de la Relativité Générale. Pour cela, on peut modifier l'action *S* en remplaçant la courbure scalaire *R* par une fonction qui va dépendre de *R* (Copeland et al. 2006) :

$$
S = \int d^4x \sqrt{-g} f(R)
$$
 (1.23)

où *g* est le déterminant du tenseur métrique, R la courbure scalaire et *f* une fonction de *R* qui expliquerait à toute échelle la gravitation. Dans le cas de la Relativité Générale *f* (*R*) = *R*. Ces modèles en *f* (*R*) sont une possibilité parmi une grande diversité d'autres modèles dont on peut avoir une liste dans Copeland et al. (2006). S'il s'avère que ce type de modèle est observé dans l'avenir, il pourrait se manifester à travers la paramétrisation de Chevalier et Polarski avec un *w<sup>a</sup>* non nul. Pour le moment aucun écart à la Relativité Générale n'est observé. De futures expériences comme le *Large Synoptic Survey Telescope* (LSST Science Collaboration et al. 2009) ou le *Dark Energy Spectroscopic Instrument* (Levi et al. 2013) seront capables de tester ces théories. De plus, il sera possible de distinguer ces modèles de Relativité Générale modifiée des modèles d'énergie sombre, via l'étude de la formation des grandes structures, en utilisant par exemple comme sonde cosmologique les distorsions en décalage vers le rouge ou l'effet de lentille gravitationnelle.

### 3 Les sondes de l'énergie sombre

La mesure des paramètres de l'énergie sombre, et donc la détermination de sa nature, se fait via des méthodes qui utilisent différents objets ou phénomènes astrophysiques que l'on appelle communément les sondes cosmologiques. Comme nous allons le voir par la suite, les sondes cosmologiques sont complémentaires entre elles, car elles ne sont pas sensibles de la même façon aux paramètres cosmologiques, et ne sont utilisables que sur une certaine gamme de décalage vers le rouge. Pour avoir les meilleures contraintes sur les paramètres de l'énergie sombre, il faut combiner les différentes sondes comme il sera expliqué à la fin de cette section. Les trois sondes principales qui vont être décrites par la suite sont le rayonnement de fond cosmologique, les oscillations acoustiques des baryons, et les SNIa. Il existe bien évidemment d'autre sondes cosmologiques comme par exemple l'effet de lentille gravitationnelle faible (The Dark Energy Survey Collaboration et al. 2015) ou l'effet Sunyaev-Zel'dovich (Planck Collaboration et al. 2015b) qui donnent aussi des informations importantes comme des tests de la Relativité Générale mais nous n'en parlerons pas ici.

#### 3.1 Le rayonnement de fond cosmologique

Le rayonnement de fond cosmologique (CMB), comme nous avons pu le dire précédemment, est la première image de notre Univers et correspond au moment où il était assez froid pour que les électrons puissent se combiner aux noyaux atomiques. Le CMB est un rayonnement de corps noir qui a une température moyenne de 2.<sup>72548</sup> <sup>±</sup> <sup>0</sup>.00057 K (Fixsen 2009). La détermination des paramètres cosmologiques est possible par l'étude des anisotropies en température et en polarisation prédite par le modèle standard cosmologique (voir par exemple Planck Collaboration et al. 2015a ou The Polarbear Collaboration : P. A. R. Ade et al. 2014). Ces anisotropies en température et en polarisation sont présentées dans les figures 1.6a et 1.6b. Elles sont provoquées par les variations de densité dans l'Univers primordial et par de l'effet Doppler. Il est possible de trouver une revue détaillée sur la physique de ces anisotropies ainsi que leur dépendance avec la Cosmologie dans Olive et al. (2014).

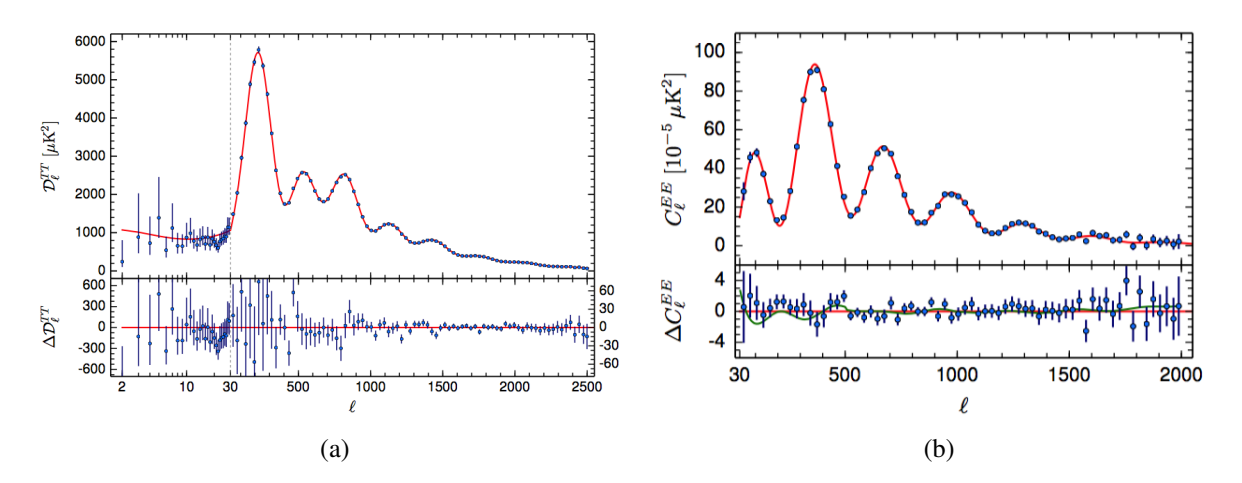

Figure 1.6 – 1.6a Spectre de puissance des anisotropies en température du CMB (Planck Collaboration et al. 2015a) et 1.6b spectre de puissance des anisotropies en polarisation des modes E (Planck Collaboration et al. 2015a). Dans les deux cas, la courbe en rouge correspond aux meilleurs ajustements du modèle Λ*CDM*.

L'ajustement des paramètres cosmologiques à partir des données du CMB permet d'avoir accès à un grand nombre d'informations qui ne sont pas observables à plus bas décalage vers le rouge avec les SNIa. Par exemple, il est possible de connaître précisément la densité de baryons, la densité de matière sombre, la courbure de notre Univers, la somme des masses des différentes familles de neutrinos, les paramètres liés à l'inflation et la contante de Hubble. Cependant, le CMB est relativement insensible à l'équation d'état de l'énergie sombre. C'est quand il est combiné avec d'autre sondes qu'on arrive à avoir les meilleures contraintes.

#### 3.2 Les oscillations acoustiques des baryons

Les oscillations acoustiques des baryons (BAO) représentent l'empreinte laissée dans la distribution des galaxies par le couplage entre les photons de l'Univers primordial et la matière. Ce couplage est mesurable à partir d'un pic acoustique dans la distribution des galaxies analogue à ce qui est observé avec le CMB (Eisenstein et al. 2005). L'interêt présenté par les BAO est de deux sortes. Il permet d'estimer le taux d'expansion pour un décalage vers le rouge donné comme on peut le voir dans la figure 1.7. Et par ailleurs, la partie transverse des BAO fournit une mesure de distance angulaire qui suit l'évolution du paramètre d'échelle et qu'on peut comparer aux mesures de distance de luminosité réalisées avec les SNIa. Il est donc possible de retracer tout l'historique de l'expansion sur une grande gamme de décalages vers le rouge. Par conséquent, les BAO, en plus d'être sensibles aux mêmes paramètres que le CMB, sont aussi très sensibles aux propriétés de l'énergie sombre.

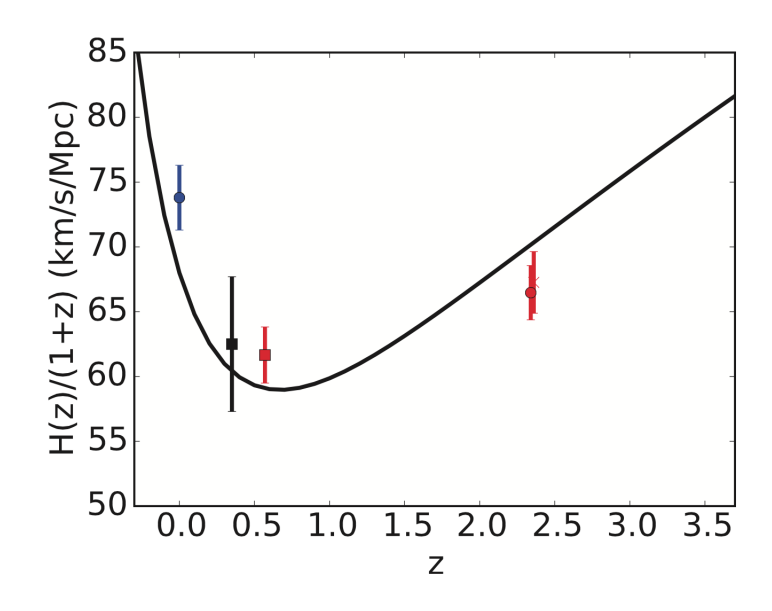

Figure 1.7 – Évolution du paramètre de Hubble en fonction du décalage vers le rouge (http://[desi.lbl.gov\).](http://desi.lbl.gov) Le premier point à *z* = 0 provient de la mesure directe de *H*<sub>0</sub> faite avec la combinaison des SNIa et des céphéides (Riess et al. 2011). Les autres points viennent de mesures des BAO à différents décalages vers le rouge dans le cadre du *Sloan Digital Sky Survey* et du *Baryon Oscillation Spectroscopic Survey*. Les points de mesures viennent respectivement de Xu et al. (2013), Anderson et al. (2014), Delubac et al. (2015), et Font-Ribera et al. (2014) (par ordre croisant de décalage vers le rouge). Les mesures BAO confirment l'accélération récente de l'expansion.

Les BAO représentent une sonde très prometteuse pour mesurer les propriétés de l'énergie sombre et risquent d'être la plus compétitive à l'avenir avec des expériences comme le *Dark Energy Spectroscopic Instrument* (Levi et al. 2013). Cependant, à bas décalage vers le rouge, la variance cosmique sera une source d'erreurs statistiques qui limitera la précision des mesures BAO. C'est pourquoi l'étude des SNIa reste compétitive sur cette gamme en décalage spectral.

#### 3.3 Les supernovas de type Ia

Les SNIa, comme il a déjà été expliqué précédemment, sont des chandelles standard qui sont utilisées pour faire des mesures de distance. Elles permettent de sonder l'évolution récente de l'Univers typiquement sur la transition où la dynamique de l'expansion est dominée par la matière puis par l'énergie sombre. Les SNIa seront le sujet de la suite de ce document, cependant il est important de noter qu'il est possible de briser la dégénérescence du paramètre de nuisance  $LH_0^2$ , si la mesure de distance est combinée avec d'autres mesures de distance faites avec des céphéides comme dans Riess et al. (2016), et d'avoir ainsi une mesure directe de la constante de Hubble comme il est montré dans la figure 1.8.

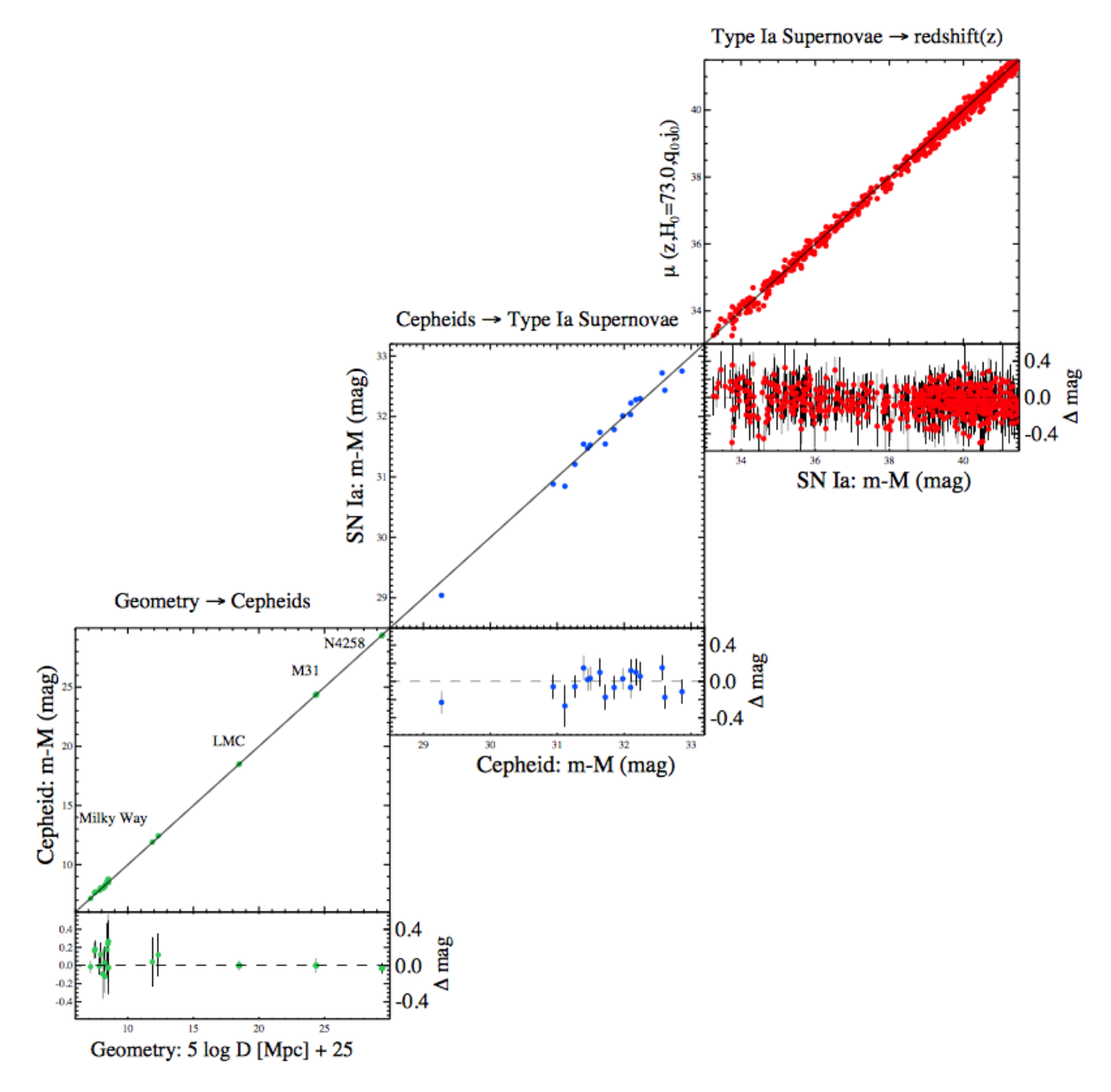

Figure 1.8 – Diagramme de Hubble des SNIa à faible décalage vers le rouge qui ont permis la mesure la plus récente de la constante de Hubble (graphique en haut à droite) (Riess et al. 2016). La brisure de la dégénérescence entre la constante de Hubble et la luminosité des SNIa peut se faire grâce à des SNIa très proches qui ont explosé dans des galaxies où il est possible d'observer des céphéides (graphique du milieu). La distance de ces céphéides est déterminée à partir de la relation période-luminosité qui est étalonnée géométriquement à partir de la Voie lactée, du Grand Nuage de Magellan, et du megamaser située dans NGC4258 (graphique en bas à gauche).

Il est à noter que pour le moment Planck Collaboration et al. (2015a) donne la mesure la plus précise de la constante de Hubble avec une valeur de 67.3 ± 0.7 km s<sup>-1</sup>Mpc<sup>-1</sup>, qui est en désaccord<br>à 3⊄ avec la méthode directe réalisée avec les SNIa (Riess et al. 2016). Ce désaccord entre les deux à  $3\sigma$  avec la méthode directe réalisée avec les SNIa (Riess et al. 2016). Ce désaccord entre les deux est très intéressant car il peut potentiellement venir de sources d'incertitudes systématiques qui ne sont pas comprises dans l'une ou l'autre des sondes. Le sujet de ce document portant sur la réduction des systématiques de mesures des distances des SNIa, il serait intéressant de regarder dans un avenir proche si la nouvelle méthode de mesure de distance que nous proposons peut expliquer cette tension. Si cette tension ne s'explique pas par une meilleure compréhension des incertitudes systématiques, elle pourrait être la manifestation d'une nouvelle famille de neutrino (Riess et al. 2016), ce qui serait dans ce cas très intéressant du point de vue de la recherche de nouvelle physique au delà du modèle standard de la physique des particules.

Les SNIa restent à ce jour la sonde cosmologique la plus compétitive sur des gammes de décalages vers le rouge inférieurs à  $z \sim 1.5$  et permettent de définir des contraintes fortes sur les propriétés de l'énergie sombre.

#### 3.4 Contrainte multi-sonde

Chacune des sondes cosmologiques décrites ci-dessus est plus ou moins sensible aux propriétés de l'énergie sombre. Seule leur combinaison peut permettre une mesure précise et tester la concordance entre les différentes méthodes de mesures. Par exemple, le CMB seul (sans tenir compte des effets de lentille gravitationnelle d'avant plan) est assez insensible aux propriétés de l'énergie sombre, car seules les corrélations des anisotropies à grands angles en sont dépendantes, et cela correspond à l'endroit où il y a le plus d'incertitude statistique due à la variance cosmique (Olive et al. 2014). En revanche, le CMB donne une contrainte géométrique liée à l'angle sous lequel on voit le pic acoustique. Dans un modèle à deux paramètres libres comme celui présenté sur la figure 1.9a, cette contrainte présentera la forme d'une bande. Il faudra combiner les données du CMB avec des données provenant d'observation de SNIa, qui sont plus sensibles aux fluctuation des paramètres de l'énergie sombre, pour pouvoir augmenter considérablement la précision de la mesures de ces paramètres, comme on peut le voir dans les figures 1.9a et 1.9b.

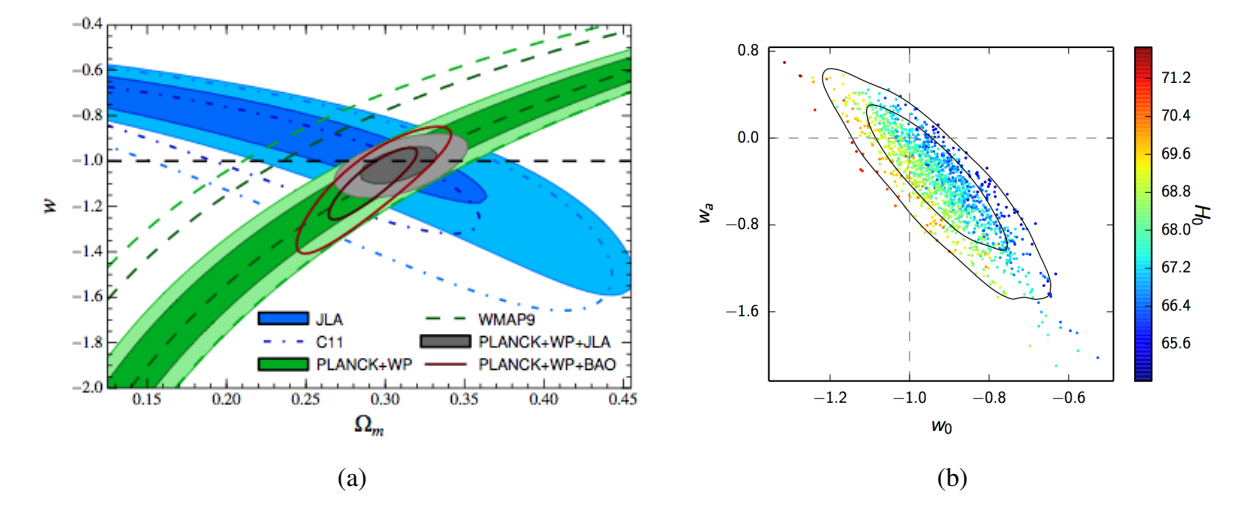

<sup>F</sup>igure 1.9 – 1.9a : Contraintes dans l'espace (*w*, <sup>Ω</sup>*m*) faites dans Betoule et al. (2014). En bleu est présentée la contrainte apportée par les SNIa seules et en vert la contrainte apportée par le CMB seul. Comme on peut le voir dans cet espace, le CMB est assez insensible au paramètre d'état de l'énergie sombre, contrairement aux SNIa. Cependant en combinant les deux (en gris) on améliore considérablement la mesure sur le paramètre d'état de l'énergie sombre. 1.9b : Même combinaison entre les données des SNIa et du CMB mais dans la paramétrisation de Chevalier et Polarski (Planck Collaboration et al. 2015a).

À l'heure actuelle, les contraintes cosmologiques sont toujours compatibles avec la constante cosmologique Λ comme on peut le voir dans les figures 1.9a et 1.9b. Le but des prochaines générations d'expériences comme le *Dark Energy Spectroscopic Instrument* (Levi et al. 2013), le *Large Synoptic Survey Telescope* (LSST Science Collaboration et al. 2009), le futur télescope spatial *EUCLID* (Laureijs et al. 2011) ou le *Wide-Field InfrarRed Survey Telescope* (Spergel et al. 2015) est de pouvoir tester d'autres modèles plus pertinents que la constante cosmologique. Pour que ces expériences soient les plus compétitives possible, il est nécessaire de diminuer les sources d'erreurs systématiques associées à chacune des sondes cosmologiques. C'est ce que nous nous sommes efforcés de réaliser dans ce document en ce qui concerne les SNIa. Pour cela, nous avons essayé d'améliorer les mesures de distances des SNIa grâce aux données de l'expérience *The Nearby Supernova Factory* (Aldering et al. 2002). Avant d'expliquer les détails de cette expérience, et comment nous avons abordé cette problématique, nous allons expliquer dans le chapitre suivant l'état de l'art des mesures de distances avec les SNIa.

# Chapitre 2

## Cosmologie avec les supernovas de type Ia

Les supernovas de type Ia (SNIa) sont des objets astrophysiques transitoires, aussi lumineux que leur galaxie hôte, avec une magnitude absolue moyenne en bande B d'environ ∼-19,3 au pic de leur luminosité. Les SNIa ont été initialement définies par l'absence de raies de l'hydrogène et la présence marquée de raies du silicium ionisé une fois. Mais la particularité des SNIa, qui en font des objets remarquables pour sonder l'Univers, est le fait qu'elle soient très similaires entre elles, avec une dispersion typique au maximum de luminosité en bande B de <sup>∼</sup> <sup>0</sup>, 4 magnitude. C'est cette caractéristique qui fait des SNIa le meilleur outil pour mesurer des distances avec la méthode des chandelles standard. L'enjeu va être de modéliser la dispersion en luminosité afin de réaliser les mesures de distances cosmologiques les plus précises possibles et par conséquent de contraindre au mieux les propriétés de l'énergie sombre. Dans un premier temps, les propriétés observationelles ainsi que les modèles théoriques liés aux SNIa vont être décris, puis dans un second temps nous montrerons comment sont mesurées les distances des SNIa par l'utilisation de modèles empiriques de distribution spectrale en énergie ; enfin nous allons examiner les erreurs systématiques liées à la mesure et comment aller au-delà de la méthode actuelle.

#### Sommaire

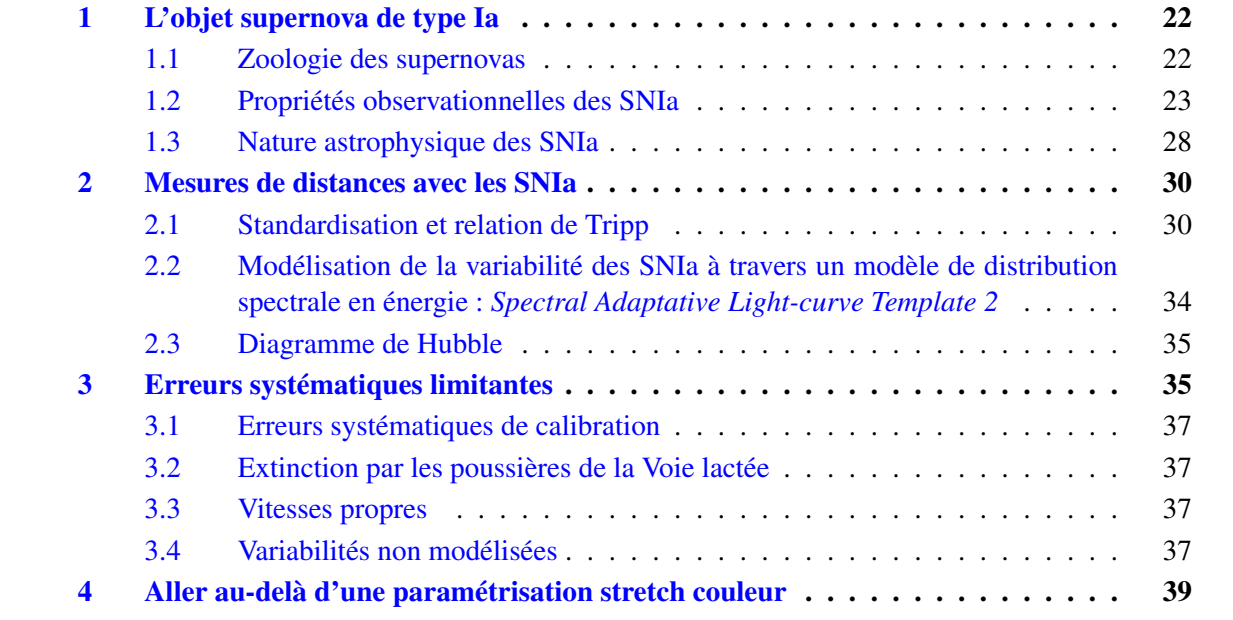

### 1 L'objet supernova de type Ia

#### 1.1 Zoologie des supernovas

Le terme supernova fut introduit pour la première fois par Baade & Zwicky (1934) à la suite à l'observation d'événements extra-galactiques aussi lumineux que leur galaxie hôte, et par conséquent plus lumineux que les novas classiques. Dès 1941, une première sous-classification de ces événements fût réalisée par Minkowski (1941). Cette sous-classification est basée sur la présence de raies d'hydrogène dans leur spectre et divise donc les supernovas en deux sous-catégories : les supernovas de type I qui sont dépourvues de raies d'hydrogène, et les supernovas de type II qui en possèdent. Plus tard une sous-classification est apparue pour les supernovas de type I (Elias et al. 1985), qui furent divisées entre les supernovas de type Ia et les les supernovas de type Ib/c : les supernovas de type Ia représentent un lot plus homogène en luminosité et disposent de raies marquées du silicium, ces dernières sont absentes ou peu marquées dans les supernovas de type Ib/c, la distinction entre ces deux derniers sous-types se faisant sur la présence ou non d'hélium. Enfin, il existe une dernière catégorie d'objets qui sont beaucoup plus lumineux que les supernovas classiques avec une magnitude absolue inférieure à -21. On les nomme superluminous supernova (SLSN) (Gal-Yam 2012).

La figure 2.1 représente la classification des supernovas en fonction des propriétés spectrales et photométriques et les figures 2.2a et 2.2b présentent les spectres et les courbes de lumière caractéristiques de ces différents sous-types. En l'état actuel des connaissances, toutes les supernovas qui ne sont pas des SNIa prennent naissance lors de la mort d'étoiles de plus de 8 $M_{\odot}$  (Heger et al. 2003). Lorsque les étoiles massives ont brûlé tout leur combustible par fusion nucléaire, la pression de radiation qui équilibre la force gravitationnelle disparaît. L'étoile s'effondre alors sur elle-même puis donne naissance à une supernova qui n'est pas de type Ia. L'explosion de ces supernovas gravitationnelles laisse en général un objet compact (étoile à neutrons ou trou noir) contrairement aux SNIa (Heger et al. 2003). Les étoiles de moins de 8*M*<sub>o</sub>, quant à elles, ne sont pas assez massives pour exploser. À la fin de leur vie, toutes les couches autour du cœur de l'étoile s'échappent dans le milieu interstellaire pour ne laisser que leur cœur qui est totalement dégénéré <sup>1</sup> et où aucune réaction nucléaire n'a lieu. On appelle ces objets des naines blanches. Dans certaines conditions que l'on va expliquer dans la sous-section 1.3, la naine blanche peut être le siège de réactions nucléaires explosives et donner naissance à une SNIa.

La particularité des SNIa, qui va nous intéresser par la suite, est leur faible dispersion en luminosité qui permet de faire des mesures précises de distance. Cependant, il faut souligner qu'il est possible de faire des mesures de distance avec les autres types de supernovas, comme les SNII-P (Kirshner & Kwan 1974, D'Andrea et al. 2010) ou les SLSN (Scovacricchi et al. 2016). Toutefois, les SNII-p sont moins lumineuses que les SNIa, avec une magnitude absolue typique d'environ ∼ −17, ce qui ne permet pas de sonder l'Univers assez loin pour poser des contraintes sur l'énergie sombre (D'Andrea et al. 2010). Les SLSN, au contraire, sont visibles plus loin que les SNIa grâce à leur grande luminosité (magnitude absolue<-21). Mais avec moins d'une SLSN pour cent supernovas observées (Prajs et al. 2016), le taux de ces événements est assez faible. Cependant, des relevés comme *LSST* rendront possible l'utilisation de cette sonde qui peut être très prometteuse (Scovacricchi et al. 2016). De façon plus générale, il existe d'autres catégories d'objets variables qui peuvent permettre de mesurer des distances et apporter des contraintes cosmologiques, comme les étoiles de type céphéide, qui, combinées avec les SNIa, permettent de mesurer la constante de Hubble (Riess et al. 2016) et enfin les très prometteuses ondes gravitationnelles, découvertes de façon directe en 2015 (Abbott et al. 2016), qui peuvent contraindre de façon importante la constante de Hubble si le décalage vers le rouge et l'angle d'inclinaison du plan de rotation de la source sont connus (Taylor et al. 2012).

Dans ce travail, nous allons nous concentrer sur la sonde historique de l'énergie sombre, les SNIa, dont nous allons décrire les propriétés observationnelles et les modèles astrophysiques.

<sup>1.</sup> Le cœur est maintenu à l'équilibre grâce à la pression de Fermi du gaz d'électrons qui s'oppose à la gravitation.

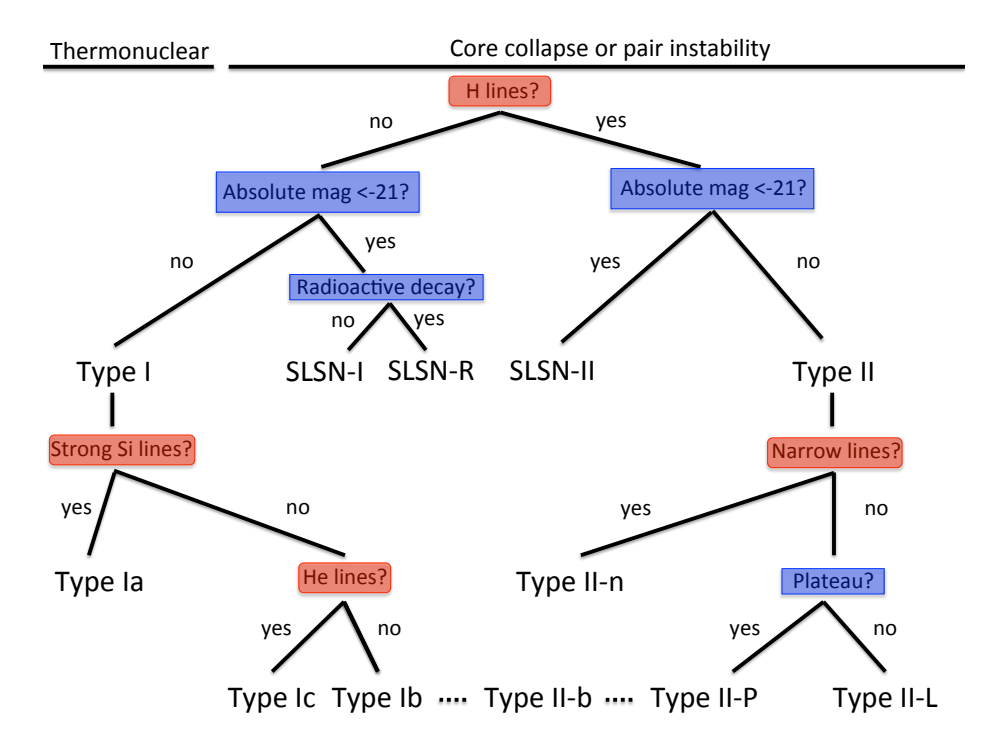

Figure 2.1 – Classification des supernovas en fonction de leurs propriétés spectroscopiques (rouge) et de leurs propriétés photométriques (bleu) (Turatto 2003, Gal-Yam 2012). Cette classification représente l'état de l'art de la sous-classification des supernovas à l'heure actuelle et présentent d'autres sous-classes que celles décrites dans le texte. La différence entre les types SLSN-I et SLSN-R vient du fait que les courbes de lumière des SLSN-R sont compatibles avec des décroissances radioactives contrairement aux SLSN-I. La différence entre les SN II-P et SN II-L vient du fait que les courbes de lumière possèdent un plateau en luminosité, tandis que les SN II-L ont une décroissance linéaire. Les SN II-b sont des SN II-P qui se transforment en SN Ib.

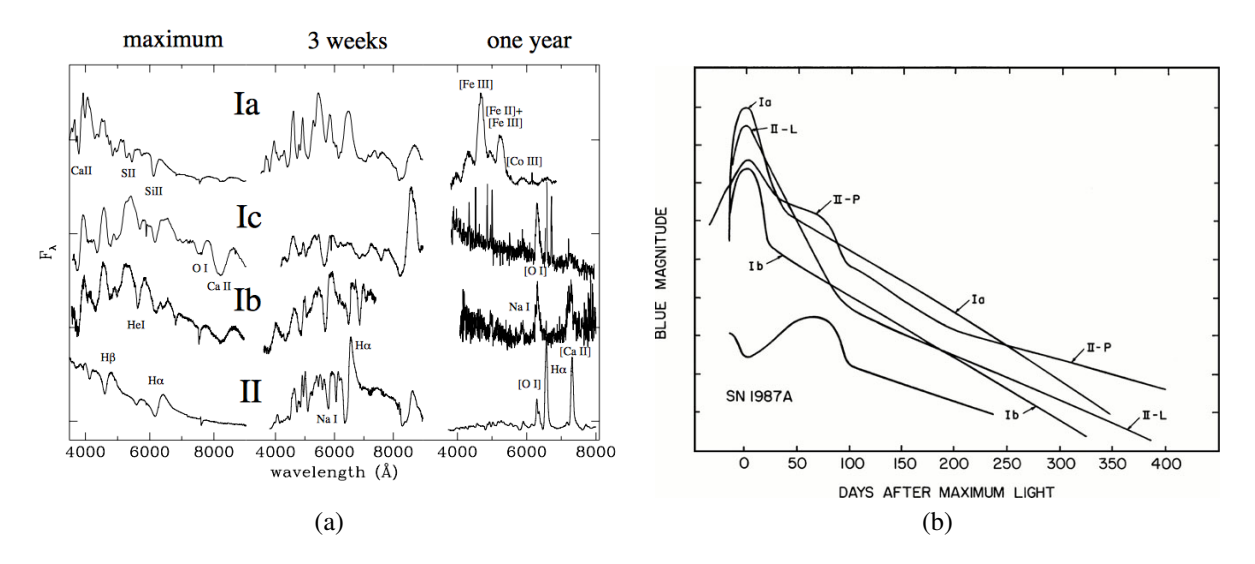

Figure 2.2 – 2.2a Spectres de supernovas (Turatto 2003) et 2.2b courbes de lumière de supernovas (Filippenko 1997).

#### 1.2 Propriétés observationnelles des SNIa

Les SNIa sont donc des objets transitoires qui deviennent aussi lumineux que leur galaxie hôte au maximum de leur luminosité. Il faut typiquement une quinzaine de jours pour atteindre ce maximum en bande B. Le maximum est atteint à différentes phases selon les bandes, mais par tradition c'est la

bande B qui sert de référence, car elle est une bonne approximation de la date du maximum en luminosité bolométrique. Les SNIa possèdent aussi un second maximum caractéristique dans l'infra-rouge, environ 25 jours après le maximum de luminosité en bande B. La figure 2.3 représente comment une SNIa apparaît d'un point de vue photométrique dans le cas de SN2011fe avec les données de la *Palomar Transient Factory* ; la figure 2.4 représente l'évolution des courbes de lumière pour cette même supernova en fonction du temps, obtenue par la *SNFactory*.

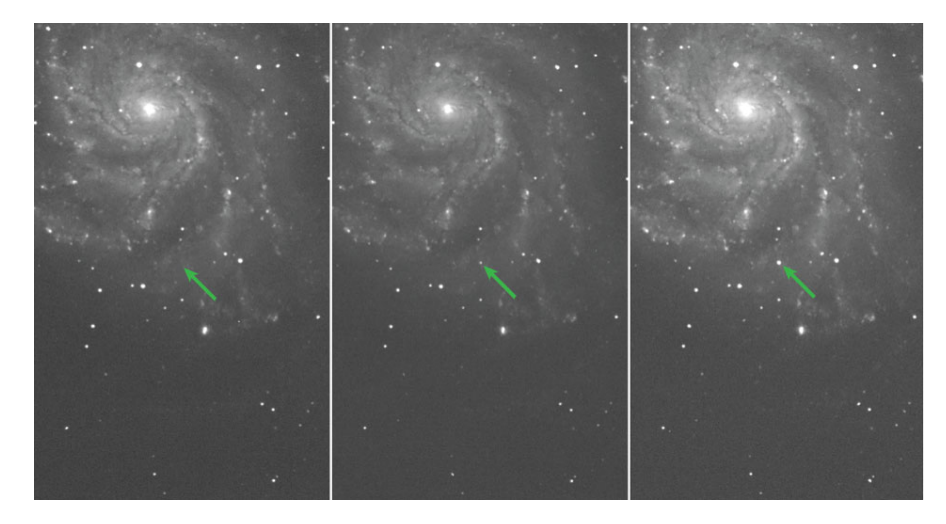

Figure 2.3 – 2.3 Apparition de la supernova SN2011fe dans la galaxie Messier 101, découverte et observée par le programme *Palomar Transient Factory* (Nugent et al. 2011b) 2 . Les trois images correspondent respectivement à des pauses prise les 23, 24 et 25 août 2011. La nuit du 23 août, aucun nouvel objet n'est détecté dans un intervalle de confiance de  $3\sigma$  pour une magnitude inférieure à 21.5. La nuit du 24, l'objet est détecté et est classifié comme étant une SNIa (Nugent et al. 2011a).

Ces courbes de lumière sont consistantes avec des décroissances radioactives qui correspondent à la chaîne de désintégration du <sup>56</sup>Ni en <sup>56</sup>Co et <sup>56</sup>Fe. En effet, les désintégrations successives du <sup>56</sup>Ni par capture électronique (<sup>56</sup>Ni  $\rightarrow$ <sup>56</sup> Co  $\rightarrow$ <sup>56</sup> Fe) vont émettre des photons  $\gamma$  qui, durant leur parcours dans la coquille en expansion de la supernova, vont se thermaliser et finalement sortir dans le domaine optique, ultra-violet, et infra-rouge. L'interpretation qui en est faite (Colgate & McKee 1969) est que le <sup>56</sup>Ni est produit en abondance lors de l'explosion, et que dans un milieu dense et opaque en cours d'expansion, les photons vont se thermaliser, ce qui explique la luminosité des SNIa dans le visible. L'observation des spectres au maximum (voir figure 2.5) montre 3 raies larges en absorption du silicium (à 4131Å, 5972Å, et 6355Å) décalées vers le bleu. Il s'agit de profils pcygni, caractéristiques des enveloppes en expansion. Une explication sommaire de ce phénomène est présentée sur la figure 2.7. Ce phénomène se traduit par une raie en forme de vague qui se divise en deux parties distinctes. Une première partie en absorption est décalée vers le bleu et provient de l'absorption sur la ligne de visée des éjectas en expansion ; une seconde partie en émission de la même raie provient du rayonnement isotrope de l'enveloppe et est centrée sur la longueur d'onde au repos. Le spectre au maximum est également affecté par la présence d'autres éléments comme le calcium, le magnésium, le fer, le soufre ou l'oxygène. Tous ces éléments font partie de la chaîne de réaction de fusion thermonucléaire du carbone et de l'oxygène, dont la première étape est majoritairement la production de silicium. Environ un mois après le maximum de luminosité, la SNIa devient moins opaque aux photons et laisse apparaitre des raies en émission dont celle du cobalt et du nickel : la partie en émission des profils p-cypgni ne se voit pas dans les premières semaines de la supernova car l'envelope est opaque aux photons, ce n'est que 30 jours après le maximum que l'on peut observer la partie en émission en forme de vagues caractéristique des profils p-cygni, comme il est montré dans la série spectro-temporelle de SN2011fe en figure 2.6.

<sup>2.</sup> Une version animée est disponible sur ce lien : http://[www.astro.caltech.edu](http://www.astro.caltech.edu/ptf/EPO/PTF11kly.gif)/ptf/EPO/PTF11kly.gif

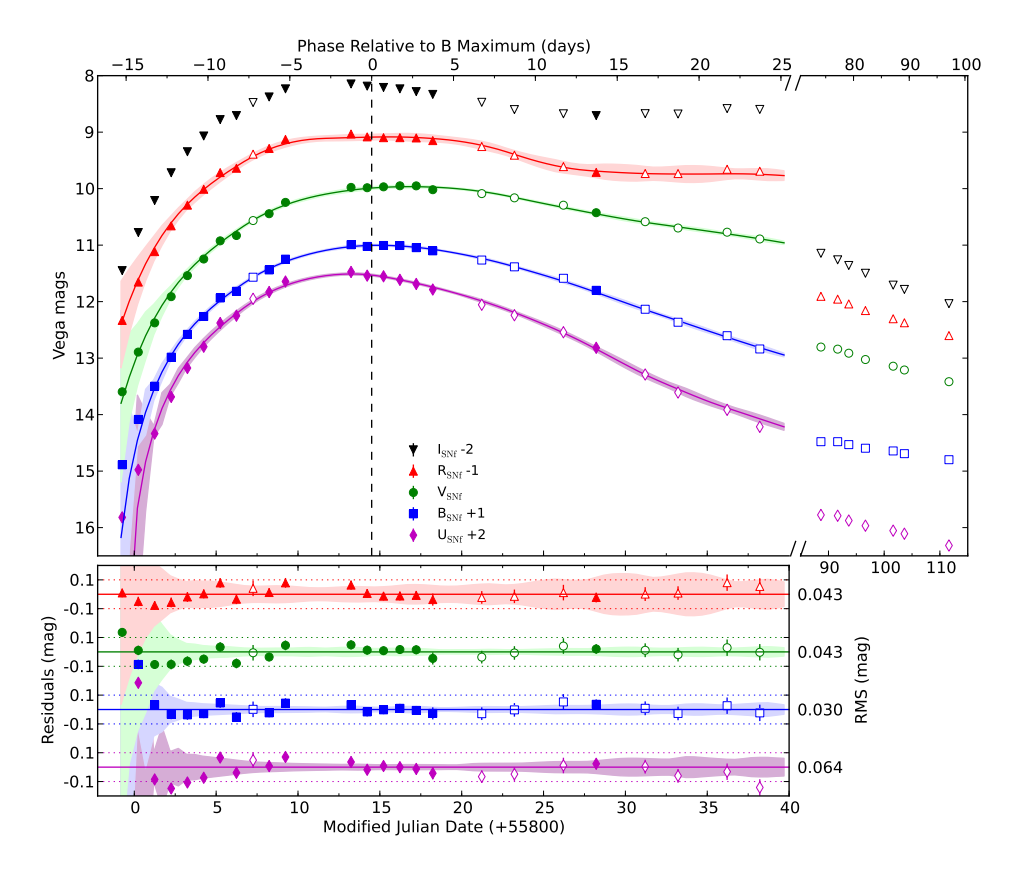

Figure 2.4 – Courbes de lumière de SN2011fe obtenues par la *SNFactory* avec le *SuperNova Integral Field Spectrographe* sur le télescope de 2.2m de l'Université d'Hawaii (Pereira et al. 2013). Chaque point correspond à un point de photométrie à un temps donné, qui sont obtenus à partir de l'intégration sur les domaines spectraux définis dans Pereira et al. (2013). Les courbes correspondent au meilleur ajustement réalisé avec le modèle de densité spectrale en énergie SALT2 (Guy et al. 2007) et qui sera décrit en sous-section 2.2. Le graphique du bas représente les résidus à ce modèle.

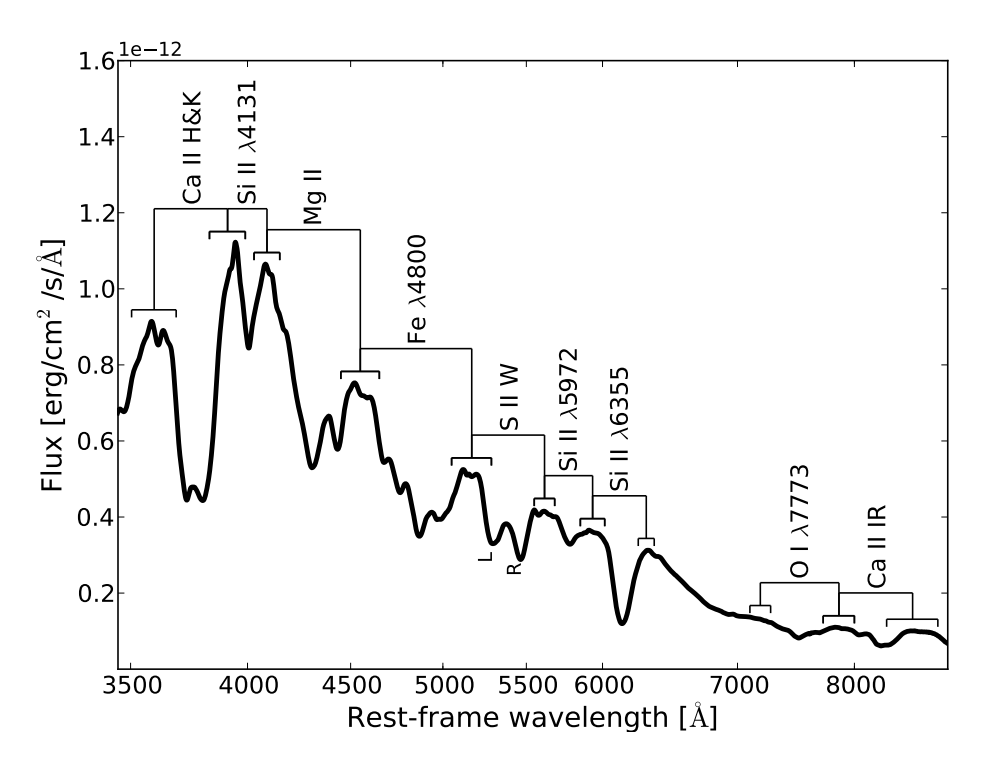

Figure 2.5 – Spectre dans l'optique étendue typique d'une SNIa au maximum de luminosité (figure tirée de Chotard 2011). Ce spectre est dominé par la présence de raies en absorption dont celles du silicium ionisé une fois à 4131Å et 6355Å.
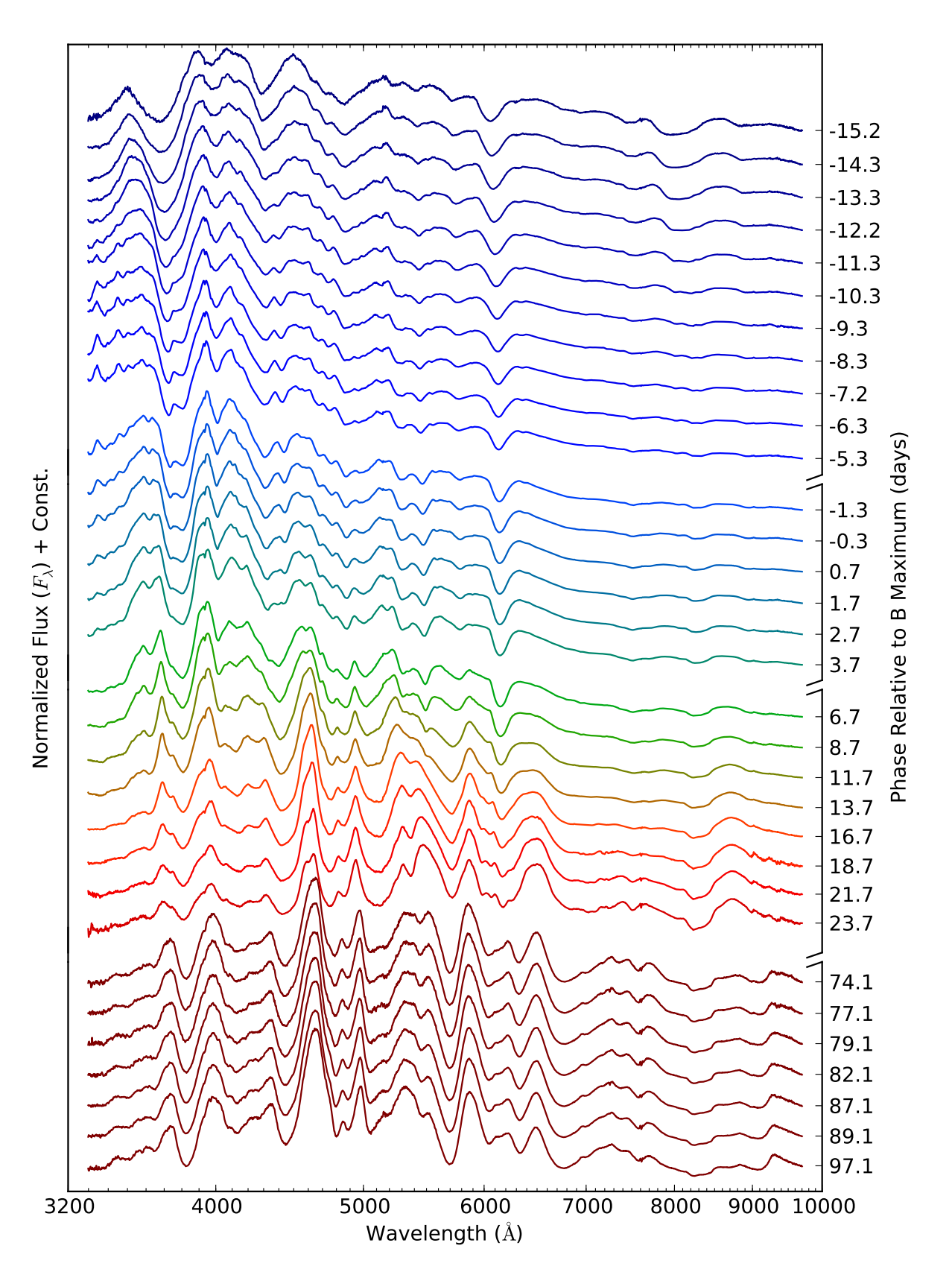

Figure 2.6 – Série temporelle des spectres de SN2011fe dans l'optique étendue. Ces données proviennent de la collaboration *The Nearby Supernova Factory* (Pereira et al. 2013) 3 . Cette série est représentative de la transition entre le moment où le spectre de SN2011fe est dominé par des raies en absorptions (autour du maximum de luminosité en bande B) jusqu'au moment où l'enveloppe n'est plus opaque aux photons et laisse apparaître des raies en émission, environ 25 jours après le maximum de luminosité.

<sup>3.</sup> Une version animé est disponible sur ce lien : https://[www.youtube.com](https://www.youtube.com/watch?v=8t9ZWOrUtCc)/watch?v=8t9ZWOrUtCc

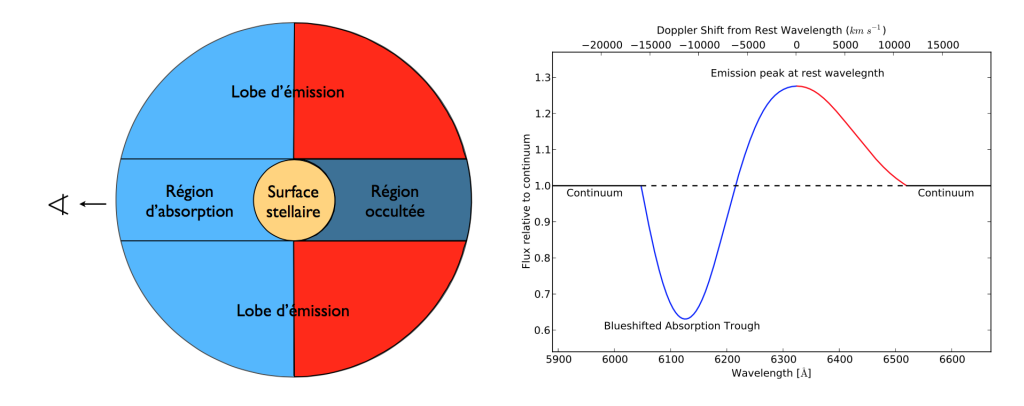

Figure 2.7 – Représentation graphique d'un profil p-cygni (figure tirée de Chotard (2011)). La partie en absorption vient de la contribution de la ligne de visée, tandis que la partie en émission vient de l'émission globale de la coquille.

Ce qui fait des SNIa des objets remarquables d'un point de vue cosmologique est leur faible dispersion en luminosité qui est de 0,4 mag au maximum. Pour donner une idée de cette faible dispersion, une comparaison (à bas décalage vers le rouge,  $z<0.12$ ) est faite figure 2.8 avec des objets qui ne sont pas connus pour être des chandelles standard mais qui sont visibles sur les mêmes échelles de distance : les galaxies possédant un noyaux actif (AGN). Cette figure est réalisée à partir des données de la data release 12 du *Sloan Digital Sky Survey* (Alam et al. 2015) pour les AGN, et de la collaboration *the Nearby Supernova Factory* (Aldering et al. 2002) pour les SNIa. Dans les deux cas on représente la magnitude observée en fonction du décalage vers le rouge. On peut voir que les AGN et les SNIa suivent une loi linéaire (en échelle logarithmique) qui est tout simplement la loi de Hubble, mais les deux catégories présentent une dispersion en luminosité autour de cette loi. On constate que la dispersion en luminosité des SNIa est largement inférieure à celle des AGN, avec une dispersion de l'ordre de 0,5 magnitude plutôt que 0,8 magnitude pour les AGN, et c'est pour cela qu'on qualifie les SNIa de chandelles standard. Néanmoins il reste une dispersion en luminosité autour de la loi de Hubble pour les SNIa, et des mesures précises de distance doivent passer par une correction contrôlée des mécanismes qui provoquent cette dispersion. Les différents modèles théoriques de SNIa seront présentés dans la sous-section suivante et nous expliquerons pourquoi finalement ils ne peuvent pas être utilisés directement pour effectuer des corrections.

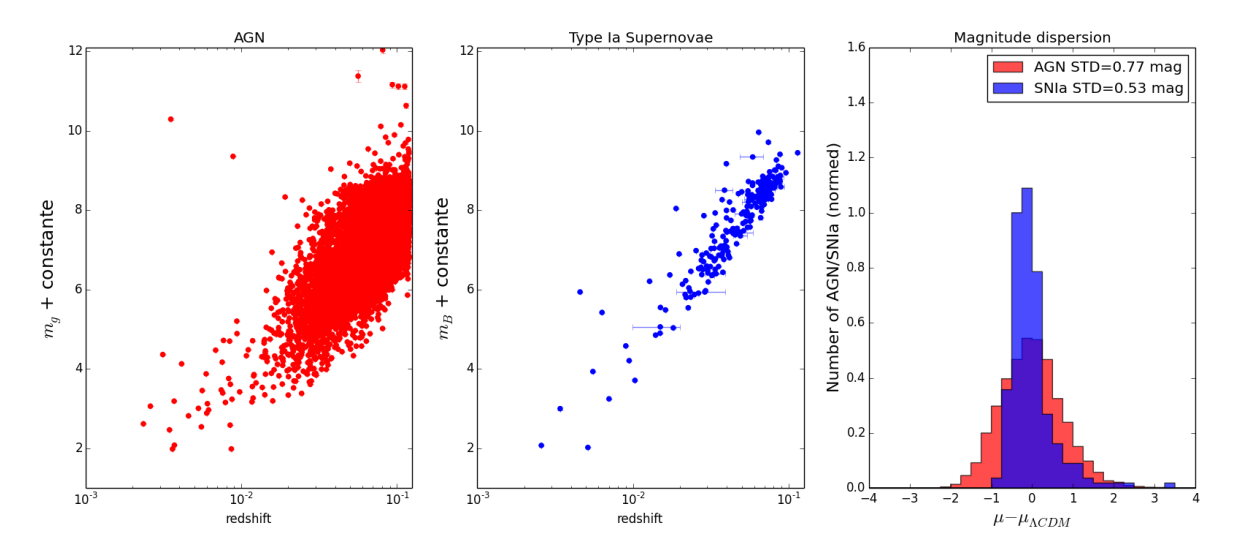

Figure 2.8 – À gauche, magnitude en bande g de 9843 AGN en fonction de leur décalage vers le rouge qui proviennent de SDSS (z<0.12) (Alam et al. 2015). Au milieu, magnitude en bande B de 224 SNIa en fonction de leur décalage vers le rouge qui proviennent de la SNFactory (z<0.12) (Aldering et al. 2002). À droite dispersion en magnitude des AGN en rouge et des SNIa en bleue.

#### 1.3 Nature astrophysique des SNIa

Selon le scénario communément admis, le progéniteur d'une SNIa contient au moins une naine blanche située dans un système binaire, et composée de carbone et d'oxygène qui va se rapprocher de la masse de Chandrasekhar et être le siège de réactions thermonucléaires explosives. L'explosion va produire une grande quantité de <sup>56</sup>Ni, ce qui permet à la supernova de briller pendant plusieurs semaines.

L'idée qu'une naine blanche puisse être la progénitrice de l'explosion des supernovas de type I (les sous-types Ib/c n'étant pas encore identifiés à l'époque) fut avancée pour la première fois en 1960 (Hoyle & Fowler 1960). L'argumentation tient en deux points : la grande similarité des SNIa entre elles justifie au moins la présence d'une naine blanche, et les éléments présents dans les spectres des supernovas Ia justifient la composition initiale de carbone et d'oxygène.

La grande reproductibilité des explosions donnant naissance à des SNIa est expliquée par la nature dégénérée de leur progéniteur : une naine blanche est un objet compact (environ 1  $M_{\odot}$  pour le rayon de la Terre), correspondant à l'état final de l'évolution stellaire pour des étoiles dont la masse est inférieure à 8  $M_{\odot}$  (Heger et al. 2003). Aucune réaction nucléaire n'a lieu au sein des naines blanches. Ce n'est donc plus la pression de radiation qui maintient l'équilibre hydrostatique de l'étoile, mais la pression de dégénérescence des électrons. On peut montrer que ces objets ont une masse limite, appelée la masse de Chandrasekhar, qui vaut ≈ 1,44  $M_{\odot}$  dans le cas carbone-oxygène (Chandrasekhar 1931). Lorsque la naine blanche va se rapprocher de cette masse limite, la température en son cœur va être suffisante pour amorcer la fusion du carbone et déclencher une phase explosive. Le déclenchement systématique de l'explosion au voisinage de la masse de Chandrasekhar explique la grande similarité des SNIa.

La composition en carbone-oxygène est déduite de la présence de certains éléments, tels que le silicium ionisé une fois à 6355 Å, et d'importantes quantités de <sup>56</sup>Ni produit durant l'explosion, d'où l'intensité du signal photométrique. Cette quantité de <sup>56</sup>Ni émis durant l'explosion ne pourrait pas être expliqué par des éléments plus légers que le carbone et l'oxygène (Branch et al. 1995). De plus, si la naine blanche etait composée d'éléments plus lourds tels que du magnésium, l'étoile évoluerait en une étoile à neutrons (Branch et al. 1995). Le seul scénario tangible est celui impliquant une naine blanche composée de carbone et d'oxygène. Pourtant une question subsiste : comment la naine blanche parvient-elle au voisinage de la masse de Chandrasekhar ? Pour expliquer cela, deux scénarios ont été proposés.

Le premier scénario, dit *single-degenerate*, est basé sur un système binaire composé d'une naine blanche et d'une étoile compagnon (par exemple une géante rouge ou une étoile de la séquence principale (Whelan & Iben 1973, Branch et al. 1995). L'étoile compagnon de la naine blanche va, au cours de son évolution stellaire, se dilater jusqu'à ce que son atmosphère atteigne le lobe de Roche de la naine blanche. Une fois ce point atteint, la naine blanche va accréter l'atmosphère de son compagnon et finira par atteindre la masse où les réactions de fusion nucléaire vont s'enclencher. Cependant, le scénario *single-degenerate* prévoit la présence d'un résidu de l'étoile compagnon, et d'après les études récentes faites sur les restes de supernovas proches, aucun de ces résidus n'a été découvert, malgré certains débats controversés sur la supernova de Tycho-Brahe (Ruiz-Lapuente et al. 2004, Ihara et al. 2007).

Le deuxième scénario, dit *double-degenerate*, implique un système binaire composé de deux naines blanches (Webbink 1984). Ce système en rotation va perdre de l'énergie (effets de marée, ondes gravitationnelles) au cours de son histoire ce qui va entraîner les naines blanches à se rapprocher, jusqu'à qu'une de des naines blanches se disloque par effet de marée. Ce qui va se passer après dépend énormément des modèles *double-degenerate*. Certains des modèles prédisent que la naine blanche va accréter le reste disloqué de son compagnon jusqu'à atteindre la masse de Chandrasekhar. Cependant d'autres modèles prévoient que l'explosion puisse avoir lieu en-dessous, ou bien au-dessus, de cette limite.

On peut dire que si le scénario *single-degenerate* était par le passé le plus communément admis, le

sénario *double-degenerate*, quasiment exclu il y quelques années, est le scénario que les observations récentes privilégient. En effet, la non-découverte de résidu d'étoile compagnon dans les restes de supernovas, la découverte de SNIa super-Chandrasekhar (Scalzo et al. 2012) et sub-Chandrasekhar (Scalzo et al. 2014a), le nombre de SNIa observées par galaxie et par siècle (Graur & Maoz 2013), semblent présenter davantage de compatibilité avec le scénario *double-degenerate*.

Mais le problème plus général est qu'aucun des deux scénarios n'est en mesure de reproduire les observations spectrales des SNIa, c'est-à-dire ce qui nous intéresse pour modéliser la variabilité des SNIa et par conséquent mesurer des distances. Ceci a été montré dans le cas de SN2011fe par Röpke et al. (2012). Dans cet article, deux simulations d'explosions sont réalisées. Une première qui réalise l'explosion d'une seule naine blanche à la masse de Chandrasekhar, et une deuxième qui réalise la fusion violente de deux naines blanches suivie d'une explosion. Les résultats de ces deux simulations sont comparés aux spectres de SN2011fe observés par la *SNfactory* sur la figure 2.9. Dans la colonne de gauche de cette figure est représenté le résultat du scénario *single-degenerate* en noir à différentes époques ; dans la colonne de droite est représenté le résultat du scénario *double-degenerate* en noir aussi. Dans les deux colonnes, les spectres de SN2011fe sont tracés en rouge aux mêmes époques. On peut voir qu'aucun des deux modèles n'est en mesure de reproduire correctement la distribution spectrale en énergie quelle que soit l'époque de l'observation.

Pour le moment les modèles théoriques ne peuvent pas être utilisés pour mesurer des distances, et il faut espérer que des programmes d'observation comme le *Zwicky Transient Facility* (Bellm 2014) puissent apporter plus de contraintes sur les modèles de progéniteurs et indiquer la direction pour obtenir des simulations physiques réalistes des SNIa. Ce sont donc des modèles empiriques de SNIa qui sont utilisés pour mesurer des distances.

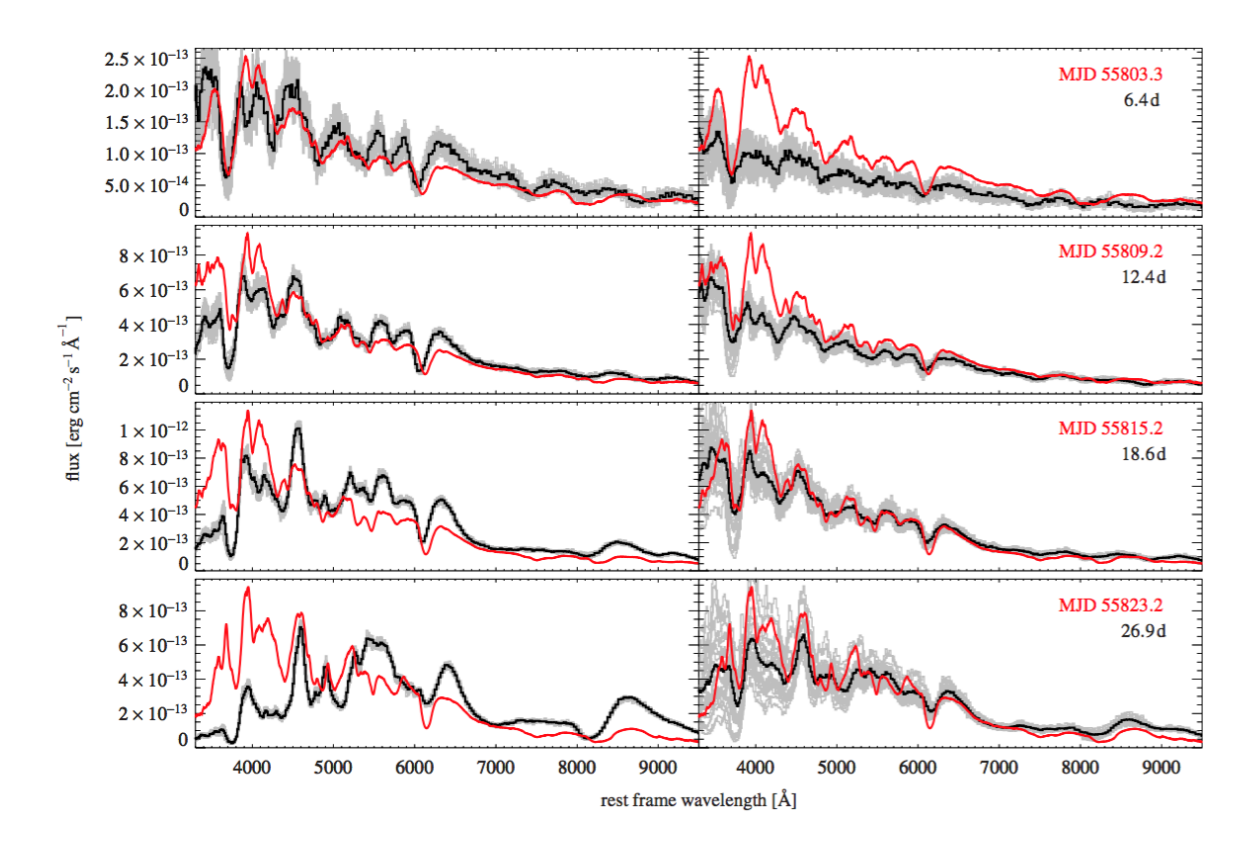

Figure 2.9 – En noir, résultats des simulations d'un scénario à une naine blanche (colonne de gauche) et d'un scénario à deux naines blanches (colonne de droite), comparés aux spectres observés de SN2011fe en rouge (Röpke et al. 2012). Dans les deux cas les modèles théoriques ne reproduisent pas les observations.

# 2 Mesures de distances avec les SNIa

La mesure de distance se base sur des relations empiriques, c'est-à-dire que les SNIa vont être modélisées par des relations reliant le maximum de la bande B aux sources de variabilité établies à partir des données. Cette variabilité est déterminée en général par un modèle complet de distribution spectrale en énergie construit à partir de données spectrales et photométriques. À l'heure actuelle, c'est la relation de Tripp (1998) qui est communément utilisée pour mesurer des distances avec les SNIa, et les paramètres de cette relation sont déterminés à l'aide d'un modèle de densité spectrale en énergie comme *Spectral Adaptative Light-curve Template 2*. Nous allons décrire la relation de Tripp et le modèle SALT2 dans la suite de cette section. Cependant, ce n'est pas le seul moyen pour mesurer des distances avec des SNIa, il existe d'autres modèles comme MLSCS2k2 (Jha et al. 2007) ou SIFTO (Conley et al. 2008), mais ils sont moins largement utilisés et ne seront pas discutés par la suite.

#### 2.1 Standardisation et relation de Tripp

#### 2.1.1 Variabilité intrinsèque et stretch

La première source de variabilité de la luminosité des SNIa découverte historiquement est le paramètre dit de stretch. Trouvé au départ par Rust (1974), Pskovskii (1977), ou Phillips (1993), le paramètre de stretch, noté dans le cadre de Guy et al. (2007) *X*1, correspond au fait que plus les SNIa sont lumineuses au maximum de luminosité et plus la décroissance des courbes de lumière est lente. La version de ce paramètre utilisée à l'heure actuelle est celle défini dans Guy et al. (2007). Une illustration de ce phénomène est représentée avec les données de la *SNfactory* en figure 2.10.

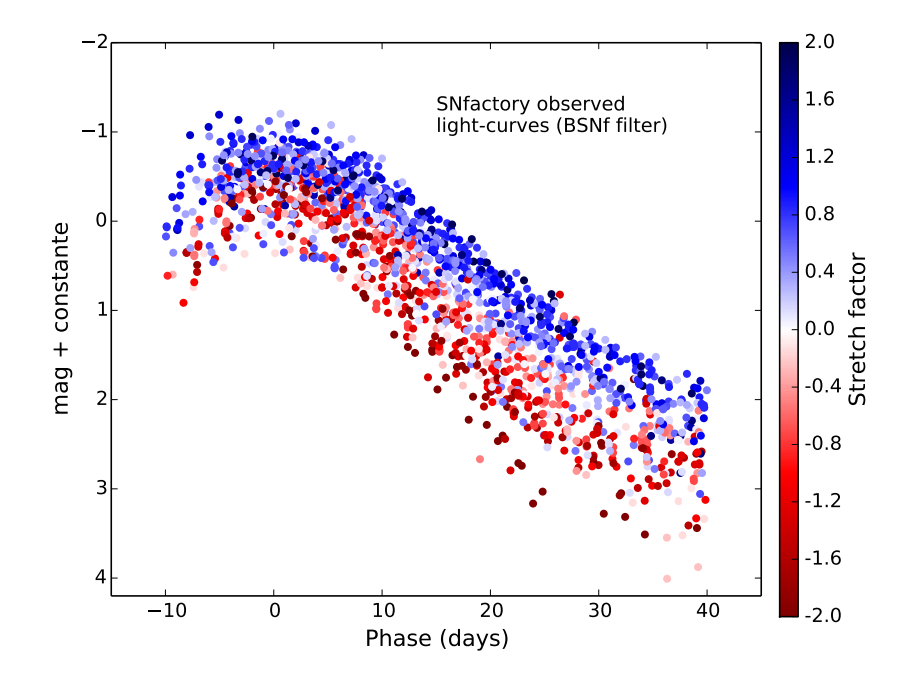

Figure 2.10 – Points de photométrie en bande BSNf (filtre synthétique de transmission rectangulaire dans le bleu) d'un échantillon réduit de supernovas provenant des données de la collaboration *SNfactory*. Les points de photométrie sont colorés en fonction de leur valeur de stretch (*X*1). Plus la supernova a un paramètre de stretch grand, plus elle est brillante au maximum de luminosité et plus la décroissance de sa luminosité est lente.

Cet effet de stretch est considéré comme un paramètre intrinsèque, c'est-à-dire qu'il est relié aux propriétés physiques de l'explosion, comme la métallicité du progéniteur, la quantité d'éléments

radioactifs émis durant l'explosion, ... Ceci est très bien présenté à partir des données de la *SNfactory* dans Scalzo et al. (2014a) et à partir des données provenant de Betoule et al. (2014) dans Scalzo et al. (2014b) où on peut voir que ce paramètre de stretch est fortement corrélé à la masse totale des éjectas des SNIa, à la quantité totale de <sup>56</sup>Ni produite durant l'explosion et à la masse de la galaxie hôte. Ceci est représenté en figure 2.11.

Le paramètre de stretch est estimé à l'aide de modèles de distribution spectrale en énergie comme SALT2 (voir la sous-section 2.2) et sert de premier paramètre de correction à la luminosité des SNIa.

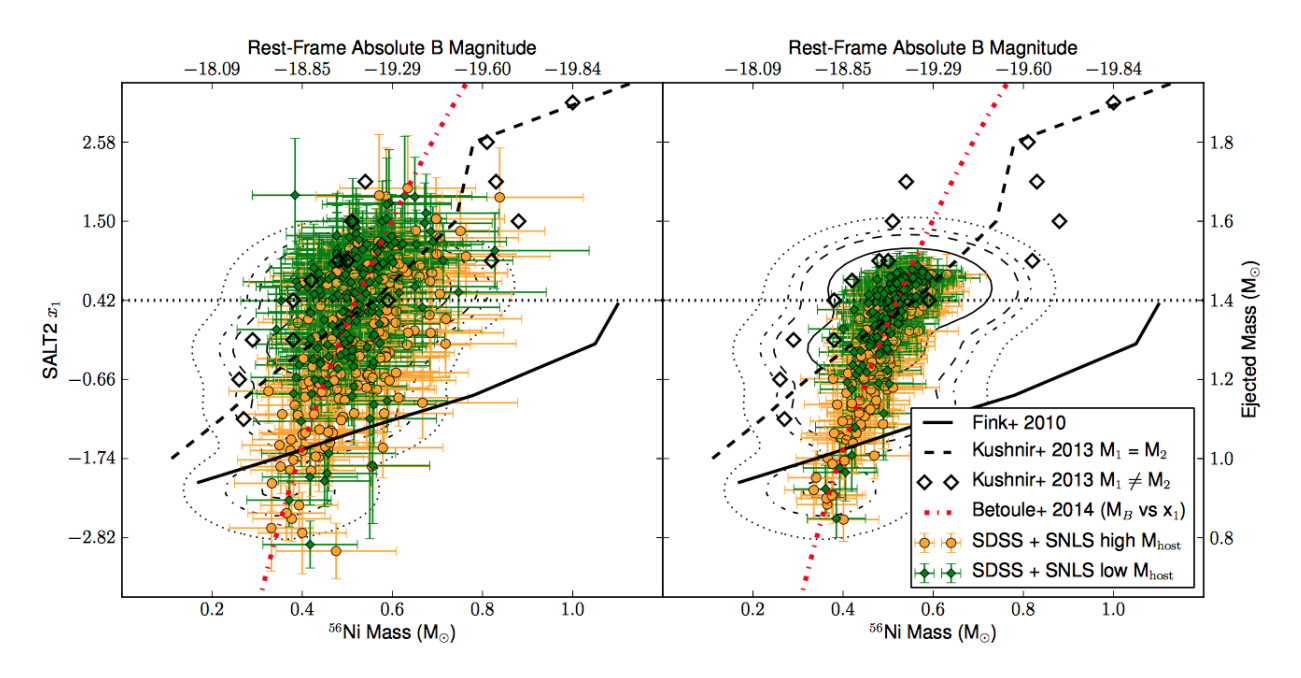

FIGURE 2.11 – Quantité totale de <sup>56</sup>Ni en fonction du paramètre de stretch sur le graphique de gauche et quantité totale de <sup>56</sup>Ni en fonction de la masse totale des éjectas sur le graphique de droite (Scalzo et al. 2014b). On peut voir que le stretch est directement corrélé à ces quantités intrinsèques.

#### 2.1.2 Variabilité extrinsèque et couleur

Le deuxième paramètre mis en évidence par Riess et al. (1996) et un paramètre de couleur qui affecte la luminosité des supernovas et qui serait provoqué pour une grande partie par des effets extrinsèques, c'est-à-dire qu'ils ne sont pas directement liés à la physique de la SNIa. En effet, la lumière émise par la SNIa va traverser le milieu interstellaire de la galaxie hôte et peut rencontrer des zones de poussière galactique qui vont avoir des densités colonnes et des propriétés chimiques variables d'une ligne de visée à l'autre, et donc d'une SNIa à l'autre. La lumière va être par conséquent absorbée par ces poussières. Ce phénomène étant chromatique et agissant préférentiellement aux faibles longueurs d'ondes, cela va avoir comme effet de rougir la SNIa et de diminuer sa luminosité globale. Un exemple caractéristique de SNIa éteinte par les poussières est montré sur les figures 2.12a 2.12b. Cette extinction est usuellement décrite par deux paramètres. Un paramètre d'absorption défini dans la bande visible, *AV*, qui va correspondre à la quantité de poussière sur la ligne de visée, et un autre paramètre que l'on nomme ratio d'extinction et que l'on note  $R_V$  qui va dépendre des propriétés des poussières. *A<sup>V</sup>* et *R<sup>V</sup>* vont être reliés par le paramètre *E* (*B* − *V*) qui représente l'excès de couleur entre la bande B et la bande V provoqué par l'extinction selon la relation suivante (Cardelli et al. 1989) :

$$
R_V = \frac{A_V}{E(B-V)}\tag{2.1}
$$

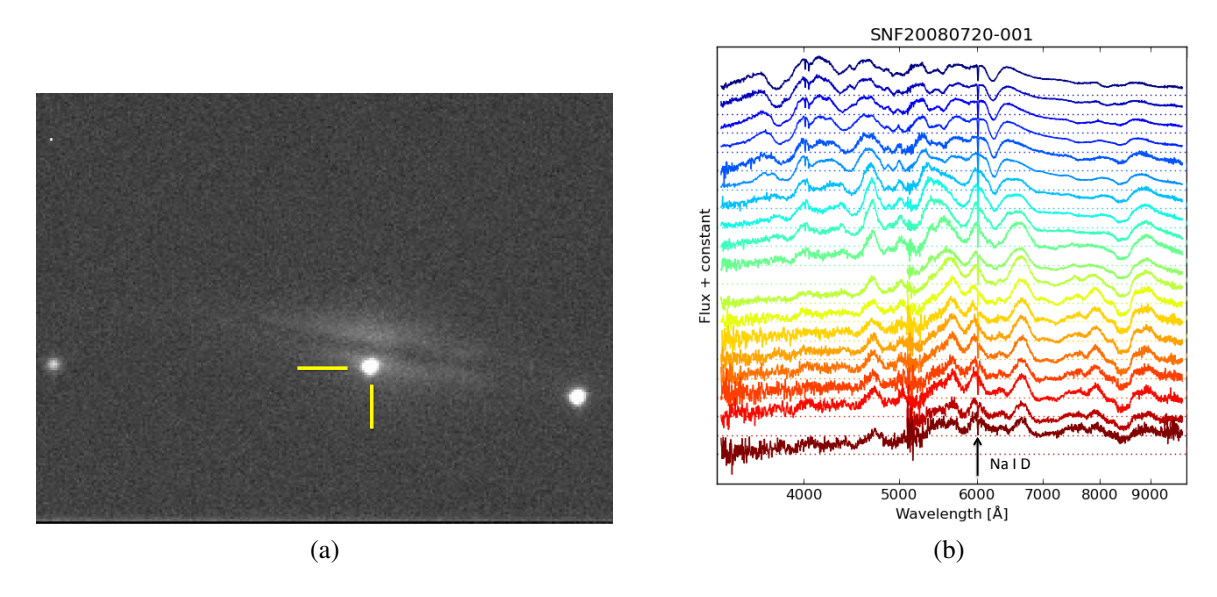

Figure 2.12 – La figure 2.12a correspond à l'image au maximum de luminosité de SNF20080720-001 (marqueur jaune) provenant de la voie photométrique du *SuperNova Integral Field Spectrograph*. La figure 2.12b correspond à la série spectrale de cette même supernova, acquise avec le même instrument. Comme on peut le voir sur l'image, la galaxie hôte est vue par la tranche et la SNIa est très proche de la barre de poussière de la galaxie où l'extinction est grande. Ceci peut se voir aussi dans la série spectrale de SNF20080720-001, où l'on peut observer une raie en absorption étroite du sodium (Na I D) qui est caractéristique de la présence de milieu interstellaire sur la ligne de visée.

L'absorption due aux poussières à une autre longueur d'onde *<sup>A</sup>*λ est donnée par la relation suivante dans le cas de la loi de Cardelli et al. (1989) :

$$
A_{\lambda} = A_{V} \left( a_{\lambda} + \frac{b_{\lambda}}{R_{V}} \right) \tag{2.2}
$$

où  $a_{\lambda}$  et  $b_{\lambda}$  sont des fonctions polynomiales déterminées de façon empirique. Le ratio d'extinction  $R_V$ est un paramètre qui peut avoir une valeur entre 2 et 4 et vaut en moyenne 3.1 pour la Voie lactée. La loi décrite dans Cardelli et al. (1989) est représentée pour différentes valeurs de  $R_V$  sur la figure 2.13.

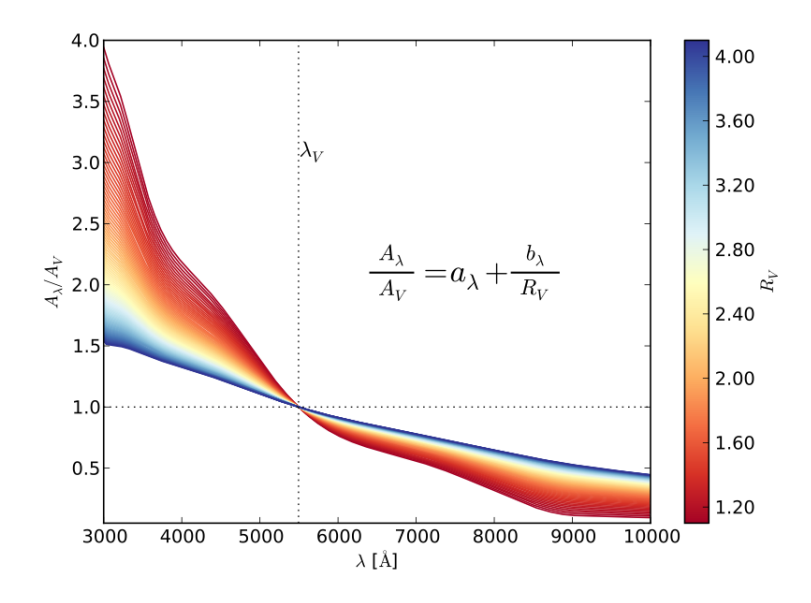

Figure 2.13 – Loi d'extinction déterminée par Cardelli et al. (1989) pour différentes valeurs de *RV*. Figure tirée de Chotard (2011).

Dans le cas des SNIa, la présence d'une variabilité intrinsèque fait qu'il est a priori difficile d'estimer l'absorption  $A_V$  due aux poussières et le paramètre  $R_V$  pour chacune des supernovas. On peut néanmoins estimer un paramètre de couleur *C* défini comme :

$$
C = (B - V)_{max} - C_{ref}
$$
\n
$$
(2.3)
$$

où (*B* − *V*)*max* est la différence de magnitude entre la bande *B* et la bande *V* au maximum et *Cre f* est une valeur de référence. Ce paramètre de couleur est associé en première approximation à l'absorption due aux poussières mais peut contenir potentiellement une couleur intrinsèque, c'est-à-dire qui est liée à la physique de l'explosion (Guy et al. 2007). Cependant, si on regarde l'évolution de la couleur *B*−*V* en fonction du temps, on peut voir que la valeur de *B*−*V* est liée à ce paramètre *C*, et que la variabilité de cette valeur (représentée par la largeur verticale du nuage de points) évolue peu au cours du temps, ce qui est cohérent avec de l'extinction par des poussières. Ceci est montré sur la figure 2.14.

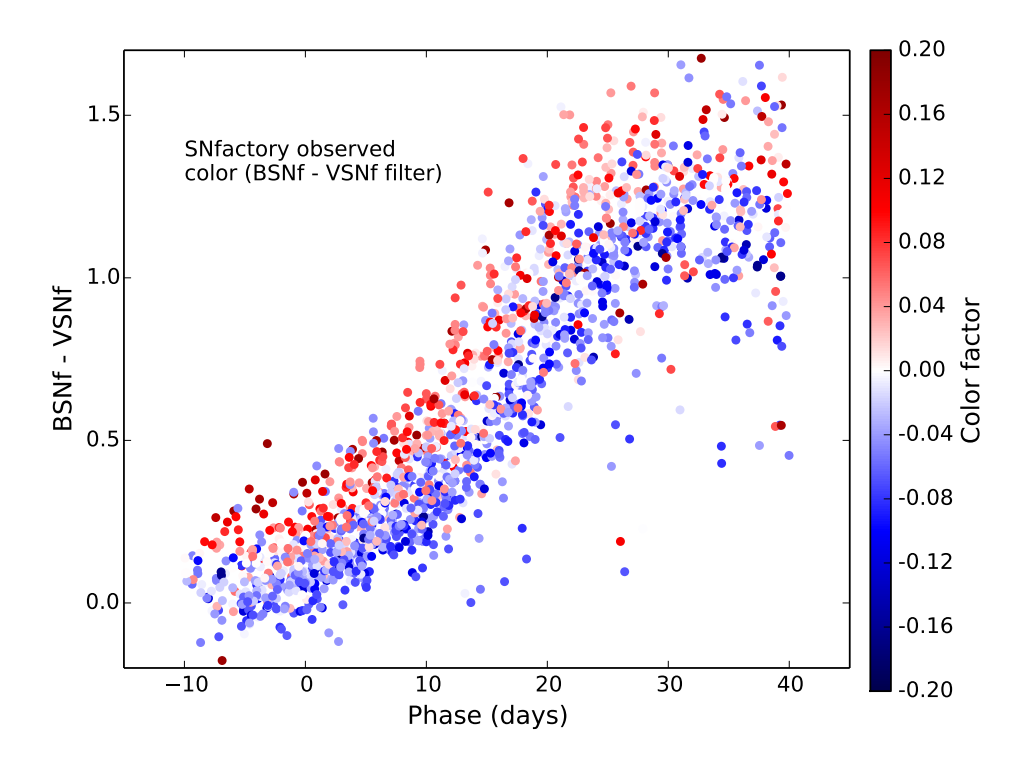

Figure 2.14 – Variation de la couleur BSNf − VSNf d'un échantillon réduit de supernovas provenant des données de la collaboration *SNfactory*, en fonction de la phase. Les points de mesure sont colorés en fonction de la valeur du paramètre de couleur *C* définie dans SALT2. Plus la supernova est dotée d'un paramètre de couleur grand, plus elle est rougie et a un BSNf − VSNf grand. Ceci montre au premier ordre que la couleur définie au maximum n'est pas liée à la couleur intrinsèque globale qui évolue au cours du temps.

Le paramètre de couleur est estimé de nos jours à l'aide de modèles de distribution spectrale en énergie comme SALT2 (voir la sous-section 2.2) et sert de deuxième paramètre de correction à la luminosité des SNIa. Le paramètre *RV*, quant à lui, n'est pas estimé pour chaque supernova, mais est évalué de façon moyenne et indirectement lors de l'ajustement des mesures de distance, comme il est expliqué dans la sous-section suivante.

#### 2.1.3 Standardisation à partir de la relation de Tripp

Une fois que les paramètres de stretch *X*<sup>1</sup> et de couleur *C* sont estimés à partir des courbes de lumière des SNIa, il est possible d'estimer les distances via l'étape dite de standardisation. Le module de distance  $\mu$  est exprimé selon la relation de Tripp (1998) :

$$
\mu = m_B - M_B + \alpha X_1 - \beta C \tag{2.4}
$$

où *m<sup>B</sup>* est la magnitude apparente en bande *B* au maximum dans le référentiel au repos, *M<sup>B</sup>* est la magnitude absolue moyenne des SNIa en bande *<sup>B</sup>* au maximum du référentiel au repos, α le coefficient directeur qui relie linéairement le stretch *<sup>X</sup>*<sup>1</sup> à la luminosité des SNIa, et <sup>β</sup> le coefficient directeur qui relie linéairement la couleur *C* à la luminosité des SNIa et qui vaut  $R_V + 1$  si on estime que la couleur n'est provoquée que par de l'extinction. Ici les inconnues sont les paramètres *<sup>M</sup>B*, α, et β qui vont être déterminés en même temps que les paramètres cosmologiques. L'un des problèmes de la photométrie est de déterminer de façon homogène les mesures de *mB*, *X*1, et *C* sur une gamme de décalages vers le rouge allant de  $z = 0$  à  $z \approx 1, 5$ . En effet, lorsque la magnitude est mesurée à travers un même filtre pour deux supernovas identiques se trouvant à différents décalages vers le rouge, ce ne sera pas alors la même quantité physique qui sera mesurée à travers ce filtre à cause du phénomène de décalage vers le rouge (voir figure 2.15). Une façon historique de traiter ce problème est d'effectuer des corrections K qui consistent à corriger le flux observé afin de le ramener à des bandes passantes de référence. Cependant, ces corrections utilisent de façon implicite un modèle spectral et comportent une part d'arbitraire dans la définition des bandes de références.

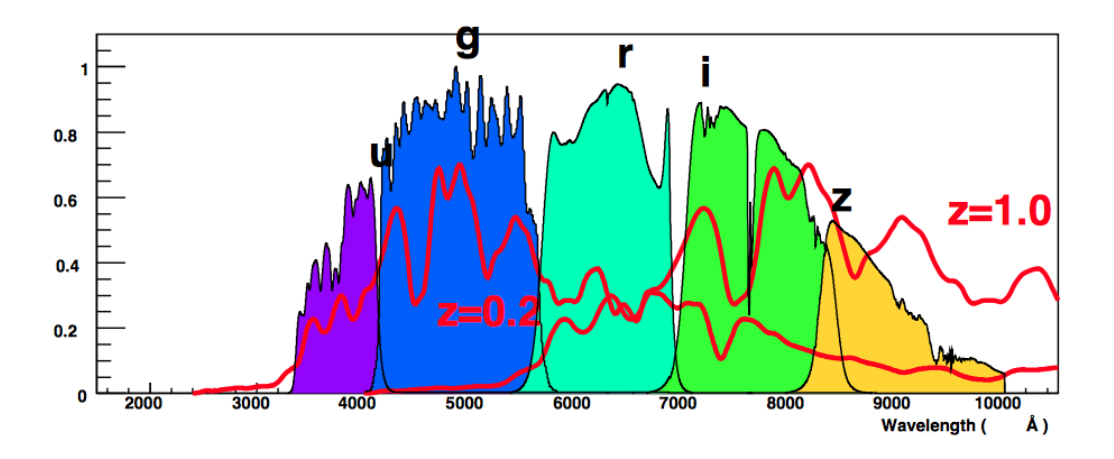

Figure 2.15 – Transmission en fonction de la longueur d'onde des différents filtres de l'instrument Megacam installé sur le *Canadian-France Hawaï Telescope*. Sur cette figure sont représentés deux spectres de SNIa à différents décalages vers le rouge. Le flux mesuré dans un filtre étant le résultat du produit entre la distribution spectrale en énergie observée et la bande passante du filtre considéré, cela implique que l'on ne mesure pas la même quantité dans un filtre donné pour différents décalages vers le rouge. Figure tirée de Guy (2013).

Une des solutions pour palier ce type de problème est d'utiliser des modèles de distribution spectrale en énergie pour déterminer *mB*, *X*1, et *C* en utilisant directement les magnitudes observées. Le modèle SALT2 Guy et al. (2007) est un tel type de modèle.

## 2.2 Modélisation de la variabilité des SNIa à travers un modèle de distribution spectrale en énergie : *Spectral Adaptative Light-curve Template 2*

Le modèle *Spectral Adaptative Light-curve Template 2* (SALT2) développé dans Guy et al. (2007) est un modèle empirique de densité spectrale en énergie qui a été entraîné à partir de données spectrales et photométriques provenant principalement de données publiques, de SNLS et plus récemment de SDSS (Betoule et al. 2014). Le modèle spectral SALT2 est défini pour une phase *p* et une longueur d'onde λ selon la relation suivante :

$$
F(p,\lambda) = X_0 \times [M_0(p,\lambda) + X_1 M_1(p,\lambda)] \times \exp[C \, CL(\lambda)] \tag{2.5}
$$

où  $F(p, \lambda)$  est le flux observé dans le référentiel au repos,  $X_0$  est une composante de normalisation globale qui permet donc de mesurer la distance,  $M_0(p, \lambda)$  est la séquence spectrale moyenne,  $M_1$  (*p*, λ) la première source de variabilité liée au stretch et CL(λ) est la loi de couleur des SNIa.

C'est ce modèle qui est utilisé à l'heure actuelle sur les courbes de lumière pour déterminer les trois jeux de paramètres qui permettent de standardiser les SNIa, comme il a été montré sur la figure 2.4. La densité spectrale en énergie prédite par SALT2 comparée à celle observée dans le cas de SN2011fe est représentée en figure 2.16. On peut voir de façon claire que le modèle SALT2 est plus à même de reproduire les observations que les modèles d'explosions présentés en figure 2.9 et c'est la raison pour laquelle les modèles empiriques sont utilisés pour les mesures de distances. Une fois l'estimation des paramètres SALT2 réalisée sur chacune des SNIa, il est possible de construire le diagramme de Hubble et d'estimer les paramètres cosmologiques.

#### 2.3 Diagramme de Hubble

L'estimation des paramètres cosmologiques et des paramètres liés aux SNIa va se faire lors de l'établissement du diagramme de Hubble. Si on néglige la radiation et que l'on suppose que l'accélération est provoquée par la constante cosmologique, le diagramme de Hubble se construit en minimisant la fonction suivante :

$$
\chi^2 = \sum_{n} \frac{(\mu(m_{Bn}, X_{1n}, C_n, M_B, \alpha, \beta) - \mu_{th}(z_n, \Omega_m))^2}{\sigma_n^2 + \sigma_{int}^2}
$$
(2.6)

où <sup>µ</sup> est le module de distance observé et défini dans l'équation 2.4, <sup>µ</sup>*th* est le module de distance théorique défini dans l'équation 1.17, <sup>σ</sup>*<sup>n</sup>* l'erreur de mesure associée à la SNIa *<sup>n</sup>* qui prend en compte la propagation des erreurs sur  $X_1$ ,  $C$ , et  $\sigma_{int}$  la dispersion intrinsèque des résidus. En effet, sans le terme σ<sub>int</sub>, le χ<sup>2</sup> par degré de liberté est largement supérieur à 1, ce qui est la première indication que<br>la relation de Tripp (1998) ne modélise pas toute la variabilité des SNIa. Pour palier ce problème, la la relation de Tripp (1998) ne modélise pas toute la variabilité des SNIa. Pour palier ce problème, la façon usuelle est de rajouter une dispersion intrinsèque, qui est ajustée par la méthode du *restricted log likelihood* (Guy et al. 2010, Betoule et al. 2014). Après avoir corrigé des paramètres de stretch et de couleur il reste toujours une dispersion résiduelle de l'ordre de 0,15 mag, ce qui limite la précision sur les mesures de distance. Pour descendre en dessous de ces 0,15 mag, certains points sont à améliorer sur la méthode de mesure de distance avec les SNIa.

### 3 Erreurs systématiques limitantes

Différentes sources d'incertitude limitent la précision des mesures de distances, et par conséquent les mesures des paramètres de l'énergie sombre. Ici nous ne parlerons pas de la statistique, qui contribue à 50 % de l'erreur totale sur Ω*m*, car à l'horizon d'expériences comme LSST, ce ne sera plus la source dominante d'incertitude.

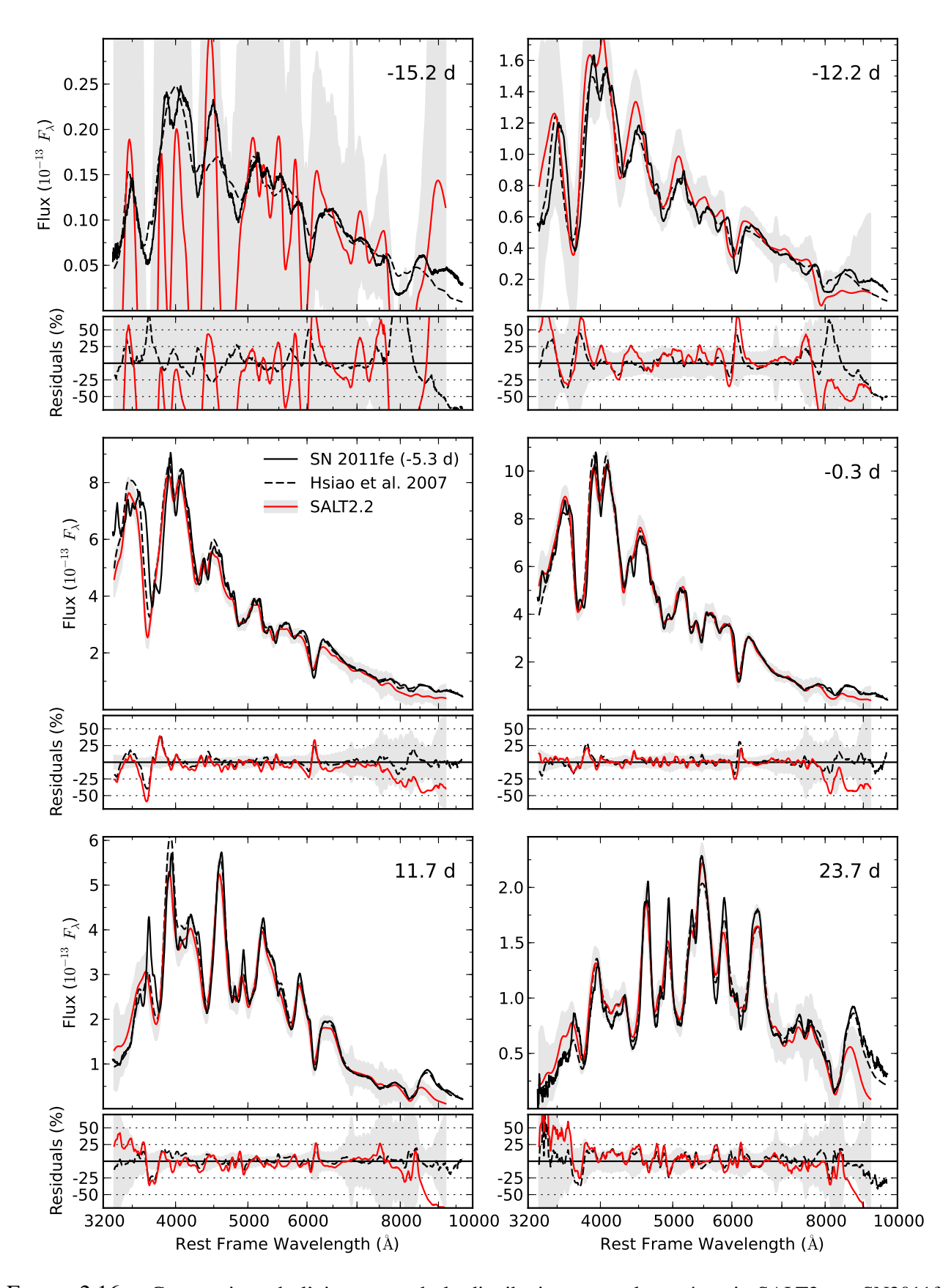

Figure 2.16 – Comparaison de l'ajustement de la distribution spectrale en énergie SALT2 sur SN2011fe à différentes époques (Pereira et al. 2013). On peut voir que SALT2 reproduit mieux les données que les modèles d'explosion de SNIa. C'est pourquoi ce type de modèle empirique est utilisé dans la détermination des paramètres cosmologiques. Aux époques antérieures au maximum de luminosité, le modèle SALT2 ne reproduit pas forcément les données observées, mais cela est provoqué par le fait que SALT2 n'a pas été entrainé avec beaucoup de données à ces époques précoces d'une part, et d'autre part les barres d'erreur du modèle sont suffisamment grandes pour être compatibles avec les données.

#### 3.1 Erreurs systématiques de calibration

La source principale d'incertitude sur la mesure de Ω*<sup>m</sup>* avec les SNIa est celle provoquée par la calibration photométrique. Il est possible de trouver des revues détaillées de cette problématique dans Regnault et al. (2009) et Betoule et al. (2013). L'idée principale est que chaque SNIa est calibrée sur un réseau d'étoiles standard dont les distributions spectrales en énergie sont connues avec une précision limitée et que par ailleurs l'étalonnage de chaque SNIa sur ce réseau d'étoiles standard est entaché d'erreur. De plus, lors de l'établissement du diagramme de Hubble, des lots de SNIa différents sont utilisés, c'est-à-dire que les SNIa proviennent d'instruments différents, qui n'ont pas strictement le même jeu de filtres et qui n'utilisent pas forcément le même réseau d'étoiles standard. Il y a également toute la modélisation de l'instrument à prendre en compte. Ceci va contribuer principalement aux erreurs de mesures sur les distances et un des buts principaux dans les années à venir est d'améliorer les incertitudes liées à la calibration.

#### 3.2 Extinction par les poussières de la Voie lactée

La deuxième source d'incertitude provient de l'extinction par les poussières de la Voie lactée. De façon analogue à l'effet de couleur provoqué par les poussières des galaxies hôtes des SNIa, la lumière subit une deuxième extinction provoquée par les poussières de la Voie lactée. Pour corriger ces effets de poussière, ce sont des cartes de *E* (*B* − *V*) définies dans Schlegel et al. (1998) et Schlafly & Finkbeiner (2011) qui sont utilisées avec une valeur pour *R<sup>V</sup>* de 3,1. Cependant, l'effet moyen de l'extinction galactique sera different pour les SNIa proches et les SNIa lointaines. En effet, les SNIa proches vont être plus sensibles à l'extinction galactique, car le flux lumineux à la traversé de la Voie lactée sera principalement dans la bande B davantage affectée par l'extinction que les bandes les plus rougies. Les SNIa plus lointaines seront donc moins affectées à cause du décalage vers le rouge. De plus, les recherches de SNIa lointaines se concentrent sur des champs où l'extinction galactique est faible, tandis que les SNIa proches ont plus de chances de passer par des zones à grande densité de poussières, car les recherches se focalisent sur tout le ciel. Enfin, un autre problème est qu'il peut y avoir des incertitudes sur le facteur *E* (*B* − *V*) et le terme en *R<sup>V</sup>* n'a aucune raison d'être constant dans les différentes parties de la Voie lactée. Pour régler le problème du facteur *E* (*B* − *V*), il est prévu de se baser sur de nouvelles cartes d'extinction définies sur des données de Planck Collaboration et al. (2014), qui sont plus précises que les cartes précédentes. De plus, il serait utile de pouvoir créer des cartes de *R<sup>V</sup>* afin d'avoir une idée des propriétés des poussières selon la ligne de visée, et par conséquent améliorer les corrections d'extinction.

#### 3.3 Vitesses propres

A priori ce n'est jamais directement le décalage vers le rouge provoqué par l'expansion qui est mesuré, mais sa combinaison avec un effet Doppler dû à la vitesse propre de la SNIa. Cet effet est négligeable à grand décalage vers le rouge, car les vitesses propres deviennent négligeable par rapport au phénomène d'expansion. Cette systématique a relativement peu d'influence dans la mesure des paramètres cosmologiques (Betoule et al. 2014), mais peut avoir un effet non négligeable à faible décalage vers le rouge. Une étude de ce phénomène est présentée au chapitre 10.

#### 3.4 Variabilités non modélisées

Enfin la dernière des sources d'erreur concerne les incertitudes liées à la modélisation des SNIa. En effet, après standardisation avec les paramètres de stretch et de couleur, il reste toujours une dispersion résiduelle de l'ordre de 0,15 mag en bande B (Guy et al. 2010). Plusieurs indications montrent que cela est directement lié à la modélisation des SNIa avec comme effet un biais possible sur la

mesure de *w* (Rigault et al. 2013, Scolnic et al. 2013). Nous allons détailler ces indications dans les sous-sections suivantes.

#### 3.4.1 Corrélations avec les propriétés des galaxies hôtes

Une des indications majeures que la modélisation à deux paramètres des SNIa présente un biais, est le fait que les résidus au diagramme de Hubble sont corrélés aux propriétés des hôtes après une standardisation classique en stretch et en couleur. Cet effet a été montré la première fois par la dépendance des résidus avec la masse de la galaxie hôte dans Kelly et al. (2010) et Sullivan et al. 2010 (cette dépendance peut se voir en figure 2.17). Mais plus récemment, cet effet a été observé aussi avec des propriétés locales des SNIa, comme l'émission locale *<sup>H</sup>*α (Rigault et al. 2013), ou le taux de formation stellaire local (Rigault et al. 2014). Le fait qu'après modélisation en stretch et en couleur, il reste une dépendance avec les propriétés des galaxies hôtes est une indication qu'une variabilité non modélisée demeure dans la paramètrisation stretch et couleur et qu'elle est ancrée dans les propriétés des galaxies hôtes. À l'heure actuelle, cette variabilité dépendant des hôtes est rajoutée en paramètre externe en faisant dépendre la magnitude absolue de la masse de la galaxie pour corriger les résidus au diagramme de Hubble. Mais il serait plus satisfaisant de pouvoir mesurer directement cette variabilité à partir des propriétés des SNIa.

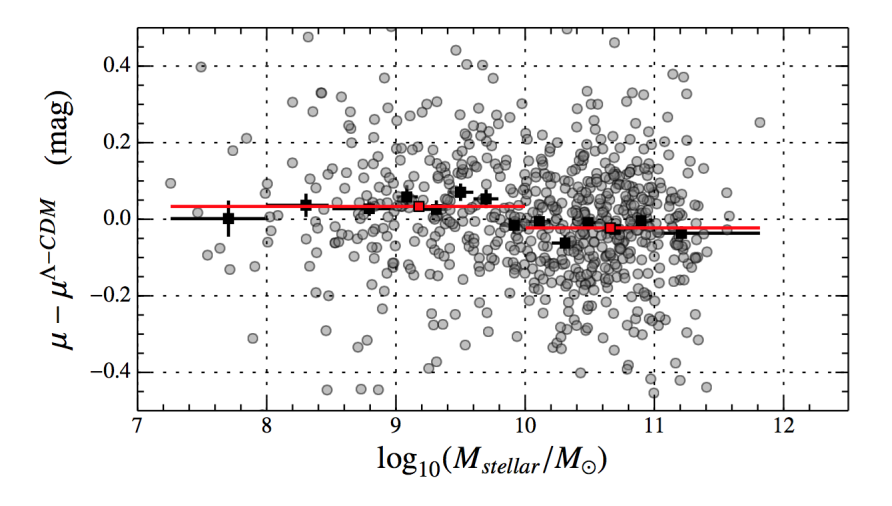

Figure 2.17 – Résidus au diagramme de Hubble en fonction de la masse de la galaxie hôte (figure tirée de Betoule et al. (2014)). La moyenne des résidus est plus grande pour les hôtes ayant une faible masse  $(\log(M/M_{\odot})$  < 10) contrairement aux hôtes ayant une grande masse  $(\log(M/M_{\odot})$  < 10) où la moyenne des résidus est plus basse.

#### 3.4.2 Supernovas jumelles et SALT2

Une constatation qui va aussi dans le sens d'une information manquante est le fait que deux supernovas qui ont des paramètres de stretch et couleur similaires n'ont pas nécessairement des spectres similaires (Fakhouri et al. 2015). Un exemple est donné pour un couple de supernovas (SNF20080612- 003 et SNF20060908-004) qui ont des valeurs de stretch et de couleur quasi identiques  $(X_1 = 0.701)$ ;  $X_1 = 0.699$  respectivement et  $C = -0.033$ ;  $C = -0.036$  respectivement). Si on compare leurs spectres au maximum de luminosité (confère la figure 2.18), on peut voir qu'ils ne sont pas identiques. Il y a de grandes différences, en particulier dans la zone de la raie du Ca II H&K et de la raie du Si II à 6355Å. D'ailleurs, ce sont ces zones qui sont connues pour contenir potentiellement une variabilité secondaire (Chotard et al. 2011, Wang et al. 2009). Enfin, on peut observer un terme de couleur dans la différence des spectres, ce qui indique que la couleur SALT2 ne capture pas toute la couleur. Ceci montre que la paramétrisation à deux paramètres est insuffisante.

#### 3.4.3 Modélisation de la couleur des SNIa et nombre de paramètres

Enfin une des questions est de modéliser correctement la partie extinction par les poussières des SNIa. En effet, à l'heure actuelle la modélisation est peu satisfaisante car un seul  $R_V$  (via le paramètre β) est utilisé pour l'ensemble des SNIa, alors qu'il n'a aucune raison physique pour qu'il soit identique pour toutes les SNIa. De plus, le paramètre de couleur *C* peut être contaminé par de la variabilité intrinsèque. La question de l'estimation d'un *R<sup>V</sup>* par supernova est un point important et fera partie des discussions de la fin de l'analyse présentée dans ce document. En ce qui concerne le découplage des parties intrinsèque et extrinsèque, certaines pistes ont déjà été explorées dans le passé, et notamment dans Chotard et al. (2011). Cette analyse sera d'ailleurs notre point de départ et sera décrite plus en détail dans le chapitre 4.

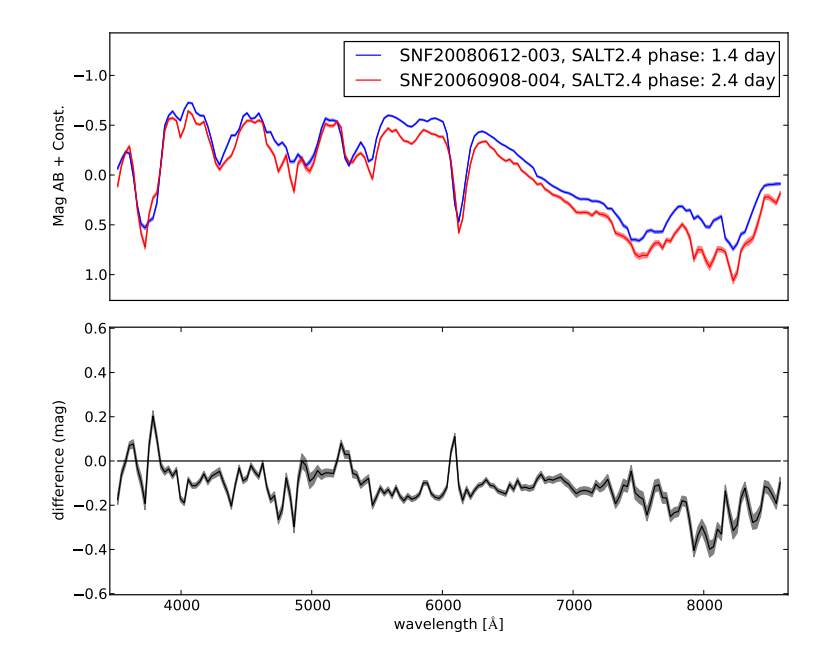

Figure 2.18 – Spectre de SNF20080612-003 et de SNF20060908-004 observée par la *SNFactory* aux environs du maximum de luminosité en bande B (graphique du haut) et différence entre les deux spectres (graphique du bas). Ces supernovas qui sont identiques d'après la paramétrisation en stretch et couleur ne le sont pas spectralement.

# 4 Aller au-delà d'une paramétrisation stretch couleur

Comme nous venons de le voir, la description en stretch et couleur semble insuffisante pour décrire la variabilité des SNIa et il est donc important de comprendre cette variabilité manquante pour l'inclure potentiellement dans un nouveau modèle de distribution spectrale en énergie. A priori, l'espace le plus à même de pouvoir répondre à ce type de problématique est l'espace spectral des SNIa. En effet, les séries spectrales des SNIa contiennent toute l'information nécessaire pour pouvoir répondre à cette question car la photométrie est le résultat de l'application de la bande passante des filtres sur les spectres avec la bande passante des filtres. Cependant, pour réaliser ce genre d'analyse, il faut avoir accès à une grande quantité de séries spectrales avec de la photométrie associée, ce qui a limité ce type d'analyse jusqu'à aujourd'hui. C'est pourquoi nous utiliserons les donnée de la *Nearby Supernova Factory* (Aldering et al. 2002) qui est une collaboration spécialement conçue pour ce type de problématique, et qui comprend assez de données à l'heure actuelle pour permettre l'exploration de la diversité spectro-photométrique des SNIa.

# Chapitre 3

# Expérience *the Nearby Supernova Factory* et données spectro-photométriques

Le projet *the Nearby Supernova Factory* (*SNFactory*) est né en 2002 (Aldering et al. 2002) à la suite de la découverte par le moyen des SNIa de l'expansion accélérée de l'Univers. Le but de ce projet était d'observer plusieurs centaines de SNIa proches (*<sup>z</sup>* <0,08), d'ancrer le diagramme de Hubble à bas décalage vers le rouge afin de diminuer l'incertitude sur le produit  $LH_0^2$ , et de comprendre les erreurs systématiques liées à la modélisation de la variabilité des SNIa. Pour cela, la *SNFactory* a effectué des observations entre 2004 et 2009 pour la première période puis entre 2009 et 2013 pour la seconde périodes avec le *Supernova Integral Field Spectrograph* installé sur le télescope de 2,2 mètres de l'Université d'Hawaï, situé au Mauna Kea à Hawaï. Ce sont les données de cette expérience qui vont être utilisées dans ce document, car c'est un lot de données idéal pour étudier la variabilité des SNIa et élaborer des nouveaux modèles de distribution spectrale en énergie. Dans un premier temps, les caractéristiques de cette expérience seront présentées et dans un second temps, nous décrirons les données spectro-photométriques qui vont être utilisées au cours de cette analyse.

#### Sommaire

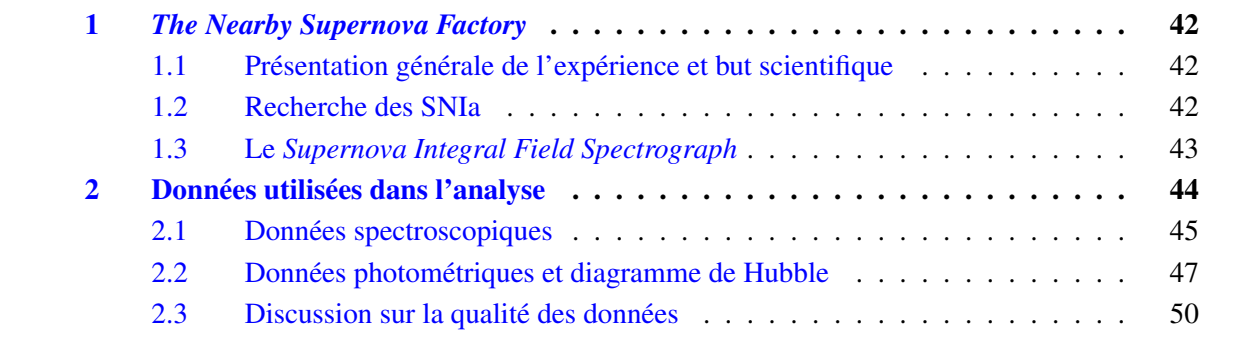

# 1 *The Nearby Supernova Factory*

## 1.1 Présentation générale de l'expérience et but scientifique

L'expérience *the Nearby Supernova Factory* (Aldering et al. 2002) est née après la découverte de l'expansion accélérée à la fin des années 2000 (Perlmutter et al. 1999, Riess et al. 1998). Initialement constituée par le Centre de Recherche Astronomique de Lyon, le Laboratoire de Physique Nucléaire et de Hautes Energies, le Lawrence Berkeley National Laboratory, l'Institut de Physique Nucléaire de Lyon, et l'Université de Yale, l'expérience comprend maintenant en plus le Centre de Physique des Particules de Marseille, l'Humboldt-Universität zu Berlin, le Laboratoire de Physique Corpusculaire de Clermont-Ferrand et la Tsinghua University.

L'un des facteurs limitants de la mesure de l'expansion accélérée de l'Univers était le faible nombre de SNIa proches : 42 SNIa lointaines étaient utilisés dans l'analyse contre 18 SNIa proches (Perlmutter et al. 1999) alors que ce sont celles-ci qui permettent d'ancrer le diagramme de Hubble via la détermination du paramètre  $LH_0^2$ . À l'heure actuelle la situation est toujours la même, le nombre de SNIa à faible décalage représente toujours un faible pourcentage (16%) par rapport aux SNIa à grand décalage vers le rouge (Betoule et al. 2014). En effet, il est beaucoup plus difficile de détecter des lots de SNIa proches. Ceci provient du fait que dans un angle solide donnée, il y a beaucoup plus de galaxies lointaines (donc à grand décalage vers le rouge) que de galaxies proches. Alors que les recherches de supernovas à grand décalage vers le rouge peuvent se contenter d'observer de façon répétée des champs qui couvrent quelque degrés carrés sur le ciel, comme c'est le cas pour SNLS (Astier et al. 2006), il faut couvrir en général tout le ciel pour chercher des SNIa à faible décalage vers le rouge, ce qui limite la statistique encore actuellement. C'est pourquoi l'expérience *SNFactory* est née.

Le but affiché en 2002 était d'acquérir à l'aide d'un spectrographe à champ intégral entre 300 et 600 SNIa à différentes phases du phénomène afin de :

- ancrer le diagramme de Hubble à bas de décalage vers le rouge
- améliorer les méthodes de modélisation de la variabilité des SNIa
- étudier d'un point de vue astrophysique les SNIa
- rechercher d'éventuelles sous-classes de SNIa

Un instrument dédié, a été conçu pour réaliser ces objectifs ; il est en mesure de faire des observations spectro-photométriques d'objets transitoires : le *Supernova Integral Field Spectrograph*. Mais avant de détailler les caractéristiques de cet instrument, nous allons décrire brièvement comment les SNIa sont découvertes dans le cadre de la *SNFactory*.

## 1.2 Recherche des SNIa

Comme il est dit précédemment, la recherche de SNIa proches est plus compliquée que la recherche de SNIa lointaines car pour sonder un même volume, il faut balayer une surface de ciel beaucoup plus grande. Plutôt que de cibler des champs à forte densité galactique comme c'était le cas auparavant pour la recherche de SNIa proches (Hamuy et al. 1993), au départ de l'expérience *SNFactory* (2004-2008), les SNIa étaient cherchées avec le télescope de 1,2 m du mont Palomar (Rabinowitz et al. 2003) sur un mode non ciblé, c'est-à-dire qu'environ 500 degrés carrés de ciel étaient observés chaque nuit sans revenir sur des zones particulières afin de ne pas biaiser le relevé. Par la suite, à la fin du programme au mont Palomar en 2008, les suivis ont été fais à partir de supernovas rendues publiques ou par des découvertes provenant de la collaboration *Palomar Transient Factory* (Law et al. 2009) : on s'attend donc à ce que les lots des deux périodes aient des biais de sélection différents.

### 1.3 Le *Supernova Integral Field Spectrograph*

Le *Supernova Integral Field Spectrograph* (*SNIFS*) (Lantz et al. 2004) est un spectrographe à champ intégral de type TIGRE (Bacon et al. 1995) qui permet de réaliser la spectrophotométrie d'objets transitoires ; il est installé depuis 2004 sur le télescope de 2,2 mètres de l'Université de Hawaï au Mauna Kea à Hawaï (voir figures 3.1b 3.1a ). Le principe du spectrographe à champ intégral est de subdiviser un champ, de taille  $6'' \times 6''$ , grâce à un réseau  $15 \times 15$  de micro-lentilles. La spectroscopie est réalisée sur chacune des subdivisions spatiales de taille 0,4"×0,4", que l'on nomme spaxel. La spectroscopie est effectuée sur deux voies. Une voie bleue qui couvre un domaine spectral de 3200Å à 5300Å avec une résolution de 5,2Å, et une voie rouge qui couvre un domaine spectral de 5000Å à 10200Å avec une résolution de 7,2Å (Copin 2013). L'instrument SNIFS contient en plus une voie photométrique qui est subdivisée en deux parties : une première partie qui sert de guidage au télescope et une seconde partie qui permet d'imager un champ proche de la supernova. Cette voie photométrique couple deux caméra CCD  $2000 \times 4000$ , couvre un champ de 9,  $6' \times 9$ ,  $6'$  sur le ciel et<br>est équipé d'un jeu de filtres B.Vugriz ainsi que d'un multi-filtre (voir figure 3.2). Un schéma de cette est équipé d'un jeu de filtres BVugriz ainsi que d'un multi-filtre (voir figure 3.2). Un schéma de cette voie photométrique est présenté sur la figure 3.2.

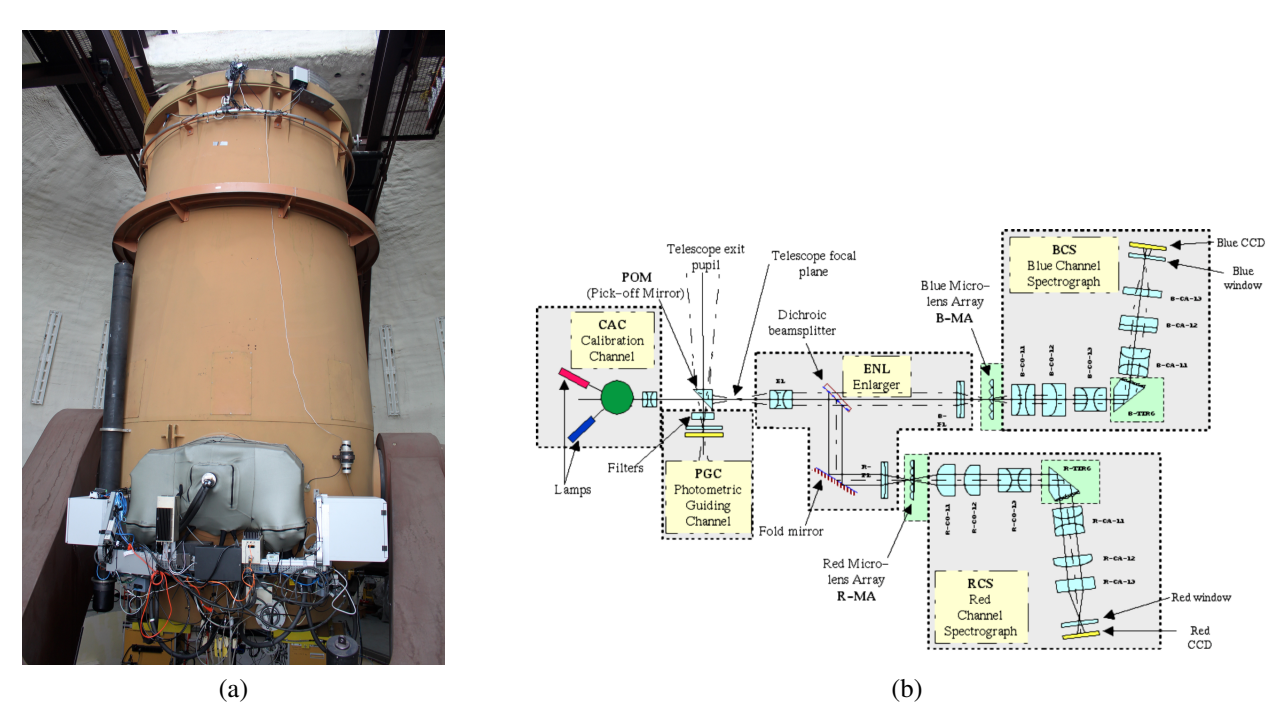

Figure 3.1 – 3.1b Le télescope de 2,2 mètres de l'Université d'Hawaï équipé de l'instrument SNIFS enveloppé dans sa housse. 3.1a Schéma optique de SNIFS.

La figure 3.3 donne une idée globale de la manière dont sont recueillies et étalonnées les données de SNIFS. À partir des séries de spectres du champ acquis sur les deux voies spectroscopiques, des cubes de données vont être reconstruits. Ce sont des images 3D avec deux dimensions spatiales et une dimension en longueur d'onde. Toutes les données nécessaires pour l'analyse sont extraites à partir de ces cubes, telles que les données des SNIa ou les données des galaxies hôtes. L'étalonnage en longueur d'onde est obtenu par l'observation de lampes à arc tandis que l'étalonnage en flux est réalisé à partir d'une lampe à spectre continu afin de tisser les différences pixel à pixel et spaxel à spaxel, à partir de l'observation d'étoiles standard spectrophotométriques qui permettent de reconstruire l'état de l'atmosphère et à partir des champs photométriques qui permettent d'établir les rapports de flux d'une nuit à une autre. Une fois les cubes étalonnés, le flux des objets ponctuels peut être extrait pour une photométrie de PSF, avec comme particularité que la PSF et le flux doivent être estimés sur le même objet. Pour les supernovas, il faut en plus effectuer la soustraction du flux lumineux de la galaxie hôte, ce qui passe par une modélisation de cette dernière effectuée sur des poses de référence

prises une fois que la supernova n'est plus visible. La réduction des données de l'instrument SNIFS a représenté des années de travail. SNIFS est en effet le seul instrument à réaliser de la spectrophotométrie d'objets transitoires, et pour cette raison, certaines méthodes sont uniques en leur genre et ont nécessité beaucoup de développements. Il est possible de trouver des revues détaillées des différentes étapes dans Gangler (2011) (étalonnage des caméras CCD de SNIFS), dans Copin (2013) (production des cubes de données, extraction des sources ponctuelles, étalonnage en flux), dans Buton (2009) et Buton et al. (2013) (extraction des sources ponctuelles, étalonnage en flux, extinction atmosphérique au Mauna Kea), dans Da Silva Pereira (2008) (étalonnage en flux à partir des multi-filtres), et dans Bongard et al. (2011) (soustraction de la galaxie hôte).

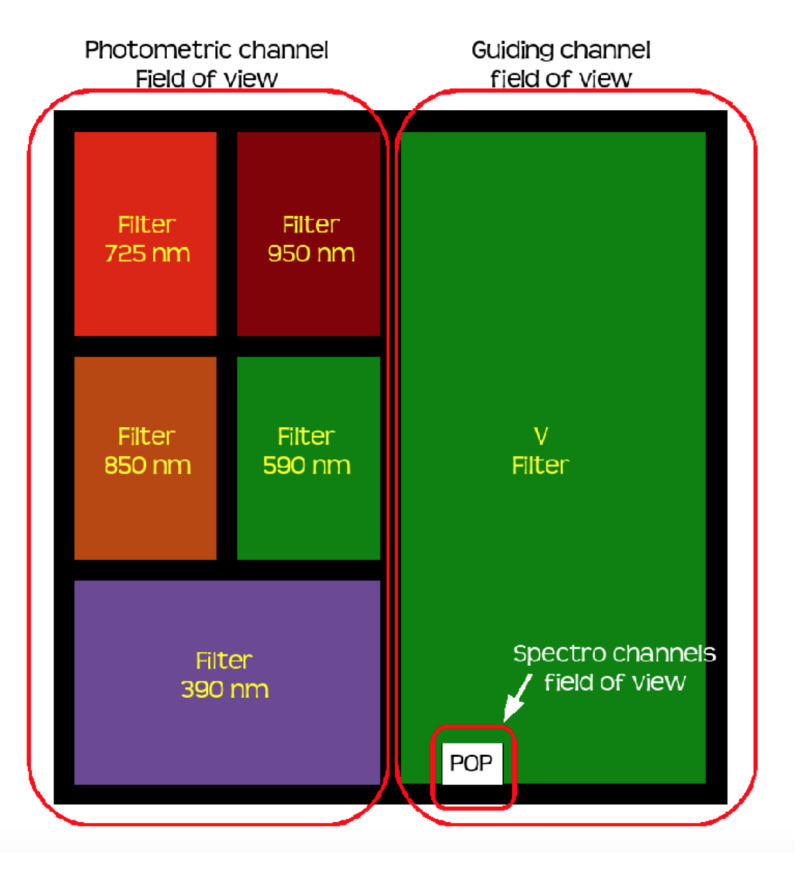

Figure 3.2 – Voie photométrique et voie de guidage de SNIFS. À gauche, la voie équipée d'un jeu de multifiltres qui va permettre d'étalonner lors des nuits non-photométriques sur le champ d'étoiles à proximité de la SNIa. À droite, la voie de guidage qui est lue en mode vidéo lors de l'acquisition des spectres. La fenêtre en bas à gauche de la voie de guidage représente la zone où est réalisé la spectroscopie à champ intégral (où seront situées la SNIa et la galaxie hôte).

# 2 Données utilisées dans l'analyse

Les données de la *SNFactory* n'étant pas publiques et n'étant pas dans leur version finale, nous avons travaillé sur plusieurs versions en cours de production. Dans un premier temps, nous avons mis au point l'ensemble de nos algorithmes sur l'échantillon dit ACE, datant de 2011, et comportant 187 SNIa. Ce choix a été fait car il permettait de comparer les résultats préliminaires à des résultats publiées de la *SNFactory*, et que par ailleurs travailler sur un lot réduit permettant de minimiser le risque de surentraînement des algorithmes dû à des particularités des données sans s'en apercevoir par la suite. En 2016, nous avons basculé sur la dernière production en date, dite CABALLO, de fin 2015 et qui contient 339 SNIa. Les résultats présentés dans ce document proviennent de cette dernière production.

#### CHAPITRE 3. EXPÉRIENCE *THE NEARBY SUPERNOVA FACTORY* ET DONNÉES SPECTRO-PHOTOMÉTRIQUES

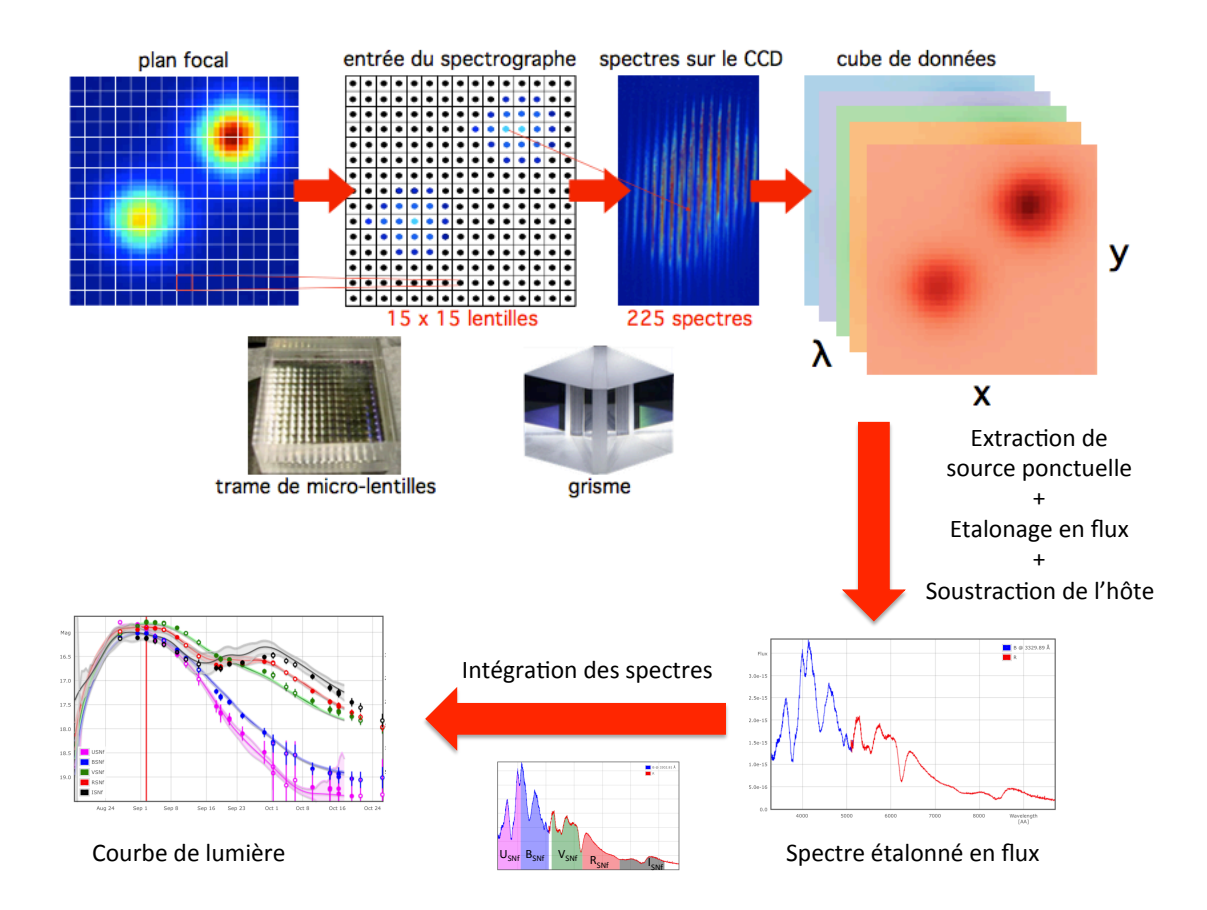

Figure 3.3 – Principe de la spectroscopie à champ intégral (figure tirée de Chotard 2011) et présentation schématique de la réduction de données.

### 2.1 Données spectroscopiques

#### 2.1.1 Pré-traitement des données spectroscopiques

Les données sur lesquelles nous travaillons sont les séries temporelles spectrophotométriques des SNIa telles qu'elles sont issues de la production : il s'agit de données étalonnées en flux dans le référentiel de l'observateur. À partir de ces séries, plusieurs types de données dérivées vont être utilisées par la suite. Tout d'abord, tous les spectres sont dé-rougis de l'extinction due aux poussières de la Voie lactée. Ensuite, pour les études spectroscopique, ils sont corrigés du décalage vers le rouge afin de se ramener au référentiel au repos. Ce sont ces spectres à haute résolution qui seront utilisés pour faire le calcul des indicateurs spectraux présentés au chapitre 4. Pour l'analyse des chapitres 7, 8, et 9, ils sont re-binnés à 1500 km s<sup>−1</sup> entre 3340Å et 8580Å, ce qui fait 190 bins correspondant à la coupure spectrale commune dans le référentiel au repos, puis mis en unité de magnitude AB. Lors de ce passage en magnitude, on supposera que les barres d'erreurs resteront symétriques. Ceci n'est pas un problème tant qu'on est à haut rapport signal sur bruit et que les barres d'erreurs sont incompatibles avec des valeurs négatives de flux. Ces situations peuvent arriver à phase tardive dans l'UV, et dans ce type de situation, les bins sont dépondérés. Pour les études photométriques, les spectres dérougis des poussières de la Voie lactée sont intégrés dans un système de 5 filtres synthétiques rectangulaires U*S N f* , B*S N f* , V*S N f* , R*S N f* , I*S N f* , adaptés à la couverture spectrale de SNIFS. Les courbes de lumière obtenues dans les filtres B<sub>SNf</sub>, V<sub>SNf</sub>, R<sub>SNf</sub> servent à ajuster les paramètres SALT2. Pour les analyses dans le référentiel de la SNIa, un jeu de 5 filtres synthétiques UBVRI de 3276Å à 8676Å a été défini dans Chotard (2011). Au chapitre 9 nous en reprendrons le principe, mais en adaptant la couverture spectrale à notre échantillon.

#### 2.1.2 Critère de qualité et coupures

Pour cette analyse, les coupures résumées dans la table en fin de cette section vont être réalisées. Tout d'abord, nous ne gardons que les spectres qui ont les deux voies spectroscopiques allumées, de façon à pouvoir travailler sans données manquantes. Ensuite, un certain nombre de spectres ont des comportements anormaux dans la partie UV, qui sont provoqués par des problèmes non résolus dans la procédure de la réduction de données. Un scan visuel systématique des séries spectrotemporelles a été effectué et les cas évidents ont été retirés (voir la figure 3.4). Il se peut donc qu'il reste des spectres avec des problèmes d'étalonnage dans l'UV non-détectés. Ensuite, ne sont gardées que les SNIa qui sont dans le "Good sample" de la *SNFactory*. Les critères correspondant au "Good sample" sont : 4 spectres au moins entre -10 et +35 jours, dont au moins 1 spectre entre -8 et +10 jours. Lors de l'ajustement des courbes de lumière par SALT2, les points ayant un résidu supérieur à 0.2 mag sont rejetés itérativement, et la SNIa est acceptée si la fraction des points rejetés ne dépasse pas 20% et si le nMAD (normalized Median Absolute Deviation) des résidus ne dépasse pas 0.12 mag. Comme les coupures de qualité sont liées à SALT2, il est possible que certaines SNIa particulières, quoique bien mesurées, aient été rejetées à ce stade. Afin de réduire les biais potentiels lors de l'ajustement de notre modèle, nous garderons donc tous les spectres des SNIa sélectionnées dans le "Good sample", y compris ceux qui n'ont pas passé la coupure à 0.2 mag. Cet échantillon de 224 SNIa va nous servir pour qualifier la qualité des données à partir de la construction d'un diagramme de Hubble à bas décalage vers le rouge.

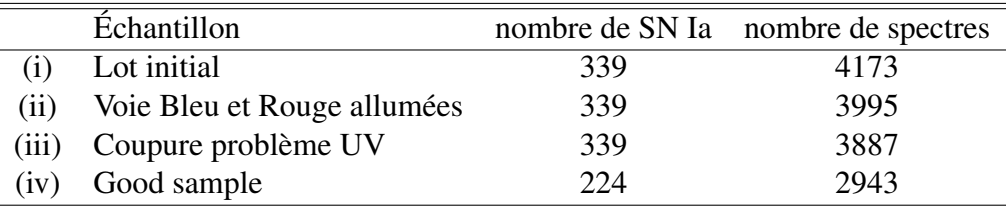

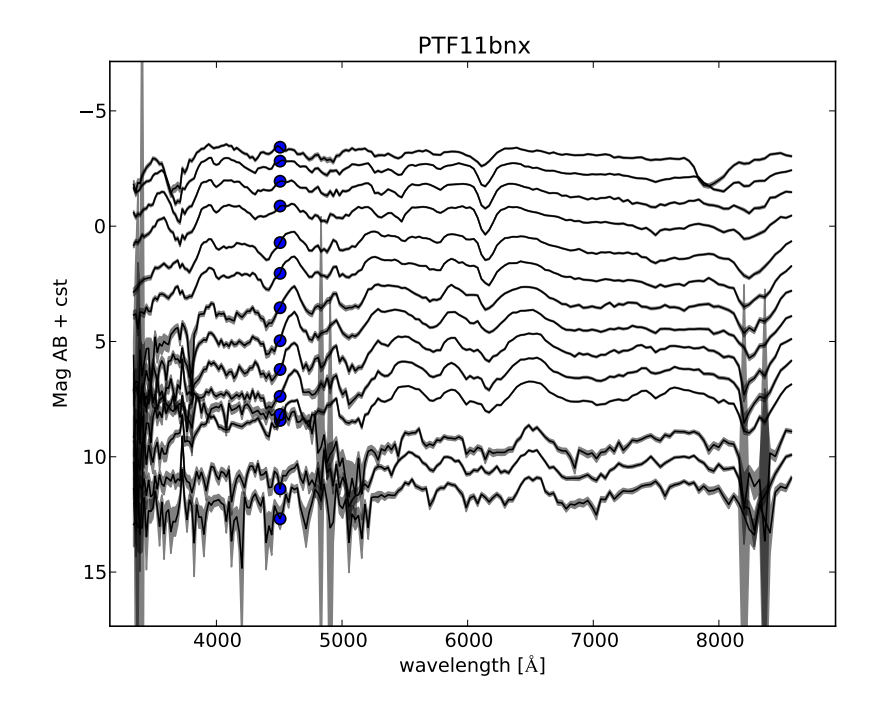

Figure 3.4 – Série spectro-temporelle de PTF11bnx. Il est possible de voir que le deuxième spectre en partant du bas a un comportement anormal dans l'UV où un sursaut est observé. Ceci n'est pas provoqué par la physique mais par des problèmes dans la chaîne de réduction des données. Tout les spectres qui ont ces mêmes caractéristiques sont retirés.

#### 2.2 Données photométriques et diagramme de Hubble

#### 2.2.1 Incertitude systématique due à l'étalonnage.

Les résidus de l'ajustement des courbes de lumière permet de qualifier l'étalonnage photométrique des points de la courbe de lumière à une constante globale près. Sur les bandes B,V, R, l'écarttype des résidus après coupure à 0,2 mag est de 0,06 mag et l'écart type en couleur est de 0,037 mag en B-V et de 0,028 mag en V-R. Cependant, ces résidus intègrent une partie de l'erreur liée au modèle SALT2, et constituent une borne d'erreur supérieure. La borne inférieure de l'erreur, liée à l'étalonnage photométrique, est donnée par l'observation répétée des étoiles étalon. L'écart-type des résidus photométriques après coupure à 0,2 mag dans les bandes U<sub>SNf</sub> à I<sub>SNf</sub> est de 0,03 mag avec très peu d'écart selon les bandes. La reproductibilité des couleurs est de l'ordre de 0,01 mag, ce qui montre que les résidus d'étalonnage sont principalement gris. Dans la suite, nous ajouterons donc systématiquement aux incertitudes de mesures un terme gris d'amplitude 0,03 mag afin de tenir compte de l'étalonnage.

#### 2.2.2 Construction d'un diagramme de Hubble à bas décalage vers le rouge

Dans cette partie nous cherchons à évaluer la qualité de nos données par l'établissement d'un diagramme de Hubble SALT2. En effet, si la qualité des nos données est bonne, on devrait observer un écart standard au diagramme de Hubble de l'ordre de 0,15 mag. Si l'écart est largement supérieur à ce nombre, cela peut être une indication que quelque chose ne fonctionne pas dans le processus d'étalonnage des données. Pour réaliser ce diagramme de Hubble, nous utilisons les 224 SNIa définies précédemment qui ont toutes été modélisées par la dernière version de SALT2 introduite dans Betoule et al. (2014). De plus, dans ces conditions à faible décalage vers le rouge, la cosmologie ne sera pas ajustée et nous utiliserons la formule de la distance de luminosité développé à l'ordre 2 en décalage vers le rouge (valable à 2‰ près pour les décalages vers le rouge inférieurs à 0,1) :

$$
d_l(z) \simeq \frac{c}{H_0} \left[ z + \left( 1 - \frac{3}{4} \Omega_m \right) z^2 \right] \tag{3.1}
$$

En effet, d'après les derniers résultats de Planck Collaboration et al. (2015a), la mesure de Ω*<sup>m</sup>* vaut <sup>0</sup>.308±0.012. Aux décalages spectraux utilisés par la suite, dont les valeurs typiques seront inférieures <sup>à</sup> *<sup>z</sup>* <sup>∼</sup> <sup>0</sup>.08, l'influence de <sup>Ω</sup>*<sup>m</sup>* est à prendre en compte. En effet, à *<sup>z</sup>* <sup>=</sup> <sup>0</sup>.08, la correction liée à <sup>Ω</sup>*<sup>m</sup>* est de 6%. Par contre, l'ordre 3 a des effets de l'ordre de 2‰ et la propagation de l'erreur sur Ω*<sup>m</sup>* a des effets inférieurs à 1‰ sur cette gamme de décalages vers le rouge. Le développement à l'ordre 2 est donc suffisant et par conséquent, l'équation 3.1 sera utilisée pour l'univers proche. Réaliser le diagramme de Hubble revient donc à minimiser la fonction suivante :

$$
\chi^2 = \sum_{n} \frac{(m_{B_n} - M_B + \alpha X_{1_n} - \beta C_n - 5 \log(d_l(z_n)) + 5)^2}{\sigma_n^2 + \sigma_{int}^2}
$$
(3.2)

où  $\sigma_n^2$  a pour expression :

$$
\sigma_n^2 = \begin{pmatrix} 1 & \alpha & \beta \end{pmatrix} \begin{pmatrix} \sigma_{m_{B_n}}^2 & \sigma_{m_{B_n}X_1n} & \sigma_{m_{B_n}C_n} \\ \sigma_{m_{B_n}X_1n} & \sigma_{X_{1n}}^2 & \sigma_{X_{1n}C_n} \\ \sigma_{m_{B_n}C_n} & \sigma_{X_{1n}C_n} & \sigma_{C_n}^2 \end{pmatrix} \begin{pmatrix} 1 \\ \alpha \\ \beta \end{pmatrix} + \sigma_{cal}^2 + \sigma_z^2 \qquad (3.3)
$$

la matrice représente la covariance entre les paramètres ajustés  $m_{B_n}$ ,  $X_{1_n}$ , et  $C_n$ ,  $\sigma_{cal}$  est le terme d'incertitude de 0.03 mag provenant de la calibration et  $\sigma$ , est l'erreur provenant de l'incertitude sur d'incertitude de 0,03 mag provenant de la calibration et <sup>σ</sup>*<sup>z</sup>* est l'erreur provenant de l'incertitude sur le décalage vers le rouge combiné à une vitesse propre de direction aléatoire de 300 km s<sup>−1</sup> afin de

tenir compte des vitesses particulières (confère le chapitre 10). Les termes covariants entre les SNIa en provenance de la calibration n'ont pas été pris en compte. La dispersion intrinsèque <sup>σ</sup>*int* est ajustée via le package python scipy de manière à avoir un  $\chi^2/dof = 1$ . Les résultats sont présentés dans la sous-section suivante sous-section suivante.

#### 2.2.3 Résultats et qualité photométrique

Le diagramme de Hubble réalisé sur les 224 supernovas sélectionnées est présenté en figure 3.5. Il est possible de voir que le wRMS (écart type pondéré par les erreurs défini dans Blondin et al. 2011) est de 0,18 mag, ce qui largement supérieur aux 0,15 mag usuelles observées dans les données de la *SNFactory*, comme on peut le voir par exemple dans Da Silva Pereira (2008), Chotard (2011) ou Rigault (2013). Différentes pistes on été explorées pour expliquer la différence avec ces résultats, comme la présence de SNIa particulières ou des erreurs sur les décalages vers le rouge, mais il semble que ce soient les données les plus récentes qui provoquent cette dispersion inhabituelle. En effet, si on ne réalise le diagramme de Hubble que sur les SNIa qui étaient dans la production de données *ACE* prisent avant 2010, on peut voir que l'écart des résidus du diagramme de Hubble est plutôt faible avec un wRMS de 0,14 mag, comme attendu (voir figure 3.6a). Par contre, les données de la production *CABALLO* qui ne faisaient pas partie de la production *ACE* présentent une dispersion bien plus grande que la dispersion habituelle, avec un wRMS des résidus du diagramme de Hubble de 0,22 mag (voir figure 3.6b). Après avoir comparé les différences dans les distributions des paramètres SALT2 et dans les distributions de décalages vers le rouge, il semble que les deux populations soit compatibles. Mais si on regarde les résidus au diagramme de Hubble en fonction de la date d'observation de la SNIa, on constate un saut dans la dispersion après 2010, comme on peut le voir sur le graphique 3.7.

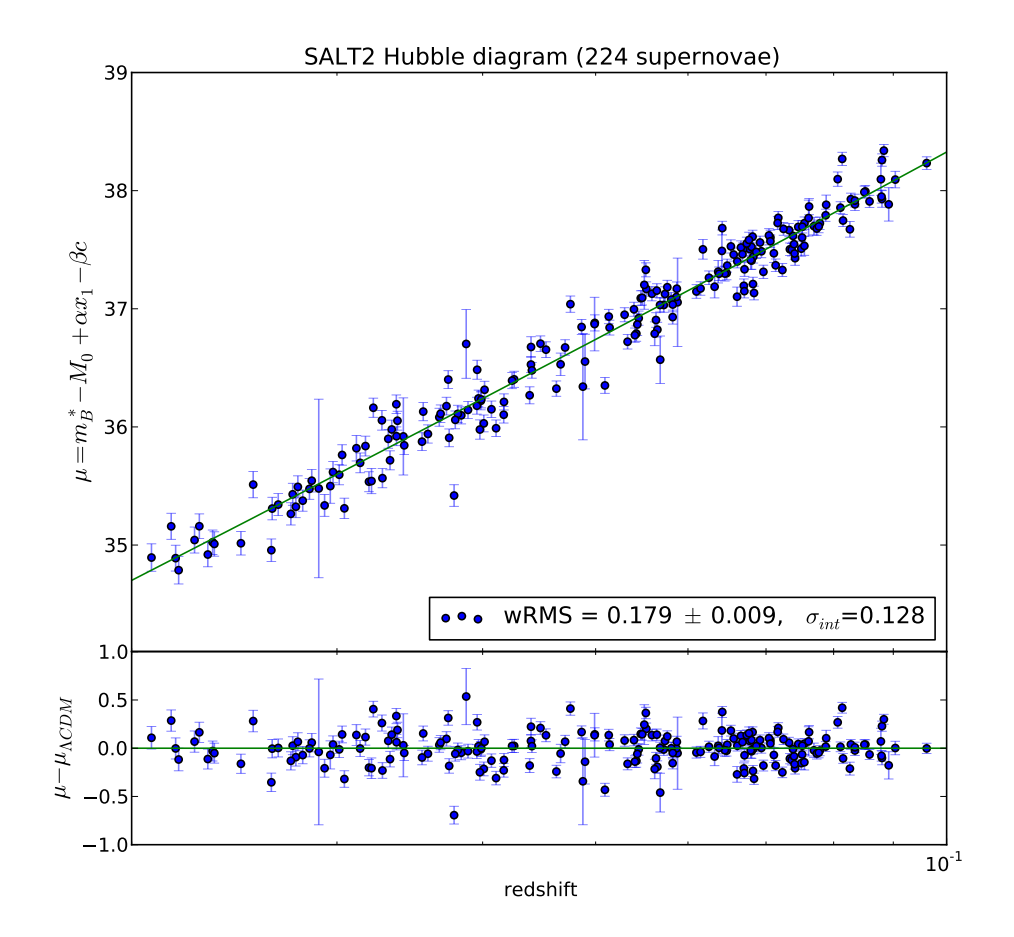

Figure 3.5 – Diagramme de Hubble réalisé sur les 224 SNIa de CABALLO.

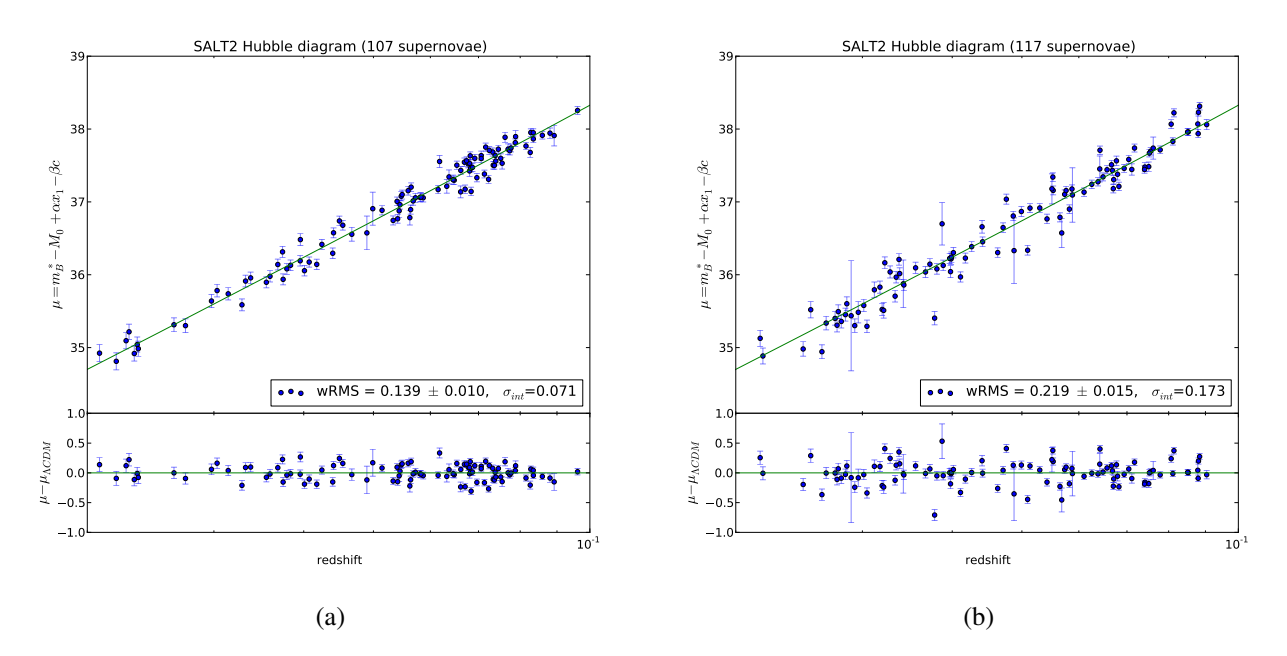

Figure 3.6 – 3.6a Diagramme de Hubble réalisé sur les SNIa qui sont dans CABALLO et dans ACE. On voit que les dispersions des résidus correspondent aux résultats attendus. 3.6b Diagramme de Hubble réalisé uniquement sur les SNIa étant dans CABALLO et pas dans ACE. La dispersion des résidus est anormalement élevée.

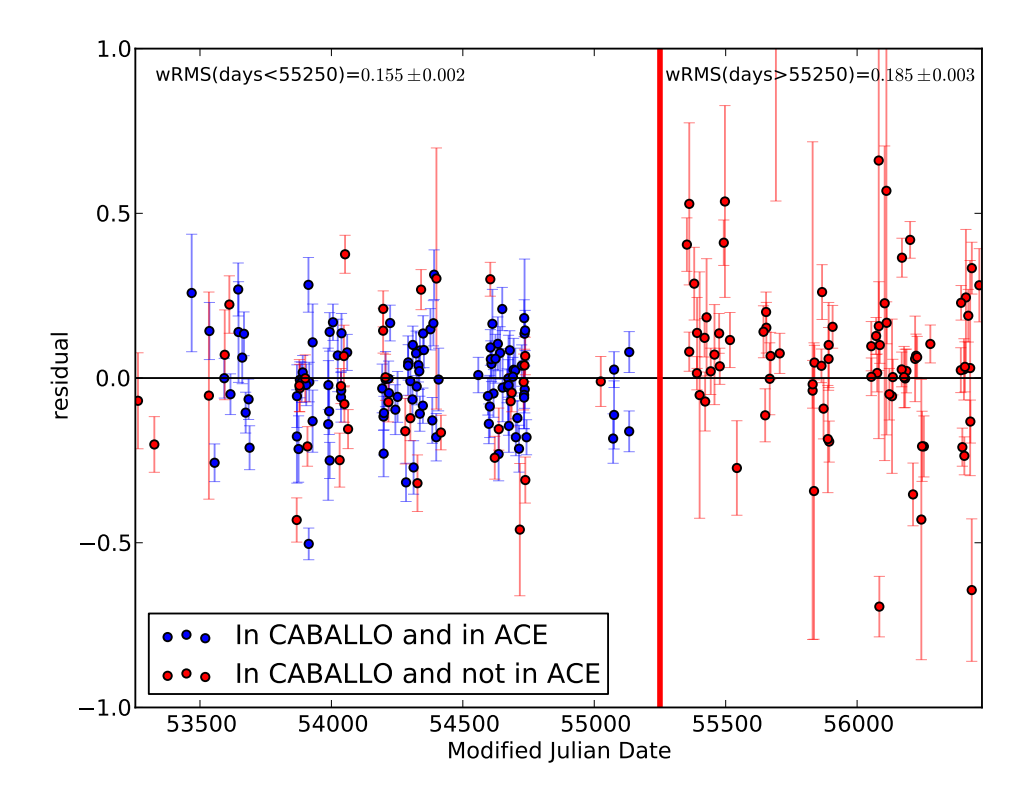

Figure 3.7 – Résidus au diagramme de Hubble en fonction de la date d'observation en jours Julien modifiés. Il est possible de voir que la dispersion subit un saut après le jour 55250 (∼ début 2010).

L'équipe du Lawrence Berkeley National Laboratory a exploré cette piste et s'est rendu compte au cours de ces derniers mois que cela venait de la transmission du télescope et de l'instrument SNIFS qui a évolué au cours du temps. L'évolution au cours du temps des constantes de calibration provenant des multi-filtres montre un décrochage net après 2010, qui est consistant avec une perte de transmission dans le télescope et l'instrument SNIFS. Cette date correspond au départ à la retraite du technicien en chef du télescope sur lequel est installé SNIFS, et à la fin des opérations de nettoyage régulier du miroir primaire et de l'instrument. L'effet observé semble également compatible avec une accumulation progressive de poussière sur le multi-filtre, ce qui affecte les constantes de calibration.

## 2.3 Discussion sur la qualité des données

Une fois cette augmentation de la dispersion au diagramme de Hubble identifiée, il faut voir quel va en être l'impact sur l'analyse menée dans ce document. Ce problème a été détecté alors que ce manuscrit était en cours de rédaction. Au départ l'analyse a été préparée à l'aveugle sur un lot d'entraînement de 52 SNIa de la production ACE. Nous avons décider de passer sur le lot complet début 2016, et si l'augmentation de la dispersion a été vite constatée, les problèmes de calibration n'ont été identifiés qu'au mois de juin 2016. Nous avons donc une bonne raison pour ne pas utiliser les données qui sont prises après 2010. Cependant, les analyses sur la diversité spectrale des SNIa des chapitres 4, 5, et 6, ne dépendent pas de la calibration absolue et gagnent à être effectuées sur un lot de données important. Ces chapitres utiliseront donc le lot complet de données et discuteront de l'application des résultats au lot réduit lorsque ce sera important. Par contre les chapitres où est construit le modèle de distribution spectrale en énergie (chapitres 7, 8, et 9), peut être affecté par ces problèmes et donc les SNIa qui sont postérieures à 2010 ne seront pas utilisées lors de l'entrainement du modèle *Supernova Useful Generator And Reconstructor*.

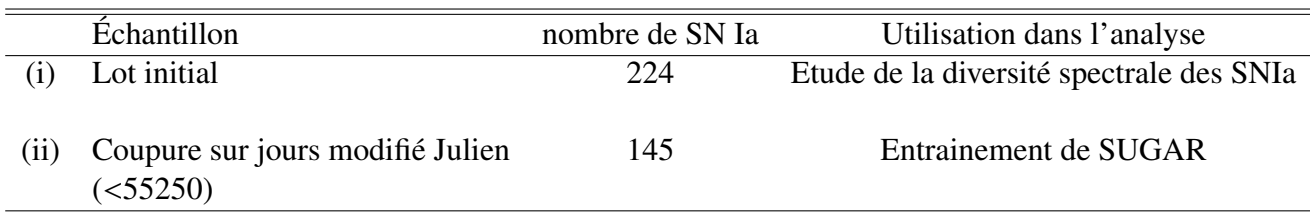

# Deuxième partie

# Analyse au maximum de luminosité en bande B

# Chapitre 4

# Indicateurs spectraux et variabilité intrinsèque

L'idée d'utiliser les propriétés spectrales des SNIa pour paramétriser leur variabilité est de fournir une formulation alternative à la relation de Tripp (1998) qui date d'une vingtaine d'années, et trouve son origine dans les travaux de Nugent et al. (1995). Les études récentes sur la diversité spectroscopique des SNIa et son lien avec les propriétés photométriques usuelles ne parviennent pas à proposer une méthode convaincante pour réduire la dispersion en flux corrigé (Blondin et al. 2012 ; Maguire et al. 2014). A priori, décrire la variabilité des SNIa avec leurs propriétés spectrales est cependant la méthode la plus naturelle pour aller au-delà de la paramétrisation en stretch et en couleur, car toute l'information de la variabilité intrinsèque est en principe encodée dans la série spectro-temporelle. C'est l'approche initiée par Chotard et al. (2011) qui utilisent deux indicateurs spectraux pour séparer la variabilité intrinsèque de la variabilité extrinsèque, par Sasdelli et al. (2016) qui utilisent les dérivées des spectres pour la même utilisation, et par Fakhouri et al. (2015) qui utilisent des supernovas spectralement jumelles pour construire une méthode de standardisation basée sur les plus proches voisins. Cependant, cette dernière méthode qui confirme que la spectroscopie nous apporte une information capitale dans la mesure des distances avec les SNIa, nécessite d'acquérir un spectre par SNIa, ce qui ne sera pas possible pour des relevés photométriques comme le *LSST*. Elle sera utilisable uniquement avec de la spectroscopie combinée à de la photométrie ou sur des projets possédant un spectroscope à champ intégral comme dans le cas de la *SNfactory* ou du futur satellite *WFIRST*. Il va donc être nécessaire de trouver une solution pour aller au-delà de la paramétrisation en stretch et en couleur et qui soit applicable à des données photométriques, sachant que ni Chotard et al. (2011) et ni Sasdelli et al. (2016) ne proposent d'options pour le faire. De plus, aucune des méthodes citées ci-dessus ne traitent la question des corrélations avec les propriétés des galaxies hôtes. Nous allons explorer ces questions dans tout le reste de ce document en généralisant l'étude de Chotard et al. (2011) dans le but de créer un modèle de distribution spectrale en énergie. La première étape, objet de ce chapitre, est de sélectionner un ensemble d'indicateurs spectraux qui serviront de point de départ pour décrire la partie intrinsèque des SNIa.

#### Sommaire

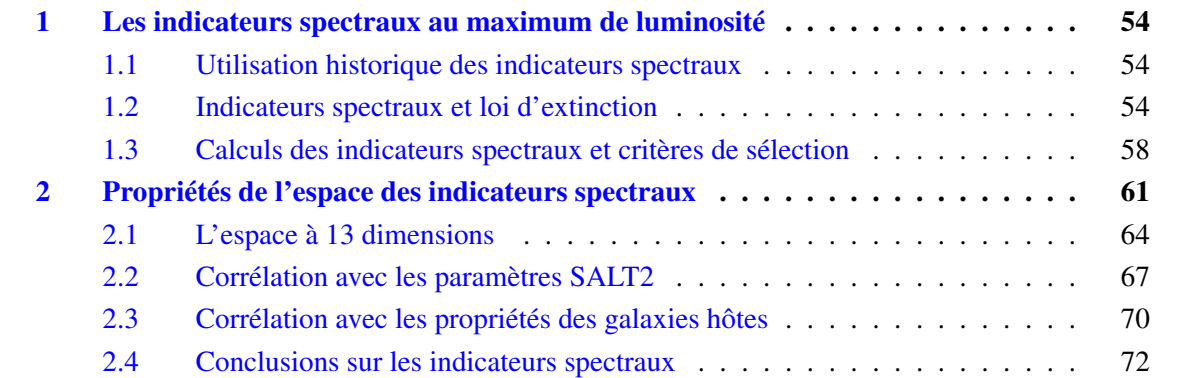

# 1 Les indicateurs spectraux au maximum de luminosité

#### 1.1 Utilisation historique des indicateurs spectraux

Dès le début de l'utilisation des SNIa comme étalon cosmologique, il a été montré que certaines caractéristiques spectrales, comme le rapport de flux des raies du silicium à 6355Å et à 5972Å au maximum de luminosité, sont corrélées avec la luminosité absolue (Nugent et al. 1995). Depuis, d'autres caractéristiques spectrales ont été introduites et ont montré leur utilité dans la description de la variabilité des SNIa. Par exemple, la raie en absorption du Si II à 4131Å est directement anticorrélée au stretch (Arsenijevic et al. 2008) ou encore, le rapport de flux *<sup>F</sup>*(6420Å)/*F*(4430Å) défini dans Bailey et al. (2009) permet d'obtenir des résultats comparables à une paramétrisation en stretch et en couleur. Enfin, d'autres paramètres comme la raie en absorption du Ca II H&K ou la position du minimum de la raie en absorption du Si II à 6355Å sont potentiellement des marqueurs de variabilité secondaire (Chotard et al. 2011, Wang et al. 2009). La question se pose alors de savoir quelle information exploitable peuvent nous apporter les spectres sur la diversité des SNIa.

Blondin et al. (2011) tentent de répondre à cette question via l'ensemble des données fournies par le *CfA Supernova Program*, en essayant de modéliser les résidus au diagramme de Hubble corrigé des paramètres SALT2 par un ensemble de propriétés spectrales. La conclusion de cette analyse est que l'information d'un spectre permet de diminuer la dispersion des résidus au diagramme de Hubble de 10% à 30% par rapport à une standardisation avec SALT2. Cependant, ce résultat est obtenu sur un échantillon réduit de 26 SNIa, et possède une faible signification statistique, inférieure à  $2\sigma$ . De plus, la dispersion des résidus obtenus avec la paramétrisation de SALT2, de *wRMS* <sup>=</sup> <sup>0</sup>.204, est élevée par rapport à ce qui est observé habituellement (voir le chapitre 3), ce qui rend l'étude peu conclusive. Enfin, Blondin et al. (2011) prennent comme point de départ la méthode SALT2, qui fournit déjà une représentation réduite des données optimisée pour une modélisation à 2 paramètres, et il aurait peut-être été plus performant de construire directement une paramétrisation à partir des propriétés spectrales afin d'éviter toute perte d'information. Ceci est d'ailleurs suggéré par l'analyse de Fakhouri et al. (2015) qui montre qu'avec un spectre au maximum de luminosité dans la bande B et en ayant une méthode séparant la variabilité intrinsèque de la partie extinction, on obtient la meilleure méthode à l'heure actuelle pour standardiser des SNIa.

Cependant la méthode de Fakhouri et al. (2015) sur les plus proches voisins ne conduit pas à un modèle de distribution spectrale en énergie, nécessaire pour les analyses cosmologiques qui travaillent sur des lots purement photométriques. Pour cela nous allons généraliser la procédure réalisée dans Chotard et al. (2011).

#### 1.2 Indicateurs spectraux et loi d'extinction

Comme notre analyse trouve son origine dans celle de Chotard et al. (2011), nous allons maintenant passer celle-ci en revue. Cette étude à été réalisée à partir des données de la *SNfactory*, le but étant d'estimer la loi d'extinction moyenne due aux poussières des galaxies hôtes des SNIa par la mesure du ratio d'extinction *R<sup>V</sup>* défini dans Cardelli et al. (1989). Pour cela, l'idée était de séparer la variabilité intrinsèque de la variabilité extrinsèque via l'usage d'indicateurs spectraux peu dépendants du rougissement et qui sont mesurés au maximum de luminosité en bande B. Deux types d'indicateurs spectraux satisfont bien ce critère. D'une part les minimum des profils p-cygni qui permettent de définir des vitesses de raies, mais qui n'ont pas été utilisées ici. Et d'autre part, les pseudo-largeurs équivalente *pEW*, qui sont définies comme étant l'aire de la raie en absorption normalisée par le flux du pseudo-continuum  $\phi_c^{-1}$  selon la relation :

<sup>1.</sup> dans le spectre d'une SNIa, on ne peut pas définir de continuum car le spectre est dominé par la présence de raies.

$$
pEW = \int_{\lambda_1}^{\lambda_2} \left(1 - \frac{\phi_{\lambda}(\lambda)}{\phi_c(\lambda)}\right) d\lambda \tag{4.1}
$$

où  $φ_λ$  est le flux du spectre à la longueur d'onde  $λ$ ,  $λ_1$  et  $λ_2$  les positions des maxima qui délimitent la raie en absorption, et φ*<sup>c</sup>*(λ) le flux du pseudo-continuum défini par une simple interpolation linéaire entre les deux maxima (voir figure 4.1) :

$$
\phi_c = \frac{\phi_{\lambda_2} - \phi_{\lambda_1}}{\lambda_2 - \lambda_1} \lambda + \frac{\phi_{\lambda_1} \lambda_2 - \phi_{\lambda_2} \lambda_1}{\lambda_2 - \lambda_1}
$$
\n(4.2)

Cette quantité-là est par construction indépendante de la distance via le rapport de flux dans l'intégrale de l'équation 4.1, et est aussi indépendante de l'extinction par les poussières de la galaxie hôte au premier ordre (Chotard 2011, chapitre 7). Donc cette quantité ne va dépendre que de la physique liée à la formation des raies (température, degré d'ionisation, abondance de l'élément, profondeur optique, ...), et sera donc totalement régie par la physique de l'explosion.

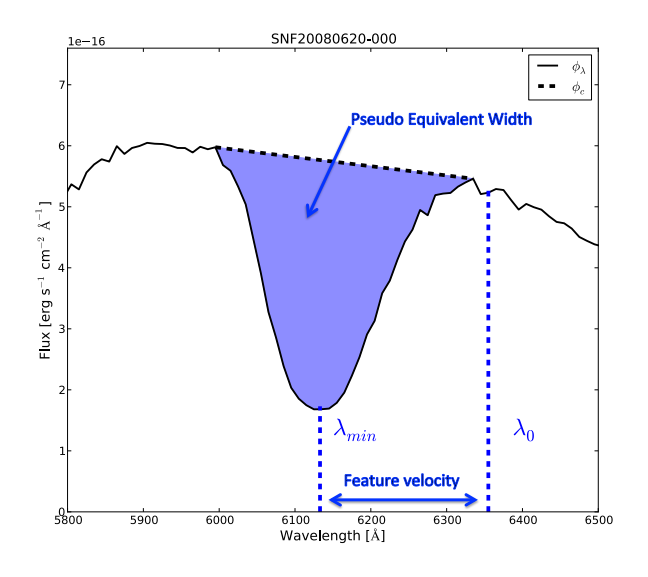

Figure 4.1 – Raie en absorption du Si II à 6355Å proche du maximum de luminosité pour la supernova SNF20080620-000. Sont représentées graphiquement sur cette raie une pseudo-largeur équivalente et une vitesse de raie.

Dans l'analyse de Chotard et al. (2011), le choix s'est porté sur les pseudo-largeurs équivalentes du Ca II H&K et du Si II à 4131Å pour modéliser la partie intrinsèque. Ces deux quantités ont été retenues car le Si II à 4131Å est connu pour être corrélé au paramètre de stretch (Arsenijevic et al. 2008), et le Ca II H&K semble décrire une autre variabilité que ne décrivait pas le Si II à 4131Å tout en n'étant que très faiblement corrélé à celui-ci. Pour modéliser la densité spectrale en énergie, le modèle suivant a été considérée pour une supernova donnée *i* :

$$
M_{\lambda,i} = M_{\lambda,0} + \mathrm{pEW}_{i}^{\mathrm{Si}} \ s_{\lambda}^{\mathrm{Si}} + \mathrm{pEW}_{i}^{\mathrm{Ca}} \ s_{\lambda}^{\mathrm{Ca}} + A_{\lambda_0,i} \ \gamma_{\lambda} \tag{4.3}
$$

où *<sup>M</sup>*λ,*<sup>i</sup>* est la magnitude absolue au maximum de luminosité à la longueur d'onde <sup>λ</sup>, *<sup>M</sup>*λ,<sup>0</sup> est la magnitude du spectre moyen,  $s^{\text{Ca}}_{\lambda}$  est le coefficient directeur qui est lié à la variation de pEW Ca H&K,  $s_{\lambda}^{\text{Si}}$  celui qui est lié à la variation de pEW Si II 4131Å, et  $A_{\lambda_0}$  l'absorption à la longueur d'onde de référence  $\lambda_0$  (choisie comme longueur d'onde médiane), provoquée par l'extinction des poussières<br>qui suit une loi movenne  $\chi_1$ . Pour trouver la valeur des coefficients  $M_{\lambda_0}$ , s<sup>Si</sup> et s<sup>Ca</sup>. Chotard et al. qui suit une loi moyenne  $\gamma_{\lambda}$ . Pour trouver la valeur des coefficients  $M_{\lambda,0}$ ,  $s_{\lambda}^{\text{Si}}$  et  $s_{\lambda}^{\text{Ca}}$ , Chotard et al.<br>(2011) utilisent une régression linéaire séquentielle qui est couplée à une réjection de (2011) utilisent une régression linéaire séquentielle qui est couplée à une réjection des supernovas

dont les résidus défini par l'équation 4.4 sont à plus de 3  $\sigma$ , rejection utilisée pour supprimer les supernovas les plus rougies à cause de l'extinction. Une fois ces coefficients déterminés, les résidus <sup>δ</sup>*M*λ,*<sup>i</sup>* corrigés de la variabilité intrinsèque sont donnés par la relation suivante :

$$
\delta M_{\lambda,i} = M_{\lambda,i} - M_{\lambda,0} - \text{pEW}_{i}^{\text{Si}} \ s_{\lambda}^{\text{Si}} - \text{pEW}_{i}^{\text{Ca}} \ s_{\lambda}^{\text{Ca}} \tag{4.4}
$$

À cette étape, la variabilité principale restante dans <sup>δ</sup>*M*λ,*<sup>i</sup>* est provoquée par l'extinction due aux poussières car les deux quantités spectrales ont corrigé en grande partie la variabilité intrinsèque. Estimer la loi d'extinction moyenne va revenir à faire une sorte d'analyse en composantes principales, en cherchant le premier vecteur propre qui explique la covariance de  $\delta M_{\lambda,i}$  selon la longueur d'onde. Pour trouver ce premier vecteur propre, il suffit de minimiser la quantité :

$$
\chi^2 = \sum_{i} \left[ \left( \delta M_i - A_{\lambda_0, i} \gamma \right)^T \mathbf{W}_i \left( \delta M_i - A_{\lambda_0, i} \gamma \right) \right]
$$
(4.5)

où la somme porte sur le nombre de SNIa, <sup>δ</sup>*M<sup>i</sup>* et <sup>γ</sup> sont maintenant des vecteurs en longueur d'onde, γ est le vecteur qui minimise les résidus et va correspondre à la loi d'extinction moyenne tandis que *A*<sub>λο,*i*</sub> est alors la projection selon ce vecteur et va correspondre à l'absorption à la longueur d'onde médiane, et *W<sup>i</sup>* a pour expression :

$$
\mathbf{W}_i = (\mathbf{C}_i + \mathbf{D})^{-1} \tag{4.6}
$$

où *<sup>C</sup><sup>i</sup>* est la covariance des erreurs de mesure sur <sup>δ</sup>*M<sup>i</sup>* et <sup>D</sup> une matrice de dispersion ajoutée de telle façon que le  $\chi^2$  par degré de liberté soit voisin de un. En effet, sans cette matrice de dispersion le  $\chi^2$  par<br>degré de liberté est en général largement supérieur à un, ce qui signifie que la modélisation considérée degré de liberté est en général largement supérieur à un, ce qui signifie que la modélisation considérée ne prend pas en compte toutes les sources de variabilité. La plupart des analyses traitent ce problème en ajoutant un terme additionnel <sup>σ</sup>*int* à l'incertitude de mesure au moment d'effectuer l'ajustement au diagramme de Hubble. Dans le présent formalisme, rajouter cette dispersion intrinsèque équivaut à ajouter comme matrice de dispersion D :

$$
\mathbf{D} = \sigma_{int}^{2} \begin{pmatrix} 1 & \cdots & 1 \\ \vdots & \ddots & \vdots \\ 1 & \cdots & 1 \end{pmatrix}
$$
 (4.7)

où <sup>σ</sup>*int* est la dispersion intrinsèque censée représenter la partie non modélisée de la variabilité. La valeur de <sup>σ</sup>*int* est estimée par *restricted log likelihood*, qui est une méthode introduite par Guy et al. (2010). Faire cette opération suppose que la dispersion non modélisée en luminosité est grise. Cependant, d'un point de vue de la physique, il est plus probable que la dispersion soit dépendante de la longueur d'onde et qu'il y ait par conséquent une dispersion en couleur. À titre d'exemple la partie ultra-violette des SNIa n'a aucune raison de ne pas être corrélée à la partie infra-rouge des SNIa. Cette situation est d'ailleurs visible avec les raies du Ca H&K situées dans l'ultra violet et du Ca II IR située dans l'infra-rouge qui sont très corrélées entre elles (voir figure 4.9). Donc si le paramètre de stretch ne rend pas compte correctement de l'information dans la partie ultra-violette, il est fort probable qu'il ne décrive pas correctement non plus la partie infra-rouge. Ceci implique que des corrélations en longueur d'onde subsistent après une correction en stretch et en couleur. Donc ajouter uniquement de la dispersion grise risque de biaiser la mesure de distance ou comme ici la détermination de la loi d'extinction. L'ajout d'une dispersion chromatique a été fait pour la première fois dans Chotard et al. (2011), c'est-à-dire que D n'est plus une matrice à un seul paramètre comme dans l'équation 4.7. Dans cette analyse, D est construite à partir de la covariance des résidus (δ*M<sup>i</sup>* <sup>−</sup> *<sup>A</sup>*λ0,*<sup>i</sup>* <sup>γ</sup>), et la procédure itère jusqu'à convergence du *restricted log likelihood*. Une fois la convergence atteinte, il est possible de comparer la loi d'extinction trouvée  $\gamma_{\lambda}$  à la loi de Cardelli en ajustant le ratio d'extinction *<sup>R</sup>V*. Le résultat trouvé à l'époque était de *<sup>R</sup><sup>V</sup>* <sup>=</sup> <sup>2</sup>.<sup>8</sup> <sup>±</sup> <sup>0</sup>.3, ce qui est compatible avec la loi d'extinction déterminée pour la Voie lactée où  $R_V = 3.1$ .

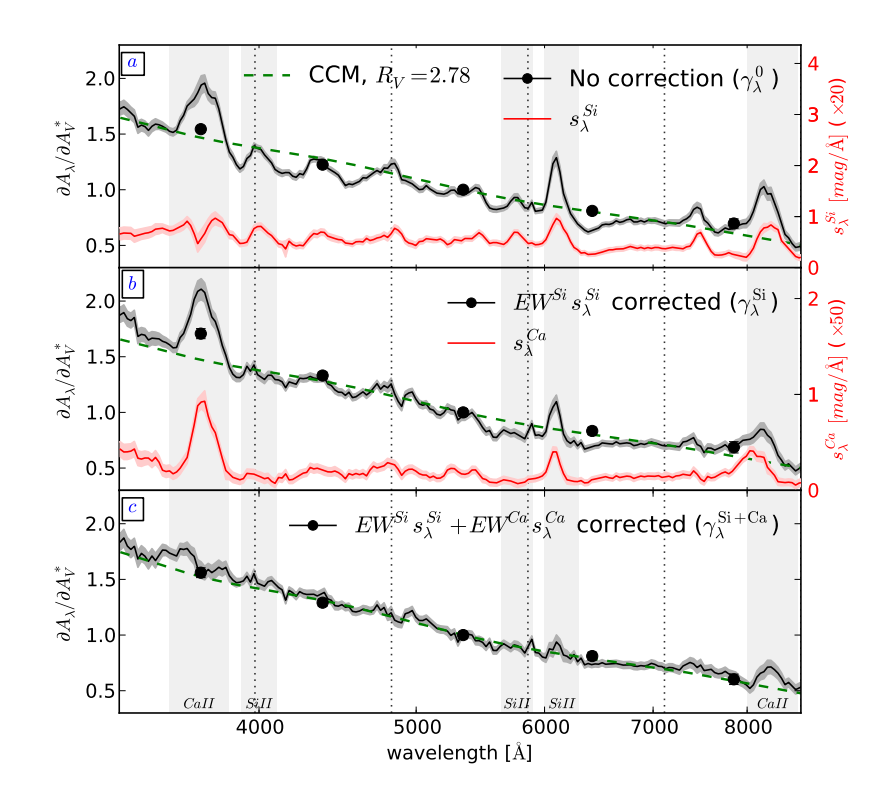

Figure 4.2 – Différentes étapes dans l'estimation de la loi d'extinction par Chotard et al. (2011) avec le résultat final dans le graphique du bas. Dans le graphique du haut est représentée la loi d'extinction  $\gamma_{\lambda}$  (en trait noir continu) obtenue sans aucune modélisation de la partie intrinsèque. En rouge est présenté le premier vecteur de correction  $s_{\lambda}^{\text{Si}}$  qui est corrélé aux zones spectrales où la loi d'extinction présente des structures provoquées par la présence de raies. Dans le graphique central est appliquée la première correction du s<sup>Si</sup>. Il reste toujours des structures dans la loi d'extinction, mais elles sont corrélées au deuxième vecteur de correction *s* Ca . Dans le graphique du bas, toutes les corrections intrinsèques sont appliquées, la loi d'extinction est lissée des structures spectrales et se trouve en accord avec une loi de Cardelli qui a un ratio d'extinction de 2.8 (ligne pointillée). Cependant, des structures résiduelles sont toujours observées dans les zones du calcium et du silicium et représentent probablement les zones non décrites par la modélisation proposée.

Deux points importants sont à retenir dans cette analyse. Le premier est que les indicateurs spectraux permettent de découpler la variabilité intrinsèque de la variabilité extrinsèque. Ceci peut se voir très clairement dans les effets de lissage de la figure 4.2. Le deuxième point est que la valeur du ratio d'extinction est compatible avec celui de la Voie lactée et est plus élevé que ce qui peut être trouvé généralement dans la littérature (voir par exemple Hicken et al. 2009, Tripp 1998, et Wang et al. 2009). Le fait que le ratio d'extinction soit plus élevé dans Chotard et al. (2011), vient de la prise en compte de la dispersion intrinsèque en couleur via la matrice de dispersion D. Cet effet-là a été confirmé par Scolnic et al. (2013), où il est montré que le fait de tenir compte d'une dispersion en couleur a tendance à augmenter la valeur du ratio d'extinction, et que de ne pas en tenir compte biaise la mesure du paramètre d'état de l'énergie sombre *w*. Il faut également retenir que l'on ne peut pas distinguer une variation de couleur intrinsèque des SNIa similaire à la loi de couleur liée à l'extinction par les poussières.

Afin de généraliser l'analyse de Chotard et al. (2011), nous allons définir les indicateurs spectraux pertinents à injecter dans l'analyse.

#### 1.3 Calculs des indicateurs spectraux et critères de sélection

#### 1.3.1 Choix des indicateurs spectraux

Si l'analyse de Chotard et al. (2011) utilise les deux pseudo-largeurs équivalentes du Ca H&K et du Si II 4131Å, rien a priori ne nous assure que ce soient les quantités les plus pertinentes pour ce type d'analyse. En effet, au maximum de luminosité dans le bleu, il existe sur le domaine spectral du visible étendu une grande quantité d'autres informations comme par exemple la raie du Si II 6355 Å, utilisée pour distinguer différentes sous-classes de SNIa et qui peut apporter une information complémentaire (Branch et al. 2006, Wang et al. 2009). De plus, les pseudo-largeurs équivalentes ne sont pas les seules quantités qui sont liées à la physique de l'explosion et qui sont indépendantes de l'extinction. En effet, les minimums des profils p-cygni sont directement liés à la vitesse des éjectas pour la profondeur optique considérée (voir la figure 4.1). En revanche, les rapports de flux qui sont souvent utilisés dans la littérature (Nugent et al. 1995, Bailey et al. 2009, Blondin et al. 2011), ne rentrent pas en adéquation avec la philosophie du découplage de la variabilité intrinsèque et extrinsèque, car ils sont par construction assimilables à des couleurs et donc dépendants du rougissement par les poussières de la galaxie hôte.

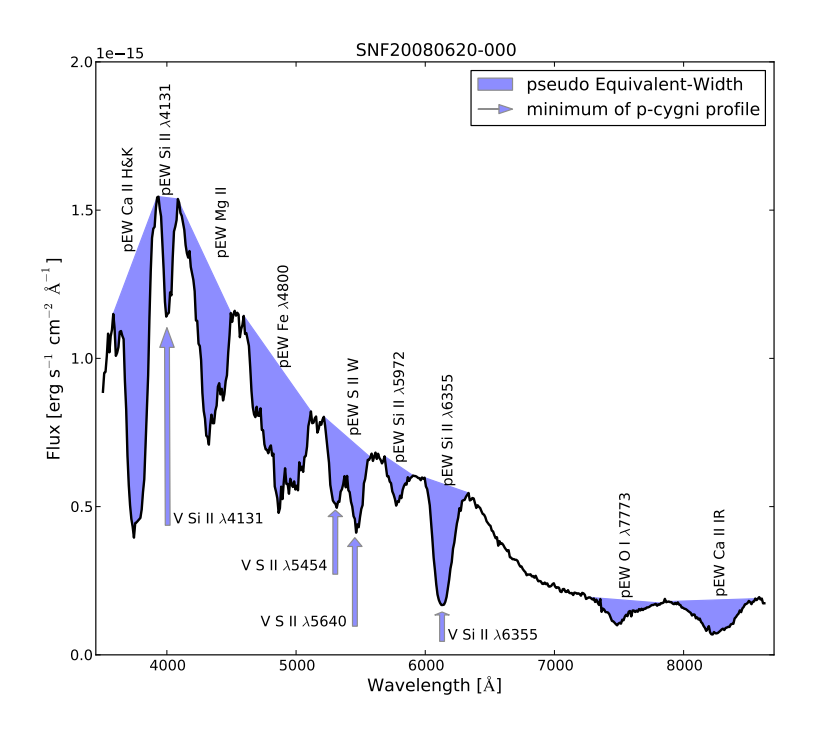

Figure 4.3 – Les 9 pseudo-largeurs équivalentes de raies en absorption au maximum de luminosité ainsi que les 4 minimums de profils p-cygni au maximum de luminosité qui vont servir de base à notre analyse. Ils sont représentés sur le spectre de SNF20080620-000 à une phase de 1 jour après le maximum de luminosité.

Si on se limite au maximum de luminosité dans le domaine spectral qui est accessible à la *SNfactory*, il est possible de sélectionner systématiquement 13 indicateurs spectraux qui sont représentées dans la figure 4.3. Dans cette liste de 13 indicateurs spectraux, il y a 9 pseudo-largeurs équivalentes, le pEW Ca H&K, le pEW Si II 4131Å, le pEW Mg II, le pEW Fe 4800 Å, le pEW S II W, le pEW Si II 5972Å, le pEW Si II 6355 Å, le pEW O I 7773 Å et le pEW Ca II IR, ainsi que les 4 minimums de profil p-cygni des raies du Si II à 4131Å, du S II à 5454Å, du S II à 5640Å et du Si II à 6355Å. Tous les minimum possibles n'ont pas été retenus, soit parce que les raies correspondantes sont issue d'un mélange, soit parce que le minimum est difficile à déterminer dans certains cas

comme par exemple celui du Si II à 5972Å dont la profondeur tend vers zéro pour certaines supernovas.

#### 1.3.2 Calcul des indicateurs spectraux

Le calcul des indicateurs spectraux et de leur incertitude dans le cadre de la collaboration *SNfactory* est décrit en détail dans Chotard (2011), chapitre 6. Nous nous contenterons de l'exposer brièvement. La première étape est de faire un lissage des spectres en utilisant la méthode de Savitsky-Golay, afin de réduire l'influence du bruit pour repérer les différents extremums qui sont nécessaires pour calculer les indicateurs spectraux. Les ajustements de Savitsky-Golay étant dépendants de la quantité de bruit qui n'est pas uniforme sur l'ensemble du spectre, un ajustement différent est réalisé par zone d'intérêt comme il est montré sur la figure 4.4, afin de réaliser un lissage optimal. Une fois cette opération réalisée, il est possible de calculer les différents indicateurs spectraux.

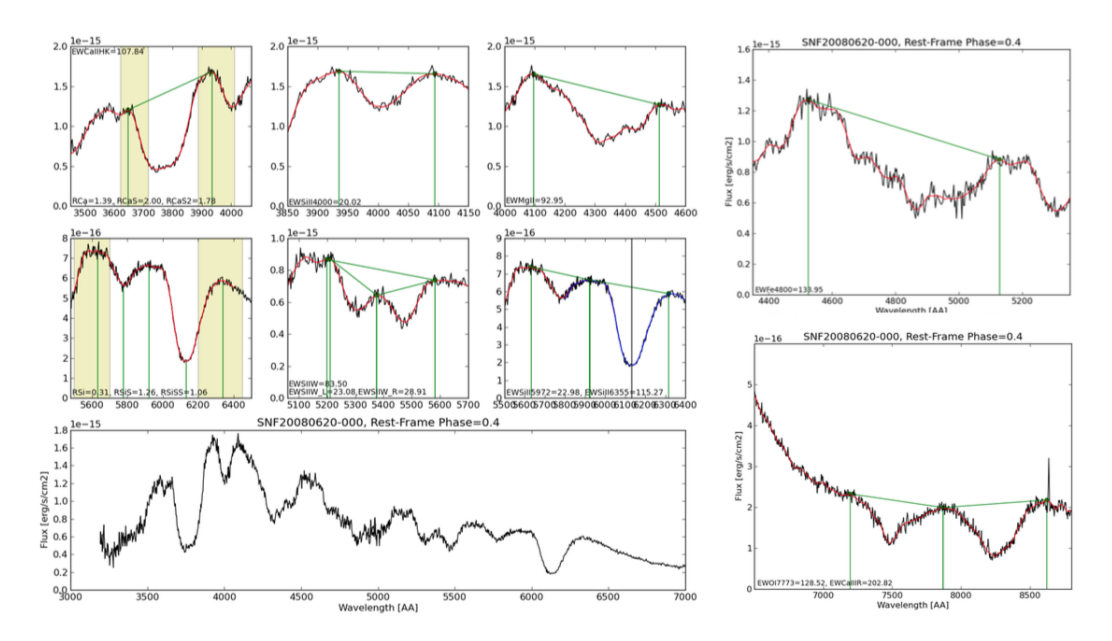

Figure 4.4 – Sur le graphique en bas à gauche, le spectre de SNF20080620-000 observé 0,4 jour après le maximum de luminosité. Les autres graphiques présentent les différentes zones où sont réalisés les filtres de Savitsky-Golay. Sur ces graphiques, qui servent au contrôle visuel, sont positionnés les différents extremums et les pseudo-continuums qui vont servir à définir les zones de calcul des indicateurs spectraux. C'est un exemple typique où le calcul s'est bien passé et a évité des extremums qui sont provoqués par des fluctuations du bruit ou par des rayons cosmiques (comme c'est le cas dans la raie du Ca II IR présentée sur le panneau en bas à droite).

L'erreur sur les indicateurs spectraux, quant à elle, est calculée à l'aide d'un Monte-Carlo et comporte deux termes qui seront sommés quadratiquement. Le premier vient de l'erreur statistique liée au bruit de photons et le deuxième vient de l'incertitude systématique liée au caractère non parabolique des extremums.

#### 1.3.3 Choix de la fenêtre temporelle

En gardant les critères de sélection de qualité définis dans le chapitre précédent et en conservant la coupure en phase de Chotard et al. (2011), c'est-à-dire les spectres acquis dans une fenêtre de 2, <sup>5</sup> jours autour du maximum de luminosité en bande B et qui sont le plus proches du maximum, il reste alors 177 supernovas à notre disposition. La table suivante présente également l'effet des différentes coupures en phase qui seront discutées par la suite.

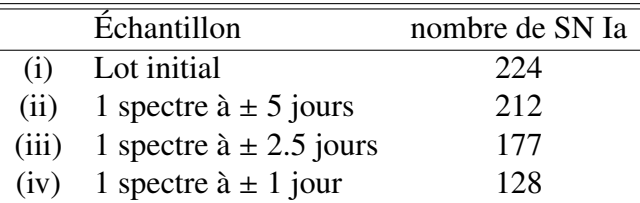

Deux questions se posent sur le choix de la fenêtre temporelle.

La première est de savoir pourquoi on se restreindrait simplement à ces indicateurs spectraux au maximum de luminosité sans chercher à inclure d'autres indicateurs spectraux qui peuvent être définis à d'autres phases. En effet, à des phases plus tardives, les SNIa deviennent moins opaques aux photons, ce qui va se caractériser par la présence de raies en émission et laisse donc la possibilité de sonder des zones de l'enveloppe en expansion qui n'étaient pas accessibles lorsque l'objet était plus jeune. Après coupures en qualité, la *SNfactory* possède en moyenne 13 spectres couvrant typiquement de -5 à +40 jours. A priori, cela permettrait donc d'explorer la diversité des propriétés spectrales en dehors du maximum de luminosité en bande B. Cependant, l'expérience tirée de la détermination des indicateurs spectraux au maximum a révélé qu'il est complexe de créer une méthode systématique de calcul des indicateurs spectraux. En effet, les zones où sont réalisés les différents filtres de Savitsky-Golay doivent être définies manuellement pour chaque phase, et il convient de s'assurer que la méthode trouve systématiquement les extremums qui bornent les raies en absorption ou en émission malgré la diversité de comportement des SNIa. Ce travail a été réalisé par Chotard (2011) pour le maximum, et à l'heure actuelle, les indicateurs spectraux sont calculés aux autres phases comme s'il s'agissait d'un spectre au maximum. La densité spectrale en énergie évoluant au cours du temps, le calcul n'a cependant pas nécessairement de sens physique et conduit à des résultats difficilement exploitables, comme il est illustré sur la figure 4.5.

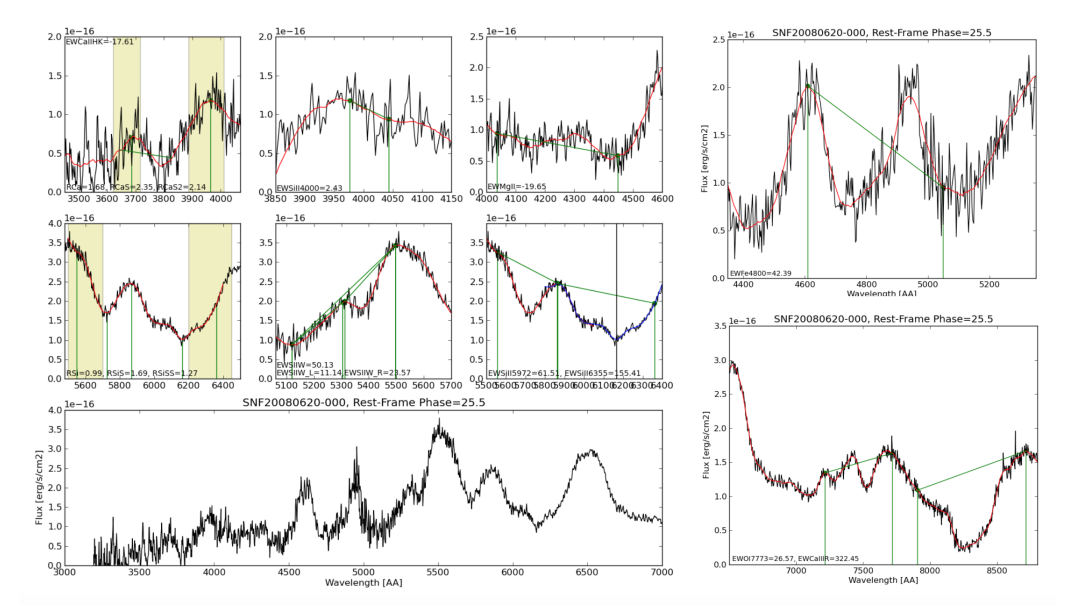

Figure 4.5 – Spectre de SNF20080620-000, 25 jours après le maximum de luminosité en bande B. On peut remarquer que le spectre n'a plus rien à voir avec celui au maximum de luminosité, et que de nombreuses raies en émission sont apparues notamment autour de 5000Å. La méthode développée au maximum de luminosité essaye de repérer les zones d'intérêt, mais le spectre ayant radicalement changé, la plupart des extremums définis pour le maximum ont disparu à cause de la présence de nouvelles raies. C'est le cas par exemple dans la zone du Fe 4800 Å (panneau en haut à droite). Dans ces situations-là, les indicateurs spectraux n'ont plus le même sens physique que leur définition au maximum de luminosité et il faudrait redéfinir les zones d'intérêt.

À l'avenir, l'exploration de la diversité spectrale en dehors du maximum pourrait être une analyse à conduire. Cependant, la méthode des supernovas jumelles (Fakhouri et al. 2015), a montré que le fait de ne tenir compte que de l'information au maximum ou bien de prendre en compte l'ensemble de la série temporelle ne change pas le pouvoir de standardisation d'une analyse spectrale. Cela suggère que le maximum seul est suffisant pour décrire la variabilité des SNIa.

Le deuxième question porte sur le choix de la fenêtre à  $\pm 2.5$  jours. En effet, on pourrait se demander si une fenêtre plus grande ne permettrait pas d'augmenter la statistique. Nous constatons cependant qu'en prenant une fenêtre de 5 jours comme dans Maguire et al. (2014), et en retenant toujours le spectre le plus proche du maximum, de nombreux indicateurs spectraux commencent à être corrélés à la phase, avec dans l'ordre décroissant le pEW O I 7773 Å, le pEW Fe II 4800 Å, le pEW Ca II IR, ou le pEW S II W (voir figure 4.6). De nombreux autres indicateurs montrent également des corrélation à plus de  $2\sigma$ .

Une SNIa en particulier possède une valeur du pEW Fe II 4800 Å de presque à 300 Å, très supérieure à celle des autres. Après inspection visuelle, la position des extremums lors du calcul des indicateurs spectraux est bien réalisée. L'interprétation est donc à rechercher du coté des particularités de l'objet : SN2006X a fait l'objet d'une étude spécifique (Patat et al. 2009). Il s'agit d'une SNIa très éteinte, en interaction avec le milieu interstellaire et qui présente des vitesses d'expansion très élevées et un écho lumineux.

Cette dépendance temporelle montre qu'une partie de la variabilité observée n'est plus uniquement provoquée par la variabilité intrinsèque entre les SNIa, mais est aussi dominée par l'évolution temporelle. Dans l'idée de décrire l'espace de variabilité au maximum, nous voulons minimiser ces effets de phase. Ceci est réalisé avec une sélection à 2,5 jours autour du maximum. La plupart des dépendances temporelles deviennent non significatives, excepté pour le pEW Fe II 4800 Å, le pEW S II W et surtout pour le pEW O I 7773 Å comme on peut le voir sur la figure 4.6. On peut alors se demander s'il ne serait pas utile de durcir la coupure en phase. Cependant, en prenant comme fenêtre  $\pm 1$  jour, cette dernière corrélation reste à  $\rho = 0, 45$ , tandis que presque 50% de notre échantillon de départ est supprimé. Cette variation rapide du pEW O I 7773 Å en fonction du temps semble faire partie des propriétés des SNIa et a déjà été observée par Gangler (2011). Par la suite, nous garderons la coupure de 2,5 jours qui réalise un bon compromis entre la taille de l'échantillon et la stabilité en phase des indicateurs spectraux. En ce qui concerne le pEW O I 7773 Å, et plus généralement les effet de phase, une approche pourrait être d'extraire les indicateurs spectraux sur des spectres interpolés au maximum, par exemple avec des processus gaussiens. Cette solution n'a pas été retenue car cela demanderait une étude complète pour adapter la méthode présentée dans le chapitre 8 à la résolution spectrale nécessaire pour calculer les indicateurs spectraux. Dans la suite, nous garderons le pEW O I 7773 Å malgré cette évolution rapide. et nous vérifierons a posteriori les effets de phase.

Nous allons maintenant explorer les propriétés de cet espace des indicateurs spectraux au maximum de luminosité.

## 2 Propriétés de l'espace des indicateurs spectraux

Avant toute modélisation de la distribution spectrale en énergie des SNIa, nous allons nous attarder sur l'étude des propriétés de l'espace des indicateurs spectraux afin de connaître leurs corrélations avec les propriétés photométriques usuelles et les propriétés des galaxies hôtes. Etudier cet espace est un moyen de savoir quelles informations supplémentaires les indicateurs spectraux peuvent nous apporter par rapport aux courbes de lumière.
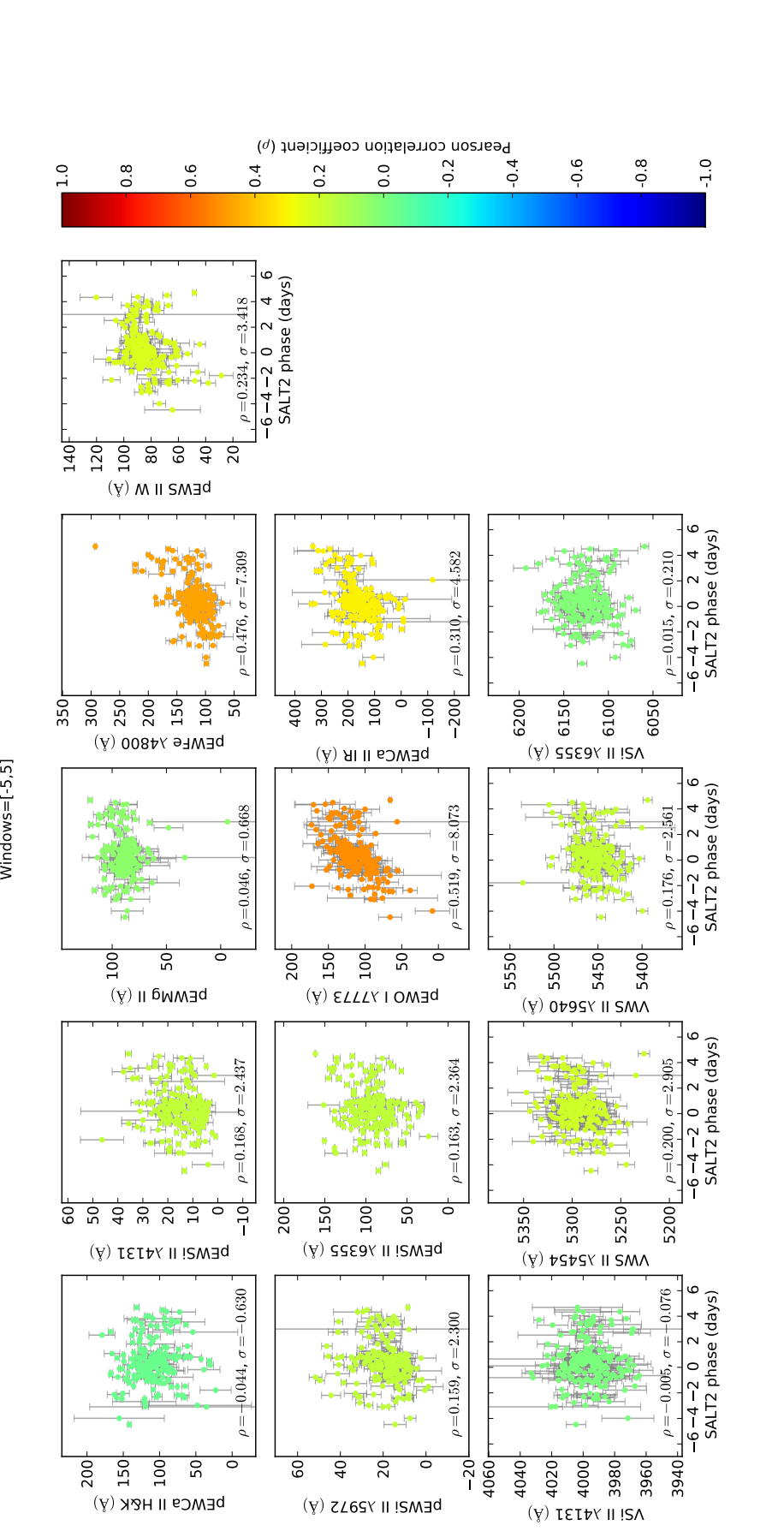

 $Windows=[-5,5]$ 

FIGURE 4.6 – Corrélation entre les indicateurs spectraux sélectionnés pour cette analyse et la phase SALT2 dans la fenêtre temporelle de 5 jours autour du maximum de luminosité. Nous pouvons voir que de nombreux indicateurs spectraux comme le pEW Ca II IR, pEW Fe II 4800 Å ou le pEW O I 7773 Å sont corrélés de façon Figure 4.6 – Corrélation entre les indicateurs spectraux sélectionnés pour cette analyse et la phase SALT2 dans la fenêtre temporelle de 5 jours autour du maximum de luminosité. Nous pouvons voir que de nombreux indicateurs spectraux comme le pEW Ca II IR, pEW Fe II 4800 Å ou le pEW O I 7773 Å sont corrélés de façon significative avec la phase. Ce graphique est représenté avec le lot complet des SNIa. significative avec la phase. Ce graphique est représenté avec le lot complet des SNIa.

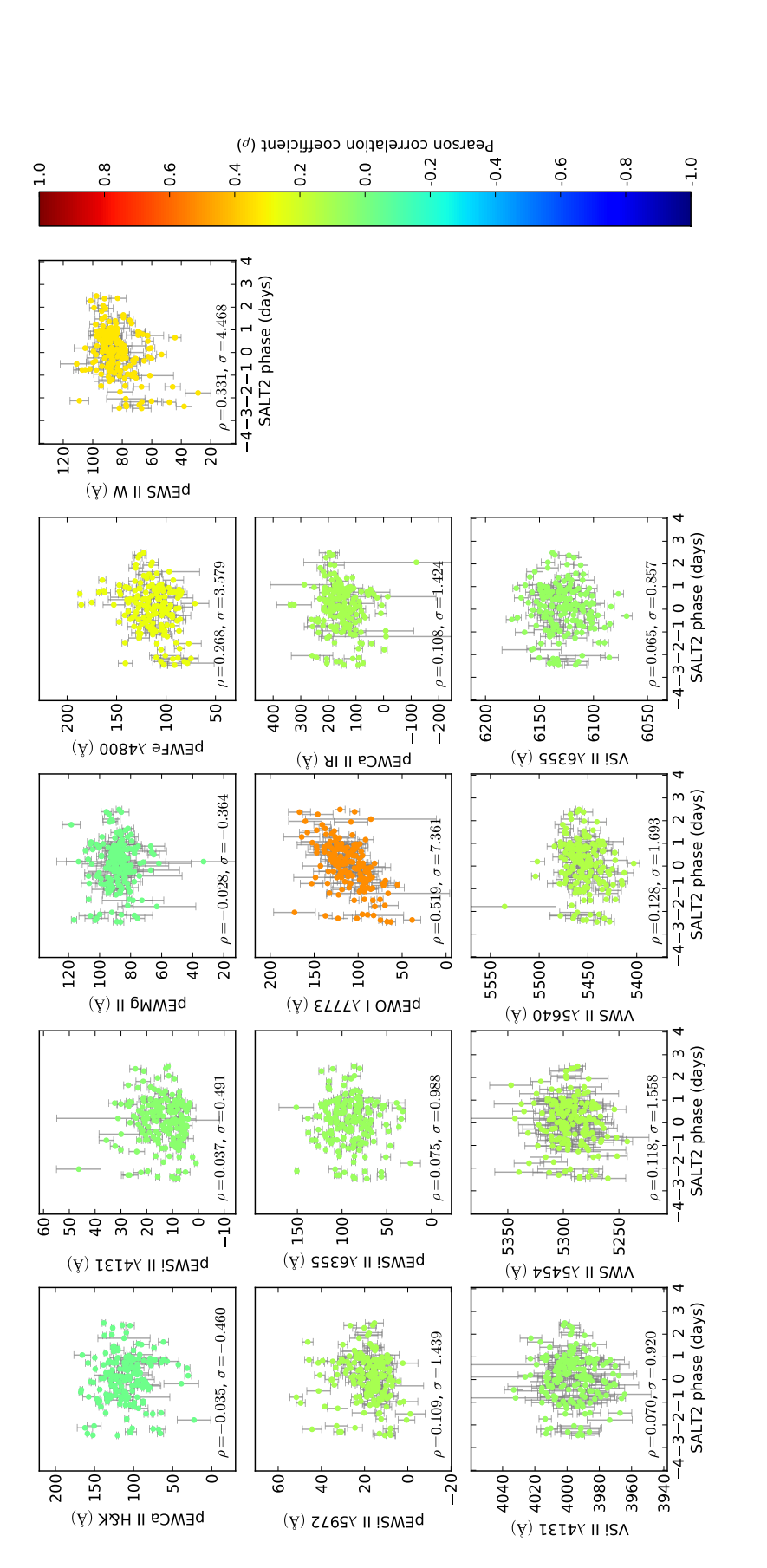

Windows=[-2.5,2.5]

 $Windows=[-2.5, 2.5]$ 

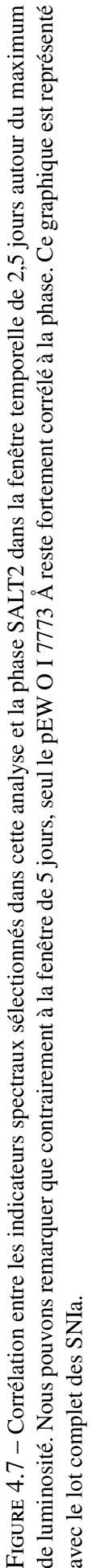

Ceci a déjà été discuté en ce qui concerne les liens entre indicateurs spectraux et les propriétés photométriques dans le cadre de la collaboration *SNfactory* par Chotard et al. (2011) et plus en détail dans Chotard (2011), et dans le cadre du *CfA Supernova Program* par Blondin et al. (2012). Les liens entres indicateurs spectraux et propriétés des galaxies hôtes sont quant à eux très faiblement étudiés. On peut citer cependant Rigault (2013) qui observe une corrélation entre la luminosité locale  $H_a$  et le pEW Si II 4131Å, et Maguire et al. (2012) ainsi que Foley (2012) qui observent des dépendances entre la vitesse du Ca H&K et la masse de la galaxie hôte. La détermination de cette vitesse n'est cependant pas faite dans notre approche, car elle suppose une modélisation convaincante de la région du Ca H&K.

Cependant, dans le cas de la *SNfactory*, les analyses étaient réalisées sur des échantillons assez faibles (76 SNIa dans Chotard et al. 2011) ce qui limite la précision statistique. À l'heure actuelle, l'échantillon est plus étoffé (177 SNIa dans notre analyse) et nous disposons des propriétés des galaxies hôtes provennant de Childress et al. (2013b) pour les propriétés globales, et de Rigault (2016) pour les propriétés locales, ce qui nous permettra d'approfondir ces études.

Nous allons nous intéresser successivement aux corrélations des indicateurs spectraux entre eux, puis aux corrélations avec les paramètres de la dernière version de SALT2 (Betoule et al. 2014), et enfin nous analyserons les corrélations avec les propriétés des galaxies hôtes.

# 2.1 L'espace à 13 dimensions

L'espace des indicateurs spectraux sélectionnés est un espace à 13 dimensions, qui est difficile à représenter. Il existe différentes méthodes pour parvenir à une représentation à 2 dimensions comme par exemple les cartes auto-adaptatives (Kohonen 1982) ou les représentations sous forme d'arbre. Une telle solution, utilisée pour classifier les espèces biologiques, sera présentée au chapitre 6. Ici, nous allons prendre comme solution une représentation de l'espace multidimensionnel à travers des séries de graphiques qui montrent successivement chacun des douze indicateurs spectraux en fonction d'un seul autre. L'avantage de cette visualisation est qu'on peut observer directement les dépendances des indicateurs spectraux deux à deux, et que ces représentations sont stables vis-à-vis du choix des indicateurs spectraux retenus pour l'analyse. L'inconvénient est que l'information globale est diluée dans une multitude de graphiques. Nous présentons ici deux des treize séries de graphiques possibles, un en fonction de pEW Si II 4131Å (figure 4.8) et l'autre en fonction de pEW Ca H&K (figure 4.9). Ces deux propriétés spectrales sont choisies parce que ce sont elles qui sont utilisées dans l'analyse de Chotard et al. (2011), et qu'elles sont représentatives des linéarités et non-linéarités observées. L'ensemble complet des graphiques est présenté en annexe A.

Observons d'abord les projections en fonction du pEW Si II 4131Å sur la figure 4.8. Nous pouvons y voir que de nombreuses corrélations sont non-linéaires, comme c'est le cas entre pEW Si II 4131Å et pEW Si II 6355Å. Ceci confirme ce qui avait déjà été observé par Chotard (2011) et Gangler (2011) sur un échantillon de données plus réduit. Ces non-linéarités ne sont pas surprenantes dans la mesure où les mécanismes de formation des raies se font hors équilibre thermodynamique local et que certaine raies comme le Si II à 6355Å sont connues pour être saturées. Mais elles indiquent clairement qu'il est possible d'aller au-delà d'une paramétrisation linéaire, et on peut se demander quel est l'impact sur l'estimation des distances. Une façon élégante de prendre en compte ces sources de variabilité non-linéaire consiste donc à entraîner le modèle sur des indicateurs spectraux présentant ces non-linéarités.

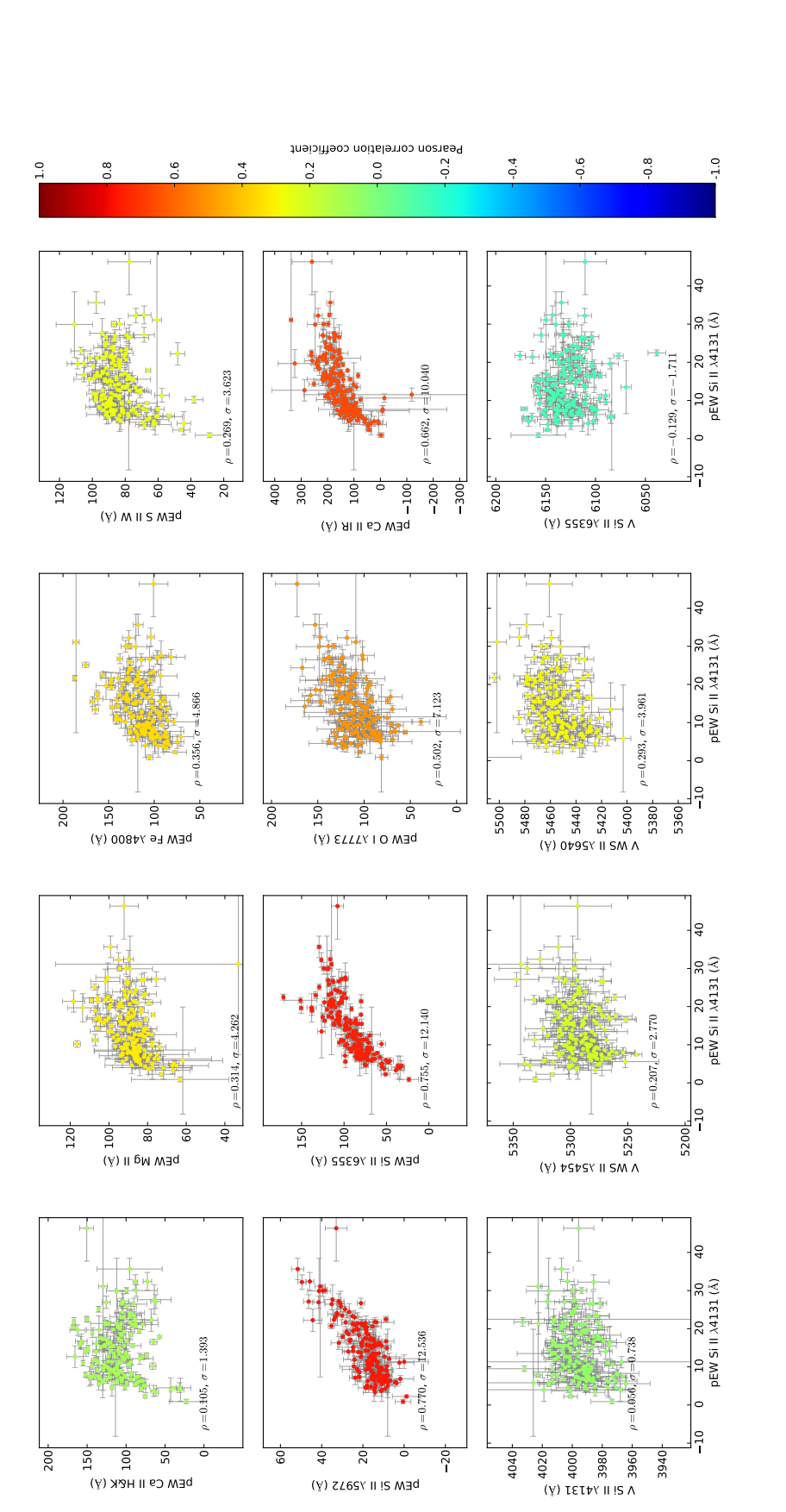

fonction de pEW Si II  $\lambda$ 4131

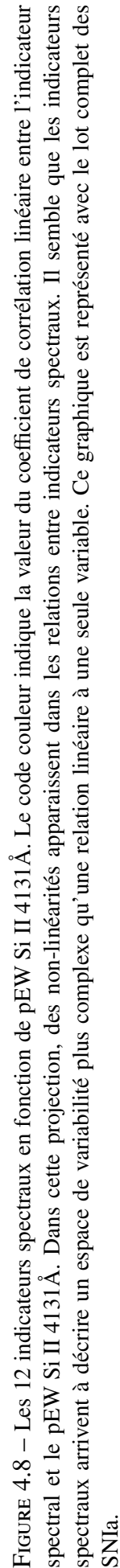

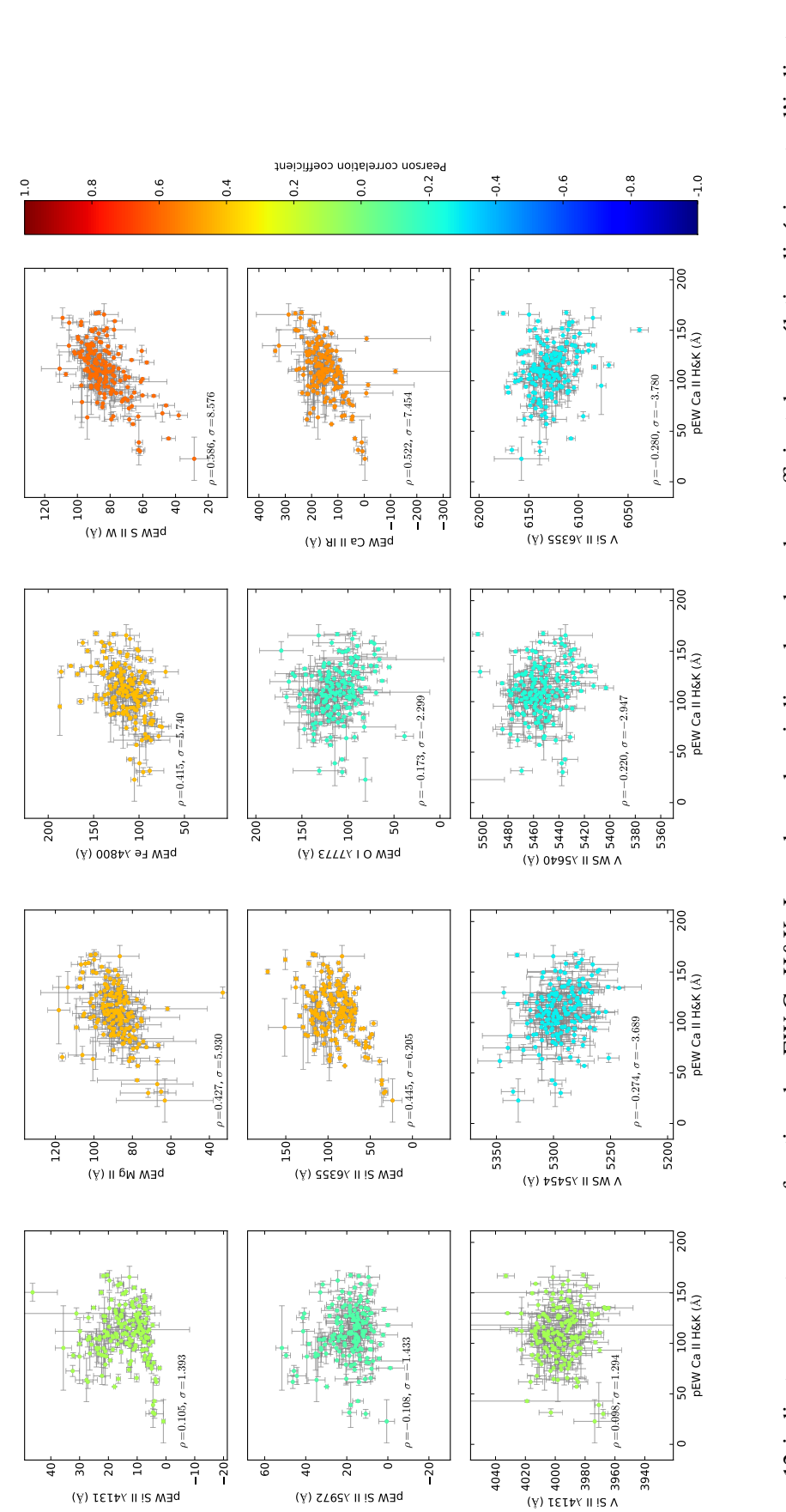

fonction de pEW Ca II H&K

fonction de pEW Ca II H&K

FIGURE 4.9 – Les 12 indicateurs spectraux en fonction de pEW Ca H&K. Le code couleur indique la valeur du coefficient de corrélation linéaire entre l'indicateur spectral et le pEW Ca H&K. Contrairement à la projection avec le pEW Si II 4131Å, peu de non-linéarités sont observées avec les autres indicateurs spectraux. Ce fficient de corrélation linéaire entre l'indicateur spectral et le pEW Ca H&K. Contrairement à la projection avec le pEW Si II 4131Å, peu de non-linéarités sont observées avec les autres indicateurs spectraux. Ce Figure 4.9 – Les 12 indicateurs spectraux en fonction de pEW Ca H&K. Le code couleur indique la valeur du coe graphique est représenté avec le lot complet des SNIa. graphique est représenté avec le lot complet des SNIa.

Dans la projection en fonction du pEW Ca H&K qui est représentée dans la figure 4.9, peu de non-linéarités sont observées, hormis peut-être avec le pEW Si II 4131Å. On constate également que le pEW Ca H&K est anti-corrélé avec la vitesse du Si II à 6355Å, ce qui montre que la variabilité secondaire décrite par Wang et al. (2009) à l'aide de la vitesse du Si II à 6355Å ou par Chotard et al. (2011) à l'aide de pEW Ca H&K est vraisemblablement la même. Enfin, un groupe de SNIa à faible valeur du pEW Ca H&K semble se détacher du comportement moyen, et on pourra se demander par la suite s'il s'agit d'une sous-classe ou s'il provient d'une éventuelle non-linéarité.

Il est possible aussi de voir sur ces deux séries de graphiques que pEW Si II 4131Å et pEW Ca H&K ne suffisent pas à décrire toute la variabilité de cet espace, car aucun des deux n'est par exemple corrélé à la vitesse du Si II à 4131Å. Il est donc important de considérer plus de deux variables, contrairement à Chotard et al. (2011), et il est légitime d'inclure les vitesses dans l'analyse.

# 2.2 Corrélation avec les paramètres SALT2

Dans le but de construire un nouveau modèle de SNIa à partir des indicateurs spectraux, on veut savoir si une partie des nouveaux paramètres introduits sont redondants avec la paramétrisation en stretch et en couleur ou s'ils apportent une nouvelle information. Pour cela, nous allons les comparer avec les paramètres SALT2 déterminés en utilisant la dernière version de SALT2, c'est-à-dire le paramètre de stretch  $X_1$ , le paramètre de couleur *C*, les résidus au diagramme de Hubble  $\Delta \mu_B$ , mais aussi avec les résidus corrigés. En effet, si ces derniers sont corrélés avec certaines propriétés spectrales, ce sera une piste pour déterminer quels sont les indicateurs spectraux qu'il est important de prendre en considération pour la modélisation des SNIa. Pour le paramètre de couleur SALT2, on s'attend à ce que les indicateurs spectraux sélectionnés lui soient très peu corrélés, car la couleur SALT2 dépend des effets d'extinction par les poussières de la galaxie hôte. Cependant, la couleur SALT2 peut aussi contenir une partie de couleur intrinsèque. L'observation d'une corrélation, même faible, sera donc intéressante.

Ces corrélations entre les paramètres SALT2 et les indicateurs spectraux sont représentées sur les figures 4.10 et 4.11. Le paramètre de stretch est en général corrélé aux pseudo-largeurs équivalentes et très peu aux vitesses. On peut remarquer que les plus fortes corrélations sont avec pEW Si II 4131Å, comme il a déjà été noté dans Arsenijevic et al. (2008), et avec les autres pseudo-largeurs équivalentes du silicium. En revanche, comme attendu, pEW Ca H&K lui est très peu corrélé, ce qui est aussi le cas de pEW S II W.

Le pEW Fe II 4800 Å et le pEW Si II 5972Å sont légèrement corrélés avec la couleur, ce qui était déjà observé dans Chotard (2011). En ne regardant que le comportement aux faibles valeurs de *C*, c'est-à-dire dans un régime où l'influence de l'extinction est marginale, une tendance se dégage et il est très possible que la partie intrinsèque de *C* soit tracée par ces deux indicateurs. En effet, si on retire les supernovas qui on une couleur supérieur à 0,1 ces deux indicateurs sont corrélés avec une significance respective de 4,9  $\sigma$  et 2,6  $\sigma$ .

Pour les résidus non corrigés des paramètres SALT2, la plupart des pseudo-largeurs équivalentes y sont corrélées au contraire des vitesses, ce qui avait déjà été noté dans Chotard (2011) et Blondin et al. (2011). On constate que les indicateurs spectraux les plus corrélés sont les trois largeurs équivalente du silicium, mais aussi celles du fer, du calcium infra-rouge et possiblement l'oxygène. Ce n'est pas surprenant dans la mesure où ces indicateurs sont par ailleurs corrélés à *X*<sup>1</sup> ou *C*. Le fait que les autres indicateurs spectraux soient plus faiblement corrélés ne veut cependant pas dire qu'il faut les exclure de l'analyse : à l'exemple de pEW Ca H&K, il se peut que leur contribution individuelle soit noyée par les contributions du stretch et de la couleur, et que leur effet ne se manifeste qu'après correction.

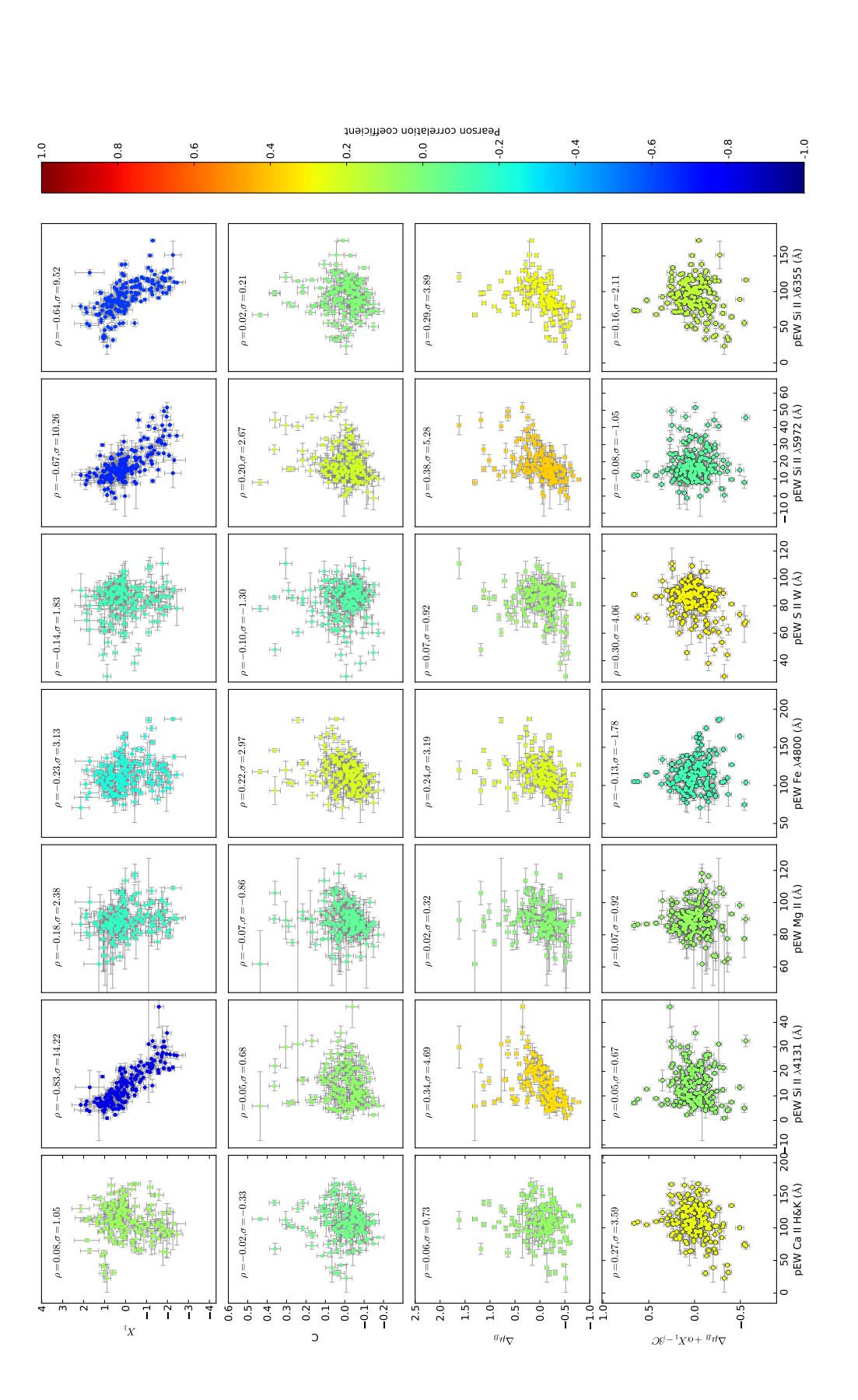

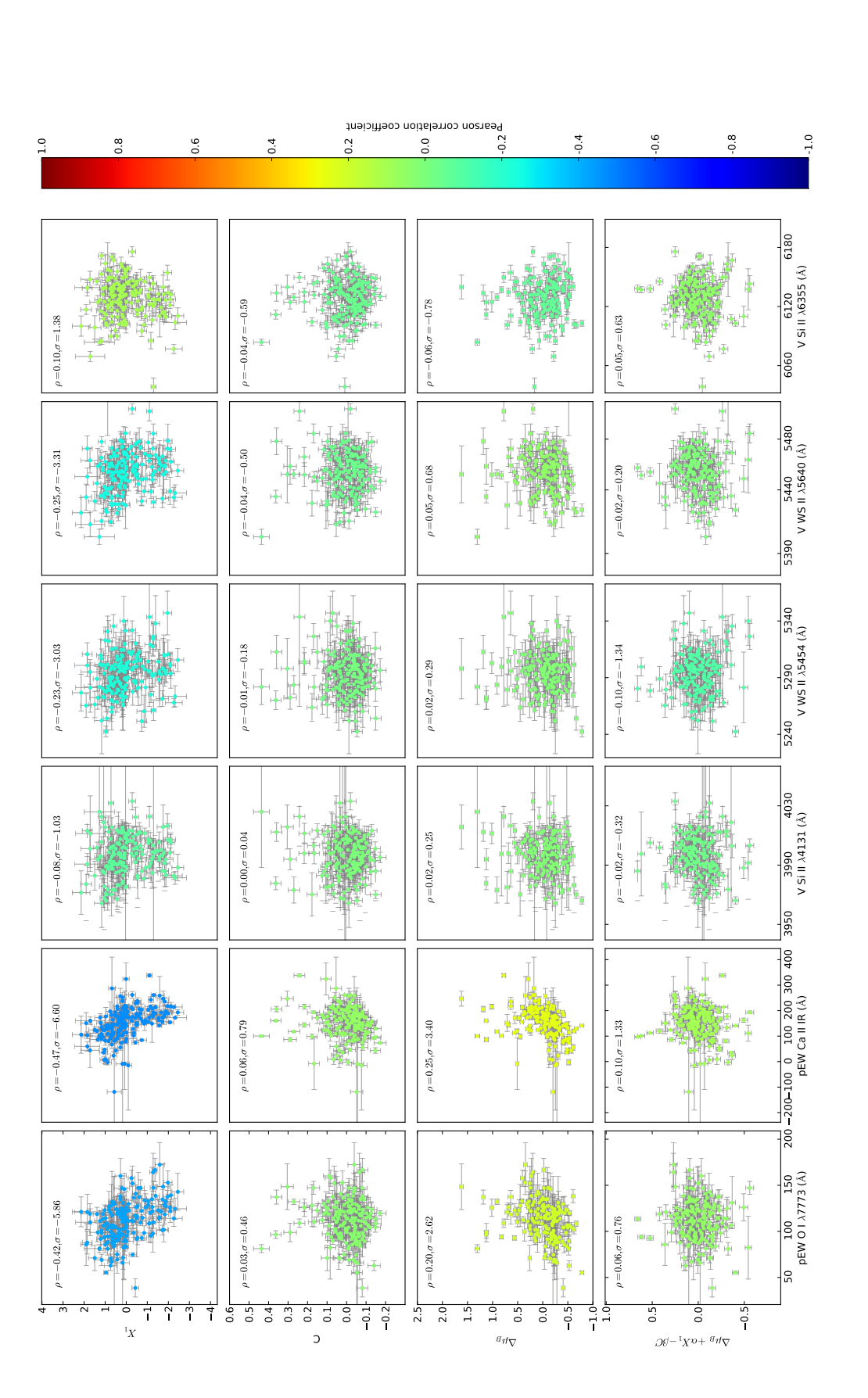

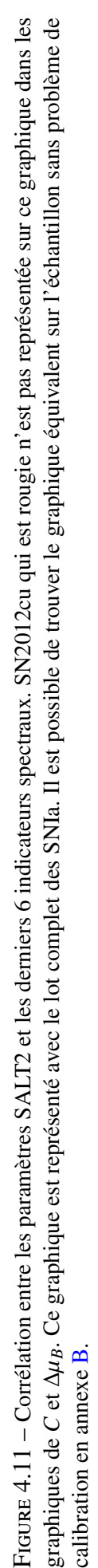

La plupart des indicateurs spectraux ne sont pas corrélés avec les résidus corrigés des paramètres SALT2, à l'exception du pEW Ca H&K et du pEW S II W. Cela montre qu'il reste une variabilité qui n'est pas décrite par la paramétrisation stretch et couleur, ce qui indique que ces indicateurs risquent d'être déterminants dans la réalisation de notre nouveau modèle de distribution spectrale en énergie.

Nous pouvons voir que les vitesses sont très peu corrélées aux variables SALT2, de la même façon qu'elles ne semblaient pas être corrélées aux pseudo-largeurs équivalentes. Même si elles ne sont pas corrélées à ces variables, il se peut qu'elles jouent un rôle dans la diversité spectrale des SNIa. Il est possible d'imaginer par exemple que l'effet ne soit visible que sur les spectres et que son effet en photométrie soit difficile à detecter. Nous reviendrons sur ce point dans les chapitres 7 et 9.

Enfin, nous avons vérifié que les corrélations aux paramètres SALT2 sont stables vis-à-vis du lot de SNIa réduit pour l'analyse : sur l'échantillons réduit en phase, les coefficients sont similaires à ceux obtenus sur l'échantillon total. La seule différence significative concerne l'apparition d'une corrélation entre pEW Mg II et pEW S II W avec <sup>∆</sup>µ*<sup>B</sup>* à respectivement 2,1 et 3,2 <sup>σ</sup>. Les graphiques sont disponibles en annexe A.

# 2.3 Corrélation avec les propriétés des galaxies hôtes

Ces dernières années, les corrélations avec les propriétés des galaxies hôtes ont suscité un grand intérêt, à cause de la dépendance constatée entre les résidus au diagramme de Hubble et la masse de l'hôte (Kelly et al. 2010 ; Sullivan et al. 2010) ou avec les propriétés locales de l'environnement (Rigault et al. 2013 , Rigault et al. 2014). Cependant, l'étude des corrélations entre les propriétés des hôtes et les propriétés spectrales n'a été que très peu explorée et il est intéressant de voir si cette information n'est pas encodée dans les propriétés spectrales des SNIa. En effet, le fait que les résidus après correction soient corrélés, d'une part avec certains indicateurs spectraux, et d'autre part dépendent des propriétés des hôtes, conduit à se demander s'il s'agit d'un même phénomène vu de deux manières différentes. Nous allons donc étudier les liens entre les propriétés des hôtes et les indicateurs spectraux. Ces liens seront également utiles dans l'objectif de créer une simulation Monte-Carlo réaliste des SNIa pour les analyses cosmologiques, même si une analyse complète des dépendances reste à faire.

Deux types de données distinctes sont disponibles sur les propriétés des galaxies hôtes. Un premier concerne les propriétés globales des hôtes et provient de Childress et al. (2013b). Un deuxième concerne les propriétés locales et est tiré de Rigault (2016). Dans le cas des propriétés globales des hôtes, les données ont été calculées sur un échantillon qui disposait de moins de SNIa qu'à l'heure actuelle. Ceci implique que certaines données seront manquantes. Les propriétés locales, quant à elles, sont calculées sur les dernières données de la *SNFactory*. Cependant, ces données ne sont pas dans leur état final : certaines SNIa ne disposent donc pas des informations nécessaires. La table qui suit indique le nombre de SNIa où l'information de l'hôte est connue dans le cas des trois variables que nous allons regarder par la suite et qui sont la masse de la galaxie hôte, le taux de formation stellaire local (SFR) et le taux de formation stellaire local spécifique (sSFR) définis comme :

$$
SFR = k_{SFR} \times L_{H_{\alpha}} \tag{4.8}
$$

$$
sSFR = \frac{SFR}{M_{star}} \tag{4.9}
$$

où *L<sub>Hα</sub>* est la luminosité locale *H<sub>α</sub>* en erg s<sup>-1</sup> kpc<sup>-2</sup>, la constante  $k_{SFR} = 5.5 \times 10^{-42} M_{\odot}$  an<sup>-1</sup> erg<sup>-1</sup> s<br>correspond à la constante de proportionnalité entre les deux variables (Calzetti 2013), le sSER es correspond à la constante de proportionnalité entre les deux variables (Calzetti 2013), le sSFR est

le taux de formation stellaire spécifique en an<sup>−</sup><sup>1</sup> et *Mstar* correspond à la masse locale des étoiles exprimée en M<sub>o</sub>.

|       | Echantillon                 | nombre de SN Ia |
|-------|-----------------------------|-----------------|
| (i)   | 1 spectre à $\pm 2.5$ jours | 177             |
| (ii)  | Avec masse de l'hôte        | 121             |
| (iii) | Avec SFR local              | 144             |
| (iv)  | Avec sSFR local             | 116             |

Les dépendances en fonction de la masse de la galaxie hôte, qui est la propriété habituellement utilisée dans les analyses de cosmologie, sont présentées sur la figure 4.12. Les propriétés locales seront présentées sur les figures 4.13 et 4.14. Dans ces graphiques, les corrélations sont faibles. Pour étudier une dépendance et nous rapprocher des analyses conduites habituellement, nous séparons les données en deux lots selon la valeur de la propriété de l'hôte étudié : galaxie massive ou non, environnement local actif ou non, et population stellaire jeune ou vieille. Pour la masse *M* de la galaxie, la coupure usuelle à  $log(M/M_{\odot}) = 10$  sera prise. Pour le SFR comme pour le sSFR, nous prenons comme coupure les valeurs médianes  $\log \left( \text{SFR} [M_{\odot} \text{ yr}^{-1} \text{ kpc}^{-2}] \right) = -2,97$  et  $\log \left( \text{SFR} [y \text{ r}^{-1}] \right) = -10,89$ . La valeur moyenne de l'indicateur spectral dans la zone considérée est calculée selon la relation suivante :

$$
\langle SI \rangle = \left(\sum_{i} w_i\right)^{-1} \left(\sum_{i} w_i SI_i\right)
$$
\n(4.10)

où *i* est l'indice de la supernova, SI*<sup>i</sup>* est la valeur de l'indicateur spectral considéré pour cette supernova *i*, et *w<sup>i</sup>* est défini comme étant :

$$
w_i = \frac{1}{\sigma_i^2 + \sigma_{int}^2}
$$
\n(4.11)

où  $\sigma_i$  est l'erreur de mesure sur SI<sub>*i*</sub>, et  $\sigma_{int}$  est la dispersion intrinsèque de l'indicateur spectral dans<br>la zone considérée. La significance de l'écart type des movennes de part et d'autre de la coupure est la zone considérée. La significance de l'écart type des moyennes de part et d'autre de la coupure est calculée via la signification statistique définie par :

$$
s = \frac{|\langle SI_1 \rangle - \langle SI_2 \rangle|}{\sqrt{\sigma_{\langle SI_1 \rangle}^2 + \sigma_{\langle SI_2 \rangle}^2}}
$$
(4.12)

où  $\langle SI_j \rangle$  est la moyenne de l'indicateur spectral dans la zone *j*, et  $\sigma_{\langle SI_j \rangle}$  l'incertitude sur la moyenne<br>dans la zone *i*. Ce type de représentation permet de comparer potre analyse aux résultats publiés par dans la zone *j*. Ce type de représentation permet de comparer notre analyse aux résultats publiés par les études précédentes.

De nombreux indicateurs spectraux évoluent en fonction de la masse de la galaxie hôte. Par exemple, les moyennes des pseudo-largeurs équivalentes des trois raies du silicium, mais aussi de l'oxygène et du calcium infra-rouge, diffèrent de plus de 2,4  $\sigma$  selon que la galaxie hôte est de forte ou de faible masse. Ce comportement est très cohérent avec ce qui a pu être observé dans les études précédentes, car ces cinq variables sont très corrélées à la variable de stretch qui est elle-même dépendante de la masse des galaxies hôtes. Pour les autres propriétés spectrales, les différences sont plus faibles et ne dépassent pas  $2\sigma$ . Aucune vitesse de raie n'est significativement dépendante de la masse de l'hôte. La présence d'une différence significative de part et d'autre de la coupure ne semble pas provenir d'une rupture dans la distribution mais d'une évolution continue entre la masse de la galaxie hôte et les propriétés spectrales. Il est également intéressant de constater que certaines dépendances

|                      | $log(M/M_{\odot})$ | log(SFR)    | log(sSFR)   |
|----------------------|--------------------|-------------|-------------|
| pEW Ca H&K           | $1,1\sigma$        | $1,1\sigma$ | $2,3\sigma$ |
| pEW Si II 4131Å      | $3,6\sigma$        | $3,2\sigma$ | $3,5\sigma$ |
| pEW Mg II            | $0,5\sigma$        | $0,3\sigma$ | $0,6\sigma$ |
| pEW Fe 4800 Å        | $1,8\sigma$        | $0,1\sigma$ | $0.4\sigma$ |
| pEW S II W           | $1,6\sigma$        | $0,5\sigma$ | $0,5\sigma$ |
| pEW Si II 5972Å      | $5,3\sigma$        | $1,6\sigma$ | $3,5\sigma$ |
| pEW Si II 6355 Å     | $2.9\sigma$        | $2,0\sigma$ | $1,7\sigma$ |
| pEW O I 7773 Å       | $2,8\sigma$        | $0.5\sigma$ | $1,4\sigma$ |
| pEW Ca II IR         | $2,5\sigma$        | $0,8\sigma$ | $0.7\sigma$ |
| v Si II à 4131 $\AA$ | $1,4\sigma$        | $0,2\sigma$ | $1,5\sigma$ |
| v S II à 5454Å       | $0,4\sigma$        | $0.7\sigma$ | $0,5\sigma$ |
| v S II à 5640Å       | $0,6\sigma$        | $0,2\sigma$ | $0.7\sigma$ |
| v Si II à 6355Å      | $1,6\sigma$        | $0.7\sigma$ | $2,0\sigma$ |

Table 4.1 – Significance de l'écart-type des moyennes de part et d'autre de la coupure entre les 13 indicateurs spectraux et les différentes propriétés des galaxies hôtes.

non-linéaires apparaissent, comme par exemple entre le pEW Si II 5972Å et la masse.

Pour la dépendance avec le SFR, seul le pEW Si II 4131Å affiche une différence nette de 3,2  $\sigma$  entre les zones localement passives et localement actives. Ceci est en accord avec Rigault et al. (2014). Tous les autres indicateurs spectraux affichent des différences de 2  $\sigma$  ou moins entre ces zones. L'observation de la non dépendance d'une majorité des indicateurs spectraux en fonction du SFR est cohérent avec le fait que le taux de formation stellaire est essentiellement un traceur de la quantité de poussière locale car les zones qui forment beaucoup d'étoiles sont en général des zones qui contiennent beaucoup de poussière et réciproquement. Les indicateurs spectraux étant indépendants du rougissement seront donc a priori non corrélés avec un traceur des poussières. Cependant, le SFR est également un traceur d'autres quantités pouvant affecter le progéniteur, comme la métallicité locale, ce qui peut expliquer la dépendance avec la peudo-largeur équivalente du Si II 4131Å : un environnement à fort SFR correspond à un environnement peu métallique pour les galaxies les moins massives (Mannucci et al. 2010), or la métallicité est un poison des réactions de synthèse du <sup>56</sup>Ni, et donc les environnements peu métalliques contiendront des SNIa plus lumineuses et qui se traduiront par des raies du Si II 4131Å moins profondes, conformément à ce qui est observé.

Le sSFR quant à lui nous informe sur le temps caractéristique que met la zone considérée à former une nouvelle population stellaire : un sSFR élevé correspond donc à une population jeune. C'est donc ce dernier qui serait le plus à même d'être corrélé avec les propriétés intrinsèques des SNIa pour peu qu'elle dépendent de l'âge moyen du progéniteur. Les dépendances avec cette variable ressemblent aux dépendances observées avec la masse globale. Les pseudo-largeurs équivalentes du silicium affichent toujours une différence significative entre les milieux localement âgés et les milieux localement récents, mais moins importantes que dans le cas de la masse  $(3, 5 \sigma)$  pour le pEW Si II 4131Å et le pEW Si II 5972Å).

#### 2.4 Conclusions sur les indicateurs spectraux

Les indicateurs spectraux sont corrélés entre eux, parfois fortement.

Les plus fortes corrélations concernent les pseudo-largeurs équivalentes des trois raies du silicium, corrélées également et dans une moindre mesure avec les largeurs de O I 7773 Å et de Ca II IR. Ces cinq raies forment un bon traceur du stretch et sont également liées à la masse de la galaxie hôte. L'influence des propriétés locales se manifeste également sur certaines raies du silicium, avec

une forte significance pour le pEW Si II 4131Å et le pEW Si II 5972Å, et avec une significance plus faible pour le pEW Si II 6355 Å. Les pEW Si II 6355 Å et pEW Ca II IR sont également celles qui sont globalement le plus corrélées à l'ensemble des autres indicateurs spectraux, et on peut imaginer que de multiples facteurs les influencent. Quant à la raie de pEW O I 7773 Å, l'observation de son comportement en fonction du stretch et de la masse de l'hôte montre que sa variabilité n'est pas uniquement due au fait qu'il est également un traceur de phase. En conclusion, ces cinq raies forment vraisemblablement une bonne base pour écrire la principale variabilité intrinsèque des supernovas.

Parmi les autres raies, celle du Ca H&K est sans doute la plus intéressante à considérer : son évolution est indépendante du paramètre de stretch et peu corrélée aux pEW Si II 4131Å et pEW Si II 5972Å. Par ailleurs, de même que pour le pEW S II W, son influence est perceptible sur les résidus corrigés de couleur SALT2. Il est possible qu'elle soit également liée au sSFR, donc aux propriétés de l'hôte. Son rôle pour décrire une variabilité secondaire est donc confirmé.

Pour les autres pseudo-largeurs équivalentes, il faut retenir l'influence de la phase sur le pEW S II W et le pEW Fe 4800 Å, et qu'une influence de ces derniers sur la couleur SALT2 est possible. Quant à pEW Mg II, aucune évolution significative n'est observée en fonction des paramètres SALT2 ou des propriétés de l'hôte : dans la mesure où elle est issue d'un mélange complexe de raies, cela n'est pas surprenant.

Enfin, les quatre vitesses de raies sont surtout corrélées entre elles, même si une corrélation faible mais significative est observée avec certaines des largeurs équivalentes. Aucune influence sur les paramètres SALT2 et les propriétés des hôtes n'est observée, à l'exception d'un possible effet à 2  $\sigma$  pour la vitesse du Si II à 6355Å.

Les relations que nous constatons entre les indicateurs spectraux et les propriétés des hôtes semblent donc essentiellement liés aux variations connues de type stretch. À ce stade de la discussion, l'hypothèse la plus probable est donc que les indicateurs spectraux apportent une information complémentaire et non redondante à celle de l'hôte.

Enfin, nous n'avons aucune raison d'éliminer l'un des indicateurs spectraux dans la suite de l'analyse.

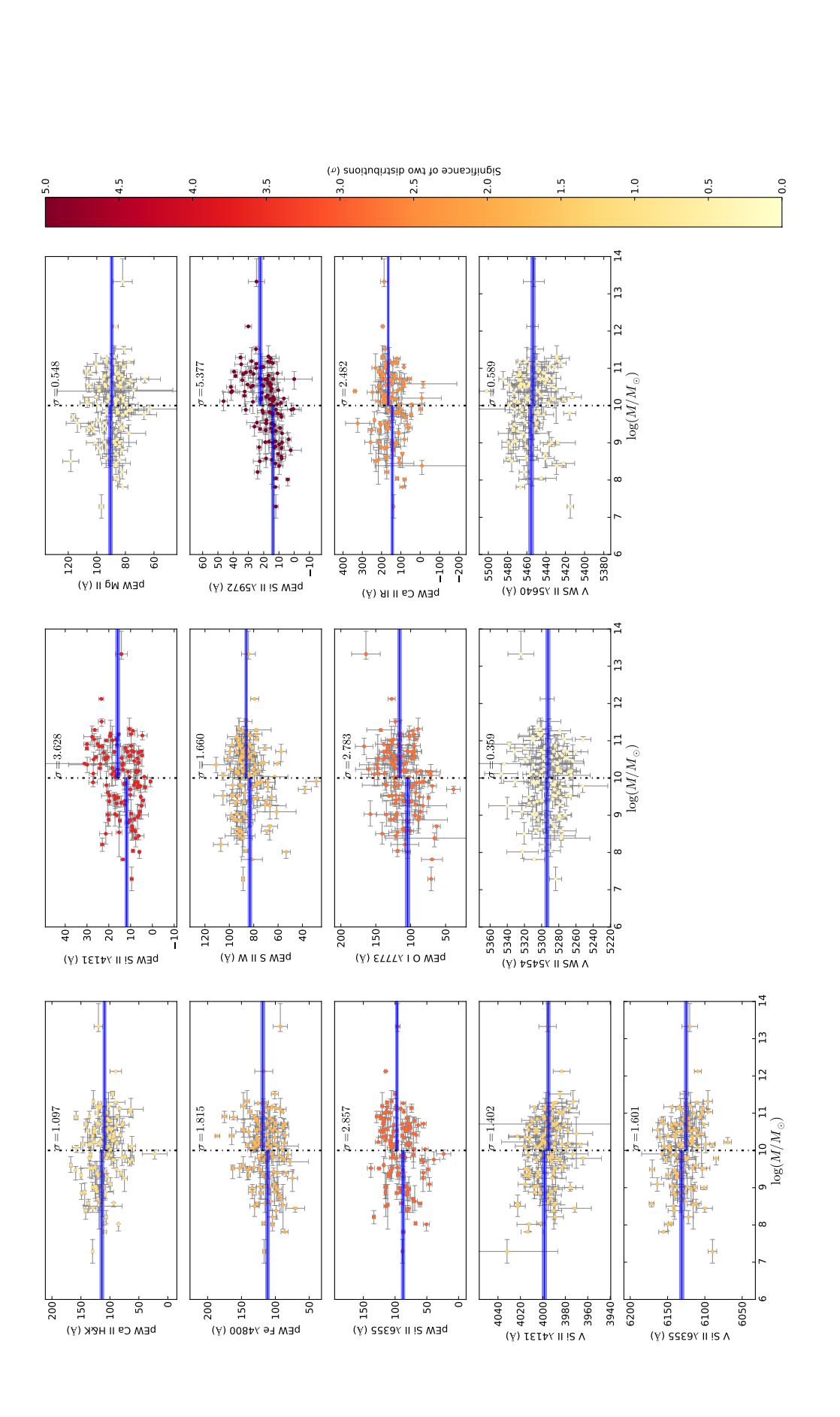

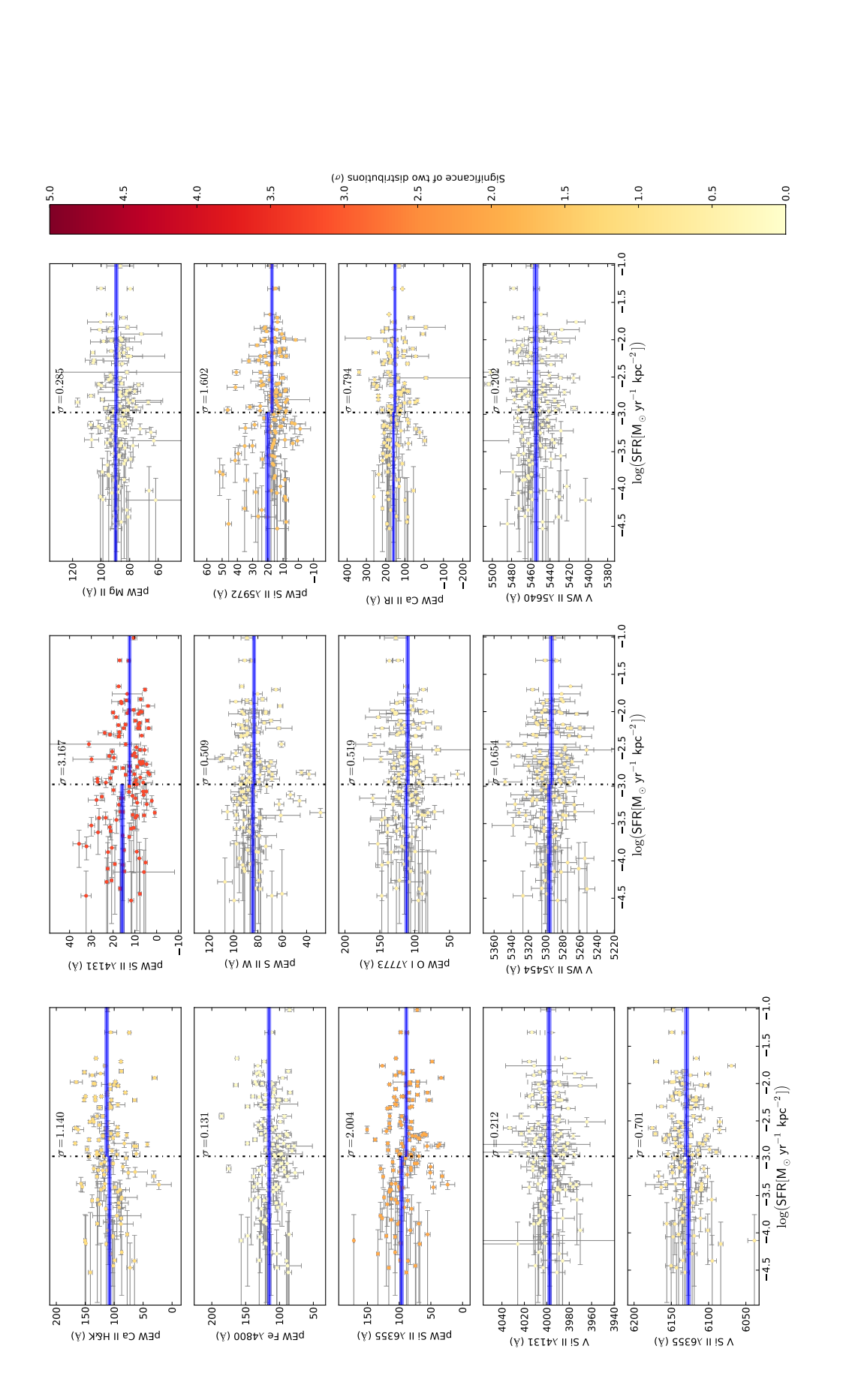

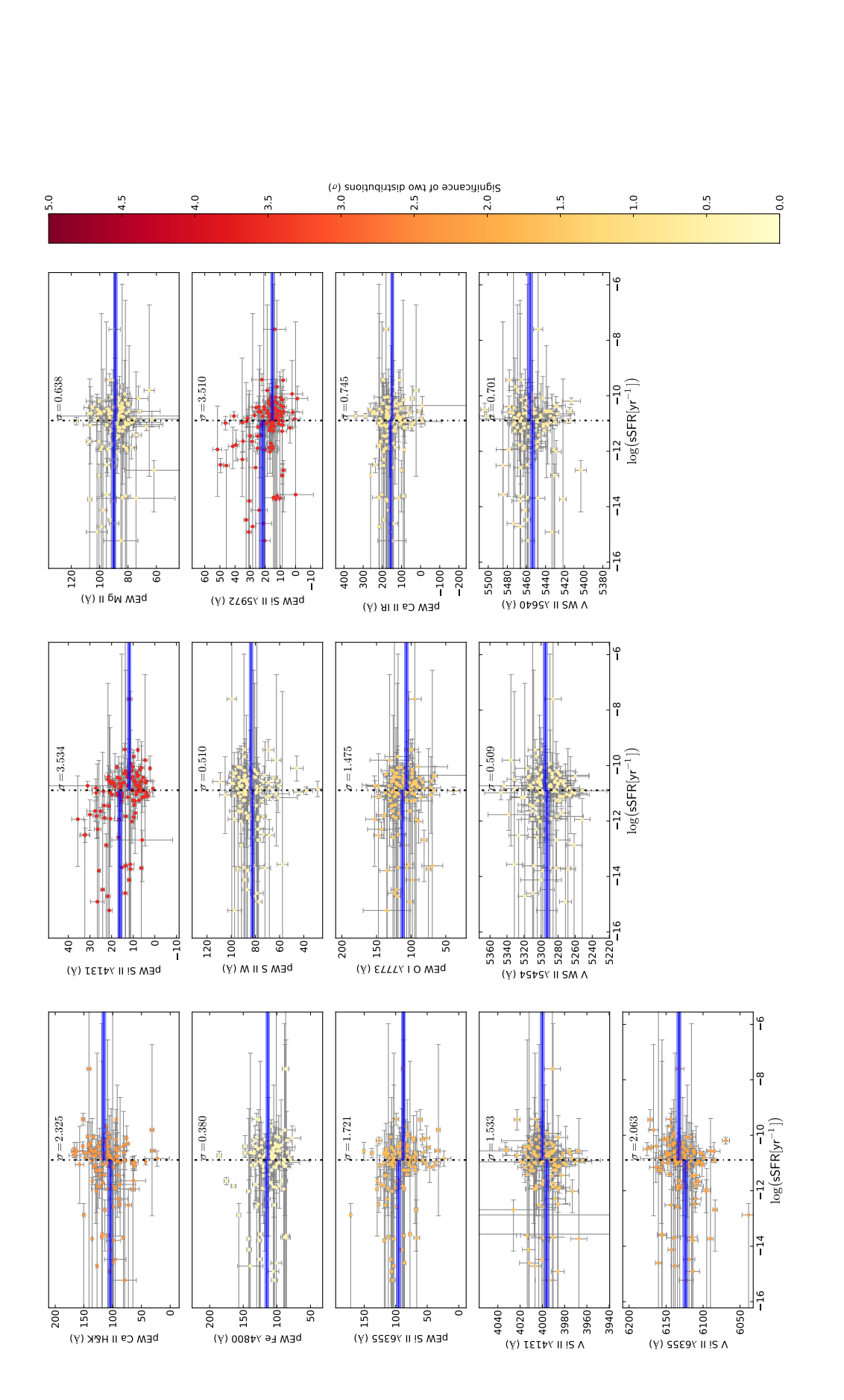

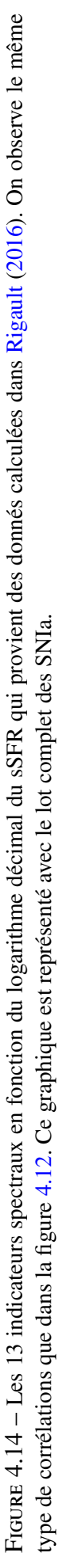

# Chapitre 5

# Analyse en facteurs sur l'espace des indicateurs spectraux

Les indicateurs spectraux sont capables de décrire les propriétés des SNIa et de donner des informations complémentaires sur leur diversité. Cependant, un grand nombre d'indicateurs spectraux sont corrélés entre eux, et contiennent par conséquent des informations redondantes. Dans le but de construire un nouveau modèle de distribution spectrale en énergie, il reste donc à clarifier quelles sont les principales informations apportées par les indicateurs spectraux et combien de composantes il faut sélectionner pour obtenir une description approchée satisfaisante. Dans un premier temps, nous décrirons la méthode usuelle pour répondre à cette question, qui est de réaliser une analyse en composantes principales (PCA), utilisée par exemple dans Guy et al. (2007) ou Sasdelli et al. (2015). Ensuite, nous appliquerons une méthode de type PCA qui a l'avantage de tenir compte des erreurs de mesure et qui se nomme analyse en facteurs (Spearman 1904, Spearman 1927). Enfin, nous analyserons l'espace produit par l'analyse en facteurs qui servira de paramétrisation du modèle de distribution spectrale en énergie.

# Sommaire

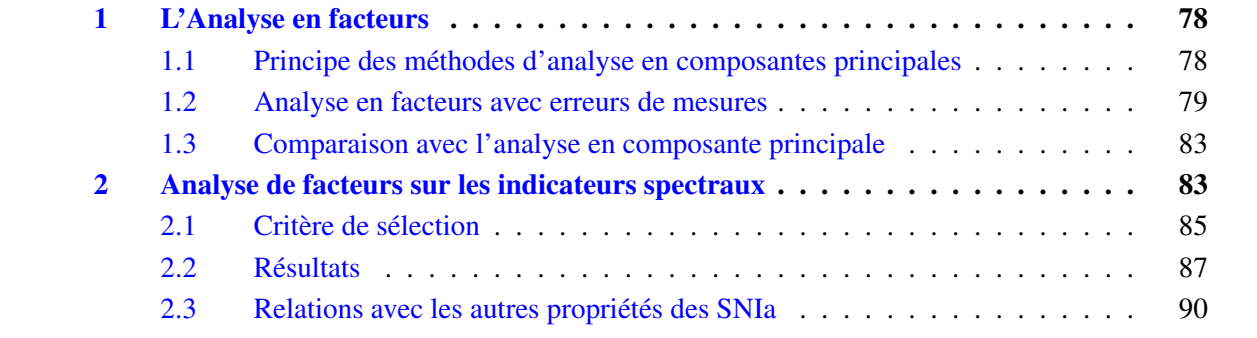

# 1 L'Analyse en facteurs

### 1.1 Principe des méthodes d'analyse en composantes principales

La PCA (Pearson 1901) est une méthode permettant d'étudier la variabilité d'un échantillon dans un espace multidimensionnel, où chaque dimension représente une observable : nous aurons donc ici 13 dimensions, une par indicateur spectral. Son principe consiste à déterminer la base qui supprime les corrélations entre les différentes observables, et à ordonner les vecteurs de la nouvelle base par ordre de variance décroissante. Effectuer ce changement de base revient à diagonaliser la matrice de variance-covariance V de l'échantillon considéré. Pour un échantillon qui a *N* individus et *s* observables, V va être donnée par :

$$
\mathbf{V} = \frac{1}{N} \sum_{i}^{N} \mathbf{x}_i \mathbf{x}_i^T
$$
 (5.1)

où *i* est l'indice sur l'individu, x*<sup>i</sup>* est le vecteur qui contient les *s* observables de l'individu, centré sur la moyenne des x*<sup>i</sup>* . Si la moyenne de x*<sup>i</sup>* n'est pas connue a priori, il conviendrait en toute rigueur de remplacer le facteur  $\frac{1}{N}$  de la formule 5.1 par un facteur  $\frac{1}{N-1}$ . Cependant, cela ne changera ni les directions des vecteurs propres, ni les rapports entre les valeurs propres, et nous négligerons ce détail par la suite. La matrice V est une matrice carrée symétrique de taille (*s*× *s*) qui va contenir la variance des observables sur la diagonale, et la covariance entre les observables sur les éléments non diagonaux. Une fois cette matrice diagonalisée, on obtient *s* vecteurs propres orientés selon la base qui décorrèle les variables. La valeur propre associée à chaque vecteur propre correspond à la variance observée dans la nouvelle base. Plus la valeur propre est grande, plus la variabilité de l'échantillon est grande selon le vecteur propre correspondant. Ainsi, on peut réécrire la matrice V sous la forme :

$$
\mathbf{V} = \mathbf{P} \, \mathbf{D} \, \mathbf{P}^T \tag{5.2}
$$

où P est la matrice qui contient les vecteurs propres dans ses colonnes et D la matrice diagonnale qui contient les valeurs propres. Une fois les matrices  $P$  et  $D$  obtenues, seuls les vecteurs propres associées aux plus grandes valeurs propres vont nous intéresser, car ce sont ces composantes qui contiennent la plus grande partie de la variabilité de notre échantillon. En général, ce type de méthode est utilisé pour faire de la réduction dimensionnelle afin de décrire une population avec un nombre réduit de variables, comme c'est le cas avec les SNIa dans Guy et al. 2007, Kim et al. 2013, et Sasdelli et al. 2015. Une utilisation possible de cette réduction dimensionnelle est également l'entraînement de méthodes de classification sur un espace réduit mais représentatif de la variabilité de l'échantillon initial. On en trouvera un exemple pour les classifications photométriques des supernovas dans Ishida & de Souza 2013 et Lochner et al. 2016. Il est important de noter que les vecteurs issus de la PCA n'ont qu'un sens statistique et que l'on ne peut pas nécessairement les relier directement à des considérations physiques. Ces vecteurs fournissent uniquement une description optimum de l'échantillon observé. De même, les coordonnées dans la nouvelle base ne sont que des combinaisons linéaires des variables d'entrée, qui sont elles-mêmes des transformations non linéaires des propriétés physiques initiales dans le cas des indicateurs spectraux.

Par ailleurs, les directions des vecteurs propres dépendent de la normalisation relative des variables d'entrée. Dans le cas où ces variables correspondent à une quantité physique homogène, il est possible de définir une normalisation a priori, ce qui pourrait être le cas des indicateurs spectraux qui peuvent être tous exprimés en Å<sup>1</sup>. Ici, rien ne garantit que l'amplitude de variation d'un indicateur spectral soit représentatif de l'amplitude sur les spectres. Par exemple, l'écart-type de pEW Si II 4131Å est

<sup>1.</sup> Les vitesses en km s<sup>−</sup><sup>1</sup> sont en effet définie à partir des décalages en Å des profils p-cygni.

le plus faible de tous les indicateurs spectraux, alors que son effet est maximal sur le stretch. Par ailleurs, il n'est pas clair que les dispersions des vitesses, même exprimés dans la même unité, soient à mettre physiquement sur la même échelle que les dispersions des pseudo-largeurs équivalentes. Nous choisissons donc de normaliser chaque variable par son écart-type afin d'avoir la même amplitude de variation dans toute les dimensions. La valeur des écarts types est donnée par la table suivante :

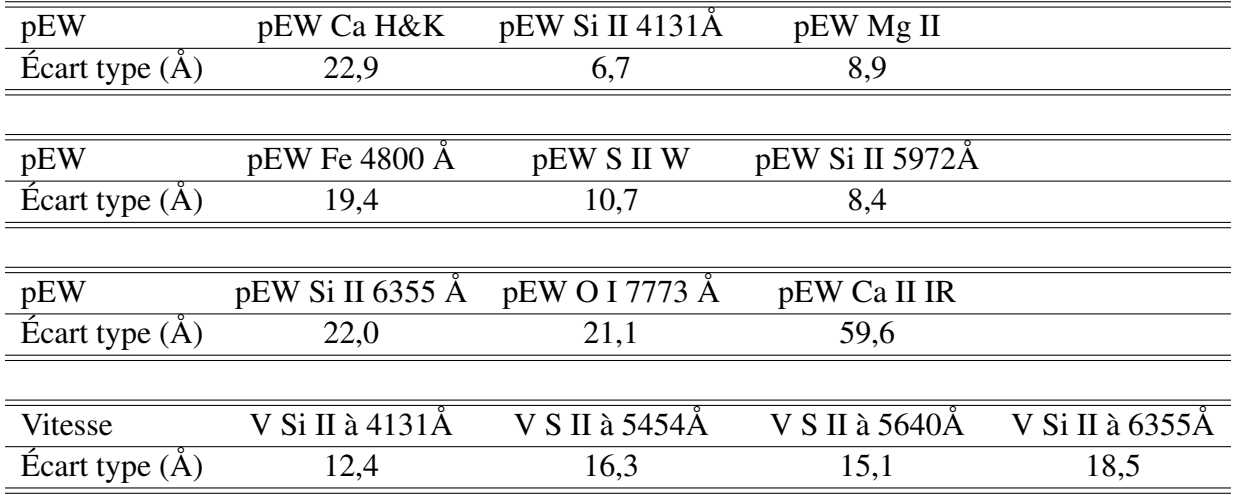

Ce choix de mise à l'échelle contient une part d'arbitraire. Dans Léget (2013), différents choix de normalisation ont été étudiés dans l'espace des indicateurs spectraux et ont donné des résultats très similaires à la normalisation classique par l'écart-type. C'est pourquoi par la suite nous nous restreindrons à cette normalisation-là.

Cependant, la méthode de PCA classique ne propose pas de solution pour tenir compte des incertitudes de mesures. Dans le cas des indicateurs spectraux, certaines directions sont dominées par la variance des erreurs, comme par exemple pour le pEW Mg II (voir figure 4.9). La méthode employée pour gérer les erreurs dans le cadre de l'espace des indicateurs spectraux a été d'utiliser une analyse de facteurs tenant compte des erreurs (Everett 2013).

# 1.2 Analyse en facteurs avec erreurs de mesures

#### 1.2.1 Principe de l'analyse en facteurs et dérivation des vecteurs

L'analyse en facteurs est une méthode ressemblant à la PCA mais qui a l'avantage de prendre en compte la variance provoquée par les incertitudes de mesure. Le modèle propose de décomposer les observables en deux termes, un premier représentant les facteurs explicatifs et un deuxième représentant les facteurs individuels affectant chaque variable et qu'on peut interpréter comme le bruit de mesure. Ce modèle est donné selon la relation suivante (Ghahramani & Hinton 1997) :

$$
\mathbf{x}_i = \mathbf{\Lambda} \mathbf{q}_i + \mathbf{u}_i \tag{5.3}
$$

où q*<sup>i</sup>* est le vecteur des facteurs explicatifs de x*<sup>i</sup>* de dimension *m* ≤ *s* et qui est relié linéairement à  $\mathbf{x}_i$  par la matrice  $\Lambda$  de dimensions  $m \times s$ . Afin de fixer la normalisation respective de  $\Lambda$  et des  $\mathbf{q}_i$ , on suppose que les  $\mathbf{q}_i$  sont issus d'une loi normale centrée :

$$
P(\mathbf{q}_i) = \mathcal{N}(0, \mathbf{I})
$$
\n(5.4)

Une fois cette normalisation effectuée, la matrice Λ et les q<sub>i</sub> sont respectivement les équivalents dans

le cadre de la PCA du produit **P D**½ et des projections dans cette base. Enfin, **u**<sub>i</sub> est le vecteur du bruit de mesure pour chaque observation et est supposé provenir d'une gaussienne multivariée :

$$
P(\mathbf{u}_i) = \mathcal{N}(0, \Psi) \tag{5.5}
$$

où Ψ est une matrice diagonale. L'analyse en facteur consiste donc à déterminer les matrices Λ et Ψ qui maximisent la vraisemblance sous l'hypothèse que les x*<sup>i</sup>* sont distribués selon la relation suivante :

$$
P(\mathbf{x}_i) = \mathcal{N}\left(0, \mathbf{\Lambda}\mathbf{\Lambda}^T + \mathbf{\Psi}\right)
$$
 (5.6)

Par rapport à l'analyse en facteurs classique, nous possédons ici une estimation fiable de l'erreur de mesure Ψ*<sup>i</sup>* , qui dépend alors de chaque observation : il ne sera donc plus nécessaire d'ajuster Ψ*<sup>i</sup>* lors de la dérivation des facteurs. Dans le cas des indicateurs spectraux, Ψ*<sup>i</sup>* est une matrice diagonale qui contient le carré de leurs erreurs. Dans d'autres situations qui viendront par la suite, Ψ*<sup>i</sup>* ne sera pas nécessairement diagonale.

Pour estimer Λ, Ψ<sub>*i*</sub>, et les facteurs explicatifs **q**<sub>*i*</sub>, Ghahramani & Hinton (1997) proposent une solution basée sur un algorithme d'espérance-maximisation où sont estimés successivement les q*i* et Λ. Il nous a fallu adapter cette méthode et développer un code d'espérance-maximisation pour l'analyse de facteur (EM-FA) pour tenir compte des particularités de Ψ*<sup>i</sup>* dans notre cas. Pour trouver Λ et les q*<sup>i</sup>* , on suppose que la densité de probabilité des x*<sup>i</sup>* et q*<sup>i</sup>* suit une loi normale multivariée centrée, selon la relation suivante :

$$
P\left(\left[\begin{array}{c} \mathbf{x}_{i} \\ \mathbf{q}_{i} \end{array}\right]\right) = \mathcal{N}\left(\left[\begin{array}{c} 0 \\ 0 \end{array}\right], \left[\begin{array}{cc} \mathbf{\Lambda}\mathbf{\Lambda}^{T} + \mathbf{\Psi}_{i} & \mathbf{\Lambda} \\ \mathbf{\Lambda}^{T} & \mathbf{I} \end{array}\right]\right) \tag{5.7}
$$

La structure de la matrice de covariance de cette loi normale vient directement du passage de la base des x*<sup>i</sup>* à la base des q*<sup>i</sup>* . Les éléments bloc-diagonaux représentent respectivement les covariances observées dans la base des x*<sup>i</sup>* et q*<sup>i</sup>* et les éléments bloc-non-diagonaux sont les matrices de passage qui permettent de changer de base. Le principe des algorithmes d'espérance-maximisation est de remplacer l'estimation directe de Λ par une procédure itérative. Cette procédure garantit que la vraisemblance augmente à chaque itération et il a été montré que la convergence est plus rapide qu'en utilisant une méthode de remontée de gradient (Dempster et al. 1977). Chaque itération procède en deux étapes. La première étape qui se nomme étape E, dans le cadre de l'EM-FA, consiste à calculer l'espérance des moments d'ordre 1 et 2 des q*<sup>i</sup>* pour une valeur de Λ donnée :

Étape-E :

$$
\mathbf{q}_i \triangleq \mathbf{E} [\mathbf{q} | \mathbf{x}]_i = \Lambda^T (\mathbf{Y}_i + \Lambda \Lambda^T)^{-1} \mathbf{x}_i
$$
\n(5.8)

$$
\mathbf{E}\left[\mathbf{q}\,\mathbf{q}^T|\mathbf{x}\right]_i = \mathbf{I} - \mathbf{\Lambda}^T(\mathbf{\Psi}_i + \mathbf{\Lambda}\mathbf{\Lambda}^T)^{-1}\mathbf{\Lambda} + \mathbf{q}_i\,\mathbf{q}_i^T
$$
\n(5.9)

Une fois ces deux quantités calculées, l'étape M consiste à estimer la matrice Λ par maximisation de l'espérance de la vraisemblance, ce qui fournit la condition :

$$
\sum_{i=0}^{N} \mathbf{\Psi}_i^{-1} \mathbf{\Lambda} \mathbf{E}[\mathbf{q} \; \mathbf{q}^T | \mathbf{x}]_i = \sum_{i=0}^{N} \mathbf{\Psi}_i^{-1} \mathbf{x}_i \mathbf{q}_i^T
$$
\n(5.10)

Dans le cas où Ψ*<sup>i</sup>* est diagonale on peut calculer successivement les vecteurs ligne Λ *j* constituant la matrice  $\Lambda$  selon cette relation :

#### Étape-M diagonale :

$$
\Lambda^{j} = \left( \left[ \sum_{i=0}^{N} \frac{\mathbf{x}_{i}^{j}}{\psi_{i}^{jj}} \mathbf{q}_{i}^{T} \right] \left[ \sum_{i=0}^{N} \frac{1}{\psi_{i}^{jj}} \mathbf{E}[\mathbf{q} \; \mathbf{q}^{T}|\mathbf{x}]_{i} \right]^{-1} \right)^{T} , \qquad (5.11)
$$

Dans le cas où Ψ*<sup>i</sup>* est non-diagonal il est toujours possible de calculer Λ via cette relation :

#### Étape-M non diagonale :

$$
\tilde{\Lambda} = \left( \left[ \sum_{i=0}^{N} \mathbf{E}[\mathbf{q} \; \mathbf{q}^T | \mathbf{x}]_i \otimes \mathbf{\Psi}_i^{-1} \right] \right)^{-1} \left[ \sum_{i=0}^{N} \mathbf{\Psi}_i^{-1} \mathbf{x}_i \mathbf{q}_i^T \right] \tag{5.12}
$$

où  $\tilde{\Lambda}$  est le vecteur qui contient toutes les colonnes de la matrice  $\Lambda$  mises bout à bout et l'opérateur ⊗ est le produit de Kronecker. Les étapes E et M sont réalisées de façon itérative jusqu'à atteindre le maximum de vraisemblance. Après la dernière itération, la matrice Λ est transformée en une matrice  $Λ'$  orthogonale qui respecte la condition :

$$
\Lambda' \Lambda'^T = \Lambda \Lambda^T \tag{5.13}
$$

et qui est l'analogue de la décomposition **P D** $^{\frac{1}{2}}$  de la PCA.

L'algorithme présenté est relativement robuste vis-à-vis des conditions initiales. Cependant, dans le cas où on se rapproche de la PCA classique, c'est-à-dire que pour toutes les observations l'influence du bruit de mesure est négligeable devant la dispersion qu'on cherche à modéliser, les étapes E reviennent à prendre :

$$
\mathbf{q}_i = \mathbf{\Lambda}^+ \mathbf{x}_i \tag{5.14}
$$

$$
\mathbf{E}\left[\mathbf{q}\,\mathbf{q}^T|\mathbf{x}\right]_i = \mathbf{q}_i\,\mathbf{q}_i^T \tag{5.15}
$$

où Λ + est le pseudo-inverse de Moore-Penrose de Λ. Lors de l'étape M, comme on peut s'en convaincre en examinant l'équation 5.10, la normalisation de Λ sera inchangée, c'est-à-dire que si  $(\Lambda, \mathbf{q}_i)$  est un point de convergence,  $(\alpha \Lambda, \alpha^{-1} \mathbf{q}_i)$  en sera également un. Pour remédier à ce problème nous prenons comme condition initiale  $\Lambda = P D^{\frac{1}{2}}$  où P et D sont déterminés par une PCA classique sur les données.

#### 1.2.2 Développement de l'algorithme d'analyse en facteur

L'implémentation de cet algorithme à été développée en *python* en utilisant les outils d'algèbre linéaire fournis par les packages *numpy*<sup>2</sup> et *scipy*<sup>3</sup>. D'un point de vue informatique, le temps de convergence de l'EM-FA est beaucoup plus important que le calcul d'une PCA classique. Dans le

<sup>2.</sup> http ://www.numpy.org

<sup>3.</sup> https ://www.scipy.org

cas des indicateurs spectraux par exemple, il faut environ une minute pour que l'algorithme d'EM-FA converge tandis que le temps pour la PCA est largement inférieur à la seconde. Si ce temps de calcul reste acceptable, par la suite (voir chapitre 7) l'algorithme d'EM-FA va être utilisé dans des situations de plus grande dimensionalité où le temps de calcul explose et peut devenir problématique. Pour accélérer le code d'EM-FA deux solutions ont été développées.

La première est une solution mathématique qui n'est implémentée à l'heure actuelle que dans le cas où Ψ*<sup>i</sup>* est diagonale. Pour cela, trois étapes de calcul sont rajoutées à la fin de l'étape-M. Toutes ces étapes consistent à déterminer les quantités qui vont annuler la dérivée de la vraisemblance L selon une direction donnée, en effectuant une itération de la méthode de Newton-Raphson. La première de ces étapes est de réaliser une remontée de gradient, c'est-à-dire trouver un  $\alpha$  tel que  $\frac{\partial \mathcal{L}(\Lambda_G)}{\partial \alpha} = 0$  avec :

$$
\Lambda_G = \Lambda_M + \alpha \, \frac{\partial \mathcal{L}}{\partial \Lambda} \tag{5.16}
$$

où Λ<sub>*M*</sub> est la valeur de Λ après l'étape M,  $\frac{\partial \mathcal{L}}{\partial \Lambda}$  est le gradient de la vraisemblance. La deuxième étape  $\overrightarrow{A}$  consiste à accélérer la convergence de la normalisation en déterminant A, matrice diagonale, telle que  $\frac{\partial \mathcal{L}(\Lambda_A)}{\partial \mathbf{A}}$  $\frac{\Delta(A_A)}{\partial A} = 0$  avec :

$$
\Lambda_A = \Lambda_G A \tag{5.17}
$$

Enfin la dernière étape tire partie du fait que les étapes M, G et A définissent une direction globale mais n'optimisent pas cette direction. Elle consiste donc à déterminer  $\epsilon$  tel que  $\frac{\partial \mathcal{L}(\Lambda_{\epsilon})}{\partial \epsilon} = 0$  avec :

$$
\Lambda_{\epsilon} = \Lambda_A + \epsilon \left( \Lambda_A - \Lambda_A^{n-1} \right) \tag{5.18}
$$

où *n* − 1 fait référence à l'itération précédente. Rajouter ces étapes augmente le temps de calcul de chaque itération mais diminue considérablement le nombre global d'itérations, ce qui se traduit par un gain net sur le temps de calcul. Par exemple, dans le cadre des indicateurs spectraux, le temps de convergence passe de plus d'une minute à une dizaine de secondes, et sur certain cas testés en spectroscopie, l'accélération a atteint jusqu'à un facteur 40.

La deuxième solution est une solution informatique qui n'est implémentée à l'heure actuelle que dans le cas où Ψ*<sup>i</sup>* est non-diagonale. Quand la taille de x*<sup>i</sup>* augmente de façon drastique (3610 dimensions si l'algorithme est appliqué à des séries spectro-temporelles), le temps de convergence explose à cause du nombre de matrices à multiplier et de leurs dimensions. De plus, le produit de Kronecker conduit à effectuer une décomposition de Cholesky d'une matrice de taille ( $m.s \times m.s$ ) à chaque itération. Pour accélérer ces étapes, une parallélisation multi-noeud à été développée via la version *python* du package *Message Passing Interface* 4 et les installations du *National Energy Research Scientific Computing Center* 5 à Berkeley. La parallélisation intervient dans deux situations. La première porte sur l'étape E qui est facilement parallélisable sur l'indice *i*. La deuxième intervient sur l'inversion de Cholesky dans l'étape M, dans le cas où la matrice est diagonale par blocs, ce qui est le cas lorsque toutes les Ψ*<sup>i</sup>* sont elles-mêmes des matrices diagonales par blocs, avec des blocs de même dimension. L'inversion de la matrice est alors parallélisée sur le nombre de blocs que contient cette matrice. Par exemple, dans Saunders (2016), l'algorithme d'EM-FA doit tourner sur une cinquantaine d'individus qui ont chacun 10000 dimensions. Pour déterminer trois vecteurs propres, une itération (une étape E et une étape M) va prendre typiquement plus d'une heure. Sachant qu'il faut quelques milliers d'itérations pour atteindre le maximum de vraisemblance, il faut donc presque 50 jours de calculs pour faire 1000 itérations. Avec la parallélisation, une itération ne prend

<sup>4.</sup> https ://pythonhosted.org/mpi4py/

<sup>5.</sup> https ://www.nersc.gov

qu'une minute et une quinzaine d'heures seront suffisantes pour faire 1000 itérations.

L'idéal serait de pouvoir bénéficier des deux méthodes d'accélérations à la fois. Cependant, l'hypothèse Ψ*<sup>i</sup>* diagonale permet de remplacer de nombreuses multiplications de matrices par de simples multiplications dans le code, et il faudrait complètement réécrire la partie mathématique dans le cas non-diagonal avant d'implémenter la parallélisation, ce qui reste à faire.

#### 1.3 Comparaison avec l'analyse en composante principale

A priori, l'analyse de facteur et la PCA sont des méthodes équivalentes. Cependant, dans la situation où certaines directions sont davantage affectées par le bruit de mesure, il est montré que l'analyse de facteur est plus robuste que la PCA (Hinton et al. 1997). Il est possible d'étudier cet effet avec une simulation Monte-Carlo dans un espace à deux dimensions. Dans ce Monte-Carlo, une distribution totalement corrélée est générée à partir d'une loi normale. Un bruit gaussien est ajouté dans toutes les directions ce qui donne la relation globale :

$$
\mathbf{x} = \mathcal{N}\left(\left[\begin{array}{c} 0\\ 0 \end{array}\right], \left[\begin{array}{cc} 1 & 1\\ 1 & 1 \end{array}\right]\right) + \mathcal{N}\left(\left[\begin{array}{c} 0\\ 0 \end{array}\right], \left[\begin{array}{cc} \sigma_x^2 & 0\\ 0 & \sigma_y^2 \end{array}\right]\right) \tag{5.19}
$$

où <sup>x</sup> est la variable générée par le Monte-Carlo, <sup>σ</sup>*<sup>x</sup>* le bruit ajouté selon l'axe des *<sup>x</sup>*, et <sup>σ</sup>*<sup>y</sup>* le bruit ajouté selon l'axe des *y*. Deux situations sont réalisées. Une première où  $\sigma_x^2 = \sigma_y^2 = 1$  et une deuxième où  $\sigma_y^2 = 3.5$  et  $\sigma_y^2 = 1$ . L'algorithme d'analyse en facteur et la PCA développée dans Bailey (2012) qui σ pondère les données selon les erreurs sont utilisés dans les deux cas. Les résultats sont représentés sur  $\alpha_x^2 = 3.5$  et  $\sigma_y^2 = 1$ . L'algorithme d'analyse en facteur et la PCA développée dans Bailey (2012) qui<br>ondère les données selon les erreurs sont utilisés dans les deux cas. Les résultats sont représentés sur les figures 5.1a et 5.1b.

Dans la situation où la dispersion en bruit est identique sur les deux axes, il est possible de voir que l'analyse en facteurs et la PCA donnent des résultats similaires et sont proches de la solution théorique. Cependant, dans la situation où la dispersion en bruit est largement supérieure dans la direction des *X* par rapport à la direction des *Y*, on peut voir que la PCA s'aligne le long de l'axe des *X*, tandis que l'analyse en facteurs est toujours proche de la solution exacte. Ceci est la raison pour laquelle l'analyse en facteurs sera utilisée de préférence aux algorithmes de PCA, même pondérés.

Par ailleurs, il est possible de voir que l'algorithme de PCA développé par Bailey (2012) ne donne pas les mêmes résultats sur des données réelles que l'analyse en facteurs. Pour avoir une situation analogue au Monte-Carlo réalisé précédemment, prenons l'espace à deux dimensions défini par le pEW O I 7773 Å et le pEW Ca II IR, où la dispersion en bruit est plus grande dans la direction du pEW O I 7773 Å que celle du pEW Ca II IR. Les résultats donnés par les deux algorithmes, présentés figure 5.2, sont très différents, ce qui conforte le choix de l'analyse de facteur pour trouver les directions principales qui maximisent la variance intrinsèque de l'échantillon. En effet, il est possible de voir que les vecteurs propres trouvés par la PCA semblent être attirés par la direction la moins bien mesurée, celle du pEW O I 7773 Å, contrairement à l'analyse en facteurs.

# 2 Analyse de facteurs sur les indicateurs spectraux

Avant de donner les résultats de l'analyse en facteurs sur l'espace des indicateurs spectraux et de les comparer aux propriétés des SNIa, nous allons dans un premier temps regarder comment l'appliquer sur nos données.

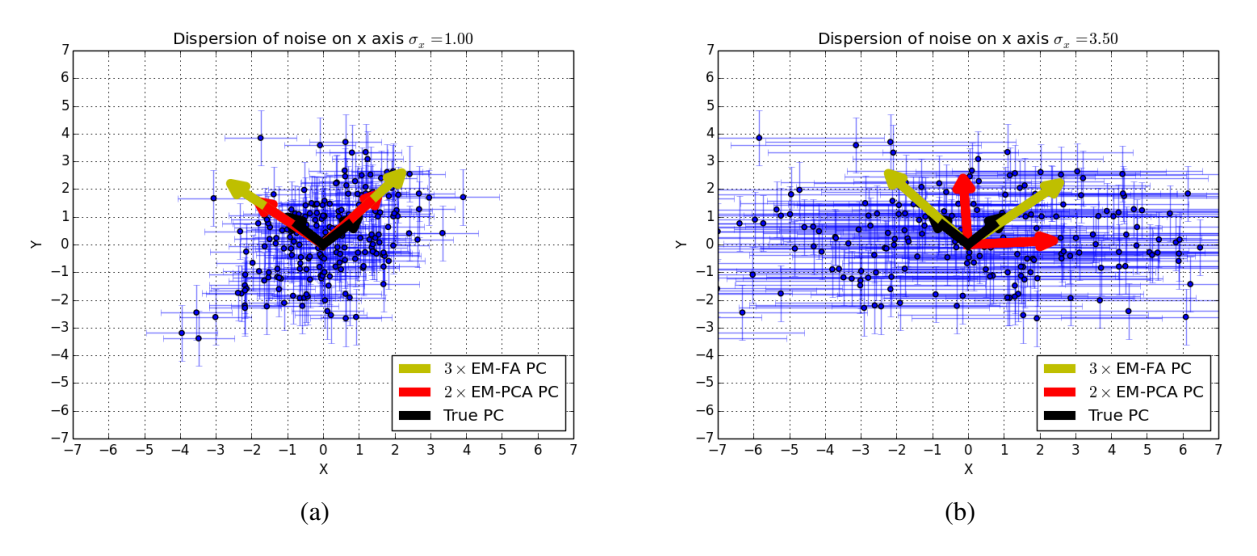

Figure 5.1 – 5.1a Distribution générée par Monte-Carlo où la dispersion en bruit est identique selon l'axe des *X* et celui des *Y* et 5.1b distribution généré par Monte-Carlo où la dispersion en bruit n'est pas identique selon l'axe des *<sup>X</sup>* et celui des *<sup>Y</sup>*. Il y a 3, 5 fois plus de bruit selon l'axe des *<sup>X</sup>* que celui des *<sup>Y</sup>*. Dans cette situation, la PCA diffère de façon significative de la solution exacte, contrairement à l'analyse de facteur.

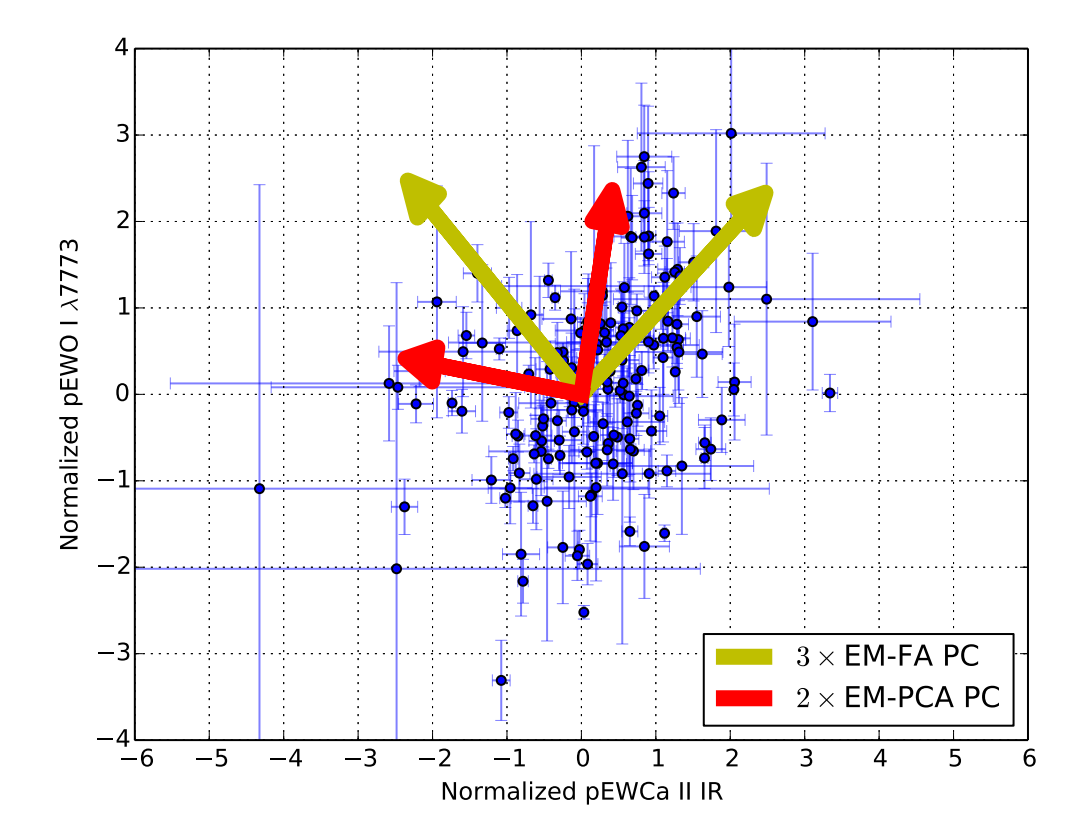

Figure 5.2 – Analyse de facteur et PCA réalisées dans le plan défini par le pEW O I 7773 Å et le pEW Ca II IR. Il est possible de voir que l'analyse de facteur et la PCA donnent des résultats différents, ce qui est analogue au Monte-Carlo réalisé précédemment.

# 2.1 Critère de sélection

Les méthodes telles que l'analyse en facteurs sont des méthodes qui sont sensibles aux individus qui ont un comportement différent de la population moyenne. Par exemple, les SNIa ressemblant à SN1991T (Filippenko et al. 1992b) et SN1991bg (Filippenko et al. 1992a) sont connues pour avoir des comportements spectraux et photométriques différents des autres SNIa. Il est possible de se demander si l'ajout de ces supernovas peut avoir un effet sur la direction des vecteurs propres. Pour faire cette étude, il faudrait pouvoir identifier et retirer les objets particuliers. Cependant, définir ce qu'est un objet particulier à partir de cette identification empirique pose problème : on ne sait notamment pas s'il s'agit de groupes définis d'objets particuliers, ou d'une queue de distribution à l'intérieur des supernovas normales. Par ailleurs l'attribution d'une supernova à l'un de ces sous-types se fait pour les données de la *SNfactory* en utilisant *SNID* (Blondin & Tonry 2007), qui va comparer les spectres observés à une bibliothèque de spectres dont on ne contrôle pas la construction. Il peut même arriver qu'une SNIa obtienne des classifications différentes selon la phase des spectres utilisés pour l'identification. Il est préférable de définir un critère objectif pour rejeter les SNIa qui ont un comportement différent du comportement moyen. La solution adoptée dans cette analyse est basée sur un critère de χ par rapport à la dispersion attendue et il est défini ainsi pour la supernova *i* :  $2$ : ce dernier peut en effet être interprété comme la distance au centre de la distribution normalisée

$$
\chi_i^2 = \mathbf{x}_i^T \left( \mathbf{\Lambda} \mathbf{\Lambda}^T + \mathbf{\Psi}_i \right) \mathbf{x}_i
$$
 (5.20)

Le terme en  $\Lambda\Lambda^T$  provient directement de l'analyse en facteurs et permet de tenir compte de la variance naturelle de l'échantillon. Pour une distribution gaussienne, les  $\chi_i^2$  devraient suivre une loi de<br> $\chi^2$  à treize degrés de liberté. Une coupure itérative à 3  $\sigma$  sur la valeur du  $\chi^2$  permet alors de rejete χ SNIa singulières. Le résultat de cette coupure est représentée figure 5.3. <sup>2</sup> à treize degrés de liberté. Une coupure itérative à 3  $\sigma$  sur la valeur du  $\chi^2$  permet alors de rejeter les<br>NIa singulières. Le résultat de cette coupure est représentée figure 5.3

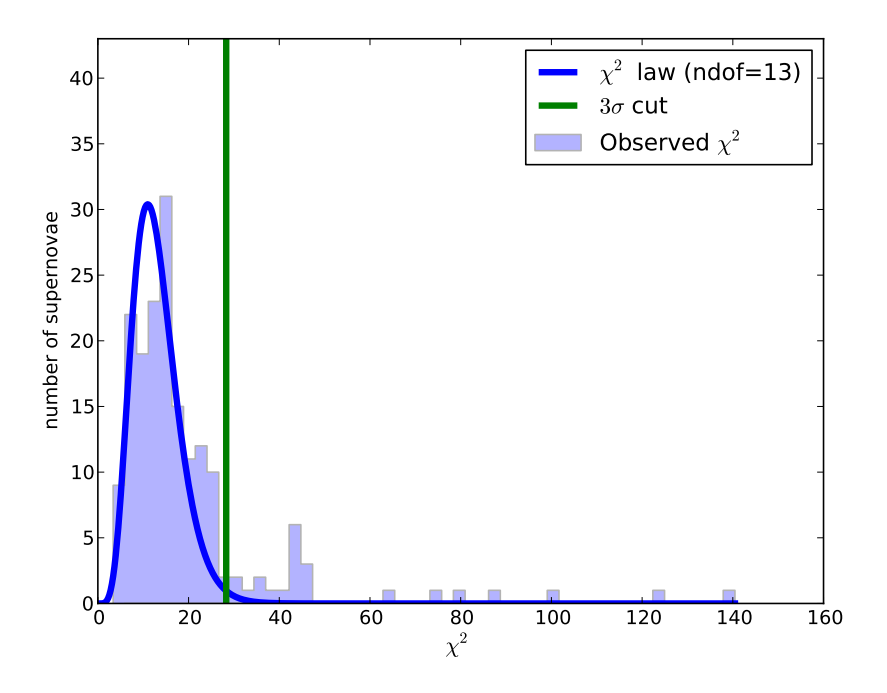

FIGURE 5.3 – Distribution du  $\chi^2$  observé, comparée à une loi de  $\chi^2$  à 13 degrés de liberté. 23 supernovas sont rejetées par la procédure itérative de réjection à 3  $\sigma$ . rejetées par la procédure itérative de réjection à 3  $\sigma$ .

La coupure à 3  $\sigma$  rejette 23 supernovas qui sont éloignées du coeur de la distribution. Un contrôle visuel est réalisé sur chacune de ces 23 supernovas via les graphiques de contrôle des indicateurs spectraux, et une sous-classification est faite à l'aide de *SNID* (Blondin & Tonry 2007) pour trouver d'éventuelles SN1991T et SN1991bg. Les résultats de ces contrôles visuels sont présentés dans la table 5.1. Les catégories *top-branch* et *bottom-branch* font référence à la position dans l'arbre phylogénétique de la figure 6.5, et seront discutées plus en détail dans le chapitre 6. Pour l'instant nous mentionnerons que ces classes *top-branch* et *bottom-branch* sont respectivement les supernovas qui ressemblent à SN1991bg et à SN1991T. La coupure à 3  $\sigma$  a donc rejeté de façon objective une majorité des SNIa qui ont les mêmes propriétés spectrales que SN1991bg et SN1991T dans 15 cas sur 23.

Dans le cas du lot de SNIa qui a subi la coupure en jours Julien à cause des problèmes de calibration, il y a 114 SNIa sur les 177 initiales. Si on applique la même procédure de réjection à 3  $\sigma$ , 11 SNIa sont rejetées. Ces 11 SNIa font toutes partie des 23 SNIa rejetées sur le lot complet. Les 12 manquantes ont toutes été rejetées par la coupure sur le jour Julien. Donc sur le lot réduit, la coupure  $\lambda$  3  $\sigma$  est auto-cohérente.

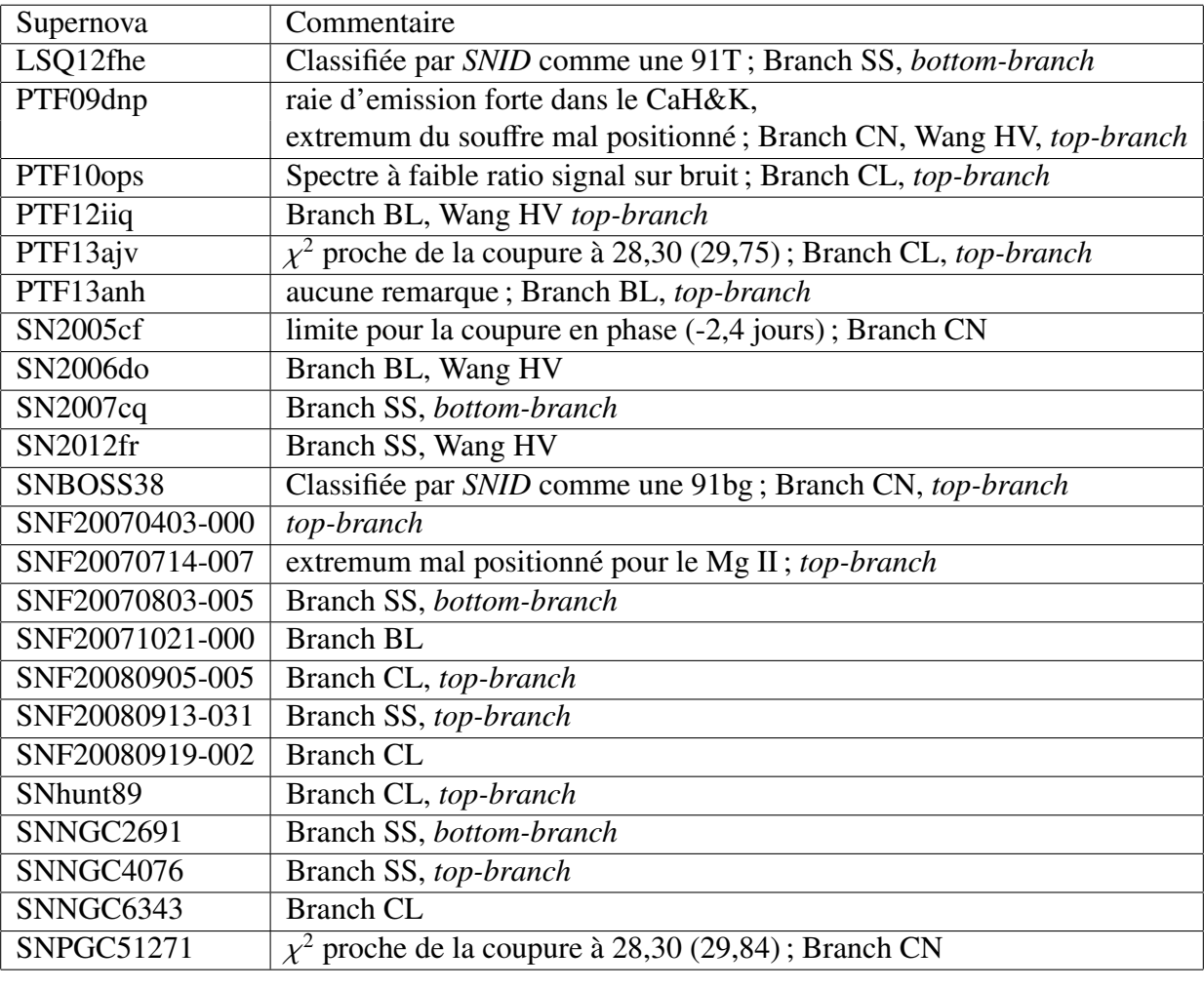

TABLE 5.1 – Table des 23 supernovas rejetées par la coupure à 3  $\sigma$  et les raisons potentielles qui ont provoqué cette réjection. Le commentaire *top* fait référence aux supernovas qui sont situées dans les ramifications les plus hautes de l'arbre présenté dans la figure 6.5 et le commentaire *bottom* fait référence aux supernovas qui se situent sur la ramification la plus basse du même arbre.

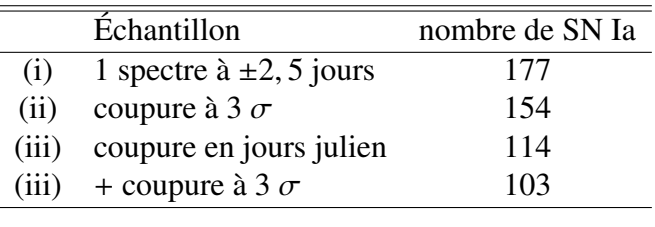

# 2.2 Résultats

#### 2.2.1 Valeurs et vecteurs propres

Les valeurs propres et les vecteurs propres associés obtenus par l'analyse en facteurs sont présentés dans la table 5.2 et sur les figures 5.4, 5.5, et 5.6. La table 5.2 montre que deux vecteurs dominent la variabilité dans l'espace des indicateurs spectraux. Ces deux vecteurs sont liés respectivement, d'après les figures 5.4 et 5.5, aux variations des pseudo-largeurs équivalentes et à celles des vitesses. Le premier vecteur étant très corrélé aux pseudo-largeurs équivalentes du silicium, qui sont elles-même corrélées au paramètre de stretch, il est donc naturel de penser que ce vecteur représente la source de variabilité intrinsèque déjà connue des SNIa. Ce vecteur n'est corrélé qu'à une seule vitesse, celle du Si II à 6355Å : c'est en effet la seule vitesse qui affiche une anti-corrélation systématique avec les pseudo-largeurs équivalentes. Par rapport à l'étude du chapitre précédent, il est également surprenant de constater que le pEW O I 7773 Å qui semblait très corrélé aux variations intrinsèques n'est pas repris dans ce vecteur. Il faut donc considérer que le premier vecteur n'est pas exactement aligné avec la variabilité intrinsèque usuelle.

Le second vecteur est principalement orienté selon les vitesses des différentes raies, ce qui indique de façon globale que les pseudo-largeurs équivalentes et les vitesses de raies ne sont globalement pas corrélées comme il est observé au chapitre précédent. En regardant dans le détail, on peut voir que les pseudo-largeurs équivalentes corrélées significativement à ce vecteur le sont via les corrélations du pEW Si II 4131Å, du pEW Si II 5972Å et du pEW O I 7773 Å avec les vitesses du S II W. On voit également l'avantage d'utiliser l'EM-FA. Alors que les coefficients de corrélation de V Si II à 4131Å avec les autres vitesses étaient faibles, malgré une impression visuelle de forte corrélation (voir figure A.10), la forte corrélation est retrouvée une fois les points singuliers enlevés et les incertitudes convenablement traitées.

Les autres vecteurs sont plus difficiles à interpréter de façon claire et semblent correspondre à des effets d'orthogonalisation des vecteurs entre eux. Le vecteur 3, par exemple, montre un comportement corrélé entre le pEW Ca H&K et la vitesse du Si II à 6355Å mais mélangée avec la corrélation du pEW O I 7773 Å et du pEW Si II 5972Å. Le vecteur 4, lui, montre une possible influence combinée de pEW Fe 4800 Å et de pEW S II W qui par ailleurs semblaient influencer la couleur SALT2. Quant au vecteur 5 qui fait intervenir pEW O I 7773 Å, pEW S II W et pEW Fe 4800 Å de façon cohérente, on peut se demander alors s'il s'agit de l'influence de la phase.

Le bruit, quant à lui, représente 16 % de la variabilité constatée, donc seuls les deux premiers vecteurs l'emportent nettement sur le bruit et il est légitime de se demander si les autres vecteurs ne sont pas dus à des fluctuations statistiques ou des effets d'échantillon fini. Pour tester cette dernière hypothèse, nous nous sommes basé sur les travaux de Minka (2000) qui montrent que l'utilisation du critère BIC (Bayesian Information Criterion, Schwarz et al. 1978) est une bonne approximation du traitement statistique complet permettant de déterminer le nombre de vecteurs propres à conserver dans le cadre de la PCA. Appliqué à notre échantillon, le critère BIC donne dix vecteurs à retenir : ce qui est cohérent avec le fait que les trois dernières valeurs propres soient nulles. Concernant ce fait, il ne faut pas oublier que tout le traitement statistique exposé ici part du principe que le bruit est bien décrit par les barres d'erreur sur les indicateurs spectraux. Sachant que l'amplitude de ce bruit a été validée à 7% près (Chotard 2011), il ne faut donc pas s'attendre à une précision meilleure que quelques pour-cents environ sur les valeurs propres. Le nombre de vecteurs propres à retenir par la suite ne sera donc pas fondé sur le critère BIC, mais sur leur impact sur les résultats finaux. Dans un premier temps, nous allons nous concentrer sur les cinq premiers vecteurs dont on peut voir, en regardant la figure 5.4, que leurs directions sont bien définies compte tenu de l'erreur. La figure 5.6 montre la distribution des *q<sup>i</sup>* pour ces composantes, où l'indice *i* représente ici la projection sur le vecteur propre *i* et non plus le numéros de la SNIa. On peut vérifier que ces composantes ne sont quasiment pas corrélées entre elles et que l'hypothèse d'une distribution gaussienne semble raisonnable, à l'exception peut-être de *q*<sup>2</sup> qui affiche une asymétrie.

Pour conclure, il est intéressant de voir que l'espace des indicateurs spectraux est dominé par la variation de plus d'une variable, ce qui peut indiquer que pour avoir une bonne description de la distribution spectrale en énergie il faudra entraîner le modèle avec plusieurs vecteurs.

| Vecteur propre | Valeur propre | Variance $(\%)$ |
|----------------|---------------|-----------------|
|                | 4,36          | 33,53%          |
| $\overline{2}$ | 3,45          | 26,55%          |
| 3              | 1,30          | 9,99%           |
| 4              | 0,68          | 5,20%           |
| 5              | 0,39          | 2,97%           |
| 6              | 0,28          | 2,14%           |
| 7              | 0,19          | 1,46%           |
| 8              | 0,16          | 1,21%           |
| 9              | 0,09          | 0,67%           |
| 10             | 0,04          | 0,31%           |
| 11             |               | $0\%$           |
| 12             | 0             | $0\%$           |
| 13             | 0             | $0\%$           |
| <b>Bruit</b>   |               | 15,97%          |

Table 5.2 – Table des valeurs propres associées aux vecteurs propres. Elles sont ordonnées par ordre d'importance en variance. On peut voir que les trois premiers vecteurs dominent la variabilité de cet espace. Les trois suivants semblent avoir une variabilité non négligeable, mais sous-dominante par rapport à la variance du bruit observé. Cette table est présentée avec le lot complet des SNIa.

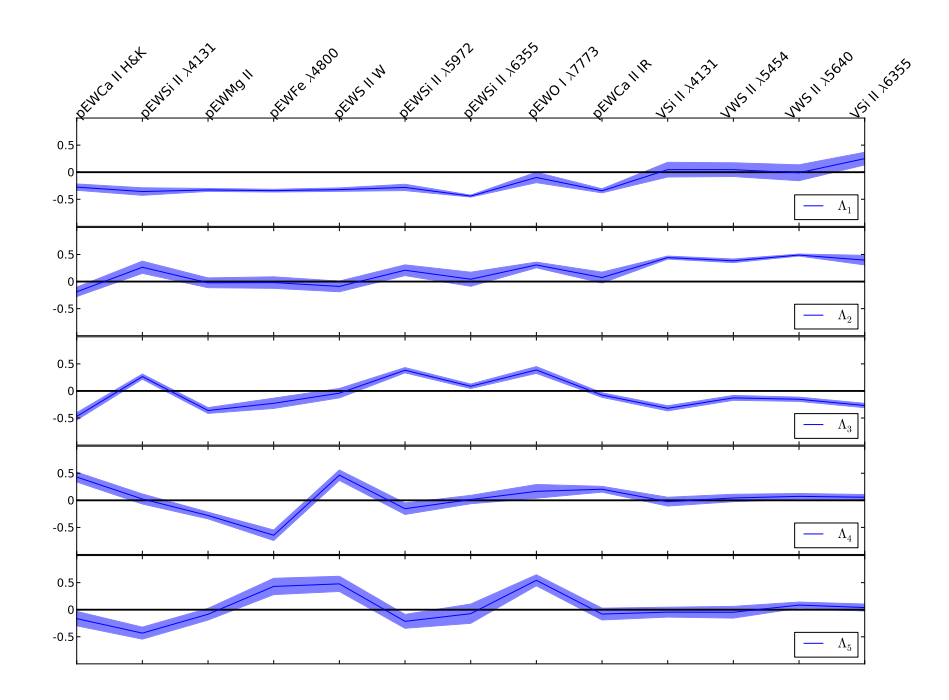

Figure 5.4 – Les 5 premiers vecteurs propres trouvés par l'EM-FA. Les barres d'erreur selon les différentes directions sont calculées par la méthode du Jackknife. Par construction ces vecteurs sont sans dimension et normés. Le premier vecteur propre est corrélé aux pseudo-largeurs équivalentes tandis que le deuxième est corrélé aux vitesses. On trouvera les vecteurs suivants en annexe, figure C.1. Cette figure est réalisée avec le lot complet des SNIa.

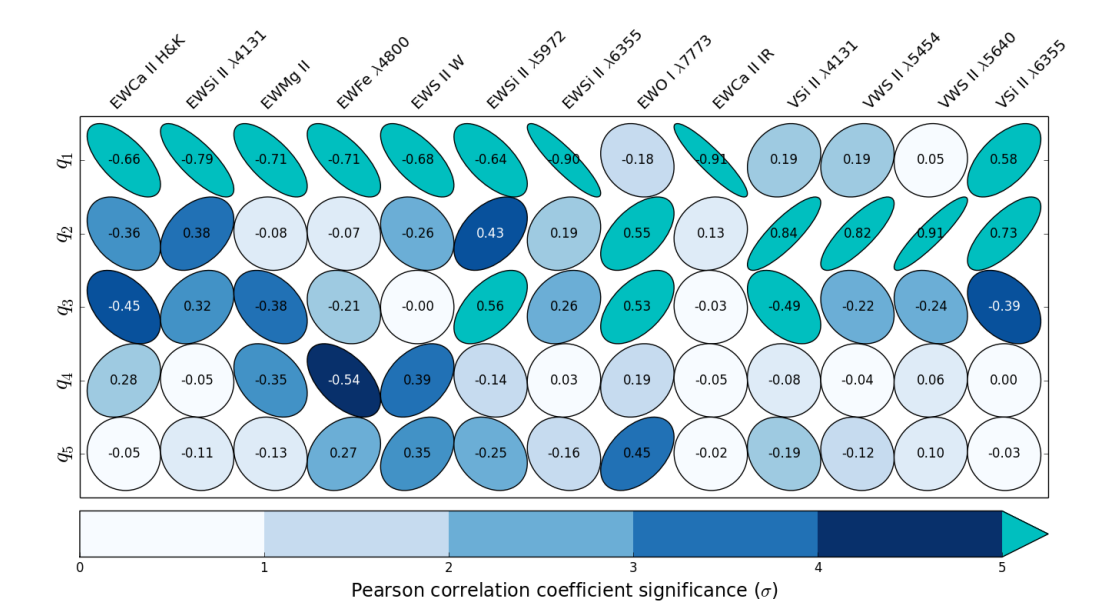

Figure 5.5 – Coefficients de corrélation linéaire entre les indicateurs spectraux et les 5 premier vecteurs. L'excentricité de l'ellipse indique l'amplitude de la corrélation, et la couleur l'importance de la corrélation en unité de  $\sigma$ . Comme dans la figure 5.4, on peut voir que les vecteurs 1 et 2 sont corrélés respectivement aux pseudo-largeurs équivalentes et aux vitesses. Il est également possible de voir que seuls les 3 premiers vecteurs affichent des corrélations à plus de 5  $\sigma$ . On trouvera les corrélations avec les vecteurs suivants en annexe, figure C.3

#### 2.2.2 Robustesse de la description

Nous avons étudié l'influence de la coupure à 3  $\sigma$  sur les vecteurs décrivant les indicateurs spectraux. Pour cela, l'analyse en facteurs est réalisée successivement avec et sans les supernovas rejetées par la coupure. Les vecteurs trouvés dans les deux situations sont présentés sur la figures 5.7 par ordre de variance décroissante. La coupure a très peu d'effet, hormis pour la V Si II à 4131Å dans le vecteur 2 et l'ensemble des vitesses pour le vecteur 3. Ce n'est pas surprenant dans la mesure où la corrélation du V Si II à 4131Å avec les autres vitesses n'apparaît qu'une fois les SNIa particulières enlevées.

Même si cette coupure n'a pas d'effet majeur sur la direction de nos vecteurs, elle sera gardée pour travailler sur un échantillon représentatif du cœur de la distribution, afin d'entraîner le modèle spectral sur les objets majoritairement observés. Il restera à discuter de la validité de notre modélisation sur les supernovas rejetées ainsi que sur la possibilité de les détecter à l'aide du modèle final.

L'autre question que l'on peut se poser est de savoir si l'entraînement de l'EM-FA avec les SNIa qui ont des problèmes de calibration affectent de façon significative l'espace des indicateurs spectraux. Normalement, cela ne devrait pas être le cas, car les indicateurs spectraux sont censés être indépendants d'un problème de calibration absolue ou d'un terme de couleur variant lentement en fonction de la longueur d'onde. D'un autre côté, les SNIa observées après 2008 ont des biais de sélection différents, ce qui peut rendre les deux échantillons statistiquement incompatibles. Si on entraîne l'EM-FA uniquement avec les SNIa qui ont un jour Julien inférieur à 55250, qui est la date définie au chapitre 3, on obtient des résultats globalement similaires à la situation où l'on effectue les calculs avec tout l'échantillon, comme on peut le voir en figure 5.8. Quelques différences notables apparaissent néanmoins. Premièrement, le pEW O I 7773 Å est maintenant corrélé au premier vecteur comme on pouvait s'y attendre si ce dernier représentait le stretch.

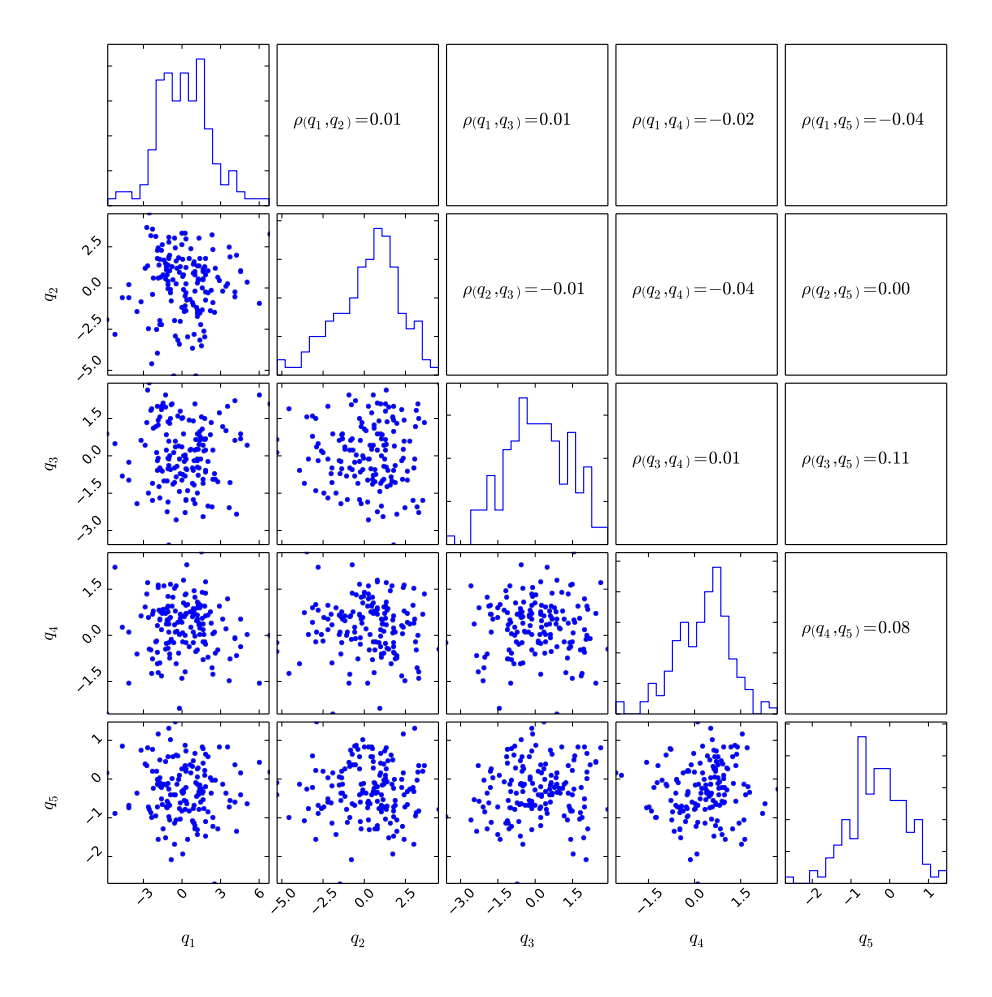

Figure 5.6 – Distributions des 5 premiers facteurs trouvés par l'analyse en facteurs. Ils ne sont globalement pas corrélés entre eux. Cette figure est réalisée avec le lot complet des SNIa.

D'autre part, l'allure du deuxième vecteur est assez différente : une forte corrélation entre le pEW Ca H&K et les vitesses apparaît et les raies du silicium n'y jouent plus de rôle. Ce vecteur 2 semble alors plus cohérent avec la variation décrite dans Chotard et al. (2011). L'allure du vecteur 5 est également modifiée : il fait maintenant apparaître un rôle dominant du pEW S II W. On peut se demander si cette différence est liée à un biais de sélection différent entre les deux lots ou s'il s'agit d'une fluctuation statistique ou bien si on a un effet de rotation global des vecteurs. Si on regarde les distributions des cinq premiers facteurs pour les deux lots (confère figure 5.9), on s'aperçoit qu'elles sont très similaires, à l'exception possible de *q*2. À ce stade, il est difficile de trancher entre l'un ou l'autre lot pour la suite de l'analyse.

# 2.3 Relations avec les autres propriétés des SNIa

Avant d'utiliser la paramétrisation issue de l'analyse en facteurs pour construire un nouveau modèle de densité spectrale en énergie, il est intéressant de regarder les corrélations des facteurs avec les paramètres SALT2 et les propriétés des galaxies hôtes. En effet, il est important de savoir si les paramètres sortant de l'analyse en facteurs sont sensibles aux paramètres SALT2, et de savoir s'il y a, pour le moins, des corrélations avec le paramètre de stretch et les résidus corrigés. Notamment, si une corrélation avec la couleur est observée, cela peut être l'indication qu'une partie de la couleur SALT2 est d'origine intrinsèque. Il est également intéressant de regarder quels paramètres sont reliés aux propriétés des hôtes et pourraient potentiellement décrire la partie manquante de la standardisation qui se manifeste sous la forme de corrélations avec les propriétés des hôtes.

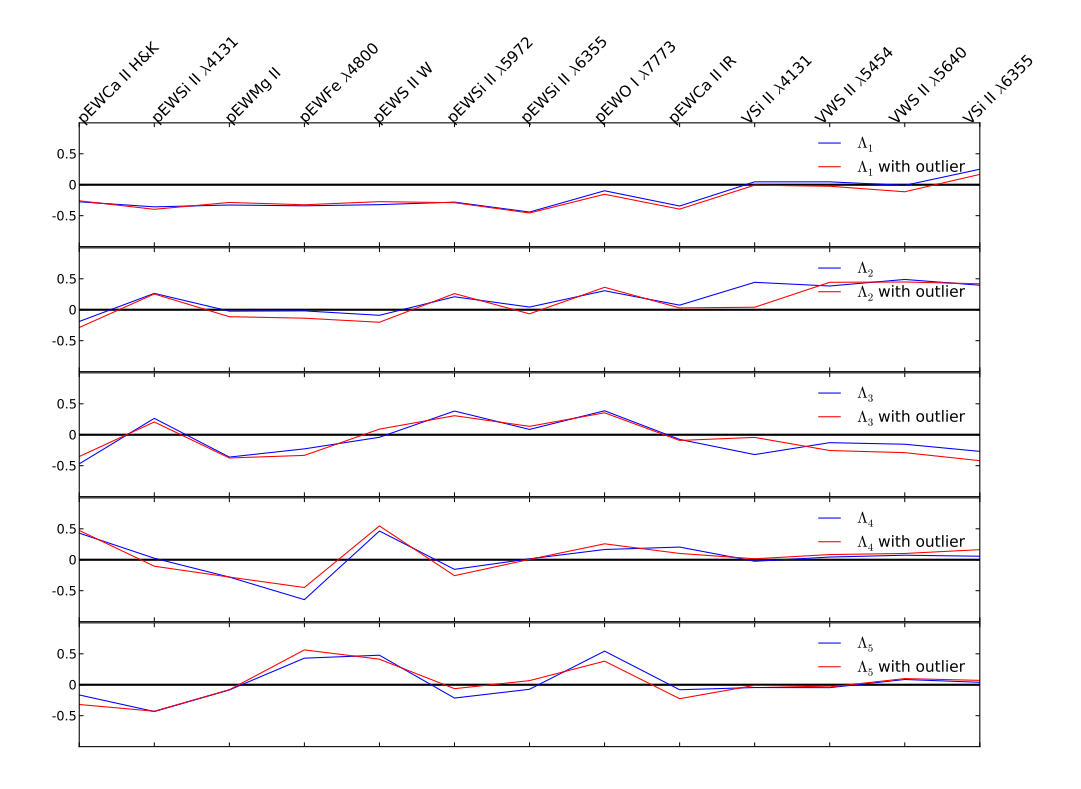

Figure 5.7 – Les 5 premiers vecteurs propres trouvés par l'EM-FA en fonction de la prise en compte ou non des supernovas qui ont été rejetées par le 3  $\sigma$  clipping. On trouvera les vecteurs suivants en annexe, figure C.2. Cette figure est réalisée avec le lot complet des SNIa.

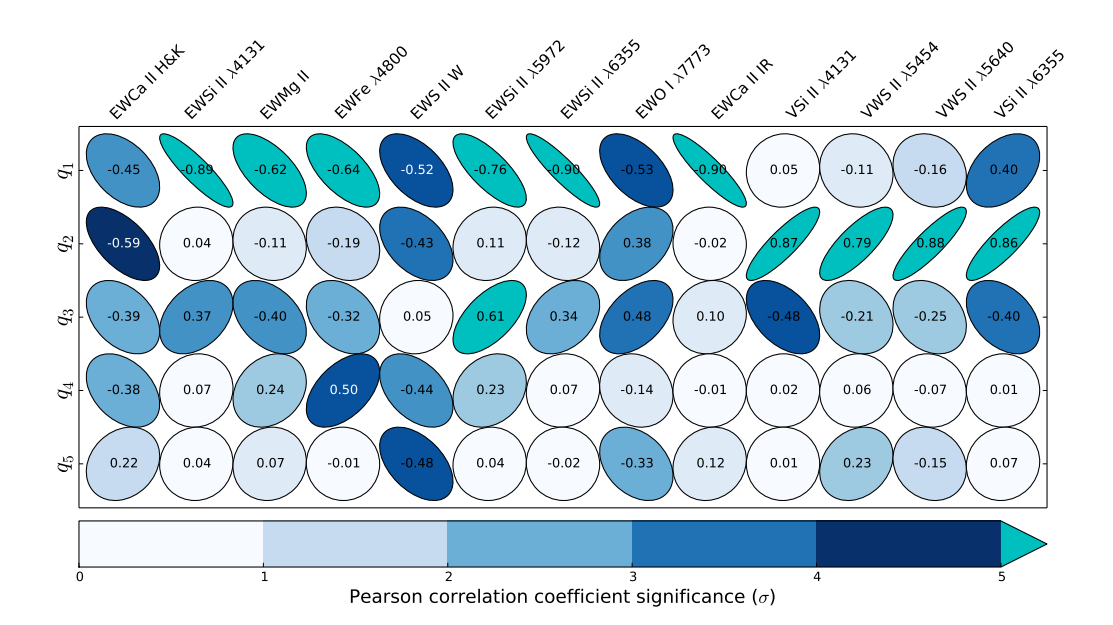

Figure 5.8 – Coefficients de corrélation linéaire entre les indicateurs spectraux et les 5 premiers vecteurs trouvés sans les supernovas qui ont un problème de calibration. On peut voir que l'orientation des vecteurs est globalement similaire à ce que l'on peut observer dans la figure 5.5 avec quelques différences notables.

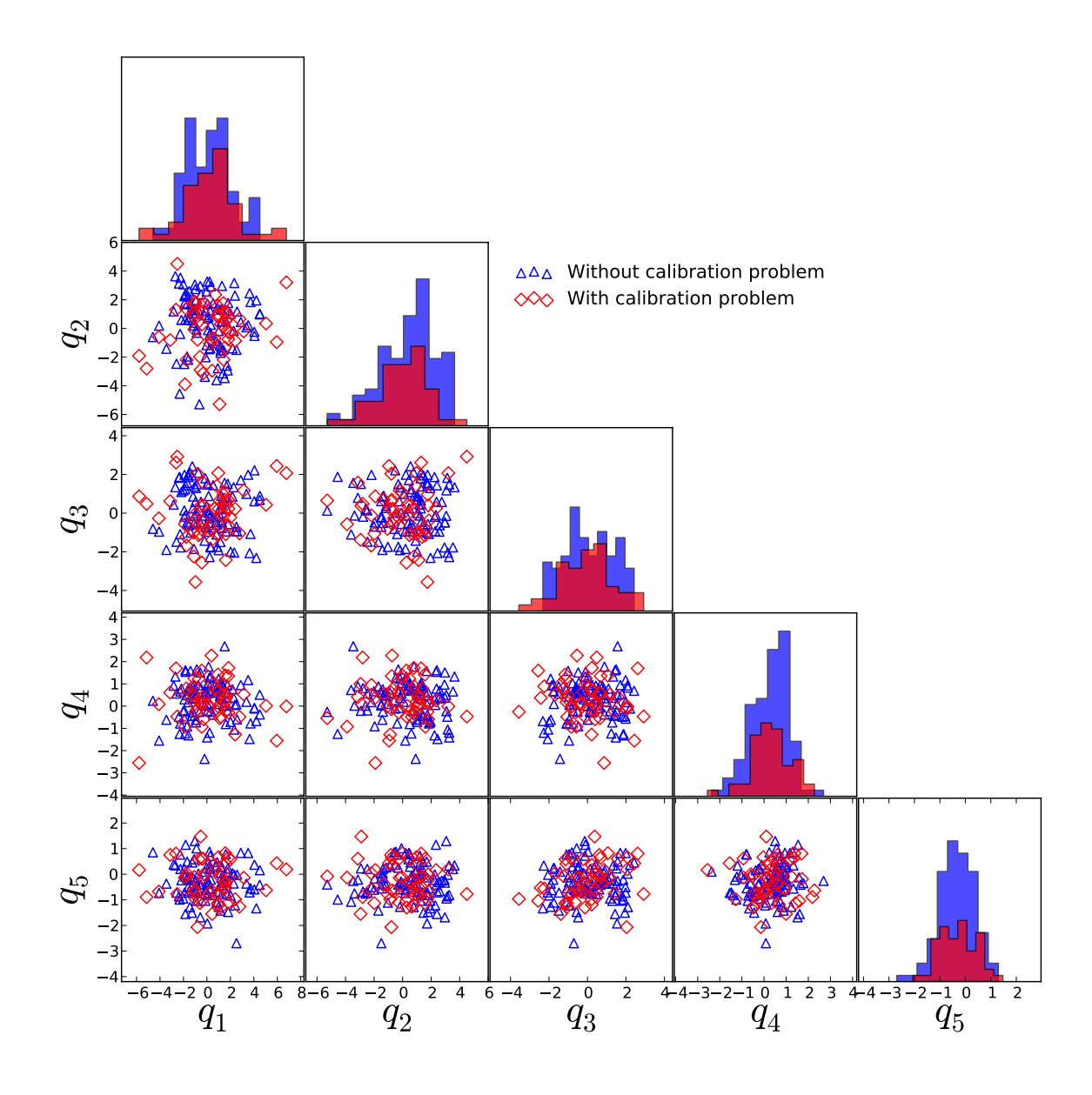

Figure 5.9 – Distributions des cinq premiers facteurs en fonction de leur lot de provenance : supernovas avec ou sans problème de calibration. On peut voir que l'espace des indicateurs spectraux est peu sensible aux effets de calibration.

#### 2.3.1 Corrélation avec les paramètres SALT2

Les corrélations avec les paramètres SALT2 sont étudiées de la même manière que dans le chapitre précédent et sont présentés sur la figure 5.11. Il est possible de voir que les facteurs *q*1, *q*2, et  $q_3$  sont fortement corrélés au paramètre de stretch  $X_1$ . Les paramètres  $q_1$  et encore plus  $q_2$  semblent suivre deux régimes entre les SNIa à bas et grand *X*1. Cela confirme un effet qui pouvait se deviner sur les indicateurs spectraux, mais moins nettement, et pourrait être expliqué par un comportement non-linéaire des SNIa dans cet espace, par la présence de différentes sous-classes, ou par un biais de sélection affectant les SNIa à bas  $X_1$  et haute vitesse. Les autres facteurs sont quant à eux faiblement corrélés à *X*1.

Les coefficients de corrélation entre la couleur et les facteurs sont proches de zéros. Cependant, de même que précédemment avec les indicateurs spectraux, les coefficients de corrélation sont influencés par les SNIa qui ont une grande couleur. Dans le cas des facteurs *q*<sup>3</sup> et *q*4, si les SNIa avec une

couleur supérieure à 0,1 sont retirées, une légère dépendance entre la couleur SALT2 et ces facteurs est observée (coefficient de corrélation de -0,21 avec une significance de 2,5  $\sigma$  et coefficient de corrélation 0,29 avec une significance de 3,5  $\sigma$  respectivement). Il se peut donc que les facteurs  $q_3$  et  $q_4$ aient capturé une partie de la loi de couleur intrinsèque des SNIa modélisée par *C*. Cela est cohérent avec le fait que *q*<sup>3</sup> et *q*<sup>4</sup> soient respectivement corrélés à pEW Si II 5972Å et à pEW Fe 4800 Å, dont la corrélation avec la couleur SALT2 a été observée au chapitre précédent.

Les résidus non corrigés des paramètres SALT2 au diagramme de Hubble quant à eux sont principalement corrélés à *q*<sup>1</sup> et *q*4, vraisemblablement à cause de l'influence de *X*<sup>1</sup> pour le premier et de la couleur SALT2 pour le second. De façon surprenante, si *q*<sup>2</sup> et *q*<sup>3</sup> sont corrélés à *X*1, leur influence sur les magnitudes non corrigées n'est pas visible. Cela peut signifier que *q*<sup>1</sup> est un paramètre plus adéquat que *X*<sup>1</sup> pour décrire la variabilité intrinsèque sur les magnitudes. Le paramètre *q*<sup>5</sup> n'est quant à lui pas corrélé aux résidus.

Pour les résidus corrigés des paramètres SALT2, seul le paramètre *q*<sup>4</sup> semble y être corrélé, ce qui est cohérent avec l'influence du pEW S II W sur ce vecteur. Ceci est très intéressant car cela donne une indication comme quoi cette paramétrisation peut apporter potentiellement de l'information supplémentaire à la description de SALT2.

Enfin, l'influence de la phase est présentée en figure 5.10. Comme on l'avait suggéré au vu des corrélations avec les indicateurs spectraux, le vecteur 5 y est très corrélé. La corrélation avec le deuxième vecteur est également significative, et gênante, car le deuxième vecteur possède une forte variance associée. Pour explorer ces effets, nous avons comparé avec l'échantillon qui n'a pas de problème de calibration (figure D.1). L'influence de la phase y est nettement moins visible pour les vecteurs 2 et 5, mais en revanche se manifeste davantage sur le vecteur 1. Au niveau des paramètres SALT2 (figure D.2) on observe les mêmes comportements que sur l'échantillon complet. Le vecteur 4 est par contre maintenant anti-corrélé avec les résidus corrigés des paramètres SALT2, mais ceci est consistant avec un changement de signe du vecteur 4 de l'échantillon complet (confère figure 5.5 et 5.8).

En l'absence de correction de phase, le choix à faire pour la suite est de prendre un échantillon plus complet pour définir les directions des vecteurs, mais davantage affecté par les effets de phase, ou un échantillon mieux contrôlé en phase et cohérent avec le lot utilisé pour l'entraînement du modèle, mais plus réduit.

Nous décidons donc de présenter nos résultats, avec l'EM-FA entraîné sur l'échantillon réduit (qui a subi la coupure sur le jour Julien), sachant qu'il faudrait également faire l'analyse avec l'entraînement sur l'échantillon complet afin de comparer la stabilité des résultats.

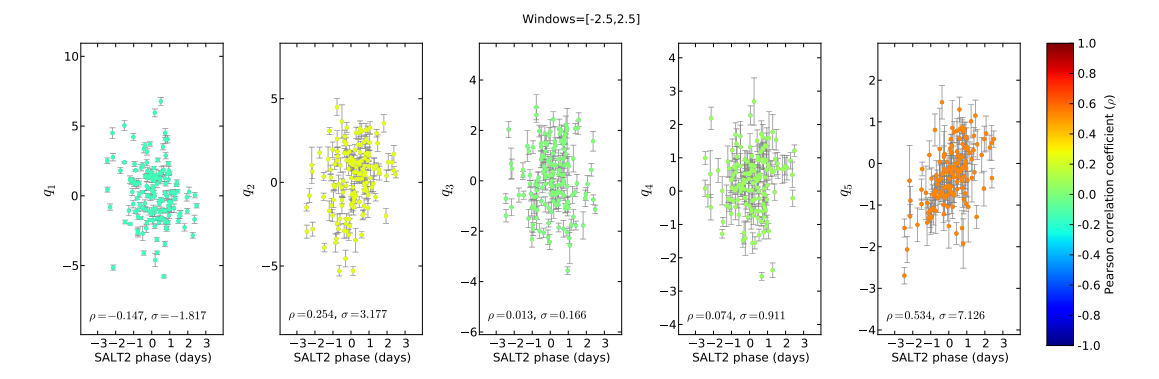

Figure 5.10 – Corrélations entre la phase SALT2 et les 5 premiers facteurs qui sortent de l'analyse en facteurs. Le code couleur indique la valeur du coefficient de corrélation entre les facteurs et la phase SALT2. Cette figure est réalisée avec le lot complet des SNIa. Il est possible de trouver le même graphique en annexe sur la figure D.1, sans les SNIa qui ont un problème de calibration.

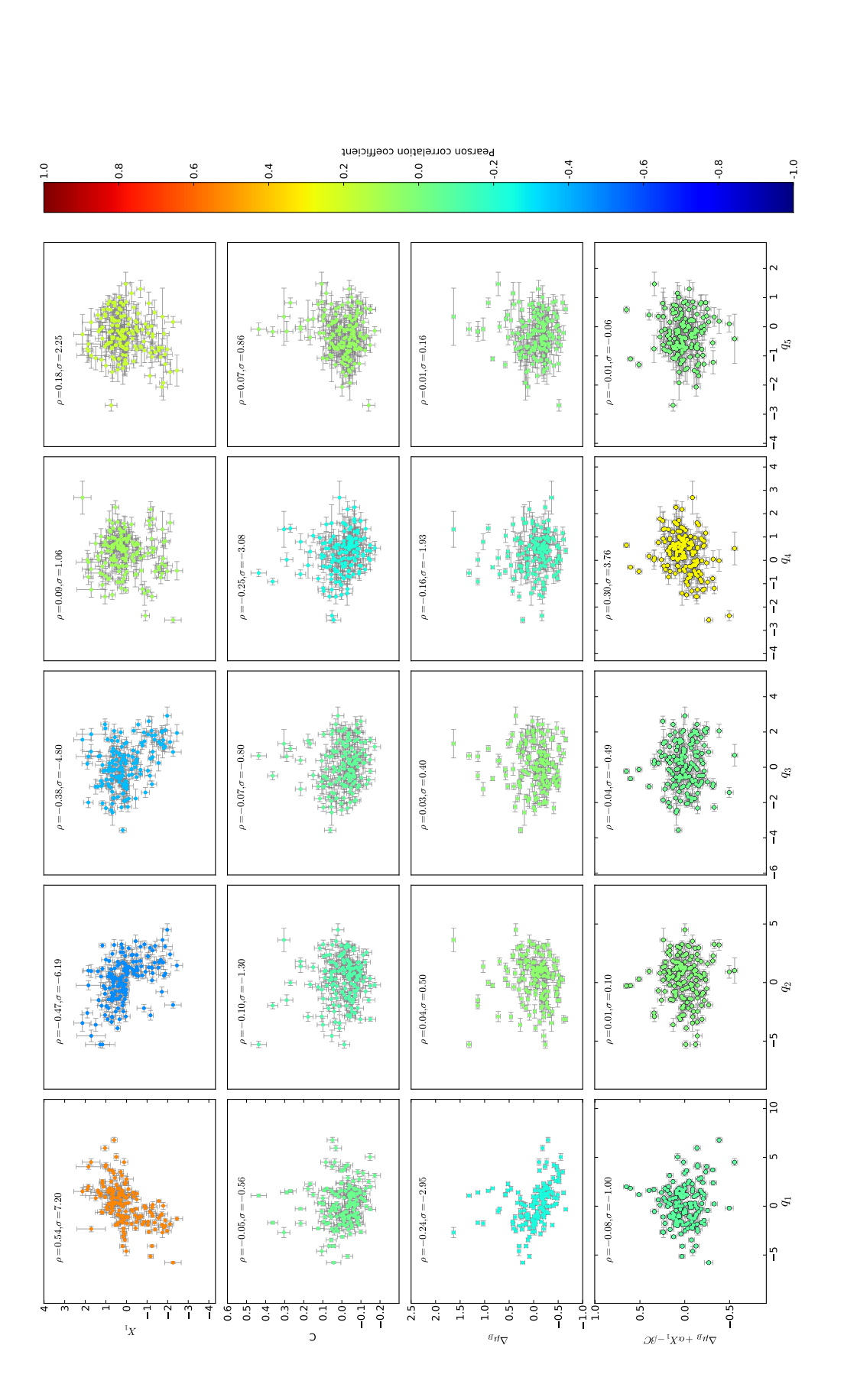

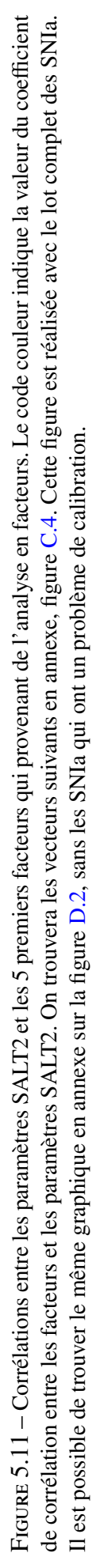

#### 2.3.2 Corrélation avec les propriétés des galaxies hôtes

Pour les corrélations avec les propriétés des galaxies hôtes, les mêmes paramètres ainsi que la même méthodologie est appliquée que dans le chapitre précédent et les résultats sont présentés dans les figures 5.12, 5.13, et 5.14. Le comportement observé est globalement le même que dans l'espace initial des indicateurs spectraux. C'est-à-dire que seule la masse globale de l'hôte ainsi que le taux local de formation stellaire spécifique semblent être corrélé de façon significative aux facteurs. Le paramètre *q*1, qui est corrélé à *X*1, est corrélé de façon similaire à la masse de la galaxie hôte. Cependant, contrairement a *X*<sup>1</sup> il n'est que très peu dépendant du SFR et du sSFR. Cette dépendance de  $X_1$  semble se faire à travers le paramètre  $q_3$  pour lequel un effet est observé pour chacune des trois variables des hôtes. C'est d'ailleurs ce paramètre qui est le plus sensible aux propriétés des hôtes. Les autres paramètres quant à eux sont peu sensibles aux propriétés des galaxies hôtes à l'exception possible de *q*<sup>4</sup> pour le sSFR. *q*<sup>4</sup> étant par ailleurs fortement corrélé aux résidus SALT2 après correction, on tient potentiellement un lien entre les propriétés des hôtes et les indicateurs spectraux pour la standardisation des SNIa. Le fait d'avoir plus d'un seul facteur qui est dépendant des propriétés des hôtes est très intéressant, car cela montre que la variabilité liée à l'environnement ne peut pas être corrigée par un modèle à un seul paramètre intrinsèque.

Sur l'échantillon réduit (voir figure D.3, D.4, D.5) les mêmes corrélations sont observées sur l'échantillon complet, excepté pour *q*4, mais ceci est consistant avec une inversion de signe entre l'échantillon complet et l'échantillon réduit pour *q*4.

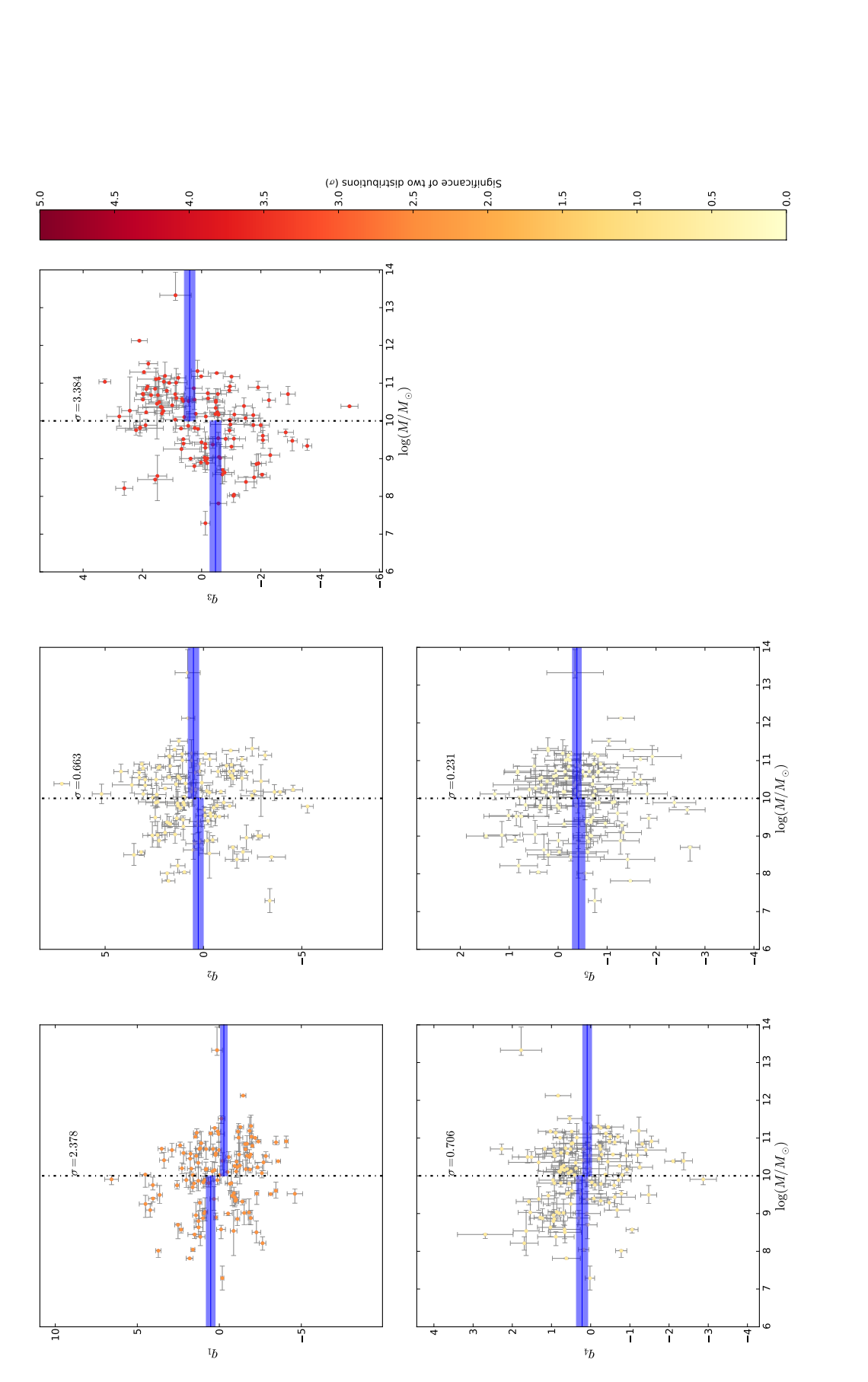

trouvera les vecteurs suivants en annexe, figure C.5. Cette figure est réalisée avec le lot complet des SNIa. Il est possible de trouver le même graphique en annexe sur la trouvera les vecteurs suivants en annexe, figure C.5. Cette figure est réalisée avec le lot complet des SNIa. Il est possible de trouver le même graphique en annexe sur la *q*<sup>3</sup> qui sont corrélés au stretch, sont eux aussi corrélés avec la masse de la galaxie hôte. Les autres facteurs quant à eux ne semblent pas être dépendants de la masse. On  $q_1$  et Figure 5.12 – Les 5 premiers facteurs en fonction du logarithme décimal de la masse de la galaxie hôte calculée dans Childress et al. (2013b). Les facteurs figure D.3, sans les SNIa qui ont un problème de calibration. figure D.3, sans les SNIa qui ont un problème de calibration.

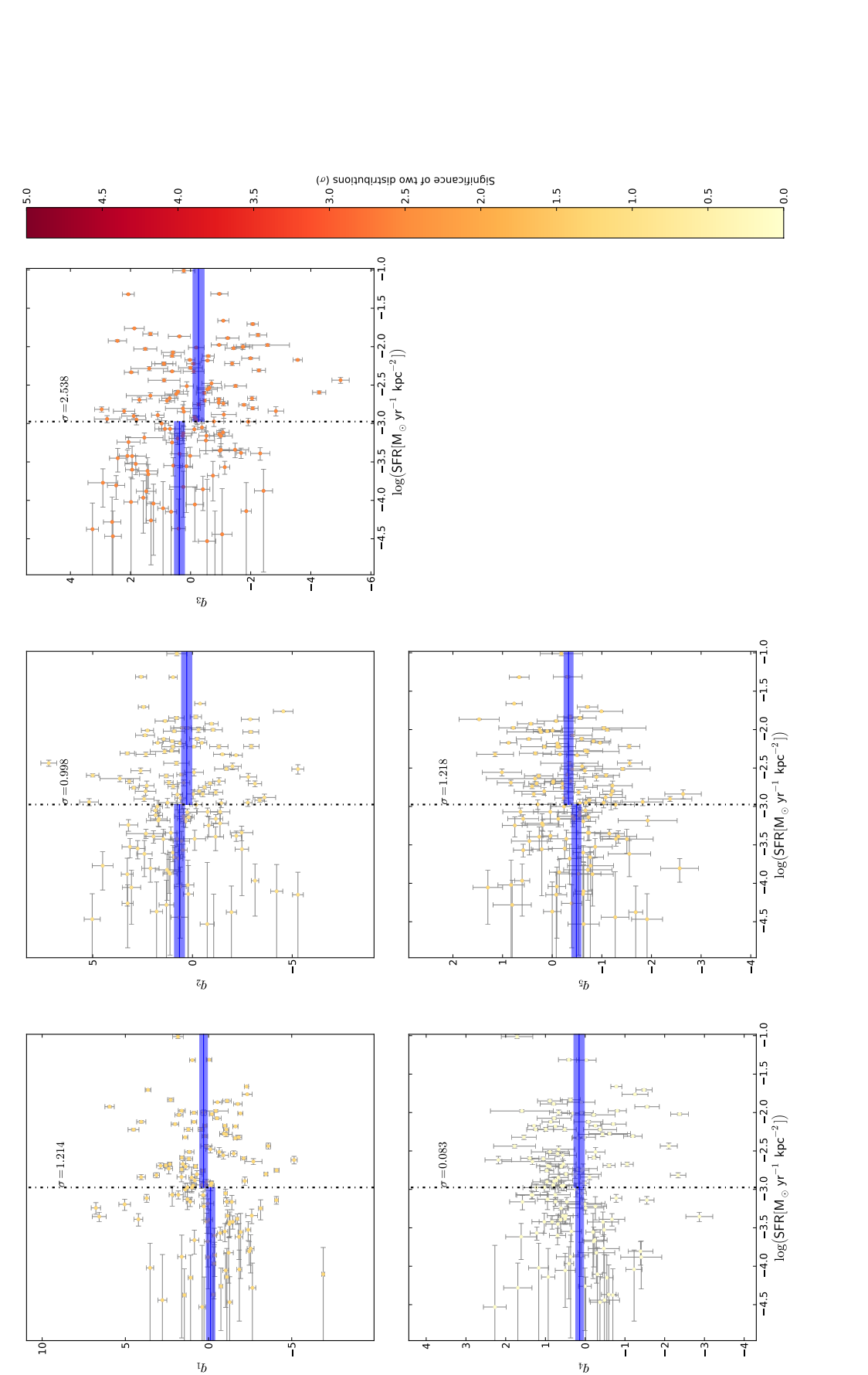

FIGURE 5.13 – Les 5 premiers facteurs en fonction du logarithme décimal du SFR qui provient des données calculées dans Rigault (2016). Hormis avec  $q_3$ , les autres<br>facteurs semblent très peu dépendants du SFR. On trouvera facteurs semblent très peu dépendants du SFR. On trouvera les vecteurs suivants en annexe, figure C.6. Cette figure est réalisée avec le lot complet des SNIa. Il est Figure 5.13 – Les 5 premiers facteurs en fonction du logarithme décimal du SFR qui provient des données calculées dans Rigault (2016). Hormis avec possible de trouver le même graphique en annexe sur la figure D.4, sans les SNIa qui ont un problème de calibration. possible de trouver le même graphique en annexe sur la figure D.4, sans les SNIa qui ont un problème de calibration.
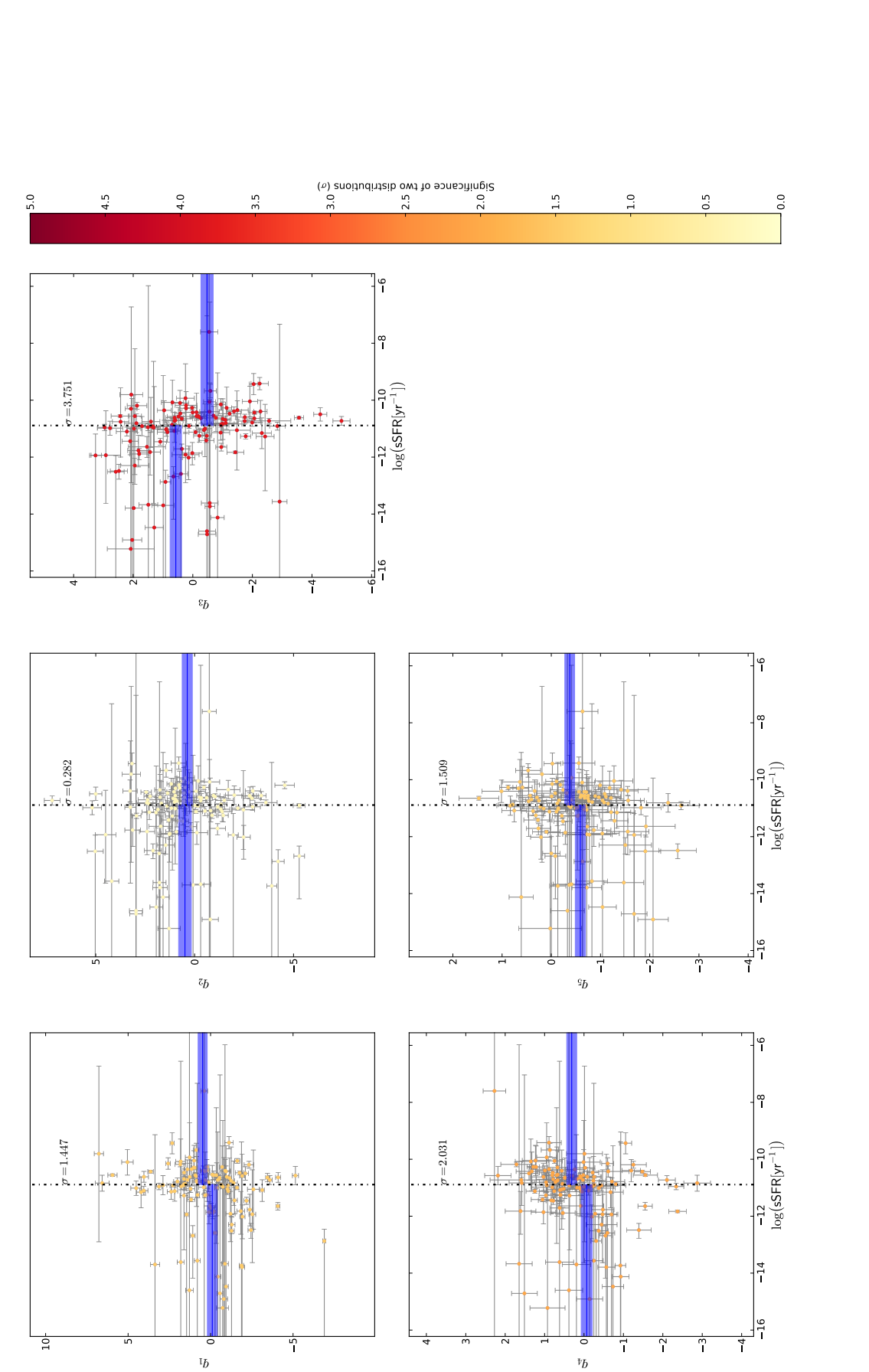

## Chapitre 6

## Indicateurs spectraux et classification par arbre phylogénétique

Une question naturelle se pose lors de l'étude de l'espace des indicateurs spectraux : différentes sous-populations de SNIa existent-elles ? Ces sous-populations pourraient provenir de mécanismes distincts conduisant à l'ignition des réactions thermonucléaires, ou bien être le marqueur d'une variation des propriétés de l'environnement des SNIa. L'espace des indicateurs spectraux sélectionnés dans les chapitres précédents est a priori idéal pour détecter l'existence de sous-populations de SNIa car il est le traceur de leurs propriétés intrinsèques au maximum de luminosité. Par le passé, de nombreuses tentatives de sous-classifications ont été réalisées mais sans réellement chercher à établir s'il s'agit de groupes d'objets spécifiques ou seulement des cas extrêmes liées à la variabilité naturelle des objets (Branch et al. 2006, Wang et al. 2009). Dans ce chapitre, une technique provenant de la biologie est proposée pour répondre à ce type de problème. Cette méthode qui consiste à construire un arbre phylogénétique a l'avantage de permettre de distinguer des groupes de population mais aussi de sélectionner les couples de SNIa qui ont des indicateurs spectraux similaires. Dans un premier temps, nous exposerons les motivations et les tentatives de sous-classification déjà existantes, puis nous énoncerons le principe d'un arbre phylogénétique et pourquoi cette méthode a été choisie dans le contexte des indicateurs spectraux, et enfin nous présenterons nos résultats appliqués aux indicateurs spectraux.

#### Sommaire

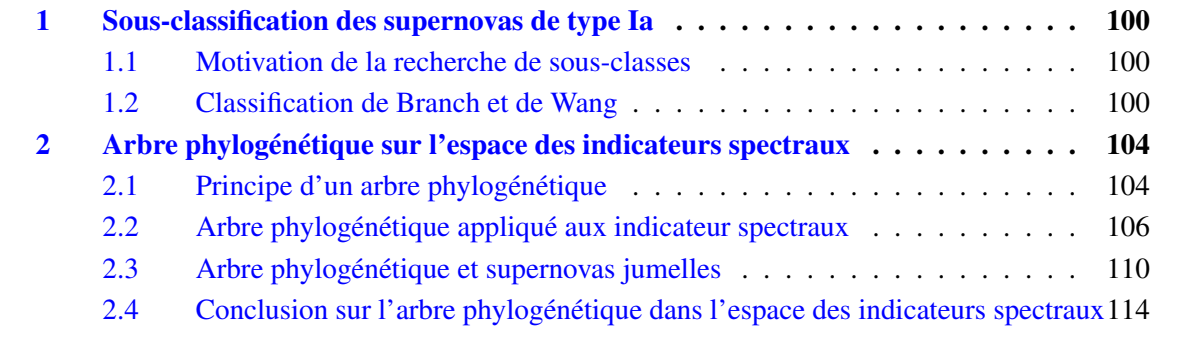

## 1 Sous-classification des supernovas de type Ia

#### 1.1 Motivation de la recherche de sous-classes

Des considérations théoriques ou environnementales peuvent laisser penser que les SNIa pourraient être un ensemble de sous-classes.

D'un point de vue théorique, il existe à l'heure actuelle deux scénarios principaux pour le progéniteur des SNIa : le *single degenerate* et le *double degenerate*. Rien ne laisse supposer que ces deux scénarios ne coexistent pas, même si le scénario à deux naines blanches est actuellement favorisé par les observations (Graur & Maoz 2013). En effet, comme on peut observer dans l'Univers les deux types de progéniteurs, il se peut que les deux mécanismes donnent bien des SNIa (Holdberg et al. 2016). Dans ce cas, il est possible d'imaginer que les propriétés spectrales sont fortement différentes, ce que l'on peut voir par exemple dans le cas des simulations réalisées pour SN2011fe par Röpke et al. (2012). L'un de ces mécanismes pourrait être d'ailleurs une explication à l'existence d'événements sous-lumineux ou sur-lumineux tels que les supernovas ressemblant à SN1991bg ou SN1991T, qui sont connues pour avoir des propriétés spectrales et photométriques différentes du comportement moyen.

Les considérations environnementales peuvent elles aussi impliquer différentes catégories de populations de SNIa. Ceci est lié au fait que les progéniteurs des SNIa se forment dans des conditions environnementales différentes, qui influent la physique de l'explosion, comme on peut le voir dans les deux chapitres précédents où l'on observe une dépendance entre les propriétés des hôtes et les propriétés spectrales des SNIa. Ceci avait amené Rigault et al. (2013) à introduire deux sous-catégories de SNIa, les SNIa<sub> $\alpha$ </sub> et les SNIa<sub> $\epsilon$ </sub> qui représentent les SNIa qui ont explosé respectivement dans des milieux localement formateurs d'étoiles et dans les milieux localement passifs.

D'un point de vue cosmologique, l'existence de différentes sous-classes de SNIa impliquerait un biais dans les mesures de distance car il est peu probable que les différentes populations de SNIa suivent la même relation de standardisation. Il est assez naturel d'utiliser les propriétés spectrales des SNIa pour chercher d'éventuelles sous-classes et cela a déjà été utilisé par le passé. Les deux sousclassifications les plus connues sont celles définies dans Branch et al. (2006) et Wang et al. (2009) et elles seront étudiées dans le cadre des données de la *SNfactory*.

### 1.2 Classification de Branch et de Wang

#### 1.2.1 Classification de Branch

Branch et al. (2006) ont observé que les similarités dans le plan défini par le pEW Si II 6355Å et le pEW Si II 5972Å sont représentatives des similarités spectrales, et ont proposé une classification en quatre classes qui se nomment les Core Normal (Branch CN), les Broad Line (Branch BL), les Shallow Silicon (Branch SS), et les Cool (Branch CL). Par la suite, Blondin et al. (2012) a rendu cette classification plus objective en proposant des coupures rectangulaires dans cet espace. Les branch SS correspondent aux supernovas à grand stretch et aux supernovas ressemblant à SN1991T tandis que les Branch CL correspondent aux supernovas à très bas stretch ressemblant à SN1991bg et qui sont connues pour être des SNIa sous-lumineuses. Ces dernières ne sont pas utilisées lors des analyses cosmologiques ou lors des entraînements de modèles de distribution spectrale en énergie comme SALT2 (Guy et al. 2007). Les deux autres sous-groupes correspondent aux SNIa usuellement utilisées pour la cosmologie. Branch et al. (2006) propose l'hypothèse que les SNIa des catégories CL, CN, et SS forment un continuum correspondant principalement à une variation de la température des SNIa, des plus froides aux plus chaudes. Cet espace avec les différentes sous-classes associées est représenté sur la figure 6.1a pour les données du *CfA Supernova Program* (Blondin et al. 2012) et sur la figure 6.1b pour les données de la *SNFactory*.

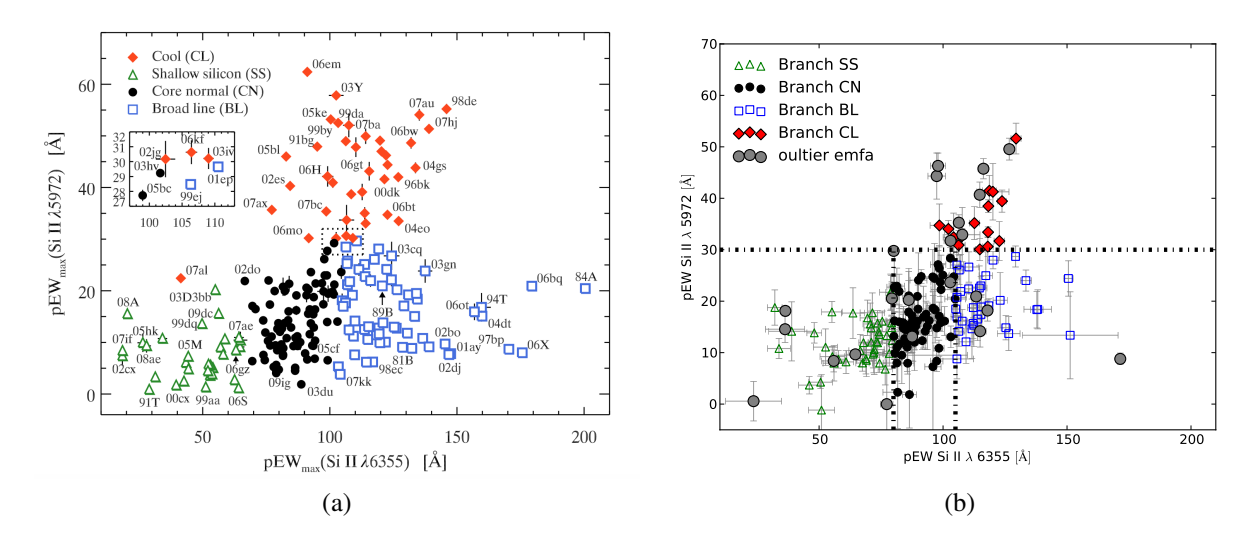

Figure 6.1 – Classification de Branch pour 218 SNIa venant du *CfA Supernova Program* (figure 6.1a) et même classification pour 177 SNIa venant de la *SNFactory* (figure 6.1b). Les lignes en pointillé représentent les frontières entre les différentes sous-classes définies dans Branch et al. (2006)

Dans les deux cas ont peut voir que les deux lots de données peuplent les quatre familles définies par Branch et al. (2006). Cependant, les données du *CfA Supernova Program* couvrent une gamme dynamique plus grande avec des SNIa qui peuplent les zones telles que pEW Si II 6355Å  $>$  50Å ou pEW Si II 5972Å > 150Å. Ceci peut être expliqué par des biais de sélection lors de la recherche des SNIa. En effet, si les données dans Blondin et al. (2012) ont été trouvées par la recherche de SNIa en ciblant des amas de galaxies, cela implique que les galaxies hôtes soient des galaxies plus vieilles et que le sSFR soit faible. Comme ont peut le voir dans la figure 4.14, les zones qui sont localement à faible sSFR ont plus de chance de produire des SNIa à grand pEW Si II 6355Å et grand pEW Si II 5972Å. La *SNFactory* avait une recherche de SNIa en mode non ciblé (pour 65% de l'échantillon présenté), donc a priori moins affecté par des problèmes de type environnementaux. La *SNfactory* était attaché à l'étude des SNIa normales, ce qui peut expliquer que la distribution soit plus resserrée. De plus, il est possible qu'elle souffre d'un biais de Malmquist, qui en ne sélectionnant pas les SNIa moins lumineuses, biaiserait les pseudo-largeurs équivalentes vers les faibles valeurs à cause de leurs anti-corrélation avec le stretch.

On peut voir que dans les deux cas, les frontières qui définissent les quatre classes traversent un continuum et qu'on n'observe pas de groupes séparés. Cependant, les données du *CfA Supernova Program* semblent indiquer deux branches bien distinctes : les Branch CL et les Branch BL. Nous avons constaté au chapitre 5 que les supernovas qui sont rejetées par la coupure en  $\chi^2$  étaient princi-<br>palement de type SN1991T ou SN1991bg. Leur répartition selon la classification de Branch montre palement de type SN1991T ou SN1991bg. Leur répartition selon la classification de Branch montre que si elles peuplent les classes extrêmes, et notamment les Branch CL, elles se répartissent dans tout le plan. Sans une étude plus approfondie, il est difficile de dire si ces SNIa forment des sous-groupes distincts.

#### 1.2.2 Classification de Wang

La classification faite par Wang et al. (2009) est basée sur la vitesse du Si II à 6355Å et distingue les SNIa en deux classes. La première classe a une vitesse supérieure à 11800 km s<sup>−1</sup> (Wang HV) et la seconde classe a une vitesse inférieure 11800 km s<sup>-1</sup> (Wang Norm). Cette coupure a été réalisée initialement par Wang et al. (2009) pour améliorer la standardisation via la suppression des SNIa à haute vélocité du diagramme de Hubble, car elles représenteraient une population de SNIa avec un ratio d'extinction différent de la population normale ( $R_V = 1, 6$ ). L'espace défini par pEW Si II 6355Å

#### CHAPITRE 6. INDICATEURS SPECTRAUX ET CLASSIFICATION PAR ARBRE PHYLOGÉNÉTIQUE

et la vitesse du Si II à 6355Å est représenté dans la figure 6.2a pour les données du *CfA Supernova Program* (Blondin et al. 2012) et dans la figure 6.2b pour les données de la *SNFactory*. On peut voir directement, que se soit dans les données du *CfA Supernova Program* ou dans les données de la *SNFactory*, que la vitesse du Si II à 6355Å semble définir un continuum et qu'il ne semble pas y avoir visuellement de sous-classes claires entre les Wang HV et les Wang Norm, ce qui n'est pas surprenant, car la distinction entre les deux catégories provient d'une coupure à 3  $\sigma$  sur la vitesse du Si II à 6355Å. Comme pour la classification de Branch il semble que les données de la *SNFactory* couvrent une gamme dynamique plus faible pour la vitesse du Si II à 6355Å, ce qui pourrait venir d'effets de selection comme il a été discuté précédemment. Enfin, les SNIa rejetées par l'analyse en facteurs ne sont pas sensibles à cette classification, ce qui est cohérent avec le fait que les Wang HV sont une variation des SNIa normales.

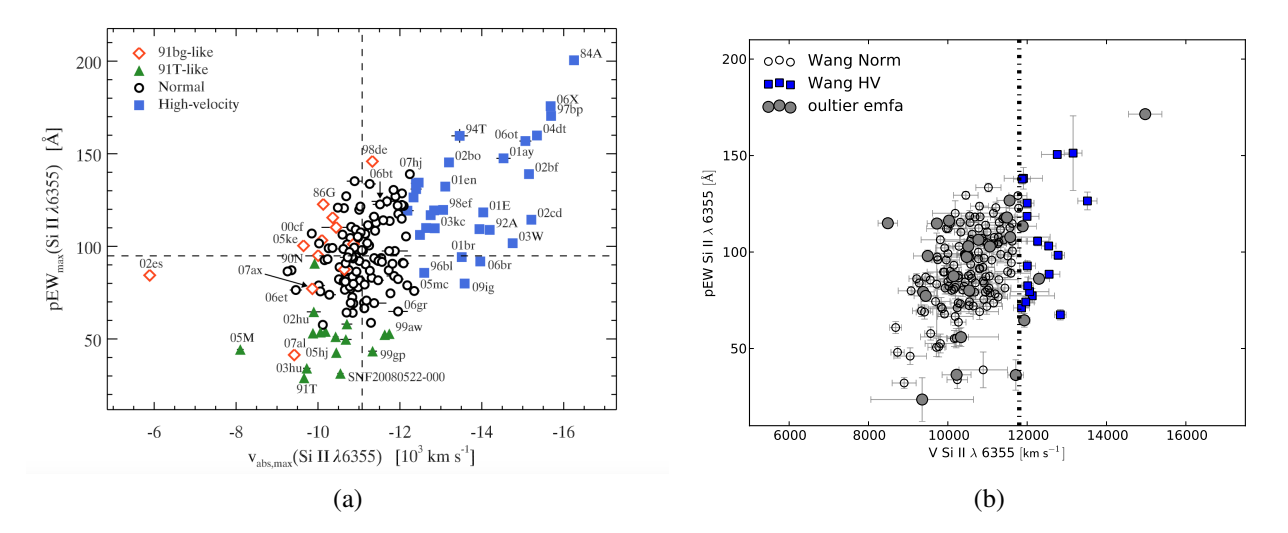

Figure 6.2 – Classification de Wang pour 218 SNIa provenant du *CfA Supernova Program* (figure 6.2a) et même classification pour 177 SNIa provenant de la *SNFactory* (figure 6.2b). La ligne en pointillés représente la frontière entre les Wang HV et les Wang Norm définies dans Wang et al. (2009).

#### 1.2.3 Projection dans l'espace de l'analyse en facteurs

Une première approche pour voir si l'existence des classes définies dans Branch et al. (2006) et Wang et al. (2009) est robuste est d'observer ces classes dans l'espace de l'analyse en facteurs. En effet, l'analyse en facteurs suppose au départ que la distribution des paramètres et des facteurs associés suit une distribution normale multivariée (equation 5.7). Tout écart à cette condition devrait apparaître distinctement dans l'espace de l'analyse en facteurs, en particulier si des sous-classes existent. Les classes définies par Branch et al. (2006) et Wang et al. (2009) sont présentées dans l'espace des cinq premiers facteurs sur la figure 6.3.

Pour la classification de Branch, les projections en fonction de *q*<sup>1</sup> font apparaître un continuum, avec les Branch SS à fort *q*1, les Branch CN à valeur intermédiaire, et les Branch BL mélangées aux Branch CL aux faible valeurs de *q*1. Seules les Branch CL restent groupées indépendamment de la composante selon laquelle on les représente mais avec une distinction plus forte selon *q*<sup>1</sup> et *q*3. Sachant que  $q_1$  est la variable qui a le plus d'impact dans l'espace des indicateurs spectraux et qu'elle est sûrement associée aux effet de stretch, ceci est cohérent avec la description par Branch et al. (2006) d'un continuum en température entre ces classes. La classe des Branch BL ne transparaît pas distinctement dans l'espace de l'analyse de facteur.

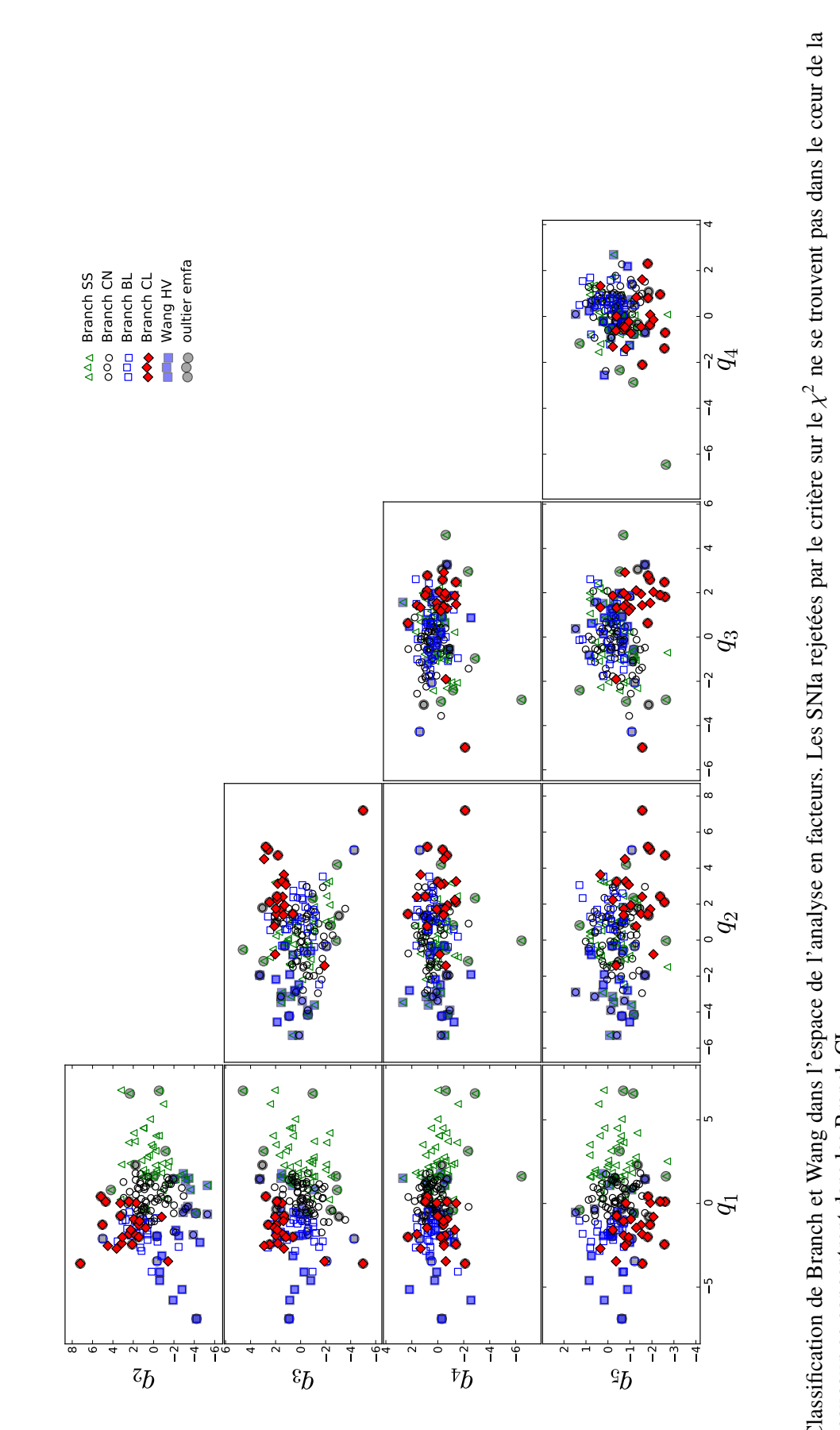

Figure 6.3 – Classification de Branch et Wang dans l'espace de l'analyse en facteurs. Les SNIa rejetées par le critère sur le distribution et beaucoup se concentrent dans les Branch CL. distribution et beaucoup se concentrent dans les Branch CL.

Pour la classification de Wang, les Wang HV semblent être bien distincts dans le plan défini par *q*<sup>1</sup> et *q*2. Ceci est cohérent avec le fait que ces deux facteurs sont tous les deux corrélés, avec un significance à plus de 5  $\sigma$ , à la vitesse du Si II à 6355Å. Il est donc normal que les SNIa à haute vitesse du Si II à 6355Å se trouvent dans une zone bien particulière de l'espace de ces deux variables. Les facteurs  $q_3$ ,  $q_4$ , et  $q_5$  sont quant à eux peu sensibles à la classification de Wang.

En résumé seules les Branch CL forment un groupe bien distinct dans tout l'espace de l'analyse de facteur, les Branch SS sont bien distinctes suivant le facteur *q*<sup>1</sup> et les Wang HV peuvent être identifiées dans le plan défini par *q*<sup>1</sup> et *q*2. Devant ces résultats, il est possible de se demander si un algorithme de sous-classification trouverait ces mêmes sous-classes ou si cet algorithme en trouverait d'autres. C'est pourquoi nous avons appliqué à l'espace des indicateurs spectraux un algorithme utilisé en biologie pour étudier les apparentements entre espèces, qui va être décrit par la suite.

## 2 Arbre phylogénétique sur l'espace des indicateurs spectraux

#### 2.1 Principe d'un arbre phylogénétique

En biologie, la classification des espèces est un sujet d'étude qui entre dans le champ scientifique avec Linné en 1735 (von Linné et al. 2003), et fait un bond de géant avec la théorie de l'évolution de Darwin (Darwin 1859). Cette théorie repose sur le fait que chaque espèce vivante évolue via la modification des caractéristiques de l'individu et le processus de sélection naturelle. Les relations de proximité entre les espèces sont présentées sous la forme d'un arbre que l'on appelle arbre phylogénétique. Chaque nœud de cet arbre correspond à un ancêtre commun, et plus les branches sont éloignées du tronc, plus les ancêtres communs sont récents. Les différentes branches permettent de définir des sous-classes. À l'heure actuelle, ce type de représentation est toujours utilisé en biologie pour comparer et classifier les différentes espèces à travers les différences observées dans les séquences d'ADN. Ce formalisme originellement utilisé pour la diversité du vivant peut aussi être appliqué à d'autres sujets comme l'étude de la diversité spectrale des SNIa et a déjà été employé dans le cas de données astronomiques (Fraix-Burnet 2016). L'exploration de cette méthode appliquée à la diversité spectrale des SNIa a été initiée au Laboratoire de Physique Corpusculaire de Clermont-Ferrand par Louis-Pierre Says en 2014.

La représentation sous forme d'arbre phylogénétique utilise comme données la distance dans l'espace des propriétés qui caractérisent la population, et qui permet de grouper les individus par similarité. À titre d'exemple, l'arbre phylogénétique représenté sur la figure 6.4b, est réalisé à partir d'un espace d'individus qui sont décrit par des variables arbitraires (voir figure 6.4a). L'entrée pour construire cet arbre est la matrice de distance définie par :

$$
\mathbf{D} = \begin{pmatrix} 0 & d_{ij} \\ \vdots & \vdots \\ d_{ji} & 0 \end{pmatrix}
$$
 (6.1)

où *di j* est la distance euclidienne entre l'individu *i* et l'individu *j*. L'arbre représente alors les proximités dans l'espace des paramètres. Ce que l'on peut voir sur la figure 6.4b est que l'arbre phylogénétique groupe bien les individus par proximité dans cet espace.

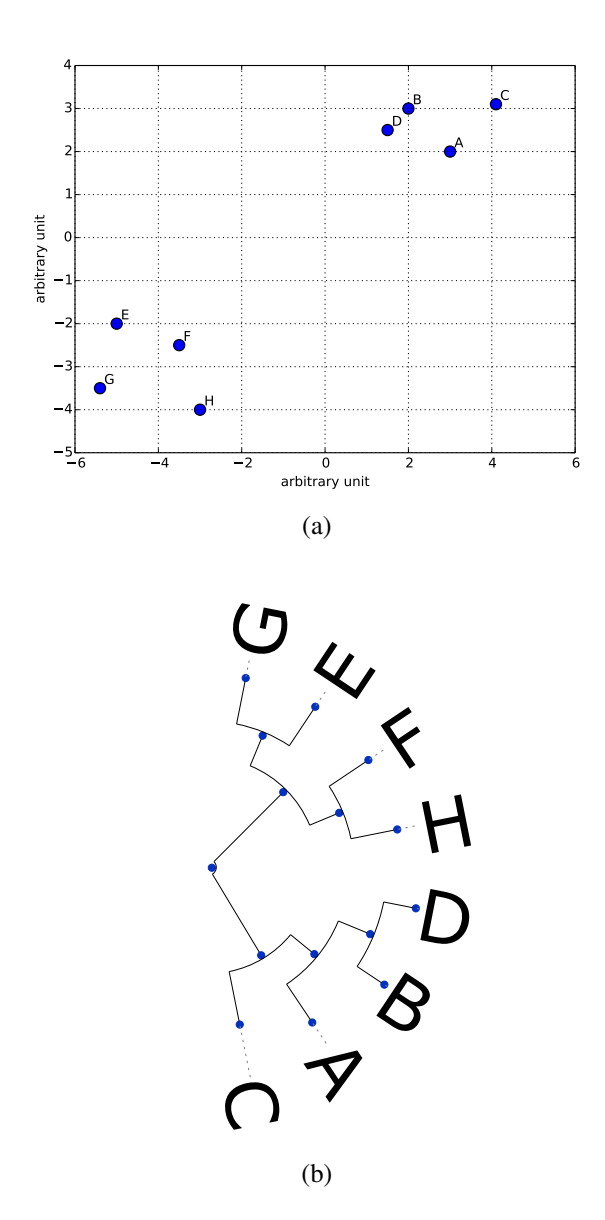

Figure 6.4 – Exemple de variable arbitraire décrivant une série d'individus (figure 6.4a) et arbre phylogénétique réalisé sur cet espace (figure 6.4b). L'arbre phylogénétique regroupe les individus par groupes de similarité dans cet espace.

Donc a priori, si l'espace des indicateurs spectraux est bien descriptif de la partie intrinsèque des SNIa, un algorithme d'arbre phylogénétique appliqué sur cet espace devrait être capable de mettre en évidence leurs ressemblances et leurs différences. C'est-à-dire que si deux supernovas sont très proches dans l'espace des indicateurs spectraux, leurs spectres devraient être aussi très proches, à une loi d'extinction près. De plus, si d'éventuelles sous-classes existent il devrait être possible de le voir via l'existence de ramifications bien distinctes dans l'arbre phylogénétique.

Si notre choix s'est porté sur cette méthode pour explorer l'existence d'éventuelles sous-classes, c'est qu'elle ne suppose pas un nombre de sous-classes a priori. Dans les autres types d'algorithmes de sous-classification, le nombre de sous-classes est en général posé dès le départ de façon explicite comme dans le *K-means*, ou de façon implicite, comme dans le *meanshift clustering*. Au contraire, dans le cadre de l'arbre phylogénétique, il y a autant de sous-classes que d'individus au niveau de l'extrémité des branches, et c'est à l'utilisateur d'interpréter une ramification de l'arbre comme une sous-classe ou non. De plus, les branches les plus éloignées du tronc peuvent nous donner les groupes de supernovas qui sont jumelles au sens des indicateurs spectraux et cette méthode peut donc permettre de reproduire des analyses similaires à celle de Fakhouri et al. (2015).

### 2.2 Arbre phylogénétique appliqué aux indicateur spectraux

Dans un premier temps l'arbre phylogénétique sera réalisé dans l'espace des indicateurs spectraux au maximum de luminosité avec l'ensemble de l'échantillon disponible, afin d'étudier la position sur l'arbre des SNIa rejetées par la coupure à 3  $\sigma$  lors de l'EM-FA. Puis nous construirons ce même arbre sans ces supernovas afin de chercher des éventuelles sous-structures dans le coeur de la distribution. Enfin, les paires de supernovas trouvées par l'algorithme seront étudiées afin de voir si leurs spectres sont similaires, ce qui permettra de confirmer que l'espace des indicateurs spectraux est un bon moyen de paramétriser le modèle de distribution spectrale en énergie.

#### 2.2.1 Mise en oeuvre de l'arbre phylogénétique

Pour réaliser l'arbre phylogénétique sur l'espace des indicateurs spectraux, deux packages python sont utilisés. Le premier est *biopython*<sup>1</sup> qui permet de trouver la structure de l'arbre via un algorithme d'UPGMA (Unweighted Pair Group Method with Arithmetic mean). Le deuxième packages est *ETE* 2 qui permet d'avoir la représentation sous forme d'arbre phylogénétique de l'UPGMA.

Le principe de l'UPGMA consiste à trouver la paire de clades de distance minimale, un clade correspondant soit à une famille terminale, soit à une branche correspondant à plusieurs familles. Une fois trouvé, un nouveau clade avec deux branches est crée à partir de cette paire, et la matrice de distance est mise à jour de telle sorte que la distance au nouveau clade soit égale à la moyenne des distances aux familles contenues dans le clade. L'algorithme procède de manière récursive jusqu'à ce que tous les clades soient reliés entre eux, le clade de plus haut niveau étant appelé le tronc. Chaque branche de l'arbre peut donc être étiquetée par un code binaire à partir du tronc, (0,1,1) désignant par exemple la branche correspondant au chemin à partir du tronc qui emprunte la branche du haut, puis la sous branche du bas puis la sous-sous branche du bas.

Lors de la mise en œuvre de l'UPGMA, deux problèmes sont apparus. Le premier, mineur était que le code de l'UPGMA de *biopython* correspond à une version non-pondérée, où la mise à jour de la matrice de distance donne un poids identique à chaque sous-clade de la paire et non à chaque famille du clade. Cette façon de faire donne lieu à un arbre moins stable vis-à-vis de petites variations de l'échantillon, et il a fallu modifier le code pour obtenir une version pondérée de l'UPGMA, c'està-dire que l'on tient compte du nombre d'individus sur chaque clade. Le second problème était que l'ordre des familles dans l'arbre dépend de l'ordre d'entrée des SNIa, alors qu'on aurait souhaité avoir une relation de proximité. Cela s'explique facilement car en biologie, savoir si ce sont les oiseaux ou les crocodiles qui sont les plus proches des lézards, ou encore les marsupiaux ou les mammifères placentaires qui sont les plus proches des ornithorynques n'a pas nécessairement de sens : la différenciation s'effectue au niveau des clades. Donner un ordre dans une série à une dimension à partir de données multidimensionnelles contient une part d'arbitraire. Nous avons implémenté la solution qui garantit que la subdivision (1) d'un clade est plus proche de la subdivision (0,1) que de la subdivision  $(0,0)$  et de même que la subdivision  $(1,0)$  que de la subdivision  $(1,1)$ .

#### 2.2.2 Situation avec l'échantillon complet

L'arbre phylogénétique est réalisé dans l'espace des indicateurs spectraux avec les 177 SNIa sélectionnées au voisinage du maximum. Le résultat est présenté en figure 6.5. L'arbre possède une structure en zig-zag, environs 65% des SNIa se trouvent dans la branche (1,0,1,0,1,0,1,0,1,0,1,0,1) ce qui est statistiquement très improbable pour une distribution normale (on peut voir un exemple sur la figure 6.9). Cela vient du fait que les SNIa particulières se répartissent en plusieurs groupes distincts,

<sup>1.</sup> http ://biopython.org

<sup>2.</sup> http ://etetoolkit.org

plus proches du centre de la distribution que des autres groupes : c'est ce qu'on attend d'une queue de distribution non gaussienne. Les supernovas rejetées par la coupure à 3  $\sigma$  du chapitre 5 sont représentées à l'aide de marqueurs circulaires gris. Mis à part quelques SNIa isolées, elles se répartissent en haut et en bas de l'arbre. Dans le bas de l'arbre, un groupe de SNIa est identifié et coloré en bleu. Il contient une branche plus fournie, (1,0,1,0,1,1) comprenant LSQ12fhe identifiée étant une SNIa ressemblant à SN1991T, à laquelle on a associé par proximité SN2007cq et SNF20070803-005. Les SNIa de ce groupe, dont quatre avait été rejetées par l'EM-FA, seront appelées les *bottom branch*. En revanche le groupe des 3 SNIa suivantes, SNNGC7589, PTF09dnl, et SN2005ir n'a pas été attaché au *bottom branch* car il s'agit de SNIa spectralement différentes, de la catégorie Wang HV. Dans le haut de l'arbre, on peut observer qu'il y a une forte concentration de supernovas rejetées par l'EM-FA. Ces supernovas sont répartis sur plusieurs branches de l'arbre. Cependant, le fait qu'elles soient toutes regroupées vers le haut de l'arbre indique qu'elles sont plus similaires entre elles qu'avec les SNIa plus éloignées de l'arbre. La concentration de SNIa rejetées chute brutalement après SNNGC4076, ce qui laisse supposer qu'on tient un groupe relativement homogène, dont fait partie SNBOSS38, identifiée comme une SNIa ressemblant à SN1991bg. On peut se demander s'il faut inclure les quatre SNIa du haut de l'arbre dans ce groupe : en effet, PTF12iiq et SNF20080913-031 sont très isolées du reste de la distribution, SNF20070714-007 souffre d'un problème de calcul des indicateurs spectraux et PTF13anh est isolée sur sa branche. Cela sera discuté par la suite. On sélectionne donc les SNIa sur les branches colorées en rouge de façon à avoir le maximum de supernovas rejetées par l'EM-FA (12 supernovas). Ces SNIa seront appelées par la suite les *top branch*. Pour le coeur de l'arbre, les SNIa rejetées par l'EM-FA sont réparties de façon plus homogène et sa structure sera étudiée dans la sous-section suivante.

Une fois ces branches identifiées, la question que l'on peut se poser est de savoir où elles se situent dans l'espace des indicateurs spectraux et si elles correspondent à des sous-groupes définis précédemment dans la littérature. Les *top branch* et les *bottom branch* sont représentées dans l'espace des cinq premiers facteurs sur la figure 6.6. Dans cet espace, mis à part les quatre SNIa discutées précédemment, la classe des *top branch* reste toujours groupée quelle que soit la projection. Nous avons donc une justification pour rejeter ces quatre SNIa du lot des *top branch*. Si on compare avec la figure 6.3, on peut voir que la région occupée est la même que celle des Branch CL qui correspond aux SNIa sous-lumineuses de type SN1991bg. Il est intéressant de constater que ces SNIa ne forment pas une branche complètement isolée de l'arbre mais s'inscrivent dans un continuum avec les autres. Les *bottom branch*, elles, ne forment un groupe bien distinct que selon la variable *q*1. Elles correspondent aux Branch SS, à la différence que les Branch SS occupent toute la région  $q_1 > 2$ , là où les *bottom branch* n'occupent que l'extrémité de la distribution. Elles contiennent des SNIa sur-lumineuses de type SN1991T, et comme les *top branch*, sont constituées d'un clade majoritaire et de quelques SNIa rattachées, mais sans définir une sous branche clairement identifiable.

Pour explorer l'identification de ces deux branches, nous effectuons les moyennes des spectres au maximum de luminosité pour les classes *top branch* et *bottom branch*. Les SNIa appartenant aux *top branch* sont des objets sous-lumineux dont le spectre se rapproche de celui des SNIa de type SN1991bg, avec néanmoins des raies moins profondément marquées : cela peut venir du fait que ces SNIa sont plus chaudes en moyennes que l'archétype. Le rapport des spectres entre les *top branch* et le spectre moyen est relativement lisse : il est donc remarquable que ces objets aient été identifiés comme étant à part par les indicateurs spectraux, ce qui montre la sensibilité des indicateurs spectraux aux petits détails spectraux. Les SNIa de la *bottom branch* sont plus lumineuses que la moyenne et leur spectre moyen ressemble à celui des SNIa ressemblant à SN1991T. Le rapport des spectres avec le spectre moyen fait apparaitre des structures marquées.

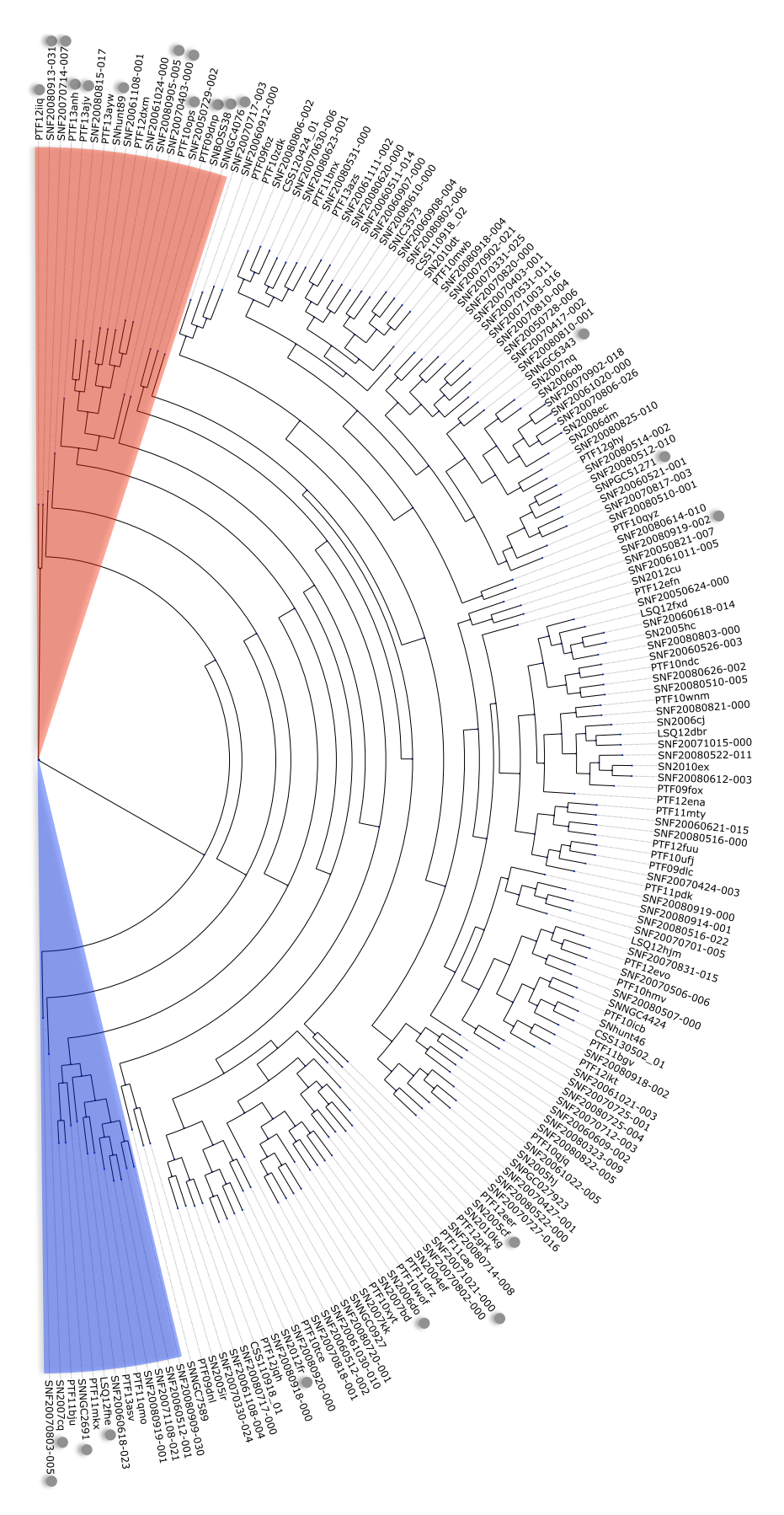

Figure 6.5 – Arbre phylogénétique de l'espace des indicateurs spectraux au maximum de luminosité. Les supernovas rejetées par la coupure à 3  $\sigma$  du chapitre 5 sont représentées à l'aide des marqueurs circulaires gris. Deux groupes sont définis à partir de la présence de SNIa rejetées par l'analyse en facteurs. La longueur des branches est proportionnelle à la racine carré de la distance entre les clades.

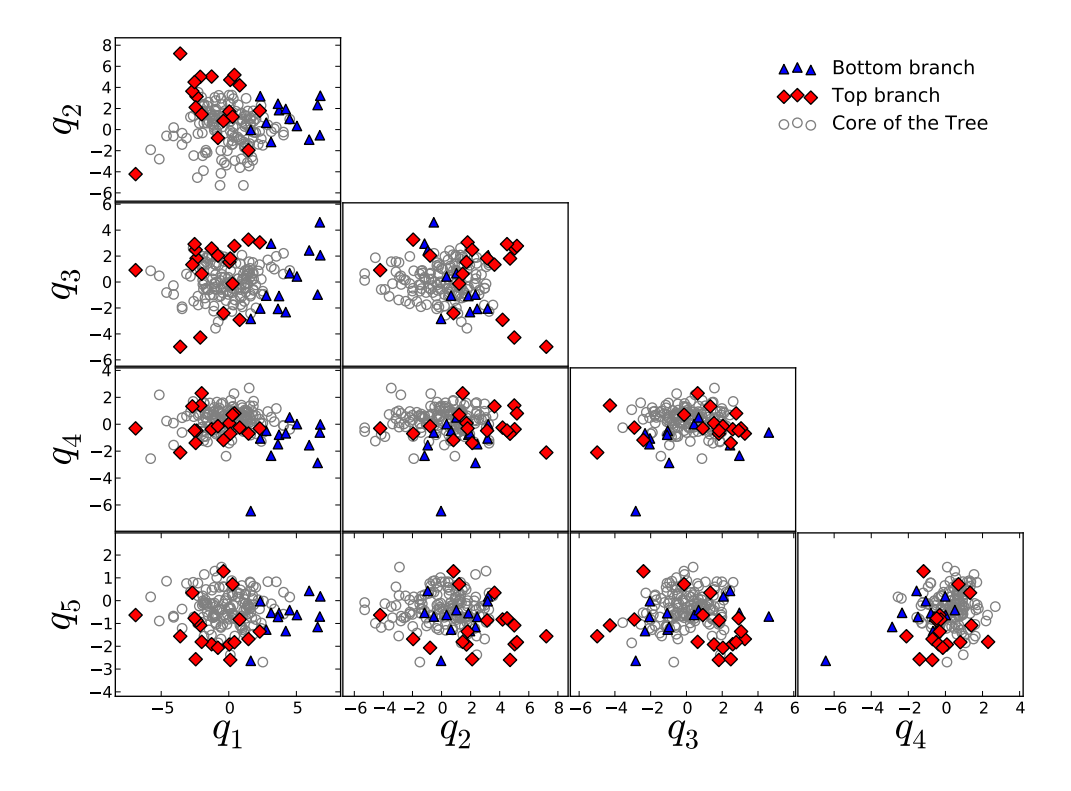

Figure 6.6 – Les classes *top branch* et *bottom branch*, définies à partir de l'arbre phylogénétique de la figure 6.5, sont représentées dans l'espace de l'analyse en facteurs construit sans les SNIa qui ont été rejetées par la coupure en χ 2 . Les *top branch* correspondent aux Branch CL et les *bottom branch* correspondent aux Branch SS d'après ce graphique.

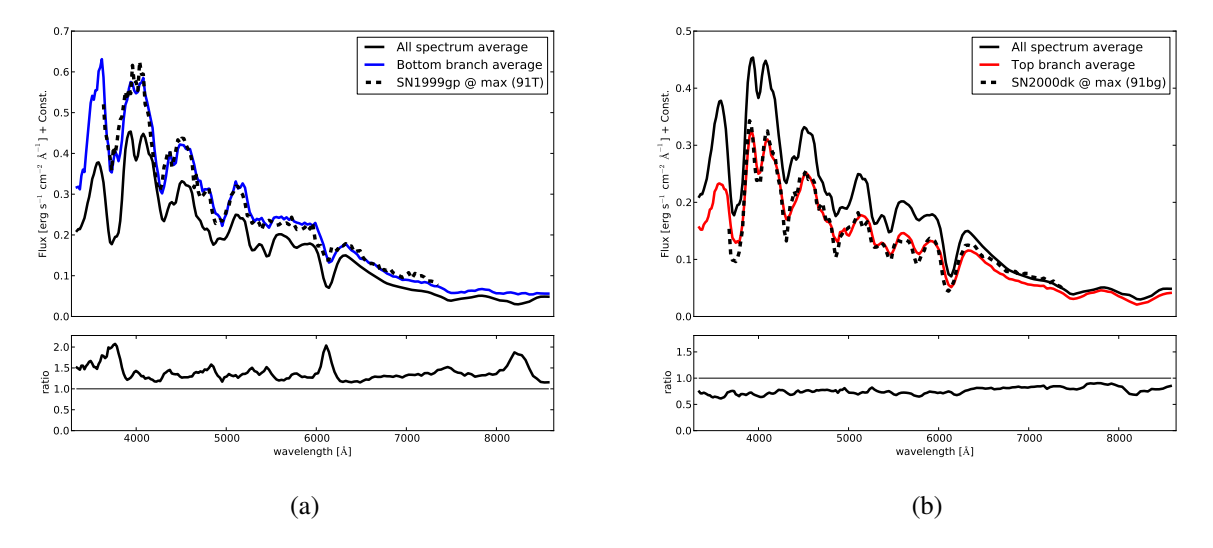

Figure 6.7 – 6.7a Spectre moyen des *bottom branch* (en bleu) comparé au spectre moyen de toutes les SNIa de l'échantillon au maximum de luminosité. Les panneaux du bas représentent le rapport du flux avec le spectre moyen. Le spectre en pointillé est le spectre de SN1999gp qui est identifié comme une supernova de type SN1991T (Matheson et al. 2008) ; 6.7b Spectre moyen au maximum des *top branch* (en rouge) comparé au spectre moyen de toutes les SNIa de l'échantillon au maximum. Le spectre en pointillé est le spectre de SN2000dk qui est identifié comme une supernova de type SN1991bg (Matheson et al. 2008).

L'EM-FA a donc exclu principalement les SNIa ressemblant à SN1991bg et une partie des SN1991T et les SN exclues sont principalement aux deux extrémités de l'arbre phylogénétique. Ces deux groupes correspondent également aux classes Branch CL et Branch SS, les premières étant largement exclues pas l'EM-FA au contraire des secondes. Leurs positions seront discutées dans la section suivante.

#### 2.2.3 Situation après la coupure à 3  $\sigma$

Une fois les SNIa particulières identifiées, l'arbre phylogénétique est construit après la coupure à  $3\sigma$  du chapitre 5, afin de travailler sur le cœur de l'échantillon. Le résultat est présenté sur la figure 6.8. À première vue, l'allure générale est similaire à celle de l'arbre de la figure 6.5 : le haut et le bas de l'arbre sont occupés par des branches plus courtes, et l'intérieur de l'arbre affiche une structure en zig-zag, avec le plus gros du lot sur la branche (0,1,0,1,0,1,0) qu'on appellera branche principale. Par rapport à l'arbre précédent, on constate cependant que les premières branches sont plus courtes et que la structure en zig-zag est moins profonde : ce n'est pas surprenant dans la mesure où l'arbre de départ a été élagué prés du tronc par la coupure. Le groupe des SNIa ressemblant à SN1991T est maintenant bien identifiée dans la branche (1) et forme donc un groupe à part. Pour ce qui reste des *top branch*, elles se retrouvent dans le bas de l'arbre à la suite des SNIa ressemblant à SN1991T, et forment un groupe de six SNIa, de SNF20061024-000 à SNF20080815-017, mélangées à deux nouvelles SNIa qui étaient auparavant à des endroit très différents de l'arbre (PTF12eer et SNF20080614-000). De plus, les SNIa de ce lot qui étaient sur la branche (1,0,1,0,1,0,0) de la figure 6.8 sont maintenant réparties sur des branches différentes : le groupe des *top branch* apparaît donc comme moins défini que celui des *bottom branch*. Les SNIa de type Wang HV occupent maintenant le haut de l'arbre, sur les branches qui vont de SNNGC7589 à SNF20070330-024, à l'exception de SNF20080918-000 située au bas de la sous-branche (0) de la branche principale. Les SNIa ressemblant à SN1991bg sur l'arbre complet apparaissent comme une queue de distribution en marge de la branche principale. Il est intéressant de voir que les Branch BL se répartissent en deux lots. L'un d'eux coïncide avec les branches contenant les Wang HV : cela veut dire qu'une partie des Branch BL et des Wang HV sont des objets similaires. L'autre lot est réparti de façon homogène sur la sous-branche (1) de la branche principale. En raison de l'algorithme qui classe les sous-branches par proximité, on aurait pu s'attendre à ce qu'elles soient à côté des autres Branch BL du haut de l'arbre, et donc sur la sous-branche (0) de la branche principale. Mais en analysant finement la façon dont fonctionne l'algorithme, on peut comprendre ce qui s'est passé : l'ordre des deux sous-branches de la branche principale a été établi par rapport à leur distance à PTF12eer, qui est seule sur sa branche même si elle apparaît dans la région des *top branch*. Sur ce critère, les Branch BL se sont donc retrouvées sur la branche du bas. Et quand à PTF12eer, elle se situe en bas de l'arbre car elle est plus éloignée des Wang HV que les SNIa de la branche principale. Cela montre donc les limites de l'algorithme de tri de l'arbre, et il faudrait recourir à des algorithmes plus sophistiqués pour corriger cet effet. Quant aux SNIa de la branche principale, elle semblent se subdiviser en deux sous branches d'importance similaire. Il ne faut cependant pas surinterpréter ce fait, car comme le montre la figure 6.9, c'est une caractéristique attendue dans les distributions gaussiennes.

## 2.3 Arbre phylogénétique et supernovas jumelles

Une autre utilisation de l'arbre phylogénétique est la sélection des objets qui sont proches dans l'espace des indicateurs spectraux. Les objets les plus proches se trouvent en effet groupés dans les branches périphériques de l'arbre. Sous l'hypothèse que les indicateurs spectraux décrivent la variabilité intrinsèque des SNIa, les SNIa qui sont proches dans l'arbre devraient être spectralement similaires, c'est-à-dire que la différence des spectres ne devrait pas montrer de fortes structures. Cependant, les couples voisins peuvent différer par une couleur provoquée par la présence de poussières, ou par un effet gris provenant des vitesses propres des galaxies hôtes, ou de problèmes de calibration.

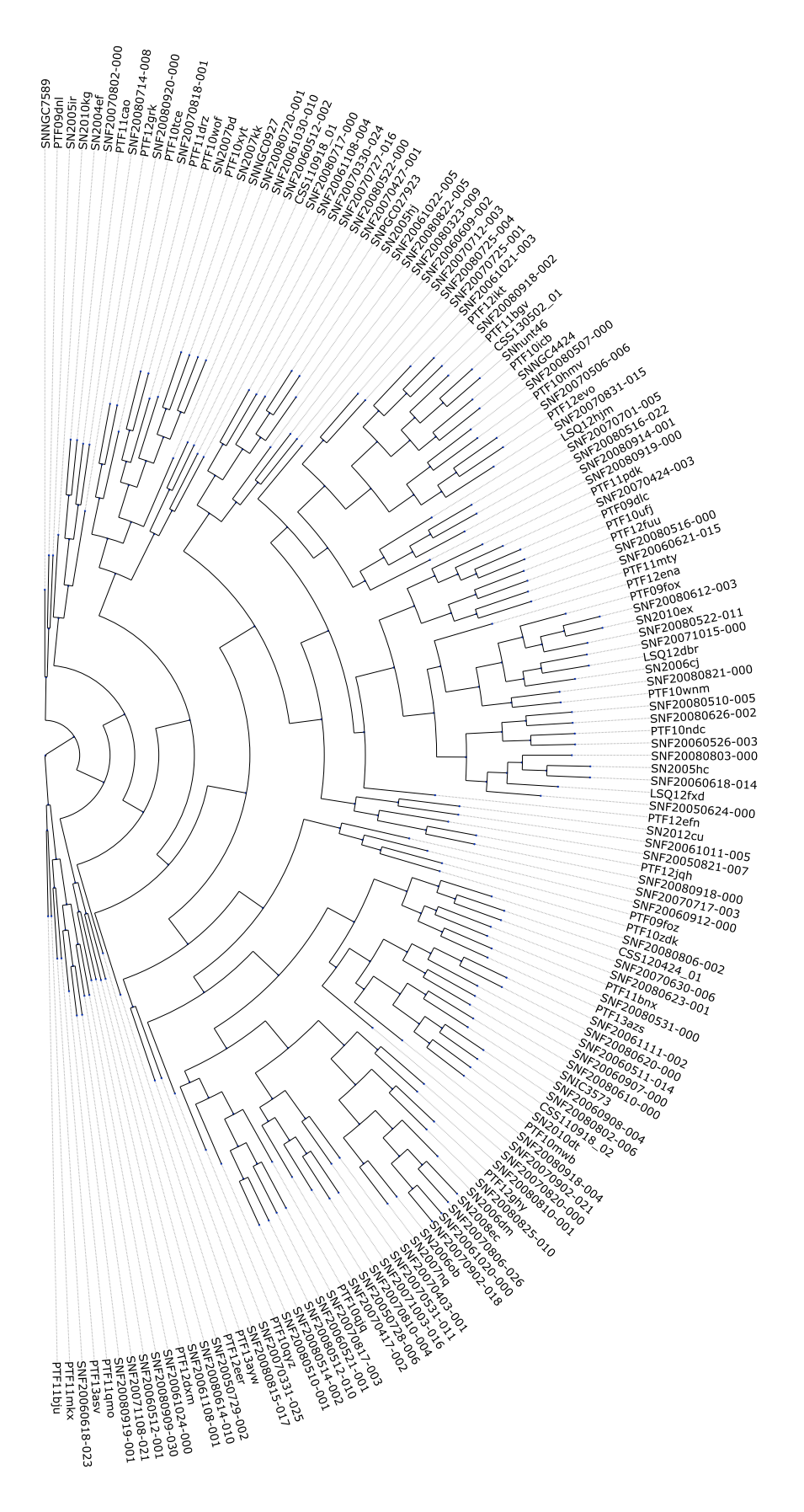

Figure 6.8 – Arbre phylogénétique de l'espace des indicateurs spectraux au maximum de luminosité après la coupure à 3  $\sigma$ .

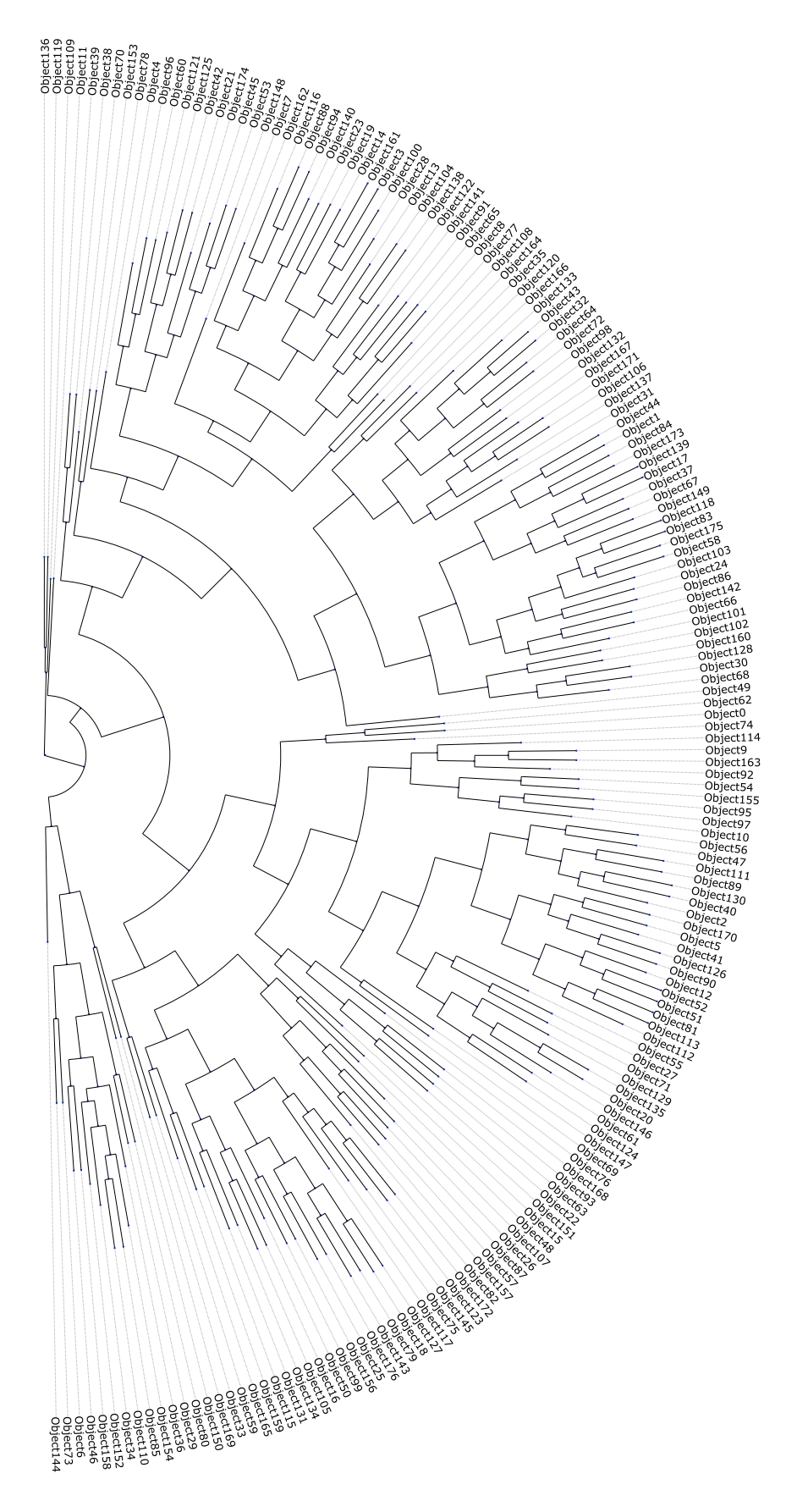

Figure 6.9 – Arbre phylogénétique construit à partir d'un espace qui suit une distribution gaussienne multivariée (générée avec la même matrice de covariance que celle observée dans l'espace des indicateurs spectraux).

#### CHAPITRE 6. INDICATEURS SPECTRAUX ET CLASSIFICATION PAR ARBRE PHYLOGÉNÉTIQUE

Pour montrer que l'arbre phylogénétique sélectionne par proximité spectrale, les spectres des quatre couples de plus proches voisins, correspondant aux quatre couples de SNIa les plus proches dans l'espace des indicateurs spectraux, avant coupure, sont présentées sur la figure 6.10. La différence des spectres entre ces couples de SNIa présente peu ou pas de structures dans les zones des raies en absorption et les différences sont seulement dues à des effets de couleur, de faible rapport signal sur bruit, ou de différence de phase ou d'étalonnage. Ces graphiques confirment que les indicateurs spectraux sont un bon point départ pour paramétriser la variation intrinsèque.

A contrario, si des SNIa sont éloignées sur l'arbre présenté en figure 6.5, elles doivent être spectralement différentes et présenter des structures spectrales dans les zones des raies. Quatre couples, construit à partir de SNIa éloignées dans l'arbre, sont présentés en figure 6.11. Contrairement à la figure 6.10, on peut voir que les quatre couples présentent des structures spectrales très différentes, ce qui montre que ces objets sont bien intrinsèquement différents.

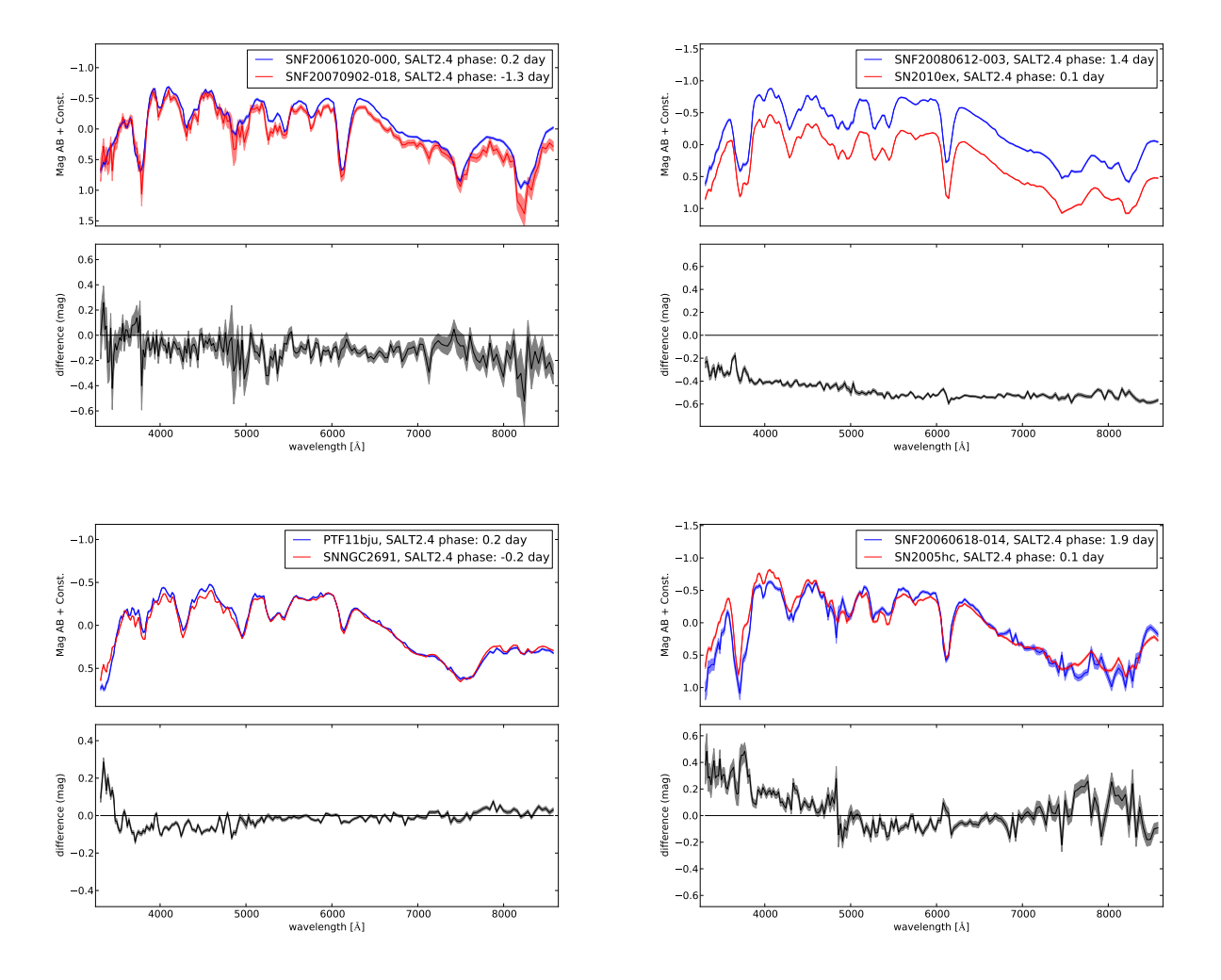

Figure 6.10 – Quatre couples de supernovas qui sont les plus proches voisins de l'arbre défini sur la figure 6.5. Les différences entre les couples ne présentent pas de structures dans les zones des raies en absorption. Les différences sont dues à des effets de couleur, de rapport signal sur bruit, ou d'étalonnage.

L'étude de ces couples indique donc bien que la paramétrisation par les indicateurs spectraux est un bon choix pour décrire la partie intrinsèque des SNIa. De plus, la représentation en arbre sélectionne naturellement les SNIa qui sont spectralement jumelles. Cette solution pourrait offrir un autre point de départ pour effectuer la standardisation par les SNIa jumelles comme dans Fakhouri et al. (2015) et sélectionnerait notamment les paires de SNIa jumelles indépendamment des effets de l'extinction par les poussières.

## 2.4 Conclusion sur l'arbre phylogénétique dans l'espace des indicateurs spectraux

La construction d'arbre phylogénétique sur l'espace des indicateurs spectraux a montré que le cœur de la distribution comprend deux tiers de l'échantillon. À partir de ce cœur, trois types de queues de distribution ont été identifiés. Le groupe le plus éloigné est celui des *bottom branch* qui correspond aux SNIa similaires à SN1991T et qui contient une partie des Branch SS. Le second est celui des *top branch* qui correspond aux SNIa ressemblant à SN1991bg et aux Branch CL. Il est cependant moins bien défini que le groupe des *bottom branch* et contient une majorité de SNIa rejetées par la coupure à 3 σ. Enfin les Wang HV dont l'identification n'était pas forcément claire a priori apparaissent groupées dans l'arbre à proximité du cœur de la distribution. L'arbre nous montre par ailleurs que les indicateurs spectraux fournissent une bonne paramétrisation de la partie intrinsèque de la distribution spectrale en énergie, car les branches terminales sélectionnent des SNIa spectralement similaires si l'on ne tient pas compte de l'extinction par les poussières, des vitesse propres, et des problèmes de calibration.

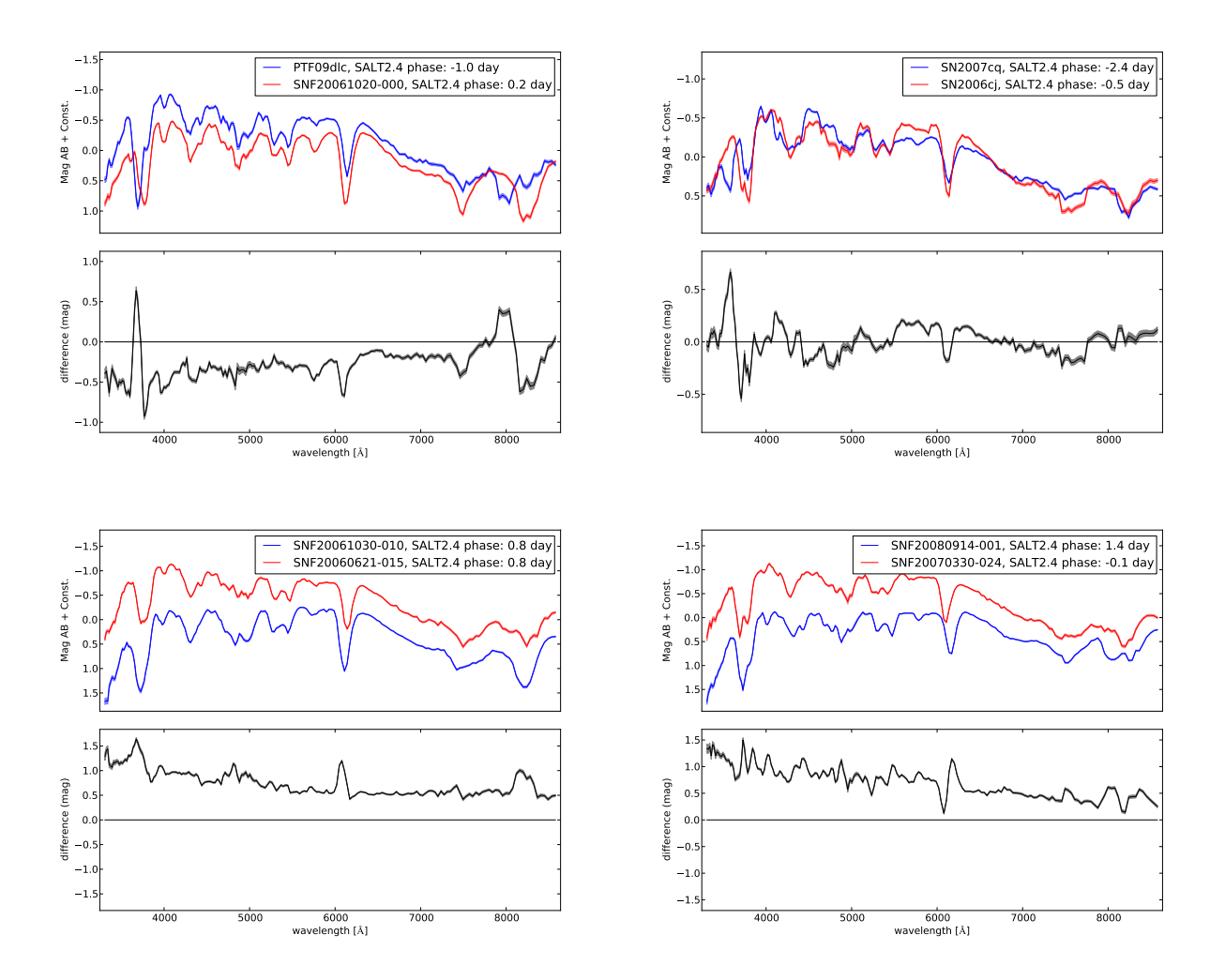

Figure 6.11 – Quatre couples de supernovas qui ne sont pas dans les mêmes branches de l'arbre défini dans la figure 6.5. On voit que les différences entre les couples présentent des structures dans les régions des raies en absorption.

# Troisième partie

# Modèle temporel de distribution spectrale en énergie

## Chapitre 7

## Distribution spectrale en énergie au maximum de luminosité ; loi d'extinction

Dans les trois chapitres précédents, nous avons étudié la diversité des indicateurs spectraux au maximum de luminosité, nous avons confirmé qu'ils pouvaient décrire la diversité spectrale des SNIa et nous avons construit une base à partir de l'analyse en facteurs qui va servir de graine au modèle de distribution spectrale en énergie pour la partie intrinsèque de la variabilité des SNIa. Cependant, pour construire un modèle empirique complet il faut inclure la variabilité de la couleur des SNIa. En effet, le spectre observé résulte de la combinaison de phénomènes intrinsèques et extrinsèques, qu'il est a priori difficile de découpler. Plusieurs solutions sont envisageables. Une des premières possibilités est de ne faire aucune supposition sur le découplage entre les contributions extrinsèques et intrinsèques et de modéliser une loi de couleur moyenne qui mélange potentiellement les deux sources de variabilité, comme c'est la cas dans Guy et al. (2007). Une autre solution, utilisée dans Jha et al. (2007), est de supposer une loi d'extinction par les poussières, par exemple de type Cardelli et al. (1989), pour modéliser la partie extrinsèque, ce qui implique d'estimer le ratio d'extinction moyen *RV*. Enfin, une autre solution est d'appliquer la méthode de Chotard et al. (2011), qui a été décrite dans le chapitre 4, car elle a montré sa capacité à séparer les parties intrinsèque et extrinsèque. C'est pourquoi nous allons utiliser cette méthode pour notre modèle de distribution spectrale en énergie. Cependant, par rapport à Chotard et al. (2011) nous allons utiliser la base des facteurs décrite dans le chapitre 5, et une méthode d'ajustement global des paramètres intrinsèques et extrinsèques plutôt qu'une méthode séquentielle. Dans une première partie, nous allons discuter du modèle de distribution spectrale en énergie ainsi que de la modélisation de la partie extrinsèque, puis dans une seconde partie nous discuterons du nombre de composantes intrinsèques qu'il faut introduire dans l'entraînement de notre modèle. Enfin nous décrirons et nous discuterons les résultats sur les parties intrinsèque et extrinsèque estimées au maximum.

#### Sommaire

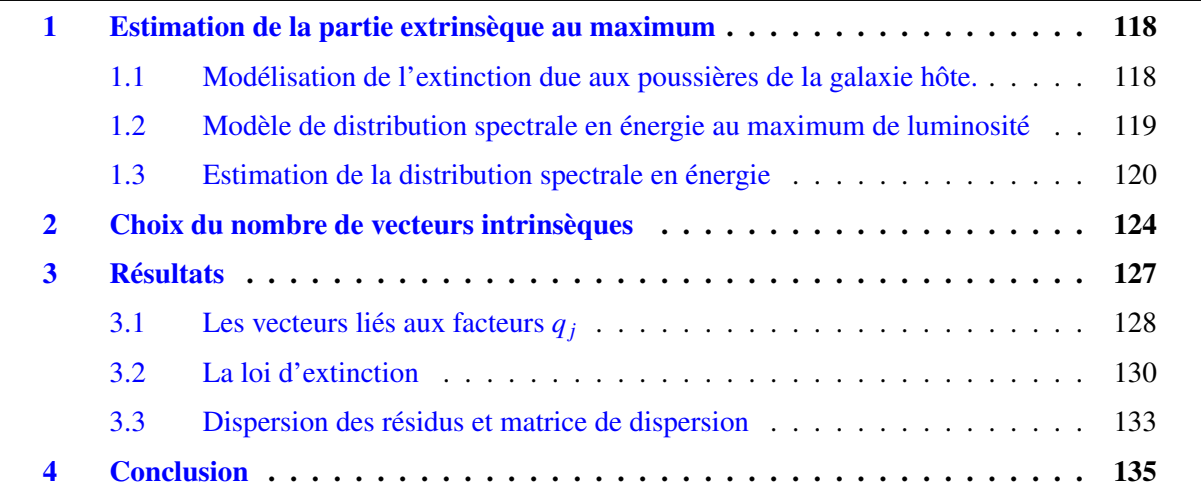

## 1 Estimation de la partie extrinsèque au maximum

#### 1.1 Modélisation de l'extinction due aux poussières de la galaxie hôte.

La modélisation de la partie extrinsèque des SNIa est a priori complexe car elle se mélange avec la partie intrinsèque dans la distribution spectrale en énergie. La plupart des modèles d'extinction utilisent deux paramètres. Pour les obtenir, il faudrait connaître la densité colonne de poussière qui se trouve sur la ligne de visée, ce qui nous permettrait de remonter à l'excès de couleur *E* (*B* − *V*), ainsi qu'aux propriétés moyennes des poussières sur la ligne de visée synthétisées par le paramètre  $R_V$ . Cependant, contrairement à la Voie lactée, nous ne disposons pas de la valeur du  $R_V$  moyen des galaxies hôtes, et quant à *E* (*B* − *V*), même si nous avions un *E* (*B* − *V*) moyen pour l'hôte, rien ne permet de dire a priori si la SNIa est située en avant-plan ou en arrière plan. L'idée générale pour modéliser l'extinction des SNIa dans les analyses de cosmologie est donc d'utiliser le fait que ce sont des chandelles quasi-standard et d'estimer une loi moyenne d'extinction. Différentes méthodes peuvent être envisagée.

La première, qui est communément utilisée pour faire de la cosmologie et qui est une solution pragmatique, est d'estimer une loi de couleur moyenne pour les SNIa, sans essayer de faire la distinction entre la couleur provoquée par une partie intrinsèque et une partie extrinsèque. C'est la méthode employée dans SALT2. Cependant le fait de mélanger des phénomènes physiques différents dans une seule quantité risque d'amener des biais sur les mesures de distances : c'est ce qu'affirme Scolnic et al. (2013). C'est pourquoi d'autres modèles tentent de découpler ces deux phénomènes avec des méthodes soit purement spectroscopiques comme c'est le cas de Chotard et al. (2011), soit purement photométrique (Burns et al. 2014). Même si l'idée de découpler proprement la couleur provoquée par l'extinction de la couleur intrinsèque est sûrement plus satisfaisante que de modéliser une couleur globale, toutes ces méthodes présentent deux défauts principaux.

Le premier problème est qu'il n'y a aucune raison pour que les propriétés de l'extinction soient les mêmes d'une galaxie à une autre et que ces propriétés n'évoluent pas en fonction du décalage vers le rouge. En effet, on sait que l'extinction est liée aux propriétés chimiques des galaxies ainsi qu'au taux de formation stellaire. Comme ces propriétés évoluent en fonction du décalage vers le rouge, il doit en être de même pour l'extinction moyenne des SNIa. Par ailleurs, sans même regarder à grand décalage vers le rouge, le paramètre *R<sup>V</sup>* varie déjà au sein de la Voie lactée (Nataf et al. 2013), de même qu'il varie d'une galaxie à une autre. En effet, en ne considérant que les galaxies environnantes, Gordon et al. (2003) montre que *R<sup>V</sup>* vaut 2,7 pour le petit nuage de Magellan et 3,4 pour le grand nuage de Magellan, ce qui est différent de la valeur moyenne de 3,1 pour la Voie lactée. Sans parler des biais de modélisation des SNIa, la variation de  $R_V$  en fonction de la galaxie hôte pourrait être une explication de la raison pour laquelle les mesures du ratio d'extinction avec les SNIa varient entre 1,7 (Hicken et al. 2009) et 2,8 (Chotard et al. 2011). L'étude réalisée par Amanullah et al. (2015) sur des SNIa proches fortement rougies va dans ce sens en montrant des variations de *R<sup>V</sup>* dans une gamme de 1,4 à 3,0. En conséquence, le fait de supposer un  $R_V$  moyen pour toutes les SNIa affecte nécessairement la mesure de distance car on sait qu'il doit être différent pour chaque SNIa. En ce qui concerne l'absorption, il devrait a priori y avoir une relation entre la probabilité qu'une SNIa soit éteinte par les poussières et le décalage vers le rouge à cause de l'évolution du taux de formation stellaire (Madau & Dickinson 2014) et du fait que les galaxies qui sont formatrices d'étoiles sont plus à même de contenir des poussières qui vont provoquer de l'extinction (Calzetti et al. 2000, Charlot & Fall 2000). Cependant, lors des études des corrélations entre les propriétés des galaxies hôtes et des SNIa, la couleur des SNIa semble être peu corrélée aux propriétés des galaxies hôtes, ce qui est a priori contre intuitif (voir par exemple Childress et al. 2013a). Cependant, cela n'exclut pas qu'il puisse y avoir une dépendance de la loi de couleur avec l'hôte, qui pourrait se manifester par la

#### CHAPITRE 7. DISTRIBUTION SPECTRALE EN ÉNERGIE AU MAXIMUM DE LUMINOSITÉ ; LOI D'EXTINCTION

dépendance des résidus au diagramme de Hubble avec les propriétés des hôtes.

Le deuxième problème vient du fait qu'il peut y avoir potentiellement une deuxième source d'extinction qui serait provoquée par un milieu interstellaire proche de la SNIa qui interagirait avec l'enveloppe en expansion et par conséquent modifierait la partie intrinsèque (Goobar 2008). En effet, certaines SNIa, comme SN2006X qui est un cas extrêmes (Patat et al. 2009), ont déjà montré qu'elles étaient en interaction avec le milieu interstellaire. Par ailleurs, si on étudie les raies en absorption du Na ID qui est un traceur de l'extinction galactique (Blondin et al. 2009), il est possible de voir qu'elles sont décalées vers le bleu (Maguire et al. 2013) pour un certain nombre de SNIa, ce qui signe une interaction entre le milieu interstellaire et les éjectas de la SNIa.

Il semble donc essentiel d'avoir une description la plus fine possible de l'extinction. Cependant, la méthode que nous utilisons développée dans Chotard et al. (2011) ne permet pas de calculer *R<sup>V</sup>* pour chaque SNIa et donc seule une valeur moyenne de ce paramètre sera estimée. Nous pensons qu'il s'agit d'un point faible de toutes les analyses réalisées avec les SNIa, Cependant, améliorer la description de la partie intrinsèque comme nous allons le faire dans ce document est de nature à aider à terme à mieux comprendre la partie extrinsèque, ce qui fait partie des perspectives ouvertes par ce travail.

Avant de présenter nos résultats, nous allons décrire le modèle qui va servir à estimer la loi d'extinction, ainsi que son implémentation numérique, car ces deux aspects ont été modifiés depuis Chotard et al. (2011).

#### 1.2 Modèle de distribution spectrale en énergie au maximum de luminosité

Le modèle de distribution spectrale en énergie au maximum de luminosité présenté ici est fortement inspiré de ce qui a été développé dans Chotard et al. (2011) et qui est décrit dans le chapitre 4. La différence majeure entre le modèle de 2011 et celui présenté ici est que la graine de la description intrinsèque est remplacée par les facteurs qui sont dérivés du chapitre 5 plutôt que d'être décrits par le pEW Si II 4131Å et le pEW Ca H&K. Pour modéliser la densité spectrale en énergie au maximum de luminosité, on propose donc, pour une supernova donnée *i*, l'expression suivante de la magnitude absolue  $M_{\lambda,i}$  au maximum de luminosité à la longueur d'onde  $\lambda$ :

$$
M_{\lambda,i} = M_{\lambda,0} + \sum_{j} q_i^j \alpha_{\lambda}^j + A_{\lambda_0,i} \gamma_{\lambda}
$$
 (7.1)

où  $M_{\lambda,0}$  est la magnitude du spectre moyen,  $\alpha_{\lambda}^{j}$  est le coefficient directeur qui est lié à la variation du<br>fecteur  $\alpha^{j}$  où *i* est l'indice des fecteurs pouvent eller joi de 1 à 10 : le choix du pombre de c facteur  $q_i^j$  où *j* est l'indice des facteurs pouvant *i* où *j* est l'indice des facteurs pouvant aller ici de 1 à 10 ; le choix du nombre de composantes *j* à utiliser sera discuté dans la section 2. *A*<sub>λ0</sub> et γ<sub>λ</sub> sont des paramètres libres qui peuvent dans le cadre<br>d'une loi d'extinction être interprétés pour 4, comme l'absorption à la longueur d'onde de référence d'une loi d'extinction être interprétés pour  $A_{\lambda_0}$  comme l'absorption à la longueur d'onde de référence  $\lambda_0$  (fixée ici à 5340Å ce qui correspond à longueur d'onde médiane), et pour  $\gamma_{\lambda}$  comme une loi d'extinction dont le profil en  $\lambda$  est laissé libre. La relation entre  $\gamma_{\lambda}$  et  $R_V$  est indiquée dans la sous-section suivante. Les inconnues du problème sont ici  $M_{\lambda,0}$ , les  $\alpha_{\lambda}^{j}$ , les  $A_{\lambda_{0},i}$  et  $\gamma_{\lambda}$ . Dans Chotard et al. (2011) les paramètres  $\alpha_{\lambda}^{j}$  étaient estimés séparément des  $A_{\lambda_{0},i}$  et  $\gamma_{\lambda}$ , tandis qu'ici nous les estimons dans la<br>même procédure, ce qui permet d'améliorer certains points. Le premier est que la partie intrinsèqu même procédure, ce qui permet d'améliorer certains points. Le premier est que la partie intrinsèque était estimée sans avoir corrigé de l'extinction. Afin d'éliminer l'influence des SNIa les plus rougies, une procédure itérative de réjection à 3  $\sigma$  était appliquée, mais cela n'était pas suffisant pour garantir une bonne précision sur l'estimation des  $\alpha_{\lambda}^{j}$ . Le deuxième point vient du fait que l'estimation de la<br>partie intrinsèque se faisait séparément, ce qui implique qu'il pouvait y avoir des corrélations résipartie intrinsèque se faisait séparément, ce qui implique qu'il pouvait y avoir des corrélations résiduelles entre les paramètres  $A_{\lambda_0,i}$  et les indicateurs spectraux, ce que l'on veut éviter pour séparer la partie intrinsèque et extrinsèque. Ces deux problèmes sont résolus par l'estimation globale que nous allons maintenant décrire en détail.

#### 1.3 Estimation de la distribution spectrale en énergie

#### 1.3.1 Régression orthogonale des distances

Nous avons développé tout au long de cette analyse une méthode de régression orthogonale des distances pour estimer les paramètres inconnus de la distribution spectrale en énergie définis dans l'équation 7.1. La méthode de régression orthogonale des distances est une méthode étendue de la régression linéaire classique adaptée au cas ou il y a des erreurs de mesure sur l'équivalent à deux dimensions de l'axe des abscisses, donc ici sur les facteurs. Contrairement à une régression linéaire classique, l'objectif est de minimiser la distance des données à leurs projections orthogonales sur le modèle afin d'obtenir une estimation des paramètres. Il est possible de trouver une revue détaillée de ce type de méthode dans Boggs & Rogers (1990). Ici, nous avons développé notre propre algorithme de régression orthogonale des distances à partir d'un algorithme d'espérance-minimisation similaire à l'analyse en facteurs, car il est possible de trouver une solution analytique des paramètres inconnus ce qui permet de se passer de code de minimisation numérique. De plus, cela permet d'avoir un contrôle total sur l'estimation des paramètres et nous a permis d'implémenter un grand nombre d'options telles que l'estimation de la matrice de dispersion, la décorrélation des  $A_{\lambda_0,i}$  avec les composantes intrinsèques ou la parallèlisation multi-nœuds (utilisée dans le chapitre 9). Estimer les paramètres de la distribution spectrale en énergie dans le cadre de la régression orthogonale des distances revient à minimiser le  $\chi^2$  suivant :

$$
\chi^2 = \sum_i \left[ (\mathbf{x}_i - \mathbf{h}_i)^T \mathbf{W}_{\mathbf{x}_i} \left( \mathbf{x}_i - \mathbf{h}_i \right) + (\mathbf{M}_i - \mathbf{A} \mathbf{h}_i)^T \mathbf{W}_{\mathbf{M}_i} \left( \mathbf{M}_i - \mathbf{A} \mathbf{h}_i \right) \right]
$$
(7.2)

où les vecteurs x*<sup>i</sup>* sont les vecteurs qui contiennent les facteurs de la SNIa *i*, ordonnés de cette façon :

$$
\mathbf{x}_i^T = (0, 0, q_i^1, q_i^2, q_i^3, \ldots) \tag{7.3}
$$

Les vecteurs  $h_i$  contiennent les projections orthogonales  $h_i^j$  $q_i^j$  des vecteurs  $q_i^j$ *i* , les termes d'absorption  $A_{\lambda_0,i}$ , ainsi qu'une constante qui permet de simplifier l'écriture du  $\chi^2$ :

$$
\mathbf{h}_i^T = (1, A_{\lambda_0, i}, h_i^1, h_i^2, h_i^3, \ldots) \tag{7.4}
$$

W<sup>x</sup>*<sup>i</sup>* est la matrice de poids des x*<sup>i</sup>* :

$$
\mathbf{W}_{\mathbf{x}_i} = \begin{pmatrix} 0 & 0 & 0 \\ 0 & 0 & 0 \\ 0 & 0 & \left[ \text{cov} \left( \mathbf{q}_i \right) \right]^{-1} \end{pmatrix} \tag{7.5}
$$

où cov $(q_i)$  est la covariance des facteurs  $q_i^j$  $\mathbf{r}'_i$  qui provient de la projection des incertitudes des indicateurs spectraux dans la base des facteurs. M*<sup>i</sup>* est le spectre au maximum de la SNIa *i*, A est une matrice qui contient le spectre moyen **M**<sub>0</sub>, la loi d'extinction  $\gamma$ , les vecteurs intrinsèques  $\alpha^j$  liés aux variations des facteurs  $a^j$ . Elle est ordonnée de la facon suivante : variations des facteurs *q j i* . Elle est ordonnée de la façon suivante :

$$
\mathbf{A} = (\mathbf{M}_0, \boldsymbol{\gamma}, \boldsymbol{\alpha}^1, \boldsymbol{\alpha}^2, \boldsymbol{\alpha}^3, \ldots) \tag{7.6}
$$

Enfin la matrice W<sup>M</sup>*<sup>i</sup>* est la matrice de poids de la SNIa *i* :

$$
\mathbf{W}_{\mathbf{M}_i} = \begin{bmatrix} \cdots & 0 \\ \cdots & \sigma_{\lambda i}^2 & 0 \\ 0 & \cdots & \cdots \end{bmatrix} + \left( \sigma_{cal}^2 + \sigma_z^2 \right) \begin{bmatrix} 1 & \cdots & 1 \\ \vdots & \ddots & \vdots \\ 1 & \cdots & 1 \end{bmatrix} + \mathbf{D} \begin{bmatrix} 1 \\ 1 \end{bmatrix} \tag{7.7}
$$

où <sup>σ</sup>λ*<sup>i</sup>* est l'incertitude de la SNIa *<sup>i</sup>* à la longueur d'onde <sup>λ</sup> provenant de la variance des spectres, <sup>σ</sup>*cal* l'erreur de calibration, σ<sub>z</sub> la combinaison de l'erreur provenant sur le décalage vers le rouge et de<br>L'incertitude de 300 km s<sup>-1</sup> due aux vitesses propres, et **D** est la matrice de dispersion décrite dans le l'incertitude de 300 km s<sup>-1</sup> due aux vitesses propres, et **D** est la matrice de dispersion décrite dans le chapitre 4. Il y a a priori un léger double comptage des incertitudes entre les  $\sigma_{\lambda i}$  et les cov $(\mathbf{q}_i)$ , car<br>ce sont les mêmes spectres qui servent au calcul des indicateurs spectraux et à cet aiustement. Mais ce sont les mêmes spectres qui servent au calcul des indicateurs spectraux et à cet ajustement. Mais comme l'incertitude est dominée par <sup>σ</sup>*cal*, <sup>σ</sup>*<sup>z</sup>* et <sup>D</sup>, nous négligerons ce double contage. Les inconnues du système sont donc les projections orthogonales h*<sup>i</sup>* , la matrice A et la matrice de dispersion D. Pour estimer h*<sup>i</sup>* et la matrice A, nous allons utiliser une procédure similaire à l'analyse en facteurs qui va consister à estimer itérativement  $\mathbf{h}_i$  et A jusqu'à avoir atteint le minimum du  $\chi^2$ . Pour cela, la première étape consiste à minimiser le  $\chi^2$  par rapport à  $\mathbf{h}_i$  ce qui revient à résoudre l'équation : étape consiste à minimiser le  $\chi^2$  par rapport à  $\mathbf{h}_i$ , ce qui revient à résoudre l'équation :

$$
\frac{\partial \chi^2}{\partial \mathbf{h}_i} = 0 \tag{7.8}
$$

ce qui donne par conséquent :

Étape E :

$$
\mathbf{h}_{i} = \left(\mathbf{A}^{T} \mathbf{W}_{\mathbf{M}_{i}} \mathbf{A} + \mathbf{W}_{\mathbf{x}_{i}}\right)^{-1} \left(\mathbf{A}^{T} \mathbf{W}_{\mathbf{M}_{i}} \mathbf{M}_{i} + \mathbf{W}_{\mathbf{x}_{i}} \mathbf{x}_{i}\right)
$$
(7.9)

La première composante du vecteur h*<sup>i</sup>* étant une constante, on restreint h*<sup>i</sup>* , x*<sup>i</sup>* et A aux seules composantes à ajuster pour ce calcul. Une fois l'étape E réalisée, on peut estimer la matrice A en minimisant le  $\chi^2$  par rapport à **A**, ce qui revient à résoudre l'équation :

$$
\frac{\partial \chi^2}{\partial \mathbf{A}} = 0 \tag{7.10}
$$

ce qui donne :

Étape M :

$$
\tilde{\mathbf{A}} = \left( \left[ \sum_{i=0}^{N} \mathbf{h}_i \, \mathbf{h}_i^T \otimes \mathbf{W}_{\mathbf{M}_i} \right] \right)^{-1} \left[ \sum_{i=0}^{N} \mathbf{W}_{\mathbf{M}_i} \mathbf{M}_i \mathbf{h}_i^T \right] \tag{7.11}
$$

où A˜ est le vecteur qui contient toutes les colonnes de la matrice A mises bout à bout et l'opérateur ⊗ est le produit de Kronecker. L'estimation de la matrice A et des projections orthogonales h*<sup>i</sup>* se fait par minimisation du  $\chi^2$  en réitérant les étapes E et M jusqu'à atteindre la convergence.

#### 1.3.2 Dégénérescences de la partie extrinsèque

Cependant, lors des itérations E et M, plusieurs sources de dégénérescence vont intervenir sur l'estimation de l'extinction. Le premier problème est que l'équation 7.1 est invariante par la transformation :

$$
A_{\lambda_0,i}^{new} = A_{\lambda_0,i} + \sum_j h_i^j c^j
$$
 (7.12)

$$
\alpha_{\lambda}^{j \text{ new}} = \alpha_{\lambda}^{j} - \gamma_{\lambda} c^{j} \tag{7.13}
$$

Il faut donc fixer les  $c^j$ . Un choix naturel revient à imposer que les  $A_{\lambda_0,i}$  soient décorrélés des  $h_i^j$  $\frac{J}{i}$ . En effet, toute corrélation impliquerait que les termes d'absorption renferment de l'information contenue dans les *h j i* . Pour pallier ce problème, nous allons imposer à chaque étape E que la corrélation entre les  $A_{\lambda_0,i}$  et les  $h_i^j$ *i* soit nulle ce qui revient à appliquer les transformations 7.12 et 7.13 en prenant pour les  $c^j$ .

$$
\mathbf{c} = \left[ \text{cov}\left(\tilde{\mathbf{h}}\right) \right]^{-1} \text{cov}\left(\tilde{\mathbf{h}}^j, \mathbf{A}_{\lambda_0}\right) \tag{7.14}
$$

où  $\tilde{\mathbf{h}}^j$  est le vecteur qui contient les  $h^j_i$  $\tilde{h}^j$ , cov $(\tilde{h})$  est la covariance statistique des  $\tilde{h}^j$ , cov $(\tilde{h}^j, A_{\lambda_0})$  est le vecteur qui contient les covariances entre les  $h_i^j$  $\int_i^j$  et les  $A_{\lambda_0,i}$ .

Le deuxième problème vient du fait que l'échelle globale des  $A_{\lambda_0,i}$  n'est pas définie, car si on multiplie tous les  $A_{\lambda_0,i}$  par une constante  $\kappa$  et que l'on divise la loi d'extinction par cette même constante *κ*, cela ne change pas la valeur du  $\chi^2$ . Pour pallier ce problème, on fixe à chaque itération une valeur de la loi d'extinction de telle sorte que : une valeur de la loi d'extinction de telle sorte que :

$$
\gamma_{\lambda_0} = 1 \tag{7.15}
$$

Fixer l'échelle globale revient donc à faire à chaque itération :

$$
A_{\lambda_0,i}^{new} = A_{\lambda_0,i} \gamma_{\lambda_0} \tag{7.16}
$$

$$
\gamma_{\lambda}^{new} = \frac{\gamma_{\lambda}}{\gamma_{\lambda_0}} \tag{7.17}
$$

Enfin, il faut une prescription sur la valeur moyenne de *A*<sub> $\lambda_0$ </sub>; nous la choisissons centrée. Pour ne pas changer la valeur du  $\chi^2$  lors de cette étape, nous posons :

$$
A_{\lambda_0,i}^{new} = A_{\lambda_0,i} - \frac{1}{N} \sum_{i} A_{\lambda_0,i} \tag{7.18}
$$

$$
M_{\lambda,0}^{new} = M_{\lambda,0} + \frac{\gamma_{\lambda}}{N} \sum_{i} A_{\lambda_0,i}
$$
 (7.19)

ce qui revient à placer le spectre moyen à l'extinction moyenne.

Avec toutes ces étapes, chercher la loi d'extinction revient à chercher le premier vecteur propre de l'analyse en composante principale avec erreur sur les résidus corrigé de l'intrinsèque, comme il était fait dans Chotard et al. (2011). Cependant, contrairement à Chotard et al. (2011), cette estimation est faite tout au long des étapes E et M et il est ainsi assuré que les  $A_{\lambda_0,i}$  sont bien décorrélés des projections orthogonales.

#### 1.3.3 Estimation de la matrice de dispersion

Une fois que le minimum du  $\chi^2$  est atteint, la matrice de dispersion est estimée. Pour cela on<br>se la même méthode que celle utilisée dans Chotard et al. (2011) et qui est décrite en détail dans utilise la même méthode que celle utilisée dans Chotard et al. (2011) et qui est décrite en détail dans Chotard (2011). L' approche est de calculer D à partir de la dispersion observée des résidus à laquelle on soustrait la dispersion attendue compte-tenu des incertitudes :

$$
\mathbf{D} = \sum_{i} \left( \delta \mathbf{M}_{i} \delta \mathbf{M}_{i}^{T} - \mathbf{C}_{i} \right)
$$
 (7.20)

où  $\delta M_i$  sont les résidus du modèle une fois le minimum du  $\chi^2$  atteint, soit pour une longueur d'onde donnée donnée :

$$
\delta M_{\lambda,i} = M_{\lambda,i} - M_{\lambda,0} - \sum_j q_i^j \alpha_{\lambda}^j - A_{\lambda_0,i} \gamma_{\lambda}
$$
\n(7.21)

et C*<sup>i</sup>* est la matrice de covariance qui tient compte de la propagation totale des erreurs sur les résidus et est définie comme étant :

$$
\mathbf{C}_{i} = \begin{pmatrix} \ddots & 0 \\ \dot{\sigma}_{\lambda i}^{2} & \ddots \\ 0 & \ddots \end{pmatrix} + \left(\sigma_{cal}^{2} + \sigma_{z}^{2}\right) \begin{pmatrix} 1 & \cdots & 1 \\ \vdots & \ddots & \vdots \\ 1 & \cdots & 1 \end{pmatrix} + \alpha \text{cov}(\mathbf{q}_{i}) \alpha^{T} \qquad (7.22)
$$

où α est la matrice qui contient les vecteurs intrinsèques, et est définie comme :

$$
\boldsymbol{\alpha} = (\boldsymbol{\alpha}^1, \boldsymbol{\alpha}^2, \boldsymbol{\alpha}^3, \ldots) \tag{7.23}
$$

Afin de s'assurer que la matrice D soit définie positive, les valeurs propres négative de la matrice sont mises à zéro. Une fois la matrice D calculée, nous la rajoutons dans l'expression de l'équation 7.2 afin de recalculer la distribution spectrale en énergie et nous itérons les étapes, calculs de D, calcul de la distribution spectrale en énergie, jusqu'à atteindre le maximum du *Restricted Maximum Likelihood*. Cette façon de soustraire l'erreur attendue C est moins performante que l'application de l'analyse en facteurs qui offre des perspectives pour améliorer ce point de l'analyse.

#### 1.3.4 Mesure de  $R_V$

L'estimation de  $R_V$  va se faire directement sur la loi  $\gamma_A$ . Plutôt que de refaire tourner l'ensemble de l'ajustement en remplaçant  $\gamma_{\lambda}$  par une loi de Cardelli et al. (1989), il est plus rapide d'estimer directement  $R_V$  à partir des  $\gamma_\lambda$  en minimisant cette fonction :

$$
\chi_{R_V}^2 = \left[ \boldsymbol{\gamma} - \left( \mathbf{a} + \frac{1}{R_V} \mathbf{b} \right) \right]^T \mathbf{W}_{\boldsymbol{\gamma}} \left[ \boldsymbol{\gamma} - \left( \mathbf{a} + \frac{1}{R_V} \mathbf{b} \right) \right] \tag{7.24}
$$

où les vecteurs a et b sont les coefficients de la loi d'extinction définis dans Cardelli et al. (1989) et  $W_{\gamma}$  est l'inverse de la matrice de covariance des  $\gamma$  qui se déduit de la matrice de covariance de  $\tilde{A}$ . Afin d'obtenir une estimation rapide de  $R_V$  nous prenons  $W_\gamma = 1$ . En dérivant  $\chi^2_{R_V}$  par l'inverse de  $R_V$ on obtient alors :

$$
R_V = \frac{\mathbf{b}^T \mathbf{b}}{\gamma^T \mathbf{b} - \mathbf{a}^T \mathbf{b}}
$$
 (7.25)

Une fois que *R<sup>V</sup>* est fixé, on peut alors estimer l'absorption dans la bande V, *AV*, qui va être utilisé dans le chapitre 9. Pour cela il suffit de minimiser :

$$
\chi_{A_V}^2 = \sum_i \left[ \left( \delta \tilde{\mathbf{M}}_i - A_{V,i} \left( \mathbf{a} + \frac{1}{R_V} \mathbf{b} \right) \right)^T \mathbf{W}_{\mathbf{M}_i} \left( \delta \tilde{\mathbf{M}}_i - A_{V,i} \left( \mathbf{a} + \frac{1}{R_V} \mathbf{b} \right) \right) \right]
$$
(7.26)

où *A<sub>V,i</sub>* est l'absorption dans la bande V pour la SNIa *i*, et δM<sup>\*</sup><sub>*i*</sub> sont les résidus corrigés de la partie intrinsèque et définis comme : intrinsèque et définis comme :

$$
\delta \tilde{\mathbf{M}}_i = \mathbf{M}_i - \mathbf{M}_0 - \sum_j q_i^j \alpha^j \tag{7.27}
$$

En dérivant  $\chi^2_{A_V}$  par  $A_V$  on obtient alors :

$$
A_{V,i} = \frac{\left(\mathbf{a} + \frac{1}{R_V}\mathbf{b}\right)^T \mathbf{W_{M_i}} \delta \tilde{\mathbf{M}}_i}{\left(\mathbf{a} + \frac{1}{R_V}\mathbf{b}\right)^T \mathbf{W_{M_i}} \left(\mathbf{a} + \frac{1}{R_V}\mathbf{b}\right)}
$$
(7.28)

Les étapes de calcul de  $R_V$  et des  $A_{V_i}$  sont réalisées après la convergence de la distribution spectrale en énergie au maximum pour la paramétrisation en γ.

#### 1.3.5 Initialisation des paramètres

Les méthodes comme la régression orthogonale des distances sont sensibles aux valeurs initiales, car l'utilisation de valeurs trop éloignés du minimum peut empêcher la convergence. Pour la matrice A, elle est estimée pour la partie intrinsèque par le package ODR qui est fournit dans scipy. L'idée est de faire une régression multi-linéaire en traitant chaque longueur d'onde de façon indépendante. La loi <sup>γ</sup>λ, elle, est prise initialement comme une loi de Cardelli et al. (1989) avec un *<sup>R</sup><sup>V</sup>* de 3,1. Quant aux projections orthogonales, elles sont prises au départ comme étant égales aux facteurs, et les  $A_{Vi}$ sont mis à zéro, ce qui n'est pas gênant dans la mesure où l'ajustement commence par une étape E. Enfin, la matrice D initiale est prise comme nulle.

### 2 Choix du nombre de vecteurs intrinsèques

Dans le chapitre 5, nous avions discuté du nombre de composantes qu'il fallait pour décrire la diversité spectrale des SNIa, et nous avions conclu qu'il faudrait étudier cette question lors de l'établissement du modèle de distribution spectrale en énergie. Nous allons donc estimer le nombre de composantes nécessaires en étudiant les résidus du modèle. Deux méthodes peuvent nous indiquer le nombre minimum de composantes qui nous intéressent. La première est de calculer la dispersion des résidus en fonction de la longueur d'onde afin de voir quel nombre de composantes minimise cette dispersion, et la deuxième est d'étudier les vecteurs propres de ces résidus avec de l'analyse en facteurs afin de voir si les vecteurs qui en sortent sont structurés ou non.

Nous définissons les résidus <sup>δ</sup>*M*λ,*<sup>i</sup>* de la SNIa *<sup>i</sup>* à la longueur d'onde <sup>λ</sup> comme étant :

$$
\delta M_{\lambda,i} = M_{\lambda,i} - M_{\lambda,0} - \sum_j q_i^j \alpha_{\lambda}^j - A_{\lambda_0,i} \gamma_{\lambda}
$$
\n(7.29)

Pour étudier leur dispersion, nous faisons converger les modèles en faisant varier le nombre de facteurs et nous calculons pour chaque longueur d'onde l'écart-type des résidus. La dispersion en fonction de la longueur d'onde est présentée pour les 5 premiers facteurs ainsi que sans modélisation sur la figure 7.1. Il est important de préciser donc que le graphique 7.1 représente l'écart-type des données au modèle de densité spectral en énergie et non la dispersion en fonction de la longueur d'onde au diagramme de Hubble. En effet, les termes  $A_{\lambda_0,i}$  vont mécaniquement rabattre les résidus sur le diagramme de Hubble. On peut s'en convaincre en imaginant la situation à une seule longueur d'onde, où dans cette situation, l'écart type des résidus aurait été nul.

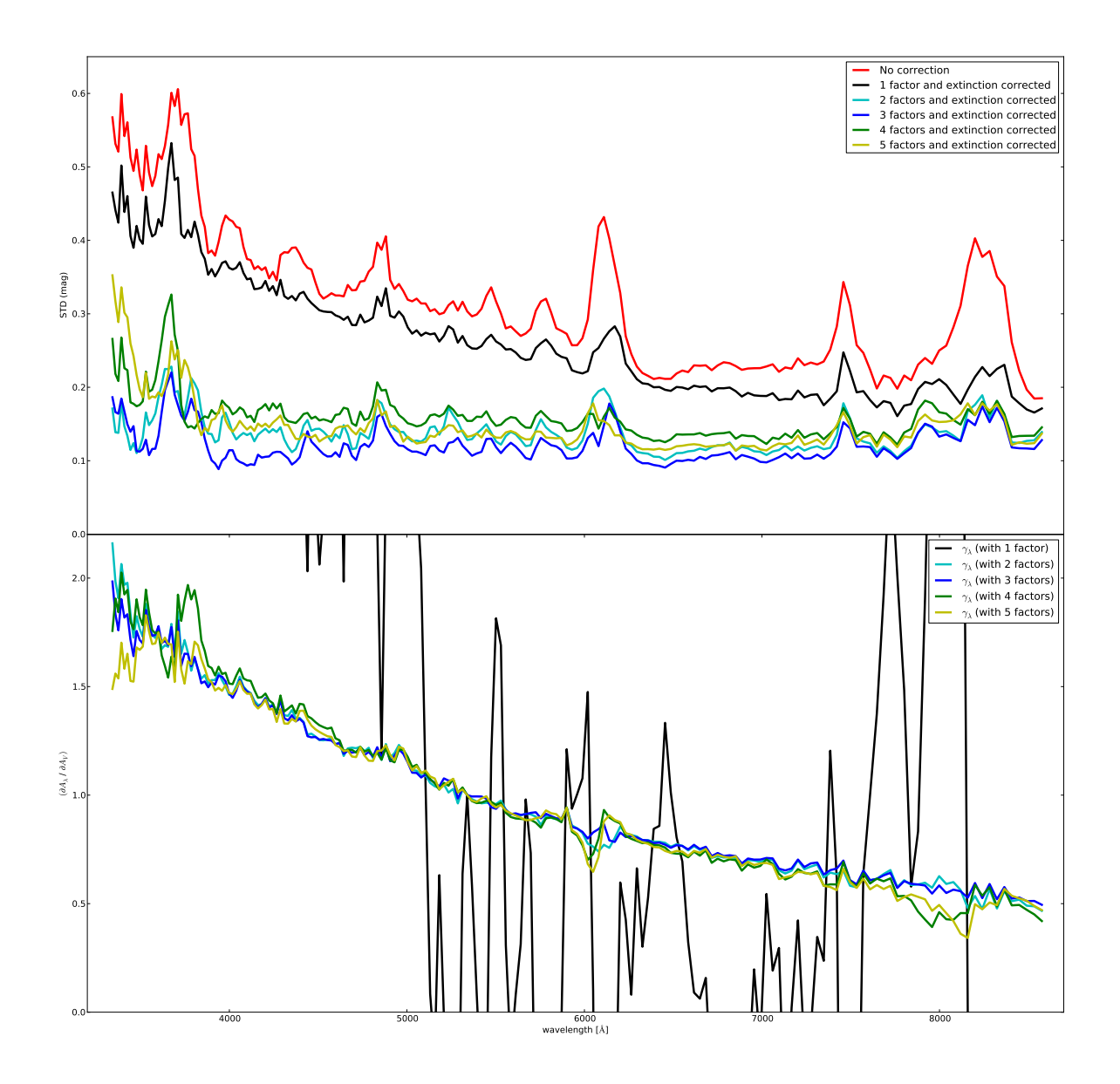

Figure 7.1 – Sur le graphique du haut est représentée l'évolution de l'écart-type des résidus en fonction de la longueur d'onde et du nombre de facteurs mis dans l'entraînement ; en rouge, l'écart-type des résidus en fonction de la longueur d'onde sans aucune correction. Sur le graphique du bas est représentée la loi  $\gamma_{\lambda}$  en fonction du nombre de composantes intrinsèques.

Sans correction, on observe ce que l'on peut attendre de la dispersion des SNIa au maximum de luminosité. En effet, la dispersion est de l'ordre de 0,4 magnitude dans le secteur de la bande B, comme ce qui est attendu en photométrie, et la dispersion est plus importante dans la partie UV que dans la partie infra-rouge, ce qui est cohérent avec de l'extinction. De plus, les structures spectrales de cette dispersion correspondent aux zones où il y a des raies en absorption. En effet, on peut identifier les zones de plus grande variabilité aux régions du Ca H&K, du Si II 6355 Å, du O I 7773 Å et du Ca II IR que les indicateurs spectraux avaient déjà désigné comme étant particulièrement variables. Pour les autres zones structurées, elles sont de moindre amplitude, mais correspondent aussi à des zones qui ont servi à entraîner les facteurs comme le Si II 4131Å, le Mg II, le Fe 4800 Å, le S II W (l'effet est plus marqué dans la partie rouge), et le Si II 5972Å. Enfin, la zone entre 6360Å et 6600Å a déjà une faible dispersion en luminosité, de l'ordre de 0,25 magnitude, ce qui est bien inférieur à ce qui est observé dans le domaine de la bande B. En effet, dans cette région il n'y a pas de présence de raie et l'extinction par les poussières est faible.

Quand on corrige du premier facteur *q*<sup>1</sup> et de la loi d'extinction obtenue avec ce seul facteur,

#### CHAPITRE 7. DISTRIBUTION SPECTRALE EN ÉNERGIE AU MAXIMUM DE LUMINOSITÉ ; LOI D'EXTINCTION

on peut voir que la dispersion est moins structurée et plus faible que précédemment, mais il reste toujours une grande dispersion en couleur qui n'a pas été modélisée par la loi  $\gamma_{\lambda}$  qui présente un profil chaotique. Pour comprendre ce qui se passe, nous présentons sur la figure 7.2, le vecteur  $\alpha^1$  et  $\alpha$  avant calcul de la matrice **D**. Les deux vecteurs sont marquées par de fortes structures spectrales γ avant calcul de la matrice <sup>D</sup>. Les deux vecteurs sont marquées par de fortes structures spectrales : la corrélation avec un seul facteur est insuffisante pour décrire la partie intrinsèque. L'ajustement de la matrice <sup>D</sup> a alors du mal à converger car il amplifie les fluctuations de γ. La correction à un seul facteur n'est donc pas satisfaisante.

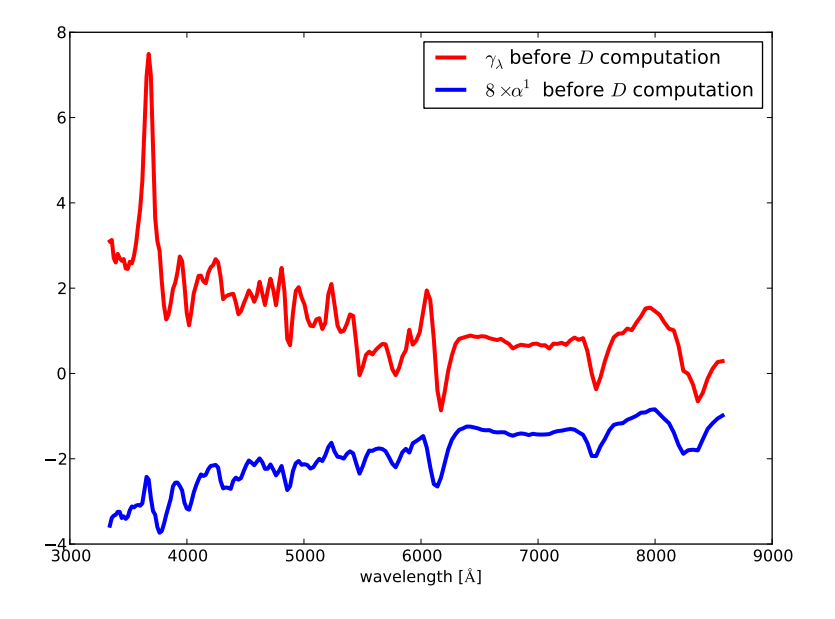

FIGURE 7.2 – Loi  $\gamma_{\lambda}$  déterminée avec un seul facteur, avant le calcul de la matrice de dispersion. On peut voir que la loi  $\gamma_{\lambda}$  a pris une grande partie de l'intrinsèque.

Quand on corrige des deux premiers facteurs *q*<sup>1</sup> et *q*<sup>2</sup> et de la loi d'extinction, on observe une chute drastique dans la dispersion en luminosité tandis que la loi de couleur adopte une forme compatible avec de l'extinction. La dispersion est globalement la même à toute longueur d'onde, avec des structures résiduelles observées dans les mêmes zones qu'avant correction telles que dans le Ca H&K, le Fe 4800 Å, le Si II 6355 Å, le O I 7773 Å, et le Ca II IR. La dispersion en luminosité est voisine de la dispersion à laquelle on peut s'attendre avec une correction en stretch et en couleur. En particulier, dans la zone citée précédemment entre 6360Å et 6600Å, on observe une très faible dispersion en luminosité voisine de 0,1 magnitude.

Quand on corrige des trois premiers facteurs *q*1, *q*2, et *q*<sup>3</sup> et de la loi d'extinction, on obtient la dispersion minimale en fonction de la longueur d'onde. Les structures résiduelles, en dispersion comme dans la loi d'extinction, sont moins importantes que dans le cas précédent, ce qui indique que le troisième facteur apporte de l'information sur la description spectrale. Dans plusieurs zones dont le plateau entre 6360Å et 6600Å, la dispersion atteint 0,1 magnitude. Il semble que la combinaison de trois facteurs plus la loi d'extinction  $\gamma_{\lambda}$  soit la meilleure combinaison, ce qui est cohérent avec le fait que les trois premiers facteurs dominent la variabilité de l'espace des indicateurs spectraux.

Par contre, lorsqu'on ajoute les facteurs  $q_4$  et  $q_5$ , la dispersion des résidus augmente par rapport à l'entraînement avec trois facteurs, ce qui peut paraître surprenant au premier abord. En effet, on s'attendrait à que tout ajout d'information supplémentaire diminue la dispersion des résidus. Cependant, il faut garder à l'esprit que les résidus minimisés par le  $\chi^2$  portent sur la variable *h*<sup>*j*</sup><br>pous présentens les résidus en fonctions des  $\sigma^j$ . Si une variable d'entrée est dominée per  $\frac{J}{i}$ , tandis que nous présentons les résidus en fonctions des *q j i* . Si une variable d'entrée est dominée par le bruit, la minimisation du  $\chi^2$  lui affectera une pente  $\alpha^j$  arbitraire, d'autant plus importante que l'échantillon<br>sera réduit. Cette pente ne correspondant à rien de physique, les résidus seront dégradés par l'ajout sera réduit. Cette pente ne correspondant à rien de physique, les résidus seront dégradés par l'ajout d'un terme  $\alpha^{j}q_{i}^{j}$ *i* . Ainsi, le fait que l'écart-type augmente pour les facteurs 4 et 5 est le signe que les

#### CHAPITRE 7. DISTRIBUTION SPECTRALE EN ÉNERGIE AU MAXIMUM DE LUMINOSITÉ ; LOI D'EXTINCTION

vecteurs  $\alpha^{j}$  correspondant sont dominés par le bruit. En tout état de cause l'ajustement avec 4 ou 5<br>vecteurs est moins satisfaisant que l'ajustement à 3 vecteurs vecteurs est moins satisfaisant que l'ajustement à 3 vecteurs.

L'étude de la dispersion à l'air d'indiquer qu'il faudrait utiliser les trois premiers facteurs pour entraîner le modèle de distribution spectrale en énergie. Cependant, nous pouvons essayer de voir si une analyse en facteurs peut nous confirmer ce choix en étudiant la structure des résidus obtenus avec un nombre croissant de facteurs. Nous calculons pour chaque cas les 5 premiers vecteurs Λ de l'analyse en facteurs sur les résidus et nous les comparons entre eux sur la figure 7.3.

L'allure générale de ces graphiques est difficile à interpréter. Néanmoins, indépendamment du nombre de facteurs mis dans l'entraînement du modèles, tous les vecteurs comportent de grandes structures en forme de vagues dans les zones du Ca H&K, du Si II 6355 Å, et du Ca II IR qui correspondent aux zones de plus grande dispersion observée sur la figure 7.1. Ceci confirme qu'indépendamment du nombre de composantes mises dans l'entraînement, une partie de l'information n'est pas décrite par les indicateurs spectraux. L'ajout des facteurs *q*<sup>4</sup> et *q*<sup>5</sup> ne change pas cette situation. L'apparition de structures de type p-cygni dans ces résidus est le signe d'une variation des spectres en longueur d'onde, qu'un modèle linéaire aura du mal à corriger de façon satisfaisante.

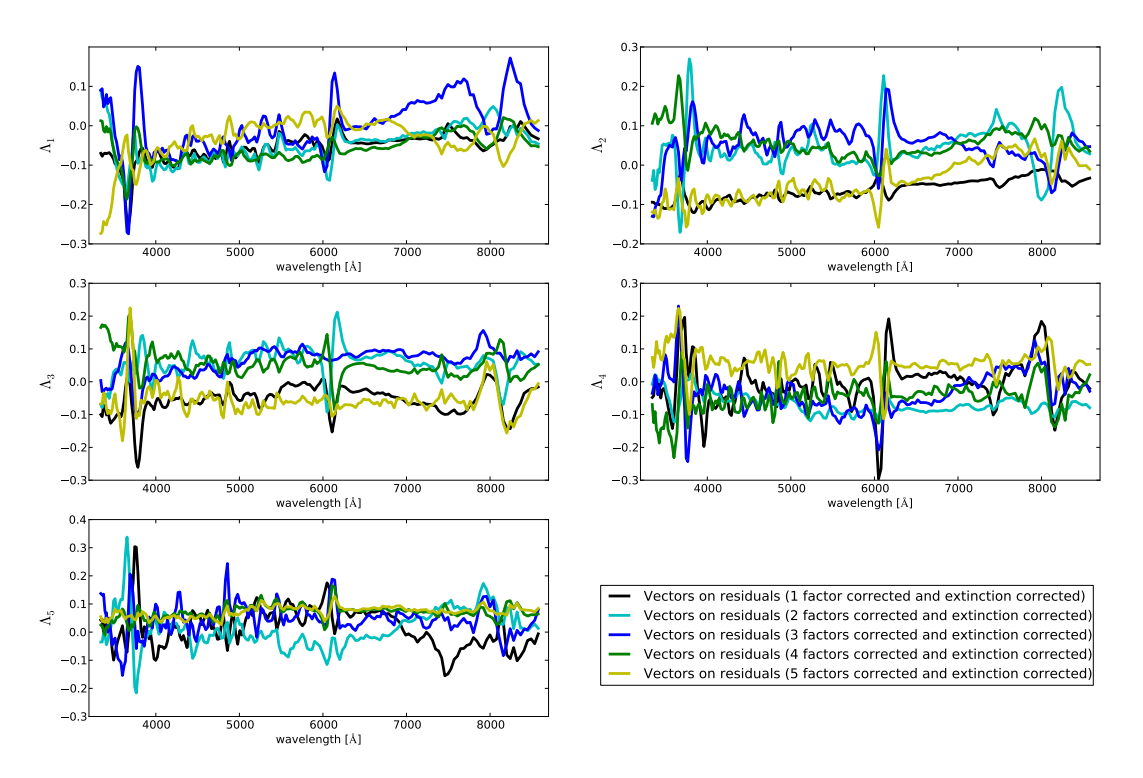

Figure 7.3 – Les cinq premiers vecteurs des résidus corrigés en fonction des différentes combinaisons des facteurs qui ont été mis dans l'entraînement de la distribution spectrale en énergie.

Tout ceci nous indique que les trois premiers facteurs définis dans le chapitre 5 semblent suffire pour décrire la distribution spectrale en énergie au maximum et nous fixerons par la suite le nombre de composantes à trois. Nous allons donc présenter dans le cadre d'un modèle linéaire les résultats avec ces trois composantes.

## 3 Résultats

Dans cette section nous allons présenter les résultats détaillés sur la distribution spectrale en énergie en considérant les 3 premiers facteurs. Nous présenterons tout d'abord les vecteurs liés aux facteurs, puis nous présenterons les résultats sur la modélisation de la partie extrinsèque et enfin nous présenterons la dispersion des résidus ainsi que la matrice de dispersion.

#### 3.1 Les vecteurs liés aux facteurs *q<sup>j</sup>*

Les vecteurs  $\alpha^{j}$  pour j=1, j=2 et j=3 ainsi que leurs effets sur le spectre moyen  $M_0$  sont présentés<br>les figures 7.4, 7.5, et 7.6. L'amplitude moyenne de chaque vecteur est déterminée comme étant sur les figures 7.4, 7.5, et 7.6. L'amplitude moyenne de chaque vecteur est déterminée comme étant son module fois l'écart-type du facteur considéré.

Comme nous pouvons le voir sur la figure 7.4, le vecteur  $\alpha^1$  a un impact global en magnitude<br>le spectre moven de l'ordre de 0.17 magnitude, ce qui est l'amplitude attendue pour un effet de sur le spectre moyen de l'ordre de 0,17 magnitude, ce qui est l'amplitude attendue pour un effet de stretch. Si on regarde la structure globale de ce vecteur, on peut voir qu'il est associé aux variations des profondeurs des raies, ce qui est coherent avec le fait que le facteur *q*<sup>1</sup> soit corrélé avec les pseudo-largeurs équivalentes et avec le stretch.

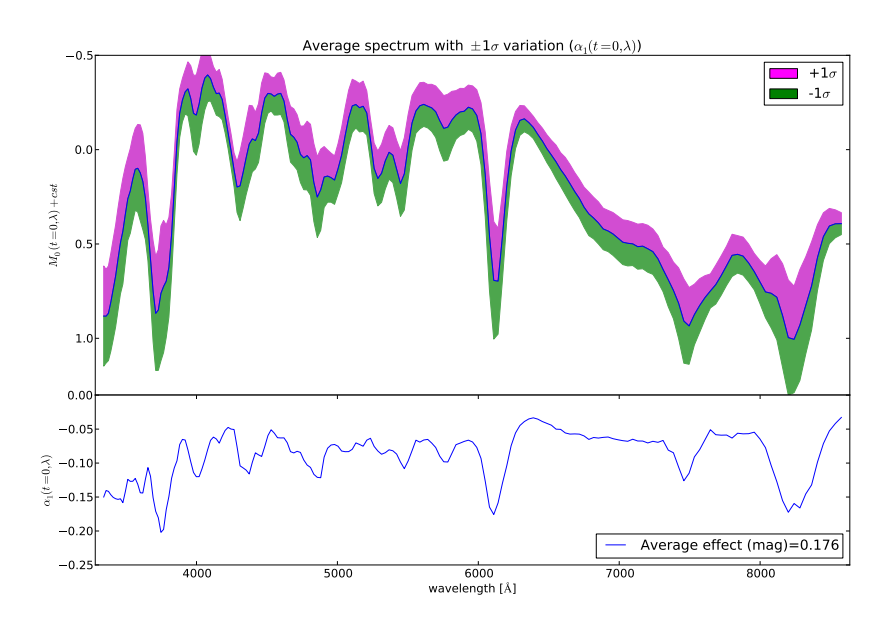

FIGURE 7.4 – Effet à  $\pm 1 \sigma$  du premier vecteur  $\alpha^1$  sur le spectre moyen  $M_0$  (graphique du haut) et le premier vecteur  $\alpha^1$  (graphique du haut) vecteur  $\alpha^1$  (graphique du bas).

Comme nous pouvons le voir sur la figure 7.5, le vecteur  $\alpha^2$  a un impact global plutôt faible,<br>Cordre de 0.03 magnitude, positionné essentiellement dans des structures localisées, ce qui peut de l'ordre de 0,03 magnitude, positionné essentiellement dans des structures localisées, ce qui peut expliquer que ce type de variabilité ne se voie pas en photométrie seule. Les structures sont localisées dans les zones du Ca H&K, du Si II 6355 Å, et du Ca II IR. Elles sont différentes de celles du vecteur α le fait que le facteur associé *q*<sup>2</sup> soit corrélé aux vitesses. <sup>1</sup> et sont sous la forme de vagues, ce qui s'interprète par des effets de vitesse. Ceci est cohérent avec

Comme nous pouvons le voir sur la figure 7.6, le vecteur  $\alpha^3$  a un impact en magnitude supérieur à<br>idea vecteur  $\alpha^2$  de l'ordre de 0.04 magnitude, ce qui est une illustration du fait que l'importance celui du vecteur  $\alpha^2$ , de l'ordre de 0,04 magnitude, ce qui est une illustration du fait que l'importance<br>des facteurs sur la magnitude ne suit pas pécessairement l'ordre des valeurs propres.  $\alpha^3$  est beaucoup des facteurs sur la magnitude ne suit pas nécessairement l'ordre des valeurs propres.  $\alpha^3$  est beaucoup moins structuré que le vecteur  $\alpha^1$ , avec cependant des structures marquées dans les zones Ca H&K moins structuré que le vecteur  $\alpha^1$ , avec cependant des structures marquées dans les zones Ca H&K,<br>du Si II 6355 Å et du Ca II IR. Il est intéressant de noter que les profils des raies du Ca II IR et du Si II 6355 Å, et du Ca II IR. Il est intéressant de noter que les profils des raies du Ca II IR et du Ca H&K évoluent de façon cohérente : ce vecteur pourrait tracer l'apparition d'une structure du calcium à haute vitesse dans les éjectas. Cette propriété est remarquable étant donné qu'aucune vitesse du calcium ni aucune sous-structure de la raie n'a été mise dans l'entraînement.

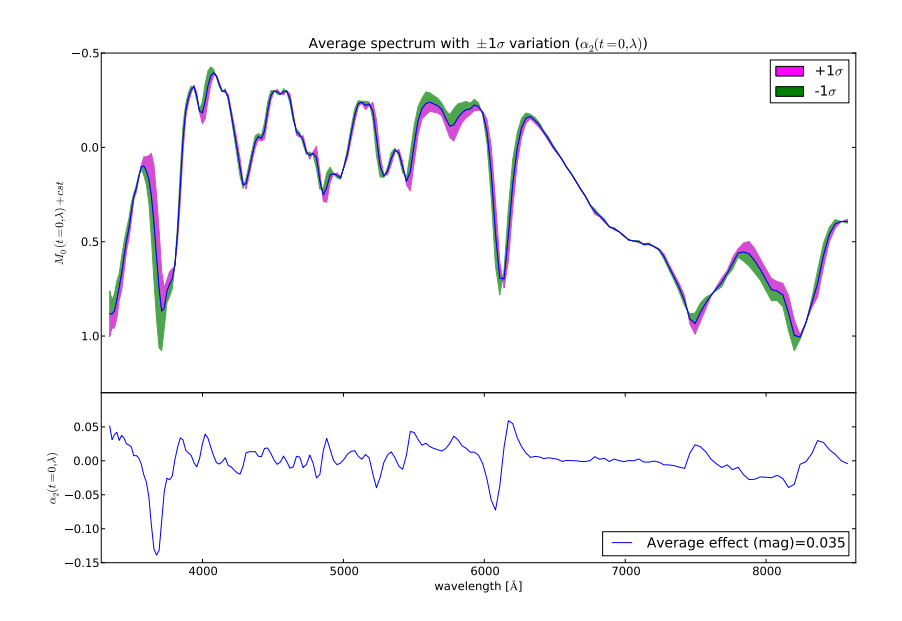

FIGURE 7.5 – Effet à  $\pm 1 \sigma$  du second vecteur  $\alpha^2$  sur le spectre moyen  $M_0$  (graphique du haut) et le second vecteur  $\alpha^2$  (graphique du haut) vecteur  $\alpha^2$  (graphique du bas).

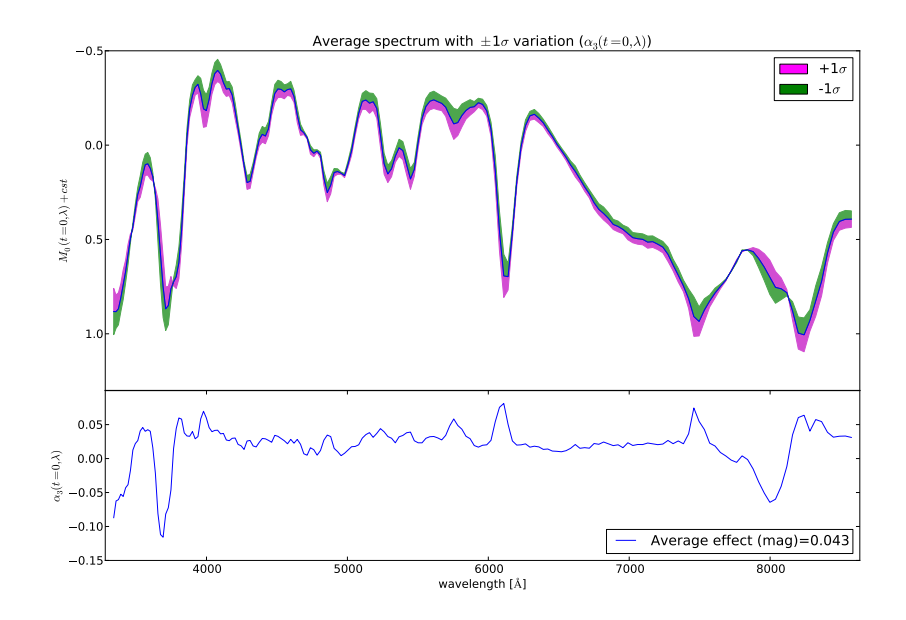

FIGURE 7.6 – Effet à  $\pm 1 \sigma$  du troisième vecteur  $\alpha^3$  sur le spectre moyen  $M_0$  (graphique du haut) et le troisième vecteur  $\alpha^3$  (graphique du haut) vecteur  $\alpha^3$  (graphique du bas).

L'observation de ces composantes confirme que l'effet du stretch domine au premier ordre, mais on observe d'autres effets qui modifient de façon importante la forme des spectres, comme les effets de vitesses, difficilement visibles en photométrie. Pour aller plus loin, il faudra étudier l'effet de ces composantes à toute phase, ce qui sera réalisé dans le chapitre 9.

Enfin, nous présentons sur la figure 7.7 les projections orthogonales en fonction des facteurs auxquels elles sont liées. Les projections orthogonales jouent le rôle de variable fantôme dans l'estimation des paramètres de la distribution spectrale en énergie, c'est-à-dire qu'elles sont là pour propager correctement les erreurs, mais jouent le même rôle que les facteurs. On peut voir dans la figure 7.7, qu'elles sont totalement corrélées aux facteurs ce qui montre qu'elles ont joué leur rôle.

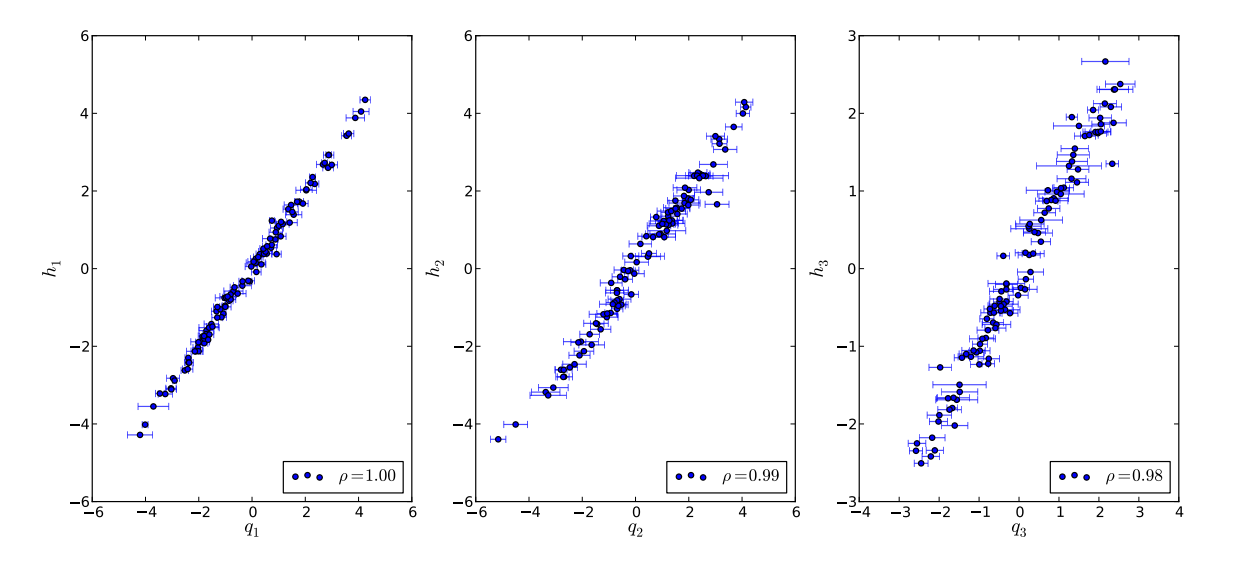

Figure 7.7 – Projections orthogonales en fonction des facteurs.

#### 3.2 La loi d'extinction

La loi d'extinction  $\gamma_{\lambda}$  trouvée dans le modèle entraîné avec trois facteurs et sa comparaison avec l'ajustement d'une loi de Cardelli et al. (1989) sont présentées sur la figure 7.8. La loi  $\gamma_{\lambda}$  ressemble fortement à une loi de couleur, et présente très peu de structures résiduelles, contrairement à ce qu'on pouvait observer dans Chotard et al. (2011) dans les zones du Ca H&K, du Si II 6355 Å, et du Ca II IR. Son ajustement par une loi de Cardelli et al. (1989), donne une valeur de  $R_V = 2, 6$ , ce qui est compatible aux incertitudes près avec la valeur mesurée par Chotard et al. (2011).

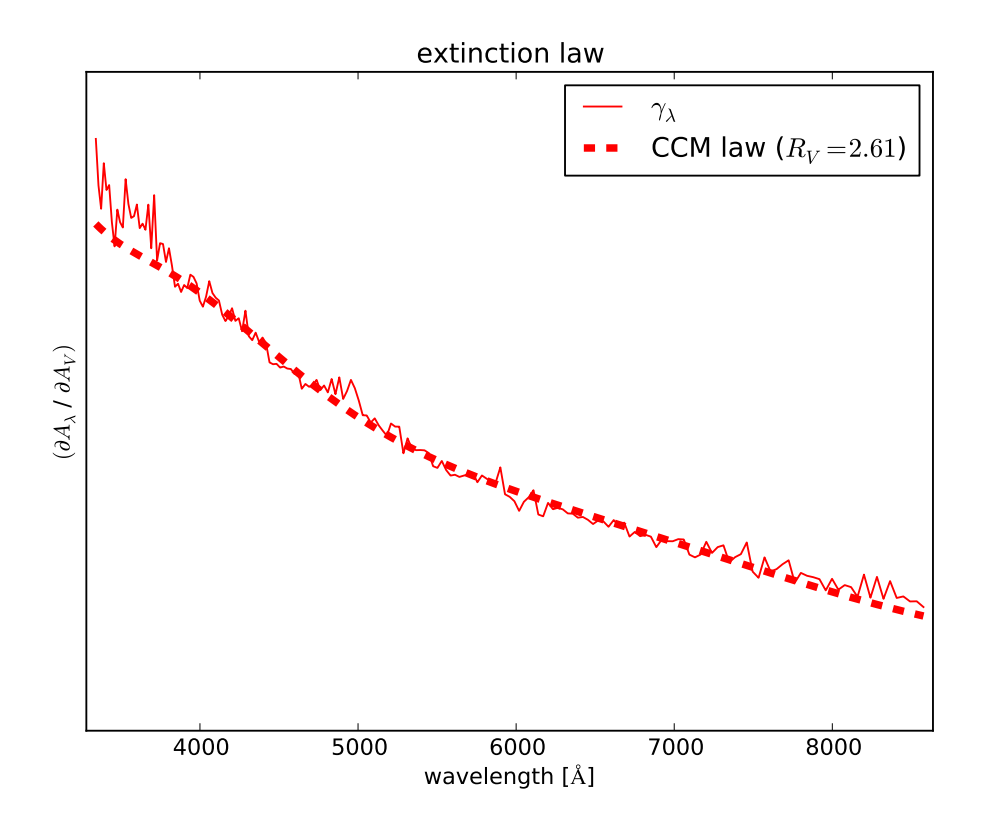

FIGURE 7.8 – Loi d'extinction  $\gamma_{\lambda}$  trouvée lors de l'estimation du modèle au maximum de luminosité (ligne continue rouge), comparée à l'ajustement d'une loi de Cardelli et al. (1989), qui donne un *<sup>R</sup><sup>V</sup>* <sup>=</sup> <sup>2</sup>, 6.

L'ajustement coïncide remarquablement aux  $\gamma_{\lambda}$ , excepté dans la partie UV qui diffère légèrement. Afin de visualiser l'effet d'une variation de  $R_V$ , nous comparons sur la figure 7.9 la loi d'extinction  $\gamma_A$  à différentes valeurs de *R<sup>V</sup>* : celle de la Voie lactée, celle trouvé dans notre analyse et la valeur minimum trouvée par Amanullah et al. (2015). De plus, nous y montrons le détail de l'ajustement de  $\gamma_{\lambda}$  à une longueur d'onde donnée (4120Å) comparé à différentes valeurs de  $R_V$ . La faible valeur  $R_V = 1.4$  est incompatible avec ce qui est observé et ne reproduit pas les données de la *SNFactory*. Visuellement, sur le panneau du haut de la figure 7.9, il est difficile de dire laquelle des valeurs  $R_V = 2.6$  ou  $R_V = 3.1$ donne le meilleur ajustement. Ceci vient du fait que la valeur de la pente et par conséquent la valeur de *R<sub>V</sub>* est dominée par les SNIa les plus éteintes. Comme, il n'y a que 3 SNIa à très grand *A*<sub>λ0</sub>, il suffirait d'annuncier de la context de la context de la context de la context de la context de la context de la context d'en ajouter ou d'en enlever une pour modifier sensiblement la valeur ajustée. C'est d'ailleurs ce qui explique que la valeur de *R<sup>V</sup>* soit légèrement différente de celle mesurée par Chotard et al. (2011) : nous avons remarqué que SN2007le, qui est une SNIa très éteinte et présente du NaID dans ses spectres, n'est pas présente dans notre analyse alors qu'elle l'était dans celle de Chotard et al. (2011). Le spectre au maximum a en effet été rejeté dans la production CABALLO. Même s'il est difficile de trancher sur la valeur de  $R_V$  en observant une longueur d'onde donnée, l'allure de  $\gamma_{\lambda}$  en fonction de <sup>λ</sup> permet de bien séparer les cas *<sup>R</sup><sup>V</sup>* <sup>=</sup> 2,6 et *<sup>R</sup><sup>V</sup>* <sup>=</sup> 3,1. Enfin, malgré le faible nombre de SNIa très rougies, on observe que la dispersion en magnitude corrigée de la partie intrinsèque ne semble pas dépendre de *A*<sub>λ0</sub>, ce qui serait attendu s'il y avait une grande dispersion des valeurs de *R<sub>V</sub>*. À ce stade l'utilisation d'une valeur unique de *R<sup>V</sup>* pour toutes les SNIa est donc justifiée.

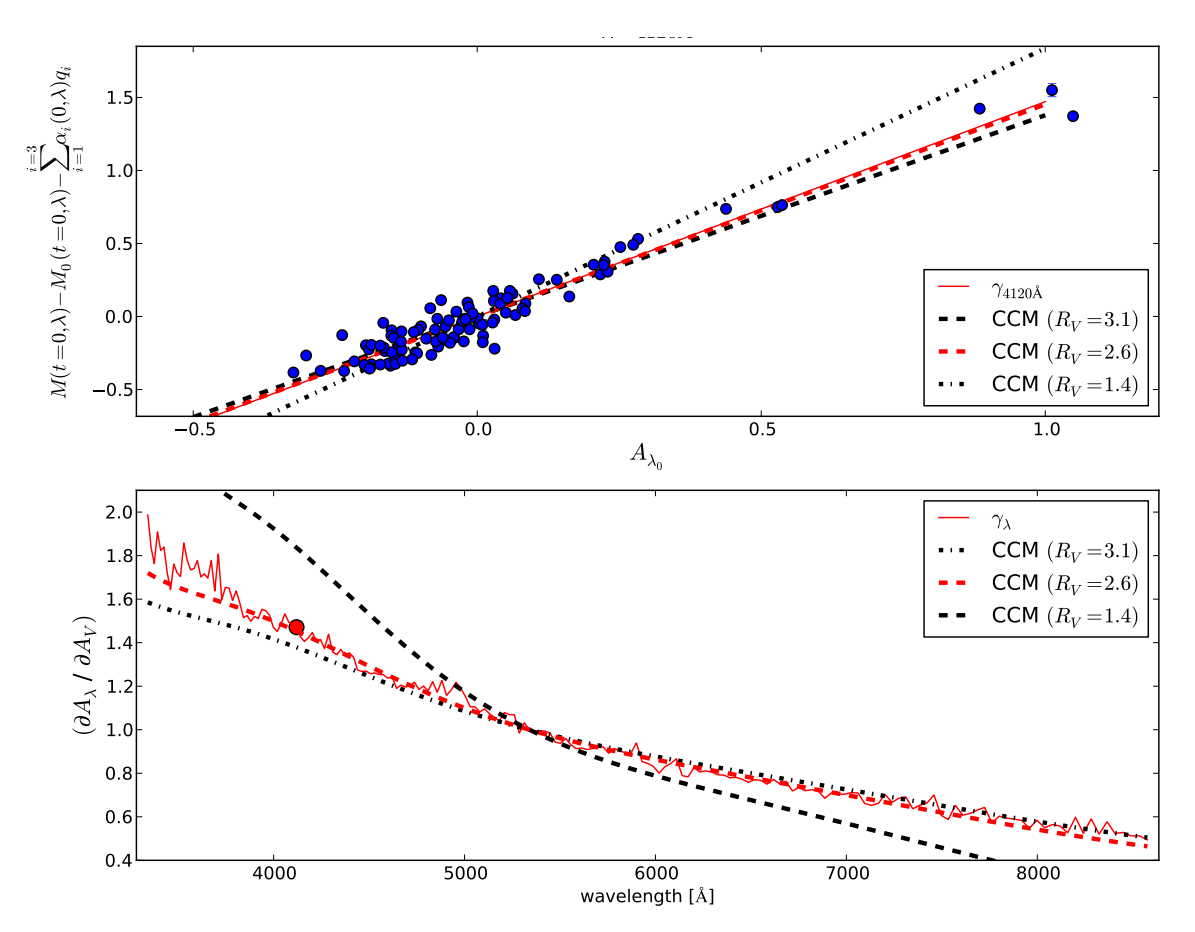

Figure 7.9 – Le graphique du haut présente les résidus corrigés de la partie intrinsèque à 4120Å, en fonction de *A*<sub>λ0</sub>. Les SNIa sont représentées par les points bleus. La pente γ<sub>4120Å</sub> entre *M* et *A*<sub>λ0</sub> est indiquée par la ligne<br>continue rouge. On compare cette pente à la loi de Cardelli et al. (1989) pour différentes vale continue rouge. On compare cette pente à la loi de Cardelli et al. (1989) pour différentes valeur de *R<sup>V</sup>* (lignes en pointillé). Le graphique du bas présente la même figure que la figure 7.8, mais comparée avec d'autres valeurs de *RV*. Le point rouge sur cette courbe indique la longueur d'onde qui correspond au graphique du haut.

#### CHAPITRE 7. DISTRIBUTION SPECTRALE EN ÉNERGIE AU MAXIMUM DE LUMINOSITÉ ; LOI D'EXTINCTION

Enfin nous pouvons nous demander si *A<sub>λ0</sub>* est relié aux paramètres SALT2 ou aux propriétés des galaxies hôtes. Nous ne regarderons pas les corrélations entre  $A_{\lambda_0}$  et les facteurs qui sont nuls par construction. Les corrélations entre les paramètres SALT2 et *A*<sub>*A*0</sub> sont présentées sur la figure 7.10 et les paramètres des hêtres sent présentées sur la figure 7.10 et les dépendances entre *A*<sub>λ0</sub> et les propriétés des hôtes sont présentées sur la figure 7.11. Les corrélations entre *A<sub>λ0</sub>* et les paramètres SALT2 sont conformes à ce à quoi on pouvait s'attendre, c'est-à-dire que le stretch n'est pas corrélé avec le paramètre  $A_{\lambda_0}$  et la couleur lui est fortement corrélée. Comme<br>Le neuvraitie de strateh commence d'à une neutre intrinsieure de le registilité des SNIs, il est messurent le paramètre de stretch correspond à une partie intrinsèque de la variabilité des SNIa, il est rassurant qu'ils ne soit pas corrélé avec *A*<sub>λ0</sub> qui est censé modéliser la partie extrinsèque. Et réciproquement, comme la couleur SALT2 a été introduite pour prendre en compte les effets d'extinction, il est normal qu'elle soit très corrélée avec *A*<sub>λ0</sub>. Cependant, cette dernière corrélation n'est pas parfaite, ce qui<br>montre que ese deux veriebles n'incluent pes quotement le même information. Le couleur SALT2 montre que ces deux variables n'incluent pas exactement la même information. La couleur SALT2 peut en effet être en partie intrinsèque, et  $A_{\lambda_0}$  peut en principe être affecté par la partie intrinsèque qui n'a pas été prise en compte par les trois premiers vecteurs. De plus, les termes *A*<sub>λ0</sub> ont été ajustés en *termes* de l'information de la distance comme nous l'ausse emplicaté anticidement en qui tenant compte de l'information de la distance comme nous l'avons expliqué précédemment, ce qui n'est pas le cas de la couleur SALT2.

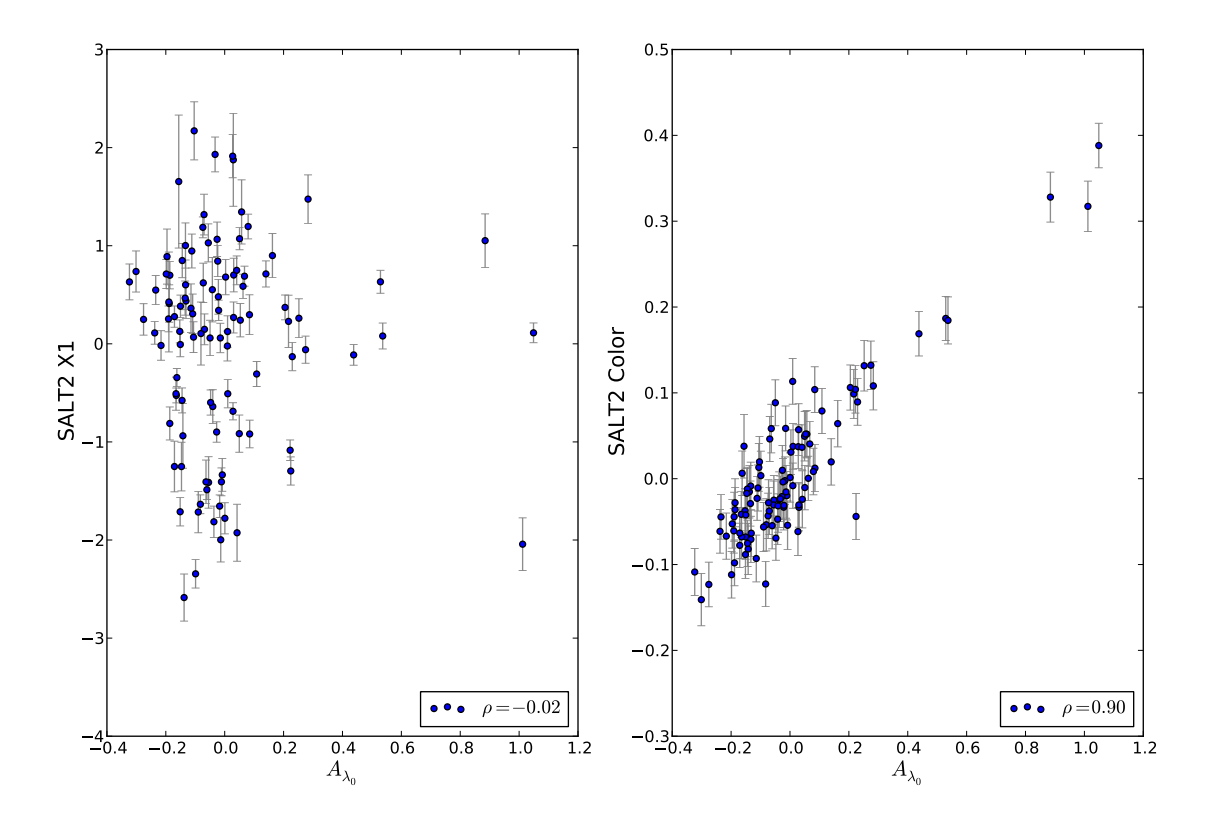

FIGURE  $7.10$  – Paramètres SALT2 en fonction du paramètre  $A_{\lambda_0}$ .

Enfin, concernant les corrélations entre les propriétés des galaxies hôtes et le paramètre  $A_{\lambda_0}$ , il est possible de voir que seul le taux de formation stellaire locale lui est corrélé avec une significance de 2,5  $\sigma$ . Ceci s'explique car le taux de formation stellaire est un marqueur de la présence de poussière, d'où la corrélation positive avec *A*<sub>λ0</sub>, ce qui conforte son rôle comme mesure d'une propriété extrinsèque. Pour la masse globale ainsi que le taux de formation stellaire spécifique, ces corrélations ne sont pas significatives, mais on peut néanmoins remarquer que les SNIa les plus éteintes se trouvent dans les galaxies les plus massives, conformément à ce qui a été observé précédemment avec la couleur SALT2 des SNIa (Childress et al. 2013a).

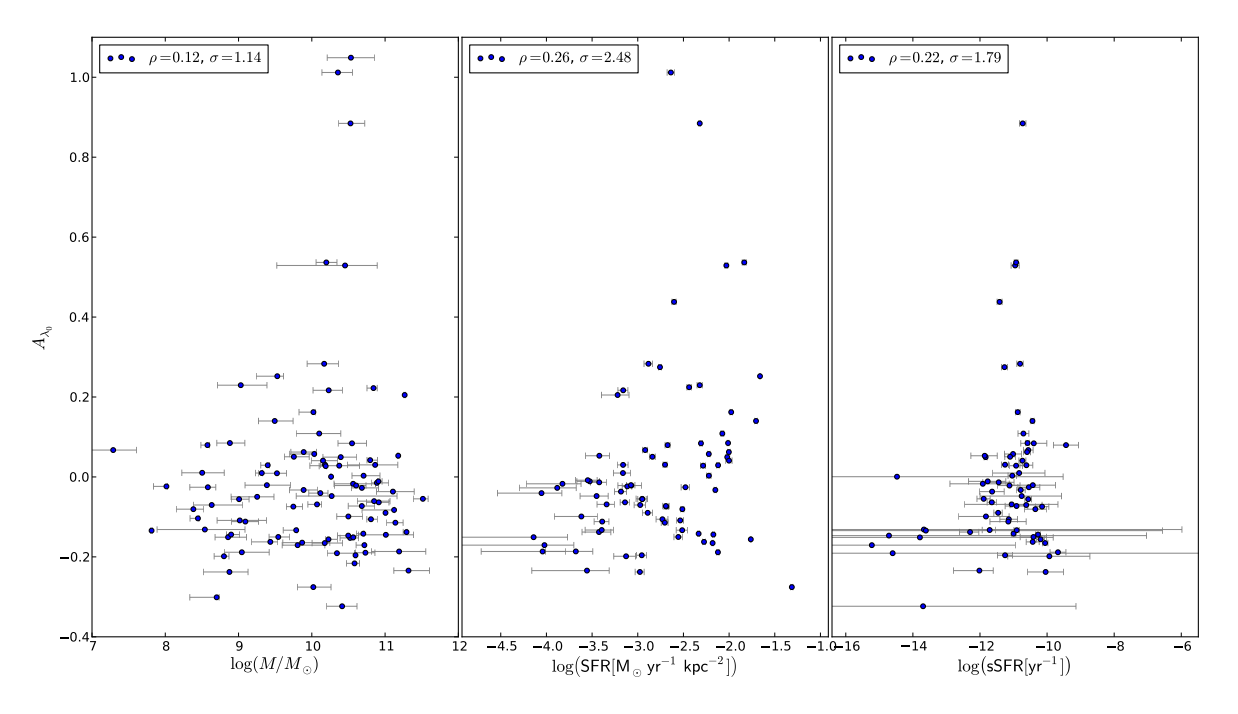

FIGURE 7.11 – Paramètre  $A_{\lambda_0}$  en fonction des paramètres des galaxies hôtes (masse de l'hôte, taux de formation et alleine legale et teur de formation et alleine en écifieure). stellaire locale, et taux de formation stellaire spécifique)

#### 3.3 Dispersion des résidus et matrice de dispersion

Dans cette section nous allons étudier les résidus du modèle quand il est entraîné avec les trois premiers facteurs. Pour cela, nous allons regarder plus en détail la dispersion des résidus au modèle ainsi que la structure de la matrice de dispersion qui a été ajustée lors de l'estimation du modèle.

Dans la figure 7.12 sont représentés l'ensemble des spectres avant toute correction ainsi que les spectres corrigés des effets des trois facteurs et de la loi d'extinction. Les écarts types en fonction de la longueur d'onde sont montrés dans ces deux cas. La correction avec les trois facteurs et l'extinction est plutôt efficace puisque dans la zone de la bande B elle fait diminuer la dispersion d'environ 0,4 magnitude, à 0,1 magnitude. Il reste cependant des structures dans les zones Ca H&K, du Si II 6355 Å, et du Ca II IR, ce qui est cohérent avec l'analyse en facteurs réalisée sur les résidus qui montrait que ces zones n'étaient pas bien décrites par les indicateurs spectraux. Par ailleurs, notre modèle, quoi qu'entraîné sur une transformation non-linéaire des spectres, ne peut pas prendre en compte certaines sources de non-linéarité comme les variations de vitesses de raies ou la saturation de la raie du Si II 6355 Å. Un modèle non-linéaire dépasserait néanmoins le cadre de l'analyse de ce document. Enfin, les résidus au modèle après correction semblent être principalement gris, c'est-à-dire qu'ils ne sont pas dépendants de la longueur d'onde. Un grand nombre de phénomènes pourrait expliquer cette dispersion grise. Les erreurs de calibration y pourraient participer : on estime leur amplitude à 0,03 magnitude sur les spectres à haut signal sur bruit avant soustraction galactique. Il est possible que ce nombre soit sous-estimé, mais il est improbable toutefois que seule l'incertitude d'étalonnage intervienne ici. On peut également imaginer que d'autres phénomènes physiques puissent provoquer cet effet, comme les vitesses propres des SNIa. En effet, la dispersion en vitesse génère nécessairement un effet gris, car il est indépendant de la longueur d'onde. Cette idée a mené à la réalisation du chapitre 10, où on a étudié l'effet des vitesses propres sur la dispersion. On s'attend toutefois à ce que cet effet soit faible. Enfin, l'amplitude de la dispersion est faible par rapport aux 0,15 magnitude habituelles attendus dans le cadre de SALT2. Nous ne pouvons cependant pas faire une comparaison directe car la dispersion observée ne correspond pas à la dispersion au diagramme de Hubble, mais à la dispersion des résidus au modèle.
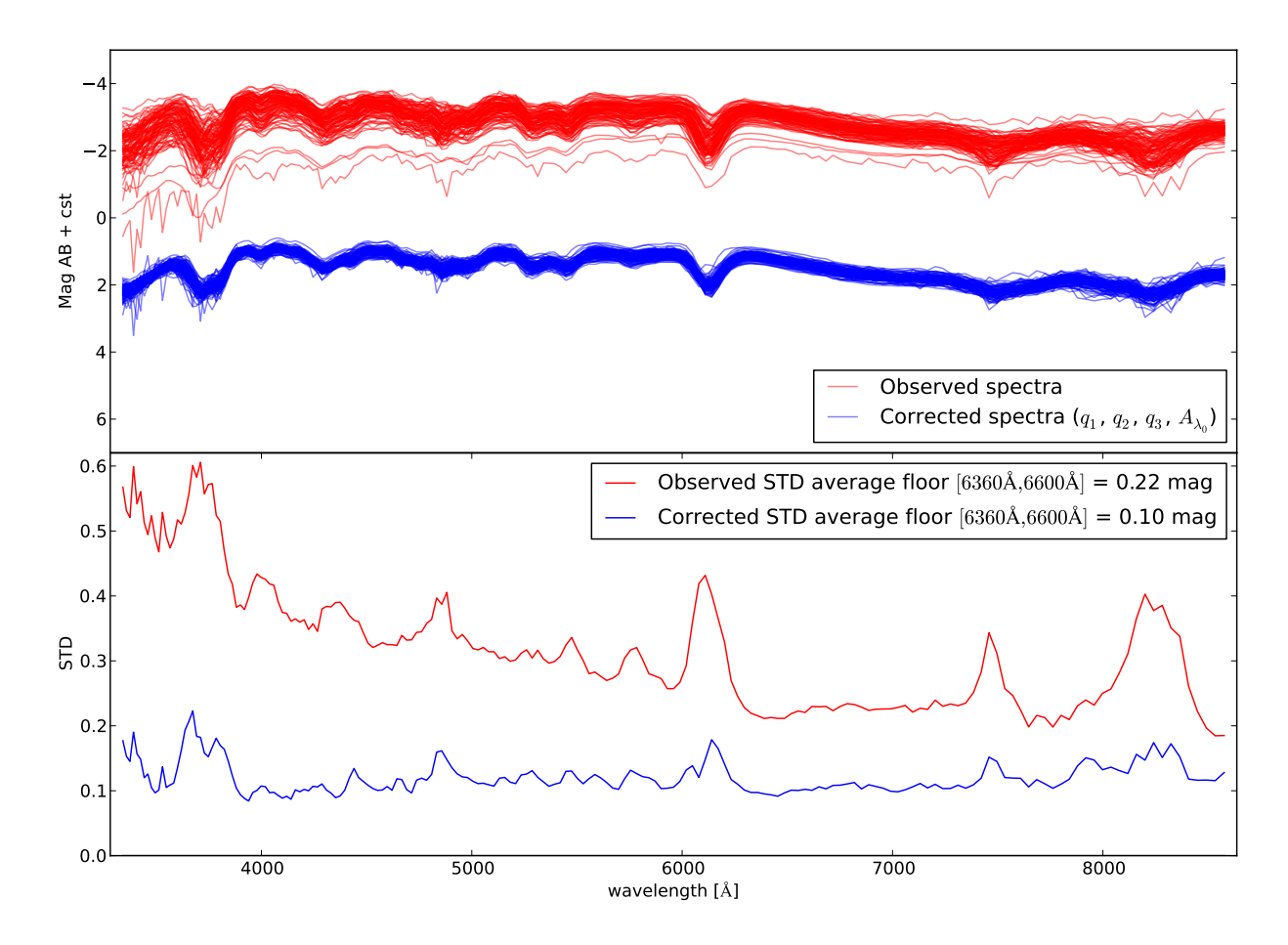

Figure 7.12 – Sur le graphique du haut sont représentés tous les spectres qui ont servi à l'entraînement du modèle avant correction (en rouge), et après correction de l'intrinsèque et de l'extrinsèque (en bleu). La différence en magnitude entre les spectres corrigés et non corrigés est artificielle et a été mise manuellement pour que le graphique soit lisible. Sur le graphique du bas est représenté l'écart-type des résidus pour les spectres non corrigés (en rouge) et corrigés (en bleu).

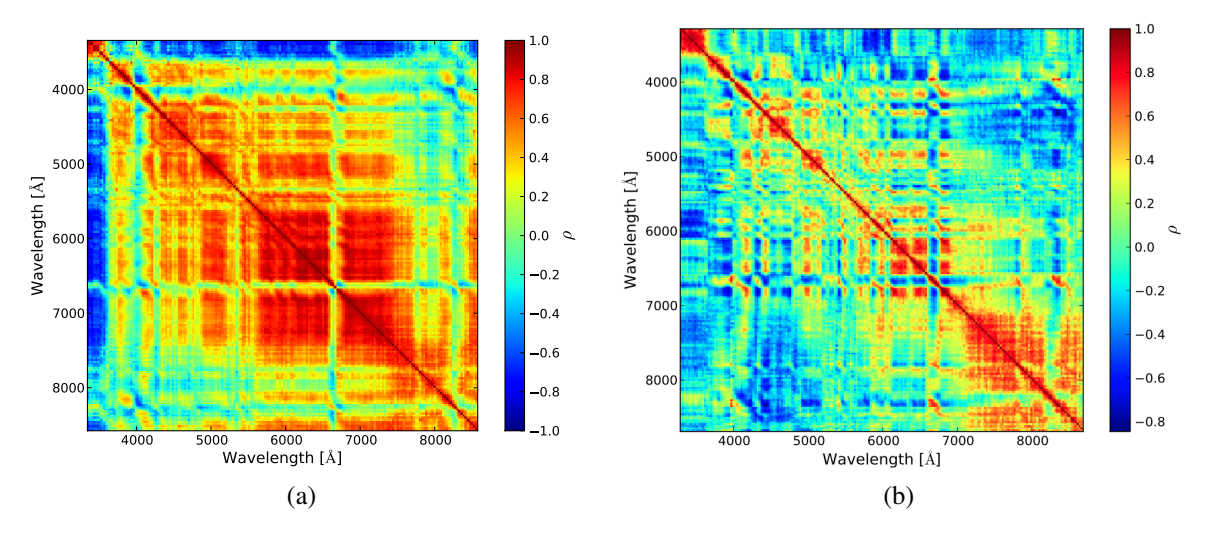

Figure 7.13 – 7.13a Matrice de corrélation des résidus tirée de la matrice de dispersion ajustée en même temps que le modèle de distribution spectrale en énergie. 7.13b Matrice de corrélation des résidus tirée de la matrice de dispersion présentée dans Chotard (2011).

La matrice de corrélation qui est obtenue à partir de la matrice de dispersion D est représentée sur la figure 7.13a. Si on compare cette matrice de dispersion à celle utilisée pour Chotard et al.

(2011) qu'on peut trouver dans Chotard (2011) et sur la figure 7.13b, il est possible de voir qu'elle est beaucoup moins structurée que précédemment. En effet, notre matrice D présente un niveau de corrélation élevée sur une grande plage en longueur d'onde, ce qui va de pair avec la dispersion grise observée sur la figure 7.12. Elle présente également des structures qui sont liées au zones où il y a des raies. L'analyse en facteurs réalisées dans la section 2, ainsi que cette matrice de corrélation montre qu'il y a toujours de l'information non-modélisée par les indicateurs spectraux et que pour descendre en-dessous des 0,1 magnitude en dispersion il faudra passer par des modèles plus complexes.

## 4 Conclusion

Dans ce chapitre, nous avons modélisé la distribution spectrale en énergie au maximum de luminosité. Pour cela, nous avons utilisé la méthode développée par Chotard et al. (2011) en remplaçant cependant les pseudo-largeurs équivalentes du Ca H&K et du Si II 4131Å par les trois premiers facteurs qui ont été estimés sur l'espace des indicateurs spectraux et nous avons remplacé la méthode séquentielle d'estimation de la partie extrinsèque et intrinsèque par une méthode globale basée sur une régression orthogonale des distances. Appliquée sur les 103 SNIa qui n'ont pas de problèmes de calibration, nous trouvons une loi d'extinction qui est compatible avec une loi de Cardelli et al. (1989) avec une valeur de *R<sup>V</sup>* de 2,6 , ce qui est compatible avec la mesure réalisée par Chotard et al. (2011). Les paramètres *A<sub>λ0</sub>*, ajustés en même temps que la loi d'extinction, sont naturellement corrélés avec<br>le explaint SALT2 mois eurei que la teur de formation etallaire les de sus une significance de 2.5 = la couleur SALT2, mais aussi avec le taux de formation stellaire locale avec une significance de 2,5  $\sigma$ . Les *A<sub>λ0</sub>* décrivent bien l'absorption par les poussières de la galaxie hôte. Pour la partie intrinsèque, le premier vecteur associé au facteur *q*<sup>1</sup> est clairement lié à une variabilité de type stretch. Le troisième vecteur associé au facteur *q*<sup>3</sup> a un impact en magnitude plus important sur le spectre que le second vecteur qui est associé au facteur *q*2. Cependant ce dernier vecteur semble être important pour capturer certains détails spectraux tels que les vitesses. Les résidus de ce modèle présentent une dispersion résiduelle voisine des 0,1 magnitude, ce qui sera sans doute la limite inférieure à ce que pourra réaliser le modèle complet qui sera établi dans le chapitre 9. Enfin, les résidus de ce modèle semblent être globalement gris, ce qui peut potentiellement indiquer qu'il sera difficile de faire mieux avec l'espace des indicateurs spectraux. Avant d'utiliser les résultats de ce chapitre pour étendre le modèle à toute phase, nous allons devoir traiter la dépendance temporelle de la distribution spectrale en énergie, ce qui sera l'objet du chapitre suivant.

## Chapitre 8

## Interpolation temporelle par des processus gaussiens

Le traitement de la phase est la dernière étape à réaliser avant de construire un modèle de densité spectrale en énergie basé sur les facteurs provenant des indicateurs spectraux mesurés au maximum de luminosité déterminés dans le chapitre 5 et de la loi d'extinction estimée au chapitre 7. En effet, d'une SNIa à l'autre, les spectres de la *SNFactory* sont observés à des instants différents du développement de l'objet et il va falloir choisir comment gérer ces observations à différentes époques. Pour cela, il faut utiliser une méthode d'interpolation qui va permettre de travailler sur une grille fixe en temps, soit avec des splines cubiques comme dans Guy et al. (2007), soit avec des processus gaussiens comme dans Kim et al. (2013) ou Fakhouri et al. (2015). Notre choix s'est porté sur les processus gaussiens que nous allons décrire. Dans un premier temps, nous allons expliquer pourquoi nous avons choisi cette méthode pour traiter la dépendance temporelle, puis nous expliquerons le principe des processus gaussiens ainsi que l'implémentation numérique qu'il a fallu développer, et enfin nous présenterons les résultats obtenus et nous analyserons la robustesse de la description.

#### Sommaire

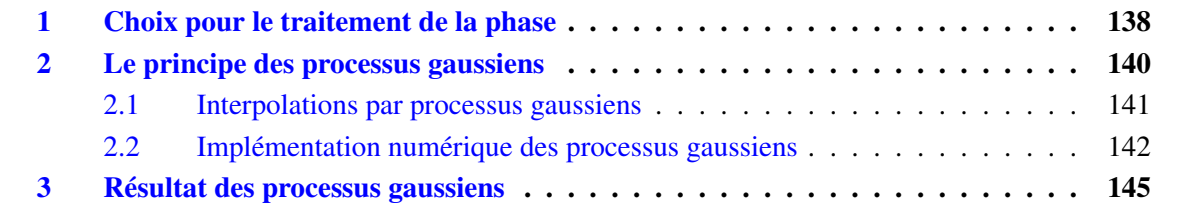

### 1 Choix pour le traitement de la phase

Le choix du traitement de la phase est un point très important de ce type d'analyse, car l'entraînement du modèle de distribution spectrale en énergie en portera directement la trace. Comme il n'est pas possible d'entraîner le modèle à toute phase, il va falloir définir une grille temporelle sur laquelle le modèle sera calculé, ainsi qu'une méthode permettant l'interpolation à une phase quelconque. En principe, il faudrait entraîner le modèle en ajustant ses paramètres aux phases des spectres observés, mais en pratique, il s'est avéré plus simple d'interpoler les spectres aux phases correspondant à la grille du modèle.

Dans un premier temps, afin de défricher le problème, nous avons créé artificiellement des bins en phase, c'est-à-dire que tous les spectres qui sont dans une même fenêtre temporelle sont ramenés à la même phase, comme c'est le cas dans le chapitre 7 au maximum de luminosité. Un binning tous les 5 jours a été considéré entre -10 jours avant le maximum et +35 jours après le maximum, et un spectre appartenait à ce bin s'il était dans une fenêtre de ±2,5 jours autour de sa valeur centrale. Un tel binning fait apparaître des zones non couvertes en temps qu'il faut traiter comme zones de données manquantes. Les algorithmes d'EM-PCA sont capables de le faire, cependant, en testant cette méthode 1 nous avons observé certaines discontinuités sur les modèles de densité spectrale en énergie obtenus. Si cette méthode n'a pas été conservée pour modéliser les SNIa, elle a cependant permis de valider l'utilisation de l'espace défini au maximum pour décrire d'autres phases. Elle a également mis en lumière le problème suivant : comme nous l'avons vu dans le chapitre 4, certaines propriétés spectrales évoluent très rapidement avec la phase, comme le pEW O I 7773 Å, sur des durées typiques largement inférieures au binning choisi précédemment. Dans l'objectif de prendre en compte ce type de phénomène, il est donc préférable de travailler sur une grille temporelle fixe qui est capable de voir ce type de fluctuation et d'avoir une procédure pour déterminer le pas de cette grille.

Pour travailler sur une grille fixe en temps et interpoler nos données dessus, deux options se présentent à nous, qui ont toutes les deux déjà été utilisées dans le cadre des SNIa. La première est de recourir aux splines comme dans Guy et al. (2007) et la deuxième est d'utiliser des processus gaussiens, comme dans Kim et al. (2013) ou Fakhouri et al. (2015). La question est de savoir quelle est la méthode la plus appropriée. Pour cela il faut comprendre quelles sont leurs différences.

La méthode d'interpolation par splines est une méthode paramétrique qui consiste à ajuster des polynômes d'ordre *n* par morceaux continûment dérivables à l'ordre *n* − 1, l'ordre *n* = 3 étant le plus fréquemment utilisé. Le modèle est alors donné par les coefficients des polynômes sur la grille, ces derniers étant ajustés aux données. Cette méthode se révèle inopérante dans le cas d'une extrapolation. Elle ne donne pas non plus d'indication sur la grille à choisir : nous prendrons ici à titre d'exemple la grille dont les nœuds sont situés aux phases des données. Pour un traitement plus complet, on pourrait également considérer une grille à pas de temps fixe, mais se pose alors le problème des données manquantes. Comme celui du choix du pas de la grille, ce problème est pris en compte de façon naturelle dans le cadre des processus gaussiens.

Le processus gaussien est une méthode non paramétrique, qui va être décrite en détail par la suite. Elle prend pour hypothèse que les données que l'on cherche à interpoler proviennent d'une distribution gaussienne multivariée centrée sur une fonction moyenne, et qui est décrite par une matrice de covariance définissant comment les données sont corrélées au cours du temps. Ceci implique que la méthode des processus gaussiens sera plus robuste en présence de fluctuations dans les données que les splines, car elle va chercher à lisser les données sur une fenêtre temporelle. De plus, les processus gaussiens peuvent réaliser des extrapolations sur toute la gamme où la fonction moyenne est définie.

<sup>1.</sup> L'idée était d'étudier les erreurs de calibration sur le réseau d'étoiles standard observé par la SNFactory. Pour étudier les effets de la calibration, l'EM-FA était réalisée sur les étoiles standard. Dans ce contexte, il existait des situations où il y avait des données manquantes, venant du fait qu'il y a des nuits où une seule des deux voies spectroscopiques était en état de marche. Des discontinuités apparaissent alors dans le modèle spectral de calibration, qui disparaissaient en supprimant ces nuits problématiques.

Ces deux méthodes sont comparées dans les figures 8.1 et 8.2 pour le spline cubique fourni par scipy et le processus gaussien qui sera décrit par la suite et que nous avons développé en python. Dans la figure 8.1 est présentée l'interpolation entre -12 jours et +42 jours à 4120Å pour SNF20080514-002 qui est observée à différentes époques. On peut voir que dans ce cas précis où la courbe de lumière est densément mesurée, les deux méthodes donnent des résultats très similaires, excepté à deux endroits. À environ 20 jours et 33 jours, en effet, les splines passent par les données tandis que les processus gaussiens passent aux environs de ces dernières. Ceci vient du fait que les processus gaussiens ne vont pas essayer de passer par les points qui sont trop éloignés de la fonction moyenne, ce qui peut être pratique s'il s'agit de points mal calibrés. Par ailleurs, pour les phases plus petites que celle du premier point, on constate que la méthode du spline diverge. Ceci vient du fait que les splines ne sont pas faites pour réaliser des extrapolations et vont tendre vers l'infini dans ce cas. Les processus gaussiens quant à eux ne divergent pas, mais vont tendre vers la fonction moyenne.

Si sur cet exemple il est difficile de dire si l'une des méthodes est meilleure que l'autre, il est possible de se mettre dans une situation où l'on peut les départager. Si, pour la même SNIa, on retire artificiellement des points de données lors du calcul des splines et des processus gaussiens, on pourra voir laquelle des deux méthodes reproduit le mieux les données qui ont été soustraites. Ceci est réalisé dans deux régimes, un régime d'extrapolation et un régime d'interpolation. Le résultat est présenté dans la figure 8.2. Dans le régime d'extrapolation qui se trouve avant le maximum de luminosité, on peut voir que le processus gaussien parvient à passer dans les données, tandis que le spline s'en écarte fortement. Dans le régime d'interpolation, entre 20 et 30 jours après le maximum de luminosité, il est possible de voir que les processus gaussiens sont proches des données manquantes tandis que les splines se contentent d'aller directement au point suivant. Ce graphique tend à confirmer que les processus gaussiens sont une bonne méthode d'interpolation, qui peut servir d'extrapolateur si la fonction moyenne est définie, et qui est donc plus satisfaisante que les splines dont les nœuds sont alignés sur les phases des données ; c'est pourquoi nous l'avons utilisée par la suite.

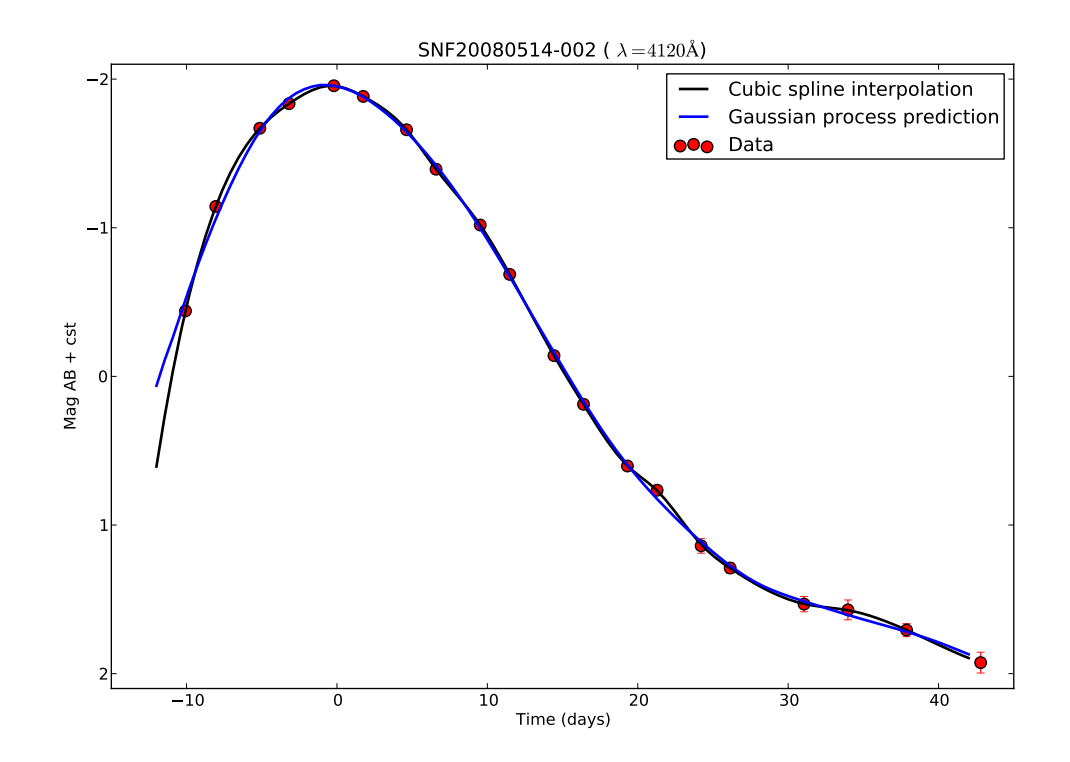

Figure 8.1 – Courbe de lumière observée (points rouges) à 4120Å de la SNIa SNF20080514-002. Dans cette situation, il est difficile de trancher sur le fait que les splines (courbe noire) ou les processus gaussiens (courbe bleue) fournissent la meilleure description.

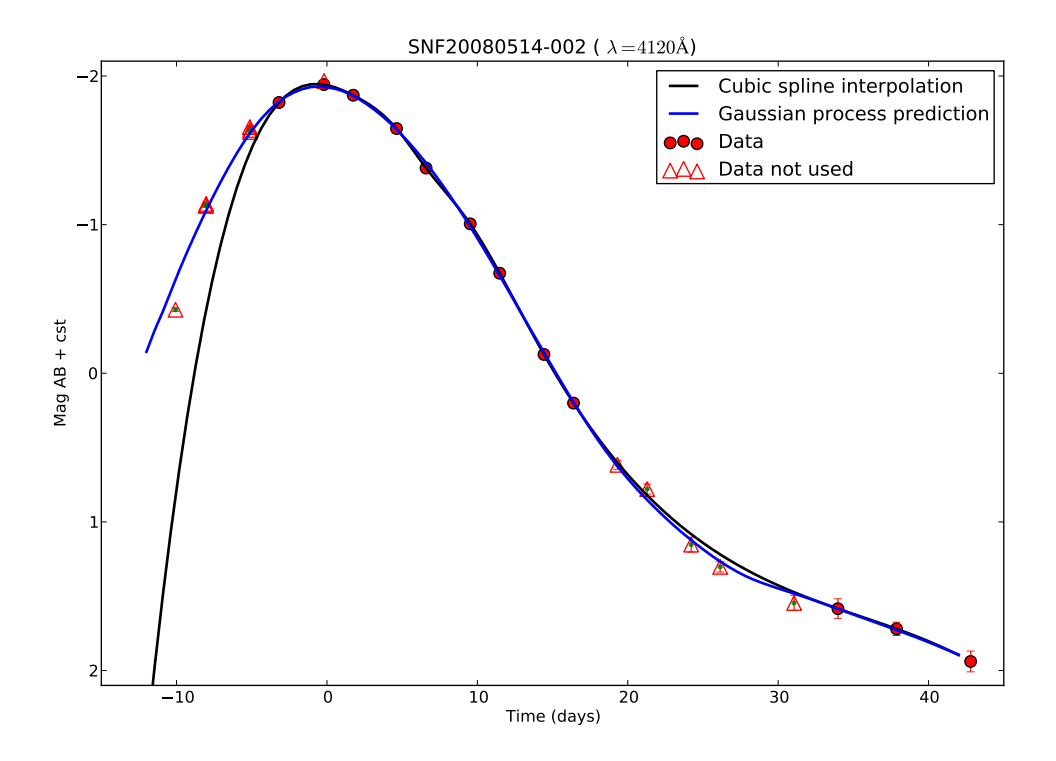

Figure 8.2 – Courbe de lumière observée (cercles et triangles rouge) à 4120Å de la SNIa SNF20080514-002. Les cercles rouges ont servi à entraîner les processus gaussiens, ainsi que les splines, tandis que les triangles rouges ont été retirés des données et n'ont donc pas servi aux calculs des interpolations.

## 2 Le principe des processus gaussiens

Dans cette section nous allons faire une description des processus gaussiens dans le cadre de leur utilisation pour interpoler en temps nos données, et il est possible d'en trouver une revue complète dans Rasmussen & Williams (2006). L'idée de base qui sous-tend les processus gaussiens est de supposer que la distribution spectrale en énergie des SNIa provient d'une distribution gaussienne multivariée qui est centrée sur une fonction moyenne, où les corrélations entre les mesures sont décrites par une matrice de covariance que l'on appelle le noyau (ou kernel), déterminant quelle est l'amplitude de l'écart type à la valeur moyenne et sur quelle distance caractéristique la modification d'une mesure en affecte une autre.

Les processus gaussiens ont déjà été utilisés dans la *SNFactory* afin d'interpoler des données lors de la construction d'un modèle de distribution spectrale en énergie en bande large dans Kim et al. (2013), ou bien pour l'analyse des SNIa jumelles dans Fakhouri et al. (2015). Dans ce contexte, l'équipe de Berkeley de la *SNFactory* a développé un code de processus gaussiens écrit en C++. Au départ nous avons utilisé ce code pour réaliser les interpolations mais il s'est avéré que les résultats présentaient quelques incohérences : le résultat des interpolations ne passait pas par les données et un simple contrôle visuel permettait de s'en rendre compte. Un autre problème était que le code C++ ne se compilait que sur une seule machine du NERSC à l'époque (Hopper) qui allait être retirée du service à la fin 2015. Face au fait qu'on ne comprenait pas pourquoi le processus d'interpolation ne donnait pas les résultats attendus, et qu'on était pas sûr de pouvoir compiler rapidement ce code sur d'autres machines, que par ailleurs l'implementation des processus gaussiens dans *scikit learn* 2 ne nous fournissait pas la flexibilité nécessaire pour l'adapter à notre problème en un temps raisonnable, nous avons décidé d'écrire nous-même un code de processus gaussiens en python : le formalisme

<sup>2.</sup> http ://scikit-learn.github.io/stable

numérique est très simple et les tailles des matrices à inverser restaient raisonnables ( $19 \times 19$ ). Le code que nous avons développé est à la fois simple d'un point de vue numérique (∼ 100 lignes de code python) et plus rapide. Cependant, certaines différences sont notables par rapport à ce qui a été utilisé par le passé dans la SNFactory et seront explicitées dans les deux sous-sections suivantes. Nous n'avons toujours pas réussi à identifier ce qui ne fonctionnait pas quand nous avons appliqué le code de Berkeley à notre analyse. Cependant, ce qui est rassurant, c'est qu'actuellement la méthode développée pour Saunders (2016) et notre algorithme présentent des résultats équivalents, c'est-à-dire que les deux parviennent à interpoler, et affichent les performances attendues.

#### 2.1 Interpolations par processus gaussiens

Le principe des processus gaussiens est de supposer que les données qui sont observées suivent la distribution d'une loi gaussienne multivariée. Dans le cas des SNIa, cela va se traduire par le fait que la distribution en magnitude *<sup>m</sup>* d'une SNIa à une phase *<sup>t</sup>* et une longueur d'onde λ suit comme distribution :

$$
m(t, \lambda) \sim \mathcal{N}(m_0(t, \lambda), K_\lambda)
$$
\n(8.1)

où *<sup>m</sup>*<sup>0</sup> (*t*, λ) est la fonction moyenne de la distribution spectrale en énergie des SNIa (son calcul sera explicité dans la sous-section  $2.2.1$ ) et  $K_\lambda$  correspond au kernel et décrit les corrélations entre phases pour une longueur d'onde donnée. Ce formalisme revient à dire que physiquement, si à une phase donnée la magnitude observée s'écarte de la moyenne, on s'attend à ce qu'elle s'en écarte également aux phases voisines. En absence d'un modèle d'explosion qui permettrait de déterminer la forme de  $K_{\lambda}$ , nous choisissons un kernel gaussien, auquel nous ajoutons les incertitudes de mesures :

$$
K_{\lambda ij} = \sigma_{\lambda}^{2} \exp\left[-\frac{1}{2}\left(\frac{t_{i} - t_{j}}{l_{\lambda}}\right)^{2}\right] + \sigma_{cal}^{2} \delta_{ij} + \sigma_{\lambda i}^{2} \delta_{ij}
$$
 (8.2)

où <sup>σ</sup>λ est l'amplitude du kernel qui va décrire l'écart-type des données à la fonction moyenne, *<sup>l</sup>*λ correspond à la longueur de corrélation en temps et va indiquer quel est le temps caractéristique sur lequel la fluctuation d'une mesure va en affecter une autre, *t<sup>i</sup>* et *t<sup>j</sup>* correspondent aux phases d'observation *i* et *j*,  $\sigma_{\lambda i}$  est l'erreur sur le flux au temps  $t_i$ , et  $\sigma_{cal}$  l'erreur grise de calibration. Afin de simplifier les calculs, les longueurs d'onde sont traitées indépendamment les unes des autres, c'est-à-d les calculs, les longueurs d'onde sont traitées indépendamment les unes des autres, c'est-à-dire que l'interpolation sera réalisée sur les y<sub>*ln*</sub>, qui représentent les courbes de lumière de la SNIa *n* moins<br>la fonction moyenne, pour chaque longueur d'onde *i* Il reste à déterminer le couple de personitres la fonction moyenne, pour chaque longueur d'onde λ. Il reste à déterminer le couple de paramètres  $\theta_{\lambda} = (l_{\lambda}, \sigma_{\lambda})$  que l'on nomme hyperparamètres et qui vont influencer le comportement de l'interpolation et de l'extrapolation. Même si on s'attend à ce que ces hyperparamètres évoluent continûment avec la longueur d'onde, par exemple à cause de phénomènes physiques tels que l'extinction par les poussières des galaxies hôtes, leur estimation se fera indépendamment pour chaque longueur d'onde. Pour trouver ce couple de paramètres, il faut maximiser la vraisemblance totale  $\mathcal{L}_{\lambda}$  qui est définie par :

$$
\mathcal{L}_{\lambda} = \prod_{n} \mathcal{L}(\mathbf{y}_{\lambda n})
$$
\n(8.3)

où  $\mathcal{L}(\mathbf{y}_{\lambda n})$  est donnée par :

$$
\mathcal{L}(\mathbf{y}_{\lambda n}) = \frac{1}{2\pi^{\frac{N}{2}}} \frac{1}{|\mathbf{K}_{\lambda n}|^{\frac{1}{2}}} \exp\left(-\frac{1}{2}\mathbf{y}_{\lambda n}^{T} \mathbf{K}_{\lambda n}^{-1} \mathbf{y}_{\lambda n}\right)
$$
(8.4)

où N est le nombre de phases du vecteur **y**<sub>λη</sub>. Maximiser  $\mathcal{L}_{\lambda}$  revient donc à résoudre l'équation suivante :

$$
\frac{\partial \mathcal{L}_{\lambda}}{\partial \theta_{\lambda}} = 0 \tag{8.5}
$$

La solution est trouvée numériquement et les détails d'implémentation seront explicités dans la section 2.2.2. Une fois trouvé le couple d'hyperparamètres  $\theta_{\lambda}$  qui décrit au mieux les données observées, nous pouvons obtenir la solution  $y'_{\lambda n}$  qui est l'interpolation de  $y_{\lambda n}$  sur une nouvelle grille en temps t'.<br>Pour cele il fout maximiser la dopeité de probabilité de  $y'$ , sechant que  $y_{\lambda n}$  et  $\theta$ , sont réalisé  $R$ <sup>n</sup> pour cela il faut maximiser la densité de probabilité de y'  $\chi'_{\lambda n}$  sachant que  $\mathbf{y}_{\lambda n}$  et  $\theta_{\lambda}$  sont réalisés. Elle suit l'équation suivante :

$$
P(\mathbf{y}_{\lambda n}^{\prime} \mid \mathbf{y}_{\lambda n}, \theta_{\lambda}) = \frac{1}{2\pi^{\frac{N'}{2}}} \frac{1}{|\tilde{\mathbf{K}}_{\lambda n}|^{\frac{1}{2}}} \exp\left(-\frac{1}{2} \tilde{\mathbf{y}}_{\lambda n}^{T} \tilde{\mathbf{K}}_{\lambda n}^{-1} \tilde{\mathbf{y}}_{\lambda n}\right)
$$
(8.6)

où  $\tilde{\mathbf{y}}_{\lambda n}$  et  $\tilde{\mathbf{K}}_{\lambda n}$  valent respectivement :

$$
\tilde{\mathbf{y}}_{\lambda n} = \begin{pmatrix} \mathbf{y}'_{\lambda n} \\ \mathbf{y}_{\lambda n} \end{pmatrix}
$$
 (8.7)

$$
\tilde{\mathbf{K}}_{\lambda n} = \begin{pmatrix} \mathbf{K}'_{\lambda n} & \mathbf{H}^T_{\lambda n} \\ \mathbf{H}_{\lambda n} & \mathbf{K}_{\lambda n} \end{pmatrix}
$$
\n(8.8)

avec  $\mathbf{K}'_2$ λ*n* et <sup>H</sup>λ*<sup>n</sup>* données respectivement par :

$$
K'_{\lambda ij} = \sigma_{\lambda}^{2} \exp\left(-\frac{1}{2}\left(\frac{t'_{i}-t'_{j}}{l_{\lambda}}\right)^{2}\right) \tag{8.9}
$$

$$
H_{\lambda ij} = \sigma_{\lambda}^{2} \exp\left(-\frac{1}{2}\left(\frac{t_{i} - t_{j}'}{l_{\lambda}}\right)^{2}\right) \tag{8.10}
$$

En dérivant l'équation 8.6 par rapport à  $y'_{\lambda n}$  et en inversant par bloc  $\tilde{\mathbf{K}}_{\lambda n}$  on obtient l'expression de la  $\sum_{n=1}^{\infty}$  derivant i equation 6.0 par rapport a  $y_{\lambda n}$  et en inversant par bloc  $\mathbf{R}_{\lambda n}$  on obtient i expression de la<br>courbe de lumière interpolée (ou prédiction)  $y'_{\lambda n}$  sur la base de temps t' et la matric  $\alpha$  associée cov  $(\mathbf{y}'_{\lambda n})$  suivant les relations suivantes λ*n* suivant les relations suivantes :

$$
\mathbf{y}'_{\lambda n} = \mathbf{H}_{\lambda n}^T \mathbf{K}_{\lambda n}^{-1} \mathbf{y}_{\lambda n} \tag{8.11}
$$

$$
cov(\mathbf{y}_{\lambda n}') = \mathbf{K}_{\lambda n}' - \mathbf{H}_{\lambda n}^T \mathbf{K}_{\lambda n}^{-1} \mathbf{H}_{\lambda n}
$$
 (8.12)

On constate que  $y'_{\lambda n}$  est une transformation linéaire de  $y_{\lambda n}$ , et que la covariance cov  $(y'_{\lambda n})$  correspond à *λn*la covariance en l'absence d'observation K'<sub>λn</sub> diminuée de l'information provenant de la connaissance<br>de *x* Nous allons maintanant présenter comment les processus gaussians sont implémentés d'un de y<sub>*λn*</sub>. Nous allons maintenant présenter comment les processus gaussiens sont implémentés d'un<br>point de vue numérique point de vue numérique.

#### 2.2 Implémentation numérique des processus gaussiens

#### 2.2.1 Calcul de la fonction moyenne

Comme il est expliqué dans la section précédente, la méthode des processus gaussiens suppose que les données observées sont distribuées autour d'une fonction moyenne et donc pour calculer

les hyperparamètres ainsi que les prédictions, il faut déterminer cette dernière. Le calcul se fait de la façon suivante. On utilise l'EM-PCA développé par Bailey (2012) sur les données non centrées, afin de trouver le premier vecteur propre qui sera dans ce cas la fonction moyenne. Pour assurer la continuité en fonction du temps, le modèle de Hsiao et al. (2007) est pris en compte lors du calcul de la fonction moyenne avec un poids équivalent à celui de l'ensemble des SNIa. La figure 8.3 représente comment sont alignées les données en temps pour calculer la fonction moyenne. La fonction sortante est une fonction qui est binée à 1 jour entre -15 jours et +50 jours autour du maximum de luminosité en bande B.

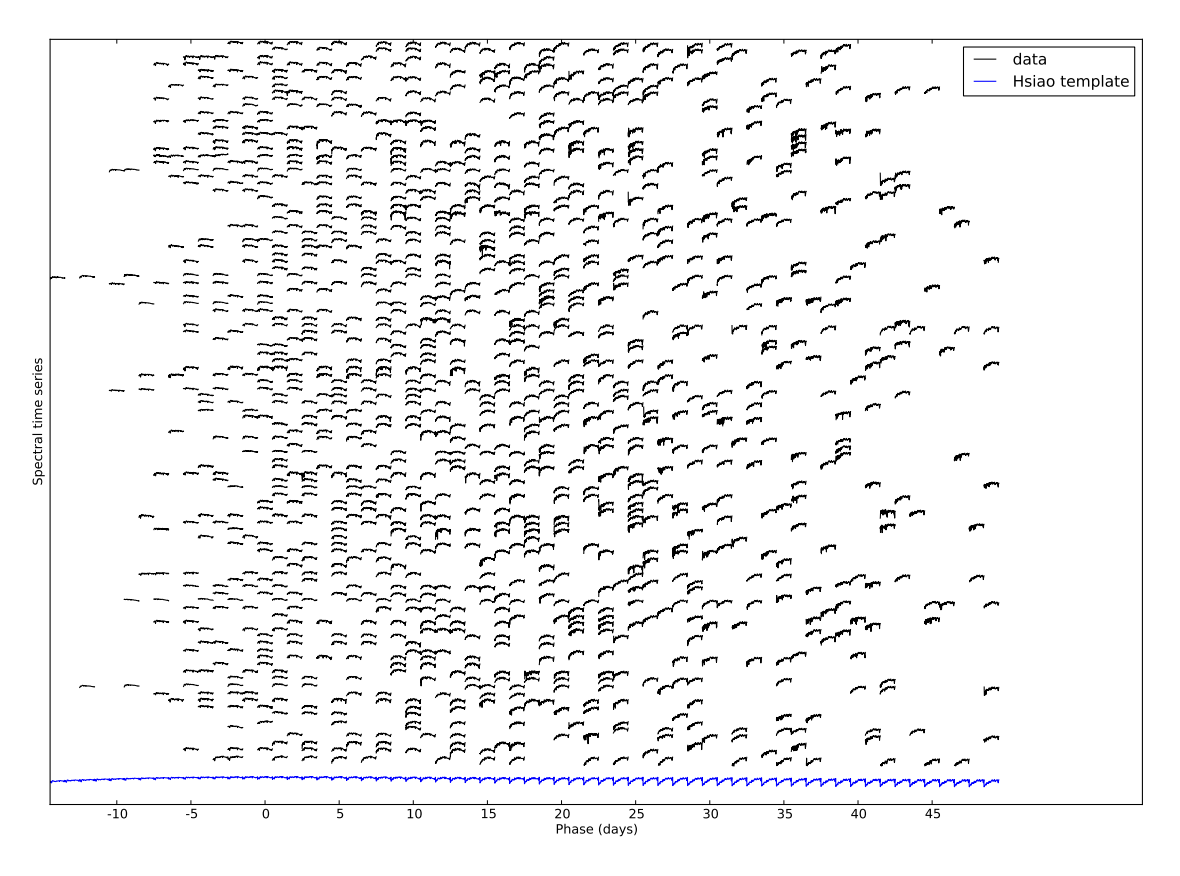

Figure 8.3 – Représentation graphique de la matrice qui sert à calculer la fonction moyenne avec l'EM-PCA. Chaque spectre est aligné sur un bin en phase de 1 jour de telle sorte qu'il va dans le bin dont il est le plus proche.

Utiliser l'EM-PCA pour calculer la fonction moyenne peut sembler étrange, d'autant plus que dans le chapitre 5, nous avons fait l'éloge de l'analyse en facteurs. Si la fonction moyenne est calculée de cette façon, c'est parce qu'elle était calculée initialement comme cela dans l'analyse de Saunders (2016) et que les résultats n'étant pas aberrants, nous n'avons pas pris le temps d'explorer une autre méthode. Mais, ce qui est finalement important, c'est que la forme globale de la fonction moyenne ne soit pas aberrante et c'est ce qui est observé. De plus, pour se protéger de tout problème d'écart systématique entre la fonction moyenne ainsi calculée et l'échantillon retenu pour notre analyse, nous soustrayons systématiquement la moyenne de la différence ∆*M<sup>n</sup>* entre la fonction moyenne calculée et la série spectrophotométrique :

$$
\Delta M_n = \frac{1}{N_t N_\lambda} \sum_t \sum_\lambda (m_0(t, \lambda) - y(t, \lambda)) \tag{8.13}
$$

où  $m_0(t, \lambda)$  est la fonction moyenne,  $y(t, \lambda)$  est l'observation de la SNIa,  $N_t$  le nombre d'observation de  $N_t$ . Le nombre de bin en longueur d'onde. Ceci permet de retirer tout biais qui pourrait augmenter et *<sup>N</sup>*λ le nombre de bin en longueur d'onde. Ceci permet de retirer tout biais qui pourrait augmenter artificiellement les hyperparamètres et nous assure par la même occasion l'indépendance par rapport à la cosmologie étant donné que cette opération fournit des données d'entrée indépendantes de la distance de l'objet.

#### 2.2.2 Estimation des hyperparamètres et décomposition en valeurs singulières.

L'estimation du couple d'hyperparamètres se fait par la maximisation de l'équation 8.3. Pour réaliser cela, on utilise le package pyminuit<sup>3</sup>. Les valeurs initiales pour les hyperparamètres sont fixes et valent 0,5 mag pour l'amplitude de la matrice de covariance et 8 jours pour la longueur de corrélation. Ces valeurs sont sélectionnées car elles correspondent aux valeurs moyennes constatés des hyperparamètres.

Lors de l'estimation des hyperparamètres, lorsque pyminuit explorait l'espace des paramètres pour trouver le maximum de la vraisemblance, il y avait des situations où il ne convergeait pas. Après investigation, on a pu mettre à jour qu'il y avait certaines situations où il n'était pas possible d'inverser numériquement <sup>K</sup>λ*<sup>n</sup>*. En effet, lors de l'exploration des paramètres par pyminuit, dans les zones à très grandes longueurs de corrélation, le determinant de <sup>K</sup>λ*<sup>n</sup>* tend drastiquement vers zéro. À cause des erreurs numériques, l'inversion de <sup>K</sup>λ*<sup>n</sup>* donne alors une solution aberrante. Pour résoudre ce problème, on a utilisé la décomposition en valeurs singulières car il est apparu que c'était la méthode la plus robuste pour inverser  $\mathbf{K}_{\lambda n}$ : en effet,  $\mathbf{K}_{\lambda n}$  peut se décomposer en :

$$
\mathbf{K}_{\lambda n} = \mathbf{U} \Sigma \mathbf{V}^T \tag{8.14}
$$

où U et V sont des matrices unitaires et  $\Sigma$  une matrice diagonale. Cela permet de déterminer les valeurs singulières nulles à la précision numérique près. Ces valeurs singulières sont alors mises à zéro et on remplace pour la suite du calcul  $\mathbf{K}_{\lambda n}^{-1}$  par son pseudo inverse :

$$
\mathbf{K}_{\lambda n}^{+} = \mathbf{U} \Sigma^{+} \mathbf{V}^{T} \tag{8.15}
$$

où  $\Sigma^+$  est le pseudo-inverse de  $\Sigma$ , c'est-à-dire que seuls les éléments diagonaux non nuls sont inversés. Une fois ceci implémenté, plus aucun problème n'a été observé.

#### 2.2.3 Choix de la grille en temps t'

Le choix de la grille en temps t' s'est porté sur une couverture entre -12 jours et +42 jours autour du maximum de luminosité en bande B, avec un bin en temps de 3 jours. Comme on peut le voir dans la figure 8.4, cela correspond à une distribution sans vide de données. La borne inférieure représente le temps le plus précoce où l'on possède des données. La borne supérieure de +42 jours, ainsi que le pas de temps de 3 jours ont été choisis afin d'optimiser les temps de calcul du modèle de distribution spectrale en énergie déterminé dans le chapitre 9. En effet, la complexité du problème numérique à traiter évolue en *N* <sup>3</sup> où N est le nombre de phases utilisées sur la grille temporelle, ce qui incite à être raisonnable.

#### 2.2.4 Parallélisation en fonction de la longueur d'onde.

Comme il est expliqué précédemment, chaque longueur d'onde est traitée indépendamment, donc l'estimation des hyperparamètres ainsi que le calcul des prédictions et des matrices de covariance associées sont indépendants d'une longueur d'onde à une autre. Il s'agit donc d'un problème parfaitement parallélisable pour lequel les ressources du Centre de calcul de l'In2p3<sup>4</sup> sont parfaitement

<sup>3.</sup> https ://github.com/jpivarski/pyminuit

<sup>4.</sup> http ://cc.in2p3.fr

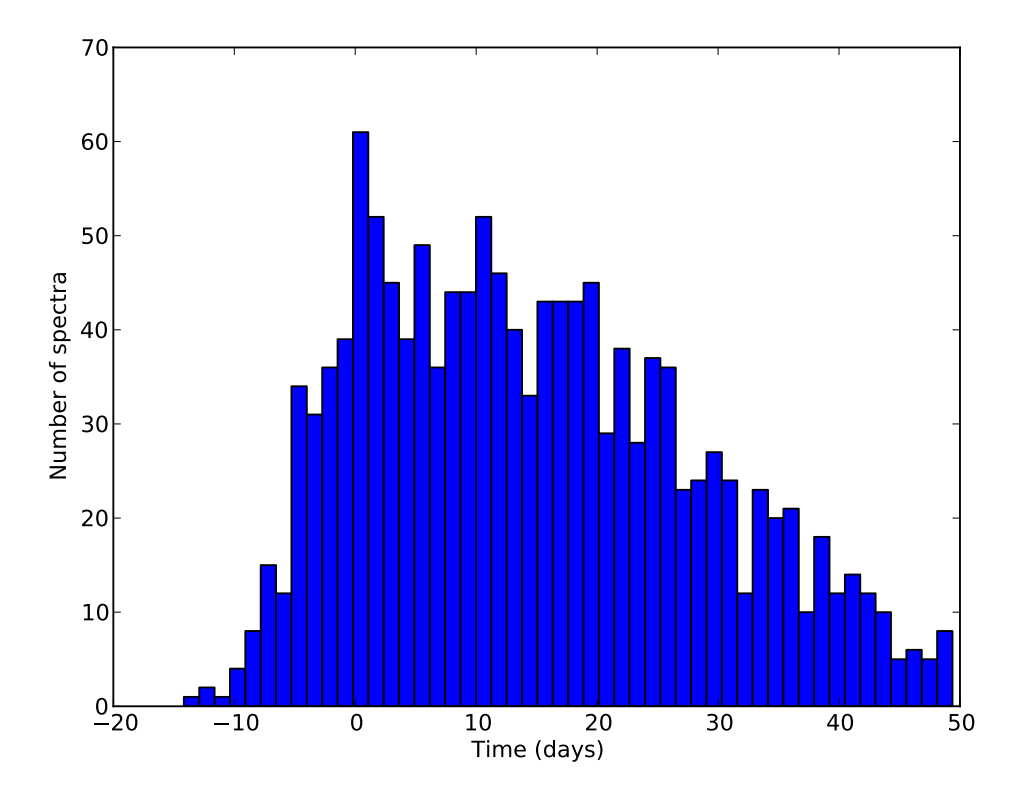

Figure 8.4 – Distribution en fonction du temps des spectres observés par la *SNFactory*.

adaptées. Le fait de séparer les calculs en fonction de la longueur d'onde fait gagner un temps considérable, et il faut typiquement entre 5 et 10 minutes selon le remplissage des queues de la ferme de calcul pour estimer tous les couples d'hyperparamètres ainsi que pour calculer toutes les prédictions et les matrices de covariance associées pour les 190 longueurs d'onde.

## 3 Résultat des processus gaussiens

L'ajustement par les processus gaussiens se fait donc en deux temps. Dans un premier temps, on ajuste les hyperparamètres sur le lot de 103 SNIa défini dans les chapitres précédents. Il s'agit du même lot que celui utilisé au chapitre 7. Puis pour chaque SNIa, on determine les interpolations sur la nouvelle grille en temps. Enfin, la comparaison des interpolations aux données originelles permet de qualifier la procédure.

Les résultats de l'ajustement des hyperparamètres, sont présentés sur les figures 8.5 et 8.6. Premièrement, on peut voir que la structure en fonction de la longueur d'onde des hyperparamètres n'est pas une structure aléatoire. En effet, pour le paramètre  $\sigma_{\lambda}$ , sa valeur varie de 0,15 magnitude à plus de 0,6 magnitude : ce nombre est difficile à interpréter directement car il s'agit de l'amplitude à toutes phases confondues de l'écart des données à une valeur moyenne. Néanmoins, on peut expliquer l'augmentation dans la partie ultra-violette et bleue par la dispersion provoquée par l'extinction des poussières des galaxies hôtes. On distingue également des structures qui correspondent aux zones du Ca H&K, du Si II 6355 Å et du Ca II IR dont on a pu remarquer dans les chapitres précédents qu'elles présentaient des pics de dispersion en luminosité. On constate aussi que la zone autour de 6000 Å présente la plus faible dispersion en luminosité. Cette zone coïncide à un petit décalage près à la zone où la description de la distribution spectrale en énergie au maximum est la meilleure. Enfin, on remarque que la dispersion dans l'infra-rouge est plus grande qu'en optique, mais cela correspond à la zone du Ca II IR, qui présente une structure tout au long de la gamme de temps observée.

La longueur de corrélation  $l<sub>\lambda</sub>$  est plus difficile à interpréter. Même si  $l<sub>\lambda</sub>$  présente des structures marquées dans les zones du silicium et du calcium,  $l<sub>\lambda</sub>$  reste globalement stable avec un grand plateau entre 6000Å et 8000Å, d'une valeur moyenne de 6 jours. En choisissant une grille de 3 jours, nous respectons donc à peu près le critère de Shanon, ce qui veut dire qu'on ne perdra pas d'information sur le comportement temporel des SNIa. Les valeurs élevées correspondent au cas où l'écart à la moyenne est stable au cours du temps tandis que les valeurs plus faibles correspondent à des fluctuations plus rapides. Afin de le mettre en évidence, nous représentons SNF20080514-002 pour une longueur d'onde à grande longueur de corrélation (λ <sup>=</sup> 3408Å et *<sup>l</sup>* <sup>=</sup>12,17 jours) sur la figure 8.7a et pour une longueur d'onde à faible longueur de corrélation (λ <sup>=</sup> 6390Å et *<sup>l</sup>* <sup>=</sup>5,63 jours) sur la figure 8.7b. En effet, on peut voir que les faibles longueurs de corrélation dans l'infra-rouge sont provoquées par les fluctuations de forme du second pic de luminosité : il s'agit dans cette région de pouvoir décrire des changement plus rapides en temps. De même, la remontée dans l'UV et dans le bleu peut être interprétée par l'influence de l'extinction, avec toutefois une forte dominance des structures.

Le résultat des interpolations et les erreurs associées, ainsi que la différence entre le spectre moyen et les prédictions, sont présentées à 4120Å pour SNF20080514-002 et SNF20071108-021 dans les figures 8.8a et 8.8b. Ces deux SNIa ont été choisies car elle représentent deux cas opposés en couverture temporelle. SNF20080514-002 est couverte uniformément entre -12 jours et +42 jours tandis que SNF20071108-021 n'a que quatre points de mesure autour du maximum de luminosité et trois points de mesure autour des 30 jours. Pour SNF20080514-002 (figure 8.8a), on peut voir que l'interpolation par les processus gaussiens suit la tendance globale et que si un point est trop éloigné de cette tendance, comme c'est le cas à 20 jours, l'interpolation n'essaie pas de l'englober car la longueur de corrélation est plus grande que la zone de fluctuation. Pour SNF20071108-021 (figure 8.8b), ont peut voir que dans les zones où il n'y a pas de données, les processus gaussiens vont systématiquement se rapprocher de la fonction moyenne tout en faisant tendre l'erreur vers  $\sigma_{\lambda}$ , que se soit dans les régimes d'interpolation (entre 10 jours et 30 jours) ou dans les régimes d'extrapolation (avant le maximum et après 35 jours). On peut se demander si nous pouvons nous fier à ces deux régimes. Mais comme nous l'avons montré en début de ce chapitre et comme nous pouvons l'observer dans la figure 8.9, le processus gaussien est plutôt robuste dans ce genre de situation.

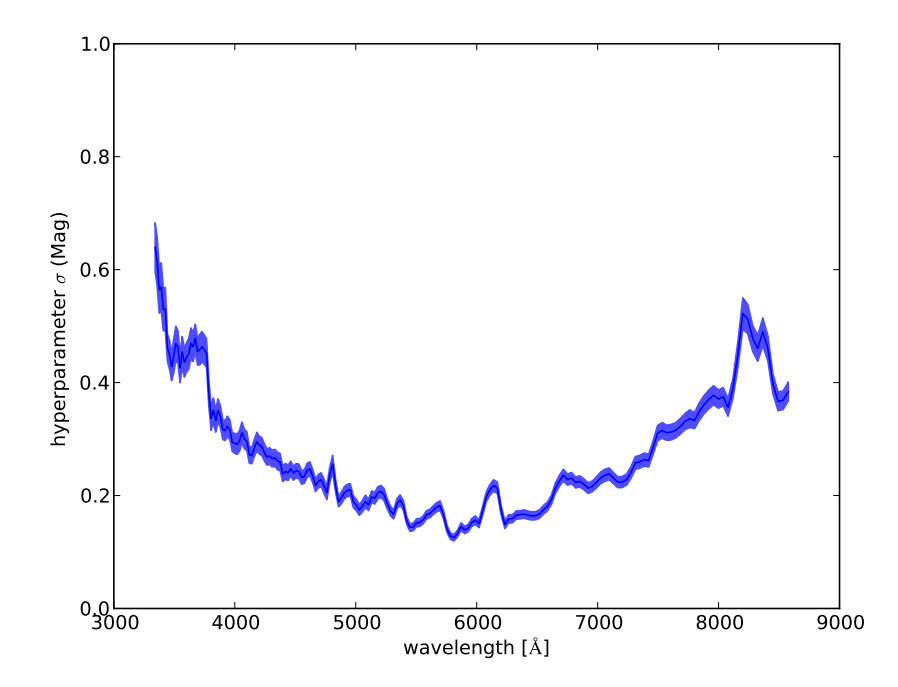

FIGURE 8.5 – Valeurs de  $\sigma_{\lambda}$  estimées à différentes longueurs d'onde. L'erreur sur l'hyperparamètre provient de pyminuit.

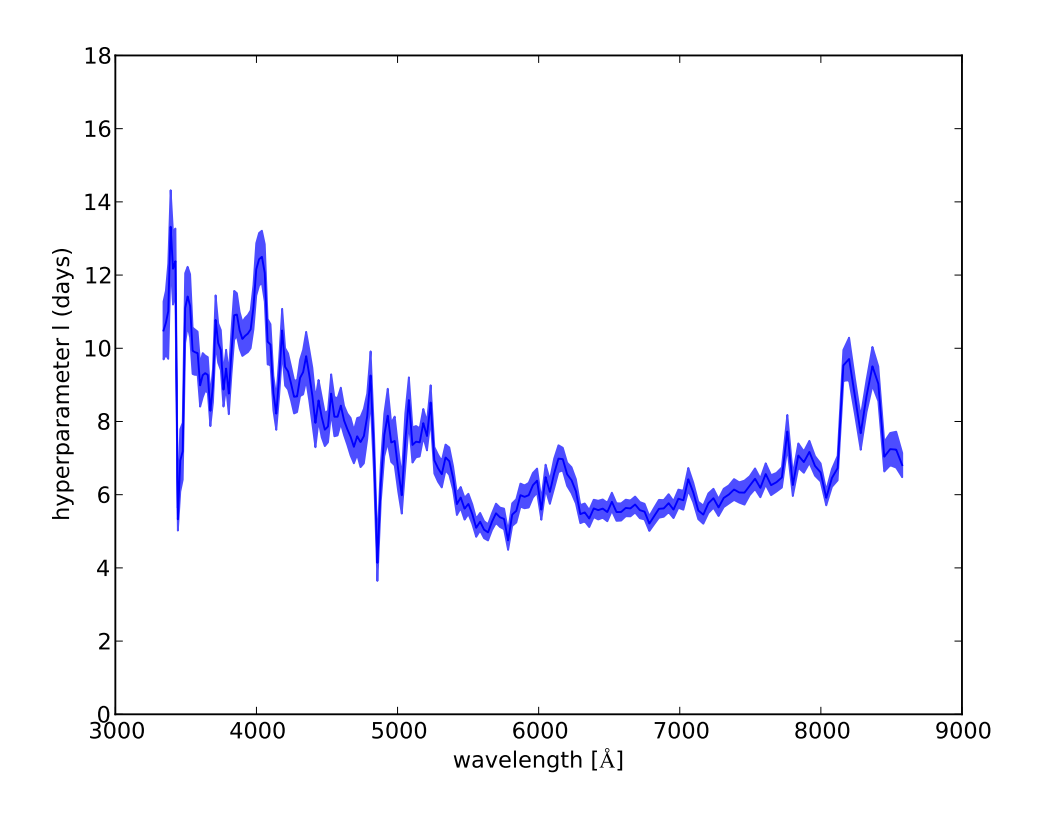

<sup>F</sup>igure 8.6 – Valeurs de *<sup>l</sup>*λ estimées à différentes longueurs d'onde. L'erreur sur l'hyperparamètre provient de pyminuit.

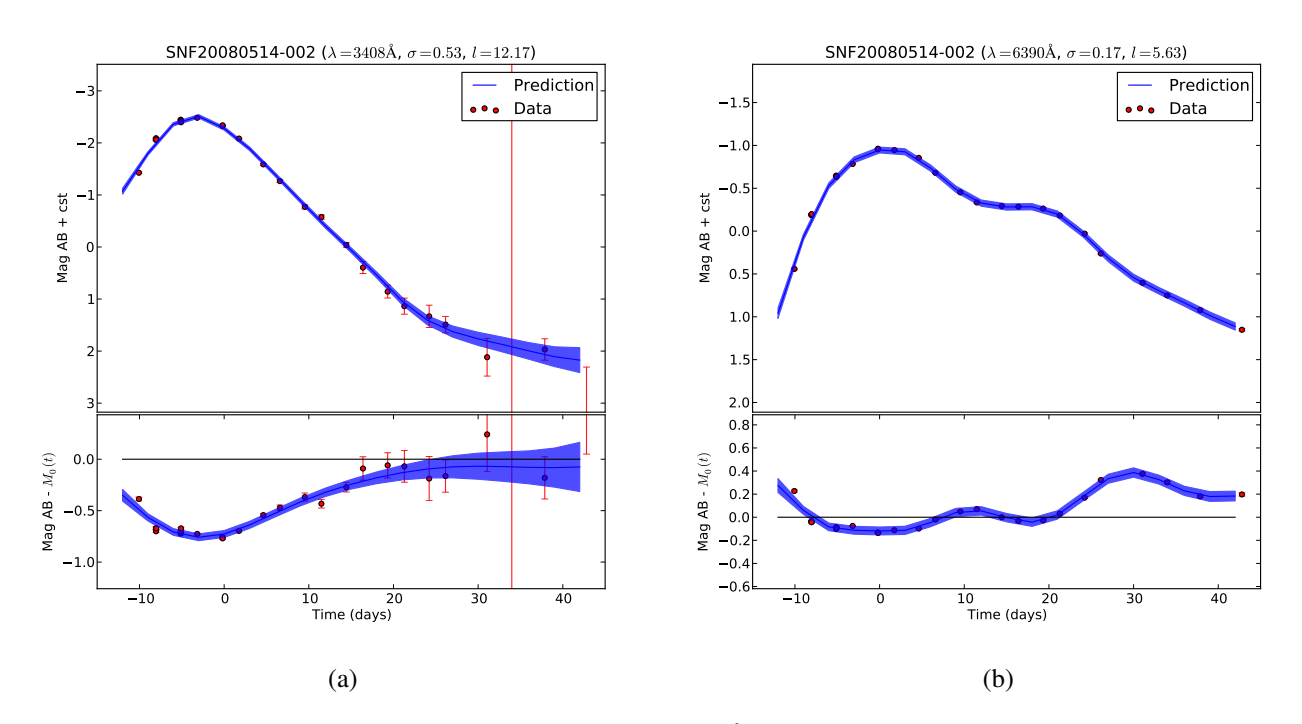

Figure 8.7 – 8.7a Prédictions de SNF20080514-002 à 3408Å qui est une zone à grande longueur de corrélation ; 8.7b prédiction de SNF20080514-002 à 6390Å qui est une zone à petite longueur de corrélation. On peut voir que la différence en longueur de corrélation est cohérente avec la présence de structures provoquées par le second maximum dans l'infra-rouge.

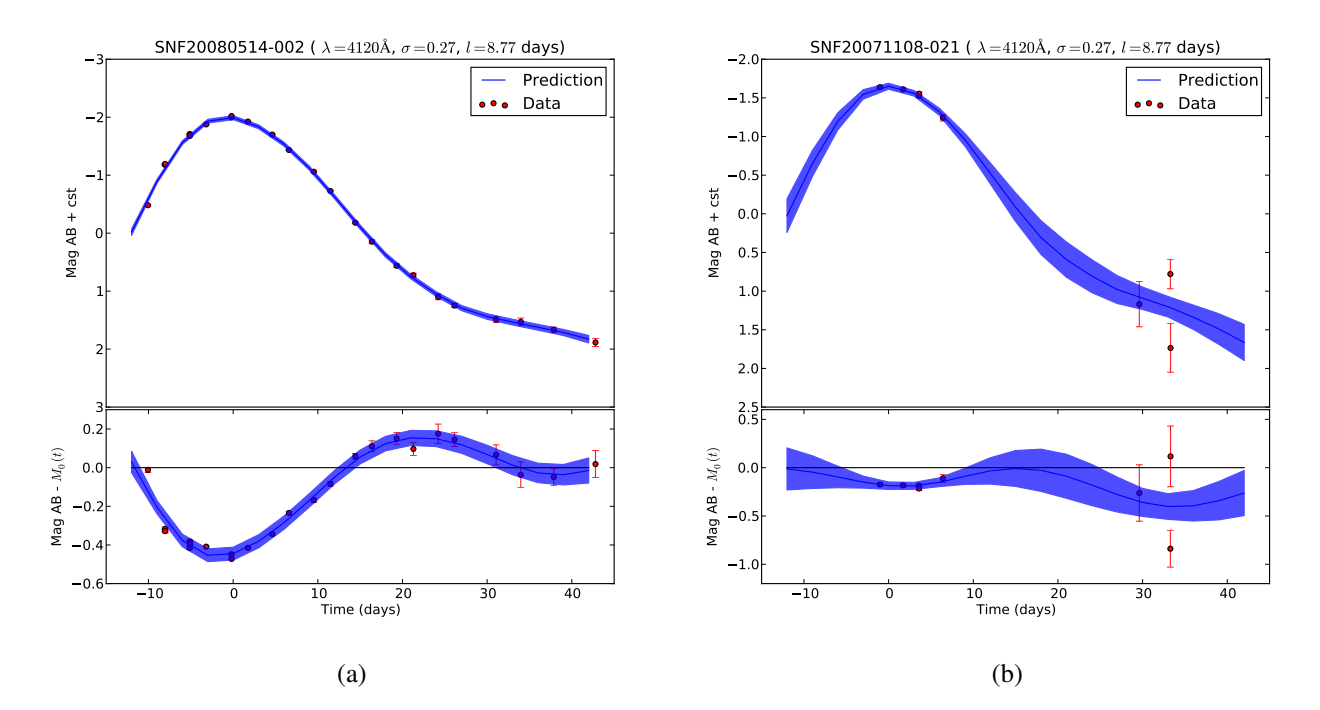

Figure 8.8 – Prédictions de SNF20080514-002 à 4120Å (8.8a figure du haut) et prédictions de SNF20071108- 021 à 4120Å (8.8b figure du haut). Différence entre la moyenne utilisée pour entrainer les processus gaussiens et SNF20080514-002 à 4120Å (8.8a figure du bas) et différence entre la moyenne utilisée pour entraîner les processus gaussiens et SNF20071108-021 à 4120Å (8.8b figure du bas).

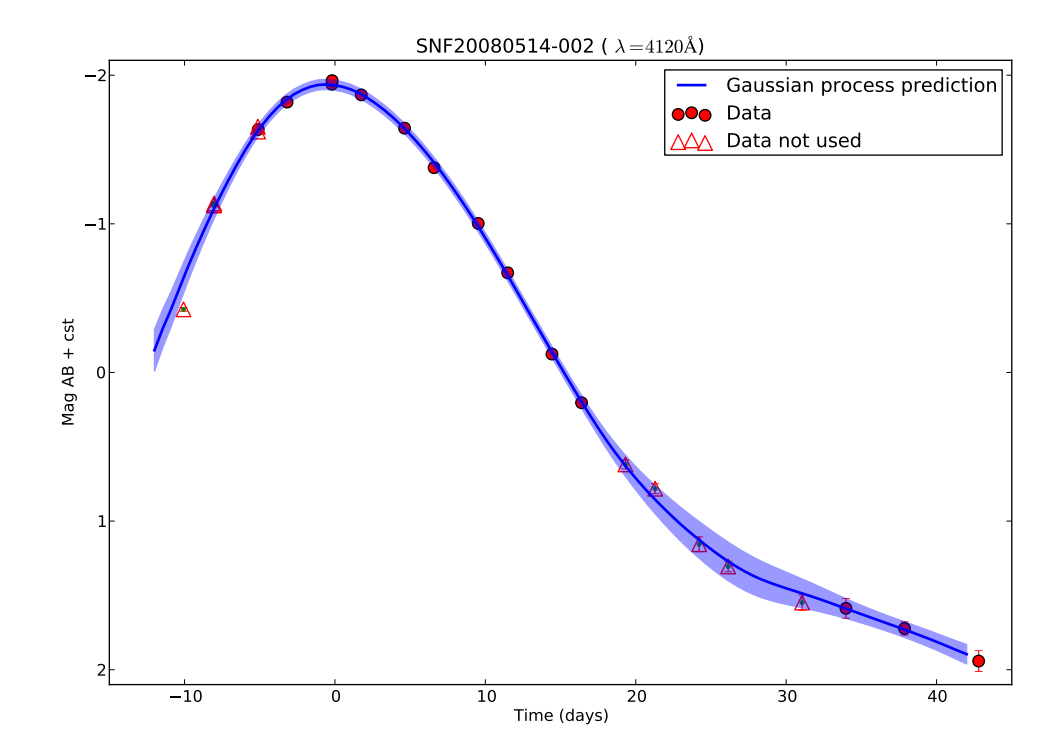

Figure 8.9 – Courbe de lumière observée (cercle et triangle rouge) à 4120Å de la SNIa SNF20080514-002. Les cercles rouges ont servi à entraîner les processus gaussiens, tandis que les triangles rouges ont été retiré des données et n'ont donc pas servi aux calculs des interpolations. Ici nous représentons l'erreur associée aux processus gaussiens en bleu clair et on peut voir que dans les barres d'erreur, les processus gaussiens sont capables de gérer les données manquantes et ce, même dans les régimes d'extrapolation.

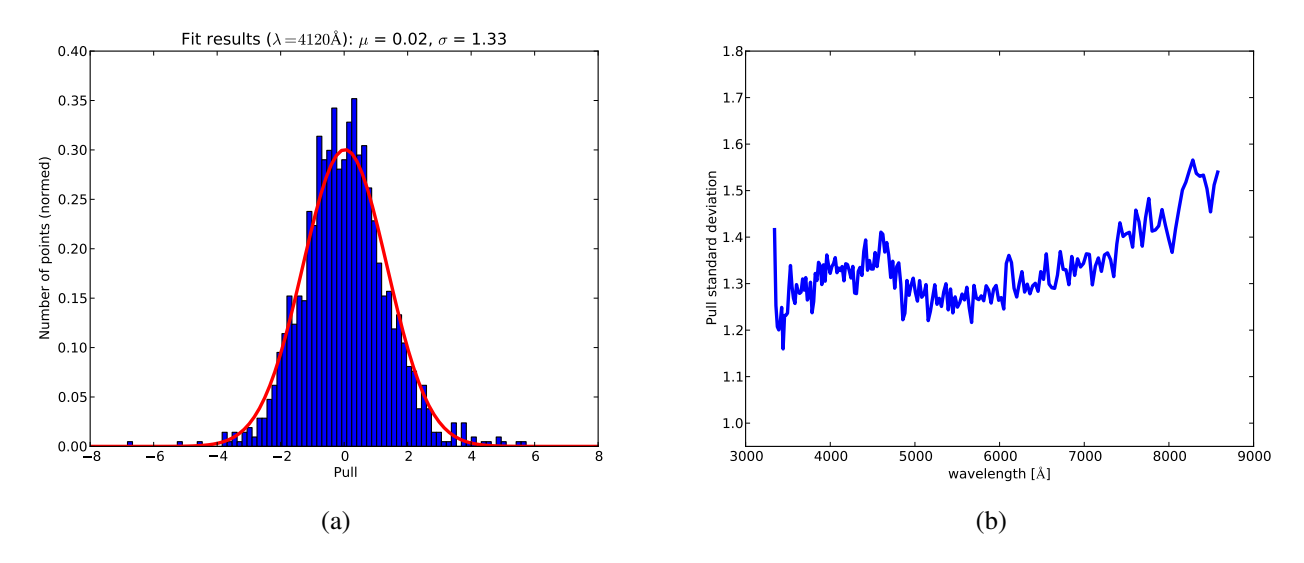

Figure 8.10 – 8.10a Ajustement gaussien sur la distribution du pull à 4120Å et 8.10b évolution en fonction de la longueur d'onde de l'écart-type des gaussiennes ajustées à chaque longueur d'onde.

Enfin, pour vérifier que les erreurs annoncées sur les prédictions correspondent bien à ce qu'on attend, nous allons étudier le pull des interpolations. En effet, comme le principe de base suppose que nos données sont générées par une distribution gaussienne, la distribution du pull par longueur d'onde doit suivre une distribution normale centrée réduite. Pour une longueur d'onde λ donnée, pour une phase d'observation *t<sup>i</sup>* donnée et pour une SNIa *n* donnée, le pull est défini comme étant :

$$
\text{pull}_{\lambda n t_i} = \frac{y'_{\lambda n t_i} - y_{\lambda n t_i}}{\sqrt{\text{cov}(\mathbf{y}'_{\lambda n})_{ii} + \sigma_{\lambda n t_i}^2}}
$$
(8.16)

Pour éviter tout effet de surentraînement, la contribution de *y*<sub>*λnt<sub>i</sub>*</sub> n'est pas prise en compte lors du<br>calcul de v' Le distribution de ce qu'il est péclisée nous chaques les gueux d'ande et un eiustement calcul de *y* 0 . La distribution de ce pull est réalisée pour chaque longueur d'onde et un ajustement λ*nti* gaussien est réalisé pour calculer l'écart-type. Un exemple d'ajustement est présenté dans la figure 8.10a pour la longueur d'onde à 4120Å. On peut voir que la distribution du pull suit bien une loi gaussienne avec une dispersion de 1,3  $\sigma$  et une moyenne nulle à la sensibilité statistique près. Si on regarde comment évolue le pull en fonction de la longueur d'onde dans la figure 8.10b, on constate qu'il est en moyenne proche de ces 1,3. Le fait que le pull soit significativement supérieur à 1 demanderait à être analysé en détail. Deux sources de sous estimation des erreurs de prédiction peuvent être envisagées. D'une part l'évolution temporelle d'une SNIa peut s'éloigner d'un pur processus gaussien, ce qui se traduit par une incertitude de type systématique. D'autre part, l'incertitude de calibration mise ici à 0,03 magnitude pourrait être sous-estimée dans certain cas, par exemple en présence d'un spectre à faible signal sur bruit. Déterminer les sources de cette sous-estimation globale des incertitudes en fonction de plusieurs paramètres pourrait permettre d'estimer la qualité de la calibration. Mais ceci reste encore à faire et va au-delà du cadre de ce document.

Ce sont les résultats de ces interpolations et les erreurs associées que nous allons utiliser pour établir le modèle de distribution spectrale en énergie qui est décrit dans le chapitre suivant.

## Chapitre 9

## Le modèle *Supernova Useful Generator And Reconstructor*

Nous avons décidé d'appeler notre modèle de distribution spectrale en énergie le modèle *Supernova Useful Generator And Reconstructor* (SUGAR) car la formulation permet à la fois une utilisation comme générateur Monte-Carlo, et une utilisation pour ajuster des données spectrales, voire des courbes de lumière. Pour construire ce modèle nous allons utiliser :

- Les trois premiers facteurs basés sur les indicateurs spectraux au maximum de luminosité définis dans le chapitre 5 ;
- La loi d'extinction déterminée au maximum de luminosité dans le chapitre 7 ;
- Les interpolations en temps réalisées à partir des processus gaussiens définis dans le chapitre 8.

La différence majeure entre ce modèle et d'autres modèles de distribution spectrale en énergie est l'ajout de deux nouvelles composantes intrinsèques. Par ailleurs, la qualité globale spectroscopique des données de la *SNFactory* est un atout pour son entraînement. Dans ce chapitre, nous allons présenter comment le modèle est construit et quelles sont ses performances. Dans un premier temps, nous présenterons l'équation du modèle ainsi que la méthode pour ajuster ses paramètres, puis dans une deuxième partie nous présenterons les vecteurs du modèle SUGAR et leur impact en photométrie. Dans une troisième partie, nous présenterons le pouvoir de reconstruction de ce modèle en spectroscopie et en photométrie. Enfin, dans une quatrième partie, nous discuterons des performances de SUGAR sur les mesures de distance.

#### Sommaire

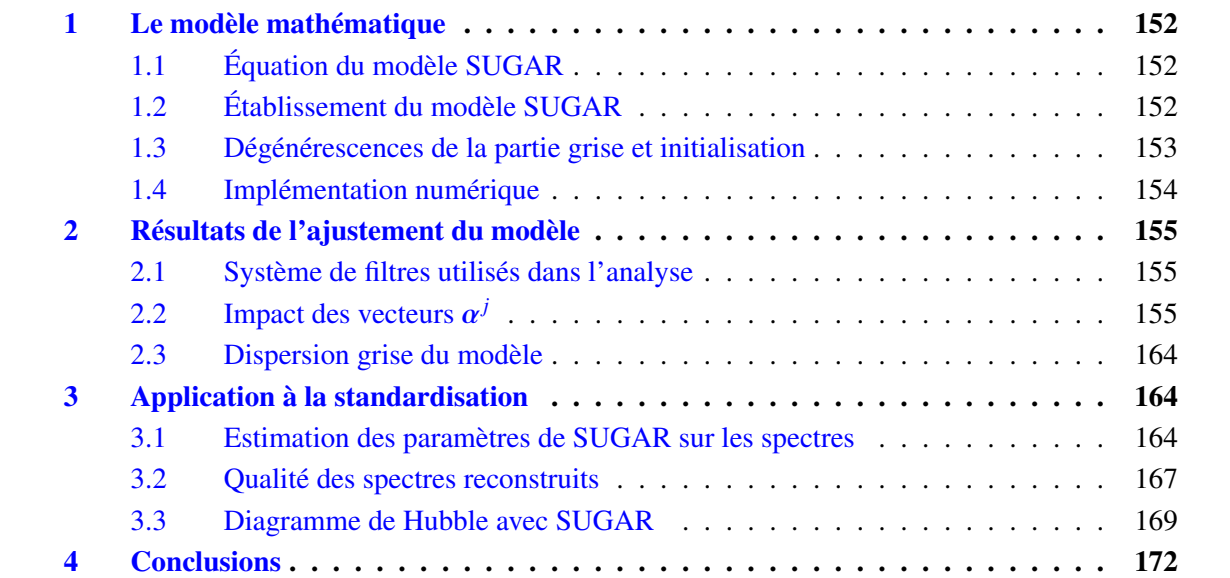

## 1 Le modèle mathématique

#### 1.1 Équation du modèle SUGAR

Le modèle de distribution spectrale en énergie SUGAR est inspiré de ce qui a été réalisé au maximum de luminosité. De même qu'au chapitre 7, le modèle va s'appuyer sur les facteurs provenant de l'analyse des indicateurs spectraux, et faire intervenir une loi d'extinction. La principale différence viendra de la dépendance en temps des vecteurs intrinsèques ainsi que du spectre moyen. Cependant, des modifications ont été apportées afin de travailler indépendamment de la distance et donc d'un modèle cosmologique sous-jacent. Cela se traduit par l'apparition d'un terme gris. Ainsi, pour modéliser la densité spectrale en énergie à toute époque, on propose, pour une supernova donnée *i*, l'expression suivante de la magnitude absolue  $M_{t,\lambda,i}$  pour une phase *t* à la longueur d'onde  $\lambda$ :

$$
M_{t,\lambda,i} = M_{t,\lambda,0} + \sum_{j=1}^{j=3} q_i^j \alpha_{t,\lambda}^j + A_{V,i} \left( a_{\lambda} + \frac{1}{R_V} b_{\lambda} \right) + \Delta M_{grey\ i}
$$
 (9.1)

où  $M_{t,\lambda,0}$  est la magnitude du spectre moyen,  $\alpha_{t,\lambda}^j$  est le coefficient directeur lié à la variation du<br>fecture  $\alpha^j$  est l'indice des fectures neuvent elles de l. è 2, 4, est l'ebec mieu des le bes de facteur *q j* <sup>*i*</sup>
où *j* est l'indice des facteurs pouvant aller de 1 à 3, *A<sub>V</sub>*, est l'absorption dans la bande V, déterminée dans l'équation 7.28, qui est provoquée par l'extinction par les poussières suivant une loi de Cardelli et al. (1989) avec *R<sup>V</sup>* =2,6 qui est la valeur déterminé dans le chapitre 7. La loi de Cardelli et al. (1989) a été préférée à la loi d'extinction  $\gamma_{\lambda}$  car elle la reproduit assez bien et ne comporte pas de structure résiduelle. Les valeurs de  $A_{V,i}$  et  $R_V$  ont été fixées aux valeurs établies au maximum. Enfin, le terme ∆*Mgrey i* est un terme gris comparable au paramètre *X*<sup>0</sup> de SALT2. Il permet de travailler indépendamment de la distance. En effet, l'effet de la distance dans l'espace des magnitudes est équivalent à une constante additive indépendante de la longueur d'onde. De plus, comme on travaille en magnitude absolue, le paramètre ∆*Mgrey i* va aussi contenir la moyenne des résidus au modèle SUGAR en fonction du temps et de la longueur d'onde. Les inconnues du modèle sont donc le spectre moyen  $M_{t,\lambda,0}$ , et les coefficients intrinsèques  $\alpha_{t,\lambda}^j$ : chaque SNIa sera paramétrisée par les *q j i* ainsi que le ∆*Mgrey i*. La couverture en longueur d'onde du modèle est la même que celle définie dans le chapitre 3, c'est-à-dire entre 3340Å et 8580Å échantillonné à 1500 km s<sup>-1</sup> ce qui donne 190 bins ; la couverture en phase est quant à elle la même que celle définie dans les processus gaussiens, c'est-à-dire entre -12 jours et 42 jours autour du maximum de luminosité en bande B avec un pas de temps de 3 jours ce qui donne 19 bins en phase. Pour estimer ces paramètres, nous allons utiliser la même procédure que dans le chapitre 7. Cependant, la dépendance en temps du modèle SUGAR et la présence des termes ∆*Mgrey i* vont induire des différences que nous présentons maintenant.

### 1.2 Établissement du modèle SUGAR

Pour estimer les paramètres du modèle SUGAR, nous utilisons la méthode de régression orthogonale des distances comme pour le maximum de luminosité. Mais des changements ont été apportés afin de gérer les dépendances temporelles. Estimer les paramètres de SUGAR revient à minimiser le  $\ddot{\phantom{0}}$  $<sup>2</sup>$  suivant :</sup>

$$
\chi^2 = \sum_{i} \left[ (\mathbf{x}_i - \mathbf{h}_i)^T \mathbf{W}_{\mathbf{x}_i} \left( \mathbf{x}_i - \mathbf{h}_i \right) + \left[ \mathbf{M}_i - \mathbf{A} \mathbf{h}_i - A_{V,i} \left( \mathbf{a} + \frac{1}{R_V} \mathbf{b} \right) \right]^T \mathbf{W}_{\mathbf{M}_i} \left[ \mathbf{M}_i - \mathbf{A} \mathbf{h}_i - A_{V,i} \left( \mathbf{a} + \frac{1}{R_V} \mathbf{b} \right) \right] \right]
$$
(9.2)

où les vecteurs x*<sup>i</sup>* contiennent les facteurs de la SNIa *i* et sont donc définis de la même façon qu'au maximum de luminosité. Les vecteurs  $\mathbf{h}_i$  contiennent les projections orthogonales  $h_i^j$  $q_i^j$  des vecteurs  $q_i^j$ *i* et les termes gris ∆*Mgrey i*, et ces vecteurs sont ordonnées de la manière suivante :

$$
\mathbf{h}_i^T = \left(1, \Delta M_{grey\ i}, h_i^1, h_i^2, h_i^3\right) \tag{9.3}
$$

W<sup>x</sup>*<sup>i</sup>* est, comme au maximum, la matrice de poids des x*<sup>i</sup>* . M*<sup>i</sup>* est le spectre interpolé de la SNIa *i*, c'est-à-dire qu'il est défini ainsi à partir des processus gaussiens :

$$
\mathbf{M}_{i} = \left(\mathbf{y}_{3340\text{Å }i}^{\prime} \cdots \mathbf{y}_{\text{A }i}^{\prime} \cdots \mathbf{y}_{8580\text{Å }i}^{\prime}\right) \tag{9.4}
$$

où  $y'_{\lambda i}$  est la courbe de lumière à la longueur d'onde  $\lambda$  interpolée par les processus gaussiens sur la<br>grille en temps du modèle SUGAR. A est une matrice qui contient le spectre moven M<sub>e</sub>, un vecteur  $\mathbf{y}_{\lambda i}$  is a courbe de funnelle a la forgacula d'onde  $\lambda$  interporce par les processus gaussiens sur la grille en temps du modèle SUGAR. A est une matrice qui contient le spectre moyen  $\mathbf{M}_0$ , un vecteur contenant des 1 correspondant au terme  $\Delta M_{grey}$ , les vecteurs intrinsèques  $\alpha^j$  liés aux variations des facteurs *q j i* , et cette matrice est ordonnée telle que :

$$
\mathbf{A} = (\mathbf{M}_0, 1, \boldsymbol{\alpha}^1, \boldsymbol{\alpha}^2, \boldsymbol{\alpha}^3) \tag{9.5}
$$

Enfin, la matrice  $W_{M_i}$  est la matrice de poids de la SNIa *i*, qui est une matrice diagonale par bloc :

$$
\mathbf{W}_{\mathbf{M}_{i}} = \begin{pmatrix} \text{cov}\left(\mathbf{y}_{3340\text{Å }i}^{\prime}\right) & & 0 \\ & \ddots & & \\ & & \text{cov}\left(\mathbf{y}_{\lambda i}^{\prime}\right) \\ & & & \ddots \\ & & & \text{cov}\left(\mathbf{y}_{8580\text{Å }i}^{\prime}\right) \end{pmatrix}^{-1} \tag{9.6}
$$

où cov $(\mathbf{y}'_{\lambda,i})$  est la covariance des incertitudes d'interpolation provenant des processus gaussiens. λ *i* Cette matrice est corrélée en phase à cause de l'interpolation, ce qui la rend diagonale par bloc. Ici nous ne rajouterons pas de covariance en longueur d'onde, en provenance des incertitudes de calibration, pour des raisons de temps de calcul. En effet, le fait que ces matrices soient creuses accélère les algorithmes de minimisation (voir la sous-section 1.4). Notons que seule la partie covariance est négligée : l'incertitude de calibration à chaque longueur d'onde a été prise en compte de manière indirecte plus tôt, lors de l'entraînement des processus gaussiens. On peut alors la retrouver dans les blocs cov $(y'_{\lambda,i})$ . λ *i*

Pour trouver les paramètres du modèle SUGAR il suffit donc de minimiser le  $\chi^2$  par rapport aux lections orthogonales **h**, et à la matrice **A**. Cela revient à itérer les étanes E et M. définies respectiprojections orthogonales h*<sup>i</sup>* et à la matrice A. Cela revient à itérer les étapes E et M, définies respectivement dans les équations 7.9 et 7.11, jusqu'à satisfaire le critère de convergence. Avant de détailler l'implémentation numérique, explicitons comment fixer les dégénérescences entre les ∆*Mgrey i* et les trois facteurs.

#### 1.3 Dégénérescences de la partie grise et initialisation

L'estimation du paramètre gris ∆*Mgrey i* est entachée de différents problèmes lors des itérations E et M. Le premier problème est que l'équation 9.1 est invariante par la transformation :

$$
\Delta M_{grey\ i}^{new} = \Delta M_{grey\ i} + \sum_{j} h_i^j \ c^j \tag{9.7}
$$

$$
\alpha_{t,\lambda}^{j \text{ new}} = \alpha_{t,\lambda}^j - c^j \tag{9.8}
$$

il faut donc fixer les *c*<sup>*j*</sup>. Un choix naturel revient à imposer que les  $\Delta M_{grey}$  i soient décorrélés des  $h_i^j$ *i* . En effet, on souhaite que les  $\alpha^j$  contiennent toute l'information globale pilotée par les  $h_i^j$ <br>controllème, nous ellens imposer à chaque étape E que le corrélation entre les AM *i* . Pour pallier ce problème, nous allons imposer à chaque étape E que la corrélation entre les ∆*Mgrey i* et les *h j i* soit nulle ce qui revient à prendre pour les  $c^j$ :

$$
\mathbf{c} = \left[ \text{cov}\left(\tilde{\mathbf{h}}\right) \right]^{-1} \text{cov}\left(\tilde{\mathbf{h}}^j, \Delta \mathbf{M}_{\text{grey}}\right) \tag{9.9}
$$

où  $\tilde{\mathbf{h}}^j$  est le vecteur qui contient les  $h^j_i$  $\tilde{h}^j$ , cov $(\tilde{h})$  est la covariance statistique des  $\tilde{h}^j$  et cov $(\tilde{h}^j, \Delta M_{\text{grey}})$ est le vecteur qui contient les covariances entre les *h j i* et les ∆*Mgrey i*. Enfin, par convention, les ∆*Mgrey i* sont centrées à chaque étape. Cela revient à faire la transformation suivante, qui laisse le  $\chi^2$  invariant :

$$
\Delta M_{grey\ i}^{new} = \Delta M_{grey\ i} - \frac{1}{N} \sum_{i} \Delta M_{grey\ i} \tag{9.10}
$$

$$
M_{t,\lambda,0}^{new} = M_{t,\lambda,0} + \frac{1}{N} \sum_{i} \Delta M_{grey\ i} \tag{9.11}
$$

Toutes ces étapes permettent de faire en sorte que ∆*Mgrey i* joue en grande partie le même rôle que le paramètre *X*<sup>0</sup> de SALT2. La différence entre ces paramètres va venir du fait que les dégénérescences ne sont pas fixées de la même façon dans les deux modèles. L'initialisation de la matrice A et des *h j*  $\frac{J}{i}$  se fait comme pour l'estimation de la distribution spectrale en énergie au maximum de luminosité, tandis que les ∆*Mgrey i* sont initialisés à zéro car les spectres sont initialement mis en magnitude absolue afin d'accélérer la convergence.

#### 1.4 Implémentation numérique

D'un point de vue numérique, l'estimation du modèle SUGAR utilise la même méthode que celle développée pour estimer la distribution spectrale en énergie au maximum de luminosité. Cependant, pour gérer la taille des matrices et des vecteurs qui proviennent des processus gaussiens, nous avons utilisé la parallélisation multi-nœud offerte par le package *Message Passing Interface*. En effet, il faut traiter 103 vecteurs à 3610 dimensions qui sont associés à 103 matrices de taille  $3610 \times 3610$  ainsi qu'une matrice de taille  $14440 \times 14440$  provenant du produit de kronecker. Les étapes E et M de la régression orthogonale sont strictement équivalentes du point de vue de leur structure mathématique aux étapes E et M de l'analyse en facteurs. Donc d'un point de vue numérique, la parallélisation de l'analyse en facteur est strictement identique à celle implémentée dans la régression orthogonale des distances de ce chapitre : tout ce qui est décrit sur la partie parallélisation dans la section 1.2.2 du chapitre 5 est donc valable ici. Contrairement à l'analyse réalisée au maximum de luminosité qui peut tourner sur un ordinateur personnel, le modèle SUGAR est calculé au NERSC à Berkeley où on utilise 3 nœuds du système Edison<sup>1</sup> qui contiennent chacun 24 cœurs.

<sup>1.</sup> http ://www.nersc.gov/users/computational-systems/edison/

## 2 Résultats de l'ajustement du modèle

#### 2.1 Système de filtres utilisés dans l'analyse

Comme nous l'avions décrit dans le chapitre 3, nous allons créer un système de filtres adaptés à la couverture spectrale du modèle SUGAR afin de pouvoir regarder son impact en photométrie. Ce système de filtres est composé de 5 bandes à résolution spectrale constante qui vont de 3360Å à 8530Å et ont toutes une transmission idéale de 1. De plus, nous calculons la photométrie dans le filtre de Bessel B, car elle va nous servir pour réaliser le diagramme de Hubble et comparer aux résultats obtenus avec le modèle SALT2. La couverture spectrale de chacun des filtres synthétiques est décrite dans la table suivante et représentée graphiquement sur la figure 9.1, cette dernière montrant également la bande passante du filtre B.

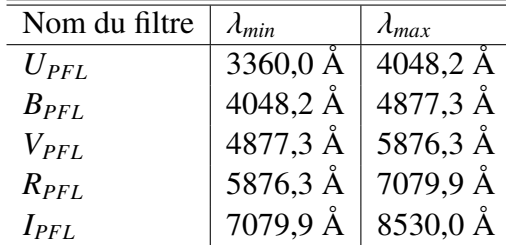

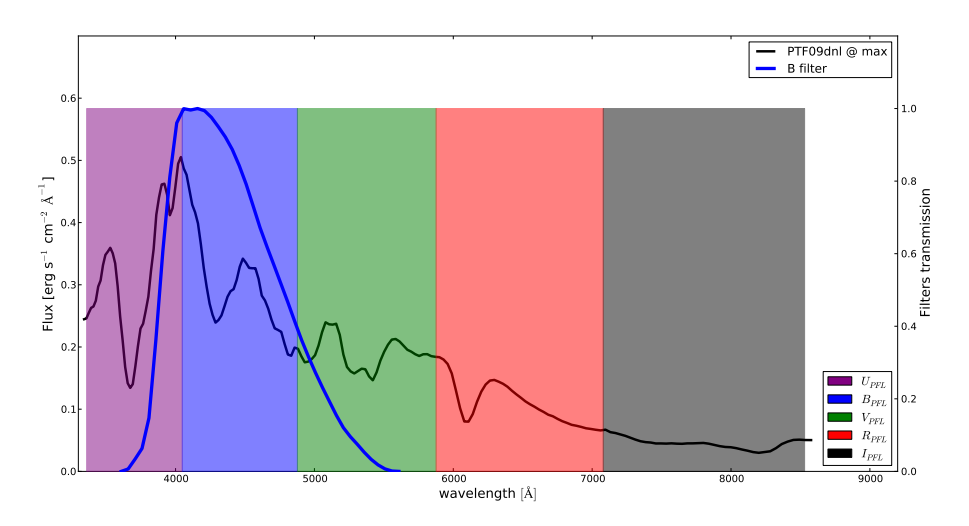

Figure 9.1 – Couverture spectrale des systèmes de filtre synthétique *UPFL*, *BPFL*, *VPFL*, *RPFL*, *IPFL* qui ont été spécialement adaptés pour la couverture spectrale du modèle SUGAR. Nous avons représenté le spectre de PTF09dnl au maximum de luminosité afin de représenter les zones spectrales couvertes par ce système de filtres.

Une fois ce système de filtre défini, nous pouvons donc calculer la photométrie du modèle SUGAR qui sera exprimée dans le système de l'étoile BD+17 4708 par convention.

# **2.2** Impact des vecteurs  $\alpha^{j}$

Pour représenter l'impact des vecteurs  $\alpha^j$ , nous représentons les effets de ces vecteurs sur le<br>etre moyen  $M_e$  sur les courbes de lumière moyennes dans le système de filtre  $U_{\text{max}}$ ,  $R_{\text{max}}$ ,  $V_{\text{max}}$ spectre moyen  $M_0$ , sur les courbes de lumière moyennes dans le système de filtre  $U_{PFL}$ ,  $B_{PFL}$ ,  $V_{PFL}$ , *R*<sub>PFL</sub>, et *I*<sub>PFL</sub> qui sont dérivées de **M**<sub>0</sub>, et enfin sur les couleurs moyennes  $U_{PFL} - B_{PFL}$ ,  $B_{PFL} - V_{PFL}$ , *VPFL* − *RPFL*, et *RPFL* − *IPFL* en fonction du temps. Nous regardons ces espaces de variation sur les spectres (figures 9.2, 9.4, et 9.6), sur les courbes de lumière et dans l'espace des couleurs (figures 9.3, 9.5, et 9.7) afin d'avoir une représentation synthétique de SUGAR et de comprendre les effets qu'il décrit sur les spectres mais aussi sur la photométrie. En effet, il n'était pas clair d'après les résultats du chapitre 7 que les effets des deux vecteurs intrinsèques  $\alpha^2$  et  $\alpha^3$  soient visibles sur des données purement photométriques purement photométriques.

On peut voir sur toute la série spectro-temporelle de la figure 9.2 que le facteur *q*1, de même que pour l'étude au maximum de luminosité, a un impact global en magnitude, ce qui est cohérent avec l'effet de stretch. Ceci se confirme sur les courbes de lumière présentées dans la figure 9.3 où il est possible de voir clairement l'effet de stretch en  $U_{PFL}$ ,  $B_{PFL}$ , et  $V_{PFL}$ , qui est analogue a ce qui était présenté sur la figure 2.10. On peut également voir qu'entre -12 jours et +30 jours, la variation de *q*1, en plus d'avoir un effet global en magnitude, joue sur les détails spectroscopiques. Les SNIa les plus lumineuses ont des raies moins marquées, ce qui se constate facilement dans les zones de présence des raies du silicium ou du calcium, mais est valable sur tous les spectres. Cet effet est d'autant plus marqué que la SNIa est jeune, et s'estompe au fil du temps. Après 30 jours, le facteur *q*<sup>1</sup> ne semble plus avoir qu'un impact global en magnitude. On peut observer également des effets de couleur globale qui varient au cours du temps : entre 12 jours et 24 jours, les SNIa les plus lumineuses sont plus bleues qu'au maximum et qu'aux phases plus tardives. Cela montre que l'espace des couleurs des SNIa n'est pas dominé uniquement par une composante extrinsèque et que l'estimation d'une couleur globale peut dépendre de l'échantillonnage en phase si on ne prend pas correctement en compte cet effet. Enfin, dans l'infra-rouge, on peut voir que le facteur *q*<sup>1</sup> a comme propriété d'être corrélé à la position du second pic qui apparaît tardivement pour les SNIa les plus lumineuses : c'est là encore un effet de stretch. L'apparition d'un point fixe en *IPFL* autour de 18 jours est également remarquable : la variabilité de la SNIa aux alentours de cette phase ne pourra être expliqué que par d'autres facteurs. Il en va de même pour les couleurs  $B_{PFL} - V_{PFL}$  et  $R_{PFL} - I_{PFL}$ vers -3 jours qui ne pourraient pas être attribués à *q*1.

En ce qui concerne *q*2, on peut voir sur toute la série spectro-temporelle dans la figure 9.4, de même que sur les courbes de lumière de la figure 9.5, qu'il n'a pas un grand impact en magnitude, excepté dans la bande *IPFL* entre 12 et 24 jours, ce qui est compatible avec les résultats obtenus au maximum de luminosité. En revanche, son influence est importante sur les détails spectraux à toute phase avec un effet marqué des vitesses : les SNIa à grande vitesse de raies ont des raies du calcium très marquées avant le maximum. Au phases plus tardives, les effets de vitesses sont toujours observables, et les SNIa à grande vitesse de raies ont également des structures spectrales moins marquées, ce qui est visible par exemple à 24 jours autour des 5300Å ou des 7500Å. Elles sont également plus bleues qu'au maximum autour de 18 jours. On retrouve ces constatations sur les courbes de lumière et dans l'espace des couleurs de la figure 9.5. La faible variation en magnitude est cohérente avec un effet portant principalement sur les vitesses, et l'effet de couleur observé en spectroscopie concerne principalement la variation de la bande *I<sub>PFL</sub>*. Un léger effet de stretch est visible en *UPFL* et *BPFL*, et se traduit également par une phase plus tardive pour le second maximum en *IPFL* pour les SNIa les plus lumineuses en *BPFL*, de même que pour le facteur *q*1. Nous l'avions montré au chapitre 5 : si le stretch est principalement corrélé au premier facteur, un effet se fait également sentir sur les facteurs suivants. En revanche, la forme très différente des variations de la courbe de lumière en *IPFL* donne l'indication que cette bande peut jouer un rôle déterminant dans une reconstruction purement photométrique. Enfin, malgré des variations faibles en magnitude, c'est dans l'espace des couleurs que l'on peut voir le plus grand impact, surtout dans les couleurs *VPFL* − *RPFL* et *RPFL* − *IPFL*, mais également dans les couleurs *UPFL* − *BPFL* et *BPFL* − *VPFL* autour de 20 et 30 jours respectivement.

Enfin pour *q*3, si son influence en magnitude est faible au maximum, ce qui se voit sur la figure 9.6 et est compatible avec l'analyse du chapitre 7, elle est plus importante aux autres phases et ressemble là encore à un effet de stretch. En terme d'impact sur la magnitude globale, le troisième facteur joue donc un rôle plus important que le deuxième facteur : comme on l'avait déjà noté auparavant, l'ordre dans lequel on a trouvé les facteurs n'est pas nécessairement l'ordre pour lequel l'impact est le plus

important sur la distribution spectrale en énergie. Si on regarde l'effet de ce vecteur sur les courbes de lumières de la figure 9.7, il est intermédiaire au comportement des facteurs *q*<sup>1</sup> et *q*2. Là encore, c'est l'allure de la courbe de lumière en *IPFL* qui présente les plus grandes variations entre les facteurs. En revanche, contrairement aux facteurs  $q_1$  et  $q_2$ , le facteur  $q_3$  a un très faible effet dans l'espace des couleurs, ce qui montre bien que ces paramètres ne décrivent pas la même source de variation. L'influence de *q*<sup>3</sup> sur les structures spectrales est essentiellement visible dans les zones du calcium, même si des variations peuvent également être observées dans d'autres régions, comme par exemple la région autour de 4800Å à partir du maximum et sur toute la durée de vie de la SNIa. Dans les zones du calcium, jusqu'à 12 jours environ, les SNIa les plus lumineuses montrent un creux en absorption à plus haute vitesse de raie que les SNIa les moins lumineuses. Selon la phase, comme par exemple à -6 jours, ces dernières affichent un double creux, dont l'un correspond plus ou moins à celui des SNIa lumineuses, et l'autre est plus rouge. Cette structure en double absorption dans l'infra-rouge a fait naître le concept de calcium détaché, comme si la structure des éjectas en calcium faisait apparaître deux régions séparées en vitesse. Au vu de l'évolution du Ca II IR, il apparaît pour toutes les SNIa une structure à haute vélocité vers -12 jours. Cette structure va disparaître progressivement pour laisser dominer la raie à basse vitesse, vers les -9 jours pour les SNIa les moins lumineuses et vers 0 jour pour les SNIa les plus lumineuses. Ce découplage temporel est compatible avec le fait que pour les SNIa les moins lumineuses, une structure détachée, en refroidissant plus rapidement, devient transparente plus tôt dans la vie de la SNIa. Ce découplage en temps explique également le fait que sur des spectres pris autour du maximum, la structure détachée est parfois observée et parfois non.

En conclusion, les facteurs définis au maximum de luminosité sont capables d'expliquer la variabilité en-dehors de ce maximum. La mesure de l'information d'une SNIa au maximum semble donc suffisante pour faire des prédictions à d'autres époques. On pourrait se demander si un seul spectre pris à n'importe quelle phase pourrait apporter autant d'information que le spectre au maximum. Au vu des évolutions montrées sur les figures 9.2, 9.4, et 9.6, on s'aperçoit que dans une fenêtre de 12 jours autours du maximum, les variations des détails spectraux sont marquées. Cette plage est cohérente avec les longueurs de corrélation déterminées par les processus gaussiens). On peut en conclure que l'acquisition d'un spectre de SNIa dans une fenêtre de 12 jours autour du maximum de luminosité permet d'observer la diversité des SNIa. En revanche, le fait que les variations soient moins marquées dans les spectres tardifs ne permet pas de conclure sur leur diversité : il est tout à fait possible que celle-ci ne soit pas visible au maximum.

En ce qui concerne la photométrie, l'observation de la bande *I<sub>PFL</sub>* semble déterminante pour bien séparer les facteurs. Malheureusement, cette partie du spectre ne sera pas accessible par des expériences comme LSST pour des valeurs de décalages vers le rouge intermédiaires : *IPFL* disparaît du filtre y de LSST vers *z* ∼ 0.3. On peut se demander si des observations en  $U_{PFL}$ ,  $B_{PFL}$ ,  $V_{PFL}$ et *RPFL* seraient suffisantes, et proposer un schéma d'observation correspondant. Par exemple, la couleur  $V_{PFL} - R_{PFL}$  vers -8 jours fournit une mesure de  $q_1$ , de même que la couleur  $U_{PFL} - B_{PFL}$ vers 10 jours. Distinguer les effets des facteurs *q*<sup>2</sup> et *q*<sup>3</sup> semble difficile, mais on peut observer que la couleur *BPFL* − *VPFL* vers 3 jours donne une contrainte combinée sur *q*<sup>2</sup> et *q*3, et qu'en supposant  $q_1$  déterminé, les couleurs  $U_{PFL} - B_{PFL}$  et  $V_{PFL} - R_{PFL}$  entre 3 et 10 jours fournissent des contraintes complémentaires sur ces deux facteurs. Même sans observation en *IPFL*, la reconstruction photométrique de ces facteurs semble donc possible. Sans la bande *RPFL*, elle serait certainement beaucoup plus difficile, et une étude complète serait nécessaire pour répondre à cette question.

S'il s'avère que c'est le modèle SUGAR qu'il faudra utiliser à l'avenir pour mesurer des distances avec les SNIa, on peut s'attendre à un impact sur la stratégie de suivi des SNIa pour des expériences comme LSST. En effet, la mesure de ces trois facteurs semble nécessiter des mesures en photométrie et en couleurs plus étendue dans le rouge que ce qu'il faut pour mesurer la relation de Tripp (1998). En outre l'acquisition d'un spectre autour du maximum pourrait grandement aider à mesurer ces facteurs.

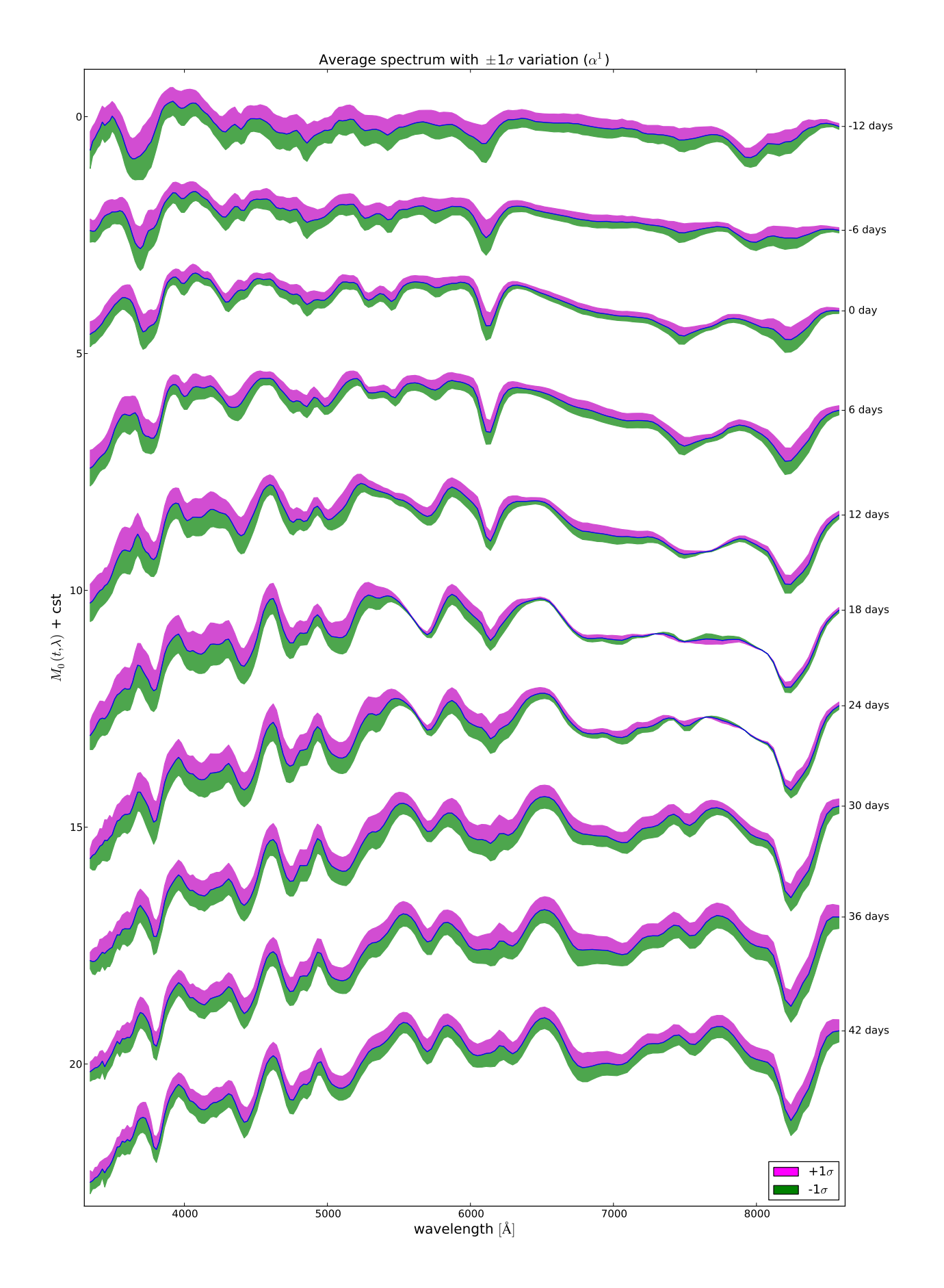

Figure 9.2 – Effet du premier vecteur qui est lié au facteur *q*<sup>1</sup> sur le spectre moyen en fonction du temps. On peut voir que ce vecteur a un impact global compatible avec du stretch, mais avec aussi des effets sur les structures des raies.

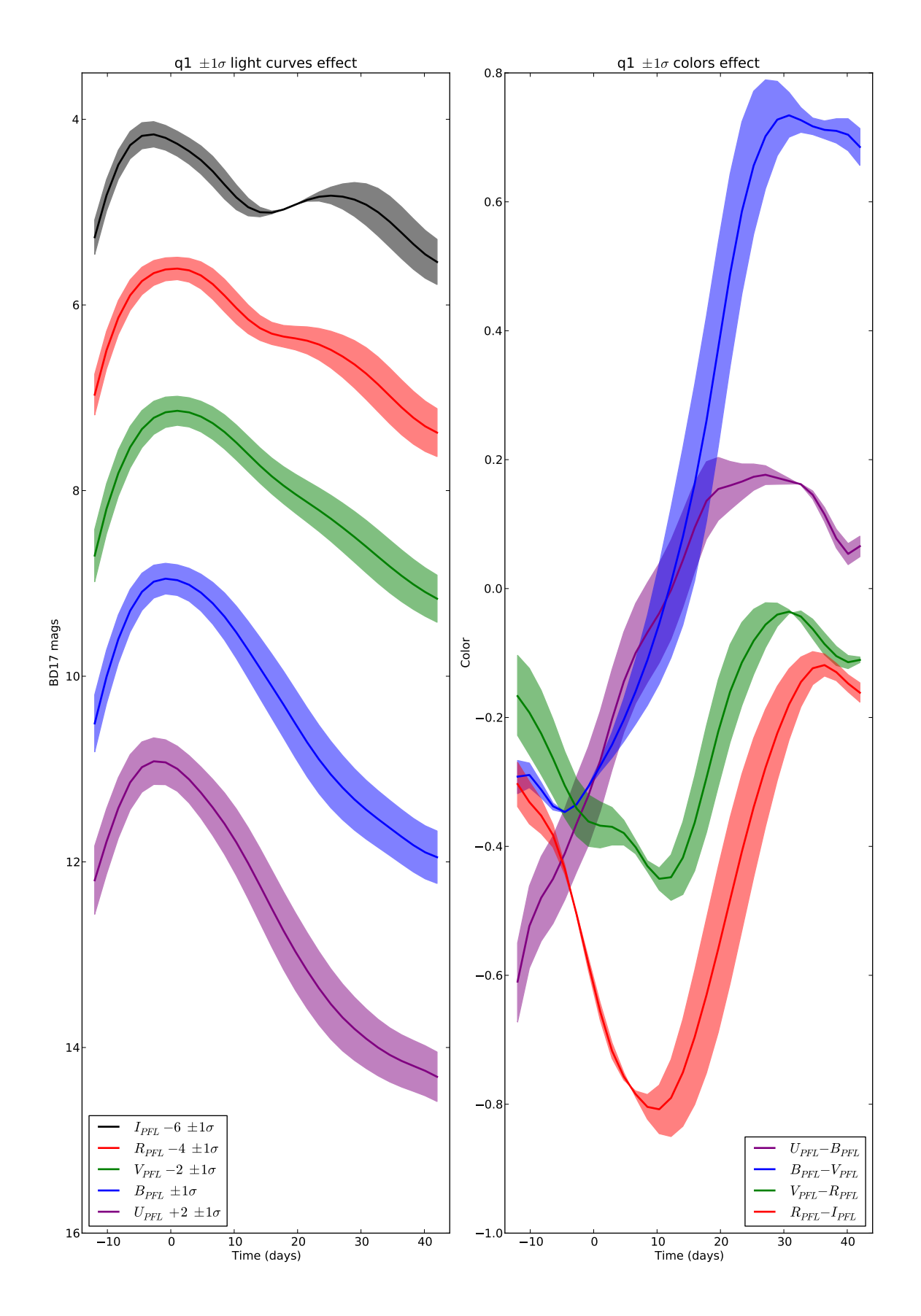

Figure 9.3 – Effet du premier vecteur qui est lié au facteur *q*<sup>1</sup> sur les courbes de lumières et sur les couleurs en fonction du temps. On peut voir l'effet de stretch sur les courbes de lumières, aussi qu'un impact global en couleur qui varie en fonction du temps.

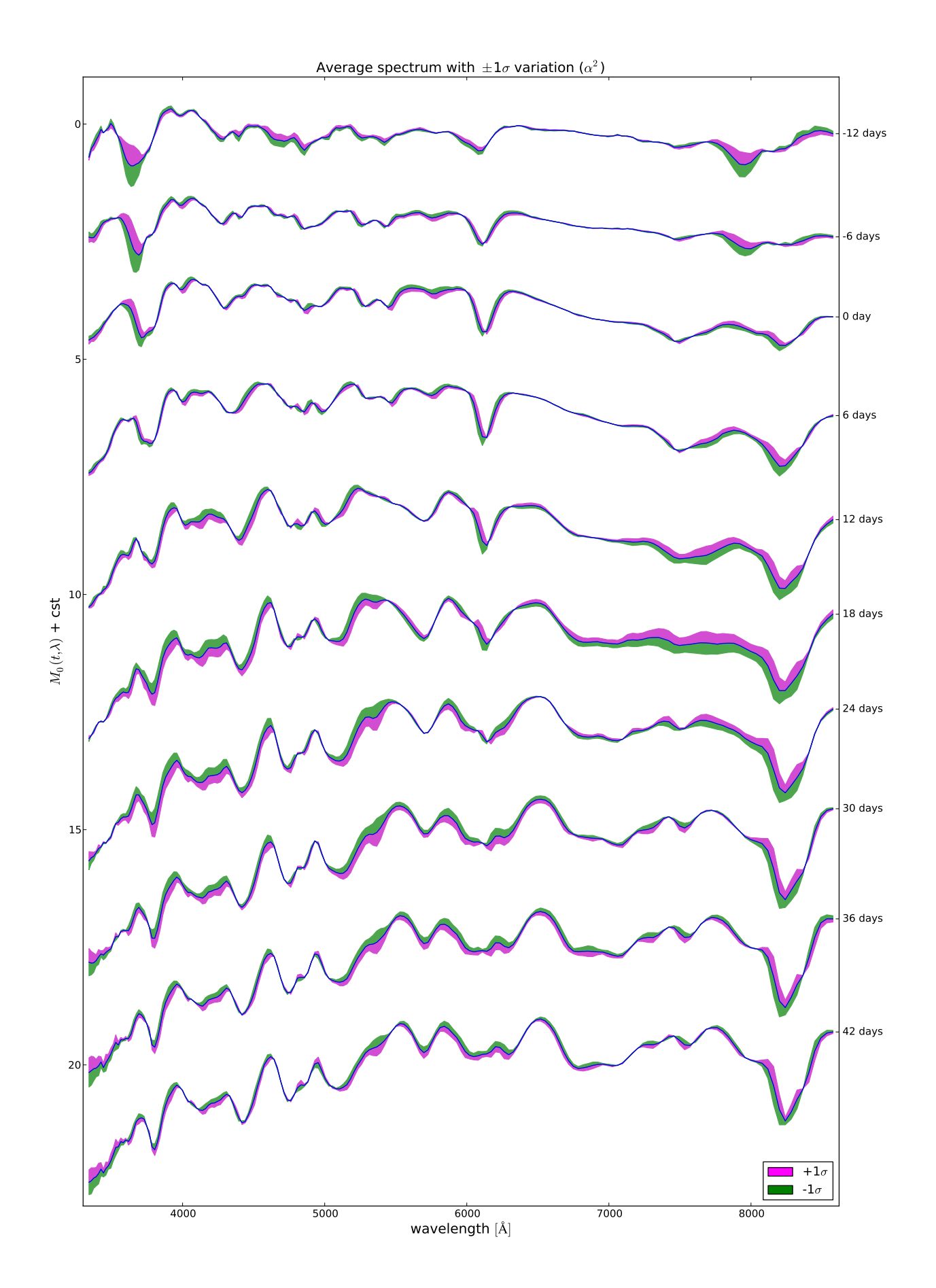

Figure 9.4 – Effet du second vecteur qui est lié au facteur *q*<sup>2</sup> sur le spectre moyen en fonction du temps. Comme pour l'analyse au maximum, il est possible de voir que ce vecteur travaille principalement sur les détails spectraux.

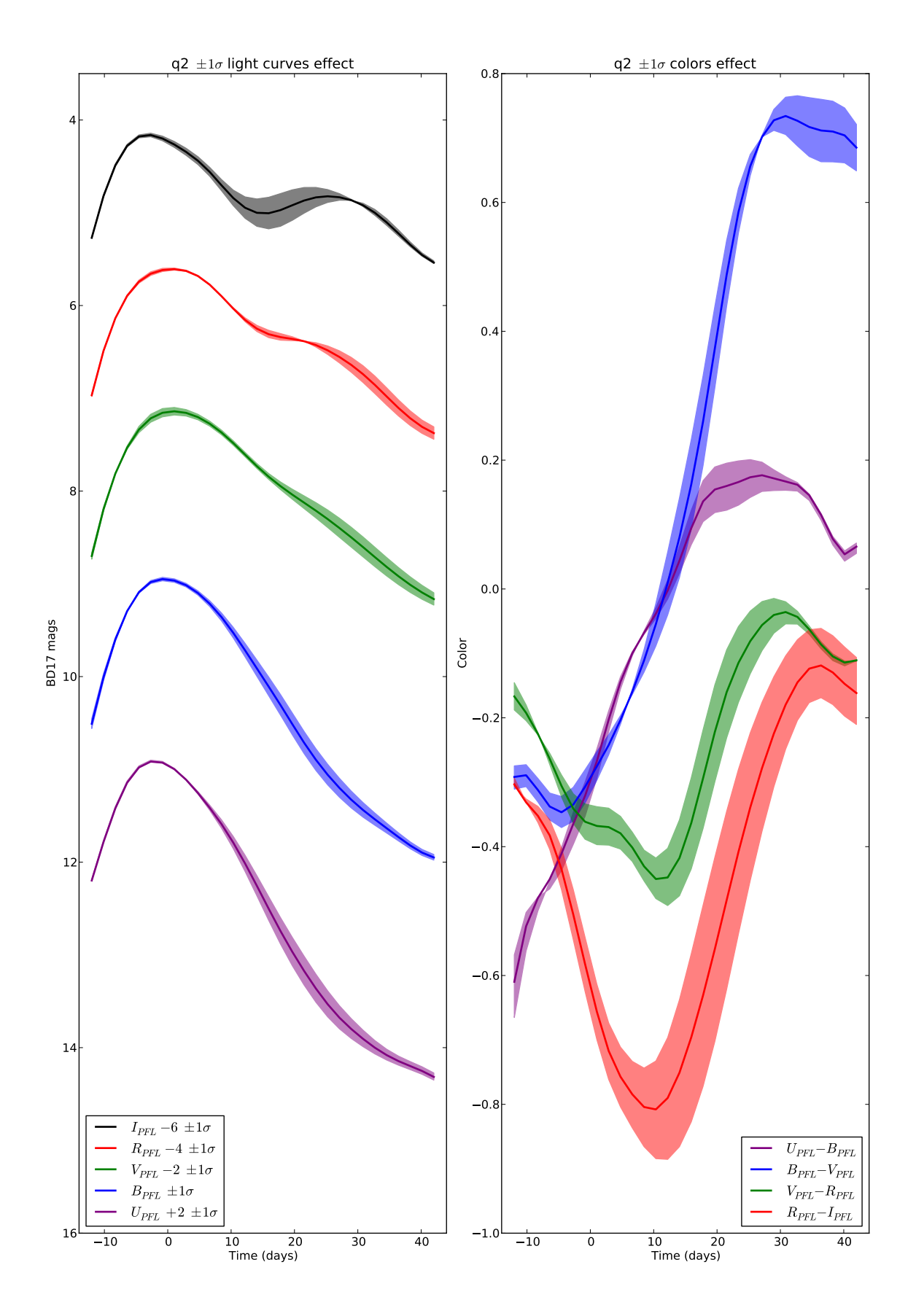

Figure 9.5 – Effet du second vecteur qui est lié au facteur *q*<sup>2</sup> sur les courbes de lumières et sur les couleurs en fonction du temps. On peut voir que les effets sur les courbes de lumière sont largement plus faibles que pour le facteur *q*1. Les effets sont en revanche beaucoup plus importants et non négligeables dans l'espace des couleurs.

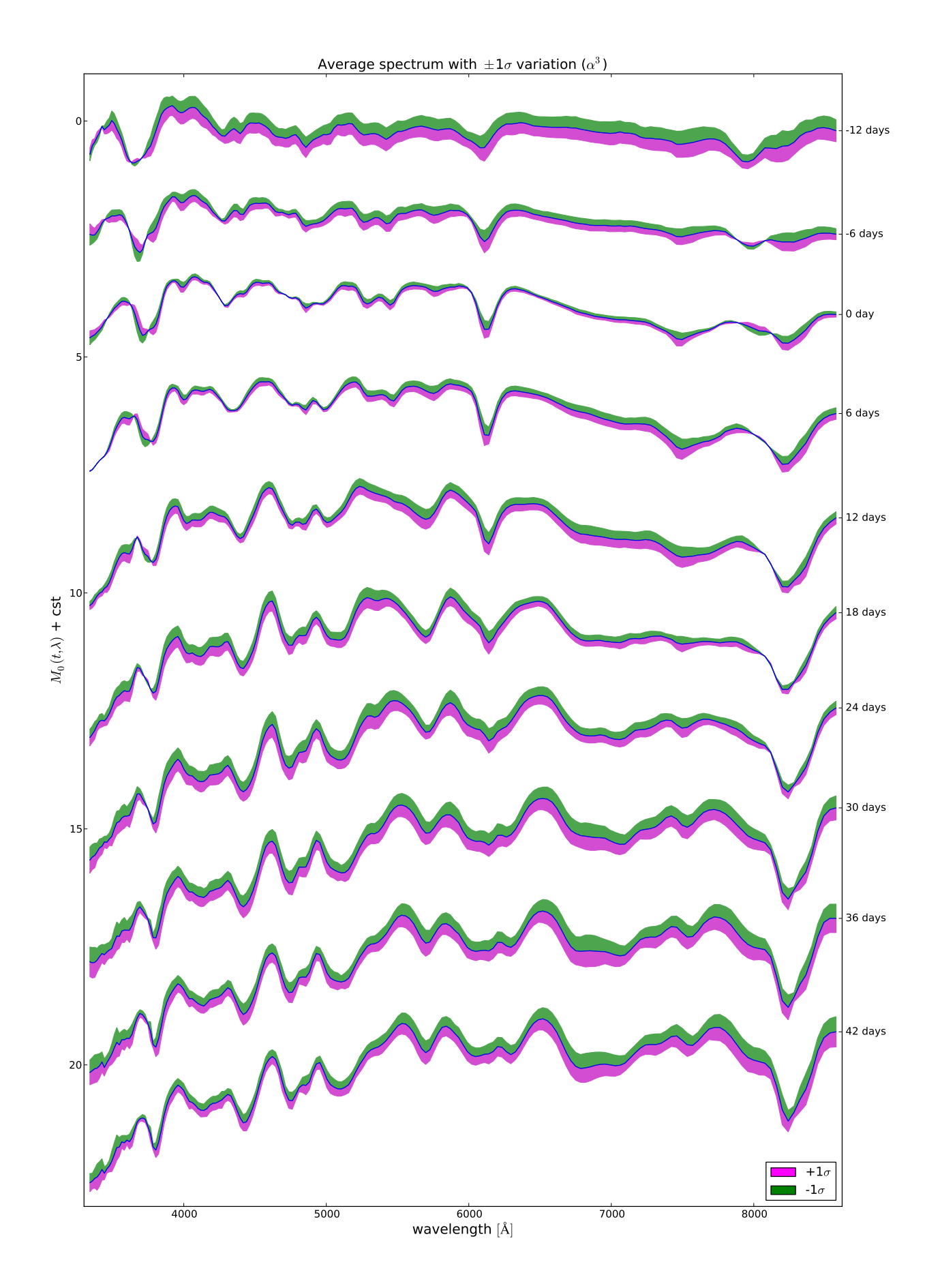

Figure 9.6 – Effet du troisième vecteur qui est lié au facteur *q*<sup>3</sup> sur le spectre moyen en fonction du temps. Ce vecteur a aussi un impact global en magnitude plus important que le facteur *q*<sup>2</sup> en dehors du maximum de luminosité.

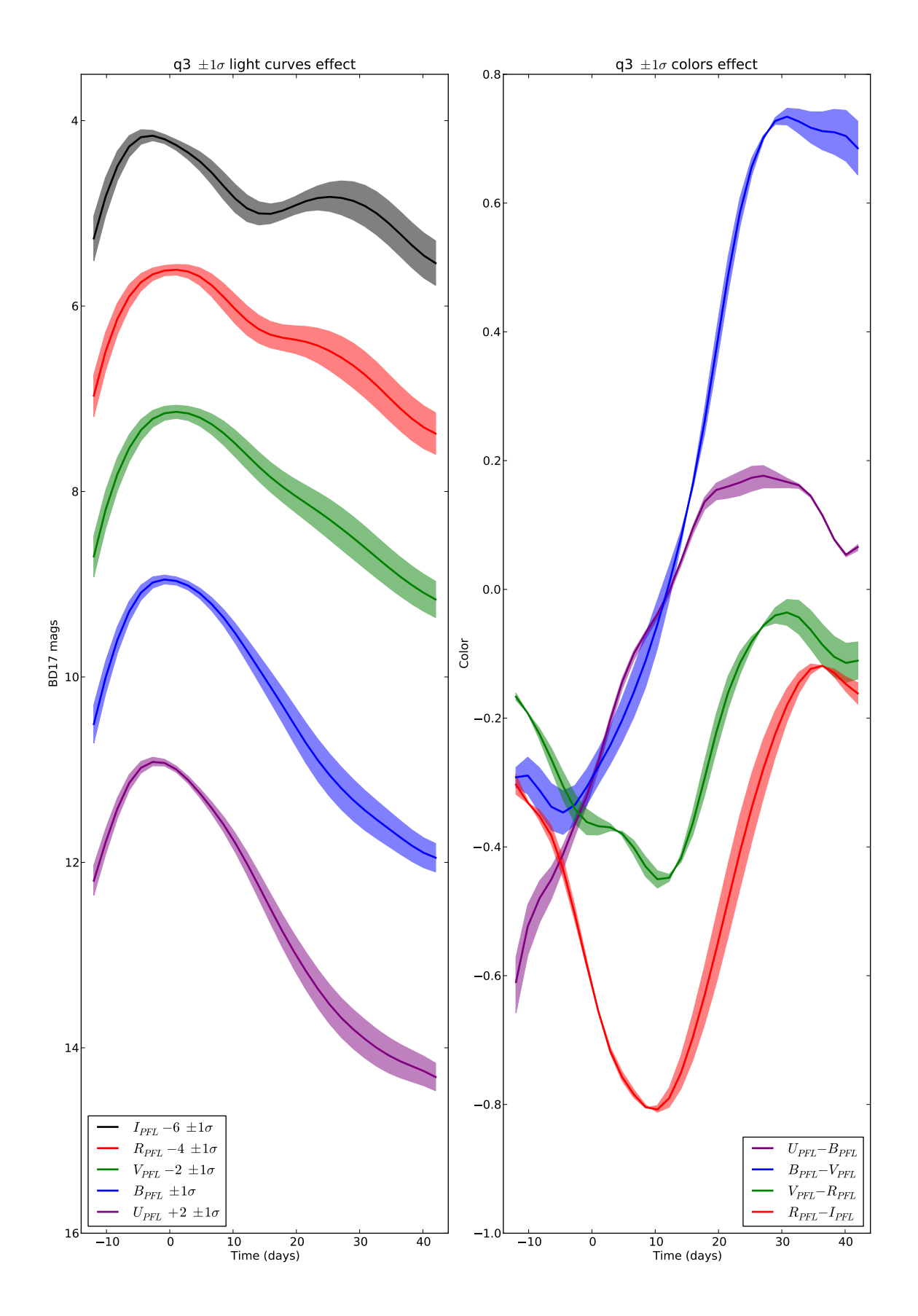

Figure 9.7 – Effet du troisième vecteur qui est lié au facteur *q*<sup>3</sup> sur les courbes de lumières et sur les couleurs en fonction du temps. L'effet d'impact global en magnitude se voit sur les courbes de lumière, mais est moins important au maximum. Contrairement aux facteurs *q*1, les effets du facteurs *q*<sup>3</sup> sont plus faibles dans l'espace des couleurs.

### 2.3 Dispersion grise du modèle

Comme nous l'avons indiqué précédemment, le modèle SUGAR comprend un terme gris qui sert à travailler indépendamment des distances. Une fois la contribution du module de distance retirée de ce paramètre, il va permettre d'accéder directement à la dispersion des résidus du modèle SUGAR. En effet, le ∆*Mgrey* correspond à la moyenne des résidus sur la grille en temps et en longueur d'onde pour une SNIa donnée. La distribution de ce paramètre nous donne donc une première indication sur le pouvoir de prédiction de SUGAR, à cette précision près qu'il est mesuré sur les mêmes SNIa que celles qui ont servi à entraîner le modèle et que sa variance est donc vraisemblablement sousestimée. De plus, le calcul fait intervenir l'absorption *A<sup>V</sup>* déterminée au chapitre 7 en utilisant comme information le résidu au diagramme de Hubble. Un écart à ce diagramme va donc être potentiellement rattrapé par le paramètre *AV*, et ∆*Mgrey* sous-estimera donc le résidu qu'on aurait obtenu sans cette information. La largeur de la distribution présentée sur la figure 9.8 , de 0,11 magnitude sous estime donc la distribution de ce paramètre.

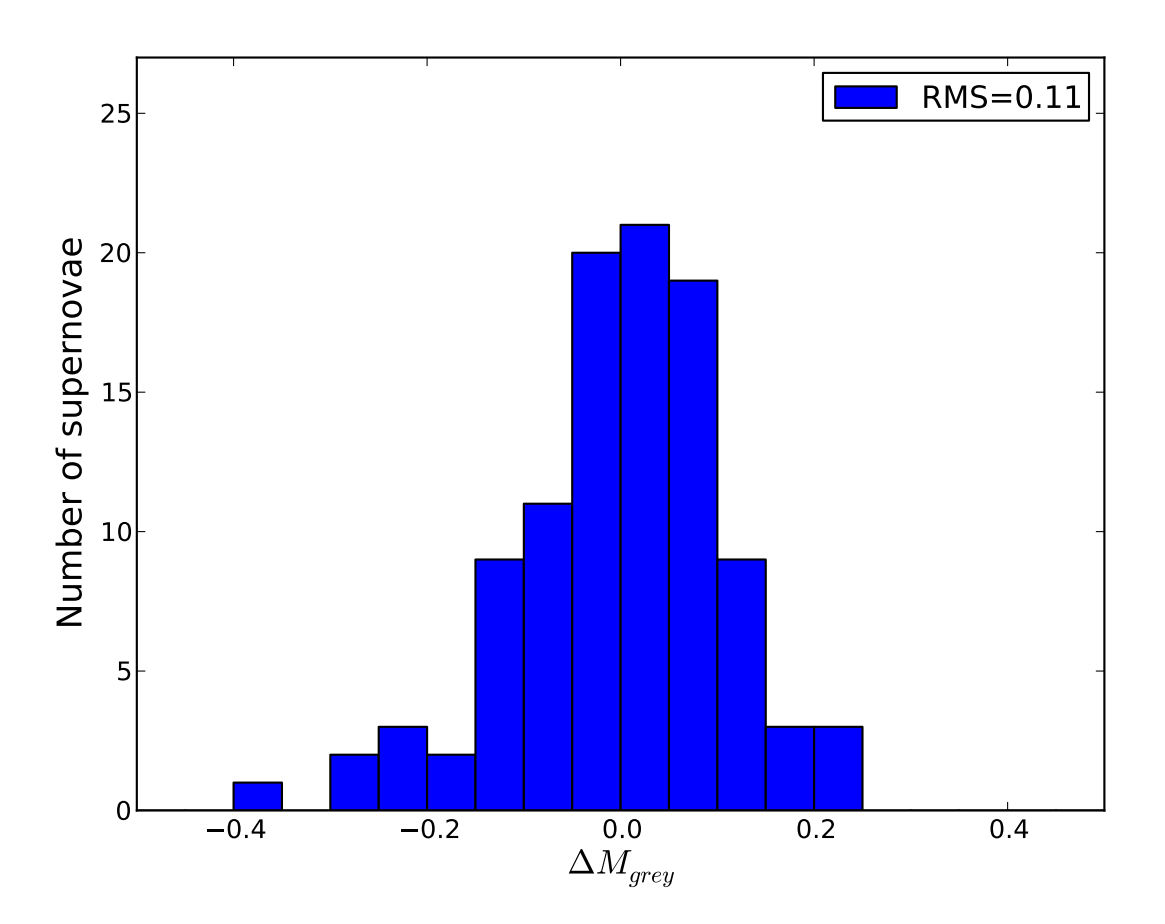

Figure 9.8 – Distribution du paramètre ∆*Mgrey*.

### 3 Application à la standardisation

#### 3.1 Estimation des paramètres de SUGAR sur les spectres

Une fois le modèle SUGAR établi, il est possible de l'utiliser pour estimer les paramètres *q*1, *q*2, *q*3, *AV*, et ∆*Mgrey* sur une SNIa donnée en utilisant directement les spectres et sans passer par la mesure des indicateurs spectraux. En effet, la mesure des indicateurs spectraux est assez complexe à mettre en œuvre : elle est très dépendante du rapport signal sur bruit et on ne peut pas mesurer

tous les indicateurs spectraux dans le référentiel de l'observateur à grand décalage vers le rouge. Il est donc souhaitable de pouvoir se passer de cette étape pour pouvoir utiliser SUGAR. L'estimation des paramètres  $q_1, q_2, q_3, A_V$ , et  $\Delta M_{grey}$  se fait par une minimisation de  $\chi^2$  ici écrite pour les données spectrales mais qu'on pourra adapter à des données photométriques dans le futur : spectrales, mais qu'on pourra adapter à des données photométriques dans le futur :

$$
\chi_i^2 = \left(\mathbf{M}_i' - \mathbf{A}'\mathbf{x}_i\right)^T \mathbf{W}_{\mathbf{M}_i'} \left(\mathbf{M}_i' - \mathbf{A}'\mathbf{x}_i\right)
$$
(9.12)

où M'<sub>i</sub> est le vecteur qui contient toute la série spectro-temporelle de la SNIa *i* et qui est ordonné comme précédement :

$$
\mathbf{M}'_i = (\mathbf{y}_{3340\text{\AA}}_i \cdots \mathbf{y}_{\lambda i} \cdots \mathbf{y}_{8580\text{\AA}}_i) \tag{9.13}
$$

où **y**<sub>λ *i*</sub> correspond à la courbe de lumière pour la longueur d'onde λ aux phases observées : contrai-<br>rement à l'entraînement, nous n'utilisons pas les processus gaussiens pour interpoler les données sur rement à l'entraînement, nous n'utilisons pas les processus gaussiens pour interpoler les données sur la grille du modèle, mais c'est le modèle que nous interpolons aux phases des données. A' est donc le modèle SUGAR interpolé par des splines aux phases observées. Il est ordonné ainsi :

$$
\mathbf{A}' = \left(\mathbf{M}'_0, 1, \mathbf{a} + \frac{1}{R_V} \mathbf{b}, \alpha^{1'}, \alpha^{2'}, \alpha^{3'}\right)
$$
(9.14)

Le vecteur x*<sup>i</sup>* contient les paramètres qui décrivent la SNIa *i* selon le modèle SUGAR et il est aligné de cette façon :

$$
\mathbf{x}_{i}^{T} = (1, \Delta M_{grey\ i}, A_{V\ i}, q_{i}^{1}, q_{i}^{2}, q_{i}^{3})
$$
\n(9.15)

Enfin,  $W_{M_i'}$  est la matrice de poids qui provient des erreurs sur  $M_i'$ . Contrairement à la matrice  $W_{M_i'}$ de l'équation 9.6, les cov  $(\mathbf{y}_{\lambda i})$  sont diagonales pour une valeur de  $\lambda$  donnée et il est facile d'inclure la<br>covariance entre les longueurs d'onde à une phase donnée liée aux incertitudes de calibration. Estiment **de 1 equation 5.0, les cov (y<sub>λ i</sub>)** sont diagonales pour une valeur de λ donnée et n'est factie d'incluté la<br>covariance entre les longueurs d'onde à une phase donnée liée aux incertitudes de calibration. Estimer  $\mathbf{x}_i$  revient à minimiser le  $\chi_i^2$  par rapport à  $\mathbf{x}_i$ , ce qui va donner comme solution :

$$
\mathbf{x}_{i} = \left(\mathbf{A}^{\prime T} \mathbf{W}_{\mathbf{M}_{i}^{\prime}} \mathbf{A}^{\prime}\right)^{-1} \left(\mathbf{A}^{\prime T} \mathbf{W}_{\mathbf{M}_{i}^{\prime}} \mathbf{M}_{i}^{\prime}\right)
$$
(9.16)

et par conséquent la covariance sur les x*<sup>i</sup>* est donnée par :

$$
cov(\mathbf{x}_{i}) = (\mathbf{A}^{\prime T} \mathbf{W}_{\mathbf{M}_{i}} \mathbf{A}^{\prime})^{-1}
$$
(9.17)

Nous calculons les termes x*<sup>i</sup>* pour les 103 SNIa qui ont servi à entraîner SUGAR et nous comparons les valeurs obtenues à celle mesurées au maximum de luminosité sur la figure 9.9. Les deux quantités sont fortement corrélées. Cependant, cette corrélation diminue par ordre décroissant d'indice sur le facteur. Cela s'explique ainsi : l'incertitude sur les facteurs au maximum croît avec l'indice de la composante, car le bruit de mesure est proportionnellement plus important pour les composantes de rang élevé. L'augmentation du bruit fait donc diminuer la corrélation. Le terme d'absorption quant à lui, est tout a fait compatible entre son estimation au maximum et son estimation avec SUGAR.

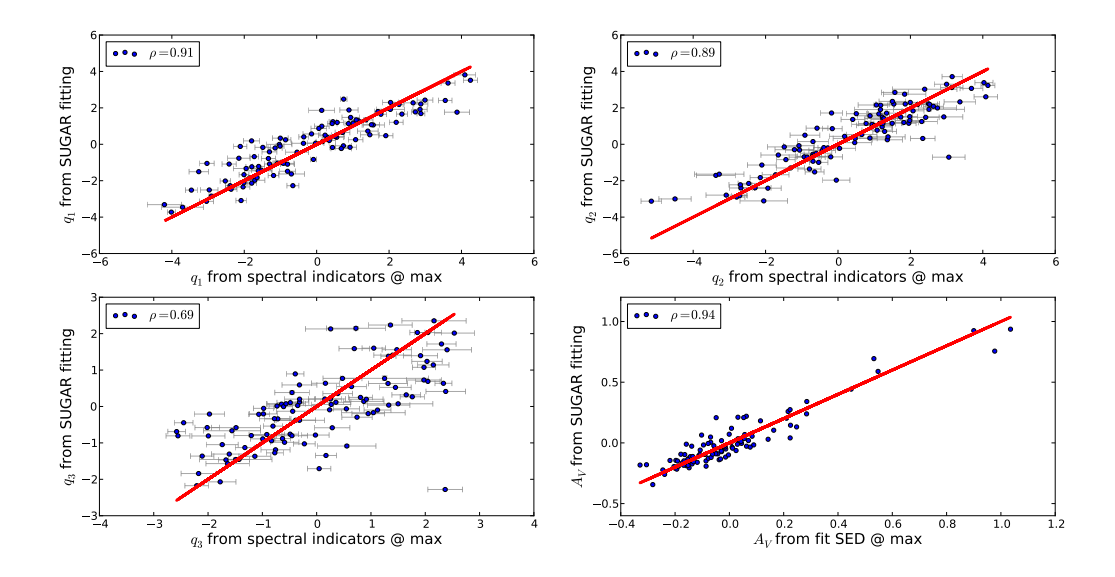

Figure 9.9 – Les facteurs estimés directement à partir des indicateurs spectraux, en fonction des facteurs estimés uniquement à partir du modèle SUGAR, et les taux d'absorption estimés au maximum en fonction de ceux estimés avec SUGAR. Les droites en rouge représentent les droites d'équation *x* = *y*.

Enfin, nous présentons la distribution du paramètre ∆*Mgrey* et sa comparaison à la valeur utilisée lors de l'établissement du modèle SUGAR dans la figure 9.10. Comme attendu, la dispersion observée est plus grande que lors de l'estimation de la distribution spectrale en énergie. Les différences entre les deux valeurs sont parfois importantes, mais permettent d'expliquer l'ensemble des différences sur tous les autres paramètres.

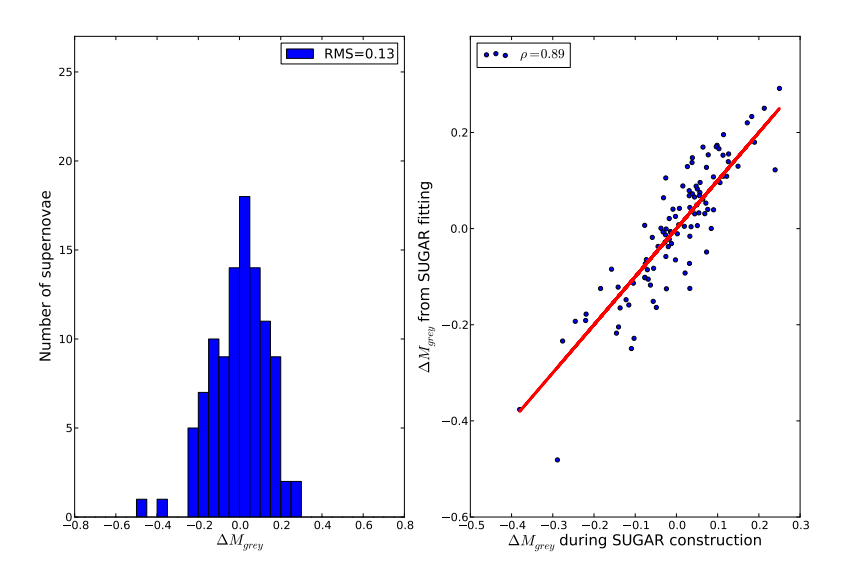

Figure 9.10 – Distribution des ∆*Mgrey* reconstruits sur les SNIa et leurs valeurs en fonction des ∆*Mgrey* utilisés lors de l'entraînement. La droite en rouge représente la droite d'équation *x* = *y*.

Le fait que les facteurs provenant de l'analyse du chapitre 5 et ceux estimés directement à partir du modèle SUGAR soient compatibles est très rassurant, car cela montre que l'on peut travailler maintenant sans les indicateurs spectraux et qu'une série spectro-temporelle sera suffisante pour estimer les facteurs.

#### 3.2 Qualité des spectres reconstruits

L'un des buts du modèle SUGAR est d'améliorer la description spectrale des SNIa. Nous allons ici les déterminer avec leur ajustement par SUGAR, décrit précédemment, et leur ajustement par SALT2. Pour ce dernier, on génère la distribution spectrale en énergie aux phases des observations à partir des paramètres *X*0, *X*1, et *C* qui ont été ajustés sur la photométrie synthétique (voir chapitre 3). Un exemple de ces comparaisons est donné pour PTF09dnl. La figure 9.11 donne la série spectro-temporelle et la figure 9.12 les résidus. Dans le cas de PTF09dnl, SUGAR donne une meilleure description de la densité spectrale en énergie que SALT2. C'est notamment le cas dans la partie infra-rouge du spectre où la description est meilleure à toute phase et particulièrement dans les zones de la raie de l'O I 7773 Å et de la raie du Ca II IR. Ceci n'est pas surprenant dans la mesure où SALT2 est essentiellement entraîné dans la partie bleue du spectre. La description est également globalement meilleure dans les zones de présence de raies même si la description n'est jamais totalement satisfaisante dans les zones du Ca H&K et du Si II 6355 Å. Dans la bande B, on peut voir que la reconstruction des détails spectraux est assez similaire entre SUGAR et SALT2, même si SUGAR semble suivre plus fidelement les détails spectraux comme on peut le voir dans la zone du Mg II.

PTF09dnl n'est cependant qu'un exemple parmi les 103 SNIa qui ont servi à entraîner SUGAR et pour avoir une idée plus claire sur la précision des modèles, nous allons étudier l'écart-type des résidus en fonction de la longueur d'onde. Ce résultat est présenté sur la figure 9.13. Ce qui était observé pour PTF09dnl se confirme ici : à toute longueur d'onde, SUGAR donne une meilleure description que SALT2, avec une amélioration plus forte dans le rouge.

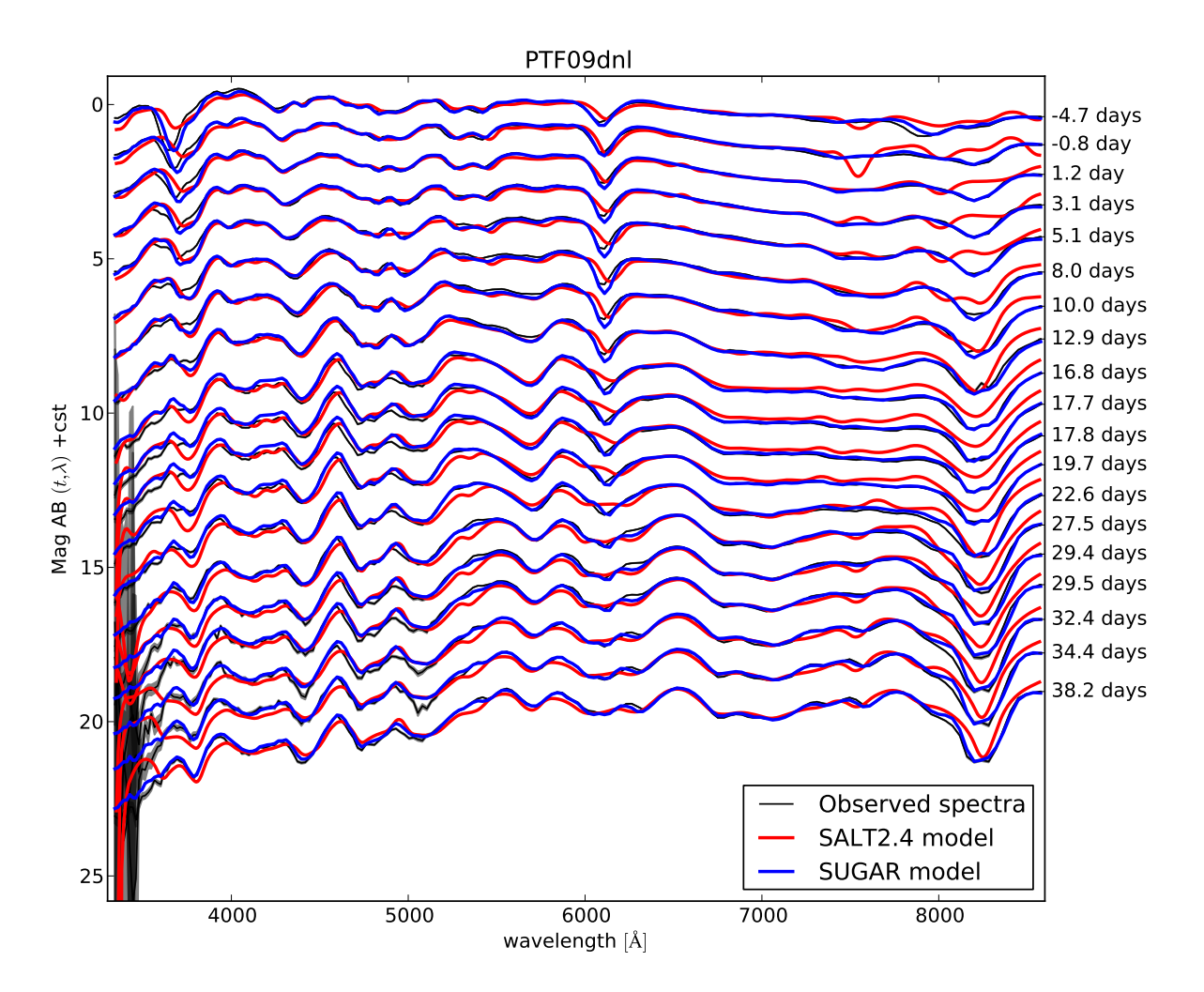

Figure 9.11 – Série spectrale observée de PTF09dnl (en noir), comparée à l'ajustement de SALT2 (en rouge) et à l'ajustement de SUGAR (en bleu).

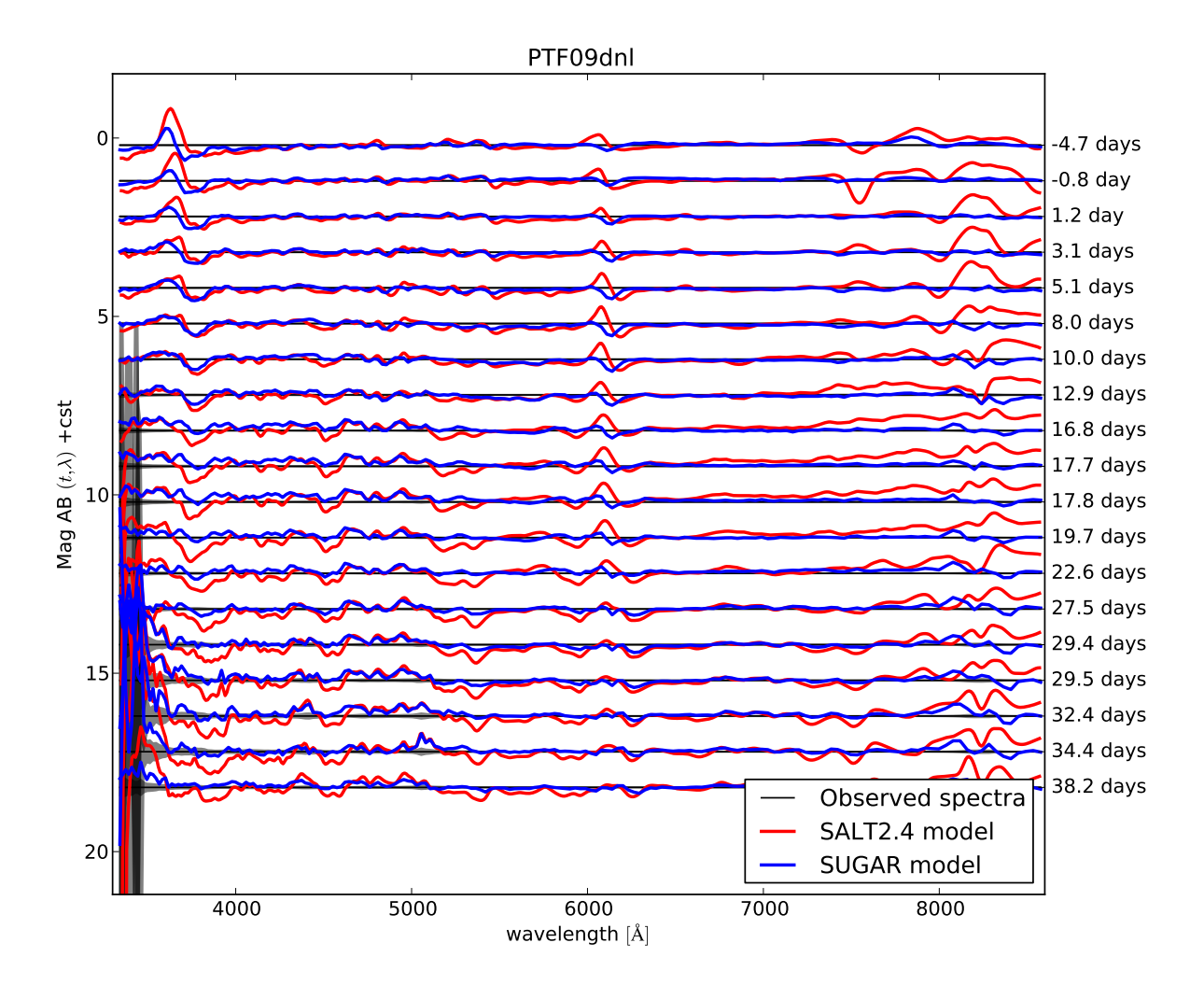

Figure 9.12 – Résidus des modèles SALT2 (en rouge) et SUGAR (en bleu) aux observations. La ligne noire représente la valeur zéro des résidus.

Certains détails spectraux sont améliorés, tels que les zones du Ca H&K, du Si II 6355 Å, du O I 7773 Å, et du Ca II IR. Cependant dans les zones de la bande B, même si SUGAR est meilleur, SALT2 affiche des performances comparables. On remarque toujours qu'il y a cette zone à faible dispersion en magnitude pour SUGAR (mais aussi pour SALT2), après la zone de la raie du Si II 6355 Å. Dans cette zone, la dispersion atteint 0,07 magnitude. Enfin, il faut garder à l'esprit que la dispersion observée inclut un bruit de photons qui peut être important sur certains spectres, et qu'elle n'est donc pas représentative de la dispersion attendue en photométrie. On peut se demander pourquoi SUGAR est meilleur que SALT2. Est-ce que l'amélioration est réelle, vient-elle du fait que l'ajout de deux composantes réduit mécaniquement la dispersion, ou bien est-ce un effet du lot de données utilisé qui est le même pour entraîner et tester SUGAR, tandis qu'il est indépendant du lot d'entraînement de SALT2 ? A priori pour répondre à cette dernière question, il faudrait entraîner SALT2 sur les mêmes données que celles qui on servi à entraîner SUGAR. Mais cependant, on peut donner un début de réponse. Pour la partie infra-rouge, il est manifeste que cela vient de la couverture spectrale de nos données, car SALT2 utilise des SNIa qui sont sur une grande gamme de décalages vers le rouge et par conséquent ce sont les bandes au repos U, B et V qui fournissent l'essentiel de l'entraînement. Dans les zones spectrales comme celle du Si II 6355 Å, on peut voir que la description est améliorée par SUGAR : l'ajout des nouvelles composantes permettent donc de mieux décrire cette raie, notamment en incluant les effets de vitesse décris par le facteur *q*2. Donc il est très probable que SUGAR donne une meilleure description grâce à l'ajout de nouvelles composantes qui sont pertinentes pour mieux décrire les spectres.

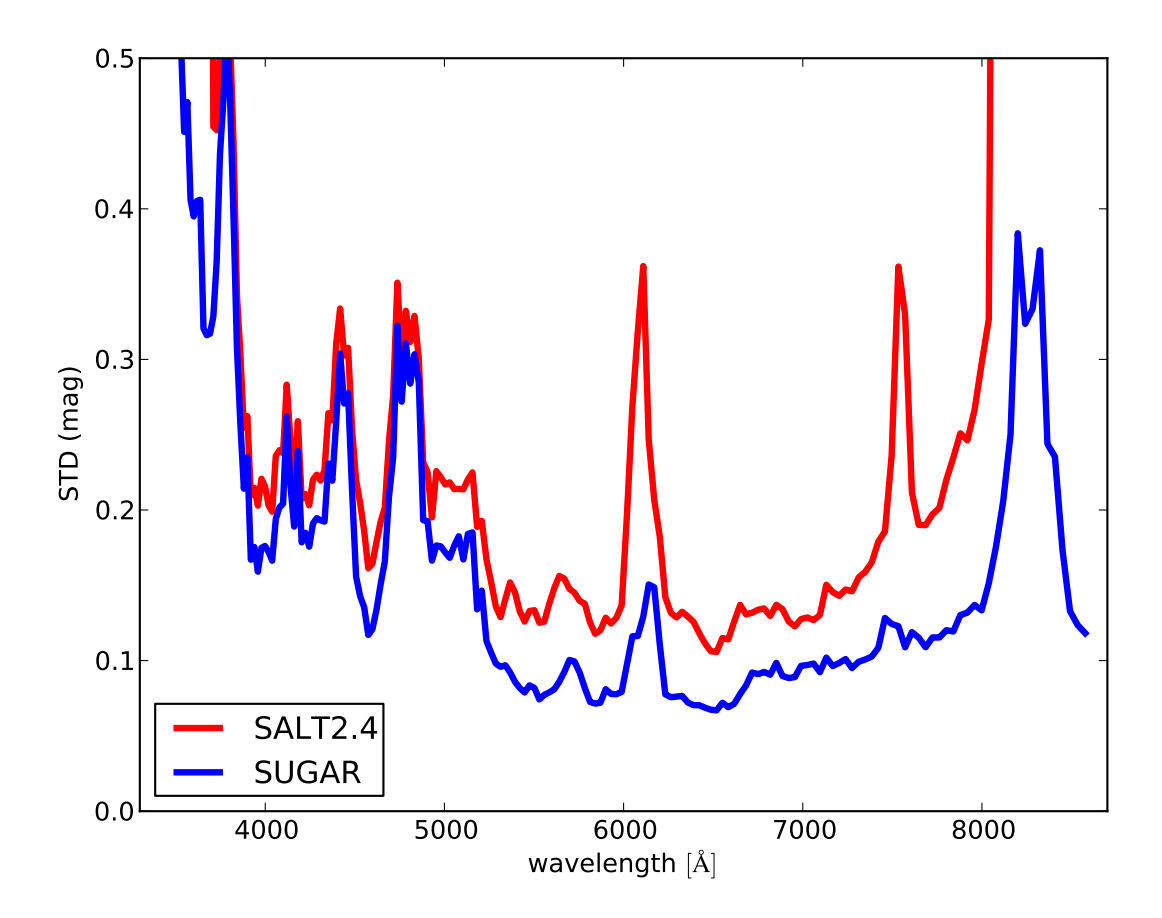

Figure 9.13 – Écart-type des résidus en fonction de la longueur d'onde pour le modèle SUGAR (en bleu) et le modèle SALT2 (en rouge).

#### 3.3 Diagramme de Hubble avec SUGAR

Afin de réaliser le diagramme de Hubble à partir du modèle SUGAR, nous allons utiliser directement les ajustements réalisés en spectroscopie pour calculer la photométrie. Pour cela, il suffit juste de calculer le spectre ajusté en fonction de ses paramètres et de l'intégrer sur les différente bandes photométriques. Un exemple est présenté dans la figure 9.14. Le choix d'une magnitude étant arbitraire, nous utiliserons la magnitude en bande B de Bessel synthétisée à partir du modèle SUGAR au maximum pour réaliser le diagramme de Hubble. Nous pouvons donc déterminer le module de distance en faisant l'analogue de ce qui est fait avec SALT2 en utilisant la relation suivante :

$$
\mu_i = m_{B_i} - M_B - \sum_{j}^{j=3} a^j q_i^j - b A_{V i}
$$
\n(9.18)

où  $\mu_i$  est le module de distance pour la SNIa *i*,  $m_{B_i}$ , est la magnitude apparente au maximum de<br>luminosité qui provient directement du modèle SUGAR avec comme paramètres  $g^j$  et  $A_{\text{tot}}$ . Ma est luminosité qui provient directement du modèle SUGAR avec comme paramètres *q j*  $U_i^j$ , et  $A_V$ <sub>i</sub>,  $M_B$  est la magnitude absolue moyenne dans la bande B, et enfin les coefficients  $a^j$  et b représentent les coefficients directeurs liés aux facteurs *q j* <sup>*i*</sup>
à l'absorption *A<sub>V i</sub>* et sont équivalents aux coefficients  $\alpha$  et  $\alpha^j$  *h* et  $M_2$  va revenir à minimiser le  $\nu^2$  suivant :  $\beta$  de SALT2. Déterminer les coefficients  $a^j$ , *b*, et  $M_B$  va revenir à minimiser le  $\chi^2$  suivant :

$$
\chi^2 = \sum_{n} \frac{\left(m_{B_i} - M_B - \sum_{j}^{j=3} a^j q_{i\,n}^j - b A_{V\,n} - 5 \log(d_l(z_n)) + 5\right)^2}{\sigma_n^2 + \sigma_{int}^2}
$$
(9.19)
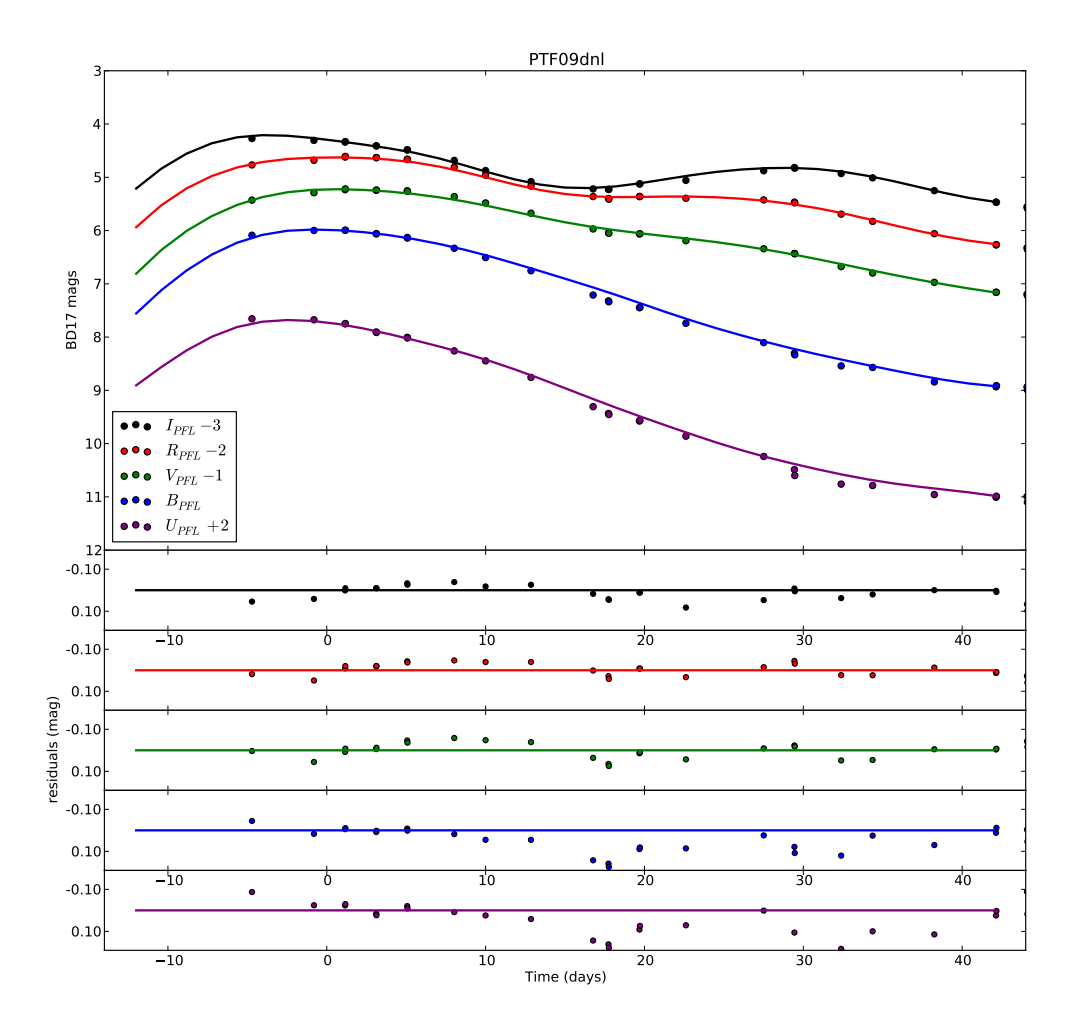

Figure 9.14 – Courbes de lumière dérivées de PTF09dnl dans les filtres *UPFL*, *BPFL*, *VPFL*, *RPFL* et *IPFL* (points colorés), comparées à l'ajustement réalisé en spectroscopie avec le modèle SUGAR (lignes colorées continue). Les figures du bas représentent les résidus dans les différentes bandes.

où  $\sigma_n^2$  a pour expression :

$$
\sigma_n^2 = \begin{pmatrix} 1 & a^1 & a^2 & a^3 & b \end{pmatrix} \begin{pmatrix} \sigma_{m_{B_n}}^2 & \text{cov}(m_B, \mathbf{x}_n) \\ \text{cov}(m_B, \mathbf{x}_n) & \text{cov}(\mathbf{x}_n) \end{pmatrix} \begin{pmatrix} 1 \\ a^1 \\ a^2 \\ a^3 \\ b \end{pmatrix} + \sigma_{cal}^2 + \sigma_z^2 \tag{9.20}
$$

où  $\sigma_{m_{B_n}}$  provient de la propagation des erreurs, cov  $(\mathbf{x}_i)$  est défini à partir de l'équation 9.17, mais sans<br>les contributions de la partie grise et donc est une matrice  $A \times A$  et cov (m<sub>p</sub>  $\mathbf{x}$ ) correspond au les contributions de la partie grise et donc est une matrice  $4 \times 4$  et cov  $(m_B, x_i)$  correspond au terme covariant entre *m<sup>B</sup>* et les *x<sup>i</sup>* . Nous réalisons alors le diagramme de Hubble pour SUGAR. Les résultats sont présentés sur la figure 9.16, et comparés au diagramme de Hubble fait avec SALT2 sur le même échantillon dans la figure 9.15. On peut voir que le wRMS de SUGAR est de 0,130±0,009 magnitude, tandis que celui de SALT2 est de 0,148±0,011 magnitude. Ce résultat montre que SUGAR ne fait pas qu'améliorer la description spectrale en énergie, mais qu'il améliore aussi légèrement le pouvoir de standardisation des SNIa. Cependant il est à noter que SALT2 n'a pas eu besoin de spectroscopie pour réaliser la mesure de distance et qu'il reste à démontrer l'apport de SUGAR dans ce contexte. De plus, nos résultats utilisent le lot qui a servi à entraîner SUGAR, ce qui conduit à un léger surentraînement. Cependant, lors de la mise en place de SUGAR, nous avions séparé le lot en un lot d'entraînement et un lot d'analyse et nous avons toujours observé ce type d'écart entre SALT2 et SUGAR, que se soit sur des SNIa ayant servi à entraîner le modèle ou non.

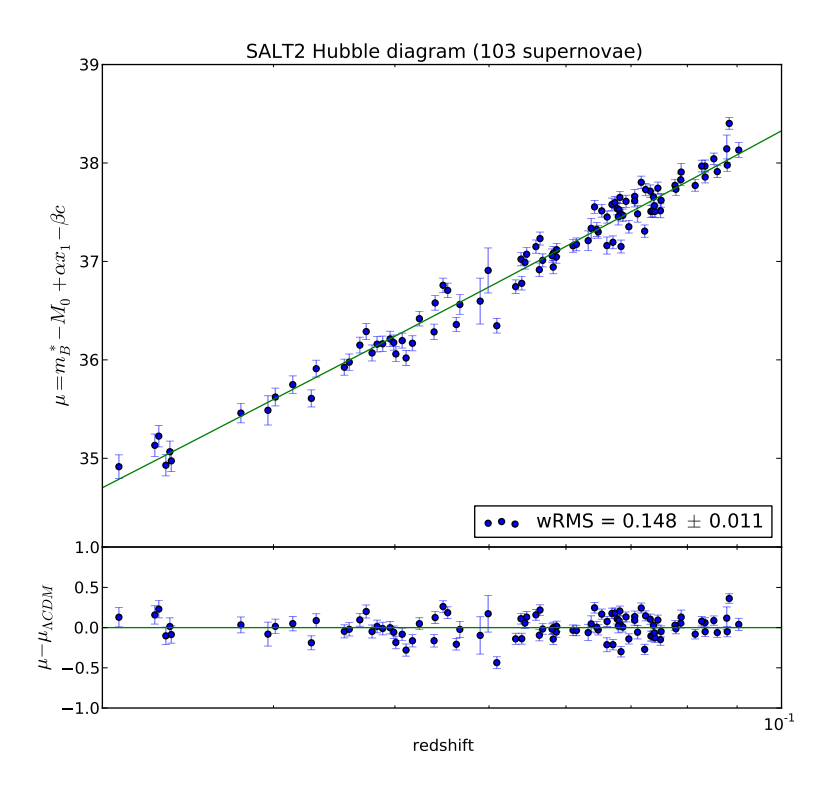

Figure 9.15 – Diagramme de Hubble réalisé avec SALT2 sur le lot de SNIa qui a servi à entraîner SUGAR.

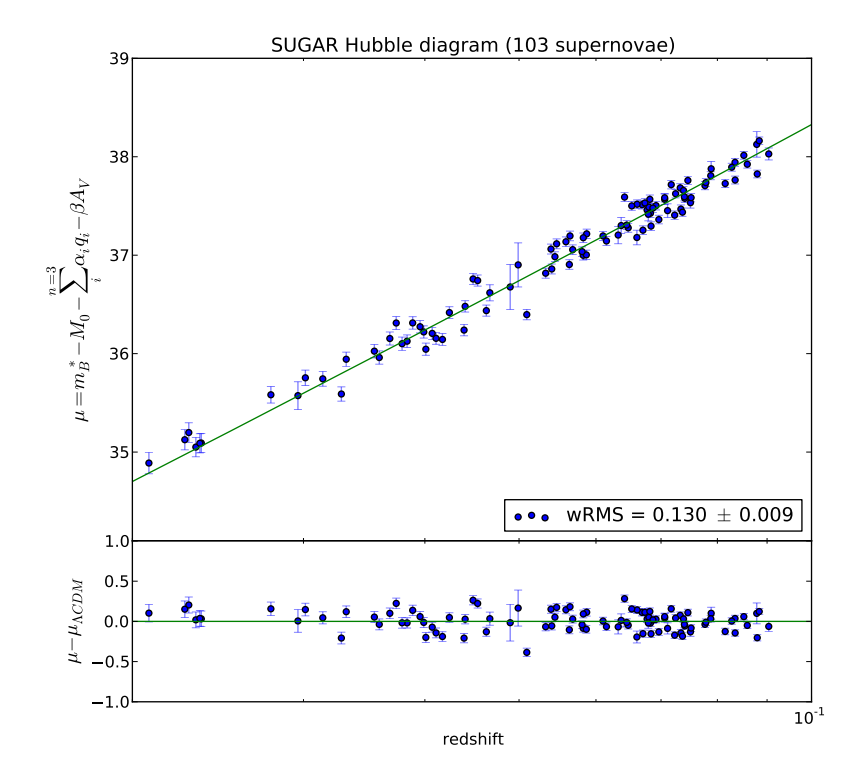

Figure 9.16 – Diagramme de Hubble réalisé avec SUGAR sur le même lot de SNIa.

### 4 Conclusions

Dans ce chapitre, nous avons construit un nouveau modèle de distribution spectrale en énergie, nommé SUGAR, qui est basé sur l'espace des indicateurs spectraux définis aux maximum de luminosité. Ses caractéristiques principales sont le fait qu'il a été entraîné en séparant explicitement les parties intrinsèques et extrinsèques, qu'il utilise deux composantes intrinsèques supplémentaires par rapport aux autres modèles, mais aussi que l'entraînement a bénéficié de données spectroscopiques de bonne qualité avec un haut rapport signal sur bruit et en moyenne une dizaine de spectres par SNIa. Ce modèle est de plus entraîné avec une loi de couleur estimée au maximum, c'est-à-dire une loi de Cardelli et al. (1989) avec un  $R_V$  de 2,6. Une fois le modèle entraîné, il semble que les deux composantes intrinsèques ajoutées jouent un rôle important dans la description de la distribution spectrale en énergie et vont nettement améliorer les zones marquées par des raies. L'utilisation de données couvrant l'infra-rouge améliore clairement la modélisation dans cette zone. Il faut souligner qu'une fois le modèle entraîné, les indicateurs spectraux calculés au maximum ne sont plus nécessaires et le modèle peut être utilisé sans eux, ce qui est rassurant car à plus grand décalage vers le rouge nous n'aurons pas nécessairement toutes les zones des spectres utilisées pour l'entraînement de SUGAR. Enfin, la réalisation du diagramme de Hubble montre que SUGAR diminue la dispersion au diagramme de Hubble de l'ordre de 0,02 magnitude, avec un wRMS de 0,130 magnitude comparé à celui de SALT2 qui est de 0,148 magnitude.

# Quatrième partie

Vitesse des galaxies hôtes au sein d'un amas de galaxie

## Chapitre 10

## Vitesses propres des galaxies hôtes au sein d'un amas de galaxie

Ce chapitre rapporte un travail effectué en parallèle du reste des travaux exposés dans ce document. L'idée l'analyse présentée ici est d'essayer de comprendre quels phénomènes physiques pourraient provoquer une dispersion grise, c'est-à-dire indépendante de la longueur d'onde. En effet, on peut imaginer qu'une partie de la dispersion intrinsèque résiduelle des SNIa vienne de phénomènes physiques qui ne peuvent pas être pris en compte par le modèle de SNIa, tels que de l'extinction par des poussières grises ou la vitesse propre de la SNIa. Après quelques études très rapides sur les effets d'extinction par des poussières grises, nous nous sommes orientés vers l'étude des vitesses propres, dont il est possible d'estimer l'effet. Nous allons donc déterminer l'effet de ces vitesses sur les mesures de distances, dans le cas où la galaxie hôte de la SNIa appartient à un amas de galaxies : dans cette configuration, la mesure de la vitesse propre est en effet possible. Cette analyse a fait l'objet du stage de Master 2 d'Alexandre Ciulli dont j'ai proposé le sujet et que j'ai co-encadré en 2015 (Ciulli 2015). Ce stage a été effectué sur l'échantillon réduit *ACE* (voir le chapitre 3) et avec la version SALT2.2. Ici, nous allons présenter cette analyse sur l'échantillon *CABALLO* qui a servi à entraîner SUGAR, soit sur 103 SNIa, mais aussi avec la dernière version de SALT2, utilisée pour Betoule et al. (2014). On montrera dans une première partie comment l'effet Doppler observé dans un amas de galaxies peut affecter de façon significative la mesure des distances à faible décalage vers le rouge, puis, dans une seconde partie, quelles sont les propriétés générales qui vont permettre de déterminer l'appartenance d'une SNIa à un amas de galaxies et enfin, dans une dernière partie, quelles sont les implications sur la mesure de distance avec des modèles comme SALT2.

#### Sommaire

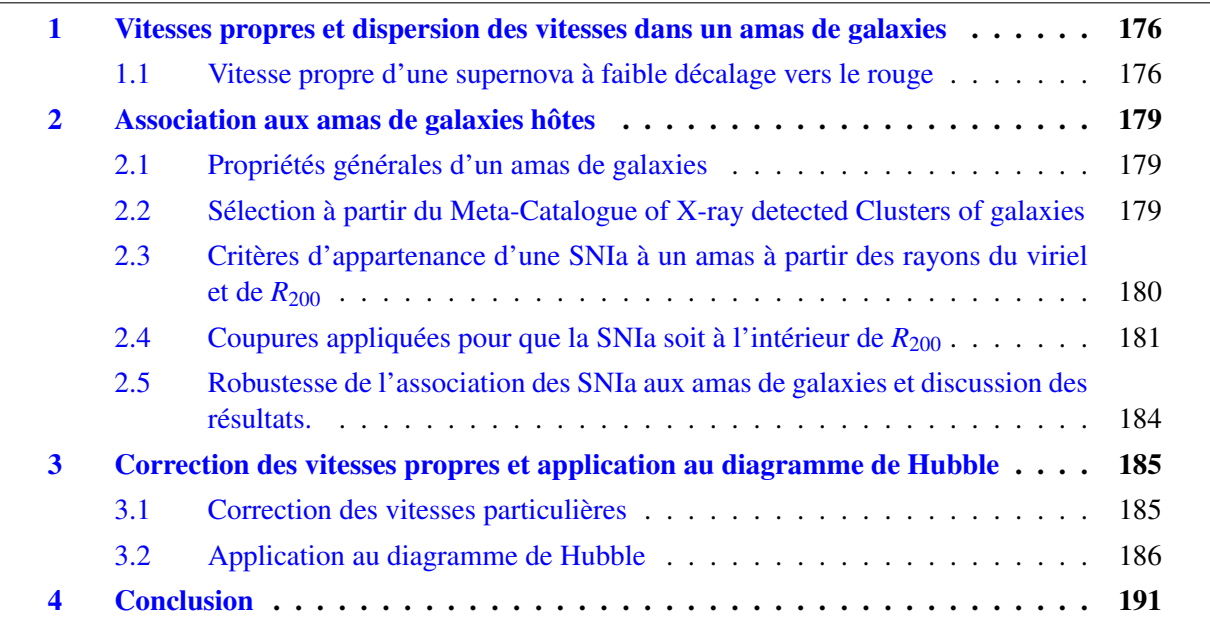

## 1 Vitesses propres et dispersion des vitesses dans un amas de galaxies

#### 1.1 Vitesse propre d'une supernova à faible décalage vers le rouge

Le décalage vers le rouge, mesuré sur Terre, d'un objet extragalactique est la combinaison d'au moins deux effets : l'effet Doppler et le décalage vers le rouge cosmologique. Si pour une source astrophysique on mesure un décalage vers le rouge *z*, il va dépendre des deux effets cités précédemment selon la relation :

$$
(1 + z) = (1 + z_c)(1 + z_d)
$$
\n(10.1)

où *z<sup>c</sup>* est le décalage vers le rouge cosmologique et*z<sup>d</sup>* le décalage spectral provoqué par l'effet Doppler. À faible décalage vers le rouge cosmologique et pour des vitesses propres faibles par rapport à la vitesse de la lumière dans le vide, la relation peut se réécrire selon la somme suivante :

$$
z = z_c + z_d \tag{10.2}
$$

Ce que montre cette équation de façon assez simple est que le décalage vers le rouge que l'on mesure est toujours une combinaison linéaire de l'effet Doppler et du phénomène d'expansion. Lors de la réalisation d'un diagramme de Hubble, c'est la valeur de *z<sup>c</sup>* qui doit être utilisée, et donc le terme provenant de l'effet Doppler est un terme polluant la mesure du décalage vers le rouge cosmologique. Pour traiter ce problème, deux chemins existent à l'heure actuelle. Un premier chemin est agnostique et ne fait aucune correction de vitesse propre, comme dans Suzuki et al. (2012), où on suppose que le décalage vers le rouge mesuré permet de remonter directement au décalage vers le rouge cosmologique une fois corrigé des effets héliocentriques, auquel on ajoute une incertitude de 300 km s<sup>−</sup><sup>1</sup> pour tenir compte des effets de vitesses propres des SNIa. Une deuxième approche, comme dans Betoule et al. (2014), consiste à faire une correction pour les SNIa proches (z<0,06) qui est calculée à partir d'un champ de vitesse du groupe local (Hudson et al. 2004) et qui laisse une incertitude de 150 km s<sup>-1</sup> sur le décalage vers le rouge cosmologique. Dans les deux situations, l'incertitude est ajoutée ensuite en quadrature à l'erreur sur la magnitude au maximum en bande B via le terme de propagation des incertitudes qui donne au premier ordre :

$$
\sigma_m = \frac{5 \sigma_{z_d}}{z \log(10)}\tag{10.3}
$$

où <sup>σ</sup>*<sup>m</sup>* est l'erreur projetée sur la magnitude due à l'incertitude <sup>σ</sup>*<sup>z</sup><sup>d</sup>* sur la vitesse propre de la galaxie hôte.

Cependant, les deux façons de traiter ce problème présentent un défaut. On peut reprocher à la méthode utilisée par Suzuki et al. (2012) de ne pas utiliser de carte de champ de vitesse sachant qu'elles existent et que leur utilisation peut diminuer la dispersion en magnitude du diagramme de Hubble à faible décalage vers le rouge. De plus, la valeur de 300 km s<sup>−</sup><sup>1</sup> peut sous-estimer la vraie valeur de la vitesse propre comme nous allons le voir par la suite. Toutefois, l'utilisation des cartes de champ de vitesse propre pose le problème suivant : ces cartes sont obtenues en supposant explicitement une valeur pour la constante de Hubble afin de supprimer l'effet d'expansion cosmologique. Il s'ensuit que la valeur de *z<sup>c</sup>* et donc des paramètres cosmologiques va dépendre en principe de l'hypothèse qu'on fait sur *H*0. Donc, il faut être sûr d'être cohérent lors de l'application de ce type de correction, c'est-à-dire qu'il faut que l'on prenne la même valeur de la constante de Hubble dans la réalisation du diagramme de Hubble et dans l'estimation du champ de vitesse. Par ailleurs, il existe maintenant

des cartes en champs de vitesses plus récentes qui ont permis de définir le super-amas de galaxies Laniakea (Tully et al. 2014). La façon la plus appropriée de procéder serait sûrement d'estimer le champ de vitesse en même temps que les paramètres cosmologiques avec les SNIa.

Enfin, quelque soit la façon de traiter le problème, on peut montrer facilement d'après l'équation 10.3, que l'incertitude due aux vitesses propres va avoir un effet sur l'incertitude du flux lumineux réel émis par la SNIa et donc participera à la dispersion résiduelle des SNIa après correction de stretch et de couleur. L'erreur en magnitude commise en fonction du décalage vers le rouge pour différentes valeurs de vitesses propres est présentée sur la figure 10.1. Comme on peut le voir, la source d'erreur liée au terme des vitesses particulières est dans les deux cas (Suzuki et al. 2012, Betoule et al. 2014) assez faible et décroît très vite en fonction du décalage vers le rouge. Cependant, un phénomène n'est pas pris en compte : la vitesse propre des galaxies au sein d'un amas de galaxies. En effet, cette dernière peut largement dépasser les 300 km s<sup>-1</sup> et n'est pas prise en compte dans les analyses.

Les amas sont les plus grandes structures gravitationnellement liées de l'Univers et leurs galaxies se déplacent à l'intérieur à des vitesses supérieures à 300 km s<sup>-1</sup>. On peut montrer cela très simplement à partir des observations effectuées sur l'amas de Coma.

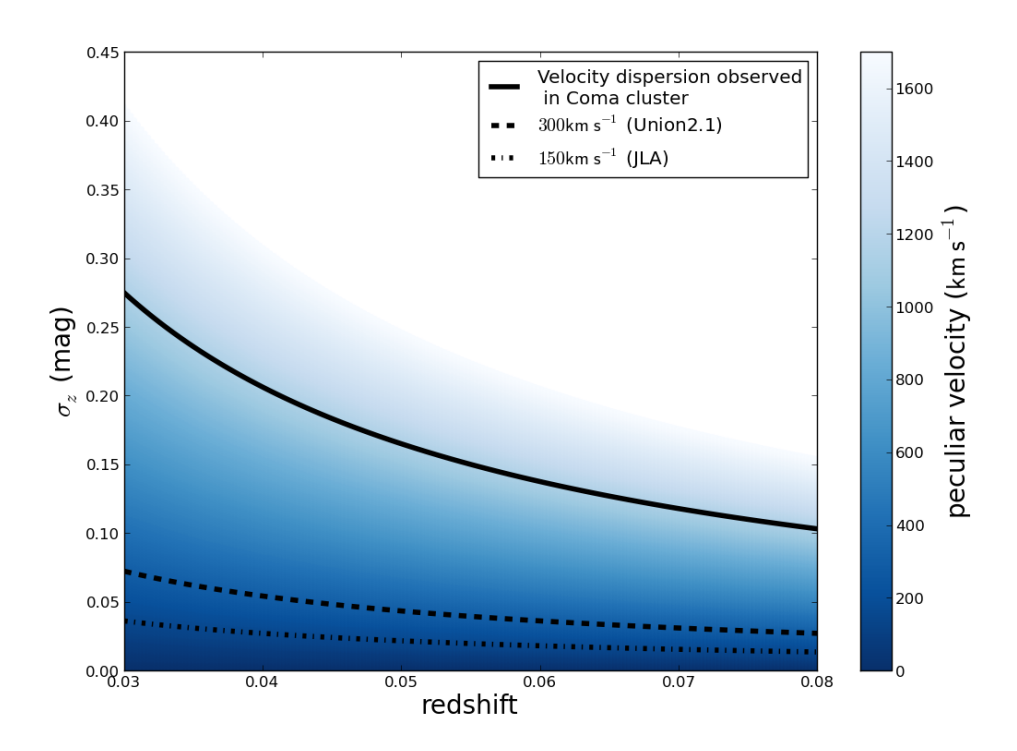

Figure 10.1 – Incertitudes sur la magnitude observée dues aux vitesses propres pour différentes valeurs de ces dernières, en fonction du décalage vers le rouge cosmologique. Dans le cas où on suppose une incertitude inférieure à 300 km s−<sup>1</sup> , l'incertitude typique associée aux vitesses propres est de l'ordre de la centi-magnitude, donc du même ordre que les erreurs de calibration à faible décalage vers le rouge. Cependant, si la SNIa avait explosé dans une galaxie appartenant à un amas de galaxies comme celui de Coma qui a une dispersion en vitesse de l'ordre de 1140 km s<sup>-1</sup>, l'erreur serait alors supérieure à 0,1 magnitude sur toute la gamme des faibles décalages vers le rouge présenté ici. Ceci devient alors une source importante d'erreur.

Pour cela nous avons utilisé les données du *Sloan Digital Sky Survey* (*Data Release 12*, Alam et al. 2015). Pour mesurer la dispersion en vitesse au sein de l'amas de Coma, il faut tracer la distribution en décalage vers le rouge des galaxies de l'amas et donc d'abord déterminer celles qui en font partie. Premièrement, nous sélectionnons seulement les galaxies qui ont eu un suivi en spectroscopie, dans un rayon de 10 degrés centré sur l'amas. Ensuite, les galaxies qui sont à moins de 0,05 du décalage vers le rouge de l'amas sont sélectionnées afin de retirer les galaxies d'arrière plan. Enfin, nous utilisons la méthode de la séquence rouge en photométrie (Gladders & Yee 2000) afin de ne sélectionner que les galaxies appartenant à l'amas. Une fois cette coupure réalisée, il est possible de tracer un histogramme en décalage vers le rouge des galaxies appartenant à l'amas de Coma et d'en observer la dispersion caractéristique, comme on peut le voir sur la figure 10.2. La distribution des vitesses radiales au sein d'un amas est censée suivre une distribution gaussienne, et nous utilisons donc cette fonction pour caractériser leur dispersion (Beers et al. 1990).

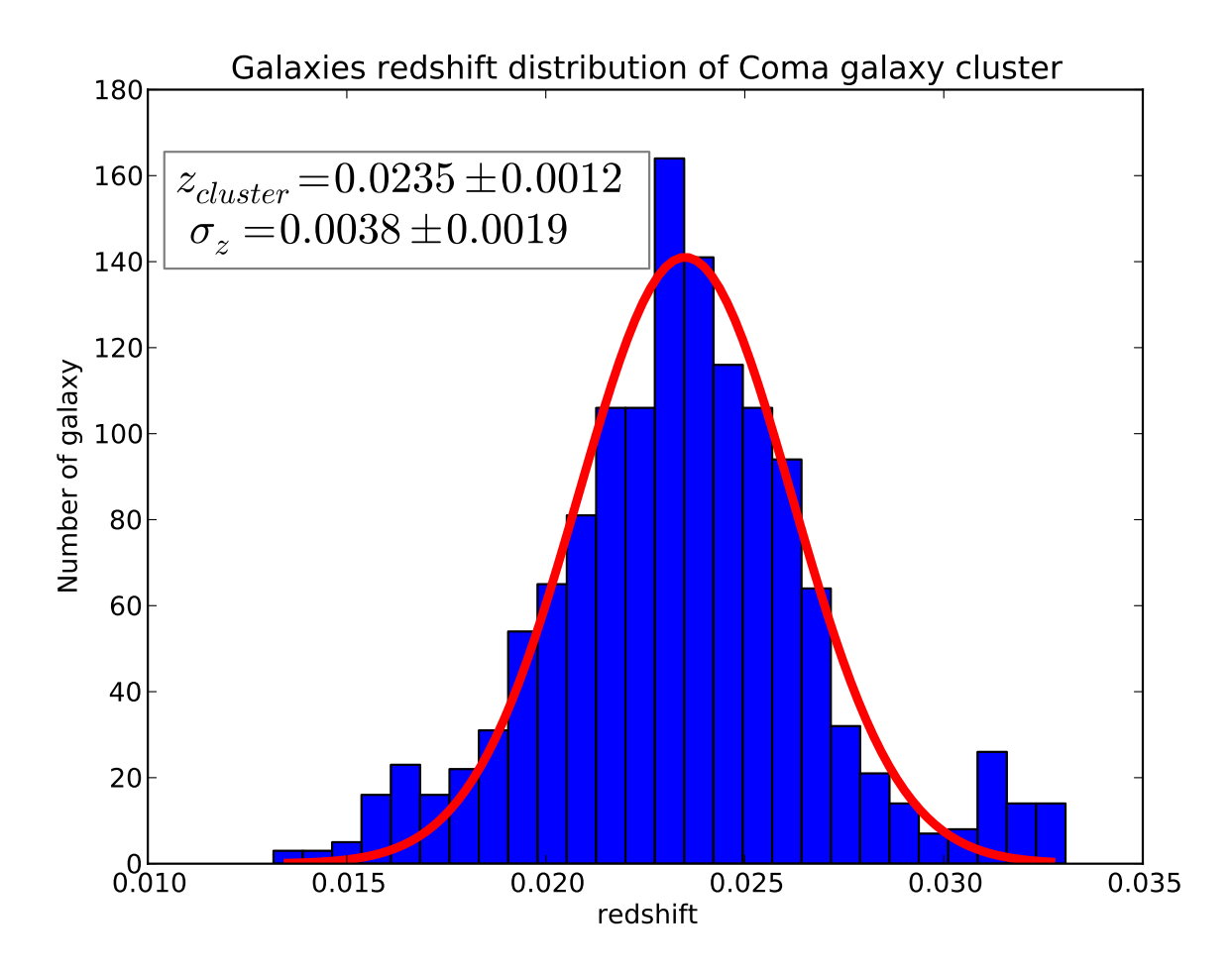

Figure 10.2 – Histogramme des décalages vers le rouge des galaxies appartenant à l'amas de Coma, réalisé grâce aux données de SDSS (Alam et al. 2015). La dispersion observée sur l'amas est simplement provoquée par le mouvement interne des galaxies dans l'amas et non par la récession cosmologique. La moyenne de la distribution des décalages vers le rouge nous indique le décalage vers le rouge cosmologique de l'amas de Coma.

La dispersion en vitesse dans l'amas de Coma est de l'ordre de 1140 km s<sup>−1</sup>, ce qui est quatre fois plus élevé que l'erreur supposée de 300 km s<sup>−1</sup>. Cette dispersion observée pour l'amas de Coma n'est pas un cas atypique : comme on peut le voir dans Ruel et al. (2014), la dispersion typique des vitesses dans un amas de galaxies peut largement dépasser les 1000 km s<sup>−</sup><sup>1</sup> . Donc si une SNIa à bas décalage vers le rouge appartient à un amas de galaxies, il est fort probable que sa vitesse propre au sein de l'amas soit de l'ordre de 1000 km s<sup>−1</sup>. Si on arrive à déterminer qu'une SNIa appartient à un amas de galaxie, il faudra alors utiliser le décalage vers le rouge de l'amas plutôt que celui de la galaxie hôte lors de la réalisation du diagramme de Hubble. Faire cela revient néanmoins à supposer que les amas de galaxies sont comobiles ce qui n'est pas le cas : ils possèdent eux aussi un mouvement propre, ce qui va se manifester par la coalescence de certains amas comme le montre le célèbre cas du Bullet cluster (Clowe et al. 2006). Pour corriger cet effet, il faudrait alors utiliser des cartes de champ de vitesse, ce qui sort du cadre de cette analyse. Cependant, se contenter de faire la correction des vitesses propres au sein d'un amas est simple et nous allons utiliser cette méthode par la suite. Mais avant d'appliquer ces corrections et d'étudier l'impact sur le diagramme de Hubble, il faut identifier les galaxies hôtes des SNIa qui appartiennent à des amas de galaxies.

### 2 Association aux amas de galaxies hôtes

#### 2.1 Propriétés générales d'un amas de galaxies

Pour pouvoir identifier si une galaxie appartient à un amas de galaxies, nous avons besoin de connaître les différentes propriétés qui les définissent. Nous allons les énumérer brièvement.

Les amas de galaxies sont les plus grandes structures gravitationnellement liées de notre Univers, avec une taille caractéristique de l'ordre du mégaparsec et une masse typique de l'ordre de 10<sup>15</sup> *M*. Initialement définis comme des agglomérats de galaxies, il s'est avéré très vite que les galaxies qui composent l'amas, constituent moins de 5 % de leurs masse totale. Ce constat, fait initialement par Zwicky (1937) sur l'amas de Coma, laissait penser que plus de 95% de leur masse provenait d'une composante invisible dans le domaine optique. La généralisation des analyses multi-longueur d'onde a confirmé en partie cette hypothèse, car les amas de galaxies sont principalement des émetteurs X (Boldt et al. 1966) caractérisés par des sources diffuses centrées sur le cœur de l'amas. Cette émission diffuse est provoquée par un milieu intra-amas totalement ionisé qui émet en X par bremsstrahlung thermique (Felten et al. 1966). Ce gaz ionisé constitue environ 15% de la masse totale d'un amas et se manifeste aussi par un autre phénomène en radio que l'on nomme effet Sunyaev-Zel'dovich (Sunyaev & Zeldovich 1972). Il s'agit de la diffusion Compton inverse des photons du CMB sur les électrons de ce milieu intra-amas qui provoque une petite partie des anisotropies du CMB. Enfin, il reste 80% de matière invisible dont on ne connaît toujours pas la nature et qui va se manifester par des effets gravitationnels tels qu'une dispersion en vitesse plus grande que ce qui est expliqué par la masse visible ou par des effets de lentille gravitationnelle. C'est ce qu'on appelle communément la matière sombre. Enfin, en optique, un amas de galaxies est distinctement visible dans un diagramme couleur magnitude, via une séquence rouge des galaxies (Gladders & Yee 2000). Nous allons maintenant expliquer sur quelles propriétés nous allons nous baser pour identifier si la galaxie hôte des SNIa appartient à un amas de galaxies.

#### 2.2 Sélection à partir du Meta-Catalogue of X-ray detected Clusters of galaxies

Différentes méthodes peuvent être utilisées pour détecter un amas de galaxie ; elles sont en général toutes basées sur les propriétés décrites précédemment. Au vu des décalages vers le rouge des SNIa de la *SNFactory*, nous avons décidé d'utiliser l'émission diffuse X. Si notre choix s'est porté sur cette propriété, c'est qu'a priori tous les amas dans la gamme de décalage vers le rouge de la *SNFactory* sont visibles sur des relevés X comme ceux réalisés par le satellite ROSAT, et que des compilations d'amas détectés en X sont disponibles comme dans le catalogue Meta-Catalogue of X-ray detected Clusters of galaxies (MCXC) (Piffaretti et al. 2011). Ce catalogue est construit à partir d'amas de galaxies identifiés en X, et dans la plupart des cas, les amas proviennent du relevé du ciel réalisé par le satellite ROSAT (Voges et al. 1999). Le catalogue MCXC contient 1753 amas de galaxies qui possèdent tous une mesure de décalage vers le rouge et qui sont distribués selon la figure 10.3. De plus, ce catalogue fournit différentes caractéristiques, telles que la position de la source X ou le rayon caractéristique de l'amas, qui vont servir par la suite.

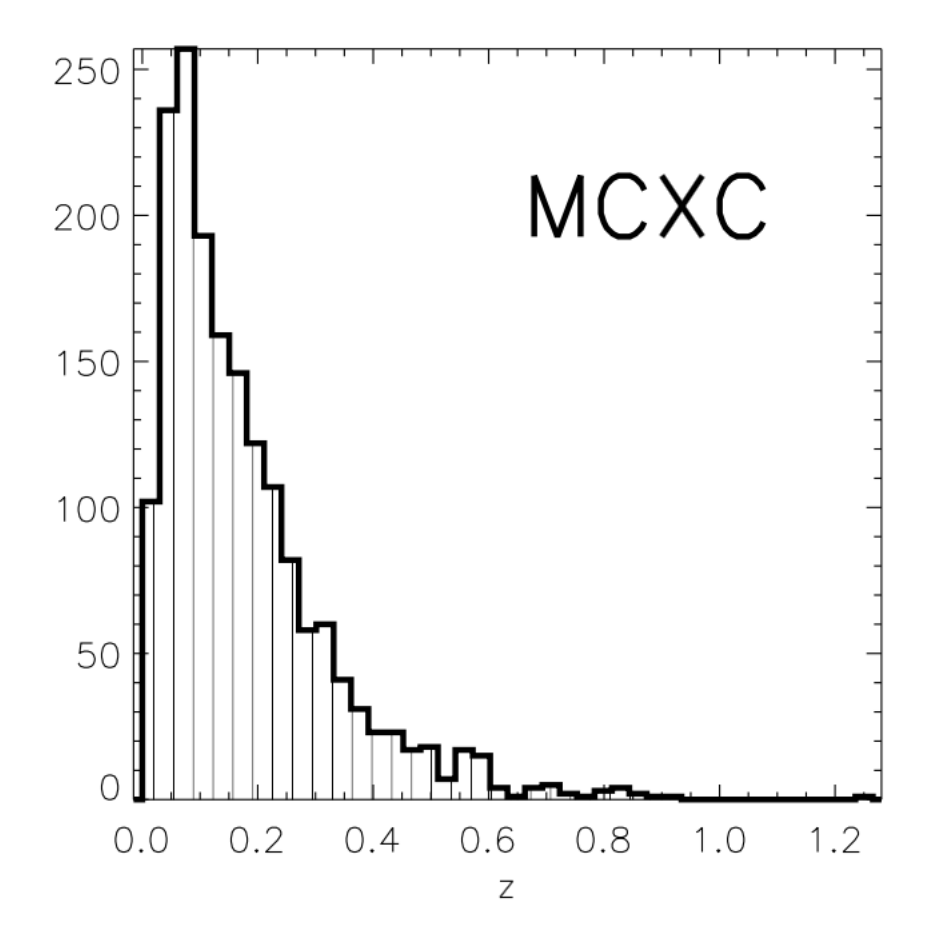

Figure 10.3 – Distribution en décalage vers le rouge du catalogue MCXC. Figure tirée de Piffaretti et al. (2011).

### 2.3 Critères d'appartenance d'une SNIa à un amas à partir des rayons du viriel et de *R*<sub>200</sub>

Pour déterminer si une SNIa est gravitationnellement liée à un amas de galaxies, il faut définir une enveloppe à l'intérieur de laquelle on considéra que la SNIa appartient à l'amas de galaxies. Les amas de galaxies de la gamme en décalage vers le rouge de la *SNFactory* ne sont plus jeunes et ont par conséquent eu le temps de se virialiser. Dans le rayon où tout l'amas est virialisé, que l'on appelle rayon du viriel, l'énergie cinétique moyenne des galaxies est seulement la moitié de l'énergie cinétique de libération, donc par conséquent les galaxies sont gravitationnellement liées à l'intérieur de ce rayon. C'est donc une bonne condition pour dire que la SNIa est gravitationnellement liée à l'amas même si elle est sans doute un peu trop stricte comme on le verra par la suite.

Le problème est que dans le catalogue MCXC, le seul rayon caractéristique de l'amas qui est donné est *R*500. Il représente le rayon dans lequel la densité moyenne est 500 fois supérieure à la densité critique de l'Univers, *ρ<sub>c</sub>*, en supposant une symétrie sphérique centrée sur la source diffuse X.<br>Cenendant à partir de R<sub>ess</sub> on peut remonter au rayon du viriel. La première étane est de calculer Ress. Cependant, à partir de  $R_{500}$  on peut remonter au rayon du viriel. La première étape est de calculer  $R_{200}$ , qui représente le rayon dans lequel la densité moyenne est 200 fois supérieure à la densité critique. Le facteur de conversion entre  $R_{200}$  et  $R_{500}$  suit la relation suivante d'après Piffaretti et al. (2011) :

$$
R_{200} = 1.52 R_{500} \tag{10.4}
$$

Ce rayon  $R_{200}$  est la quantité qui nous intéresse car c'est est une approximation pragmatique du rayon

du Viriel (Reiprich & Böhringer 2002). Donc par la suite nous allons décider qu'une SNIa est gravitationnellement liée à l'amas de galaxies si elle est située à l'intérieur de *R*<sub>200</sub>.

### 2.4 Coupures appliquées pour que la SNIa soit à l'intérieur de  $R_{200}$

Deux étapes sont nécessaires pour savoir si la SNIa est à l'intérieur du *R*<sub>200</sub> d'un amas de galaxies du catalogue MCXC. La première est de déterminer si la SNIa est située à l'intérieur de ce rayon dans le plan du ciel, et la deuxième étape aura pour but de vérifier si la SNIa n'est pas en avant-plan ou en arrière-plan de l'amas.

La première étape consiste donc à calculer la séparation angulaire  $\theta$  entre le centre de l'amas et la position de la SNIa selon la relation suivante :

$$
\theta = \arccos\left[\sin\left(\delta_{sn}\right)\sin\left(\delta_{cl}\right) + \cos\left(\delta_{sn}\right)\cos\left(\delta_{cl}\right)\cos\left(\alpha_{sn} - \alpha_{cl}\right)\right]
$$
(10.5)

où <sup>α</sup>*sn* et <sup>δ</sup>*sn* sont respectivement l'ascension droite et la déclinaison de la SNIa et <sup>α</sup>*cl* et <sup>δ</sup>*cl* sont respectivement l'ascension droite et la déclinaison de l'amas de galaxies considéré. Donc la condition d'appartenance va être que :

$$
\theta < \theta_{200} \tag{10.6}
$$

où <sup>θ</sup><sup>200</sup> est l'angle apparent depuis la Terre de *<sup>R</sup>*<sup>200</sup> défini par :

$$
\theta_{200} = \frac{R_{200}}{d_A(z_c)}\tag{10.7}
$$

où *d<sup>A</sup>* est la distance angulaire qui dépend du décalage vers le rouge *z<sup>c</sup>* , qui est ici celui de l'amas. Une des particularités des espaces de Friedmann-Lemaître est que la distance qui est mesurée à partir de la taille apparente d'un objet varie d'un facteur (1 + *zc*) <sup>−</sup><sup>1</sup> de la distance métrique à cause du phénomène d'expansion. À faible décalage vers le rouge et dans un Univers plat, on peut montrer que la distance angulaire a pour expression :

$$
d_{A}(z_{c}) = \frac{c}{H_{0}} \left( z_{c} - \left( 1 + \frac{3}{4} \Omega_{m} \right) z_{c}^{2} \right)
$$
 (10.8)

Une fois la coupure de la condition 10.6 effectuée, seules 9 SNIa sur les 103 de départ sont conservées et associées à des amas du catalogue MCXC. Les figures 10.4a et 10.4b représentent la position des galaxies hôtes de deux SNIa ayant passé cette coupure (SN2007nq et SNF20080623- 001) par rapport aux sources X des amas de galaxies hôtes sur des images provenant du Digital Sky Survey et du satellite X ROSAT.

La deuxième étape est d'estimer si la SNIa est en avant-plan ou en arrière-plan de l'amas de galaxies. La première idée que l'on pourrait avoir serait de réaliser une coupure en décalage vers le rouge, mais comme les amas de galaxie sont des structures gravitationnellement liées, il n'y a pas d'effet d'expansion de l'Univers en son sein car l'amas est dominé par une dynamique interne que l'on cherche justement à estimer. Il faudra donc utiliser un critère dynamique pour faire cette coupure en profondeur. D'après le théorème du viriel, si la structure ne subit plus d'effondrement gravitationnel et qu'on assimile  $R_{200}$  au rayon du viriel, la dispersion en vitesse  $\sigma_{\nu}$  de l'amas est donnée par :

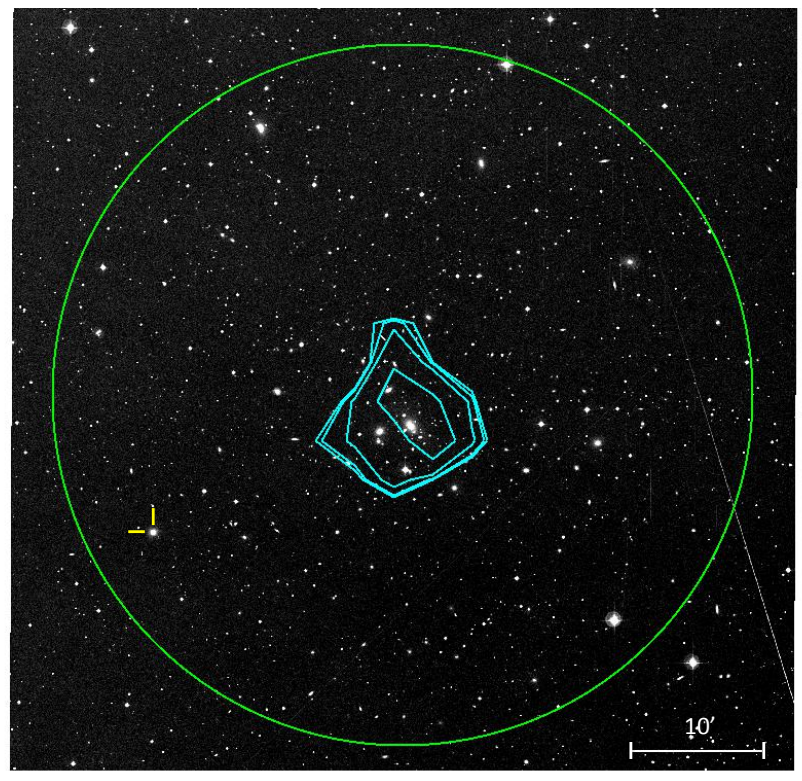

(a)

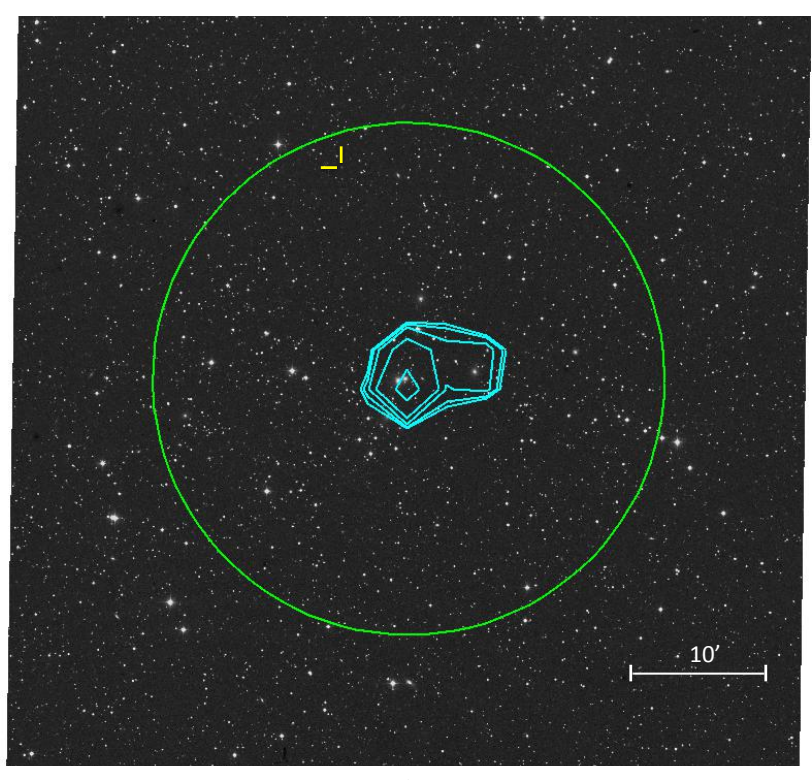

(b)

Figure 10.4 – Deux images provenant du Digital Sky Survey et centrées sur les amas de galaxies Abell 119 (figure 10.4a), et MCXC J1811.0+4954 (figure 10.4b) qui représentent deux situations où la SNIa passe la condition 10.6. Le marqueur jaune indique la position dans les deux cas des galaxies hôtes de SN2007nq (figure 10.4a) et de SNF20080623-001 (figure 10.4b). Les cercles verts représentent la coupure en  $\theta_{200}$  et sont centrés sur le centre des amas, dont les coordonnées sont définies à partir des sources diffuses X. Les contours en cyan représentent les iso-contours de densité X réalisés sur le même champ à partir de la bande [0,1-2,4] keV du relevé du ciel effectué par le satellite ROSAT. Ces deux figures montrent bien que les SNIa sont à l'intérieur de  $\theta_{200}$  et sont proches d'une source diffuse X caractéristique des amas de galaxies.

$$
\sigma_{\nu} \sim \sqrt{\frac{GM_{200}}{R_{200}}} \tag{10.9}
$$

où *M*<sup>200</sup> est la masse totale contenue à l'intérieur de *R*200. En remplaçant *M*<sup>200</sup> par son expression :

$$
M_{200} = \frac{4}{3}\pi R_{200}^3 \ 200 \ \rho_c \tag{10.10}
$$

on obtient alors :

$$
\sigma_{\nu} = 10 R_{200} H_0 \tag{10.11}
$$

Sachant que la distribution en vitesse dans un amas de galaxie est censée suivre une distribution gaussienne (Beers et al. 1990), il est alors possible d'appliquer une coupure fixée conventionnellement à 3 <sup>σ</sup>*<sup>v</sup>* pour déterminer si la galaxie est en avant-plan ou en arrière-plan, c'est-à-dire que la SNIa doit respecter la condition :

$$
|z_{sn} - z_{cl}| < \frac{3 \sigma_v}{c} \tag{10.12}
$$

où *zsn* et *zcl* sont respectivement les décalages vers le rouge de la SNIa et de l'amas de galaxies. Un histogramme représentant cette quantité est présenté sur la figure 10.5 et le récapitulatif des différentes coupures est montré sur la table de la fin de cette sous-section. Une fois le critère de l'équation 10.12 appliqué, seules 6 SNIa sur 9 passent cette deuxième et dernière coupure. Avant de réaliser le diagramme de Hubble en tenant compte de l'appartenance de ces 6 SNIa à un amas de galaxies, nous allons discuter ce résultat dans la sous-section suivante.

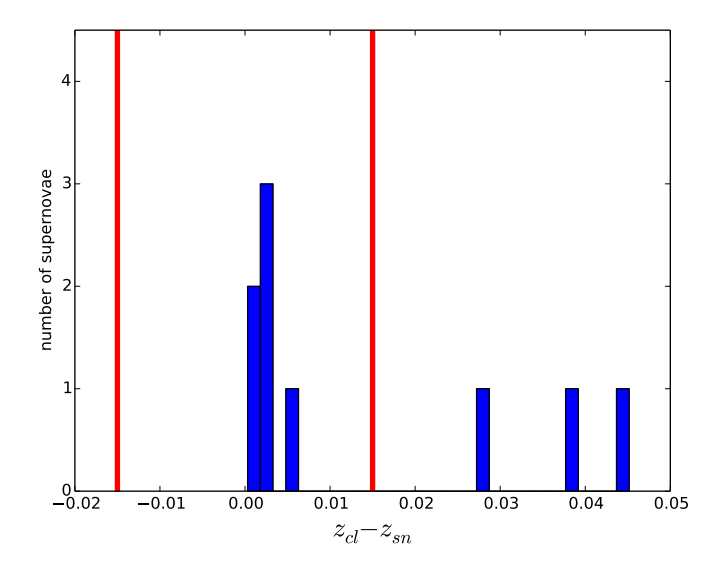

Figure 10.5 – Histogramme de la différence entre le décalage vers le rouge de l'amas associé à une SNIa et le décalage vers le rouge de celle-ci. Les barres en rouge correspondent à un écart de 0,015 en décalage vers le rouge du centre de l'amas, ce qui correspond en moyenne à deux fois la coupure à 3 σ*<sup>v</sup>*/*<sup>c</sup>* et était la coupure utilisée précédemment dans Ciulli (2015). Les SNIa rejetés sont des SNIa d'avant plan, sans confusion possible avec les SNIa qui sont dans des amas.

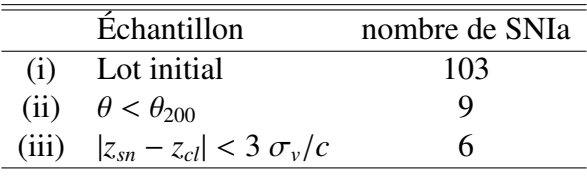

#### 2.5 Robustesse de l'association des SNIa aux amas de galaxies et discussion des résultats.

#### 2.5.1 Robustesse de la coupure sur *R*<sub>200</sub>

Il est naturel de se demander si la coupure en  $R_{200}$  marche réellement et si elle permet de sélectionner des galaxies qui sont liées gravitationnellement à l'amas, sachant que cette appartenance va servir par la suite de correction supplémentaire au diagramme de Hubble. Pour s'en assurer, nous avons décidé de tester la méthode sur un autre lot de données et de vérifier que les galaxies qui passent la coupure en  $R_{200}$  se trouvent bien sur la séquence rouge de l'amas comme on s'y attend. Pour montrer cela, nous utilisons les données de la DR12 de SDSS. Dans cette base de données, nous sélectionnons tout d'abord toutes les galaxies se trouvant dans un rayon de  $3\theta_{200}$  autour de chacun des amas hôte d'une SNIa et qui ont eu un suivi spectroscopique, cette dernière condition étant nécessaire pour appliquer la méthode décrite précédemment. Pour les galaxies se situant dans ce rayon, nous réalisons les coupures décrites dans la sous-section 2.4 pour déterminer si elles appartiennent ou non à un amas de galaxies et nous les représentons sur un diagramme couleur-magnitude (g-i en fonction de i). Ce diagramme couleur-magnitude est présenté sur la figure 10.6 pour l'amas Abell 119 qui est l'amas de la galaxie hôte de SN2007nq. On peut constater que toutes les galaxies se trouvant à l'intérieur de *R*<sup>200</sup> se situent sur la séquence rouge d'Abell 119 ainsi qu'un certain nombre de galaxies rejetées. Ceci confirme donc que la coupure sur  $R_{200}$  est plutôt sévère et a sûrement rejeté des galaxies qui appartenaient à l'amas et se situaient sur la séquence rouge. Mais il est important pour notre analyse que la galaxie hôte soit confinée gravitationnellement dans l'amas afin de pouvoir faire une correction de vitesse propre. Ce diagramme couleur-magnitude a donc tendance à confirmer que les galaxies sélectionnées par la coupure à  $R_{200}$  sont situées dans l'amas, ce qui nous permettra de nous fier à nos corrections.

#### 2.5.2 Nombre de SNIa trouvées dans les amas de galaxies

Le nombre de SNIa trouvées dans les amas de galaxies est plutôt faible, avec 6 SNIa, sur 103 observées. Comme nous l'avons expliqué dans le chapitre 3, la recherche des SNIa de la *SNFactory* n'a pas ciblé spécifiquement les amas, donc le fait que ce nombre soit faible est sûrement lié à la physique. La première idée est d'essayer de comparer le taux d'explosion des SNIa à l'intérieur des amas de galaxies avec le taux d'explosion à l'extérieur des amas. De nombreuses études ont été réalisées à ce sujet, car l'évolution du taux d'explosion en fonction de décalage vers le rouge dans les amas de galaxies peut apporter des contraintes sur différents scénarios d'explosion des SNIa (Barbary et al. 2012). On constate que pour des amas proches (z<0,1), ce taux d'explosion vaut  $0.042^{+0.012+0.010}_{-0.010-0.008}$ <sub>0.01</sub> (Sand et al. 2012), tandis que le taux d'explosion global dans cette même gamme de décalage<br>SNuM <sup>1</sup> (Sand et al. 2012), tandis que le taux d'explosion global dans cette même gamme de décalage vers le rouge vaut  $0.10 \pm 0.02$  SNuM (Graur & Maoz 2013). Donc, à faible décalage vers le rouge, le taux d'explosion des SNIa est deux fois plus faible que dans les zones qui sont en dehors des amas de galaxies. Ceci peut s'expliquer simplement par le fait que le taux d'explosion des SNIa est directement relié au taux de formation stellaire (Scannapieco & Bildsten 2005). Comme les galaxies appartenant aux amas proches forment moins d'étoiles, cela implique que le taux d'explosion dans ces amas est plus faible que dans les galaxies en-dehors des amas.

<sup>1. 1</sup> SNuM ≡ 1SNIa (100 ans  $10^{10} M_{\odot}$ )<sup>-1</sup>

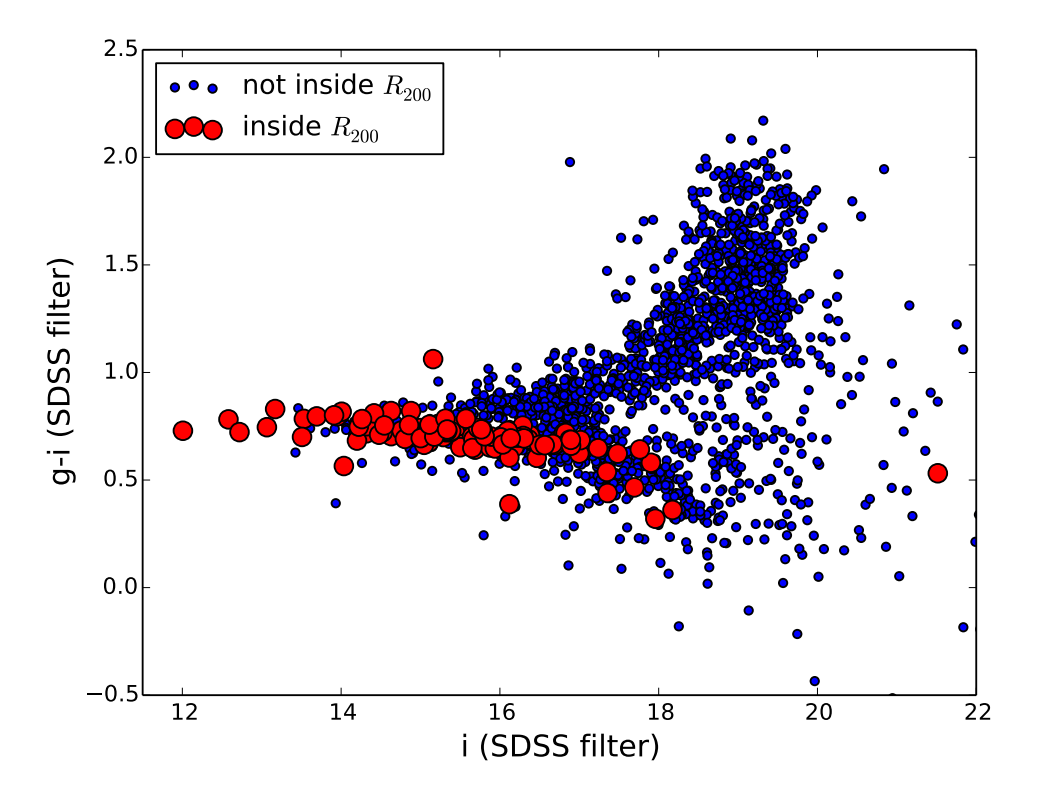

Figure 10.6 – Diagramme couleur-magnitude réalisé à partir des données de SDSS sur les galaxies ayant eu un suivi spectroscopique et se situant dans un rayon de  $3\theta_{200}$  centré sur Abell 119. Les galaxies marquées en rouge sont celles qui se trouvent à l'intérieur de *R*<sup>200</sup> (définie à partir des coupure décrite dans la sous-section 2.4) ; elles appartiennent toutes à la séquence rouge d'Abell 119.

Cependant le taux d'explosion dans les amas est seulement deux fois inférieur au taux d'explosion global des SNIa, ce qui n'explique pas que seules 6 SNIa sur 103 soient sélectionnées. Mais il faut remarquer que la majorité des galaxies ne se trouvent pas dans les amas de galaxies, mais dans les structures filamentaires comme le Grand mur (Geller & Huchra 1989) que l'on peut observer dans la figure 1.3. Comme la recherche des SNIa n'est a priori pas ciblée, il y avait donc plus de chance de trouver des SNIa dans ces structures filamentaires plutôt que dans les amas de galaxies qui sont situés aux nœuds de ces filaments.

## 3 Correction des vitesses propres et application au diagramme de Hubble

#### 3.1 Correction des vitesses particulières

Maintenant que nous avons identifié les SNIa qui sont liées gravitationnellement à un amas de galaxies, nous allons imposer des corrections supplémentaires à ces SNIa avant les corrections standard en stretch et en couleur. La première des corrections est la correction sur le décalage vers le rouge. L'idée est d'utiliser le décalage vers le rouge de l'amas plutôt que celui de la SNIa afin de corriger des effets de vitesse interne :

$$
z_{SN} = z_{cl} \tag{10.13}
$$

Ensuite la deuxième correction vient du fait que le flux observé *Fobs* de la SNIa est affecté par l'effet

Doppler, ce qui va induire une modification du flux réel émis *Ftrue* selon la relation suivante :

$$
F_{obs} = \frac{F_{true}}{(1 + z_d)^2}
$$
 (10.14)

Par conséquent la magnitude en bande B,  $m_B$ , est corrigée de ce phénomène selon :

$$
m_B^* = m_B - 5\log_{10}(1 + z_d)
$$
 (10.15)

où *m* ∗ *B* est la magnitude apparente au maximum de luminosité en bande B, corrigée de l'effet Doppler. L'ensemble de ces corrections est présenté dans la table suivante.

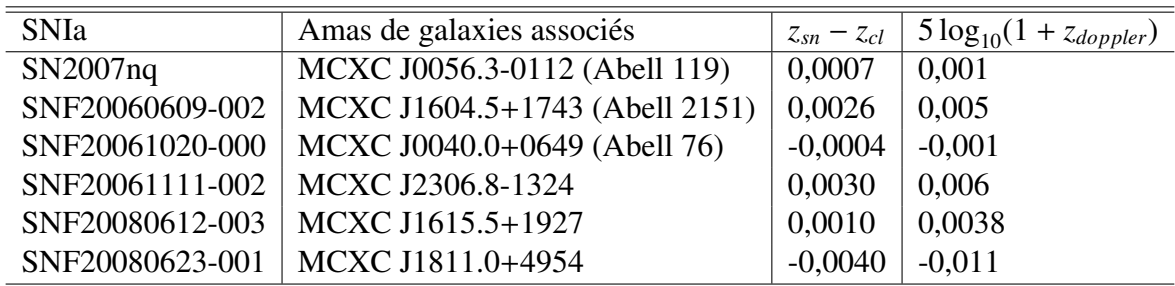

#### 3.2 Application au diagramme de Hubble

Enfin, nous réalisons le diagramme de Hubble sur les 103 SNIa en suivant la méthodologie décrite dans le chapitre 3, tout en appliquant les corrections des équations 10.13 et 10.15 sur les 6 SNIa qui sont gravitationnellement liées à un amas de galaxies. Les résultats sont présentés sur les figures 10.7, 10.9 et 10.10. Les résultats des paramètres ajustés avec et sans la correction des amas de galaxies sont présentés dans la table 10.1. On peut voir premièrement sur la figure 10.7 que la dispersion globale diminue de 0,002 magnitude, ce qui est très faible. Cependant, si nous faisons une simulation Monte-Carlo, c'est-à-dire que nous appliquons de façon aléatoire à 6 SNIa les mêmes corrections que nous avons appliqués aux SNIa étant dans les amas de galaxies, nous constatons que la p-value de cette correction est de 0,049. Ceci commence à être significatif d'un point de vue statistique, même si la correction est faible. Cette simulation est présentée sur la figure 10.8. Si on compare la dispersion des SNIa appartenant à un amas, on constate que la dispersion au diagramme de Hubble diminue de 0,047 magnitude après correction des vitesses internes dans les amas, ce qui est un effet important que nous allons discuter en détail.

Sur le graphique 10.9, qui représente un zoom sur les résidus, on peut voir que cette diminution de la dispersion est principalement provoquée par le rapprochement à la loi de Hubble de SNF20080612- 003 et de SNF20080623-001 qui se resserrent respectivement de 0,10 mag et de 0,23 mag. D'ailleurs, si on regarde les courbes de lumière et l'ajustement SALT2 pour ces deux SNIa sur les figures 10.11e et 10.11f, on remarque que les ajustements SALT2 sont plutôt bons : il n'est donc pas possible d'expliquer l'écart initial au diagramme de Hubble par un problème de qualité d'ajustement. Cette grande dispersion pour ces deux SNIa est donc expliquée en grande partie par la dispersion en vitesse au sein de l'amas. La dernière SNIa à se rapprocher de la loi de Hubble est SN2007nq.

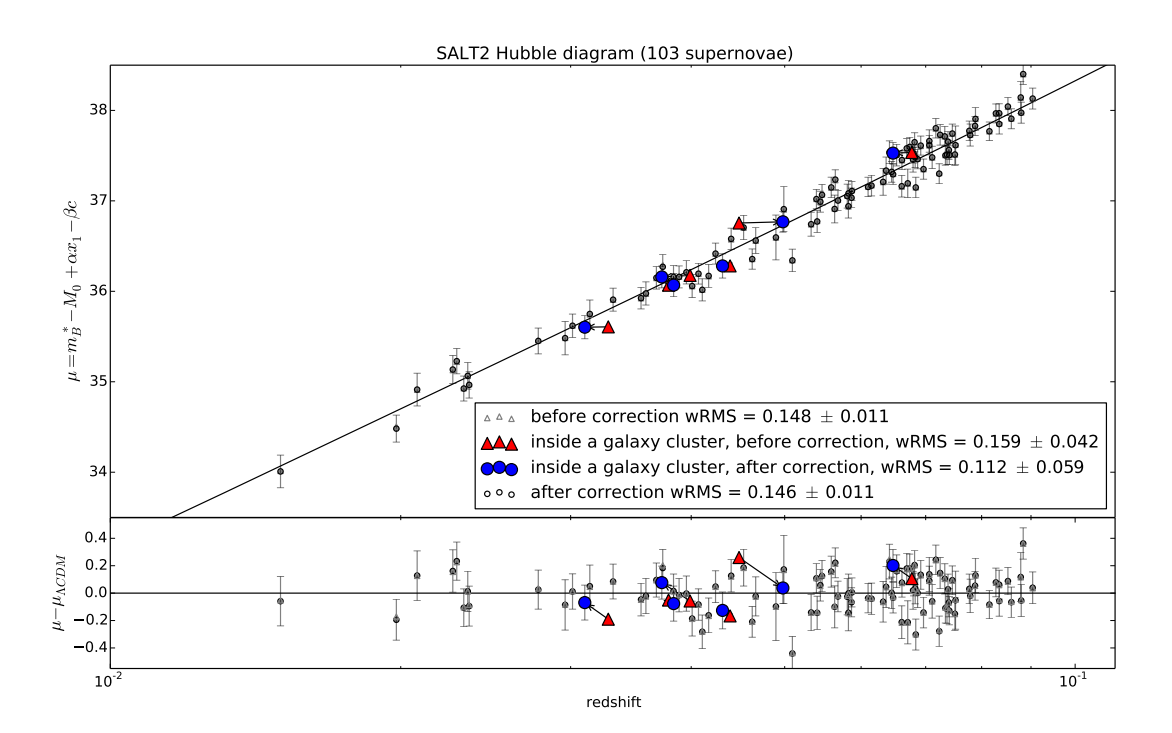

Figure 10.7 – Diagramme de Hubble réalisé à partir d'une standardisation en stretch, en couleur et en tenant compte de l'effet Doppler des SNIa qui sont gravitationnellement liées à un amas de galaxies. Les triangles rouges représentent la position des SNIa avant correction sur l'effet Doppler et les cercles bleus leur position après. Les flèches noires indiquent comment les SNIa se sont déplacées sur le diagramme de Hubble.

Cependant, comme on peut le voir dans la figure 10.11a, les résidus des courbes de lumière dans les filtres  $B_{SNf}$  et  $V_{SNf}$  sont plutôt bons tandis qu'ils sont plutôt mauvais dans le filtre  $R_{SNf}$ . Mais comme on l'a vu dans le chapitre précédent, SALT2 modélise assez mal cette partie de la distribution spectrale en énergie, ce qui pourrait expliquer qu'il demeure une dispersion après la correction des vitesses propres. Enfin, pour les 3 SNIa restantes, les résidus augmentent après correction des vitesses propres. Cependant, si on regarde les courbes de lumière et les ajustements SALT2 dans les figures 10.11b, 10.11c, 10.11d, on note que pour SNF20060609-002, SNF20061111-002 et dans une moindre mesure SNF20061020-000, certains point de photométrie pris lors de nuits nonphotométriques semblent totalement en dehors du modèle SALT2, ce qui est de nature à compromettre la qualité globale de l'ajustement. On peut donc expliquer pourquoi pour ces SNIa la correction de vitesse propre les a éloigné de la loi de Hubble. En effet, la dispersion observée est due à la fois à la dispersion habituelle observée pour les SNIa et à la dispersion additionnelle due aux vitesses propres au sein des amas. Ces deux sources de dispersion étant à peu près du même ordre de grandeur, il n'est pas étonnant que dans certain cas dominés par l'incertitude de calibration la correction de vitesse propre puisse éloigner les objets du diagramme de Hubble. Ce n'est qu'en moyenne qu'on voit l'effet de la correction. Enfin on peut voir dans la figure 10.9 que la modification de la position de ces 6 SNIa a eu un effet sur les autres SNIa via la modification des paramètres estimés. Ceci peut s'expliquer par le fait que la valeur des paramètres déterminée lors de la réalisation du diagramme de Hubble à très légèrement changé et de façon un peu plus importante pour le paramètre β. Ceci vient du fait que SNF20060609-002 est une SNIa très rougie, ce qui est clairement provoqué par de la présence de poussière sur la ligne de visée (présence de Na I D dans les séries spectrales). Comme cette SNIa est très éteinte et que sa position a varié à cause de la correction de l'effet Doppler, lors de l'estimation de β, elle va avoir plus d'impact par effet de bras de levier. Par contre, pour les autres paramètres les effets sont plutôt faibles comme on peut le voir dans la table 10.1 et la figure 10.10.

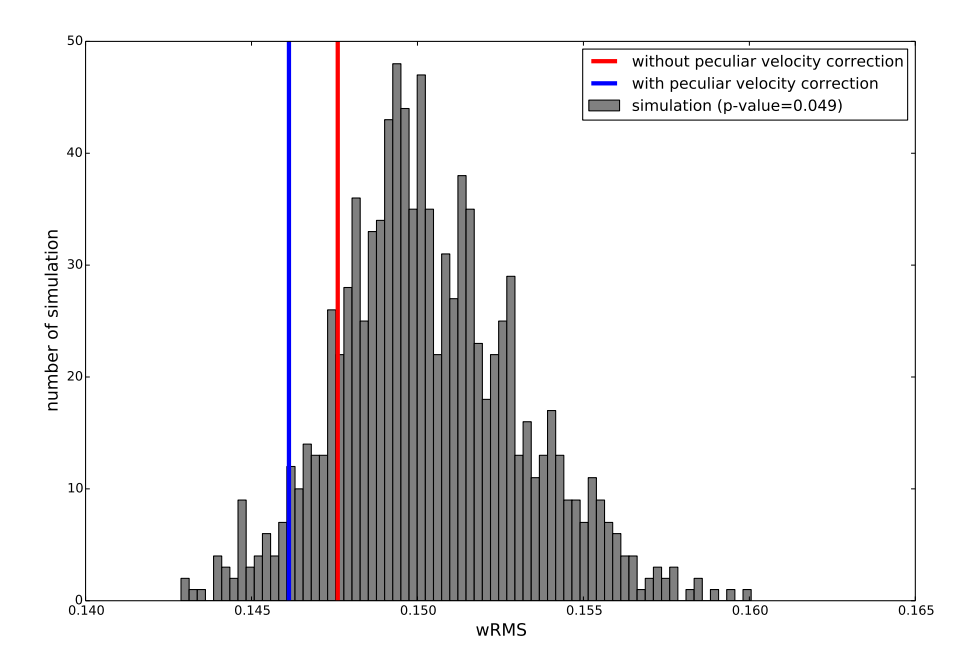

Figure 10.8 – Histogramme du wRMS en fonction des différentes simulations Monte-Carlo réalisées. Pour chaque simulation, nous appliquons aléatoirement à 6 SNIa les mêmes corrections que nous avons appliqué aux 6 SNIa qui appartiennent à des amas de galaxies, et nous réalisons le diagramme de Hubble. Comparé à ce que l'on a mesuré, cela nous donne une p-value de 0,049.

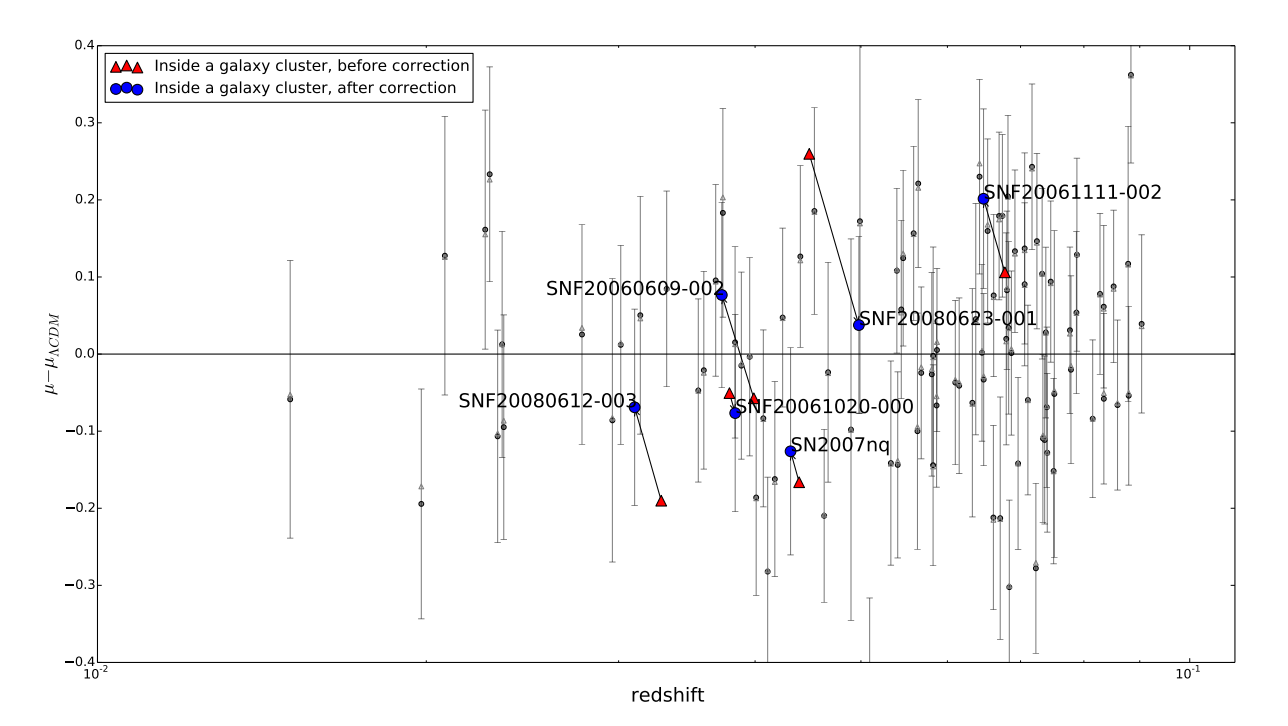

Figure 10.9 – Zoom sur les résidus au diagramme de Hubble. Le code couleur est le même que celui de la figure 10.7, avec en plus les petits triangles gris qui représentent les résidus des 97 SNIa qui n'ont pas été identifiées comme appartenant à un amas du catalogue MCXC, avant la correction de vitesse propre.

| Paramètre SALT2 | $\alpha$ | $M_{0}$                                                                        | wRMS |
|-----------------|----------|--------------------------------------------------------------------------------|------|
| Sans correction |          | $0.153 \pm 0.015$   $3.58 \pm 0.179$   $-19.106 \pm 0.015$   $0.148 \pm 0.010$ |      |
| Avec correction |          | $0.152 \pm 0.015$   $3.63 \pm 0.177$   $-19.105 \pm 0.014$   $0.146 \pm 0.010$ |      |
|                 |          |                                                                                |      |

Table 10.1 – Table des paramètres ajustés avant et après correction des effets Doppler. On peut voir que seul le paramètre β a légèrement changé.

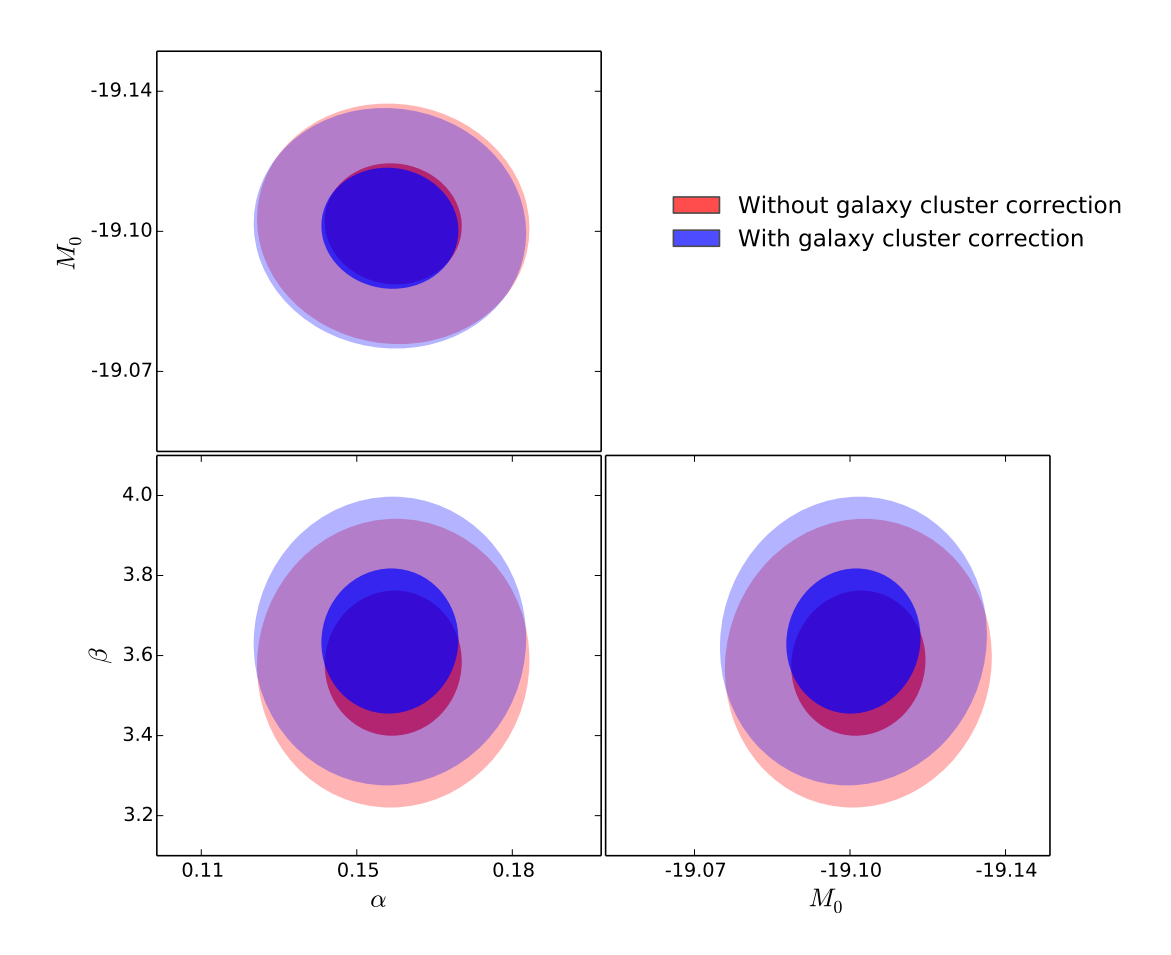

Figure 10.10 – Intervalle de confiance à 68% et 95% sur les paramètres ajustés lors de la réalisation du diagramme de Hubble pour le diagramme sans correction des effets Doppler (en rouge) et avec les corrections (en bleu). On peut constater que seule la valeur de β est changée mais reste toujours compatible avec la détermination précédente.

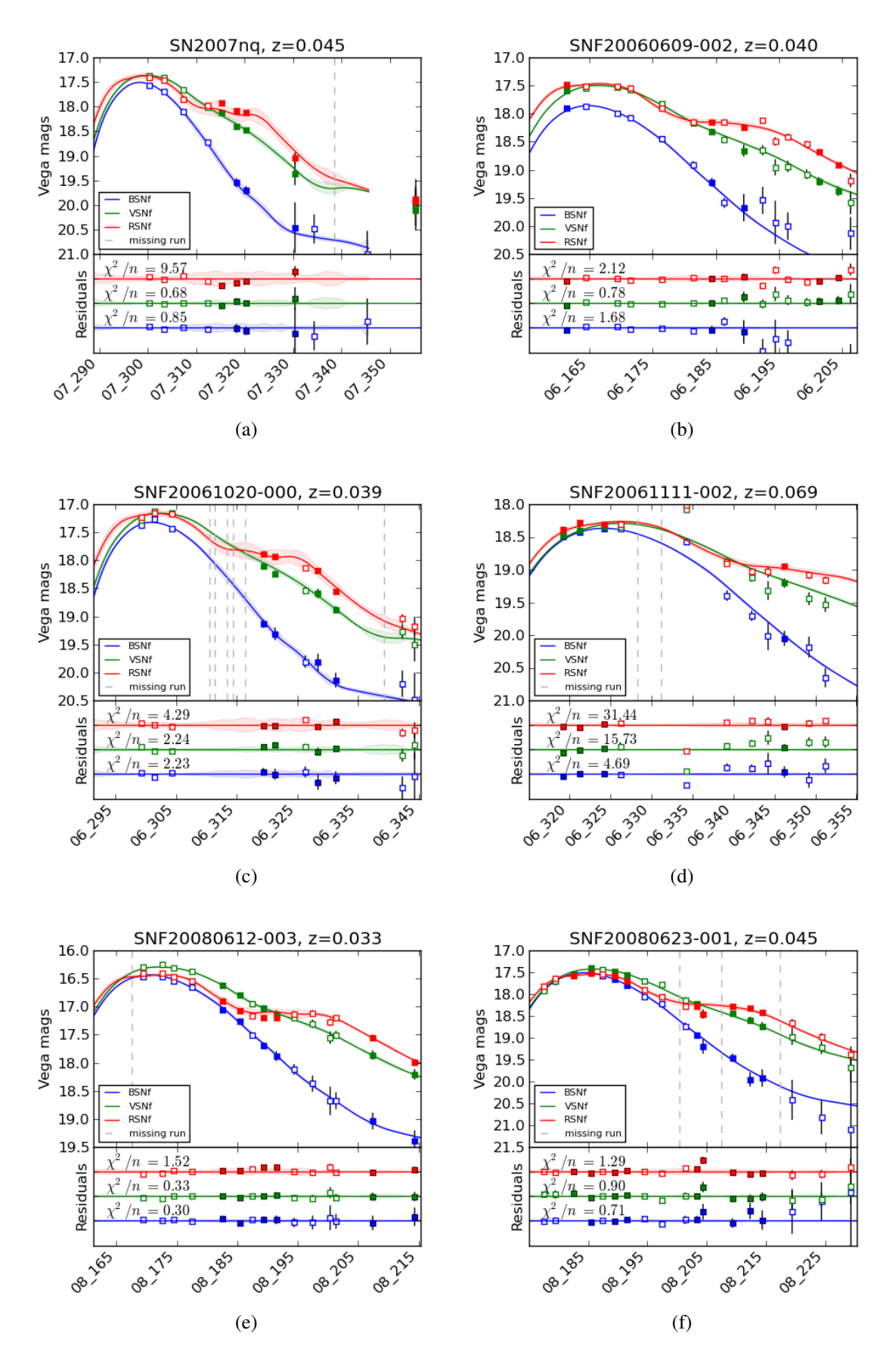

Figure 10.11 – Courbes de lumière pour les 6 SNIa et ajustement SALT2 pour ces mêmes SNIa dans les filtre  $B_{SNf}$ ,  $V_{SNf}$ , $R_{SNf}$ . Les résidus de l'ajustement SALT2 sont présentés pour chacun des filtres pour toutes les SNIa. Les carrés pleins représentent les nuits photométriques et les carrés vides représentent les nuits nonphotométriques.

## 4 Conclusion

Dans ce chapitre, nous avons étudié l'influence des vitesses propres des SNIa qui sont gravitationnellement liées à un amas de galaxies. Après avoir identifié les SNIa qui appartiennent à des amas (6 SNIa sur 103), nous avons appliqué les corrections nécessaires pour traiter les effets Doppler dus aux vitesses propres au sein des amas. Une fois cette correction appliquée, on constate que la diminution de la dispersion au diagramme de Hubble est de l'ordre de 0,002 mag avec une p-value de 0,049. Même si la significance statistique est élevé, la faible importance de cette correction en amplitude peut être expliquée par le fait que le nombre de SNIa sur lesquelles ces corrections sont appliquées est faible. Cependant, si on regarde la diminution de la dispersion des résidus au diagramme de Hubble des SNIa qui sont gravitationnellement liées à des amas, on observe alors une diminution de 0,047 mag, ce qui est pour ces SNIa significativement plus important. Ce travail était une démarche exploratoire, pour étudier les effets Doppler dans un cas très particulier, et selon moi il serait important de généraliser ce type de travaux à toutes les SNIa à faible décalage vers le rouge, car on peut voir que sur les 6 SNIa, la correction de l'effet Doppler a un effet majeur, ce qui peut s'avérer important si on veut faire des mesures de précision de la constante de Hubble ou des paramètres cosmologiques. Je pense qu'il faudrait pour cela se baser sur les données qui permettent de réaliser les cartes de vitesse et de créer ces cartes de vitesse en même temps que l'on réalise le diagramme de Hubble. De plus, il pourrait être intéressant d'extraire le taux d'explosion des SNIa au sein des amas à bas décalage vers le rouge, car avec la mesure de ce taux à d'autres décalages vers le rouge, on pourrait poser des contraintes sur les modèles d'explosion de SNIa.

## Conclusion générale et perspectives

Dans ce document j'ai présenté les travaux que j'ai effectués durant ces trois dernières années et je vais donner ici les conclusions générales et les perspectives de ces analyses.

Dans une première partie, nous avons présenté les bases de la cosmologie, et nous avons montré la nécessité d'améliorer toutes les contraintes observationnelles sur l'accélération de l'expansion afin de pouvoir trancher entre les différents modèles théoriques pouvant expliquer l'accélération. Nous avons ensuite expliqué comment mesurer les distances avec les SNIa et nous avions conclu que l'une des sources d'erreurs systématiques sur cette mesure était liée à la modélisation de la variabilité des SNIa. Une nouvelle paramétrisation pouvait alors être une solution afin d'améliorer la précision des mesures de distance et par conséquent les contraintes sur l'accélération de l'expansion. C'est ce sur quoi nous nous sommes orientés dans cette analyse. Nous avons alors présenté l'expérience *The Nearby Supernova Factory*, qui a fourni les données nécéssaires à la construction du nouveau modèle de SNIa. À partir de la réalisation d'un diagramme de Hubble, nous avons mis en évidence que les données acquises après 2010 semblent avoir des problèmes de qualité globale qui risquaient de polluer l'entrainement du nouveau modèle. C'est pourquoi nous avons séparé les SNIa en deux lots, celles étant acquises avant 2010 qui n'ont pas de problème de qualité et qui serviront à entraîner les modèles et celles prises après 2010. Ces dernières ont toutefois été retenues pour étudier les propriétés spectrales qui sont peu sensibles à la calibration.

Dans la seconde partie, aux chapitre 4 et 5 nous avons sélectionné un ensemble de 13 indicateurs spectraux au maximum de luminosité en bande B qui sont composés de pseudo-largeurs équivalentes et de minimum de profils p-cygni. Ces indicateurs ont été retenus pour décrire la partie intrinsèque de la variabilité des SNIa car ils sont faciles à définir et sont indépendants de l'extinction par les poussières de la galaxie hôte. Afin d'étudier l'espace défini par ces 13 indicateurs spectraux, nous avons défini une nouvelle base où les variables sont décorrélées. Pour cela nous avons développé un algorithme d'analyse en facteurs qui tient compte des erreurs et qui est plus robuste que les algorithmes d'analyse en composantes principales en présence d'erreurs. Nous sommes parvenus à proposer une interprétation pour les cinq premiers facteurs qui décrivent la variabilité des indicateurs spectraux. Le premier facteur décrit la variation cohérente des pseudo-largeurs équivalentes, et principalement des raies du silicium et du calcium. De même que ces largeurs de raies, ce facteur est fortement corrélé au stretch, et évolue en fonction de la masse de la galaxie hôte. Le deuxième facteur, lui, est principalement corrélé aux vitesses et montre un lien de ces dernières très faible avec les pseudo-largeurs équivalentes, la raie du Ca H&K excepté. Ce facteur n'évolue pas en fonction des paramètres de l'hôte et sa corrélation avec le stretch provient vraisemblablement de l'inclusion des vitesses du W S II. Il faudra attendre les résultats de la troisième partie pour donner un sens au troisième facteur : il montre une variation du Si II 5972Å qui va de pair avec l'apparition de raies du Ca II IR à haute vélocité. Cette évolution est liée avec les propriétés de l'hôte. Le facteur 4 a la particularité d'être corrélé aux résidus de SALT2, de même que les raies du W S II et du Ca H&K dont il décrit les variations. Il est regrettable que son faible niveau de signal n'ait pas permis de l'inclure dans l'analyse finale. Enfin, le facteur 5 semble peu stable en fonction de l'échantillon retenu, et il est pollué par des effets de phase.

Dans le chapitre 6 nous avons étudié la présence de sous-classes à l'aide d'arbres phylogénétiques

appliqués aux 13 indicateurs spectraux. Aucune sous-classe bien marquée n'a été identifiée. La distribution peut être décrite par un cœur qui comprend les deux tiers de l'échantillon. À partir de ce cœur, trois types de queues de distribution ont été identifiés. Le groupe le plus éloigné est celui des *bottom branch* qui correspond aux SNIa similaires à SN1991T et qui contient une partie des Branch SS. Le second est celui des *top branch* qui correspond aux SNIa ressemblant à SN1991bg et aux Branch CL. Il est cependant moins bien défini que le groupe des *bottom branch* et contient une majorité de SNIa rejetées par la coupure à 3  $\sigma$ . Enfin les Wang HV dont l'identification n'était pas forcément claire a priori apparaissent groupées dans l'arbre à proximité du cœur de la distribution. L'arbre nous montre par ailleurs que les indicateurs spectraux fournissent une bonne paramétrisation de la partie intrinsèque de la distribution spectrale en énergie, car les branches terminales sélectionnent des SNIa spectralement similaires si l'on ne tient pas compte de l'extinction par les poussières, des vitesse propres, et des problèmes de calibration.

La troisième partie a été consacrée à la construction du modèle SUGAR. Nous avons commencé dans le chapitre 7 par établir un modèle de densité spectrale en énergie au maximum de luminosité basé sur les facteurs dérivés au chapitre 5, ce qui permet de séparer les parties intrinsèques de la couleur. Le calcul a été basé sur une régression orthogonale des distances afin de tenir compte des incertitudes sur les facteurs. On a pu montrer que l'effet dominant sur les magnitudes provient du premier vecteur, mais qu'il faut cependant au moins deux facteurs pour décrire les fluctuations intrinsèques. L'ajustement le plus satisfaisant est obtenu avec 3 facteurs. Enfin, on trouve que la loi de couleur obtenue est compatible avec une loi d'extinction de type Cardelli et al. (1989) avec un *R<sup>V</sup>* de 2,6 ce qui est compatible dans les barres d'erreurs avec la mesure réalisée par Chotard et al. (2011). Les valeurs obtenues pour l'extinction des objets évolue comme attendu avec la présence de poussière dans les hôtes.

Dans le chapitre 8 nous avons développé une méthode de processus gaussiens pour interpoler les données en temps afin de pouvoir travailler sur une grille fixe en temps lors de l'élaboration de la distribution spectrale en énergie. La longueur de corrélation obtenue varie entre 5 jour et 12 jours selon les zones spectrales considérées, ce qui justifie l'utilisation d'un pas de temps de 3 jours pour la grille. L'incertitude provenant des processus gaussiens est globalement sous-estimée d'un facteur 1,3 et il faudrait investiguer d'avantage pour en comprendre l'origine.

Enfin, dans le chapitre 9, nous avons mis au point le modèle *Supernova Useful Generator And Reconstructor* (SUGAR), qui est basé sur les 3 facteurs et la loi d'extinction définis au maximum ainsi que sur les interpolations des processus gaussiens. Les trois premiers vecteurs intrinsèques montrent des comportements de type stretch en *UPFL*, *BPFL*, et *VPFL* mais se distinguent nettement en *I*<sub>PFL</sub> et par l'évolution de leurs couleurs. Les facteurs 1 et 2 montrent en particulier une évolution de la couleur intrinsèque autour de 18 jours. Les détails spectraux sont cohérents avec l'étude faite au maximum et sont nettement différents entre ces vecteurs entre -12 jours et +12 jours. Les différences s'estompent peu à peu aux phases tardives, et il faudrait faire une étude complète centrée sur ces phases pour savoir si elles peuvent apporter des informations complémentaires sur la diversité. Une fois le modèle calculé, on a pu montrer qu'il était possible de travailler directement sur les séries spectre-temporelles sans passer par le calcul des indicateurs spectraux, et de remonter aux trois facteurs et au paramètre d'extinction. En étudiant les résidus aux modèles en fonction de la longueur d'onde, on montre que SUGAR améliore la description par rapport à SALT2. Ceci montre que trois paramètres définis à une phase donnée ont un pouvoir prédictif aux autres phases. On ne peut pas nécessairement attribuer l'amélioration de la modélisation des SNIa à l'ajout de ces nouvelles composantes, car la qualité spectroscopique globale des données de la collaboration *The Nearby Supernova Factory* est également de nature a améliorer la modélisation. Pour en avoir une idée claire il faudrait entraîner des modèles comme SALT2 sur les mêmes données afin de faire une comparaison des modèles toutes choses égales par ailleurs. Enfin, la réalisation du diagramme de Hubble à partir de SUGAR améliore la dispersion de 0,018 magnitude par rapport a SALT2.

Dans la dernière partie, nous avons étudié les effets de vitesse des SNIa lorsqu'elles sont

gravitationnellement liées à un amas de galaxies. Dans ce chapitre, nous avons montré que ces effets étaient importants pour les mesures de distances à faible décalage vers le rouge. Pour cela nous avons identifié 6 SNIa qui étaient gravitationnellement liées à un amas, sur les 103 SNIa du lot initial. Une fois les corrections nécessaires appliquées au diagramme de Hubble, nous constatons une diminution globale de la dispersion de 0,002 magnitude ce qui est plutôt faible mais avec une p-value de 0,049 qui montre que l'amélioration est significative. En ce qui concerne les SNIa liées aux amas, la dispersion a diminué de 0,047 magnitude, ce qui montre que même si l'effet est faible, il est assez simple de pouvoir le corriger et que pour des SNIa individuelles la différence peut être importante.

L'élaboration du modèle SUGAR semble être prometteuse et affiche déjà de meilleurs résultat que la méthode utilisée le plus couramment à l'heure actuelle. Cependant certaines analyses restent à faire sur ce modèle. Ces études n'ont pas été réalisées par manque de temps, car il a fallu passer beaucoup de temps sur l'implémentation numérique du modèle et sur la façon de gérer le nombre de dimensions données par les processus gaussiens. Une des premières choses à faire est d'étudier les liens entre les hôtes et les résidus du modèle SUGAR. En effet, que se soit pour les propriétés globales ou locales il est important de voir si l'effet en "mass-step" existe toujours après l'ajout de nouvelles composantes dont l'un d'elle, *q*<sup>3</sup> est liée aux propriétés des hôtes.

L'autre point serait d'étudier l'impact sur la mesure des paramètres de l'énergie sombre. En effet, pour un couple de valeur stretch et couleur, on peut avoir potentiellement plusieurs valeurs possibles pour les facteurs. Si la distribution de ces valeurs varie entre les hauts et les bas décalages vers le rouge, on risque de biaiser l'évaluation des paramètres cosmologiques.

En parallèle de ces deux études, il est important de savoir s'il est possible de mesurer les paramètres de SUGAR avec des données purement photométriques, ou si il faut nécessairement au moins un point de spectroscopie. Afin de pouvoir appliquer SUGAR en photométrie, il se peut qu'il faille adapter la stratégie d'observation, notamment si la bande infra-rouge s'avère indispensable pour lever les ambiguités. Cela pourrait plaider pour des observations combinées entre LSST et EUCLID.

Sans même parler de l'utiliser pour ajuster les courbes de lumière des SNIa, on peut déjà dans son état actuel utiliser SUGAR dans les simulations Monte-Carlo car il reproduit mieux la densité spectrale en énergie des SNIa que les modèles actuels. Ces simulations pourront être utilisées pour étudier les performances attendue de relevé comme LSST.

Enfin, il faudrait pour une version ultérieure de SUGAR (un SUGAR2 par exemple), essayer de l'entraîner avec des SNIa à plus haut décalage vers le rouge afin d'avoir accès à la partie UV des SNIa et de mieux couvrir la zone spectrale utile pour la cosmologie. Pour cela on pourrait entraîner SUGAR sur les données de la *SNFactory* et sur les données d'entraînement de SALT2. Il serait intéressant de faire la même chose pour SALT2, afin de savoir dans quelle mesure l'amélioration que nous constatons avec SUGAR provient de l'adaptation de la couverture spectrale entre le modèle et le lot d'entraînement, et dans quelle mesure l'ajout des nouvelles composantes améliore la description. Il est fort probable que nous ayons la combinaison des deux effets.

## Annexe A

# Séries des 13 graphiques en fonction d'un indicateur spectral

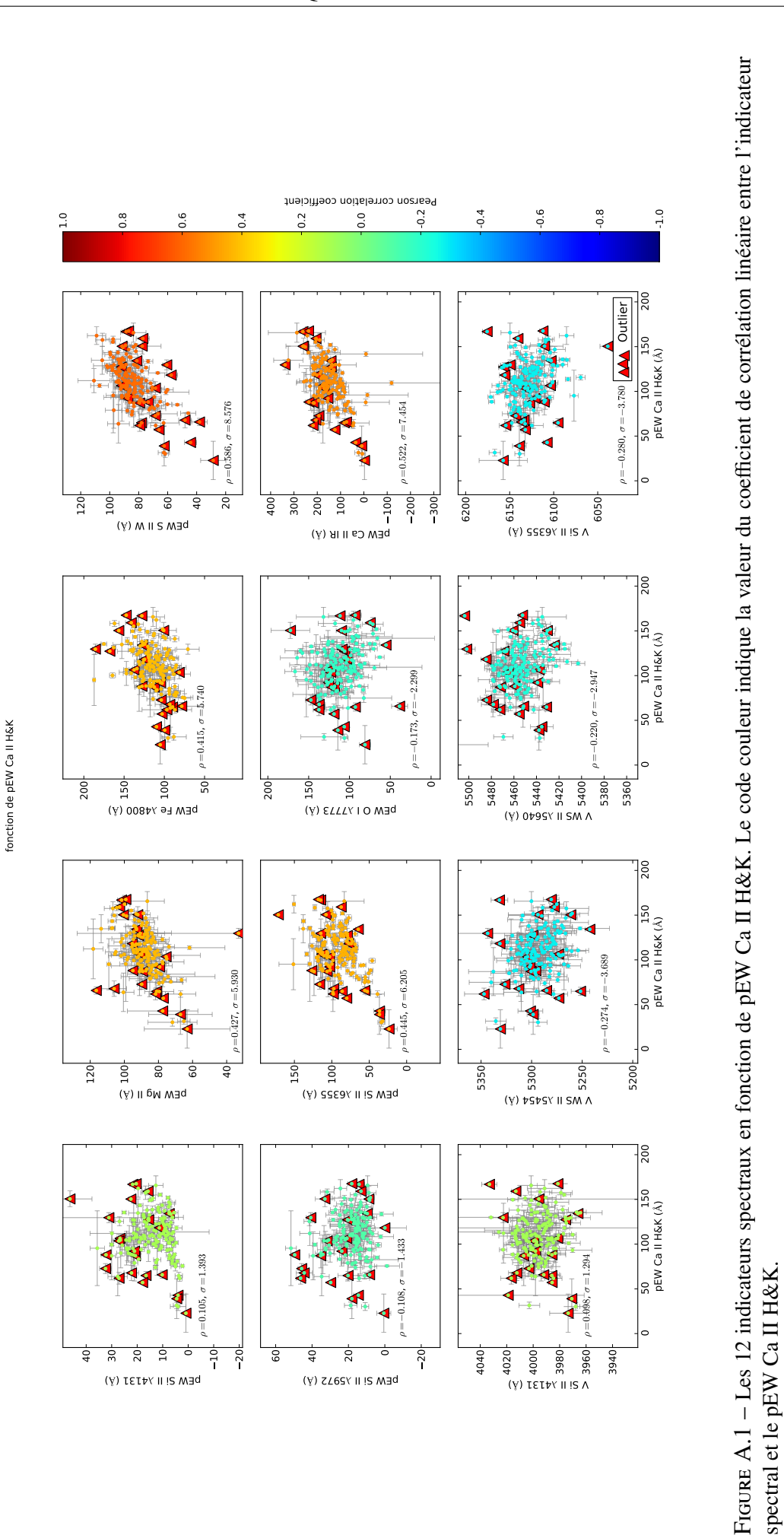

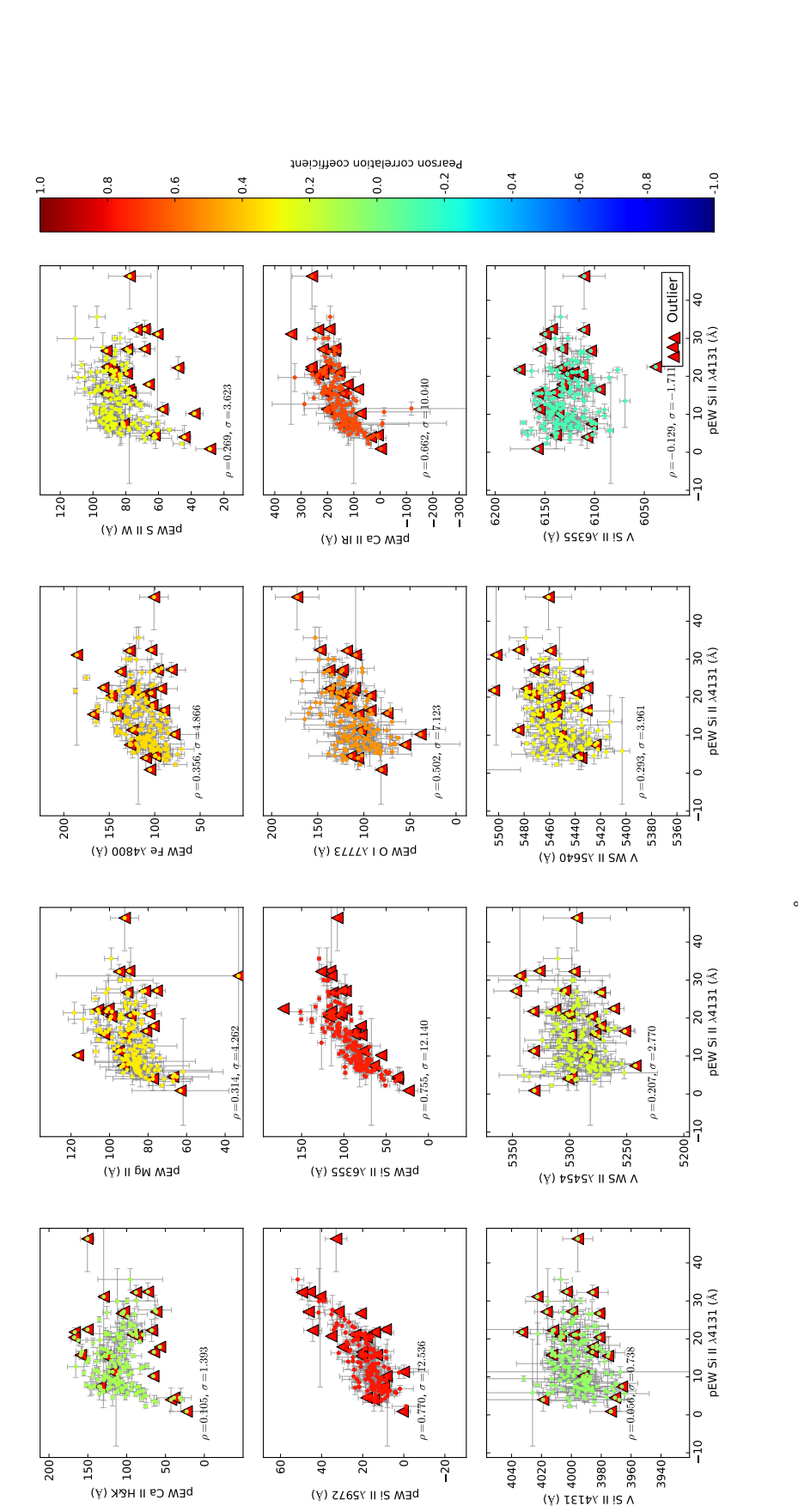

fonction de pEW Si II A4131

FIGURE A.2 - Les 12 indicateurs spectraux en fonction de pEW Si II 4131 Å. Le code couleur indique la valeur du coefficient de corrélation linéaire entre l'indicateur spectral et le pEW Si II 4131 Å.

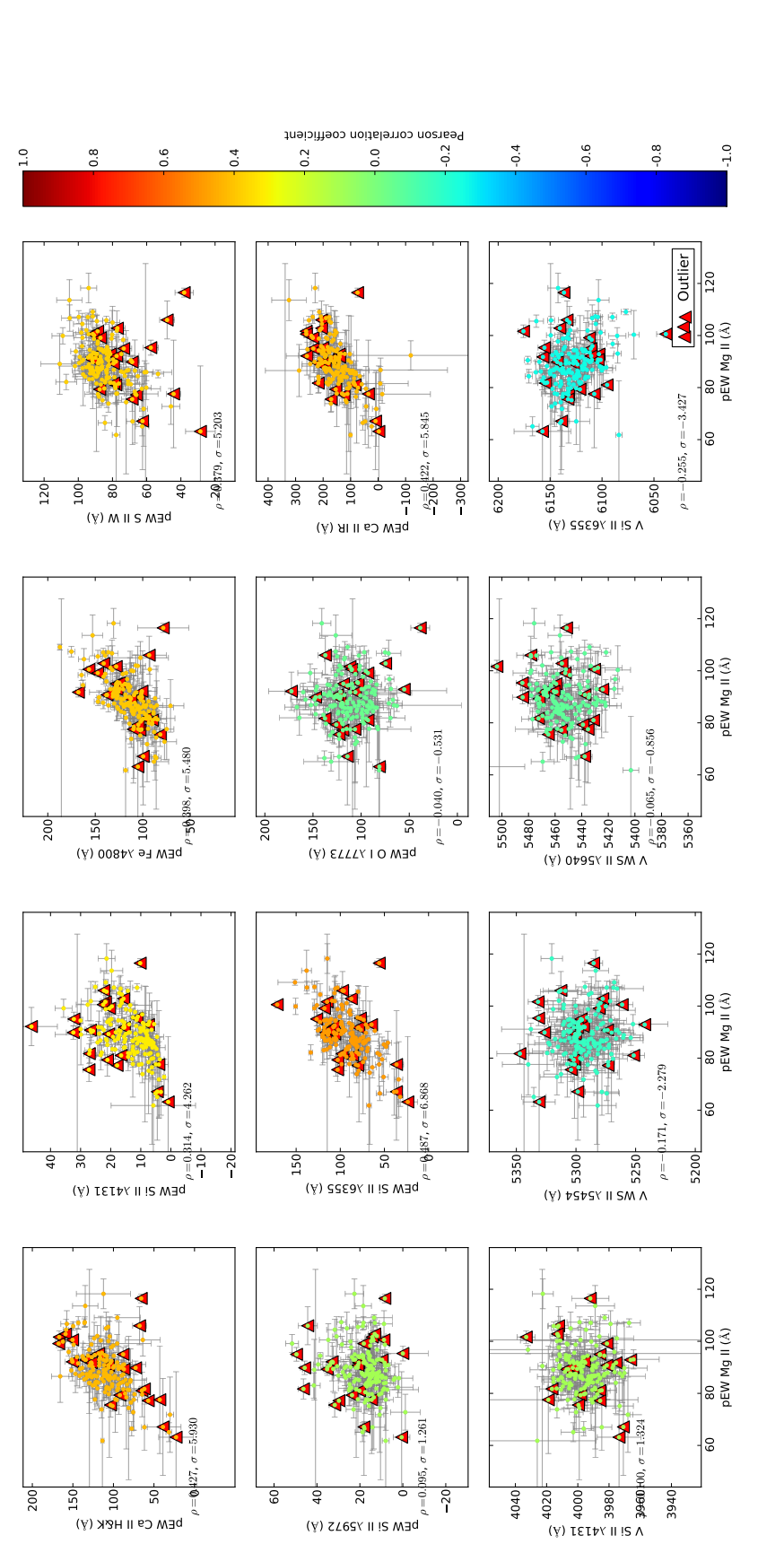

fonction de pEW Mg II fonction de pEW Mg II

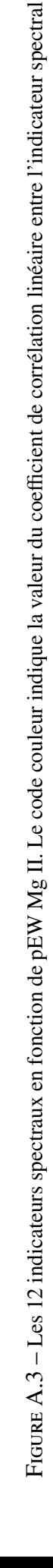

et le pEW Mg II.

et le pEW Mg II.

fficient de corrélation linéaire entre l'indicateur spectral

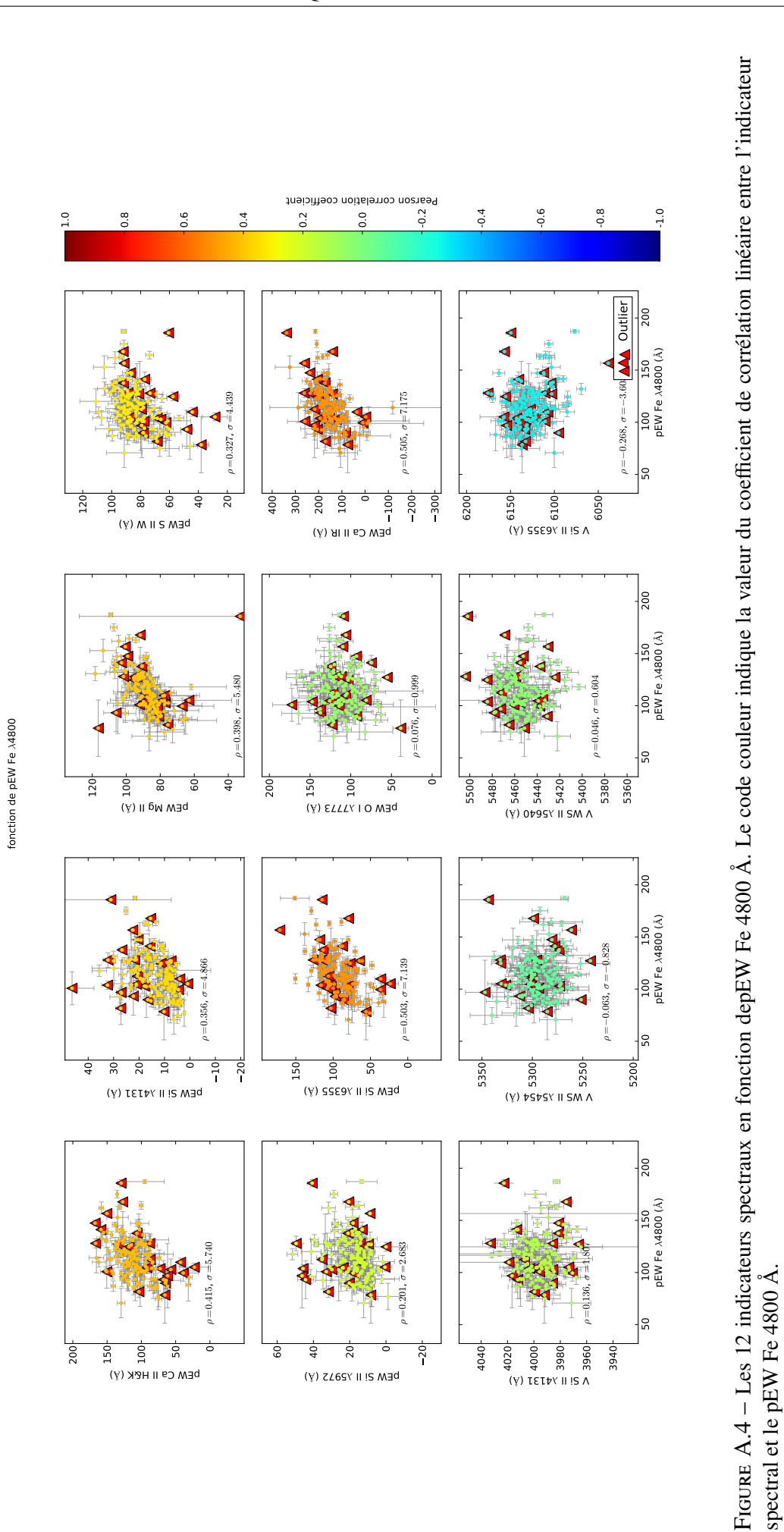

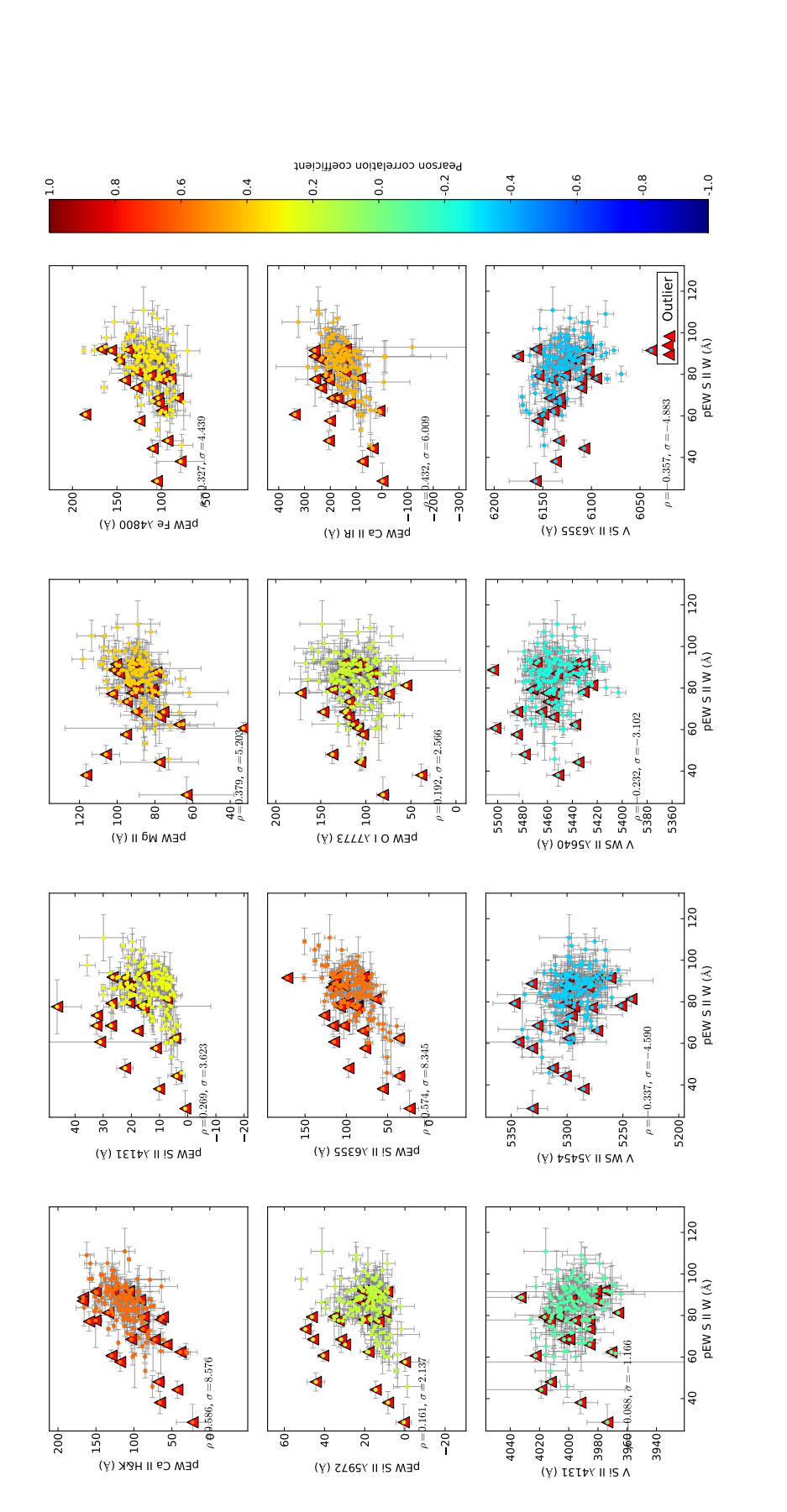

fonction de pEW S II W

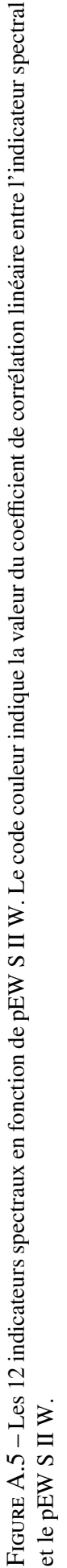

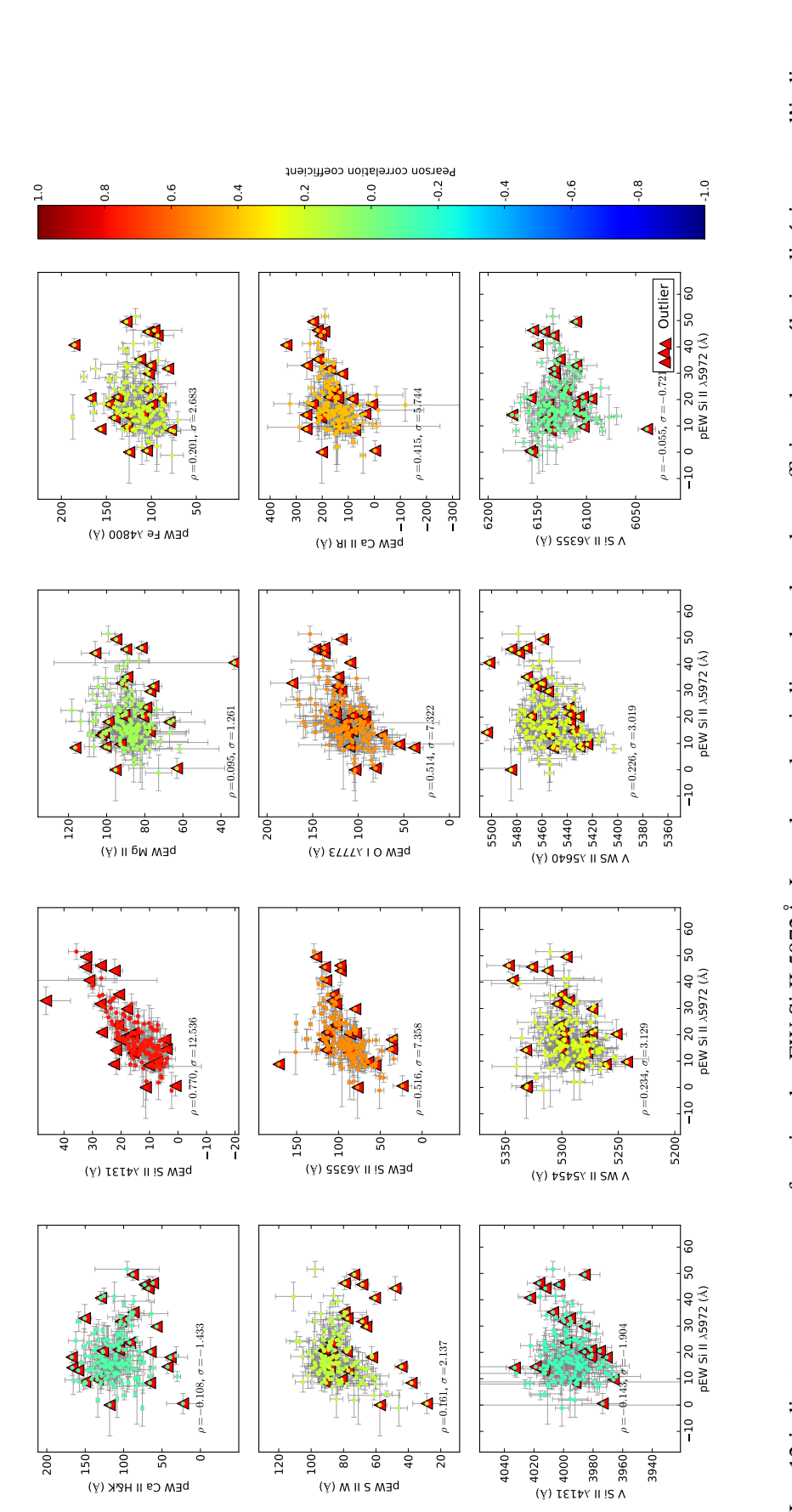

fonction de pEW Si II  $\lambda$ 5972

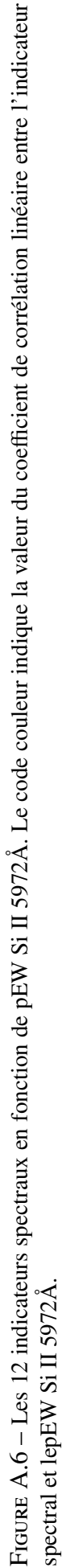

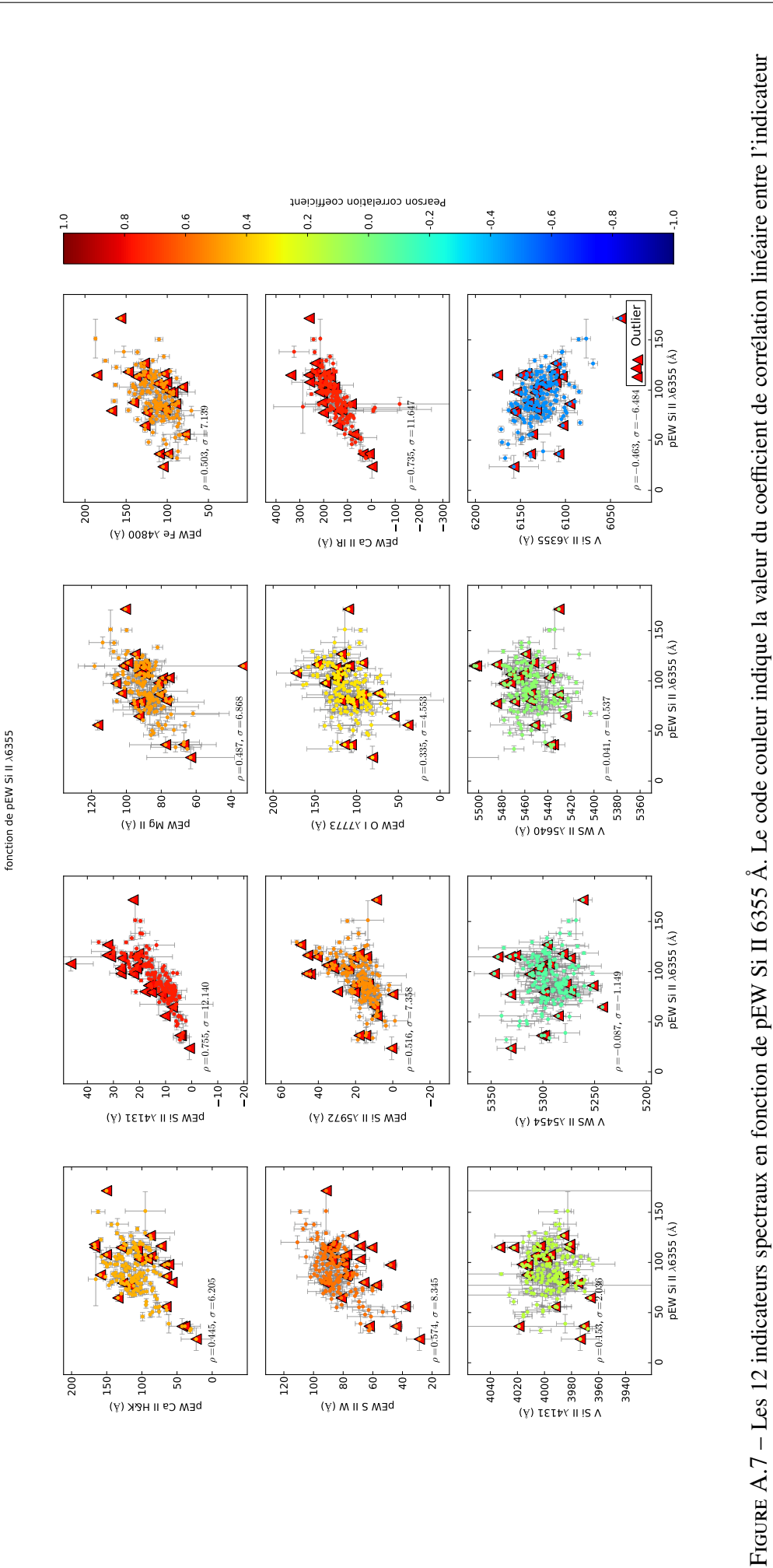

204

spectral et le pEW Si II 6355 Å.

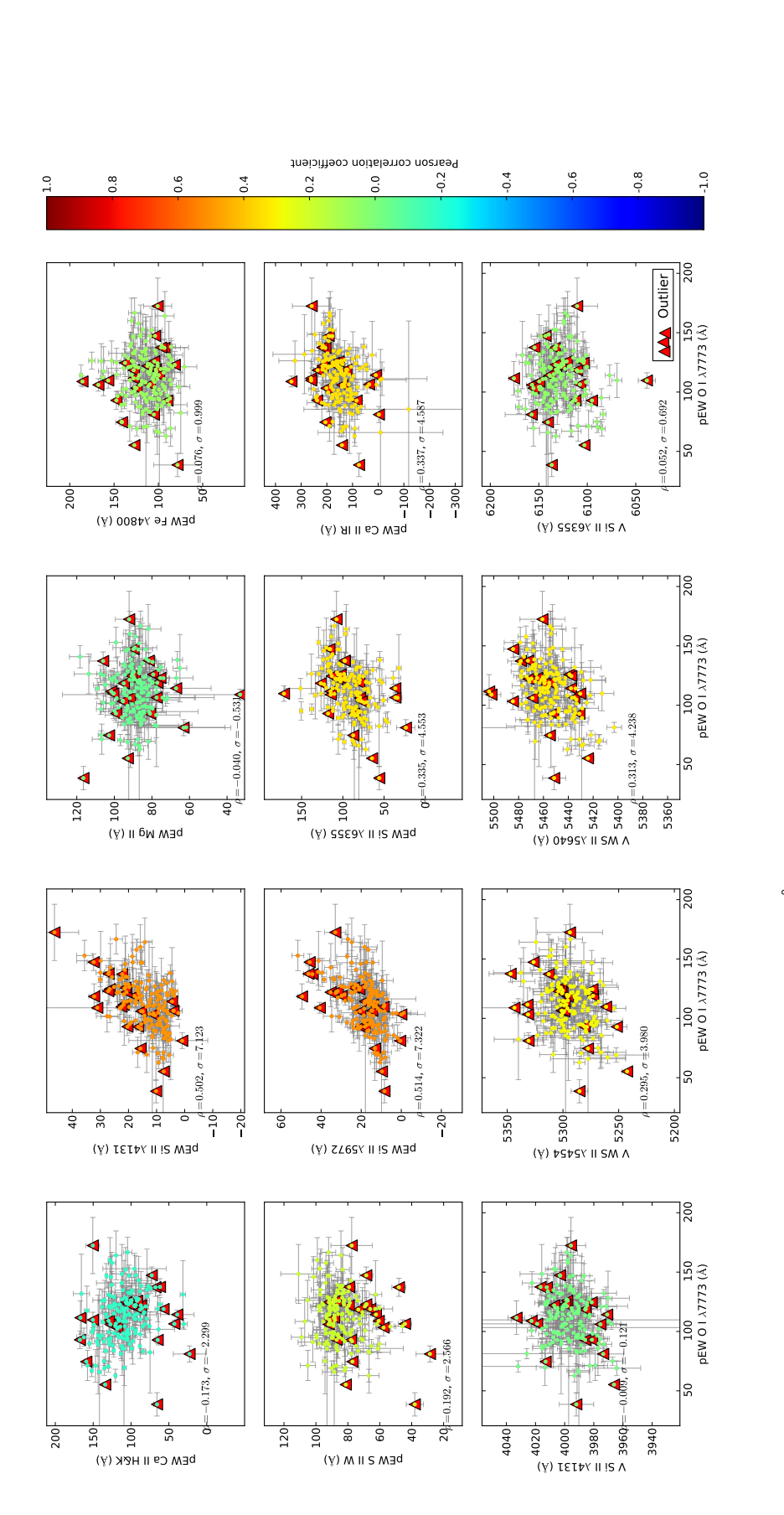

fonction de pEW O I X7773

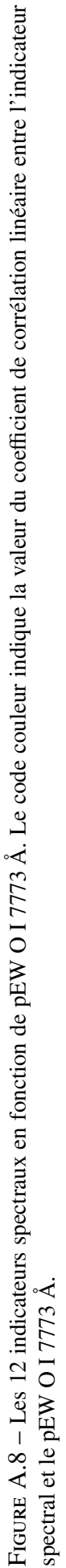
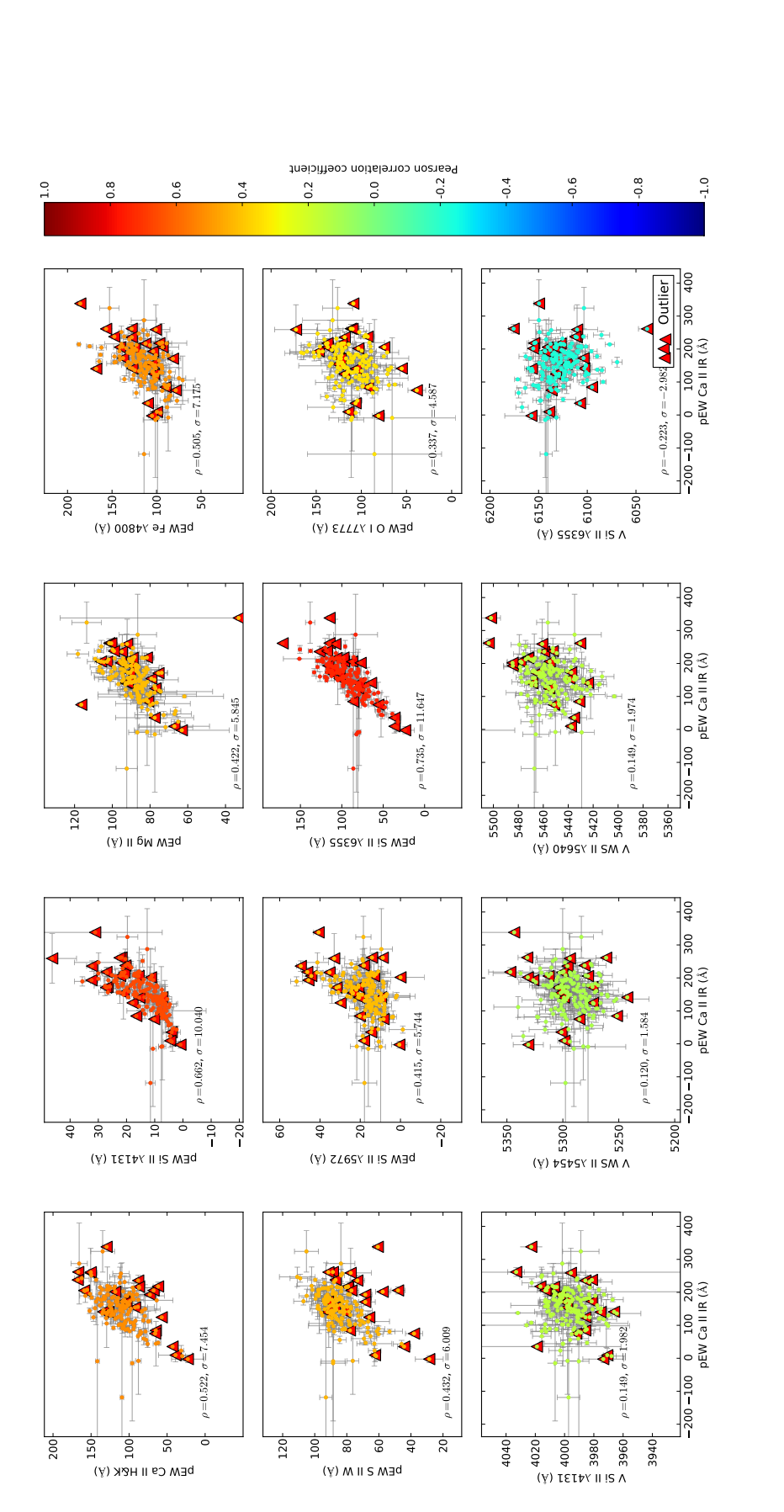

fonction de pEW Ca II IR

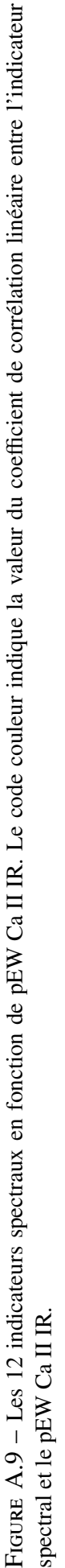

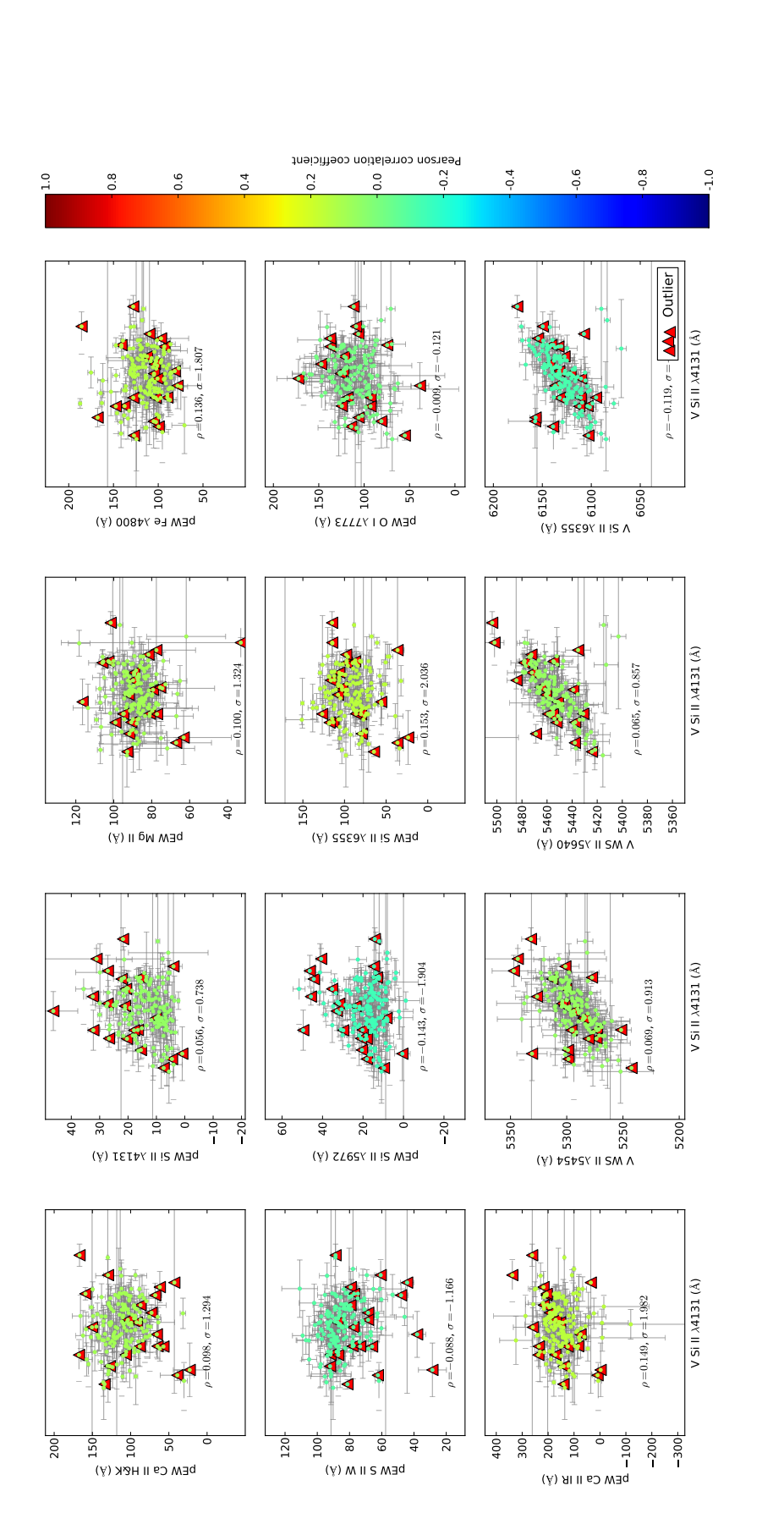

Figure A.10 – Les 12 indicateurs spectraux en fonction de V Si II 4131Å. Le code couleur indique la valeur du coe

FIGURE A.10 - Les 12 indicateurs spectraux en fonction de V Si II 4131Å. Le code couleur indique la valeur du coefficient de corrélation linéaire entre l'indicateur

spectral et le V Si II 4131Å.

spectral et le V Si II 4131Å.

fficient de corrélation linéaire entre l'indicateur

fonction de V Si II  $\lambda$ 4131

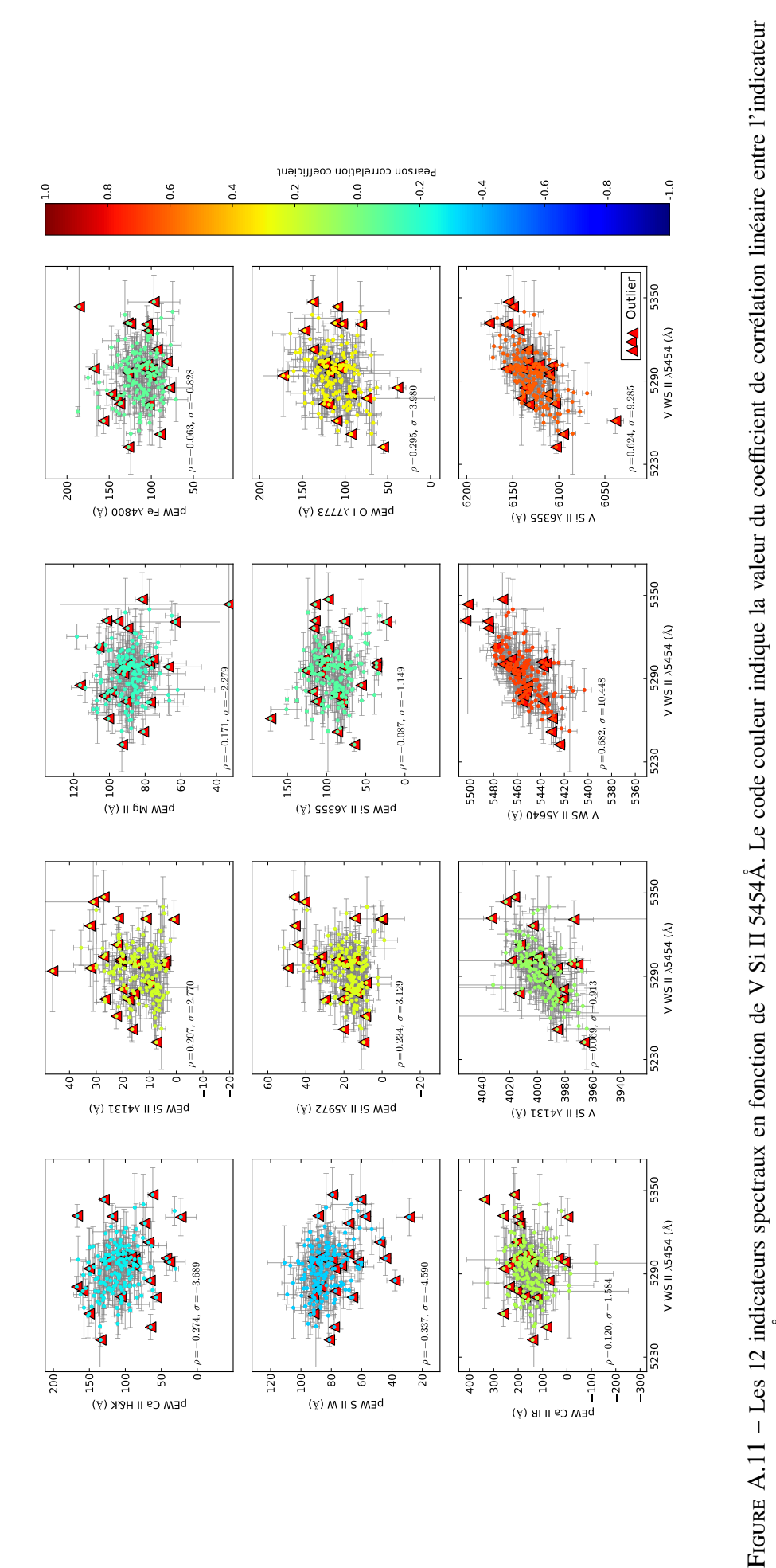

spectral et le V Si II 5454Å.

spectral et le V Si II 5454Å.

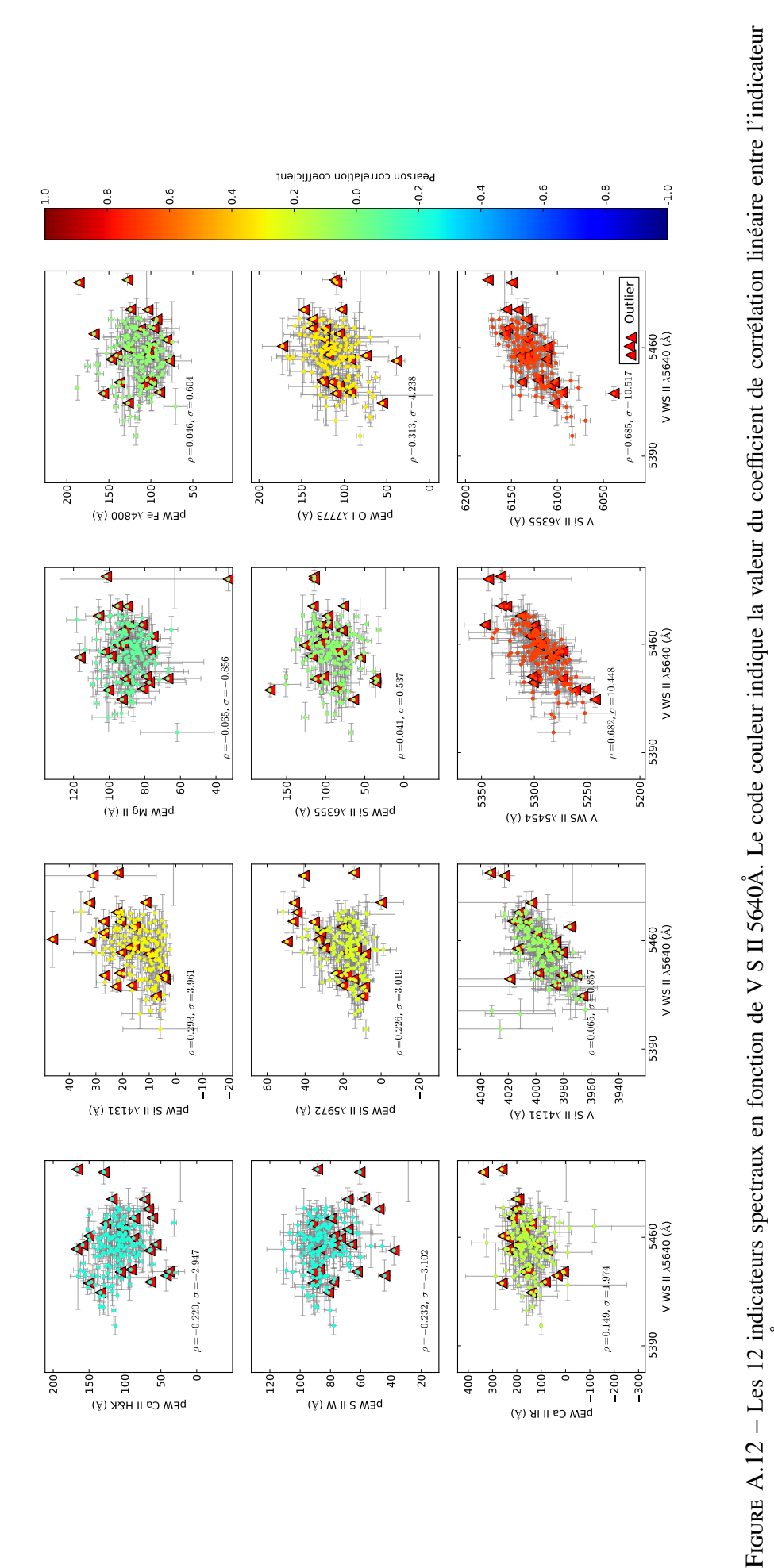

fonction de V WS II X5640 fonction de V WS II  $\lambda 5640$ 

ANNEXE A. SÉRIES DES 13 GRAPHIQUES EN FONCTION D'UN INDICATEUR SPECTRAL

spectral et le V S II 5640Å.

spectral et le V S II 5640Å.

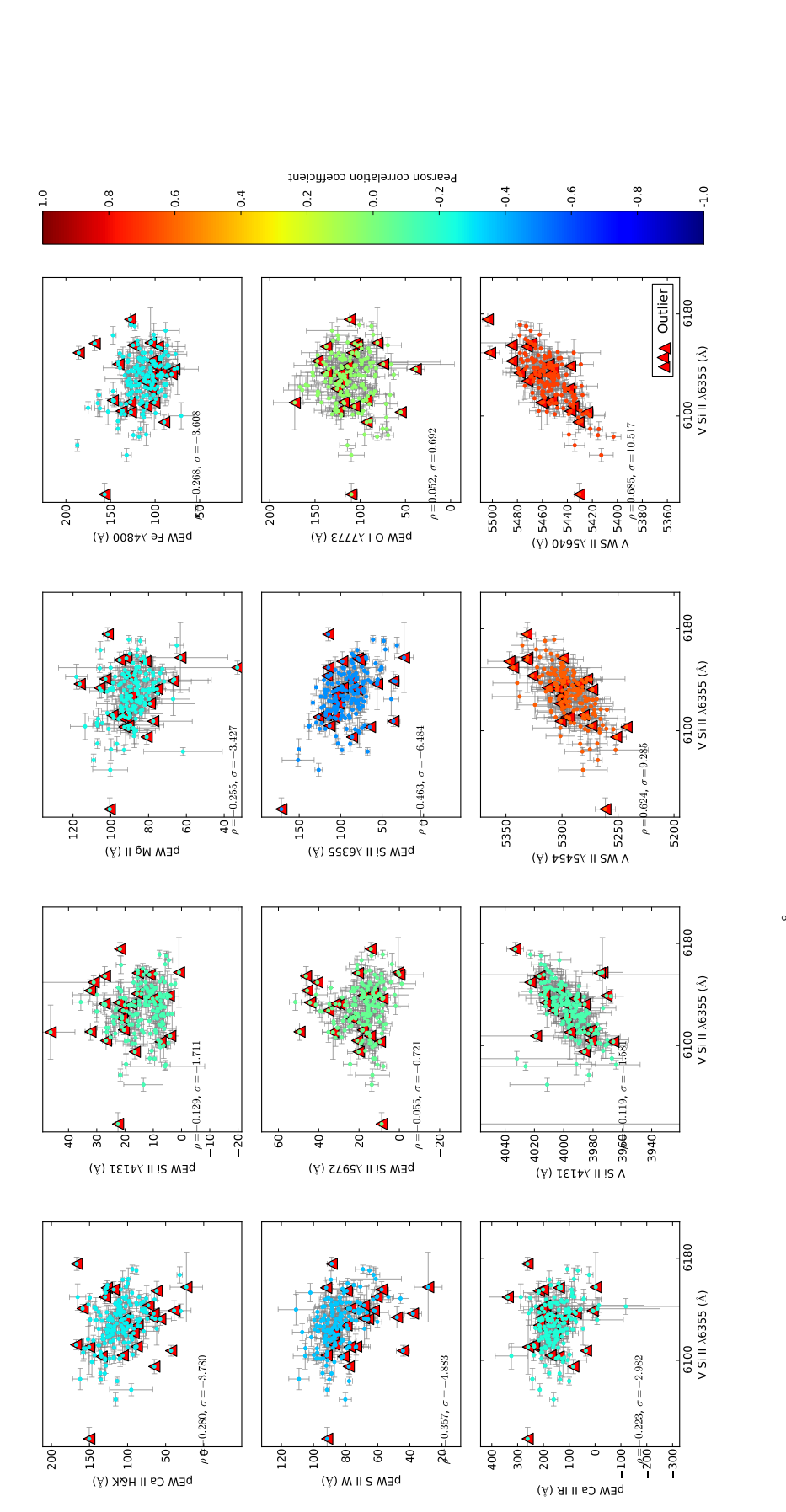

fonction de V Si II  $\lambda$ 6355

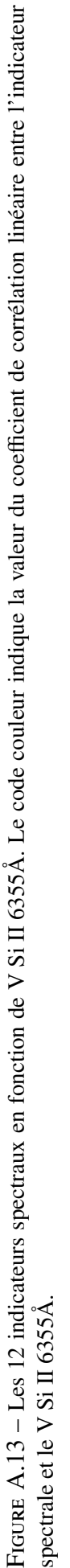

# Annexe B

# Corrélation entre les indicateurs spectraux provenant de l'échantillon réduit avec les paramètres SALT2

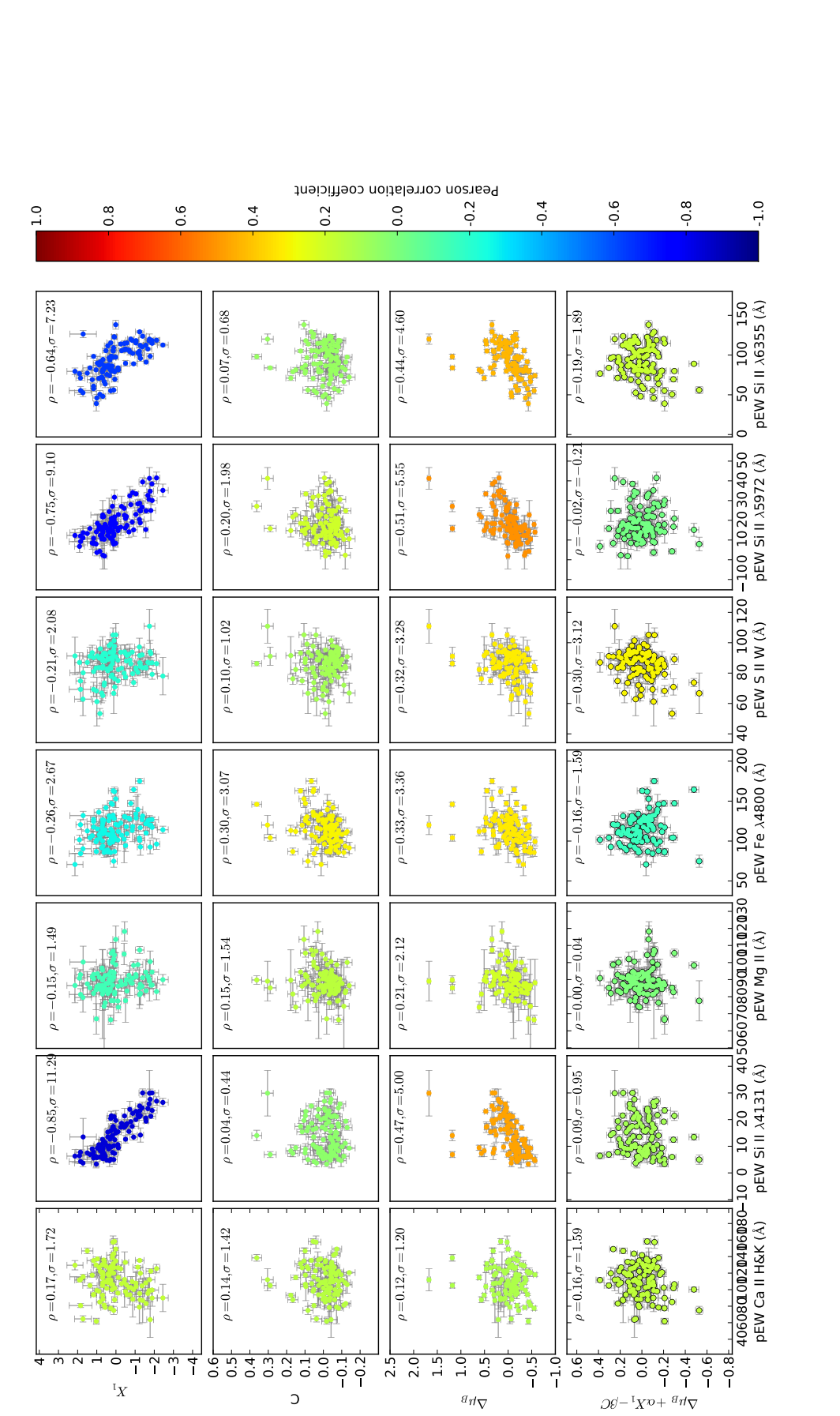

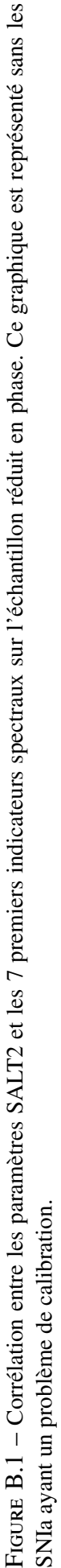

### ANNEXE B. CORRÉLATION ENTRE LES INDICATEURS SPECTRAUX PROVENANT DE L'ÉCHANTILLON RÉDUIT AVEC LES PARAMÈTRES SALT2

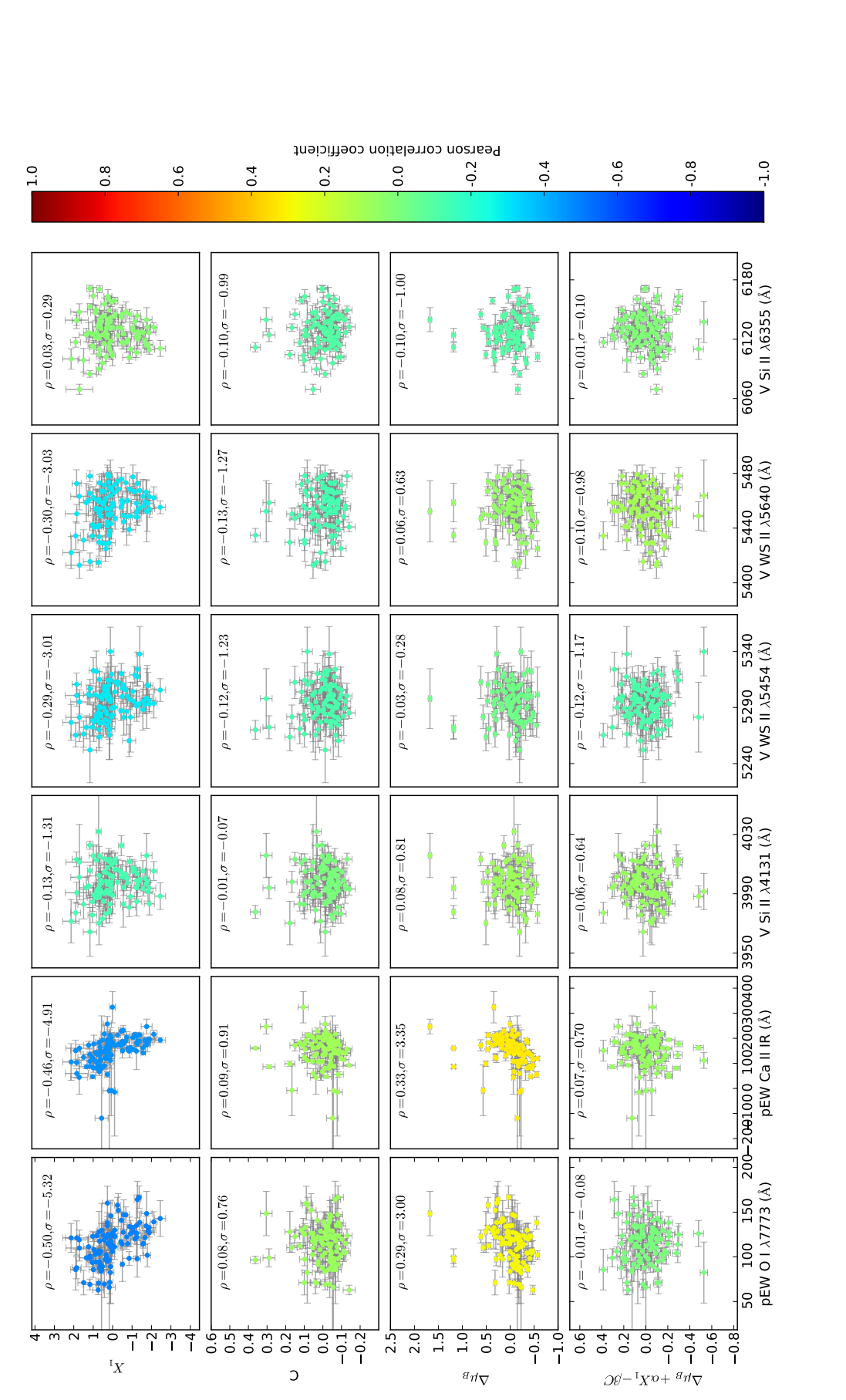

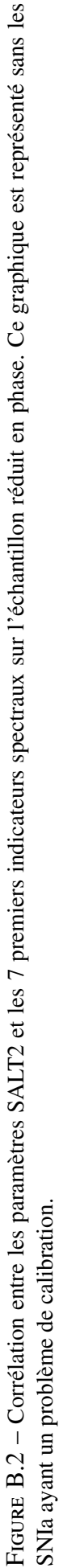

### ANNEXE B. CORRÉLATION ENTRE LES INDICATEURS SPECTRAUX PROVENANT DE L'ÉCHANTILLON RÉDUIT AVEC LES PARAMÈTRES SALT2

## ANNEXE B. CORRÉLATION ENTRE LES INDICATEURS SPECTRAUX PROVENANT DE L'ÉCHANTILLON RÉDUIT AVEC LES PARAMÈTRES SALT2

# Annexe C

# Données sur les cinq derniers vecteurs de l'analyse en facteurs

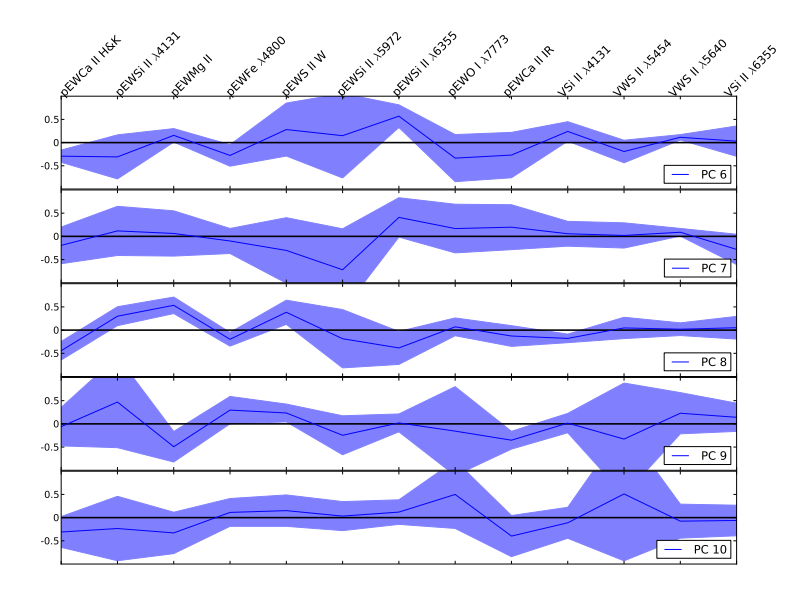

Figure C.1 – Les 5 derniers vecteurs propres trouvés par l'EM-FA Les barres d'erreur selon les différentes directions sont calculées par la méthode du Jackknife. Si les barres sont grandes dans les derniers vecteurs, c'est parce qu'il y a des inversions de variance des vecteurs. Il faudrait réordonner les vecteurs pour avoir l'estimation réelle des erreurs par Jackknife. Ce n'est pas le cas pour les 5 premiers vecteurs.

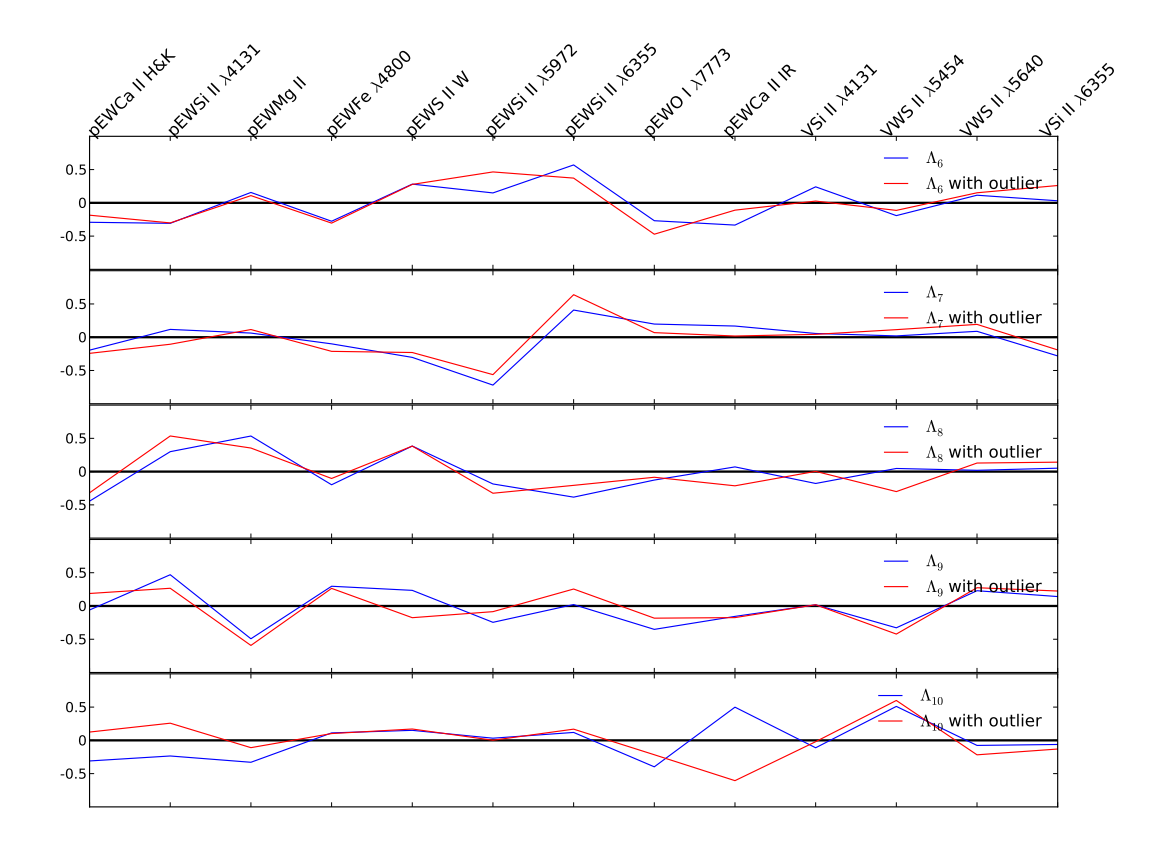

Figure C.2 – les 5 derniers vecteurs propres trouvés par l'EM-FA en fonction de la prise en compte ou non des supernovas qui ont été rejetés par le 3  $\sigma$  clipping

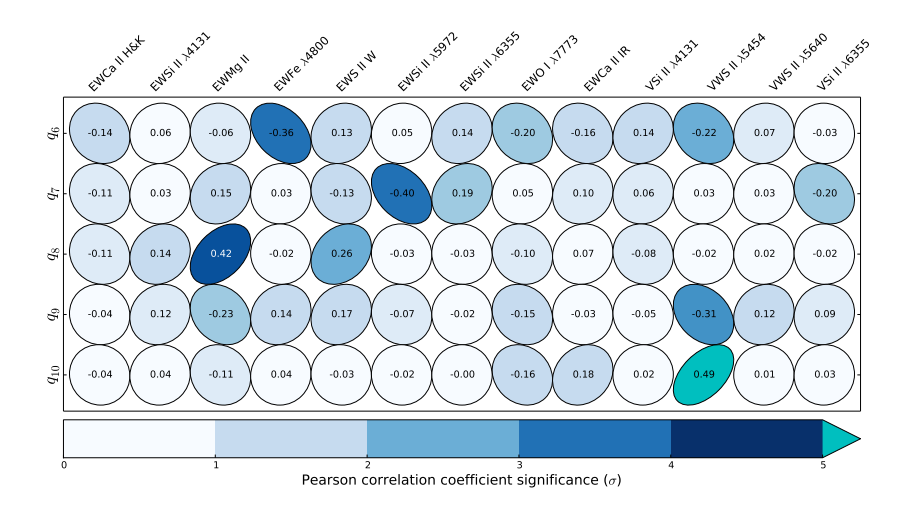

FIGURE C.3 – Coefficient de corrélation linéaire entre les indicateurs spectraux et les 5 derniers vecteurs. L'orientation de l'ellipse indique l'amplitude de la corrélation, et la couleur l'importance de la corrélation en unité de  $\sigma$ 

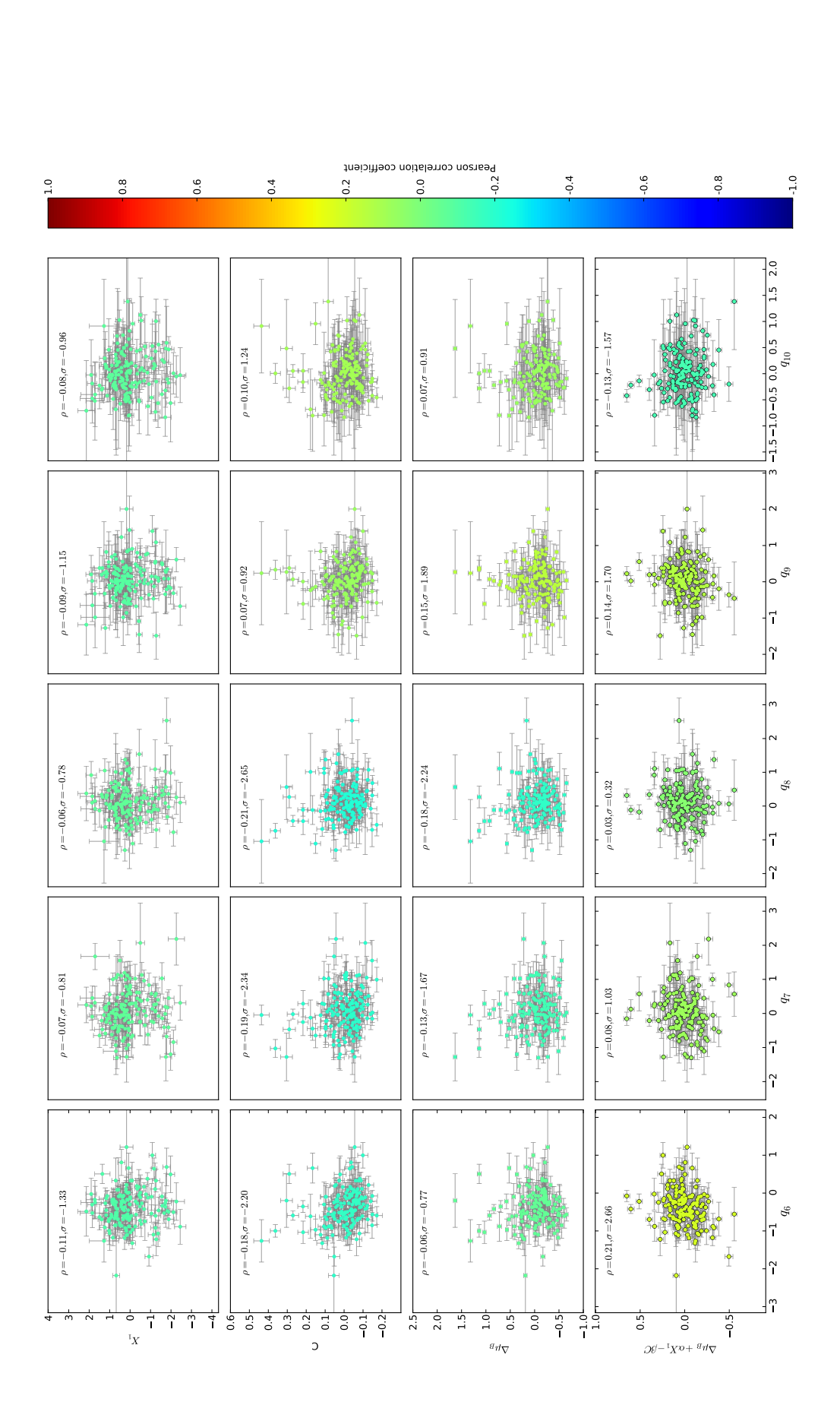

FIGURE C.4 - Corrélations entre les paramètres SALT2 et les 5 derniers facteurs qui proviennent de l'analyse en facteurs. Le code couleur indique la valeur du coefficient Figure C.4 – Corrélations entre les paramètres SALT2 et les 5 derniers facteurs qui proviennent de l'analyse en facteurs. Le code couleur indique la valeur du coe de corrélation entre les facteurs et les paramètres SALT2 de corrélation entre les facteurs et les paramètres SALT2

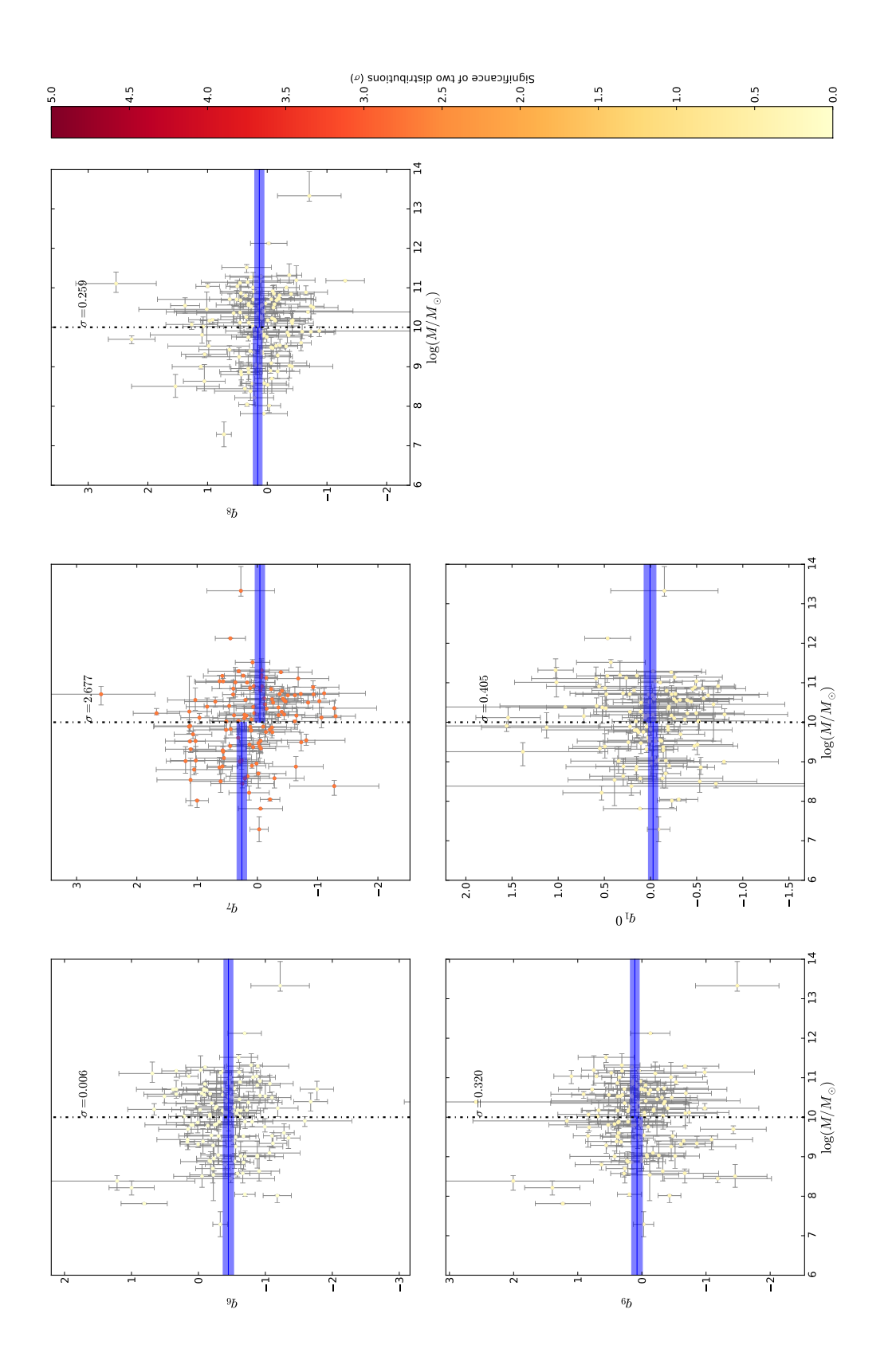

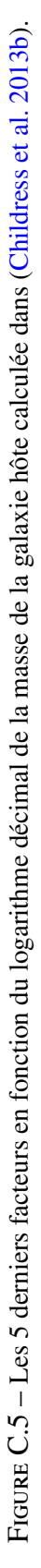

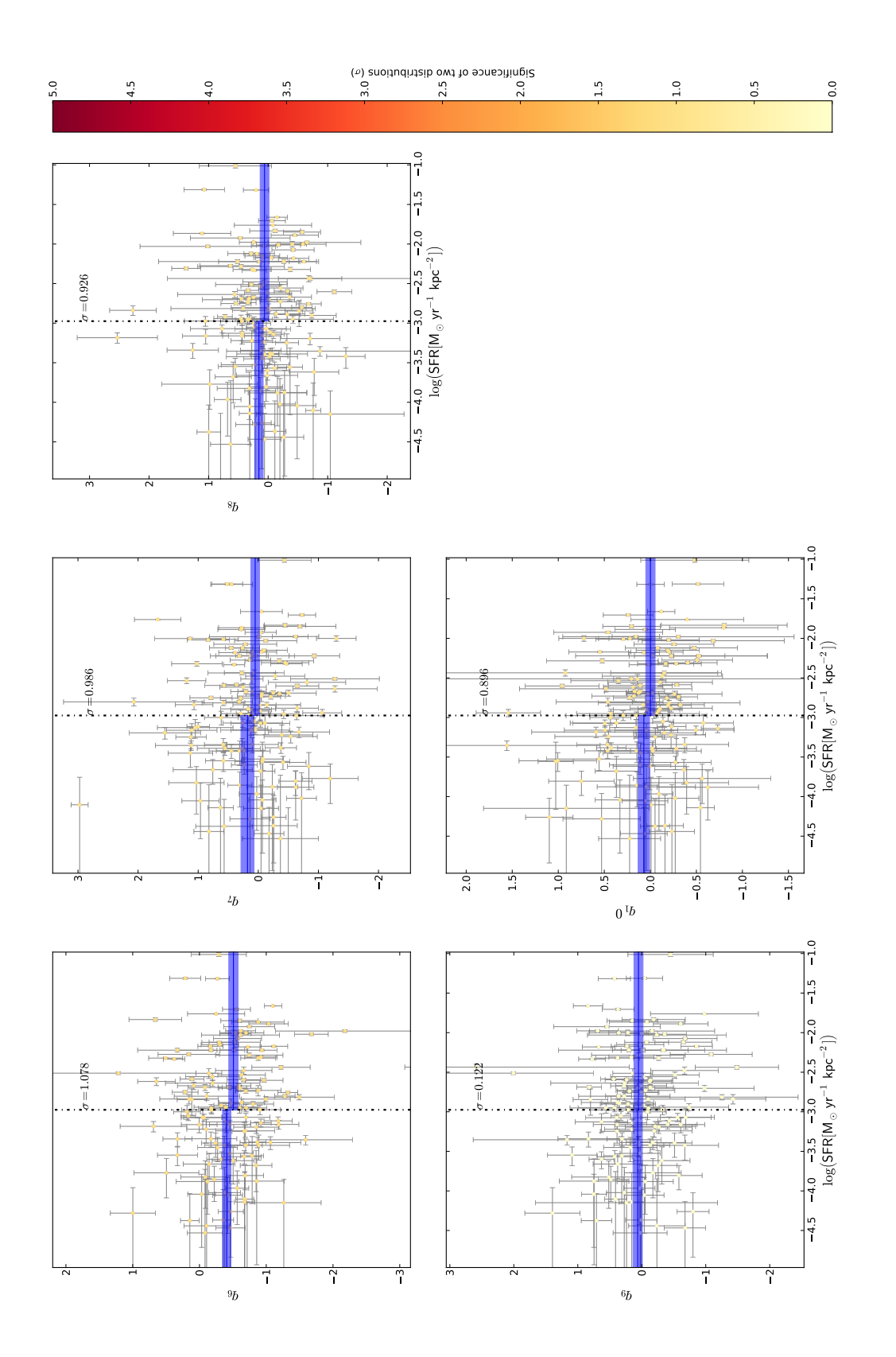

FIGURE C.6 - Les 5 derniers facteurs en fonction du logarithme décimal du SFR qui provient des données calculées dans (Rigault 2016). Figure C.6 – Les 5 derniers facteurs en fonction du logarithme décimal du SFR qui provient des données calculées dans (Rigault 2016).

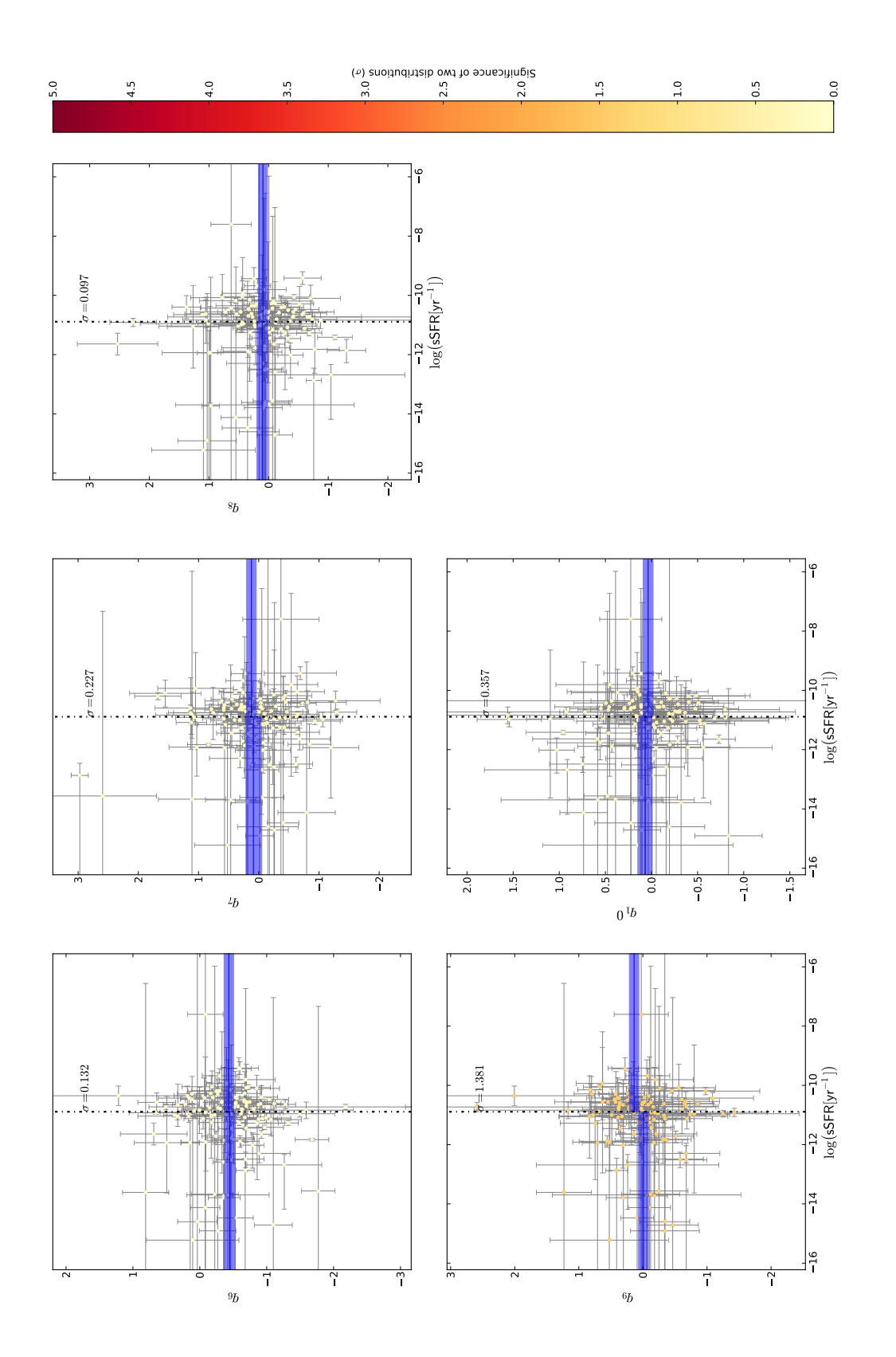

FIGURE C.7 - Les 5 derniers facteurs en fonction du logarithme décimal du sSFR qui provient des données calculées dans (Rigault 2016). Figure C.7 – Les 5 derniers facteurs en fonction du logarithme décimal du sSFR qui provient des données calculées dans (Rigault 2016).

# Annexe D

# Corrélation entre les facteurs provenant de l'échantillon réduit avec les paramètres SALT2 et les propriétés des hôtes

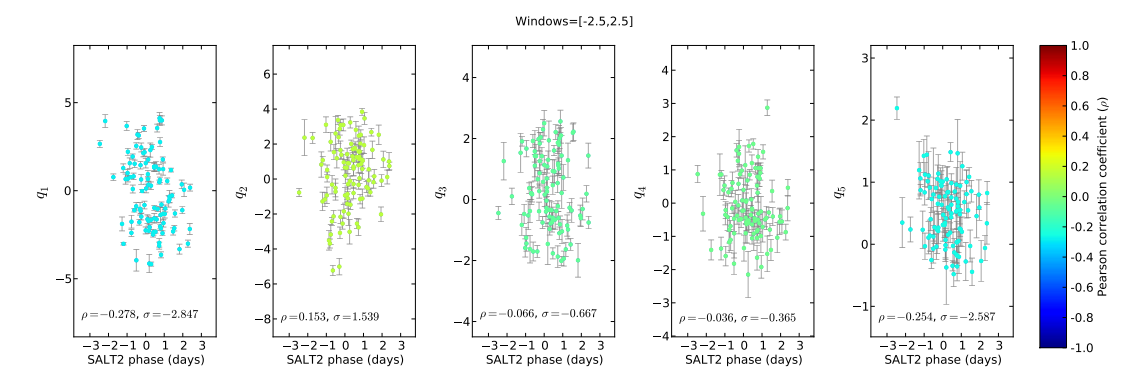

Figure D.1 – Corrélations entre la phase SALT2 et les 5 premiers facteurs qui proviennent de l'analyse en facteurs qui a été entrainée sans les SNIa qui ont potentiellement un problème de calibration. Le code couleur indique la valeur du coefficient de corrélation entre les facteurs et la phase SALT2.

FIGURE D.2 - Corrélations entre les paramètres SALT2 et les 5 premiers facteurs qui proviennent de l'analyse en facteurs qui a été entrainée sans les SNIa qui ont Figure D.2 – Corrélations entre les paramètres SALT2 et les 5 premiers facteurs qui proviennent de l'analyse en facteurs qui a été entrainée sans les SNIa qui ont potentiellement un problème de calibration. Le code couleur indique la valeur du coefficient de corrélation entre les facteurs et les paramètres SALT2. fficient de corrélation entre les facteurs et les paramètres SALT2. potentiellement un problème de calibration. Le code couleur indique la valeur du coe

5

5 0<br> $q_1$  5  $\ddot{q}$ 

∣∞

 $\frac{1}{6}$ 

 $8 -6 -4 -2 0 2 4 6$ <br> $q_2$  $q_2$ 

 $\tilde{I}$ 

4

#### 0.0 -0.2 Pearson correlation coefficient -0.4 -0.6 -0.8 -1.0 0.8 0.2 0.6 0.4  $\mathbf{r}$ 1 0 1 2 3  $\rho=-0.11,\sigma=-1.12$  $=-0.03; \sigma=0.33$  $\rho$  =  $0.05, \sigma$  = 0.53  $\rho$  = 0.02, $\sigma$  = 0.15  $\mathfrak{s}_5$ ½ $\tilde{ }$  $\blacksquare$  $4 -3 -2 -1 0 1 2 3 4$  $\rho=-0.34, \sigma=-3.54$  $-10.05$ ;  $\sigma$   $-0.50$  $=0.06, \sigma = 0.62$  $\rho = 0.21, \sigma = 2.08$  $\vec{q}$  $\vec{r}$  $\lvert \gamma \rvert$ ½½ $\mathsf{r}$ 44  $-2$  0 2 4  $-0.12, \sigma = -1.18$  $=-0.34, \sigma = 3.55$  $=0.06, \sigma = 0.59$  $\rho\!=\!0.02,\sigma\!=\!0.20$  $\ddot{x}$ j.

### ANNEXE D. CORRÉLATION ENTRE LES FACTEURS PROVENANT DE L'ÉCHANTILLON RÉDUIT AVEC LES PARAMÈTRES SALT2 ET LES PROPRIÉTÉS DES HÔTES

222

2.5 2.0 1.5 1.0 0.5 0.0 0.5  $-1.0$ 

½

 $-0.48, \sigma = -5.12$ 

 $\rho$  =0.02, $\sigma$  =0.19

½

 $^{a}$ <sup> $d$ </sup> $\sqrt{ }$ 

0.6 0.4 0.2 83 S  $-0.6$ 0.8

 $\tilde{ }$  $\rho=-0.12, \sigma=-1.24$ 

½ $0.02, o$ 

½

 $\alpha$ 

 $\mathscr{C}$ -  $\frac{1}{2} \chi \nu + \frac{d}{2} \eta \nabla$ 

4m  $^\sim$ 

 $\rho = 0.71, \sigma = 8.34$ 

½

 $-0.29, \sigma = 3.00$ 

½

7  $\scriptstyle\sim$  $\sim$  40.6

0.5  $0.4$ 

½

 $=-0.11, \sigma = -1.12$ 

 $\rho = -0.11, \sigma = -1.15$ 

is.

½

3 3 3 3 0.0  $-0.1$  $-9.2$ 

 $\overline{C}$ 

 $\mathbf{I}_X$ 

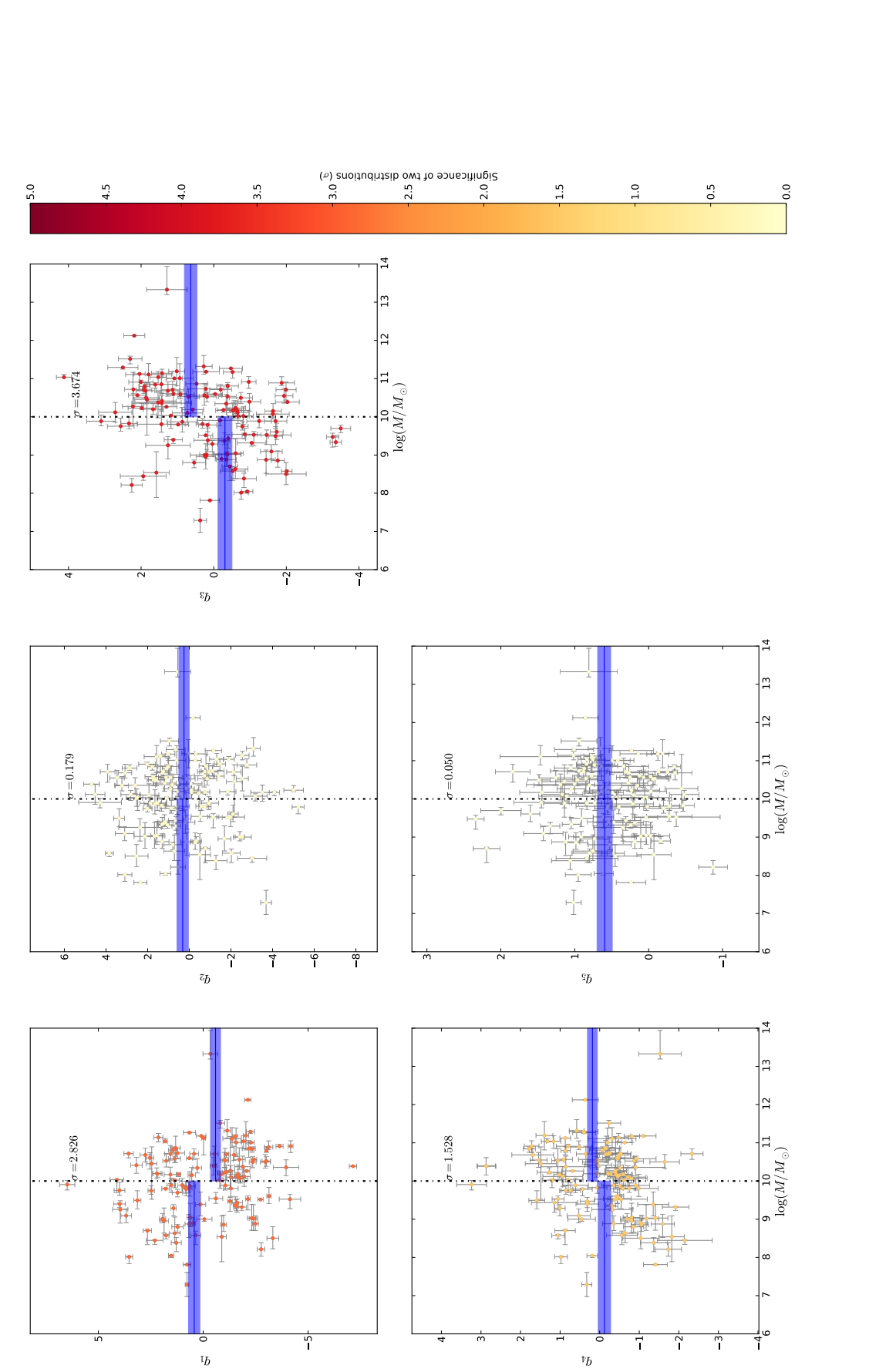

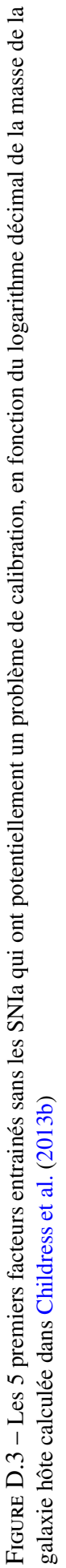

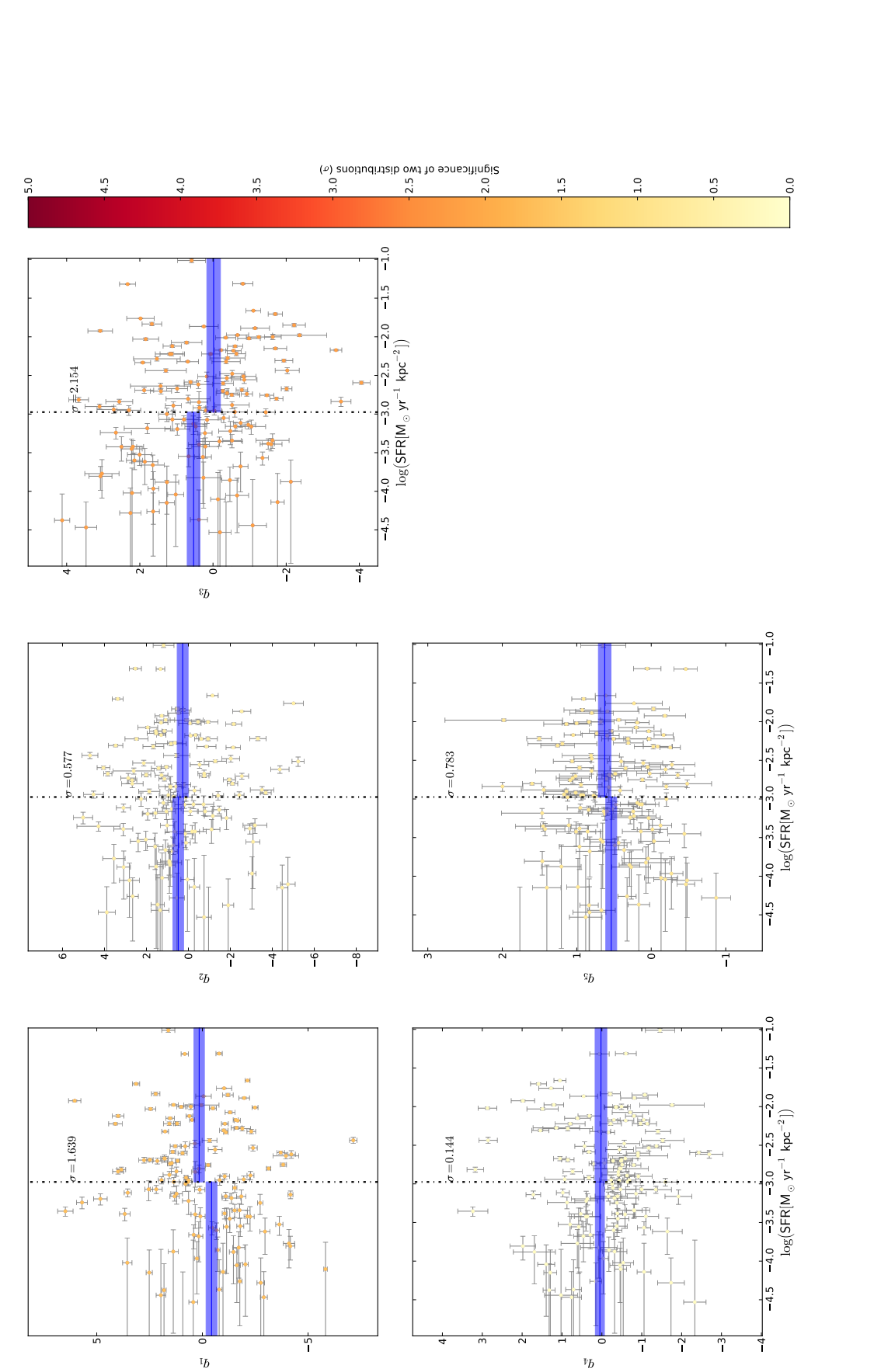

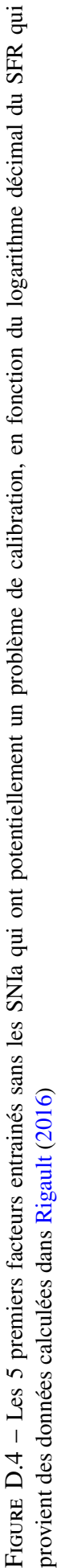

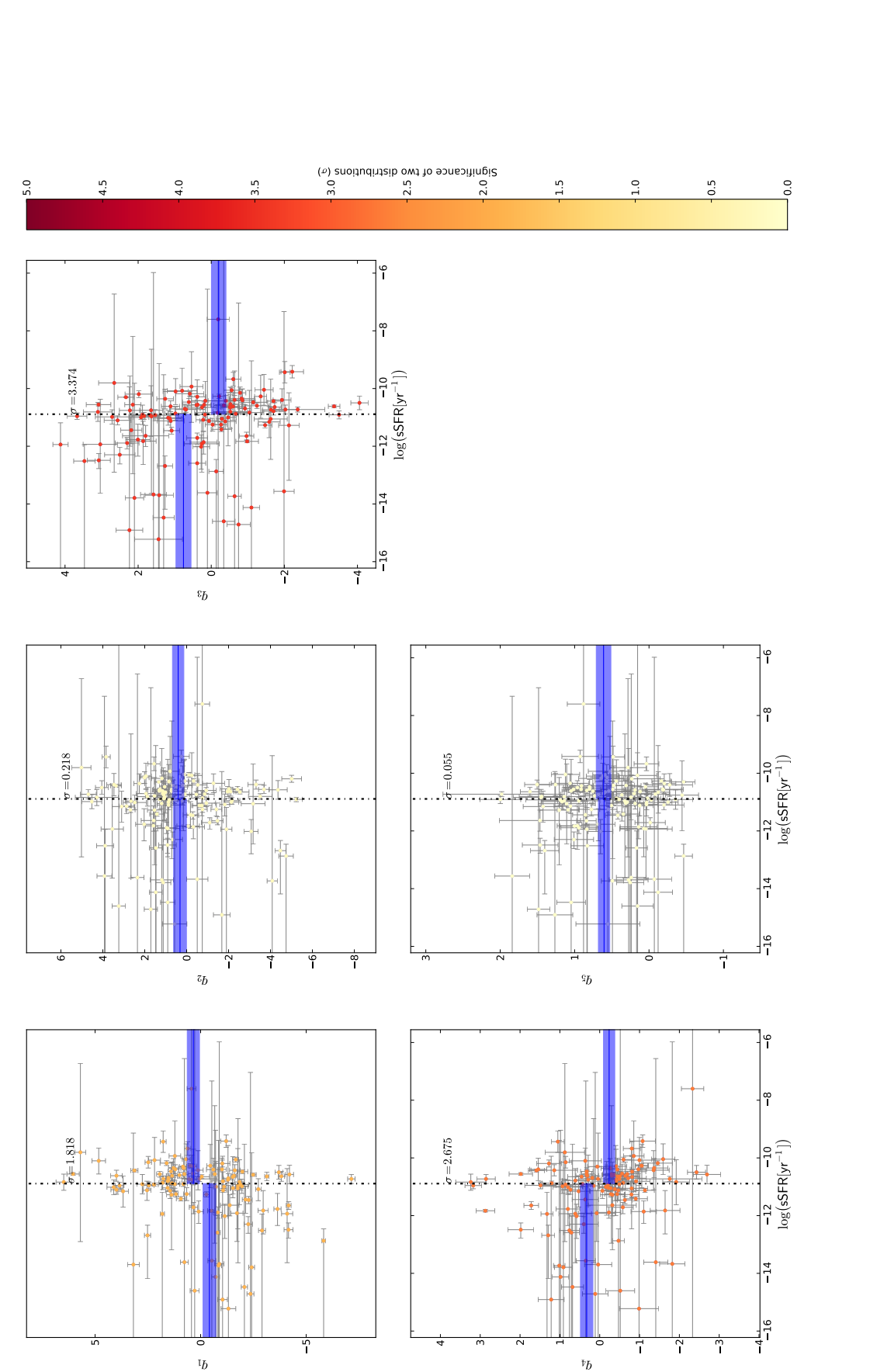

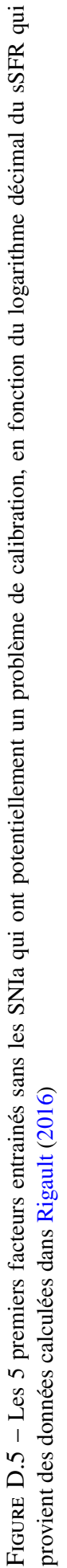

# Bibliographie

- Abbott, B. P., Abbott, R., Abbott, T. D., et al. 2016, Physical Review Letters, 116, 061102
- Alam, S., Albareti, F. D., Allende Prieto, C., et al. 2015, ApJS, 219, 12
- Aldering, G., Adam, G., Antilogus, P., et al. 2002, in SPIE Conference Series, Vol. 4836, 61–72
- Amanullah, R., Johansson, J., Goobar, A., et al. 2015, MNRAS, 453, 3300
- Anderson, L., Aubourg, É., Bailey, S., et al. 2014, MNRAS, 441, 24
- Arsenijevic, V., Fabbro, S., Mourão, A. M., & Rica da Silva, A. J. 2008, A&A, 492, 535
- Astier, P. 2012, ArXiv e-prints
- Astier, P., Guy, J., Regnault, N., et al. 2006, A&A, 447, 31
- Baade, W. & Zwicky, F. 1934, Proceedings of the National Academy of Science, 20, 254
- Bacon, R., Adam, G., Baranne, A., et al. 1995, A&AS, 113, 347
- Bailey, S. 2012, PASP, 124, 1015
- Bailey, S., Aldering, G., Antilogus, P., et al. 2009, A&A, 500, L17
- Balland, C., Baumont, S., Basa, S., et al. 2009, A&A, 507, 85
- Barbary, K., Aldering, G., Amanullah, R., et al. 2012, ApJ, 745, 32
- Beers, T. C., Flynn, K., & Gebhardt, K. 1990, AJ, 100, 32
- Bellm, E. 2014, in The Third Hot-wiring the Transient Universe Workshop, ed. P. R. Wozniak, M. J. Graham, A. A. Mahabal, & R. Seaman, 27–33
- Betoule, M., Kessler, R., Guy, J., et al. 2014, A&A, 568, 32
- Betoule, M., Marriner, J., Regnault, N., et al. 2013, A&A, 552, A124
- Blondin, S., Mandel, K. S., & Kirshner, R. P. 2011, A&A, 526, A81
- Blondin, S., Matheson, T., Kirshner, R. P., et al. 2012, AJ, 143, 126
- Blondin, S., Prieto, J. L., Patat, F., et al. 2009, ApJ, 693, 207
- Blondin, S. & Tonry, J. L. 2007, ApJ, 666, 1024
- Boggs, P. T. & Rogers, J. E. 1990, Contemporary Mathematics, 112, 183
- Boldt, E., McDonald, F. B., Riegler, G., & Serlemitsos, P. 1966, Physical Review Letters, 17, 447
- Bongard, S., Soulez, F., Thiébaut, É., & Pecontal, É. 2011, MNRAS, 418, 258
- Branch, D., Dang, L. C., Hall, N., et al. 2006, PASP, 118, 560
- Branch, D., Livio, M., Yungelson, L. R., Boffi, F. R., & Baron, E. 1995, PASP, 107, 1019
- Burns, C. R., Stritzinger, M., Phillips, M. M., et al. 2014, ApJ, 789, 32
- Buton, C. 2009, Theses, Université Claude Bernard Lyon I
- Buton, C., Copin, Y., Aldering, G., et al. 2013, A&A, 549, A8
- Calzetti, D. 2013, Star Formation Rate Indicators, ed. J. Falcón-Barroso & J. H. Knapen, 419
- Calzetti, D., Armus, L., Bohlin, R. C., et al. 2000, ApJ, 533, 682
- Cardelli, J. A., Clayton, G. C., & Mathis, J. S. 1989, ApJ, 345, 245
- Chandrasekhar, S. 1931, ApJ, 74, 81
- Charlot, S. & Fall, S. M. 2000, ApJ, 539, 718
- Chevallier, M. & Polarski, D. 2001, International Journal of Modern Physics D, 10, 213
- Childress, M., Aldering, G., Antilogus, P., et al. 2013a, ApJ, 770, 108
- Childress, M. J., Aldering, G., Antilogus, P., et al. 2013b, ArXiv e-prints
- Chotard, N. 2011, PhD thesis, Université Claude Bernard Lyon I
- Chotard, N., Gangler, E., Aldering, G., et al. 2011, A&A, 529, L4+
- Ciulli, A. 2015, Master's thesis, Université de Montpellier
- Clowe, D., Bradač, M., Gonzalez, A. H., et al. 2006, ApJ, 648, L109
- Colgate, S. A. & McKee, C. 1969, ApJ, 157, 623
- Conley, A., Sullivan, M., Hsiao, E. Y., et al. 2008, ApJ, 681, 482
- Copeland, E. J., Sami, M., & Tsujikawa, S. 2006, International Journal of Modern Physics D, 15, 1753
- Copin, Y. 2013, Accreditation to supervise research, Université Claude Bernard Lyon I
- Da Silva Pereira, R. 2008, Theses, Université Paris-Diderot Paris VII
- D'Andrea, C. B., Sako, M., Dilday, B., et al. 2010, ApJ, 708, 661
- Darwin, C. 1859, On the Origin of Species by Means of Natural Selection (London : Murray), or the Preservation of Favored Races in the Struggle for Life
- Delubac, T., Bautista, J. E., Busca, N. G., et al. 2015, A&A, 574, A59
- Dempster, A. P., Laird, N. M., & Rubin, D. B. 1977, Journal of the royal statistical society. Series B (methodological), 1
- Diu, B., Lederer, D., & Roulet, B. 1996, Physique Statistique (Broché)
- Einstein, A. 1916, Annalen der Physik, 49, 769
- Einstein, A. 1917, Preussische Akademie der Wissenschften, Sitzungsberichte, 142
- Einstein, A. 1932, National Academy of Sciences, Proceedings, 18, 213
- Eisenstein, D. J., Zehavi, I., Hogg, D. W., et al. 2005, ApJ, 633, 560
- Elias, J. H., Matthews, K., Neugebauer, G., & Persson, S. E. 1985, ApJ, 296, 379
- Everett, B. 2013, An introduction to latent variable models (Springer Science & Business Media)
- Fakhouri, H. K., Boone, K., Aldering, G., et al. 2015, ApJ, 815, 58
- Felten, J. E., Gould, R. J., Stein, W. A., & Woolf, N. J. 1966, ApJ, 146, 955
- Filippenko, A. V. 1997, ARA&A, 35, 309
- Filippenko, A. V., Richmond, M. W., Branch, D., et al. 1992a, AJ, 104, 1543
- Filippenko, A. V., Richmond, M. W., Matheson, T., et al. 1992b, ApJ, 384, L15
- Fixsen, D. J. 2009, ApJ, 707, 916
- Foley, R. J. 2012, ApJ, 748, 127
- Font-Ribera, A., Kirkby, D., Busca, N., et al. 2014, J. Cosmology Astropart. Phys., 5, 027
- Fraix-Burnet, D. 2016, in EAS Publications Series, Vol. 77, EAS Publications Series, 221–257
- Gal-Yam, A. 2012, Science, 337, 927
- Gangler, E. 2011, Accreditation to supervise research, Université Claude Bernard Lyon I
- Geller, M. J. & Huchra, J. P. 1989, Science, 246, 897
- Ghahramani, Z. & Hinton, G. E. 1997, The EM Algorithm for Mixtures of Factor Analyzers, Tech. rep., Department of Computer Science, University of Toronto
- Gladders, M. D. & Yee, H. K. C. 2000, AJ, 120, 2148
- Goobar, A. 2008, ApJ, 686, L103
- Gordon, K. D., Clayton, G. C., Misselt, K. A., Landolt, A. U., & Wolff, M. J. 2003, ApJ, 594, 279
- Graur, O. & Maoz, D. 2013, MNRAS, 430, 1746
- Guth, A. H. 1981, Phys. Rev. D, 23, 347
- Guy, J. 2013, Accreditation to supervise research, Université Pierre et Marie Curie
- Guy, J., Astier, P., Baumont, S., et al. 2007, A&A, 466, 11
- Guy, J., Sullivan, M., Conley, A., et al. 2010, A&A, 523, A7+
- Hamuy, M., Maza, J., Phillips, M. M., et al. 1993, AJ, 106, 2392
- Heger, A., Fryer, C. L., Woosley, S. E., Langer, N., & Hartmann, D. H. 2003, ApJ, 591, 288
- Hicken, M., Wood-Vasey, W. M., Blondin, S., et al. 2009, ApJ, 700, 1097
- Hinshaw, G., Larson, D., Komatsu, E., et al. 2013, ApJS, 208, 19
- Hinton, G. E., Dayan, P., & Revow, M. 1997, IEEE Transactions on Neural Networks, 8, 65
- Hobson, M., Efstathiou, G., & Lasenby, A. 2009, Relativité générale (de boeck)
- Holdberg, J. B., Oswalt, T. D., Sion, E. M., & McCook, G. P. 2016, ArXiv e-prints
- Hoyle, F. & Fowler, W. A. 1960, ApJ, 132, 565
- Hsiao, E. Y., Conley, A., Howell, D. A., et al. 2007, ApJ, 663, 1187
- Hubble, E. 1929, Proceedings of the National Academy of Science, 15, 168
- Hubble, E. P. 1925, The Observatory, 48, 139
- Hudson, M. J., Smith, R. J., Lucey, J. R., & Branchini, E. 2004, MNRAS, 352, 61
- Ihara, Y., Ozaki, J., Doi, M., et al. 2007, PASJ, 59, 811
- Ishida, E. E. O. & de Souza, R. S. 2013, MNRAS, 430, 509
- Jha, S., Riess, A. G., & Kirshner, R. P. 2007, ApJ, 659, 122
- Kelly, P. L., Hicken, M., Burke, D. L., Mandel, K. S., & Kirshner, R. P. 2010, ApJ, 743
- Kim, A. G., Thomas, R. C., Aldering, G., et al. 2013, ApJ, 766, 84
- Kirshner, R. P. & Kwan, J. 1974, ApJ, 193, 27
- Kohonen, T. 1982, Biological cybernetics, 43, 59
- Lantz, B., Aldering, G., Antilogus, P., et al. 2004, in SPIE Conference Series, Vol. 5249, 146–155
- Laureijs, R., Amiaux, J., Arduini, S., et al. 2011, ArXiv e-prints
- Law, N. M., Kulkarni, S. R., Dekany, R. G., et al. 2009, PASP, 121, 1395
- Léget, P.-F. 2013, Master's thesis, Université de Montpellier
- Lemaître, G. 1927, Annales de la Société Scientifique de Bruxelles, 47, 49
- Levi, M., Bebek, C., Beers, T., et al. 2013, ArXiv e-prints
- Lochner, M., McEwen, J. D., Peiris, H. V., Lahav, O., & Winter, M. K. 2016, ArXiv e-prints
- LSST Dark Energy Science Collaboration. 2012, ArXiv e-prints
- LSST Science Collaboration, Abell, P. A., Allison, J., et al. 2009, ArXiv e-prints
- Madau, P. & Dickinson, M. 2014, ARA&A, 52, 415
- Maguire, K., Sullivan, M., Ellis, R. S., et al. 2012, MNRAS, 426, 2359
- Maguire, K., Sullivan, M., Pan, Y.-C., et al. 2014, MNRAS, 444, 3258
- Maguire, K., Sullivan, M., Patat, F., et al. 2013, MNRAS, 436, 222
- Mannucci, F., Cresci, G., Maiolino, R., Marconi, A., & Gnerucci, A. 2010, MNRAS, 408, 2115
- Matheson, T., Kirshner, R. P., Challis, P., et al. 2008, AJ, 135, 1598
- Minka, T. P. 2000, Automatic choice of dimensionality for PCA, Tech. rep.
- Minkowski, R. 1941, PASP, 53, 224
- Nataf, D. M., Gould, A., Fouqué, P., et al. 2013, ApJ, 769, 88
- Nugent, P., Phillips, M., Baron, E., Branch, D., & Hauschildt, P. 1995, ApJ, 455, L147+
- Nugent, P., Sullivan, M., Bersier, D., et al. 2011a, The Astronomer's Telegram, 3581
- Nugent, P. E., Sullivan, M., Cenko, S. B., et al. 2011b, Nature, 480, 344
- Olive, K. A. et al. 2014, Chin. Phys., C38, 090001
- Patat, F., Baade, D., Höflich, P., et al. 2009, A&A, 508, 229
- Pearson, K. 1901, Philosophical Magazine, 2, 559
- Penzias, A. A. & Wilson, R. W. 1965, ApJ, 142, 419
- Pereira, R., Thomas, R. C., Aldering, G., et al. 2013, ArXiv e-prints
- Perlmutter, S., Aldering, G., Goldhaber, G., et al. 1999, ApJ, 517, 565
- Phillips, M. M. 1993, ApJ, 413, L105
- Piffaretti, R., Arnaud, M., Pratt, G. W., Pointecouteau, E., & Melin, J.-B. 2011, A&A, 534, A109
- Planck Collaboration, Abergel, A., Ade, P. A. R., et al. 2014, A&A, 571, A11
- Planck Collaboration, Ade, P. A. R., Aghanim, N., et al. 2015a, ArXiv e-prints
- Planck Collaboration, Ade, P. A. R., Aghanim, N., et al. 2015b, ArXiv e-prints
- Prajs, S., Sullivan, M., Smith, M., et al. 2016, ArXiv e-prints
- Pskovskii, I. P. 1977, Soviet Ast., 21, 675
- Rabinowitz, D., Baltay, C., Emmet, W., et al. 2003, in Bulletin of the American Astronomical Society, Vol. 35, American Astronomical Society Meeting Abstracts, 1262
- Rasmussen, C. E. & Williams, C. K. 2006, The MIT Press, Cambridge, MA, USA, 38, 715
- Regnault, N., Conley, A., Guy, J., et al. 2009, A&A, 506, 999
- Reiprich, T. H. & Böhringer, H. 2002, ApJ, 567, 716
- Riess, A., Press, W., & Kirshner, R. 1996, AJ, 473, 88
- Riess, A. G., Filippenko, A. V., Challis, P., et al. 1998, AJ, 116, 1009
- Riess, A. G., Macri, L., Casertano, S., et al. 2011, ApJ, 730, 119
- Riess, A. G., Macri, L. M., Hoffmann, S. L., et al. 2016, ArXiv e-prints
- Rigault, M. 2013, Theses, Université Claude Bernard Lyon I
- Rigault, M. 2016, in prep
- Rigault, M., Aldering, G., Kowalski, M., et al. 2014
- Rigault, M., Copin, Y., Aldering, G., et al. 2013
- Rodney, S. A., Riess, A. G., Scolnic, D. M., et al. 2015, AJ, 150, 156
- Röpke, F. K., Kromer, M., Seitenzahl, I. R., et al. 2012, ApJ, 750, L19
- Ruel, J., Bazin, G., Bayliss, M., et al. 2014, ApJ, 792, 45
- Ruiz-Lapuente, P., Comeron, F., Méndez, J., et al. 2004, Nature, 431, 1069
- Rust, B. W. 1974, PhD thesis, Oak Ridge National Lab., TN.
- Sand, D. J., Graham, M. L., Bildfell, C., et al. 2012, ApJ, 746, 163
- Sasdelli, M., Hillebrandt, W., Aldering, G., et al. 2015, MNRAS, 447, 1247
- Sasdelli, M., Ishida, E. E. O., Hillebrandt, W., et al. 2016, MNRAS
- Saunders, C. 2016, in prep
- Scalzo, R., Aldering, G., Antilogus, P., et al. 2012, ApJ, 757, 12
- Scalzo, R., Aldering, G., Antilogus, P., et al. 2014a, MNRAS, 440, 1498
- Scalzo, R. A., Ruiter, A. J., & Sim, S. A. 2014b, MNRAS, 445, 2535
- Scannapieco, E. & Bildsten, L. 2005, ApJ, 629, L85
- Schlafly, E. F. & Finkbeiner, D. P. 2011, ApJ, 737, 103
- Schlegel, D. J., Finkbeiner, D. P., & Davis, M. 1998, ApJ, 500, 525
- Schwarz, G. et al. 1978, The annals of statistics, 6, 461
- Scolnic, D. M., Riess, A. G., Foley, R. J., et al. 2013
- Scovacricchi, D., Nichol, R. C., Bacon, D., Sullivan, M., & Prajs, S. 2016, MNRAS, 456, 1700
- Smoot, G. F., Bennett, C. L., Kogut, A., et al. 1991, ApJ, 371, L1
- Smoot, G. F., Bennett, C. L., Kogut, A., et al. 1992, ApJ, 396, L1
- Spearman, C. 1904, The American Journal of Psychology, 15, 201
- Spearman, C. 1927
- Spergel, D., Gehrels, N., Baltay, C., et al. 2015, ArXiv e-prints
- Sullivan, M., Conley, A., Howell, D. A., et al. 2010
- Sunyaev, R. A. & Zeldovich, Y. B. 1972, Comments on Astrophysics and Space Physics, 4, 173
- Suzuki, N., Rubin, D., Lidman, C., et al. 2012, ApJ, 746, 85
- Taylor, S. R., Gair, J. R., & Mandel, I. 2012, Phys. Rev. D, 85, 023535
- Tegmark, M., Blanton, M. R., Strauss, M. A., et al. 2004, ApJ, 606, 702
- The Dark Energy Survey Collaboration, Abbott, T., Abdalla, F. B., et al. 2015, ArXiv e-prints
- The Polarbear Collaboration : P. A. R. Ade, Akiba, Y., Anthony, A. E., et al. 2014, ApJ, 794, 171
- Tripp, R. 1998, A&A, 331, 815
- Tully, R. B., Courtois, H., Hoffman, Y., & Pomarède, D. 2014, Nature, 513, 71
- Turatto, M. 2003, in Lecture Notes in Physics, Berlin Springer Verlag, Vol. 598, Supernovae and Gamma-Ray Bursters, ed. K. Weiler, 21–36
- Voges, W., Aschenbach, B., Boller, T., et al. 1999, A&A, 349, 389
- von Linné, C., Engel-Ledeboer, M., & Engel, H. 2003, Systema Naturae 1735 : Facsimile of the First Edition With an Introduction And a English Translation of the "Observationes", Dutch classics on history of science (Brill)
- Wang, X., Filippenko, A. V., Ganeshalingam, M., et al. 2009, ApJ, 699, L139
- Webbink, R. F. 1984, ApJ, 277, 355
- Weinberg, S. 1989, Reviews of Modern Physics, 61, 1
- Whelan, J. & Iben, Jr., I. 1973, ApJ, 186, 1007
- Xu, X., Cuesta, A. J., Padmanabhan, N., Eisenstein, D. J., & McBride, C. K. 2013, MNRAS, 431, 2834

Zwicky, F. 1937, ApJ, 86, 217

# Résumé

À la fin des années 90, deux équipes indépendantes ont montré l'expansion accélérée de notre Univers, à partir des mesures de distances de supernovas de type Ia (SNIa). Depuis, une des priorités de la cosmologie moderne est de caractériser ce phénomène et d'en comprendre ses fondements. L'amélioration des mesures de distance réalisées à partir des SNIa est une technique majeure permettant de mieux caractériser l'accélération et donc de déterminer la nature physique de ce phénomène.

Ce document développe un nouveau modèle de distribution spectrale en énergie de SNIa nommé le Supernova Useful Generator And Reconstructor (SUGAR) permettant d'améliorer les mesures des distances. Ce modèle est construit à partir des propriétés spectrales des SNIa et des données spectrophotométriques de la collaboration The Nearby Supernova Factory. L'avancée principale, proposée dans SUGAR, réside dans l'ajout de deux paramètres supplémentaires pour caractériser la variabilité des SNIa. Le premier dépend des propriétés des vitesses des éjectas des SNIa, le deuxième dépend de leurs raies du calcium. L'ajout de ces paramètres, ainsi que la grande qualité des données de la collaboration the Nearby Supernova Factory font de SUGAR le meilleur modèle qui existe pour décrire la distribution spectrale en énergie des SNIa et améliore les mesures des distances de l'ordre de 15% par rapport à la méthode usuelle. Les performances de ce modèle en font un excellent candidat pour préparer les expériences futures comme LSST ou WFIRST.

Par ailleurs, ce document présente une analyse sur l'effet de l'appartenance d'une SNIa à un amas de galaxies sur sa mesure de distance. Les galaxies d'un amas possèdent une vitesse propre largement supérieure à la valeur supposée lors de la mesure des distances avec les SNIa. Ceci a pour conséquence d'introduire une source d'erreur systématique sur la mesure de distance. Le fait de ne pas prendre en compte cet effet peut dégrader la mesure de distance de l'ordre de 2,5% pour les SNIa appartenant à un amas. Cette analyse à été réalisée en utilisant les données de la collaboration the Nearby Supernova Factory et des catalogues public d'amas de galaxies.

Mots clés : Cosmologie, énergie noire, supernova de type Ia, mesure de distance extragalactique, relation de Tripp, SUGAR, the Nearby Supernova Factory, vitesse propre, amas de galaxies.

## Abstract

At the end of the 90s, two independent teams showed, based on distance measurements of type Ia supernovæ (SNIa), that expansion of our Universe is accelerating. Since then, one of the priorities of modern cosmology is to characterize this phenomenon and to understand its nature. The improvement of distance measurements of SNIa is one technique to improve the constraints on acceleration and to determine the physical nature of it.

This document develops a new SNIa spectral energy distribution model, called the Supernova Useful Generator and Reconstructor (SUGAR), which improves distance measurement. This model is constructed from SNIa spectral properties and spectrophotometric data from The Nearby Supernova Factory collaboration. The main advancement proposed in SUGAR is the addition of two additional parameters to characterize the SNIa variability. The first depends on the properties of SNIa ejecta velocity, the second depends on their calcium lines. The addition of these parameters as well as the high quality of the data of The Nearby Supernova Factory collaboration make SUGAR the best model available to describe the spectral energy distribution of SNIa and improves distances measurements of the order of 15 % relative to the usual method. The performance of this model makes it an excellent candidate for preparing future experiments like LSST or WFIRST.

In addition, this document presents an analysis of the effect of SNIa belonging to a galaxy cluster on its distance measurement. Galaxies of a cluster have a peculiar velocity much higher than the assumed value when measuring distances with SNIa. This has the effect of introducing a systematic error into the distance measurement. Failure to take into account this effect may degrade the distance measurement by 2.5% for SNIa belonging to a cluster. This analysis was carried out using data from the collaboration of the Nearby Supernova Factory and public catalogs of galaxy cluster.

Keywords : Cosmology, dark energy, type Ia supernova, extragalactic distance measurement, Tripp relation, SUGAR, the Nearby Supernova Factory, peculiar velocity, galaxy cluster.